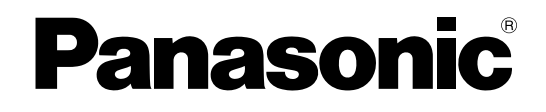

# **Цифровая гибридная IP-ATC Руководство по функциям**

# **Модель №** KX-TDA100D

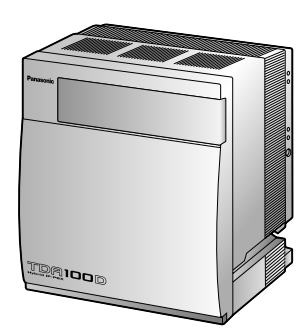

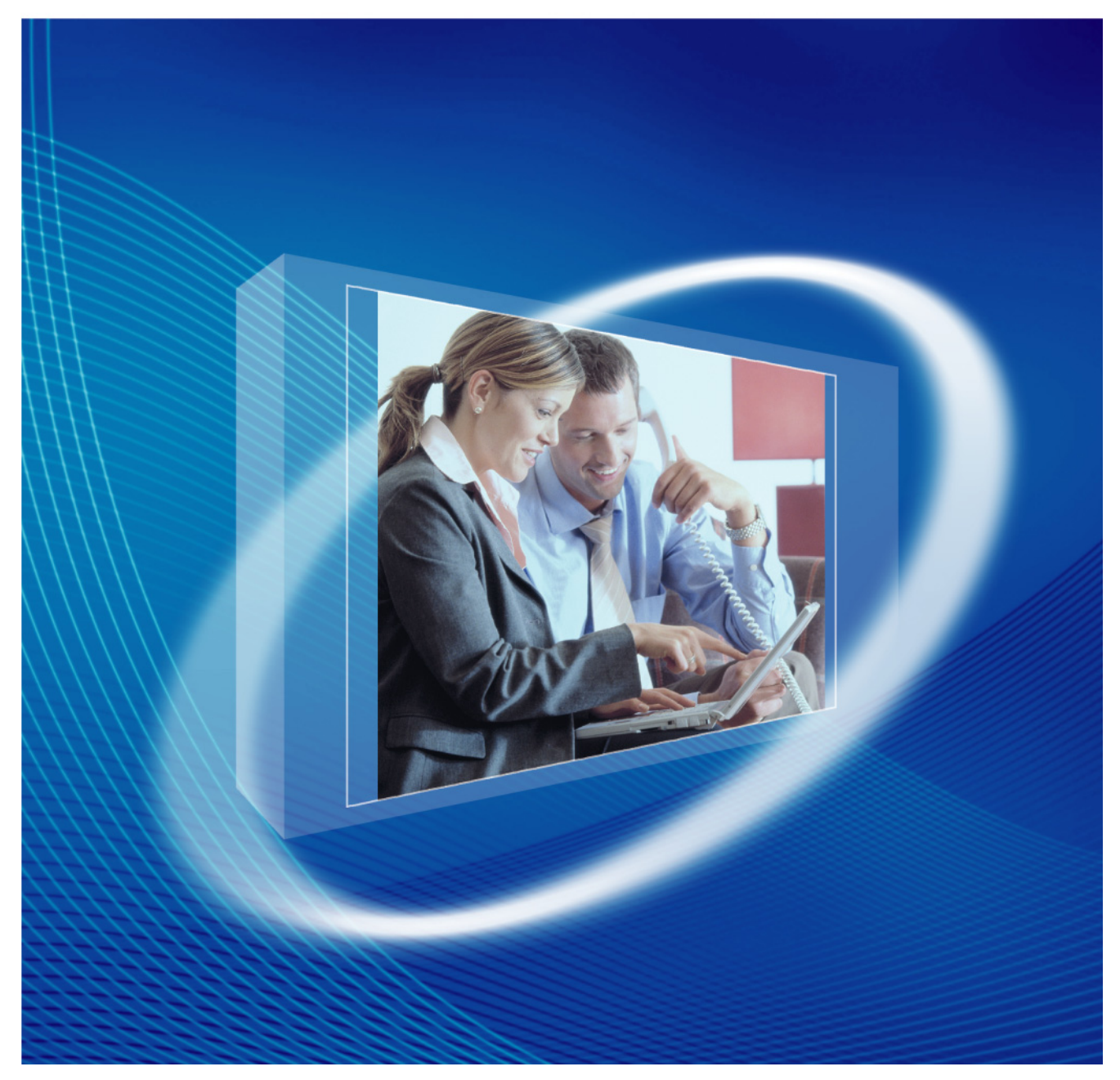

Благодарим за покупку цифровой гибридной IP-ATC Panasonic. Внимательно прочтите это Руководство перед использованием изделия и сохраните его для будущего использования.

Установку и программирование системы должен выполнять Авторизованный Установщик.

#### **KX-TDA100D: программный файл PDMPR версии 5.1000 или выше**

# *Введение*

## **О настоящем Руководстве по функциям**

Настоящее Руководство по функциям является полным техническим справочником по функциям IP-УАТС Panasonic Hybrid.

В этом Руководстве описываются многочисленные функциональные возможности УАТС и объясняются способы наиболее эффективного использования этих возможностей. Это Руководство состоит из следующих разделов:

#### **Раздел 1, Функции обслуживания вызовов**

В этом разделе содержится подробная информация о функциях обслуживания вызовов.

#### **Раздел 2, Конфигурирование и администрирование системы**

В этом разделе содержится подробная информация о функциях конфигурирования и администрирования системы.

#### **Раздел 3, Приложение**

В этом разделе представлены таблицы с данными о системных ресурсах, уникальные функции каждой модели УАТС, таблицы тональных сигналов и вызывных тональных сигналов, а также хронология изменений настоящего Руководства по функциям.

#### **Алфавитный указатель**

В этом указателе содержатся названия функций и ключевые слова, по ссылкам на которые можно легко найти необходимую информацию.

### **Ссылки, содержащиеся в настоящем Руководстве по функциям**

#### **Ссылки на Руководство по установке**

Приводятся ссылки на соответствующие инструкции по установке, описанные в *Руководстве по установке*.

#### **Ссылки на Руководство по программированию на СТ**

Приводятся ссылки на процедуры программирования на системном телефоне, описанные в *Руководстве по программированию на СТ*.

#### **Ссылки на Руководство по функциям**

Приводятся ссылки на соответствующие функции, описанные в настоящем *Руководстве по функциям*.

#### **Ссылки на Руководство пользователя**

Приводятся ссылки на операции, выполняемые для реализации данной функции и описываемые в *Руководстве пользователя*.

#### **Список сокращений**

В настоящем Руководстве используется большое количество сокращений (например, термину "системный телефон" соответствует сокращение "СТ"). Значение каждого сокращения см. в списке, приведенном в следующем разделе.

## **О других Руководствах**

Помимо настоящего Руководства по функциям, также существуют и другие Руководства с инструкциями по установке и эксплуатации данной УАТС:

#### **Руководство по установке**

В этом Руководстве содержатся инструкции по установке аппаратных средств и техническому обслуживанию УАТС.

#### **Руководство по программированию на СТ**

Это Руководство содержит подробные инструкции для выполнения системного программирования с использованием СТ.

#### **Руководство пользователя**

В этом Руководстве содержатся инструкции по эксплуатации для конечных пользователей, использующих СТ, ТА, PS или консоли прямого доступа.

## **Примечания по безопасности**

Во избежание опасности для пользователей или других лиц, а также для предотвращения ущерба имущества, необходимо следовать настоящим примечаниям по безопасности. В зависимости от степени серьезности травмы или ущерба, примечания относятся к следующим категориям:

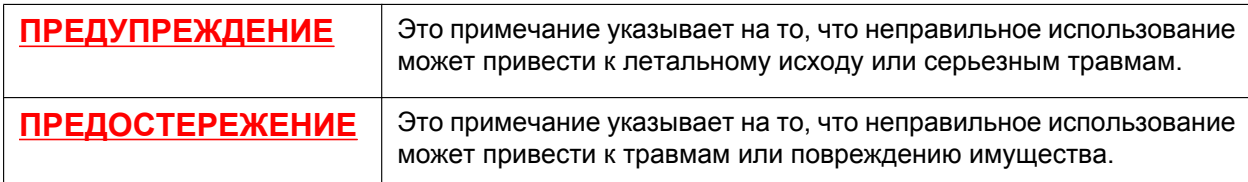

- Изделие KX-TDA100DCE предназначено для эксплуатации во взаимодействии с:
	- аналоговой коммутируемой телефонной сетью общего пользования (PSTN) стран Европы;
	- панъевропейской цифровой сетью интегрального обслуживания (ISDN) при использовании базового доступа к ISDN;
		- панъевропейской цифровой сетью интегрального обслуживания (ISDN) при использовании первичного доступа к ISDN;
		- цифровыми структурированными арендованными линиями 2048 кбит/с ONP (D2048S).

Мы, компании Панасоник Систем Нетворкс Ко., Лтд., заявляем, что это оборудование отвечает основным требованиям и другим соответствующим положениям директивы 1999/5/EC для радио- и телекоммуникационного оконечного оборудования (Radio & Telecommunications Terminal Equipment, R&TTE).

Сертификаты соответствия для соответствующих изделий Panasonic, описанных в данном Руководстве, доступны для загрузки по адресу:

#### **<http://www.doc.panasonic.de>**

Контактная информация уполномоченного представителя: Panasonic Testing Centre Panasonic Marketing Europe GmbH Winsbergring 15, 22525 Hamburg, Германия

#### **Товарные знаки**

- Microsoft и Outlook являются либо зарегистрированными торговыми знаками, либо торговыми знаками Microsoft Corporation в США и/или других странах.
- Слово и логотипы Bluetooth® принадлежат Bluetooth SIG, Inc.; любое использование этих знаков компанией Panasonic Corporation осуществляется согласно лицензии.
- Все другие товарные знаки, используемые в данном документе, являются собственностью их владельцев.

#### **Замечание**

- Информация, которая содержится в этом Руководстве, относится к УATC с определенной версией программного обеспечения, указанной на обложке Руководства. Для проверки версии программного обеспечения конкретной УАТС см. раздел "Часто задаваемые вопросы" в online-справке по программному обеспечению Maintenance Console, либо раздел [190] Информация о версии программного обеспечения главного процессора (MPR) в Руководстве по программированию на СТ.
- Некоторые дополнительные аппаратные средства, программное обеспечение и функции недоступны в отдельных странах/регионах. Для получения дополнительной информации обратитесь к сертифицированному дилеру Panasonic.
- Технические характеристики изделий могут быть изменены без предварительного уведомления. В некоторых случаях в разделе **Информация перед программированием** для Maintenance Console можно найти дополнительную информацию, включая информацию об обновлениях настоящего и прочих руководств. Для ознакомления с этой информацией установите последнюю версию Maintenance Console.
- В этом Руководстве примеры отображения на дисплее СТ и другие примеры даны на английском языке. В зависимости от страны/региона, могут быть доступны другие языки.
- В этом Руководстве в номерах моделей по возможности опускаются суффиксы (KX-TDA100D**CE**).
- Все системное программирование может быть выполнено путем программирования на компьютере ( $\rightarrow$  [2.3.1 Программирование на компьютере](#page-404-0)). Однако путем программирования на системном телефоне может быть выполнена только часть системного программирования ( $\rightarrow$  [2.3.2 Программирование на системном телефоне](#page-407-0)). Ссылки на Руководство по программированию, включающие трёхзначные номера, такие как [001] Номер для набора из справочника системы, в разделах 1 "Функции обслуживания вызовов" и 2 "Конфигурирование и администрирование системы", указывают, что системное программирование может быть выполнено на системном телефоне. Для получения дополнительной информации см. online-справку по программному обеспечению Maintenance Console и Руководство по программированию на СТ.

# *Список сокращений*

## **A AA**

Автоматизированный оператор-телефонист

### **ACD**

Автоматическое распределение вызовов

## **ANI**

Автоматическая идентификация номера

## **AOC**

Уведомление об оплате

# **B**

**BGM**

Фоновая музыка

**BRI** Интерфейс базового доступа

# **C**

**CCBS** Установление соединения с занятым абонентом

**CF**

Постоянная переадресация вызовов через ISDN

### **CLI**

Идентификатор вызывающего абонента

## **CLIP**

Идентификация исходящих вызовов

# **CLIR**

Запрет идентификации исходящих вызовов

## **CNIP**

Идентификация имени вызывающего абонента

### **CNIR**

Запрет идентификации имени вызывающего абонента

### **COLP**

Идентификация входящих вызовов

### **COLR**

Запрет идентификации входящих вызовов

### **CONP**

Идентификация имени вызываемого абонента **CONR**

#### Запрет идентификации имени вызываемого абонента

## **COS**

Категория обслуживания

## **CPC**

Сигнал окончания соединения

#### **CS**

Базовая станция

#### **CT** Переадресация вызова через ISDN

**CTI** Компьютерно-телефонная интеграция

# **D**

## **DDI**

Прямой входящий набор

#### **DID** Прямой входящий набор номера

**DIL** Прямой входящий вызов

#### **DISA** Прямой доступ к ресурсам системы

**DND** Режим "Не беспокоить"

#### **DSS** Консоль прямого доступа

**DTMF** Двухтональный многочастотный набор

# **E**

**EFA** Доступ к услугам телефонной сети

# **F**

# **FWD**

Постоянная переадресация вызовов

# **G**

## **G-CO**

Группа внешних линий

# **I**

**ICD**

Распределение входящих вызовов

**IP-СТ**

Системный IP-телефон

#### **IRNA**

Автоматическая переадресация вызова при отсутствии ответа

**ISDN** Цифровая сеть интегрального обслуживания

# **L**

**L-CO** Свободная внешняя (CO) линия

**LCS** Фильтрация вызовов при их поступлении

**LED** Светодиодный индикатор

# **M**

**MCID** Идентификация злонамеренных вызовов **MSN**

Множественный абонентский номер

# **N**

**NDSS** Прямой доступ к сетевым терминалам

# **O**

**OGM** Речевое приветствие системы

**OHCA** Оповещение о вызове при поднятой трубке

**OPX**

Удаленный абонент

# **P**

**PDN**

Первичный телефонный номер

## **PIN**

Персональный идентификационный номер

### **P-MP**

Точка-группа точек

# **P-P**

Точка-точка

**PRI** Интерфейс первичного доступа

**PS** Микросотовый терминал

# **S**

**S-CO**

Одиночная линия

# **SDN**

Вторичный телефонный номер

## **SIP**

Протокол инициирования сеансов

#### **SMDR** Протокол работы УАТС

**SVM**

Встроенная система речевой почты

# **T**

**TAFAS**

Ответ на вызов по внешней линии с любого терминала

# **TEI**

Идентификатор оконечной точки

## **TRG**

Группа внешних линий

**TRS/Barring** Ограничение доступа/запрет вызовов

# **U**

**UCD**

Равномерное распределение вызовов

# **V**

## **VM**

Речевая почта

## **VoIP**

Передача речи через протокол IP

## **VPN**

Виртуальная частная сеть

## **VPS**

Система речевой почты

# **X**

### **XDP**

Порт дополнительного устройства

# **А**

## **Автоматический выбор маршрута**

Автоматический выбор маршрута

# **С**

## **СТ**

Системный телефон

# **Т**

## **ТА**

Аналоговый телефонный аппарат

# **Ц**

## **ЦСТ**

Цифровой системный телефон

# *Содержание*

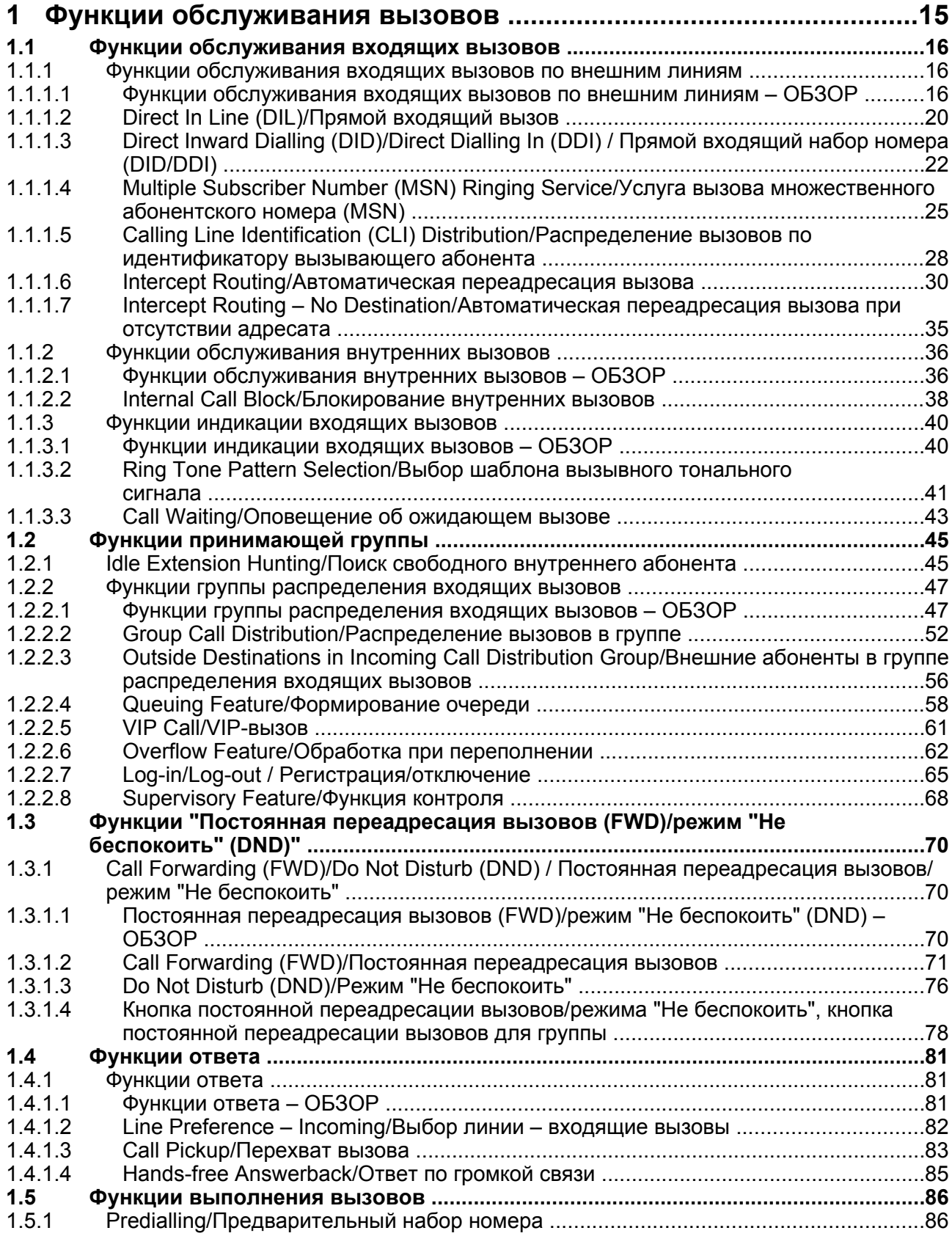

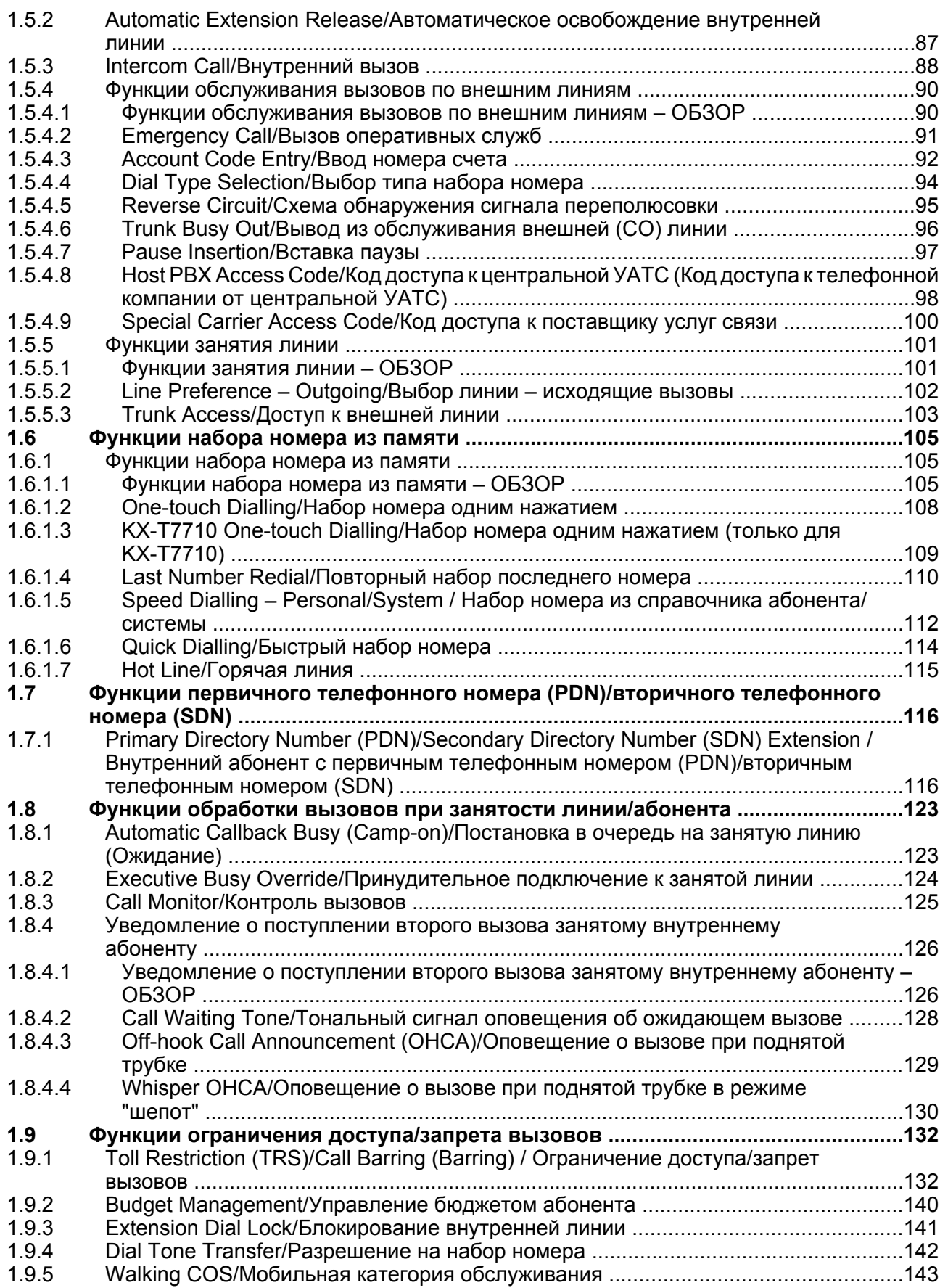

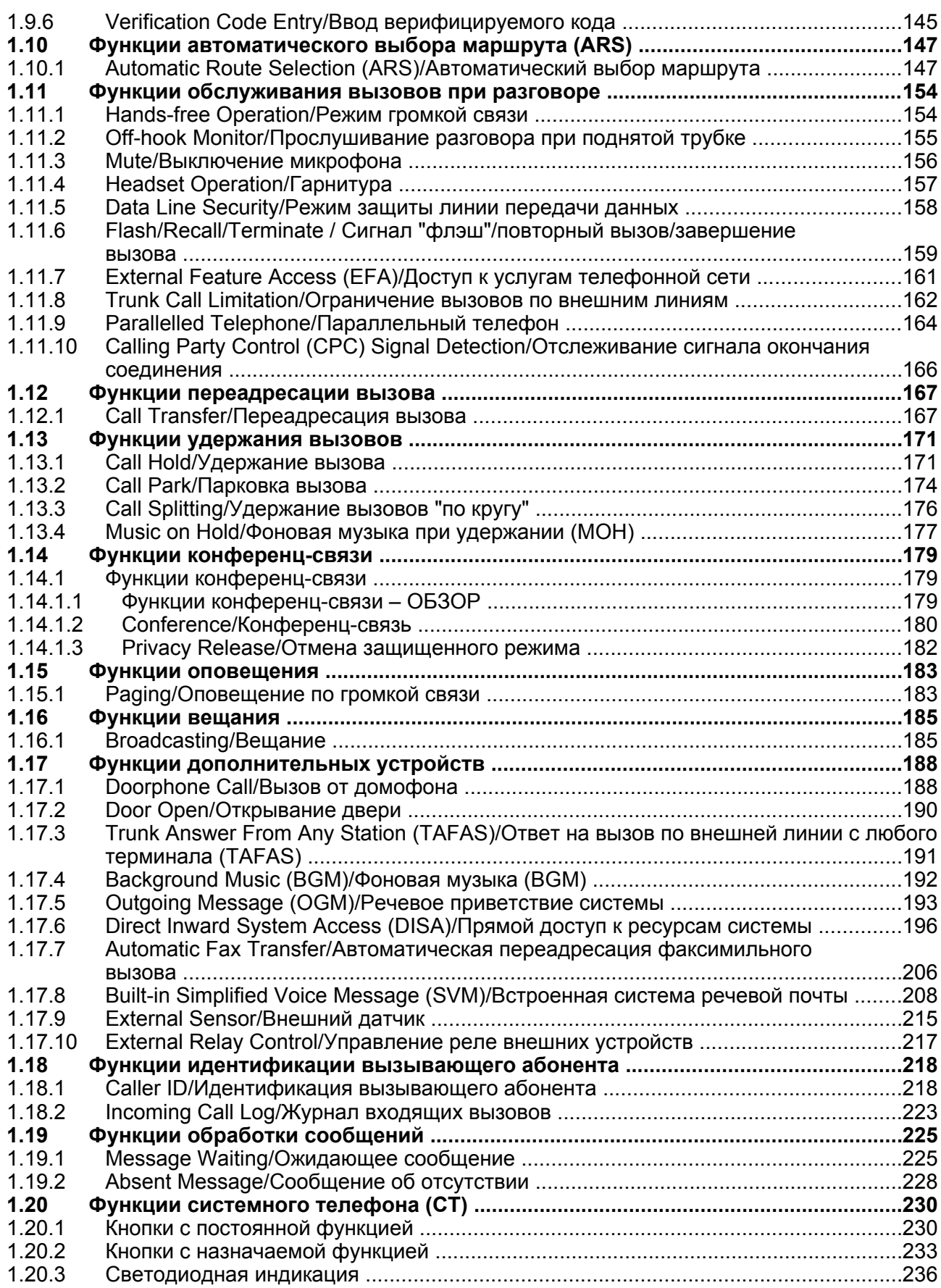

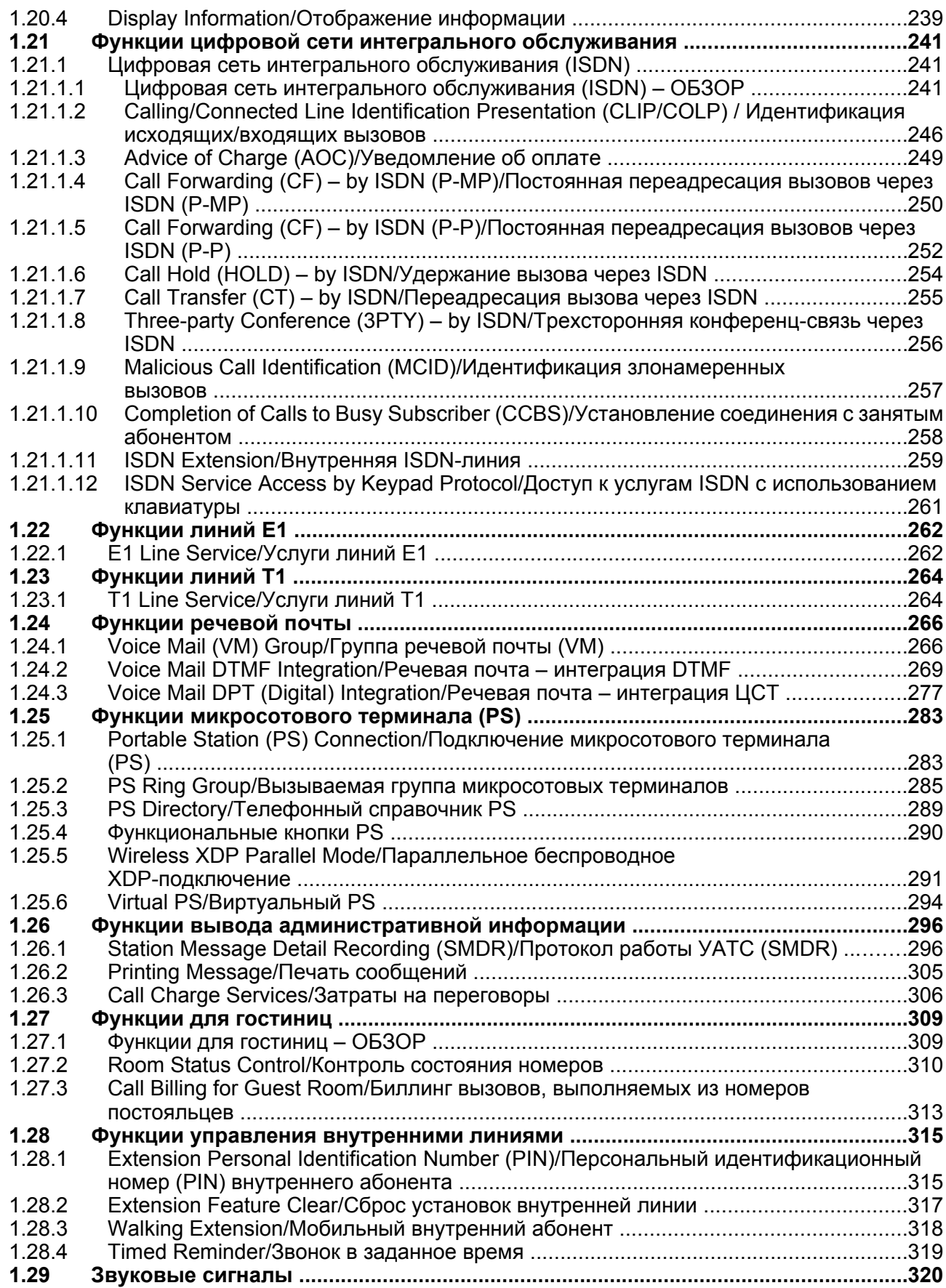

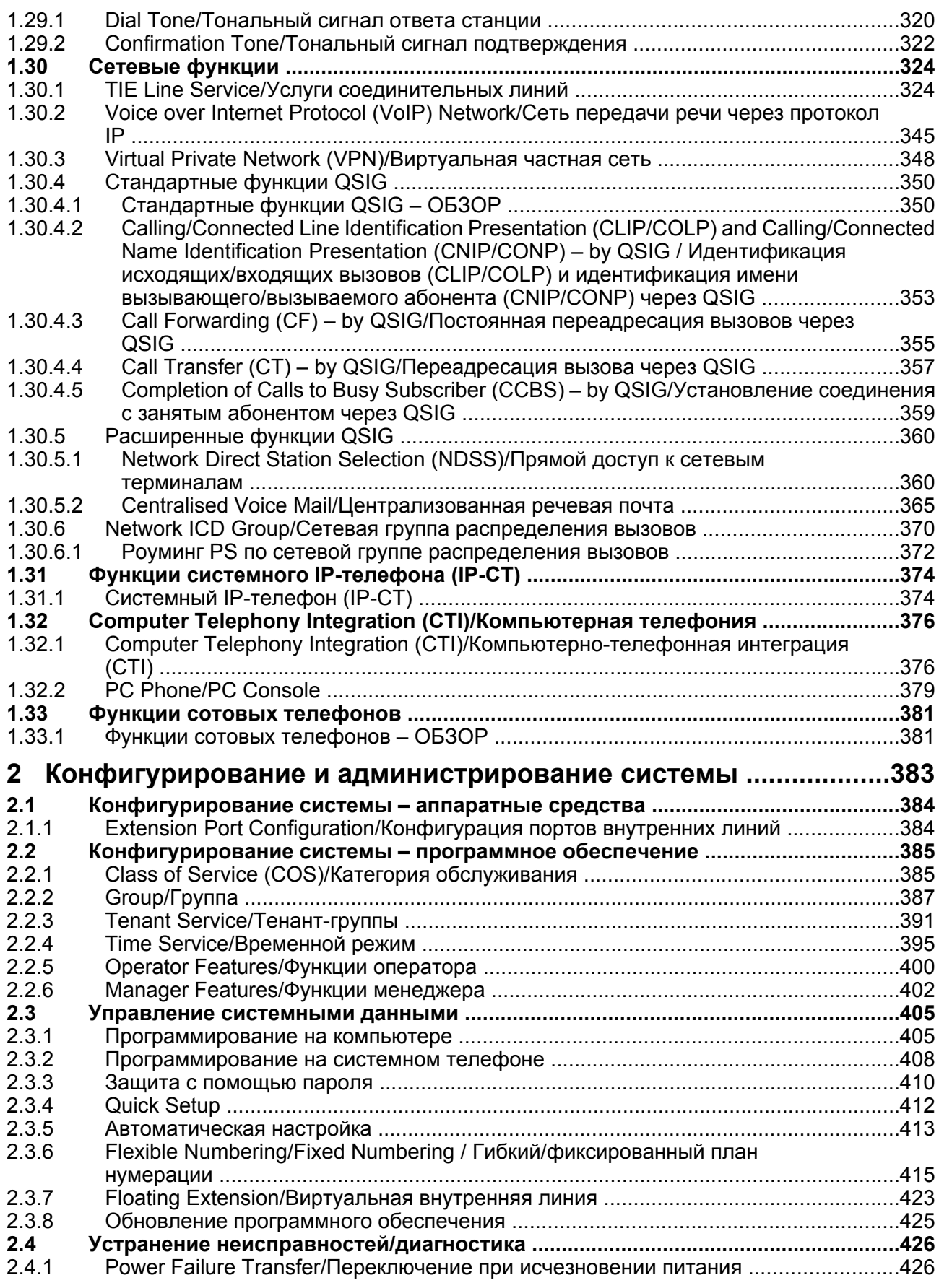

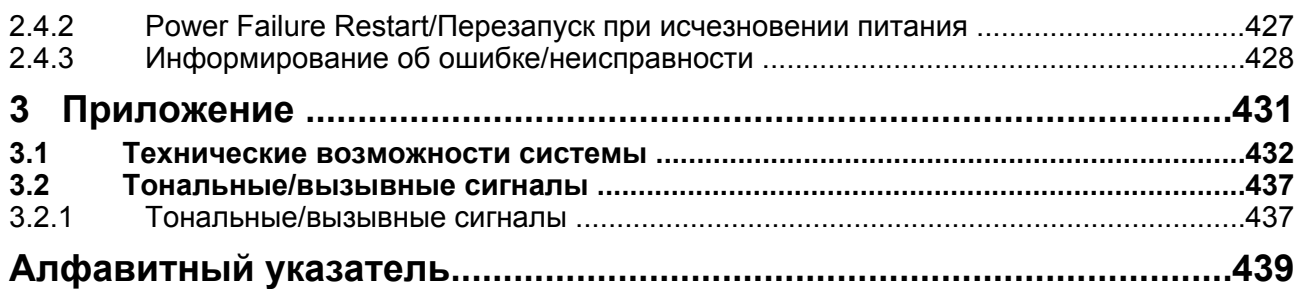

**Содержание**

# *Раздел 1*

<span id="page-14-0"></span>*Функции обслуживания вызовов*

# <span id="page-15-0"></span>**1.1 Функции обслуживания входящих вызовов**

# <span id="page-15-1"></span>**1.1.1 Функции обслуживания входящих вызовов по внешним линиям**

# <span id="page-15-2"></span>**1.1.1.1 Функции обслуживания входящих вызовов по внешним линиям – ОБЗОР**

### **Описание**

Входящие вызовы, поступающие по внешним линиям (линиям общего пользования), распределяются между адресатами в соответствии с одним из способов распределения.

**1. Доступные типы сетевого взаимодействия по типу дополнительной платы внешних линий** Каждому порту внешней линии вспомогательной платы внешних линий может быть назначен соответствующий тип сетевого взаимодействия: Public (общего пользования), Private (частный) или VPN (виртуальная частная сеть).

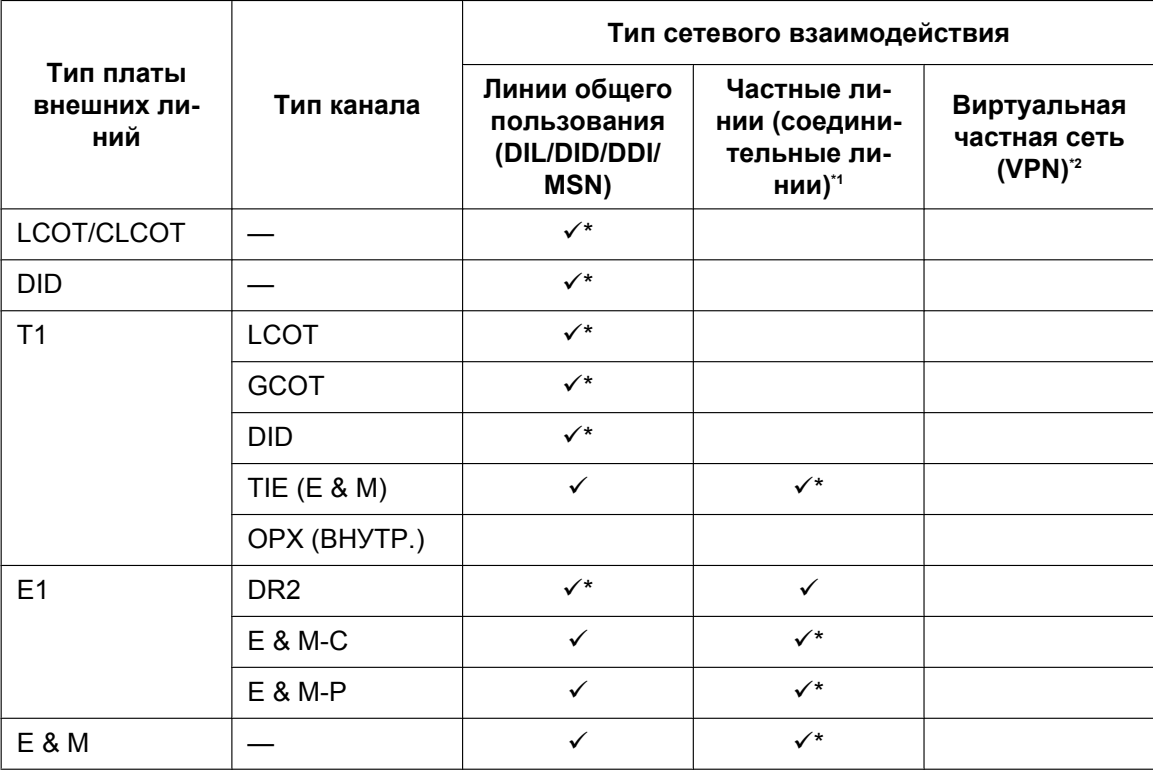

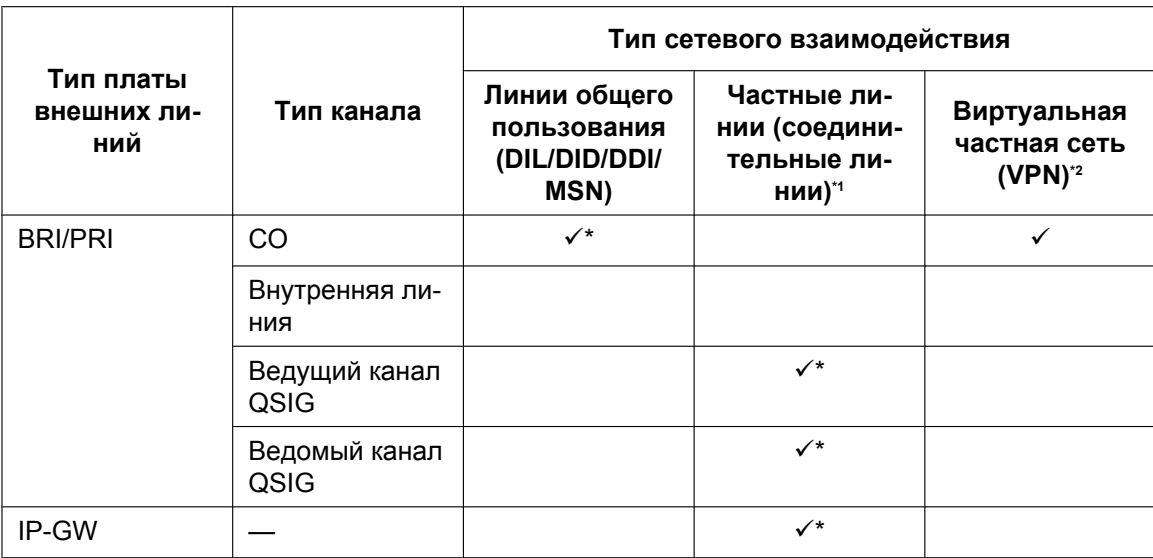

 $\checkmark$ : активизировано (по умолчанию);  $\checkmark$ : активизировано

<span id="page-16-0"></span> $1^*$   $\rightarrow$  [1.30.1 TIE Line Service/Услуги соединительных линий](#page-323-1)

<span id="page-16-1"></span> $f^2 \rightarrow 1.30.3$  Virtual Private Network (VPN)/Виртуальная частная сеть

#### **2. Способ распределения**

Каждому порту соединительной линии может быть назначен один из следующих способов:

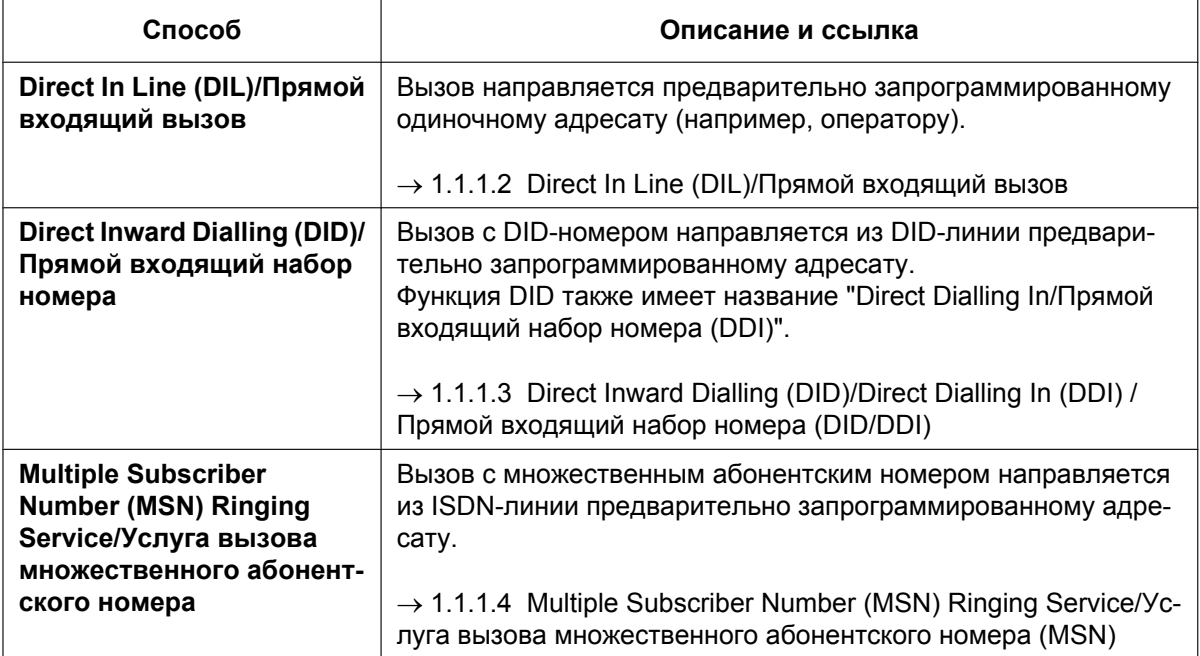

**3. Изменение адресата по идентификационному номеру вызывающего абонента** Функция "Распределение вызовов по идентификатору вызывающего абонента (CLI)" работает во взаимодействии с функциями DIL/DID/DDI/MSN.

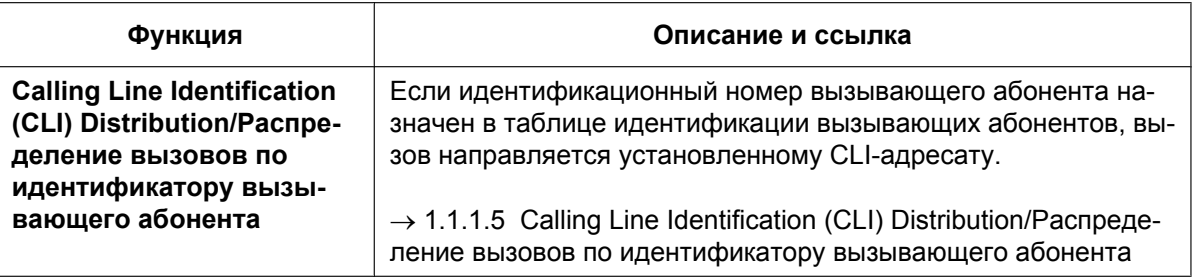

#### **4. Доступные функции распределения по типу вспомогательной платы внешних линий**

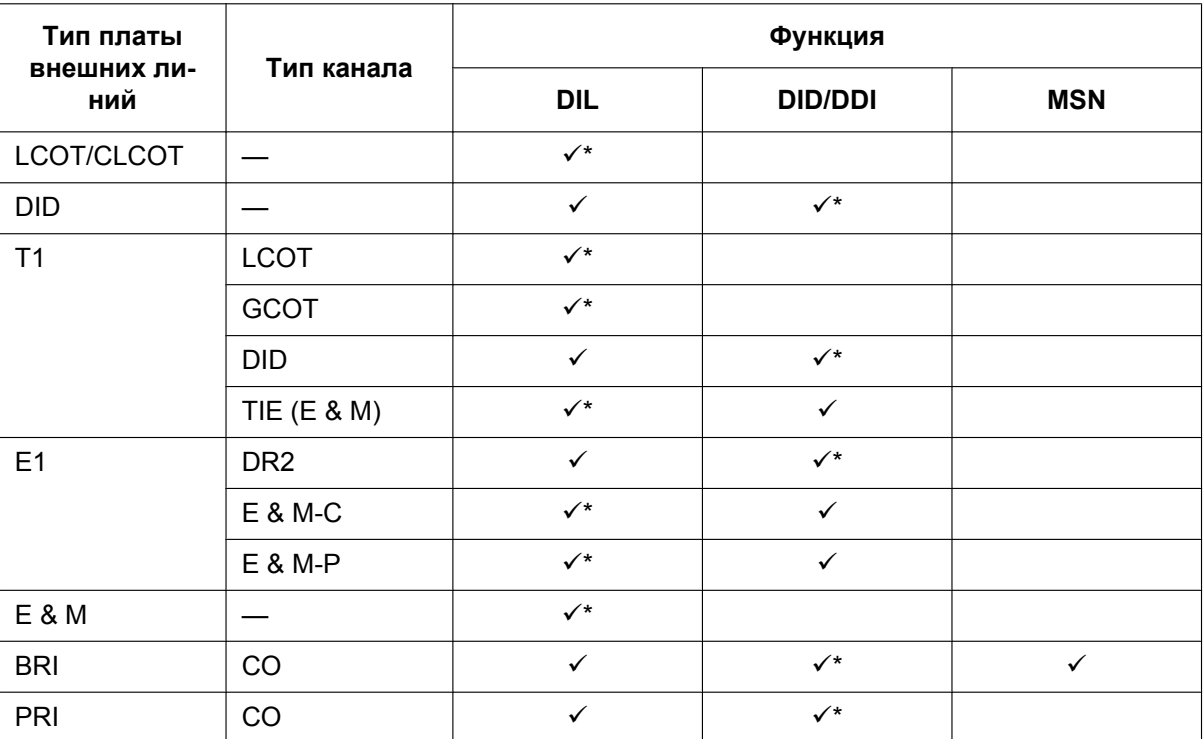

 $\checkmark$ : активизировано (по умолчанию);  $\checkmark$ : активизировано

# **5. Доступные адресаты**

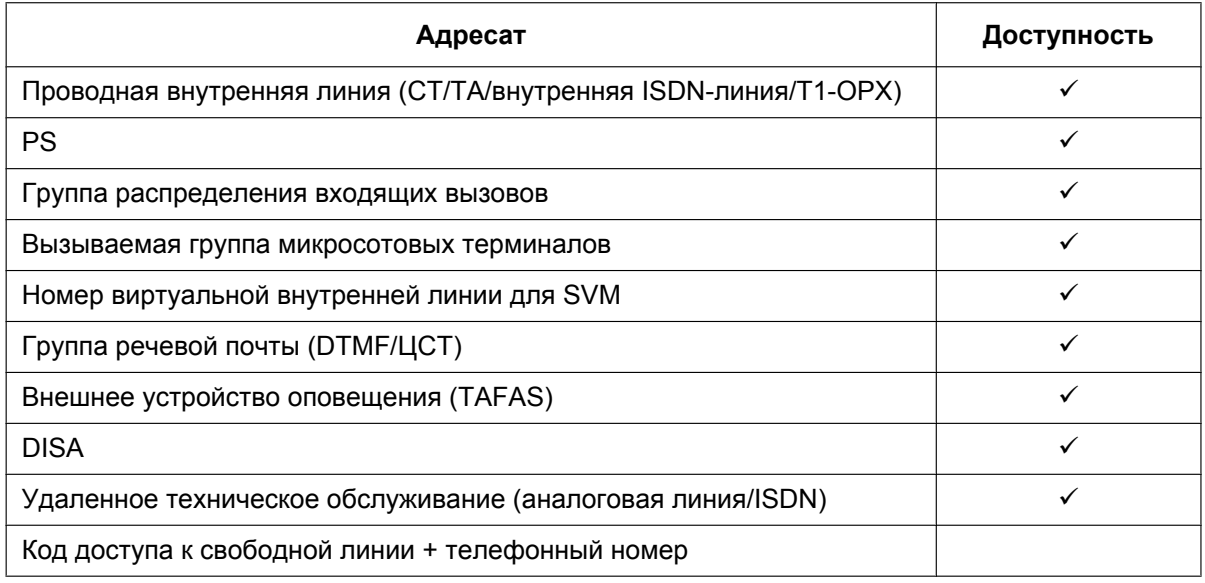

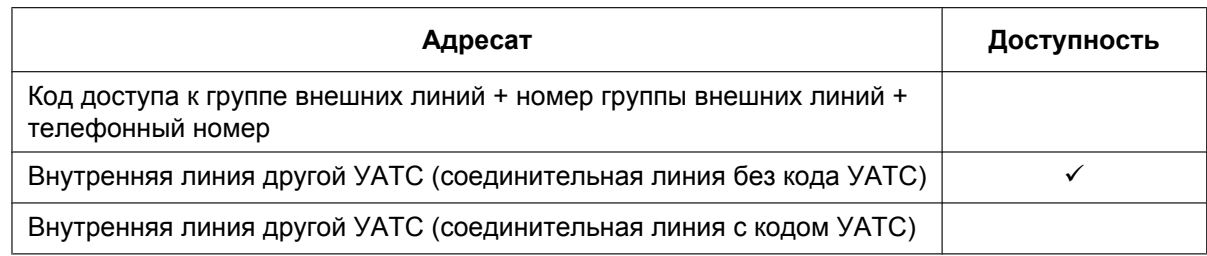

## **6. Автоматическая переадресация вызова**

После настройки распределения может потребоваться настроить следующие функции.

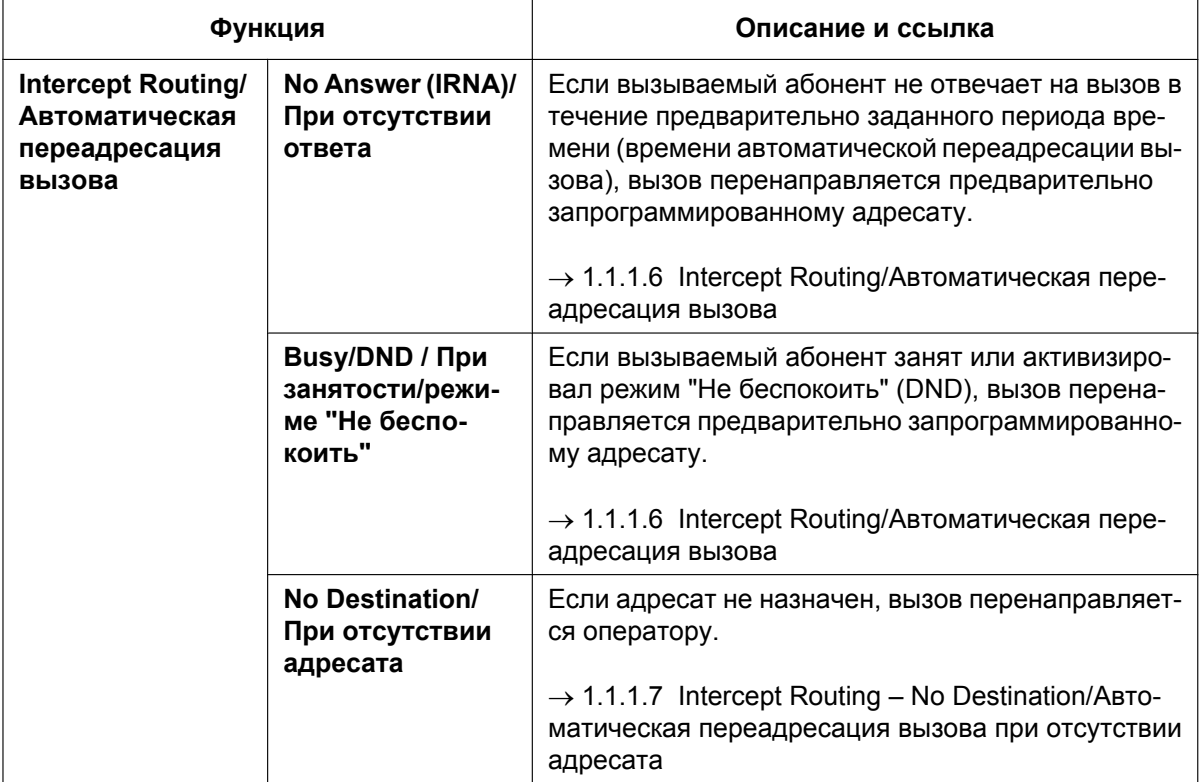

# <span id="page-19-0"></span>**1.1.1.2 Direct In Line (DIL)/Прямой входящий вызов**

#### **Описание**

Входящий вызов, поступающий по внешней линии, автоматически направляется предварительно запрограммированному адресату. Каждой внешней линии назначается адресат для каждого временного режима (дневной/ночной/обеда/перерыва).

## **[Алгоритм]**

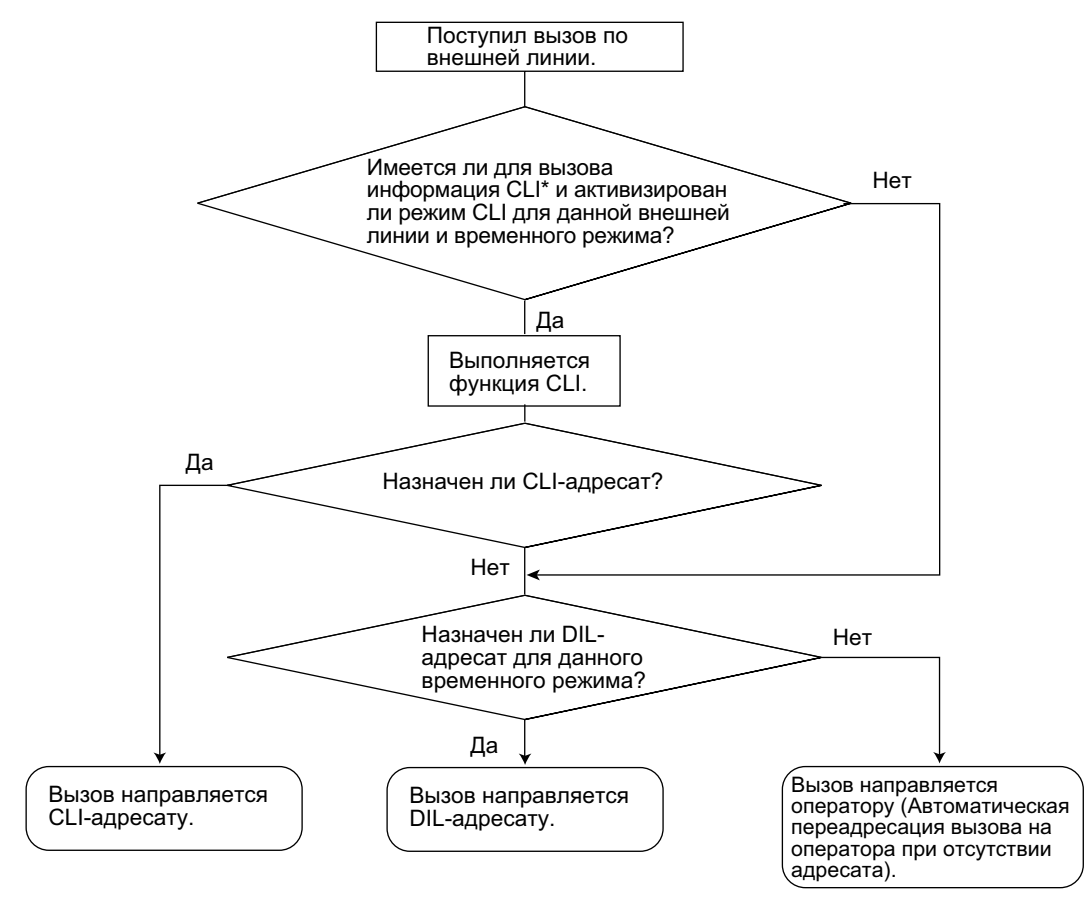

\*: Распределение вызовов по идентификатору вызывающего абонента (CLI): если активизирован режим CLI-маршрутизации, и идентификационный номер вызывающего абонента назначен в таблице идентификации вызывающего абонента, вызов направляется не DIL-адресату, а CLI-адресату.

#### **[Пример программирования таблицы DIL]**

Таблица может быть запрограммирована для каждой внешней линии.

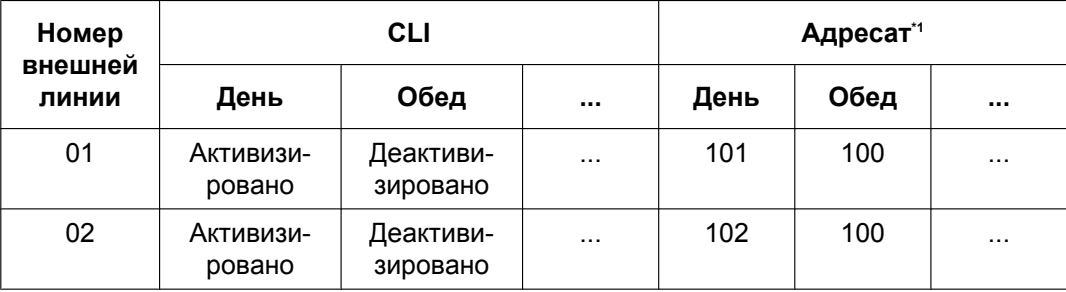

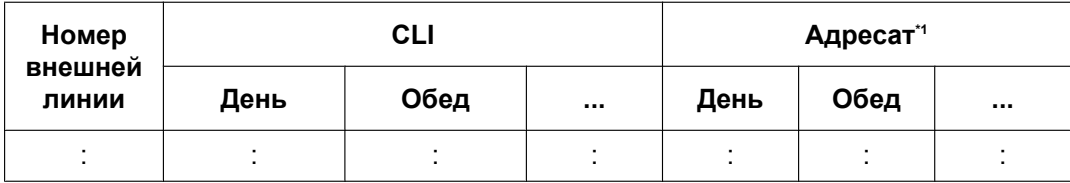

<span id="page-20-0"></span> $41 \rightarrow$  [450] Адресат DIL 1:1

#### **Замечание**

В таблице DIL также могут быть назначены номер тенант-группы и номер группы внешних линий VM. Номер тенант-группы используется для определения временного режима (дневной/ночной/ обеда/перерыва) для соответствующей внешней линии. Номер группы внешних линий VM используется для речевой почты с интеграцией ЦСТ.

#### **Пояснение**

Если вызов поступает по внешней линии 01:

В дневном режиме: функция CLI активизирована. Вызов направляется CLI-адресату. В режиме обеда: функция CLI деактивизирована. Вызов направляется DIL-адресату, внутренний абонент 100.

#### **Ссылки на Руководство по программированию на СТ**

[421] Выбор DIL/DDI/MSN для BRI [450] Адресат DIL 1:1

#### **Ссылки на Руководство по функциям**

[1.1.1.5 Calling Line Identification \(CLI\) Distribution/Распределение вызовов по идентификатору](#page-27-0) [вызывающего абонента](#page-27-0)

[2.2.3 Tenant Service/Тенант-группы](#page-390-0)

[2.2.4 Time Service/Временной режим](#page-394-0)

[3.1 Технические возможности системы](#page-431-0)

# <span id="page-21-0"></span>**1.1.1.3 Direct Inward Dialling (DID)/Direct Dialling In (DDI) / Прямой входящий набор номера (DID/DDI)**

#### **Описание**

Автоматическое направление входящего вызова с DID/DDI-номером предварительно запрограммированному адресату. Каждому DID/DDI-номеру назначается адресат для каждого временного режима (дневной/ночной/обеда/перерыва).

Входящие вызовы с DID/DDI-номерами, которые соответствуют внутренним номерам на этой УАТС, будут направлены данным внутренним абонентам. Входящие вызовы с DID/DDI-номерами, которые соответствуют внутренним номерам другой УАТС или кодам доступа к внешней линии, будут направлены на соответствующую соединительную или внешнюю линию.

#### **[Алгоритм]**

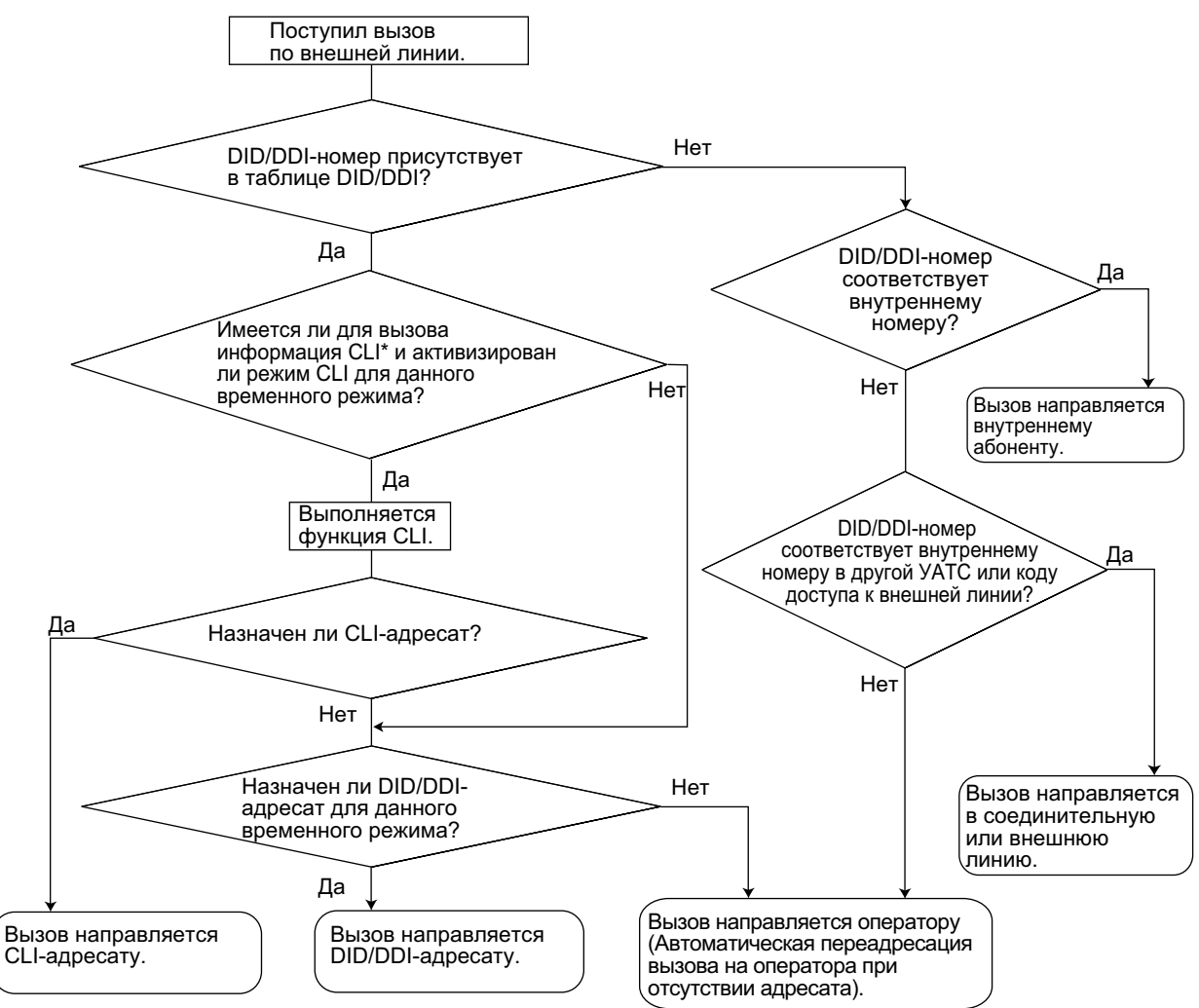

\*: Распределение вызовов по идентификатору вызывающего абонента (CLI): если активизирован режим CLI-маршрутизации, и идентификационный номер вызывающего абонента назначен в таблице идентификации вызывающего абонента, вызов направляется не DID/DDI адресату, а CLI-адресату.

#### **[Пример программирования таблицы DID/DDI]**

Программирование DDI аналогично программированию DID.

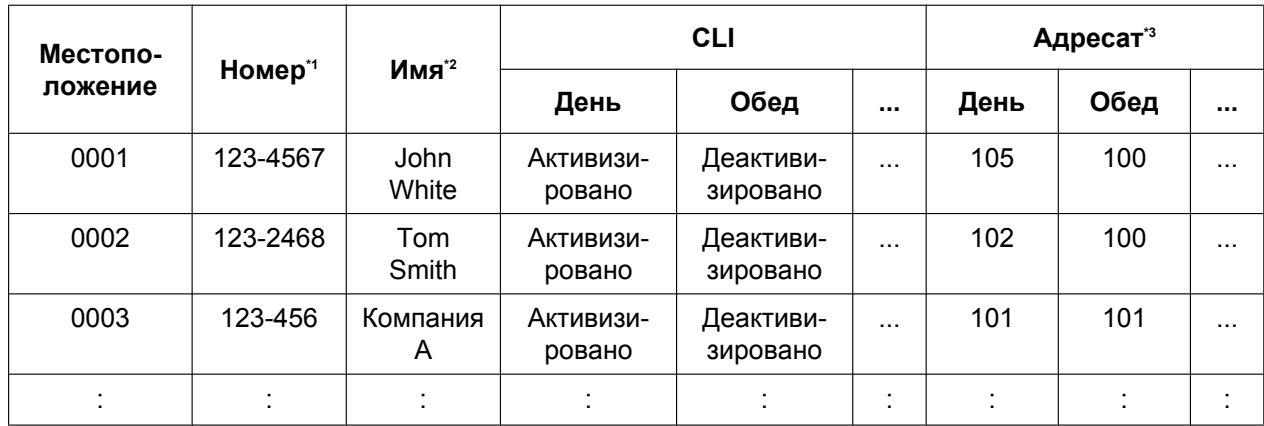

<span id="page-22-0"></span> $^{*1}$  → [451] Номер для DID

<span id="page-22-1"></span> $^{*2}$  → [452] Имя для DID

<span id="page-22-2"></span>→ [453] Адресат для DID

#### **Замечание**

В таблице DID/DDI также могут быть назначены номер тенант-группы и номер группы внешних линий VM. Номер тенант-группы используется для определения временного режима (дневной/ ночной/обеда/перерыва) для соответствующего DID/DDI-номера. Номер группы внешних линий VM используется для речевой почты с интеграцией ЦСТ  $(\rightarrow 1.24.3$  Voice Mail DPT (Digital) Integration/ [Речевая почта – интеграция ЦСТ](#page-276-0)).

#### **Пояснение**

Если DID/DDI-номером является "123-4567":

- **1.** Номер проверяется по таблице.  $\rightarrow$  Соответствие номеру в местоположении 0001.
- **2.** Проверяется временной режим. В дневном режиме: функция CLI активизирована. Вызов направляется CLI-адресату. В режиме обеда: функция CLI деактивизирована. Вызов направляется DID/DDI-адресату, внутренний абонент 100.

### **Условия**

- Для использования этой функции необходимо выбрать в качестве способа распределения для порта внешней линии услугу DID/DDI.
- **Модификация DID/DDI-номера**

Допускается модификация полученного DID/DDI-номера, что может упростить программирование таблицы DID/DDI. Способ модификации (количество удаляемых цифр/добавляемый номер) можно запрограммировать для каждого порта внешней линии.

#### **[Пример модификации]**

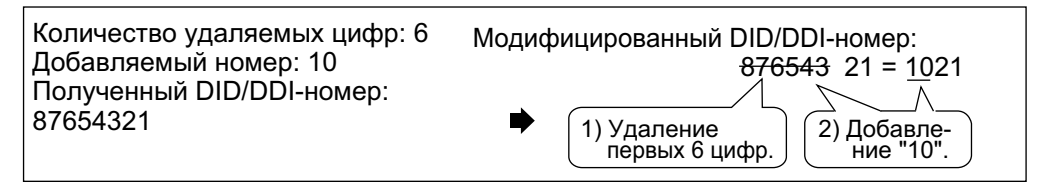

#### • **Интервал времени между посылкой цифр**

По истечении интервала времени между посылкой цифр УАТС прекращает прием DID/DDI-номера и начинает проверку по таблице DID/DDI. (Cм. выше [Пример программирования таблицы DID/DDI].) УАТС прекращает прием DID/DDI-номера даже в том случае, если интервал времени между посылкой цифр еще не истек, но полученный номер обнаружен в таблице DID/DDI. Затем УАТС направляет вызов соответствующему адресату. Если полученный номер совпадает с несколькими значениями в таблице, вызов направляется адресату с первым совпадением.

#### **[Пример]**

В случае поступления вызова в обеденное время (режим обеда)

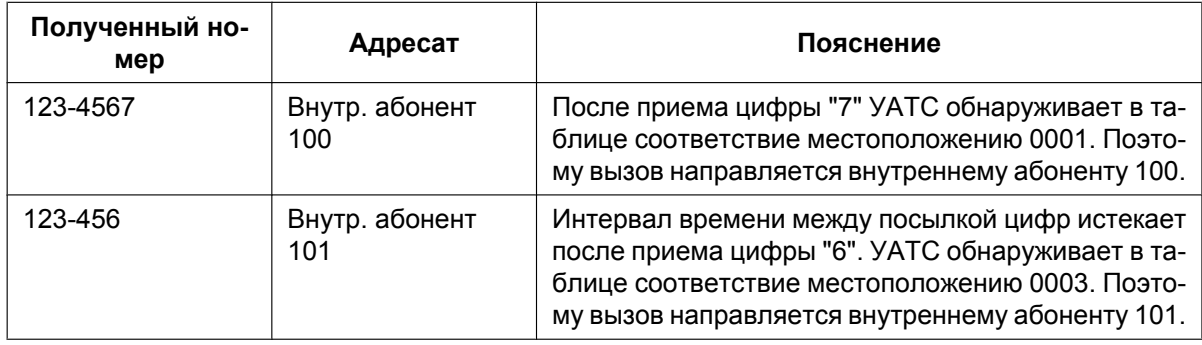

#### **Ссылки на Руководство по программированию на СТ**

[421] Выбор DIL/DDI/MSN для BRI

[451] Номер для DID

[452] Имя для DID

[453] Адресат для DID

## **Ссылки на Руководство по функциям**

[1.1.1.5 Calling Line Identification \(CLI\) Distribution/Распределение вызовов по идентификатору](#page-27-0) [вызывающего абонента](#page-27-0)

[2.2.3 Tenant Service/Тенант-группы](#page-390-0)

[2.2.4 Time Service/Временной режим](#page-394-0)

[3.1 Технические возможности системы](#page-431-0)

# <span id="page-24-0"></span>**1.1.1.4 Multiple Subscriber Number (MSN) Ringing Service/Услуга вызова множественного абонентского номера (MSN)**

#### **Описание**

Автоматическое направление вызова, поступающего по входящей линии ISDN-BRI (интерфейс базового доступа) и имеющего множественный абонентский номер (MSN), предварительно запрограммированному адресату. Один порт ISDN-BRI может поддерживать максимум 10 MSN. Каждому MSN назначается адресат для MSN для каждого временного режима (дневного/ночного/ обеда/перерыва).

В качестве конфигурации для ISDN должна быть выбрана конфигурация "точка – группа точек".

### **[Алгоритм]**

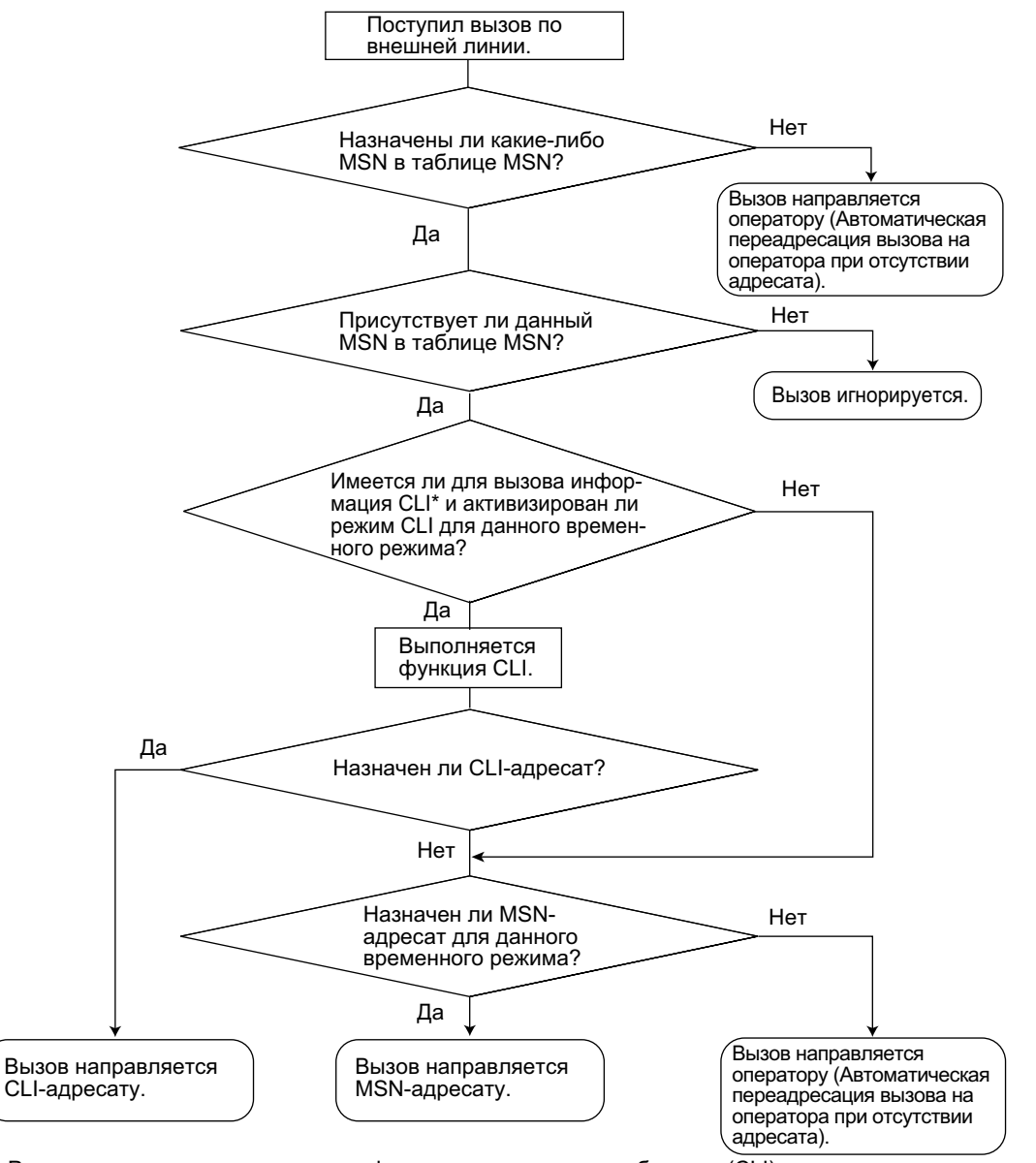

\*: Распределение вызовов по идентификатору вызывающего абонента (CLI): если активизирован режим CLI-маршрутизации, и идентификационный номер вызывающего абонента назначен в таблице идентификации вызывающего абонента, вызов направляется не MSN-адресату, а CLI-адресату.

#### **[Пример программирования таблицы MSN для порта ISDN BRI 1]**

Таблица может быть запрограммирована для каждого порта ISDN-BRI. Каждому порту BRI назначается 10 MSN-местоположений.

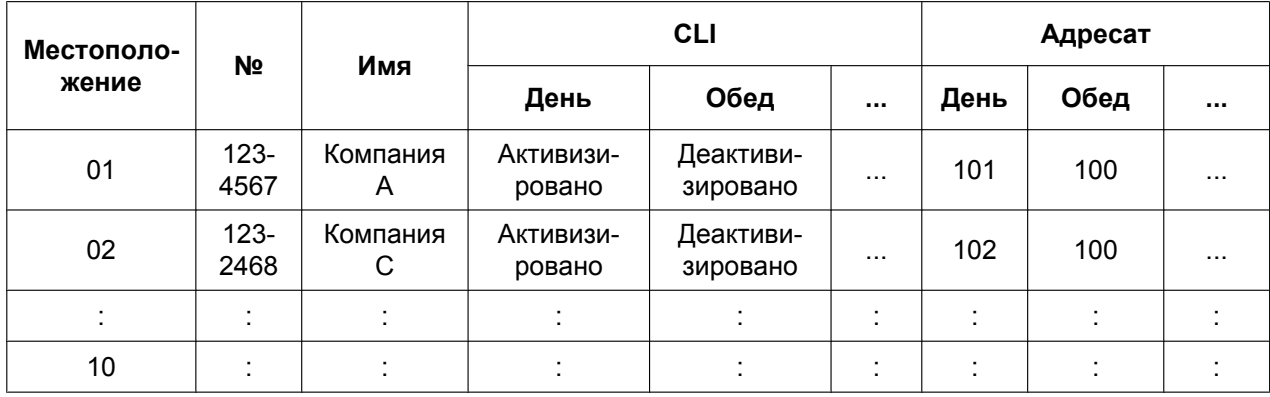

#### **Замечание**

В таблице MSN также могут быть назначены номер тенант-группы и номер группы внешних линий VM. Номер тенант-группы используется для определения временного режима (дневной/ночной/ обеда/перерыва) для соответствующего MSN. Номер группы внешних линий VM используется для речевой почты с интеграцией ЦСТ.

 $\rightarrow$  [1.24.3 Voice Mail DPT \(Digital\) Integration/Речевая почта – интеграция ЦСТ](#page-276-0)

#### **Пояснение**

Допустим, что в порт BRI 1 поступил вызов с MSN "123-4567":

- **1.** Номер проверяется по таблице.
	- $\rightarrow$  Соответствие номеру в местоположении 01.
- **2.** Проверяется временной режим. В дневном режиме: функция CLI активизирована. Вызов направляется CLI-адресату. В режиме обеда: функция CLI деактивизирована. Вызов направляется MSN-адресату, внутренний

### **Условия**

• Для использования этой функции необходимо выбрать в качестве способа распределения для порта внешней линии услугу MSN.

#### • **Модификация MSN**

абонент 100.

Допускается модификация полученного MSN в целях его сокращения, что может упростить программирование таблицы MSN. Способ модификации (количество удаляемых цифр/ добавляемый номер) можно запрограммировать для каждого порта внешней линии.

#### **[Пример модификации]**

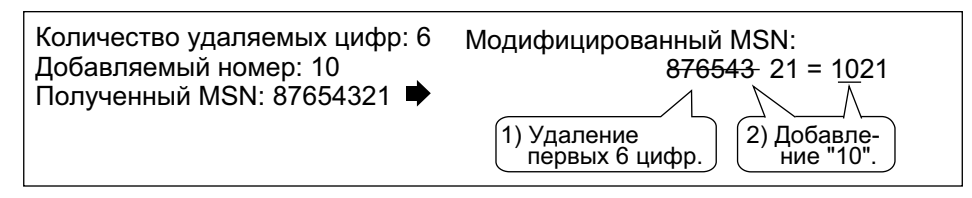

• Если при использовании BRI применяется конфигурация "точка- группа точек", то не следует подключать какое-либо другое оконечное ISDN-устройство параллельно УАТС. Поскольку в случае работы с BRI одновременно могут использоваться только два канала, то другое подключенное оконечное ISDN-устройство может занять оба этих канала.

#### **Ссылки на Руководство по программированию на СТ**

[421] Выбор DIL/DDI/MSN для BRI

[426] Конфигурация для BRI

## **Ссылки на Руководство по функциям**

[1.1.1.5 Calling Line Identification \(CLI\) Distribution/Распределение вызовов по идентификатору](#page-27-0)

[вызывающего абонента](#page-27-0)

[2.2.3 Tenant Service/Тенант-группы](#page-390-0)

[2.2.4 Time Service/Временной режим](#page-394-0)

[3.1 Технические возможности системы](#page-431-0)

# <span id="page-27-0"></span>**1.1.1.5 Calling Line Identification (CLI) Distribution/Распределение вызовов по идентификатору вызывающего абонента**

## **Описание**

Входящий вызов по внешней линии направляется предварительно запрограммированному адресату в том случае, если идентификационный номер вызывающего абонента (т.е. идентификатор вызывающего абонента) соответствует номеру, введенному в таблицу набора из справочника системы, которая используется в качестве таблицы идентификации вызывающих абонентов. Каждому идентификационному номеру вызывающего абонента (телефонному номеру, присвоенному номеру для набора из справочника системы) может быть назначен собственный адресат.

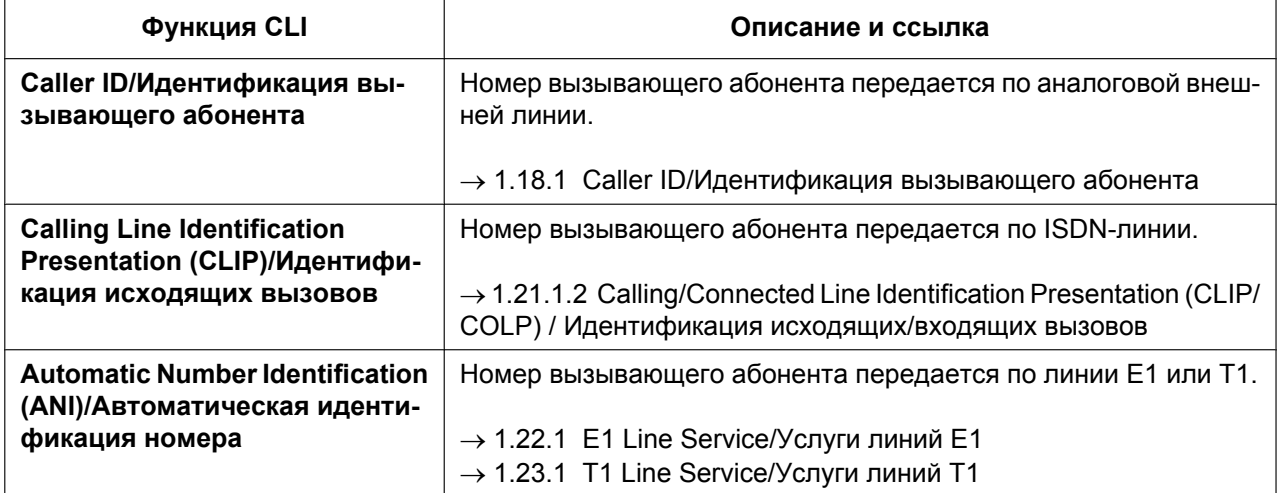

Функция CLI всегда используется в сочетании со следующими способами распределения вызовов: **a.** DIL;

- **b.** DID/DDI;
- **c.** услуга вызова MSN.

Функция CLI может быть активизирована или деактивизирована для каждой внешней линии (для DIL) и для каждого номера DID/DDI/MSN в каждом временном режиме (дневной/ночной/обеда/перерыва)  $(\rightarrow 2.2.4$  Time Service/Временной режим).

Если вызов сопровождается идентификационной информацией о вызывающем абоненте и для данного временного режима активизирована функция CLI, то вызов обрабатывается с использованием функции CLI.

#### **[Пример программирования таблицы набора из справочника системы для CLI]**

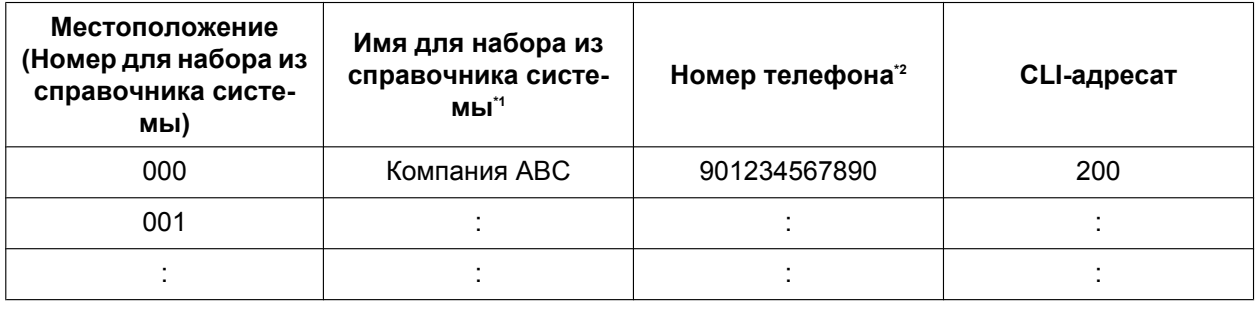

<span id="page-27-1"></span> $1^{\prime\prime} \rightarrow [002]$  Имя для набора из справочника системы<br> $1^{\prime\prime} \sim 10011$  Номер для набора из справочника систем

<span id="page-27-2"></span> $\rightarrow$  [001] Номер для набора из справочника системы

#### **Пояснение**

Допустим, что номером вызывающего абонента является "0123-456-7890" (код доступа к внешней линии пропущен):

- **1.** Номер проверяется по таблице.
	- $\rightarrow$  Соответствие номеру в местоположении 000.
- **2.** Вызов направляется DIL-адресату, внутренний абонент 200.

#### **Условия**

• **Автоматическая модификация номера при идентификации вызывающего абонента** Идентификационный номер вызывающего абонента используется после его модификации, производимой с помощью функции "Автоматическая модификация номера при идентификации вызывающего абонента". ( $\rightarrow$  [1.18.1 Caller ID/Идентификация вызывающего абонента](#page-217-1))

#### **Ссылки на Руководство по программированию на СТ**

- [001] Номер для набора из справочника системы
- [002] Имя для набора из справочника системы

#### **Ссылки на Руководство по функциям**

- [1.1.1.2 Direct In Line \(DIL\)/Прямой входящий вызов](#page-19-0)
- [1.1.1.3 Direct Inward Dialling \(DID\)/Direct Dialling In \(DDI\) / Прямой входящий набор номера \(DID/DDI\)](#page-21-0)

[1.1.1.4 Multiple Subscriber Number \(MSN\) Ringing Service/Услуга вызова множественного абонентского](#page-24-0) [номера \(MSN\)](#page-24-0)

[1.6.1.5 Speed Dialling – Personal/System / Набор номера из справочника абонента/системы](#page-111-0)

# <span id="page-29-0"></span>**1.1.1.6 Intercept Routing/Автоматическая переадресация вызова**

#### **Описание**

Автоматическое перенаправление входящих вызовов по внешним линиям и внутренних вызовов. Существует три типа автоматической переадресации вызова:

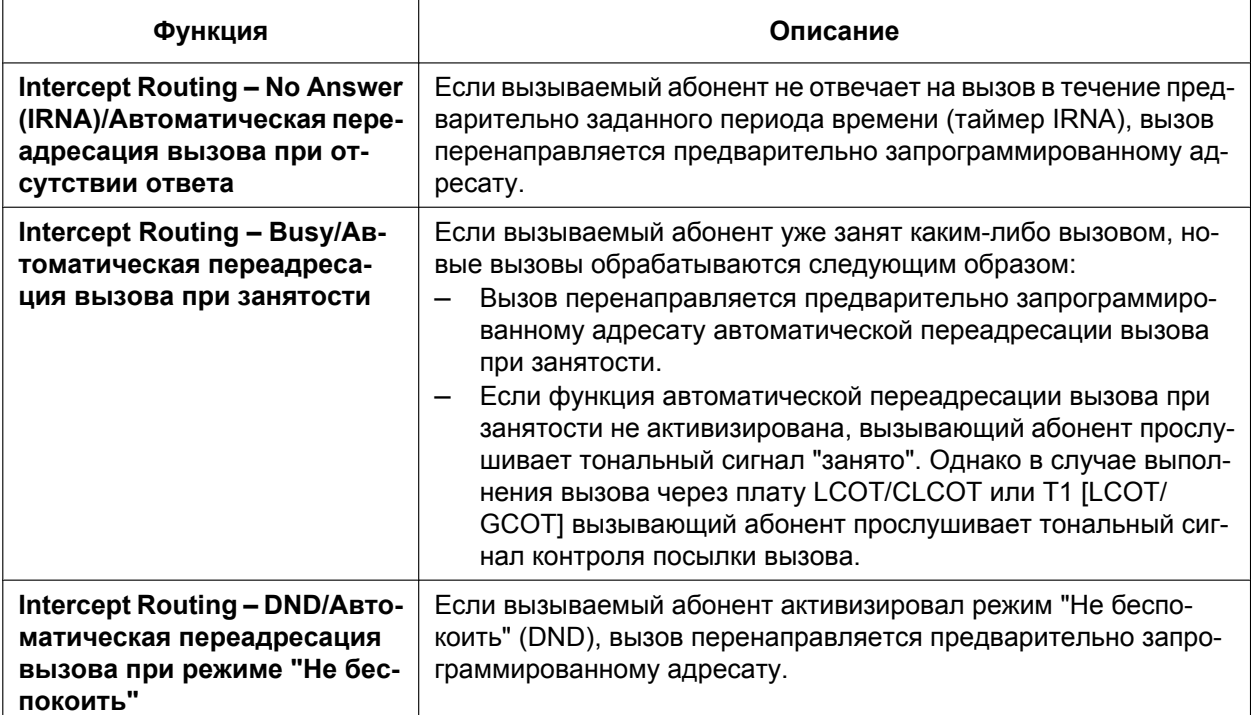

Адресаты автоматической переадресации вызова могут быть назначены портам внутренних линий.  $\rightarrow$  [604] Адресат автоматической переадресации вызова для внутреннего абонента

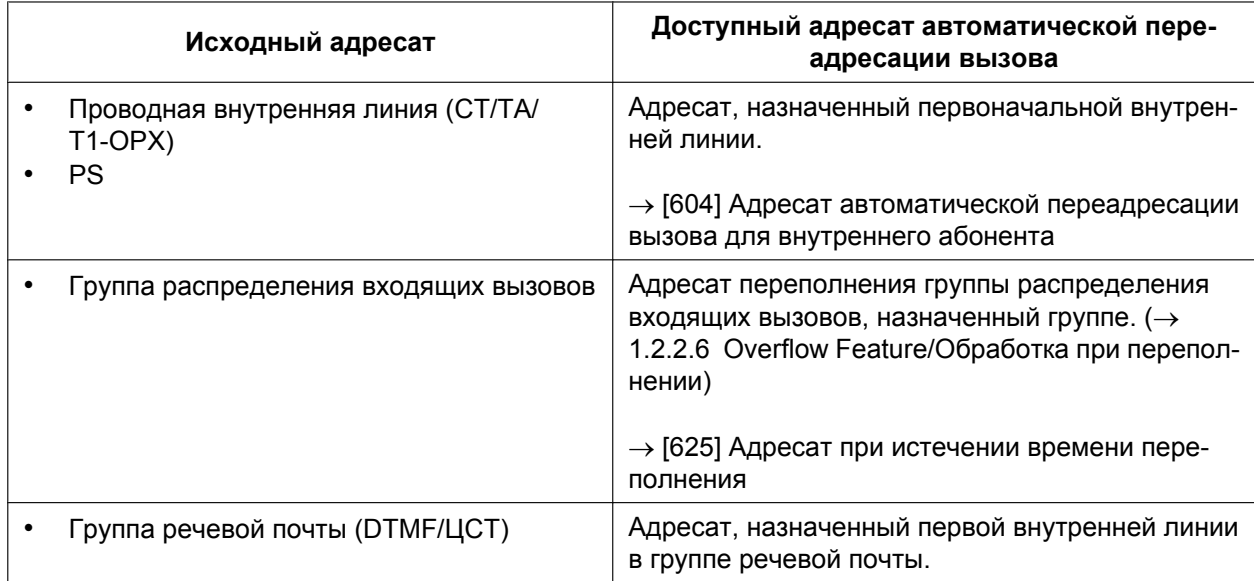

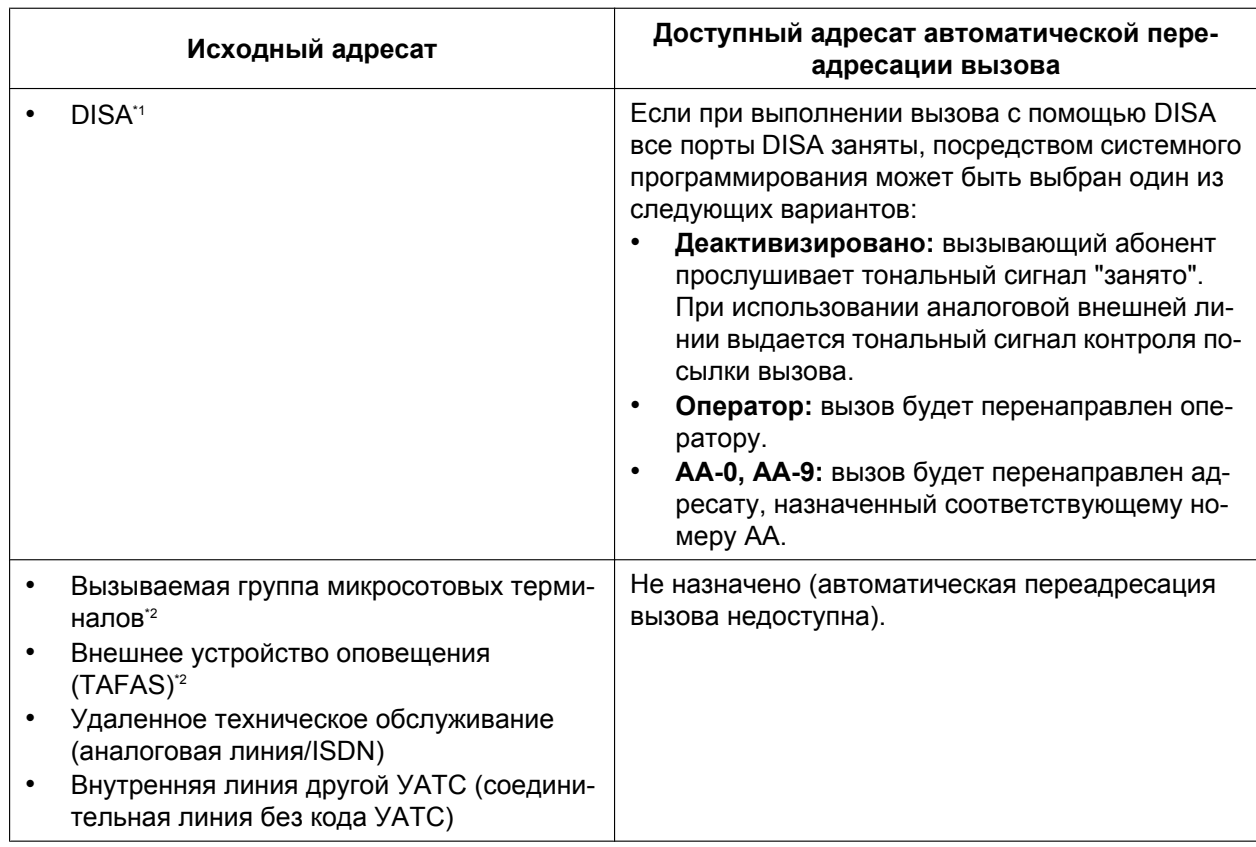

<span id="page-30-0"></span>\*1 Вызов будет перенаправлен функцией "Автоматическая переадресация вызова для DISA" только в том случае, если все порты прямого доступа к ресурсам системы (DISA) будут заняты. Как только вызов при помощи функции DISA достигает внутреннего абонента-адресата, выполняется функция автоматической переадресации вызова, установленная для данного внутреннего абонента.

<span id="page-30-1"></span>\*2 ГЕсли в качестве адресата постоянной переадресации вызовов виртуального PS назначена вызываемая группа микросотовых терминалов или внешнее устройство оповещения, и если для виртуального PS назначены адресаты автоматической переадресации вызова, то вызовы, направляемые этим адресатам, будут перенаправлены адресату автоматической переадресации вызова, назначенному для виртуального PS.

#### **1.1.1 Функции обслуживания входящих вызовов по внешним линиям**

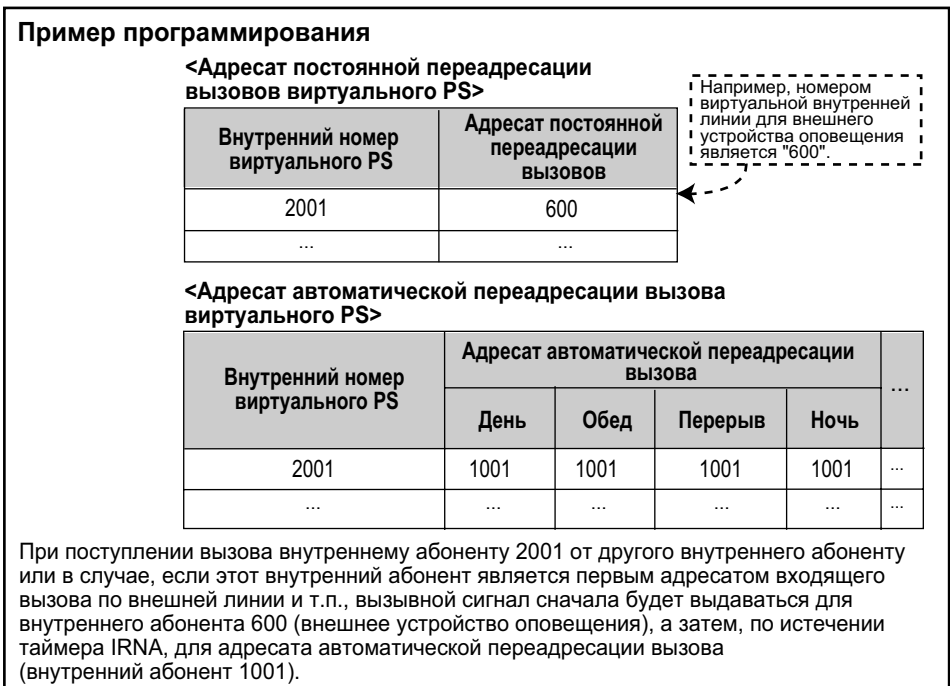

Для каждого временного режима (дневной/ночной/обеда/перерыва) могут быть запрограммированы различные адресаты автоматической переадресации вызова.

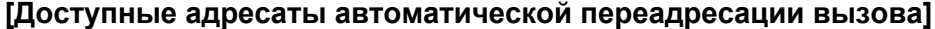

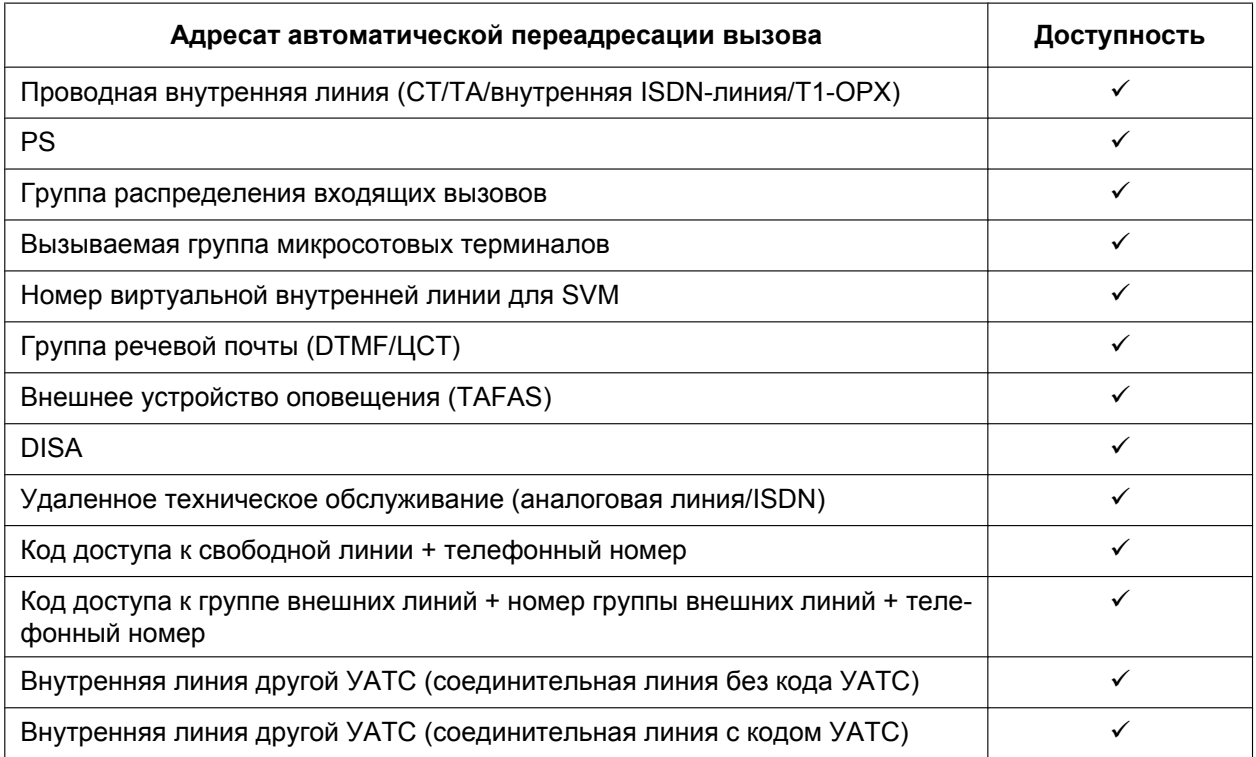

## **Условия**

• **Включение/выключение автоматической переадресации вызова при режиме "Не беспокоить"**

Функция "Автоматическая переадресация вызова при режиме "Не беспокоить" может быть активизирована или деактивизирована посредством системного программирования. После деактивизации переадресации, в зависимости от типа линии, по которой поступил вызов, активизируется один из указанных ниже режимов:

- **a. Плата LCOT/CLCOT или T1 (LCOT/GCOT):** при входящем вызове по внешней линии вызывной сигнал подается на аппарат исходного адресата, а вызывающий абонент прослушивает тональный сигнал контроля посылки вызова.
- **b. Другие платы внешних линий:** вызывающий абонент прослушивает тональный сигнал "занято".
- **Если адресат автоматической переадресации вызова не может принять вызов**
	- **a. Автоматическая переадресация вызова при отсутствии ответа:** для исходного адресата перезапускается таймер автоматической переадресации вызова, пока не будет получен ответ на вызов.
	- **b. Автоматическая переадресация вызова при занятости/режиме "Не беспокоить":** вызов отправляется обратно исходному адресату, если он поступил через платы LCOT/CLCOT или T1 (LCOT/GCOT). Если вызов поступил через другие платы внешних линий, вызывающий абонент прослушивает тональный сигнал "занято".
- **Поиск свободного внутреннего абонента** Если внутренний абонент входит в группу поиска свободного внутреннего абонента, автоматическая переадресация вызова этому внутреннему абоненту при занятости/режиме "Не беспокоить" не выполняется. Если внутренняя линия абонента занята или на аппарате установлен режим "Не беспокоить" (DND), вызов, предназначенный для этого внутреннего абонента, перенаправляется следующему внутреннему абоненту в группе поиска свободного внутреннего абонента.
- Функция "Автоматическая переадресация вызова" может быть активизирована или деактивизирована для внутренних вызовов в масштабе всей системы.
- **Таймер IRNA**

Таймер IRNA может быть установлен в масштабе всей системы и для каждого внутреннего абонента в каждом временном режиме (дневном/ночном/обеда/перерыва).

- Адресат автоматической переадресации вызова для каждого временного режима не будет использоваться для функции "Автоматическая переадресация вызова при занятости". В случае занятости исходного адресата вызов перенаправляется адресату автоматической переадресации вызова при занятости, назначенному посредством системного программирования. Если назначенный адресат отсутствует, вызывающий абонент прослушивает тональный сигнал "занято".
- Временные режимы, выбираемые для вызовов по внешним линиям, поступающих внутренним абонентам и группам VM, определяются для каждой тенант-группы.
- Если у абонента настроена переадресация на внешнюю линию (например, на мобильный телефон) и эта линия занята, звонок может быть автоматически перенаправлен по занятости/неответу на другого абонента или VM. Это удобно в том случае, когда звонки переадресовываются на сотовые телефоны.

Возможность использования этой функции зависит от технических характеристик внешней линии.

### **Ссылки на Руководство по программированию на СТ**

- [203] Время автоматической переадресации вызова
- [604] Адресат автоматической переадресации вызова для внутреннего абонента
- [625] Адресат при истечении времени переполнения

# **Ссылки на Руководство по функциям**

[1.3.1 Call Forwarding \(FWD\)/Do Not Disturb \(DND\) / Постоянная переадресация вызовов/режим "Не](#page-69-1) [беспокоить"](#page-69-1)

# <span id="page-34-0"></span>**1.1.1.7 Intercept Routing – No Destination/Автоматическая переадресация вызова при отсутствии адресата**

#### **Описание**

Автоматическое перенаправление входящих вызовов по внешним линиям, не имеющих назначенного адресата. Адресатом автоматической переадресации вызова является оператор (в тенант-группе/ УАТС).

## **Условия**

• **Включение/выключение автоматической переадресации вызова на оператора при отсутствии адресата**

Функцию "Автоматическая переадресация вызова на оператора при отсутствии адресата" можно активизировать или деактивизировать посредством системного программирования. Если переадресация деактивизирована, вызывающий абонент прослушивает тональный прерывистый сигнал "отказ в обслуживании". Однако если вызовы поступают через платы LCOT/ CLCOT или T1 (LCOT/GCOT), функция "Автоматическая переадресация вызова на оператора при отсутствии адресата" выполняется даже в том случае, когда она деактивизирована.

- **Если оператор (в тенант-группе/УАТС) не назначен** В качестве адресата автоматической переадресации вызова выбирается внутренняя линия, подключенная к разъему с наименьшим порядковым номером.
- Автоматическая переадресация вызова на оператора при отсутствии адресата также применяется к вызовам от домофонов.

### **Ссылки на Руководство по программированию на СТ**

[006] Назначение оператора

## **Ссылки на Руководство по функциям**

[2.2.5 Operator Features/Функции оператора](#page-399-0)

# <span id="page-35-0"></span>**1.1.2 Функции обслуживания внутренних вызовов**

# <span id="page-35-1"></span>**1.1.2.1 Функции обслуживания внутренних вызовов – ОБЗОР**

#### **Описание**

Возможны следующие типы внутренних вызовов:

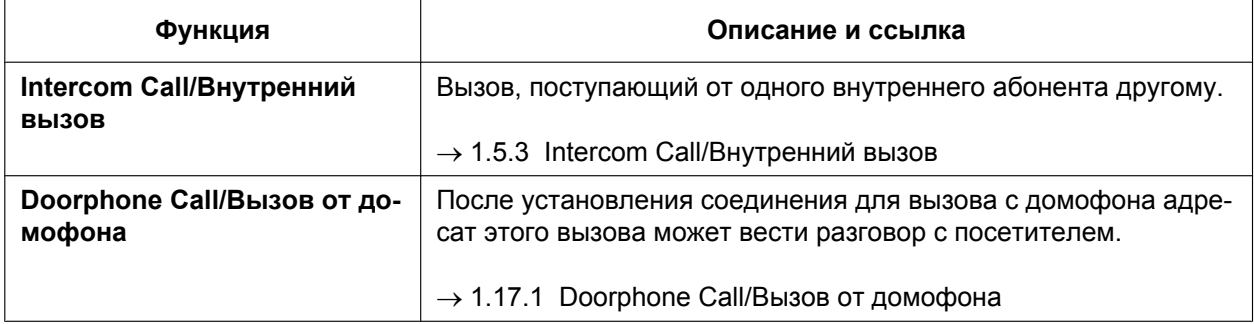

#### **[Доступные адресаты]**

Адресатов вызовов от домофона можно назначать отдельно для каждого временного режима (дневной/ ночной/обеда/перерыва) ( $\rightarrow$  [2.2.4 Time Service/Временной режим](#page-394-0)) и для каждого порта домофона.

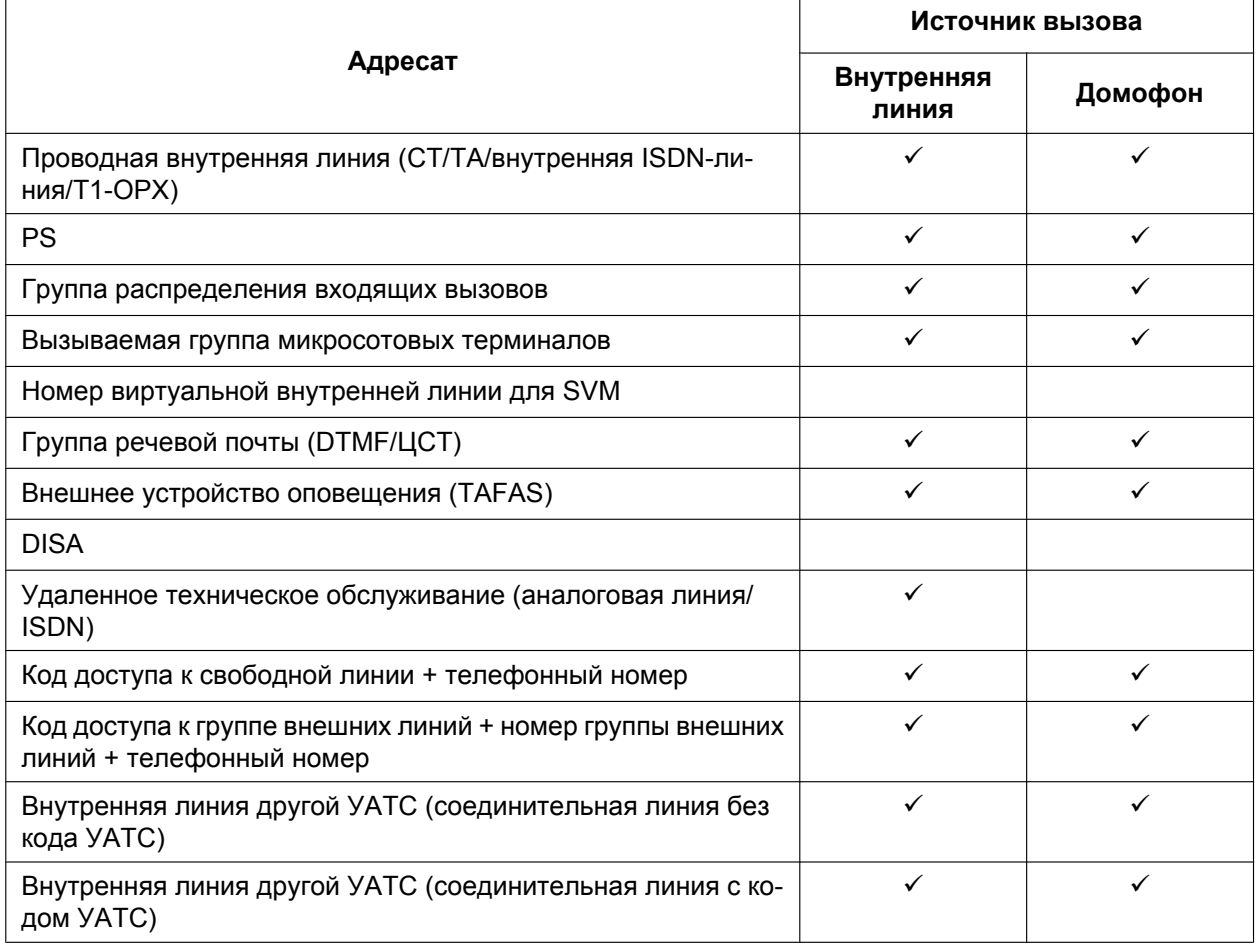

ü: доступно
## **Ссылки на Руководство по программированию на СТ**

[720] Адресат вызовов от домофона

## <span id="page-37-0"></span>**1.1.2.2 Internal Call Block/Блокирование внутренних вызовов**

#### **Описание**

Внутренние вызовы могут быть ограничены на основе категории обслуживания. Для этого для каждой категории обслуживания необходимо указать блокируемых адресатов с определенными категориями обслуживания.

#### **[Пример программирования]**

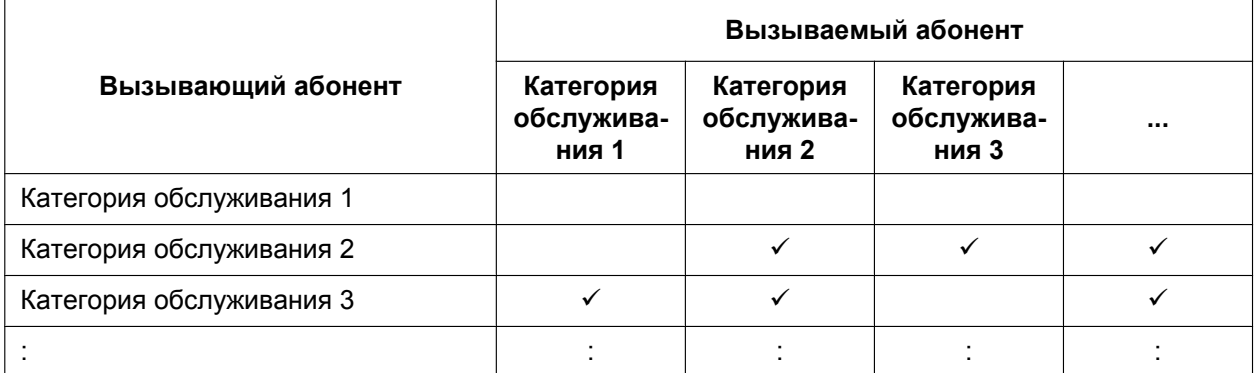

 $\checkmark$ : запрещено

#### **Пояснение**

- **a.** Внутренние абоненты с категорией обслуживания 1 могут выполнять вызовы всех внутренних абонентов.
- **b.** Внутренние абоненты с категорий обслуживания 2 могут выполнять вызовы внутренних абонентов с категорией обслуживания 1. (Внутренние абоненты с категорией 2 не могут выполнять вызовы внутренних абонентов с этой же категорией обслуживания.)
- **c.** Внутренние абоненты с категорий обслуживания 3 могут выполнять вызовы внутренних абонентов с категорией обслуживания 3.

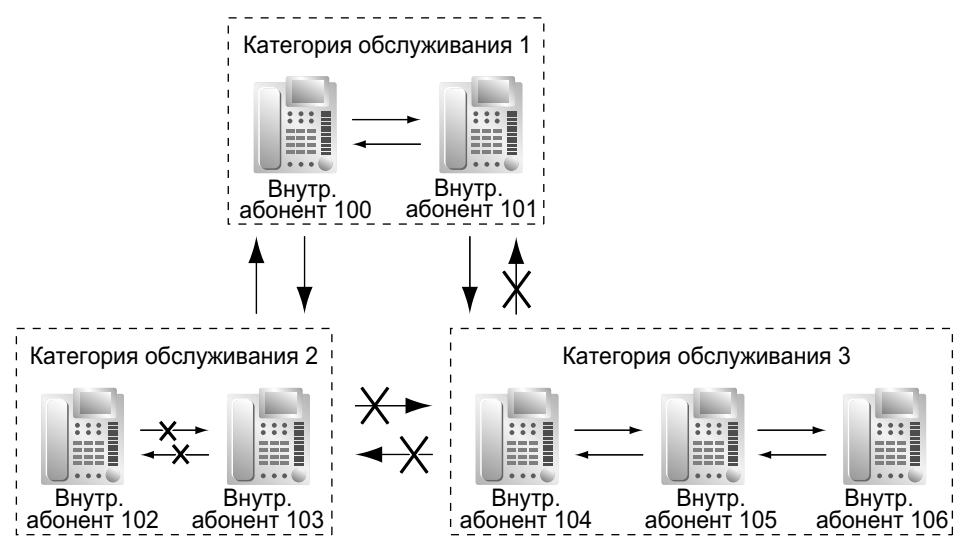

## **Условия**

- Внутренние номера с ограничениями не могут использоваться в качестве параметров в настройках функций (например, в настройках функции постоянной переадресации вызовов)
- Всем внутренним абонентам разрешено выполнять вызов оператора ( $\rightarrow$  [2.2.5 Operator Features/](#page-399-0) [Функции оператора\)](#page-399-0) независимо от состояния функции "Блокирование внутренних вызовов".
- Данная функция также ограничивает выполнение вызовов домофону с аппаратов внутренних абонентов на основе категории обслуживания внутреннего абонента и категории обслуживания, назначенной тому или иному порту домофона.  $(\rightarrow 1.17.1$  Doorphone Call/Вызов от домофона)

## **Ссылки на Руководство по функциям**

[2.2.1 Class of Service \(COS\)/Категория обслуживания](#page-384-0)

## **1.1.3 Функции индикации входящих вызовов**

## **1.1.3.1 Функции индикации входящих вызовов – ОБЗОР**

### **Описание**

Индикация входящих вызовов реализуется различными способами:

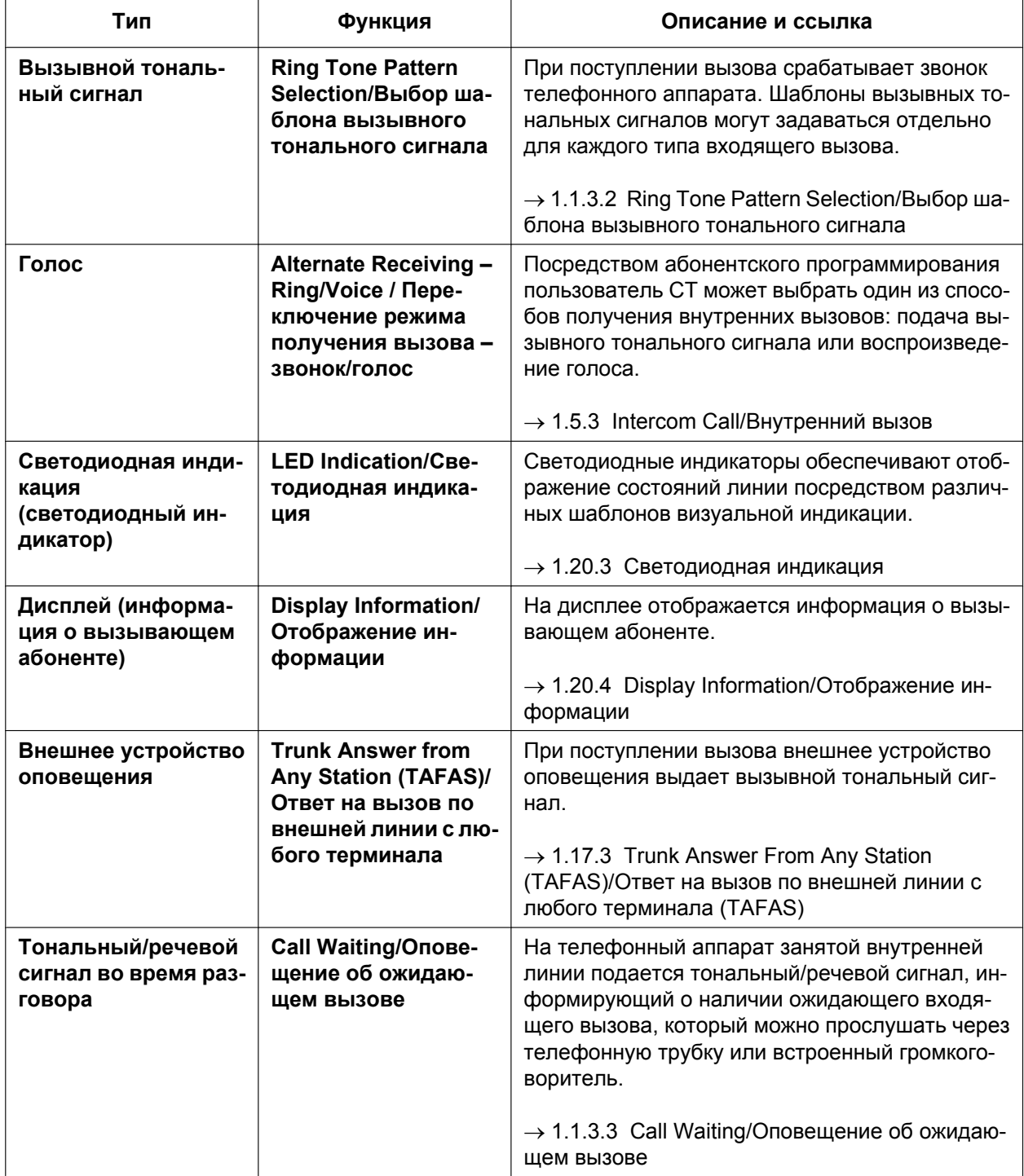

## <span id="page-40-0"></span>**1.1.3.2 Ring Tone Pattern Selection/Выбор шаблона вызывного тонального сигнала**

### **Описание**

Можно выбрать тип шаблона вызывного тонального сигнала, который будет выдаваться на аппарате внутреннего абонента, для каждого типа входящего вызова и т.п.

#### **[Шаблоны вызывных тональных сигналов]**

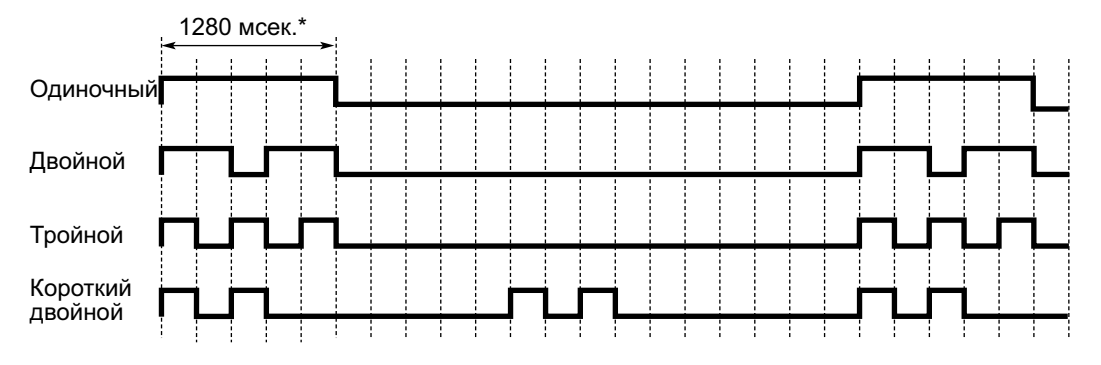

\* Продолжительность вызывного тонального сигнала зависит от страны/региона.

#### **[Таблица шаблонов вызывных тональных сигналов]**

Таблица шаблонов вызывных тональных сигналов разделена на три части, в каждой из которых содержится определенное количество планов шаблонов.

Данные в таблице шаблонов вызывных тональных сигналов организованы следующим образом:

- Входящие вызовы по внешним линиям: в каждом плане шаблона можно назначить шаблон вызывного тонального сигнала для каждой группы внешних линий.
- Входящие вызовы от домофона: в каждом плане шаблона можно назначить шаблон вызывного тонального сигнала для каждого домофона.
- Другие вызовы: в каждом плане шаблона можно назначить шаблон вызывного тонального сигнала для входящих внутренних вызовов, а также вызывные тональные сигналы, назначаемые определенным функциям (например, звонок в заданное время).

Шаблоны вызывных тональных сигналов, выдаваемых на аппарате внутреннего абонента, определяются планом шаблона, который назначается каждому внутреннему абоненту посредством системного программирования.

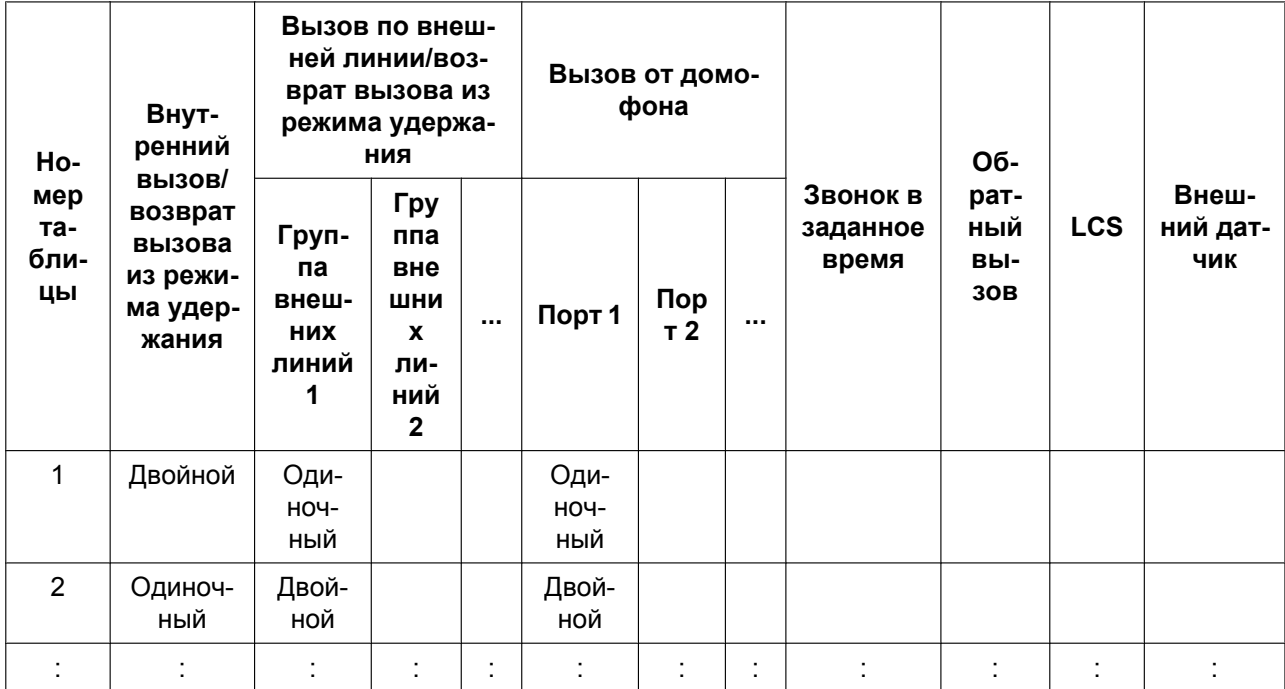

#### **[Пример программирования таблицы шаблонов вызывных тональных сигналов]**

### **Условия**

- Параметр "**Режим "Звонок выключен" на СТ**" может быть активизирован или деактивизирован посредством абонентского программирования. Если эта функция деактивизирована, то пользователь СТ не может отключить выдачу вызывного сигнала при поступлении входящего вызова на собственном телефонном аппарате.
- Для кнопки одиночной линии (S-CO), кнопки группы внешних линий (G-CO), кнопки свободной внешней линии (L-CO), кнопки группы распределения входящих вызовов, кнопки внутреннего вызова (INTERCOM), кнопок PDN и SDN посредством абонентского программирования может быть назначен один из 30 вызывных тональных сигналов.

### **Ссылки на Руководство по функциям**

[3.1 Технические возможности системы](#page-431-0)

#### **Ссылки на Руководство пользователя**

3.1.3 Назначение кнопок—Установка различных вызывных сигналов для каждой кнопки CO, ГРВВ, PDN, SDN или INTERCOM (только для цифрового системного телефона)

## <span id="page-42-0"></span>**1.1.3.3 Call Waiting/Оповещение об ожидающем вызове**

### **Описание**

Используется для оповещения внутреннего абонента, телефонный аппарат которого занят, о наличии ожидающего входящего вызова. Этот абонент может ответить на второй вызов либо после разъединения текущего вызова, либо после его помещения на удержание. Эта функция также имеет название "Оповещение о поступившем вызове при разговоре" (BSS).

В зависимости от типа ожидающего вызова и типа телефонного аппарата, каждому внутреннему абоненту могут назначаться следующие способы оповещения:

- **a. Тональный сигнал оповещения об ожидающем вызове:** воспроизведение тонального сигнала через телефонную трубку или встроенный громкоговоритель.
- **b. Оповещение о вызове при поднятой трубке (OHCA):** воспроизведение речевого сигнала через встроенный громкоговоритель.
- **c. Оповещение о вызове при поднятой трубке в режиме "шепот" (Whisper OHCA):** воспроизведение речевого сигнала через телефонную трубку.

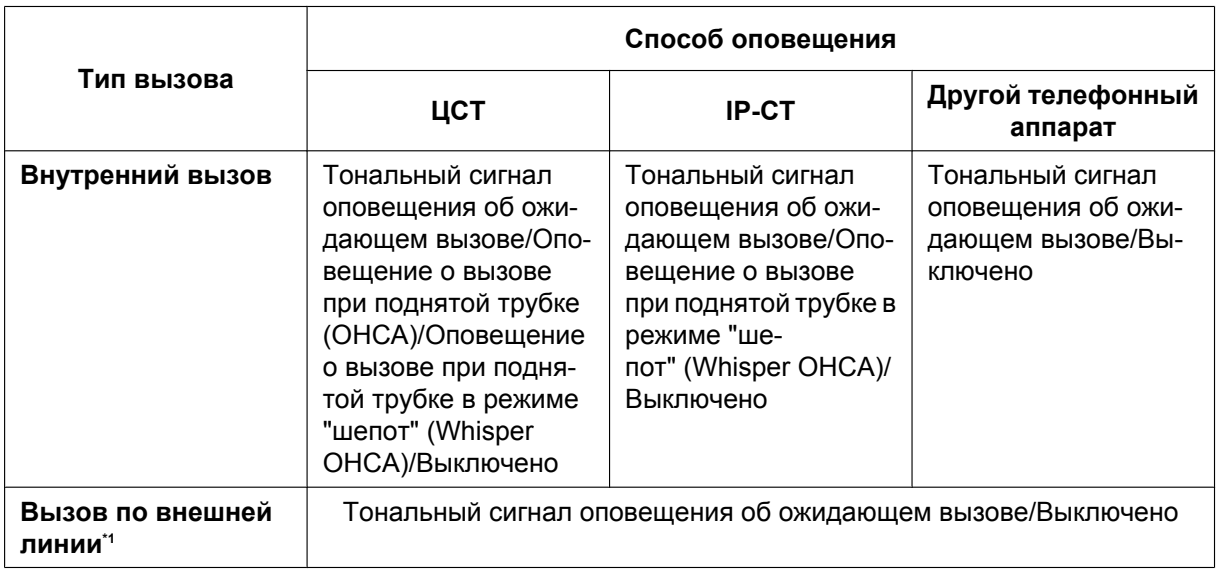

**d. Выключено:** без оповещения.

<span id="page-42-1"></span>Включая вызов от домофона, вызов, полученный через группу распределения входящих вызовов, а также вызов по внешней линии, переадресованный другим внутренним абонентом.

## **Условия**

• **Автоматическое оповещение об ожидающем вызове**

Посредством системного программирования можно определить необходимость автоматической выдачи тонального сигнала оповещения об ожидающем вызове для внутреннего абонента при поступлении вызовов по внешним линиям, вызовов от домофона, вызовов от внешнего датчика и вызовов, возвращенных из режима удержания. Кроме того, посредством системного программирования можно указать, должны ли внутренние абоненты получать автоматическое оповещение об ожидающем вызове в случае внутренних вызовов.

- Функция оповещения об ожидающем вызове для внутреннего абонента не действует для внутренних абонентов в группе речевой почты (ЦСТ/DTMF).
- **Режим защиты линии передачи данных** Установка режима защиты линии передачи данных отменяет действие функции оповещения об ожидающем вызове.  $(\rightarrow 1.11.5$  Data Line Security/Режим защиты линии передачи данных)
- **Тональный сигнал оповещения об ожидающем вызове**

Пользователь СТ может получать различные тональные сигналы оповещения об ожидающем вызове при поступлении вызова по внешней линии и внутреннего вызова, если посредством абонентского программирования был выбран "**Tone 2**" (Выбор типа тонального сигнала оповещения об ожидающем вызове). Если был выбран "**Tone 1**", при поступлении вызова по внешней линии и внутреннего вызова будут подаваться одинаковые тональные сигналы оповещения об ожидающем вызове.

Для всех тональных сигналов оповещения об ожидающем вызове существует шаблон по умолчанию  $(\rightarrow 3.2.1$  Тональные/вызывные сигналы).

- **Информация о вызывающем абоненте** При подаче тонального сигнала оповещения об ожидающем вызове на дисплее отображается информация о вызывающем абоненте (два раза по пять секунд с 10-секундным интервалом).
- **Оповещение об ожидающем вызове от телефонной компании** Помимо услуги оповещения об ожидающем вызове в пределах данной УАТС, также предусмотрен режим подачи тонального сигнала оповещения об ожидающем вызове по аналоговой линии от телефонной компании, который информирует внутреннего абонента о наличии другого ожидающего входящего вызова по внешней линии. Ответить на второй вызов можно либо после разъединения текущего вызова, либо после его помещения на удержание с помощью EFA. Для получения дополнительной информации обратитесь в телефонную компанию.

#### **АОН для ожидающих вызовов с сигнализацией типа FSK (Отображение идентификатора вызывающего абонента)**

При выдаче тонального сигнала оповещения об ожидающем вызове от телефонной компании по аналоговым линиям может быть получен телефонный номер вызывающего абонента. Этот номер отображается на дисплее два раза по пять секунд с 10-секундным интервалом.

Следует отметить, что полученная информация о вызывающем абоненте не будет отображена на обычных или беспроводных телефонах, подключенных к портам ТА.

#### **Ссылки на Руководство по функциям**

- [1.8.4 Уведомление о поступлении второго вызова занятому внутреннему абоненту](#page-125-0)
- [1.18.2 Incoming Call Log/Журнал входящих вызовов](#page-222-0)
- [1.26.1 Station Message Detail Recording \(SMDR\)/Протокол работы УАТС \(SMDR\)](#page-295-0)

#### **Ссылки на Руководство пользователя**

1.4.4 Ответ на оповещение об ожидающем вызове

1.8.3 Получение оповещения об ожидающем вызове (Оповещение об ожидающем вызове/ Оповещение о вызове при поднятой трубке [OHCA]/Оповещение о вызове при поднятой трубке в режиме "шепот" [Whisper OHCA])

3.1.2 Настройки в режиме программирования

# **1.2 Функции принимающей группы**

## **1.2.1 Idle Extension Hunting/Поиск свободного внутреннего абонента**

## **Описание**

Если вызываемый внутренний абонент занят или на его аппарате установлен режим "Не беспокоить" (DND), функция поиска свободного внутреннего абонента направляет входящий вызов свободному абоненту в рамках той же самой группы поиска свободного внутреннего абонента, которая может быть запрограммирована посредством системного программирования. Поиск свободных внутренних абонентов производится автоматически, в соответствии с предварительно запрограммированным типом поиска. Эта функция также имеет название "Поиск свободного терминала".

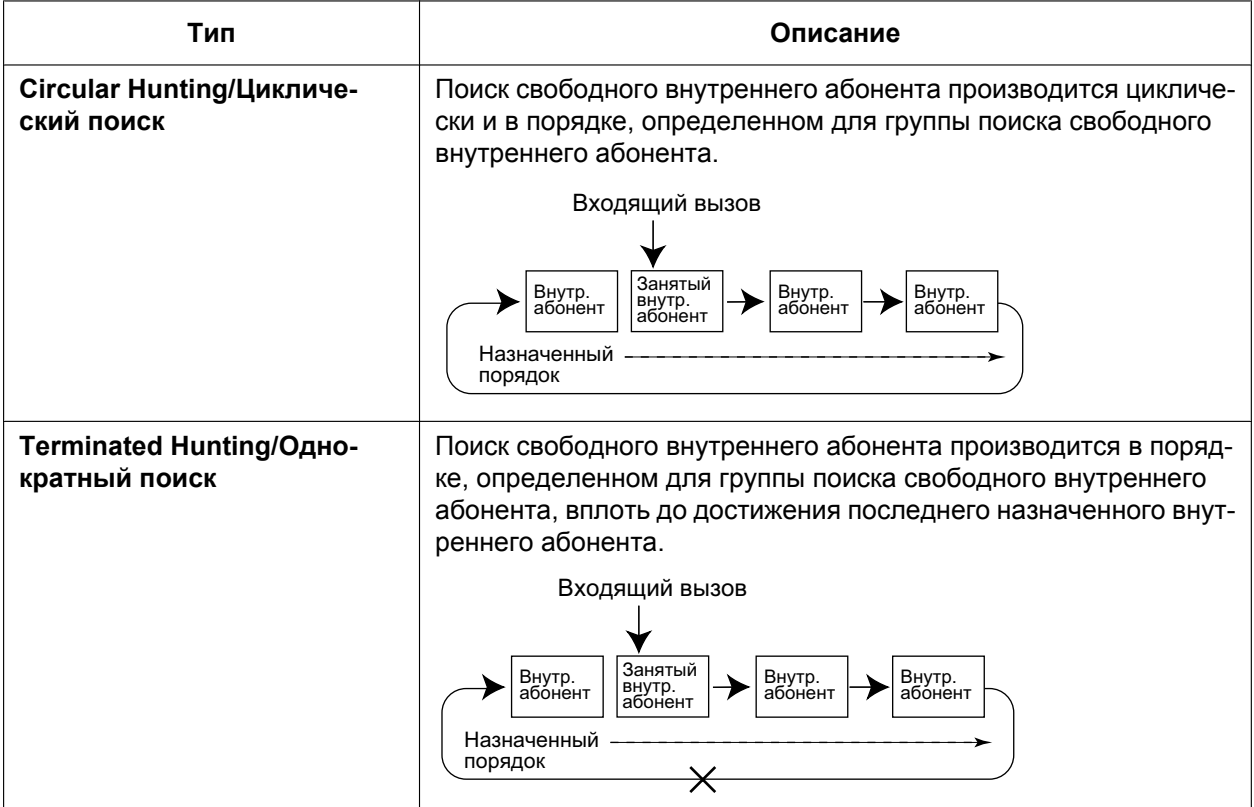

## **Условия**

- **Функция поиска свободного внутреннего абонента применима к:** внутренним вызовам, вызовам по внешним линиям и вызовам от домофона, имеющим одиночного адресата.
- Внутренний абонент может принадлежать только одной группе поиска свободного внутреннего абонента.
- **Если все найденные внутренние абоненты заняты:**

УАТС перенаправляет вызов адресату переполнения, который может быть назначен для каждой группы поиска свободного внутреннего абонента и для каждого временного режима (дневной/ ночной/обеда/перерыва) ( $\rightarrow$  [2.2.4 Time Service/Временной режим\)](#page-394-0).

#### **[Доступные адресаты]**

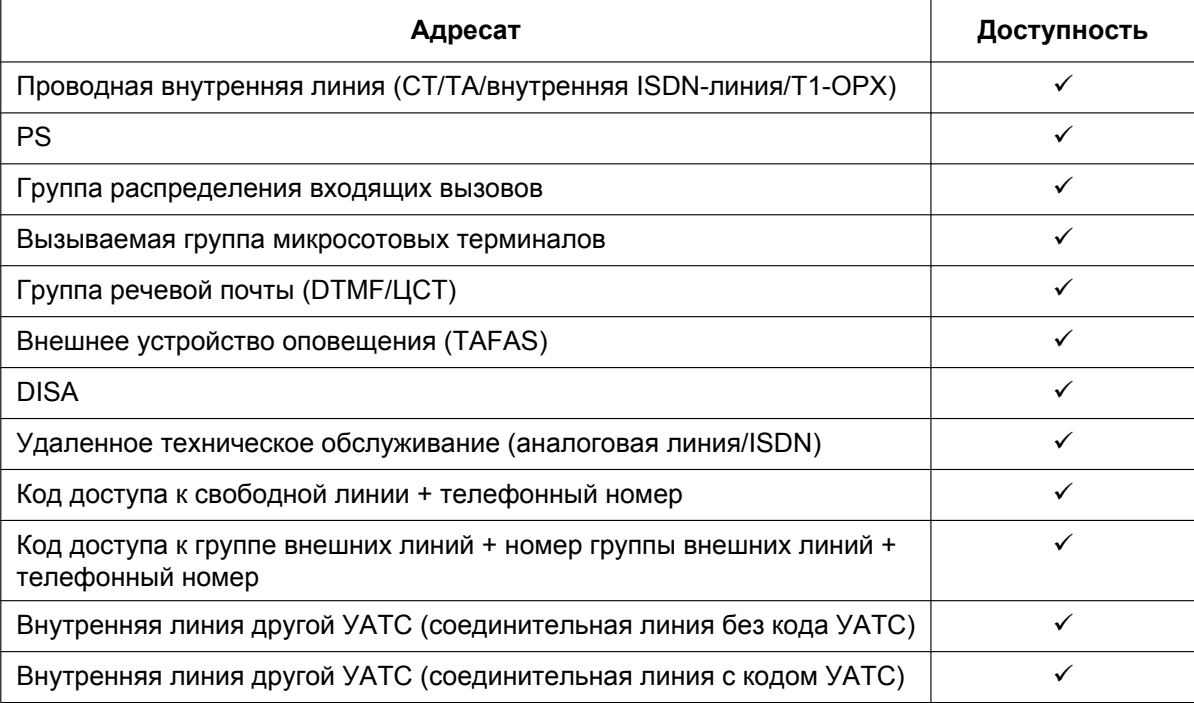

• **Постоянная переадресация вызовов (FWD)/режим "Не беспокоить" (DND)** При поиске свободного внутреннего абонента в группе поиска свободного внутреннего абонента пропускаются все внутренние абоненты, для которых активизирована функция постоянной переадресации всех вызовов или режим "Не беспокоить" (DND), и вызов направляется следующему внутреннему абоненту в данной группе.

### **Ссылки на Руководство по программированию на СТ**

[680] Тип поиска свободного внутреннего абонента

[681] Внутренний абонент в группе поиска свободного внутреннего абонента

### **Ссылки на Руководство по функциям**

[1.3.1 Call Forwarding \(FWD\)/Do Not Disturb \(DND\) / Постоянная переадресация вызовов/режим "Не](#page-69-0) [беспокоить"](#page-69-0)

[3.1 Технические возможности системы](#page-431-0)

## **1.2.2 Функции группы распределения входящих вызовов**

## **1.2.2.1 Функции группы распределения входящих вызовов – ОБ-ЗОР**

### **Описание**

Группа распределения входящих вызовов – это группа внутренних абонентов, определенная посредством системного программирования.

 $\rightarrow$  [620] Внутренний абонент в группе распределения входящих вызовов

Группа распределения входящих вызовов принимает вызовы, направляемые в эту группу. Каждой группе распределения входящих вызовов назначается номер виртуальной внутренней линии (по умолчанию: 6 + двухзначный номер группы).

Входящие вызовы, направляемые в группу распределения входящих вызовов, распределяются между внутренними абонентами, включенными в состав данной группы. При этом используется заданный способ распределения. В случае занятости предварительно запрограммированного количества внутренних абонентов в группе входящие вызовы могут помещаться в очередь на ожидание. В целях оптимизации обработки входящих вызовов предусмотрены соответствующие возможности по программированию групп распределения входящих вызовов и внутренних абонентов, включаемых в состав этих групп. Внутренний абонент, назначенный в качестве супервизора, может осуществлять текущий контроль вызовов, поступающих в группу.

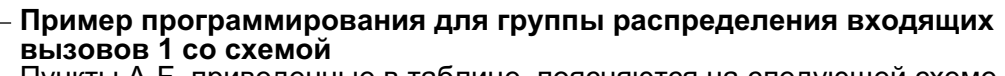

Пункты A-F, приведенные в таблице, поясняются на следующей схеме.

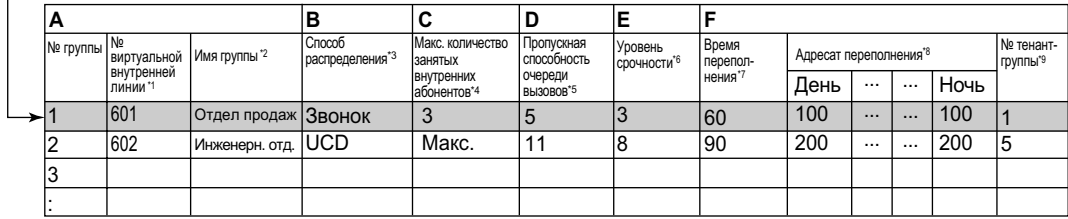

 $\gamma^* \rightarrow$  [622] Номер виртуальной внутренней линии в группе распределения входящих вызовов<br> $\gamma^* \rightarrow$  1622] Инд группи восправленные вусланну в 190000

- $t^2 \rightarrow [623]$  Имя группы распределения входящих вызовов<br> $t^3 \rightarrow [624]$  Способ распределения для группы распределе
- $43 \rightarrow [624]$  Способ распределения для группы распределения входящих вызовов<br> $44 \times 1000$  M suppresence are served as a server of property
- $A^* \rightarrow [632]$  Максимальное количество агентов
- $^{15} \rightarrow$  [628] Пропускная способность очереди вызовов
- $^{6}$   $\rightarrow$  [629] Уровень срочности в очереди
- $\rightarrow$  [626] Время переполнения
- $A^* \rightarrow [625]$  Адресат при истечении времени переполнения/[627] Адресат при занятости всех абонентов

Номер тенант-группы необходим для определения временного режима (дневной/ночной/обеда/перерыва) ( $\rightarrow$  [2.2.4 Time](#page-394-0) [Service/Временной режим\)](#page-394-0) и источника фоновой музыки (для воспроизведения фоновой музыки при удержании) для каждой группы.

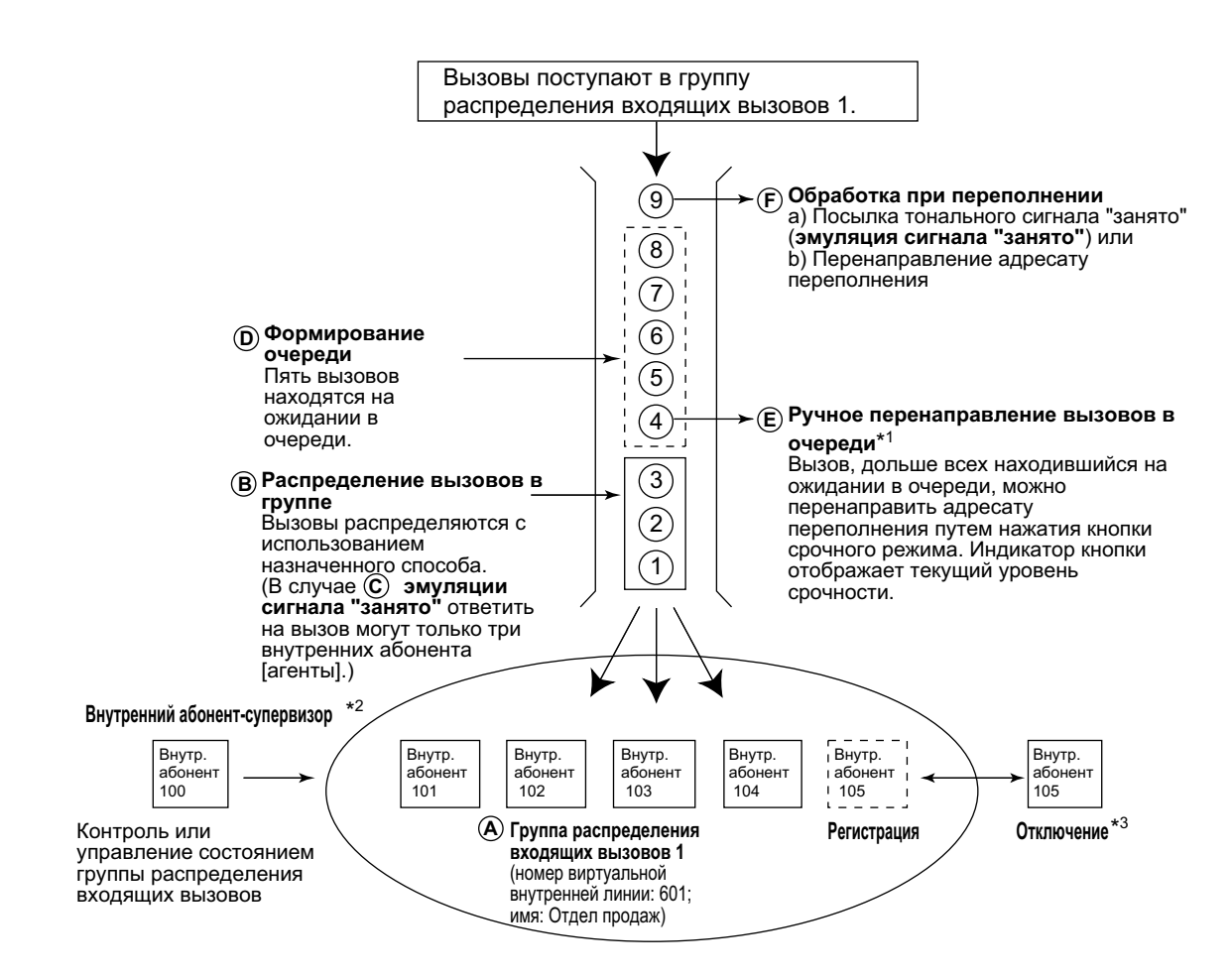

- $\begin{array}{ll}\n ^{*1} & \rightarrow 1.2.2.4 & \text{Quuing Feature/Формирование очереди} \\
^{*2} & \rightarrow 1.2.2.8 & \text{Sunenvisory Eastern/Фочици сомзровов.}\n \end{array}$
- $^{22}$   $\rightarrow$  [1.2.2.8 Supervisory Feature/Функция контроля](#page-67-0)<br> $^{23}$   $\rightarrow$  1.2.2.7 Log-in/Log-out / Регистрация/отключен
- $\rightarrow$  [1.2.2.7 Log-in/Log-out / Регистрация/отключение](#page-64-0)
- **1. Распределение вызовов в группе** [→ [1.2.2.2 Group Call Distribution/Распределение вызовов в](#page-51-0) [группе](#page-51-0)]

Входящие вызовы распределяются с использованием одного из следующих способов:

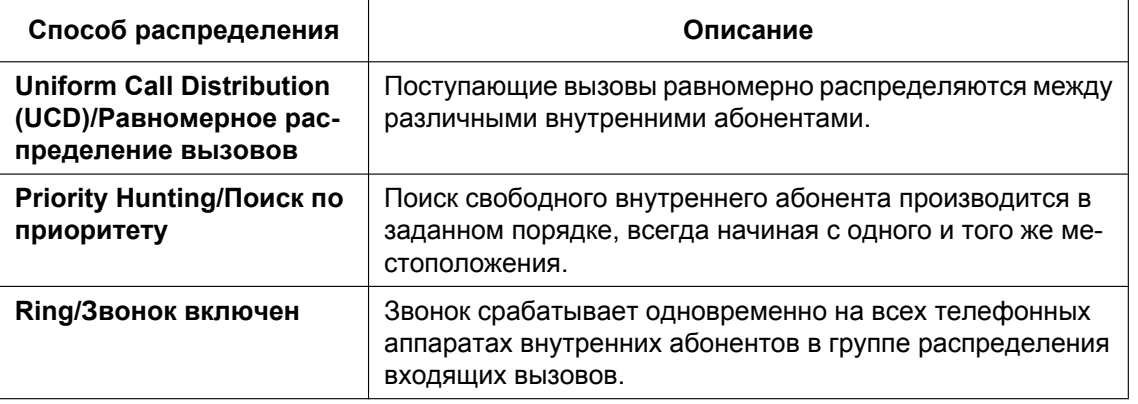

**2. Формирование очереди**  $[\rightarrow 1.2.2.4$  Queuing Feature/Формирование очереди]

Если в группе распределения входящих вызовов занято предварительно запрограммированное число внутренних абонентов, то дополнительные вызовы могут помещаться на ожидание в очередь (число этих вызовов также программируется).

В то время, когда вызовы находятся на ожидании в очереди, вызывающие абоненты могут прослушивать речевое приветствие системы или фоновую музыку при удержании (MOH).

- **3. VIP-вызов** [→ [1.2.2.5 VIP Call/VIP-вызов\]](#page-60-0) Группам распределения входящих вызовов можно назначить приоритет, что позволит принимать входящие вызовы в порядке приоритета.
- **4. Обработка при переполнении** [ $\rightarrow$  [1.2.2.6 Overflow Feature/Обработка при переполнении\]](#page-61-0) Если не может быть получен ответ на вызов или вызов не может быть поставлен в очередь, он перенаправляется предварительно запрограммированному адресату (**Автоматическая переадресация вызова при переполнении в группе распределения входящих вызовов**). Также возможна посылка тонального сигнала "занято" (**Эмуляция сигнала "занято"**) или разъединение линии.
	- **Функция Описание и ссылка Log-in/Log-out / Регистрация/отключение** Внутренние абоненты могут присоединиться к группе для обработки вызовов (Регистрация) или выйти из группы на время перерыва (Отключение). Если абонент планирует отсутствовать на рабочем месте, он может временно покинуть группу для предотвращения поступления предназначенных ему вызовов в его отсутствие.  $\rightarrow$  [1.2.2.7 Log-in/Log-out / Регистрация/отклю](#page-64-0)[чение](#page-64-0) **Supervisory Feature/ Функция контроля Incoming Call Queue Monitor/Контроль очереди входящих вызовов** С внутренней линии супервизора можно контролировать входящие вызовы в каждой группе распределения входящих вызовов путем просмотра выводимой на дисплее информации о вызовах.  $\rightarrow$  [1.2.2.8 Supervisory Feature/Функция контр](#page-67-0)[оля](#page-67-0) **Log-in/Log-out Monitor and Remote Control / Контроль и удаленное управление регистрацией/ отключением Контроль:** с внутренней линии супервизора можно контролировать состояние регистрации/отключения членов данной группы. **Удаленное управление:** с внутренней линии супервизора можно изменять статус членов группы.  $\rightarrow$  [1.2.2.8 Supervisory Feature/Функция контр](#page-67-0)[оля](#page-67-0)
- **5. Управляющие функции группы распределения входящих вызовов**

### **Условия**

- Один внутренний абонент может входить в разные группы распределения входящих вызовов.
- **Кнопка группы распределения входящих вызовов** Для каждой группы распределения входящих вызовов может быть определена кнопка с назначаемой функцией, используемая в качестве кнопки группы распределения входящих вызовов. На эту кнопку поступают входящие вызовы, предназначенные для данной группы.

Одному внутреннему абоненту может быть назначено несколько кнопок группы распределения входящих вызовов, относящихся к одной или нескольким группам распределения входящих вызовов (**Назначение нескольких кнопок группы распределения входящих вызовов**). Если все кнопки группы распределения входящих вызовов для одной и той же группы распределения входящих вызовов задействованы, то следующий входящий вызов ставится в очередь или подвергается обработке при переполнении. Если кнопка группы распределения входящих вызовов не назначена, входящие вызовы поступают на кнопку INTERCOM, CO или PDN. Посредством системного программирования можно выбрать режим кнопок группы распределения входящих вызовов:

- Стандартный режим (режим кнопки группового телефонного номера) Внутренней линии абонента может быть назначена кнопка группы распределения входящих вызовов, относящаяся к определенной группе распределения входящих вызовов, даже если в системном программировании не определена принадлежность внутреннего абонента данной группе. Однако эта кнопка группы распределения входящих вызовов не будет обеспечивать прием вызовов, поступающих в данную группу.
- Расширенный режим фантомной кнопки Внутренний абонент может войти в группу распределения входящих вызовов путем создания кнопки, относящейся к этой группе, даже если он не был ранее зарегистрирован как член этой группы. После создания кнопки внутренний абонент автоматически регистрируется как член группы с самым низким номером слота. Этот внутренний абонент сможет получать вызовы, поступающие в группу, без какого-либо дополнительного программирования. При отсутствии в группе доступных слотов создать кнопку невозможно, а при попытке ее создания прослушивается предупредительный тональный сигнал.

В случае создания кнопки группы распределения входящих вызовов в этом режиме можно также установить настройки отложенного звонка.

При удалении внутренним абонентом последней кнопки группы распределения входящих вызовов, назначенной для него в определенной группе, этот абонент также исключается из этой группы.

#### • **Постоянная переадресация вызовов для группы**

Функция постоянной переадресации вызовов может быть назначена отдельно для каждой группы распределения входящих вызовов.

#### • **Категория обслуживания групп распределения входящих вызовов**

Каждой группе распределения входящих вызовов назначается номер категории обслуживания. Функция постоянной переадресации вызовов внешнему абоненту для группы может быть активизирована или деактивизирована для каждой категории обслуживания. Категория обслуживания для групп распределения входящих вызовов также используется в функции блокирования внутренних вызовов; при выполнении внутренним абонентом вызова в группу распределения входящих вызовов УАТС проверяет соответствие категории обслуживания вызывающего внутреннего абонента категории обслуживания группы распределения входящих вызовов  $(\rightarrow 1.1.2.2$  Internal Call Block/Блокирование внутренних вызовов).

#### **Ссылки на Руководство по программированию на СТ**

- [620] Внутренний абонент в группе распределения входящих вызовов
- [621] Отложенный звонок в группе распределения входящих вызовов
- [622] Номер виртуальной внутренней линии в группе распределения входящих вызовов
- [623] Имя группы распределения входящих вызовов
- [624] Способ распределения для группы распределения входящих вызовов
- [625] Адресат при истечении времени переполнения
- [626] Время переполнения
- [627] Адресат при занятости всех абонентов
- [628] Пропускная способность очереди вызовов
- [629] Уровень срочности в очереди
- [630] Временная таблица формирования очереди
- [631] Последовательности во временной таблице формирования очереди
- [632] Максимальное количество агентов

## **Ссылки на Руководство по функциям**

- [1.3.1.2 Call Forwarding \(FWD\)/Постоянная переадресация вызовов](#page-70-0)
- [1.20.2 Кнопки с назначаемой функцией](#page-232-0)
- [3.1 Технические возможности системы](#page-431-0)

## <span id="page-51-0"></span>**1.2.2.2 Group Call Distribution/Распределение вызовов в группе**

### **Описание**

Входящие вызовы, направленные в группу распределения входящих вызовов, распределяются между внутренними абонентами в группе на основе выбранного способа распределения до тех пор, пока не будет занято предварительно запрограммированное число внутренних абонентов (агентов). Если число входящих вызовов превышает количество доступных внутренних абонентов, вызовы переводятся в очередь ( $\rightarrow$  [1.2.2.4 Queuing Feature/Формирование очереди](#page-57-0)).

#### **1. Способ распределения**

Существует три способа распределения, которые могут быть назначены каждой из групп распределения входящих вызовов.

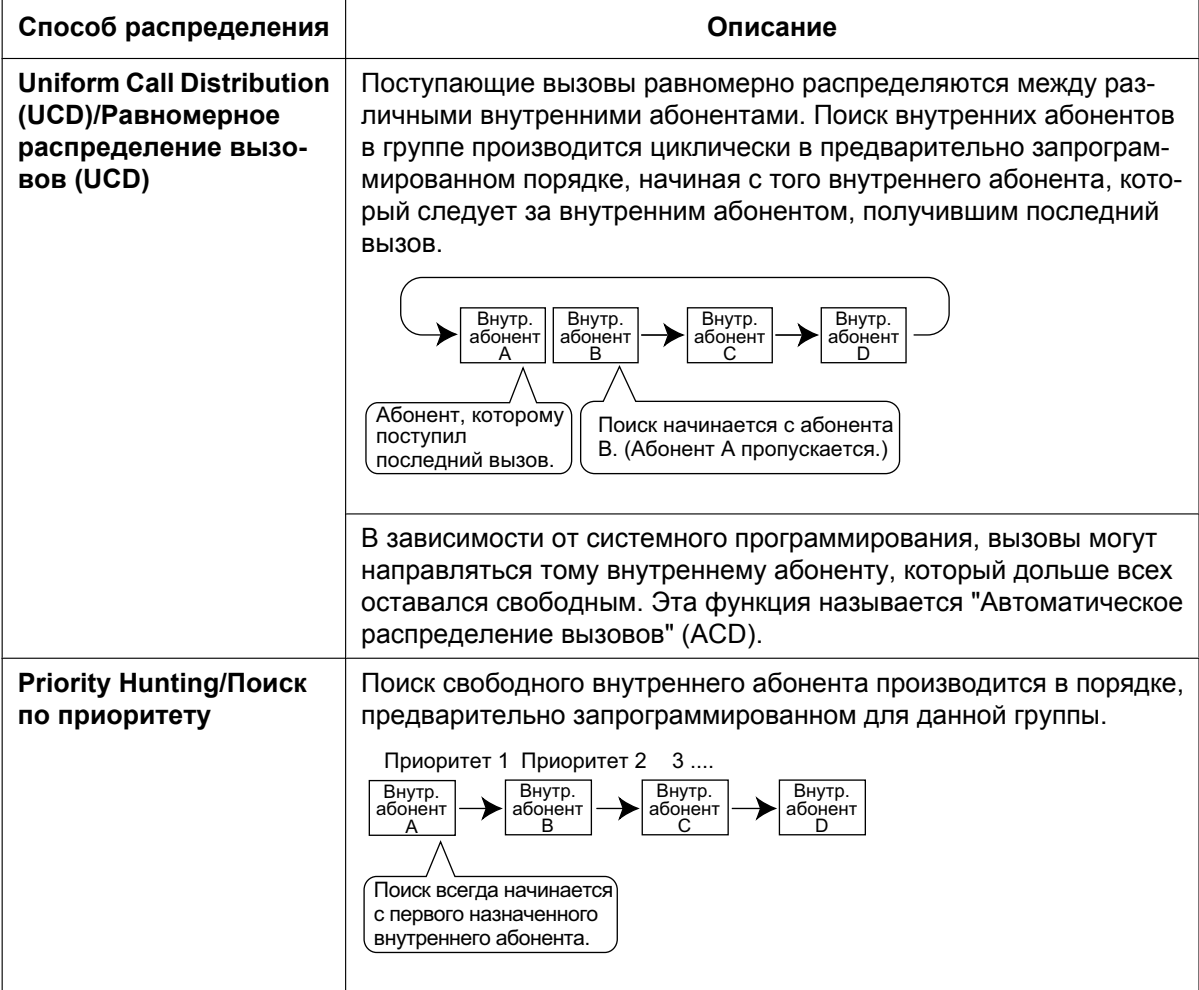

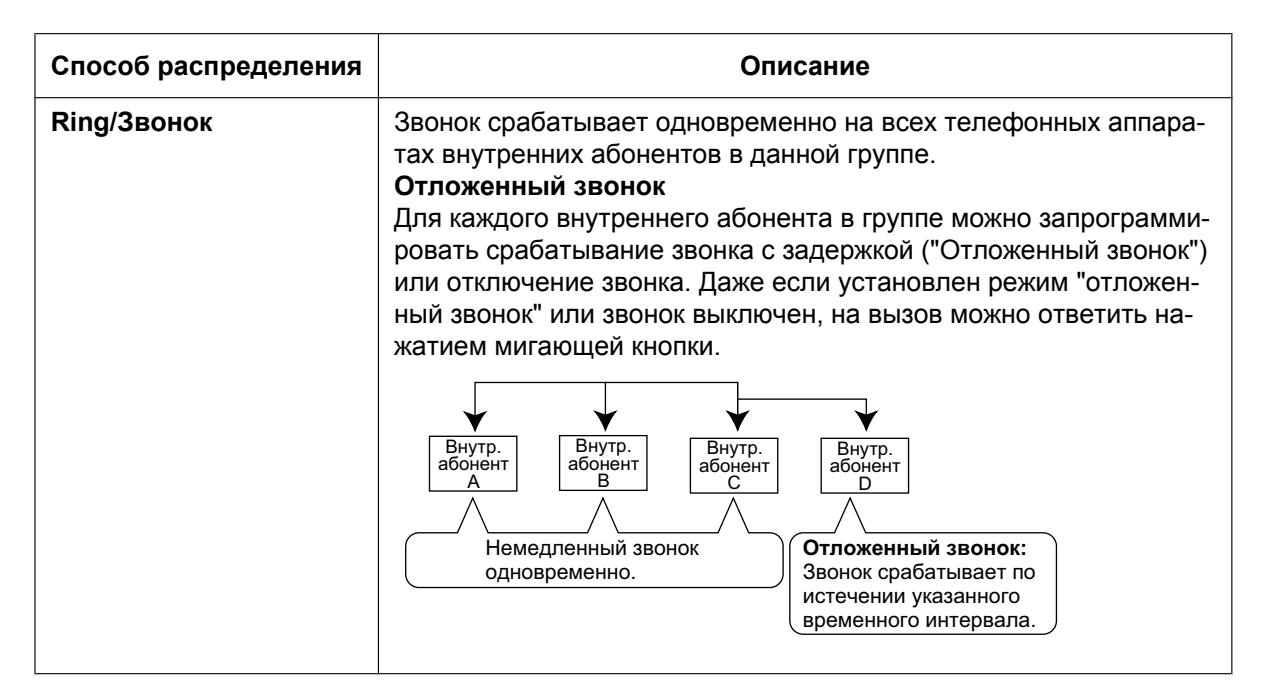

**2. Оповещение об ожидающем вызове для группы распределения входящих вызовов (Оповещение группы об ожидающем вызове)**

Если в группе распределения входящих вызовов отсутствуют доступные внутренние абоненты, то членам этой группы может быть направлен тональный сигнал оповещения об ожидающем вызове. Для использования этой функции:

- В системном программировании следует выбрать режим оповещения группы об ожидающем вызове. Здесь же определяется способ распределения ожидающих вызовов.
- Режим оповещения об ожидающем вызове должен быть назначен внутренним абонентам в группе индивидуально, в противном случае они не будут получать оповещение. ( $\rightarrow$  [1.1.3.3 Call](#page-42-0) [Waiting/Оповещение об ожидающем вызове](#page-42-0))

#### **[Активизация функции "Оповещение группы об ожидающем вызове"]**

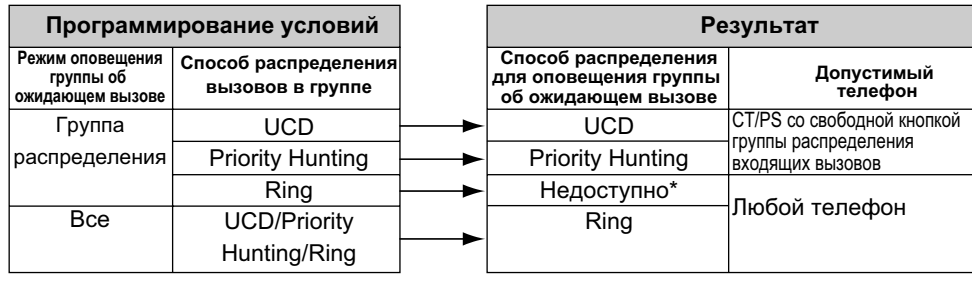

\* Входящие вызовы помещаются в очередь немедленно. Внутренним абонентам в группе не поступает тональный сигнал оповещения об ожидающем вызове.

#### **[Пример]**

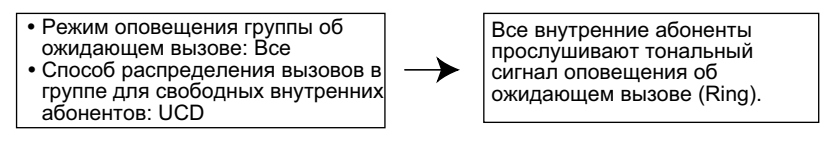

#### **[Кнопка группы распределения входящих вызовов для оповещения группы об ожидающем вызове]**

Действие функции "Оповещение группы об ожидающем вызове" зависит от выбранного способа распределения для оповещения группы об ожидающем вызове:

- **a. Звонок (Ring):** функция "Оповещение группы об ожидающем вызове" одновременно активизируется на всех аппаратах занятых внутренних абонентов в группе (даже если на этих аппаратах не назначены кнопки группы распределения входящих вызовов), но только для одного входящего вызова, а все дополнительные вызовы переводятся на ожидание в очередь.
- **b. Равномерное распределение вызовов (UCD)/Поиск по приоритету (Priority Hunting):** функция "Оповещение группы об ожидающем вызове" в определенном порядке активизируется на кнопках группы распределения входящих вызовов, назначенных на аппаратах занятых внутренних абонентов в группе. (Этот порядок зависит от конкретного типа – "UCD" или "Priority Hunting".) Вызовы продолжают поступать на свободные кнопки до тех пор, пока не будут задействованы все кнопки группы распределения входящих вызовов, после чего все дополнительные вызовы будут переводиться на ожидание в очередь.

#### **Замечание**

Если используется способ b) и на аппарате какого либо внутреннего абонента назначена одна или несколько кнопок группы распределения входящих вызовов, относящихся к данной группе распределения входящих вызовов, и если все кнопки группы распределения входящих вызовов на этом аппарате уже задействованы, то для этого внутреннего абонента функция "Оповещение группы об ожидающем вызове" не выполняется.

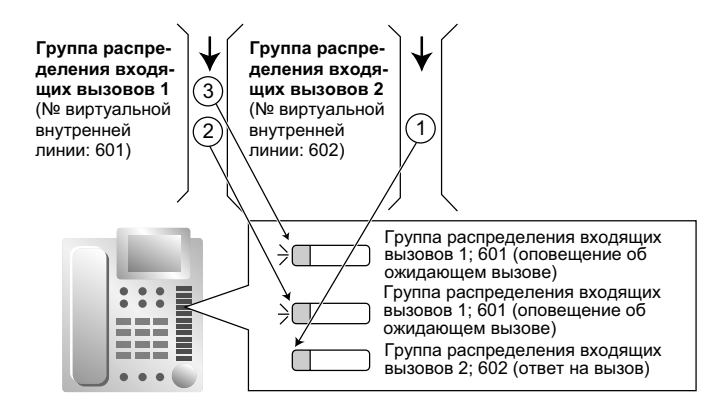

#### **3. Перенаправление при отсутствии ответа (способ "Равномерное распределение вызовов" или "Поиск по приоритету")**

Если по истечении заданного интервала времени (продолжительность отсутствия ответа) не получен ответ на вызов, поступивший внутреннему абоненту в группе, этот вызов перенаправляется следующему внутреннему абоненту в группе. Если в группе отсутствует свободный внутренний абонент, вызов переводится в очередь внутреннего абонента и остается в этой очереди вплоть до освобождения какого-либо внутреннего абонента в данной группе.

### **Условия**

- **Автоматическое распределение вызовов (ACD)**
	- Если в УАТС установлена карта флэш-памяти SD KX-TDA0920 для обновления программного обеспечения до версии с расширенными возможностями, а в качестве типа распределения выбран способ "UCD", можно определить необходимость распределения входящих вызовов внутренним абонентам равномерно (UCD) или в зависимости от внутреннего абонента, который дольше всех оставался свободным (ACD).
- Функция ACD недоступна для внутренних ISDN-линий и вызываемых групп микросотовых терминалов.
- **Постоянная переадресация вызовов (FWD)/режим "Не беспокоить" (DND) на аппарате внутреннего абонента**

Поскольку на аппарате внутреннего абонента могут быть установлены постоянная переадресация вызовов (FWD) или режим "Не беспокоить" (DND), то для каждой группы распределения входящих вызовов в системном программировании необходимо определить, следует ли пропускать такого внутреннего абонента или выдавать для него вызывной сигнал. Если выбрана подача вызывного сигнала, установка постоянной переадресации вызовов (FWD)/режима "Не беспокоить" (DND) игнорируется.  $(\rightarrow 1.3.1 \text{ Call Forwarding (FWD)/Do Not Disturb (DND) / Tocroshhaas nepeaqpecaциs})$ [вызовов/режим "Не беспокоить"\)](#page-69-0)

• Функция "Оповещение группы об ожидающем вызове" не может использоваться совместно с функцией "VIP-вызов" ( $\rightarrow$  [1.2.2.5 VIP Call/VIP-вызов](#page-60-0)) и/или с функцией "Резюме" ( $\rightarrow$  [1.2.2.7 Log-in/](#page-64-0) [Log-out / Регистрация/отключение\)](#page-64-0). Если должна использоваться функция "VIP-вызов" и/или функция "Резюме", следует выключить режим оповещения об ожидающем вызове для каждого внутреннего абонента.

### **Ссылки на Руководство по программированию на СТ**

- [621] Отложенный звонок в группе распределения входящих вызовов
- [624] Способ распределения для группы распределения входящих вызовов
- [632] Максимальное количество агентов

## **1.2.2.3 Outside Destinations in Incoming Call Distribution Group/ Внешние абоненты в группе распределения входящих вызовов**

#### **Описание**

В качестве членов группы распределения входящих вызовов (ГРВВ) могут быть назначены до 4 внешних абонентов или адресатов, принадлежащих к другой УАТС. Для этого необходимо зарегистрировать в качестве члена группы распределения входящих вызовов виртуальный PS. После того следует назначить телефонный номер этого внешнего абонента в качестве адресата в функции "Постоянная переадресация вызовов – все вызовы". При поступлении вызовов в группу распределения входящих вызовов на аппарате этого абонента также будет срабатывать звонок, как будто этот абонент является внутренним абонентом данной УАТС.

Эта функция особенно удобна в следующих ситуациях:

- если внутренний абонент должен получать вызывной сигнал на СT и разных сотовых телефонах;
- если сотрудник, который отсутствует на рабочем месте, но которому необходимо иметь возможность ответа на вызовы, должен получать вызовы, предназначенные для группы распределения входящих вызовов.

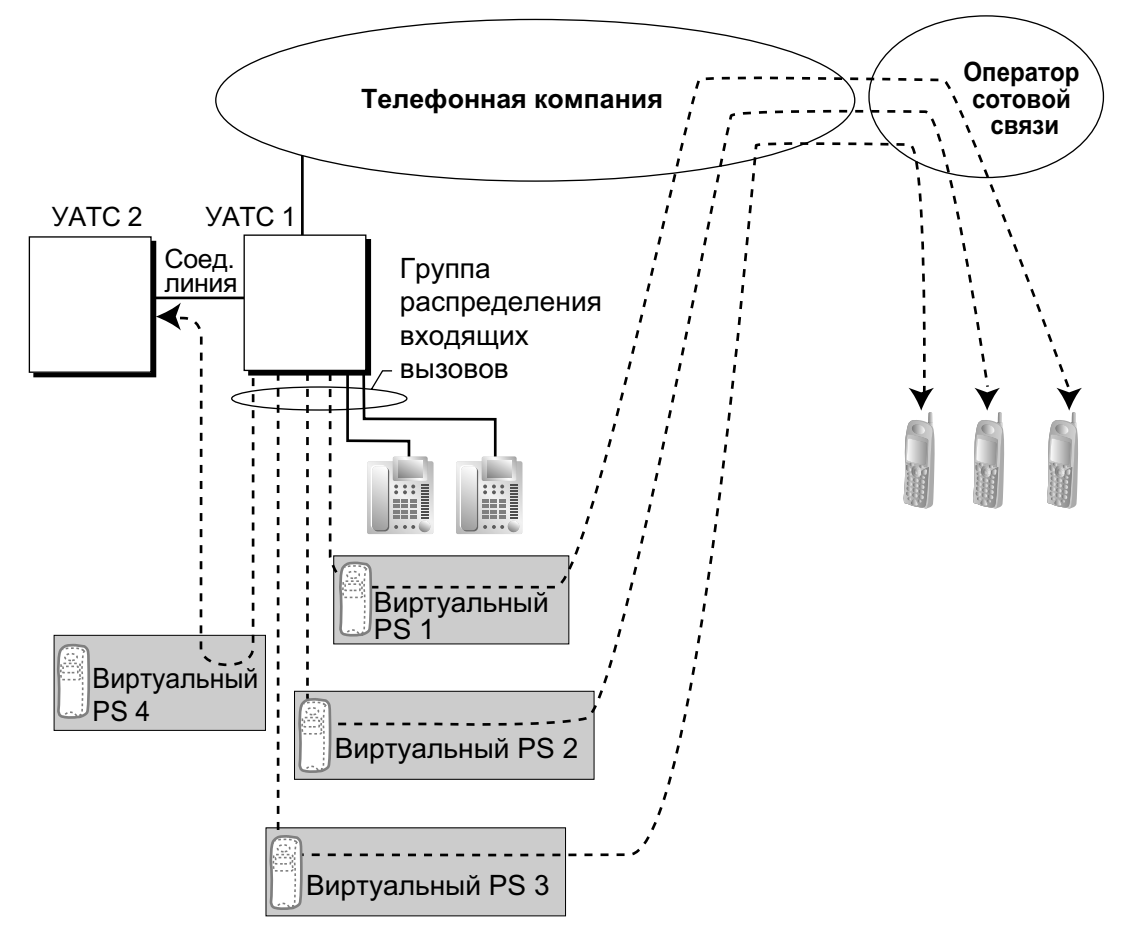

#### **Cellular Phone XDP Parallel/Параллельное XDP-подключение сотовых телефонов**

Внутренний абонент, зарегистрированный в группе распределения входящих вызовов, может настроить постоянную переадресацию вызовов по внешним линиям на 4 виртуальных PS посредством программирования на системном телефоне. Эта функция позволяет внутреннему абоненту задать необходимость посылки вызывного сигнала одновременно на СТ и сотовый телефон, что упрощает прием вызовов по внешним линиям в случае отсутствия сотрудника на рабочем месте.

## **Условия**

- **Требования к аппаратным средствам** Карта флэш-памяти SD KX-TDA0920 для обновления программного обеспечения до версии с расширенными возможностями
- Для активизации этой функции должны быть удовлетворены следующие условия:
	- Виртуальный PS назначен в качестве члена группы распределения входящих вызовов. ( $\rightarrow$ [1.25.6 Virtual PS/Виртуальный PS\)](#page-293-0)
	- В качестве типа постоянной переадресации вызовов для виртуального PS выбран тип "Все вызовы".  $(\rightarrow 1.3.1.2 \text{ Call Forwarding (FWD)/Постоянная передресация вызовор)$
	- Адресатом постоянной переадресации вызовов является внешний абонент, что также относится к внутренним абонентам другой УАТС в сети.
	- В программировании категории обслуживания для виртуальных PS разрешена постоянная переадресация вызовов на внешнюю линию.
	- В качестве способа распределения для группы распределения входящих вызовов выбран способ "Звонок" (Ring).  $(\rightarrow 1.2.2.2$  Group Call Distribution/Распределение вызовов в группе)
- Одной группе распределения входящих вызовов можно назначить до 4 виртуальных PS. Если группе назначено более 4 PS, будут доступны только 4 виртуальных PS с самыми низкими номерами.
- Внешние линии LCOT без схемы обнаружения сигнала переполюсовки  $(\rightarrow 1.5.4.5$  Reverse Circuit/ [Схема обнаружения сигнала переполюсовки\)](#page-94-0) и каналы внешней линии T1, для которых установлен тип LCOT, не поддерживают эту функцию.
- При поступлении вызовов в группу распределения входящих вызовов подача вызывного сигнала на виртуальный PS будет осуществляться даже в том случае, если все прочие внутренние абоненты в группе заняты.
- Если в группу распределения входящих вызовов входят только виртуальные PS, и при этом имеются доступные внешние линии, но все вызываемые абоненты заняты, будут применяться функции формирования очереди или обработки при переполнении. Поэтому рекомендуется включить в группу распределения входящих вызовов, по крайней мере, один СT или ТА.
- Для регистрации в группе или отключения от группы пользователь виртуального PS должен получить доступ к УАТС с использованием DISA, ввести номер функции мобильной категории обслуживания (при необходимости) и затем соответствующим образом изменить установки регистрации/отключения.
- Как и для других аппаратов внутренних абонентов, в отношении виртуальных PS может применяться функция "Отложенный звонок".
- В случае виртуальных PS недоступна функция резюме.
- При переадресации вызовов на внешнюю линию общего пользования, в зависимости от системного программирования для передачи адресату постоянной переадресации вызовов выбирается CLIP-номер вызывающего абонента или виртуального PS.

В случае выполнения вызовов в частной сети всегда передается CLIP-номер вызывающего абонента.

### **Ссылки на Руководство по функциям**

- [1.25.6 Virtual PS/Виртуальный PS](#page-293-0)
- [1.30.6 Network ICD Group/Сетевая группа распределения вызовов](#page-369-0)

## <span id="page-57-0"></span>**1.2.2.4 Queuing Feature/Формирование очереди**

### **Описание**

В случае занятости определенного числа внутренних линий абонентов в группе распределения входящих вызовов дополнительные входящие вызовы могут помещаться в очередь на ожидание. Количество вызовов, переводимых на ожидание в очередь, определяется посредством программирования.

Когда вызовы находятся на ожидании в очереди, их обработка осуществляется с использованием временной таблицы формирования очереди, которая может быть назначена для каждого временного режима (дневной/ночной/обеда/перерыва) ( $\rightarrow$  [2.2.4 Time Service/Временной режим](#page-394-0)). Данная УАТС поддерживает заданное количество временных таблиц формирования очереди, каждая из которых содержит заданное количество последовательностей (определенных команд, которые выполняются при постановке вызывающего абонента в очередь). При составлении временной таблицы формирования очереди каждой последовательности можно назначить следующие команды:

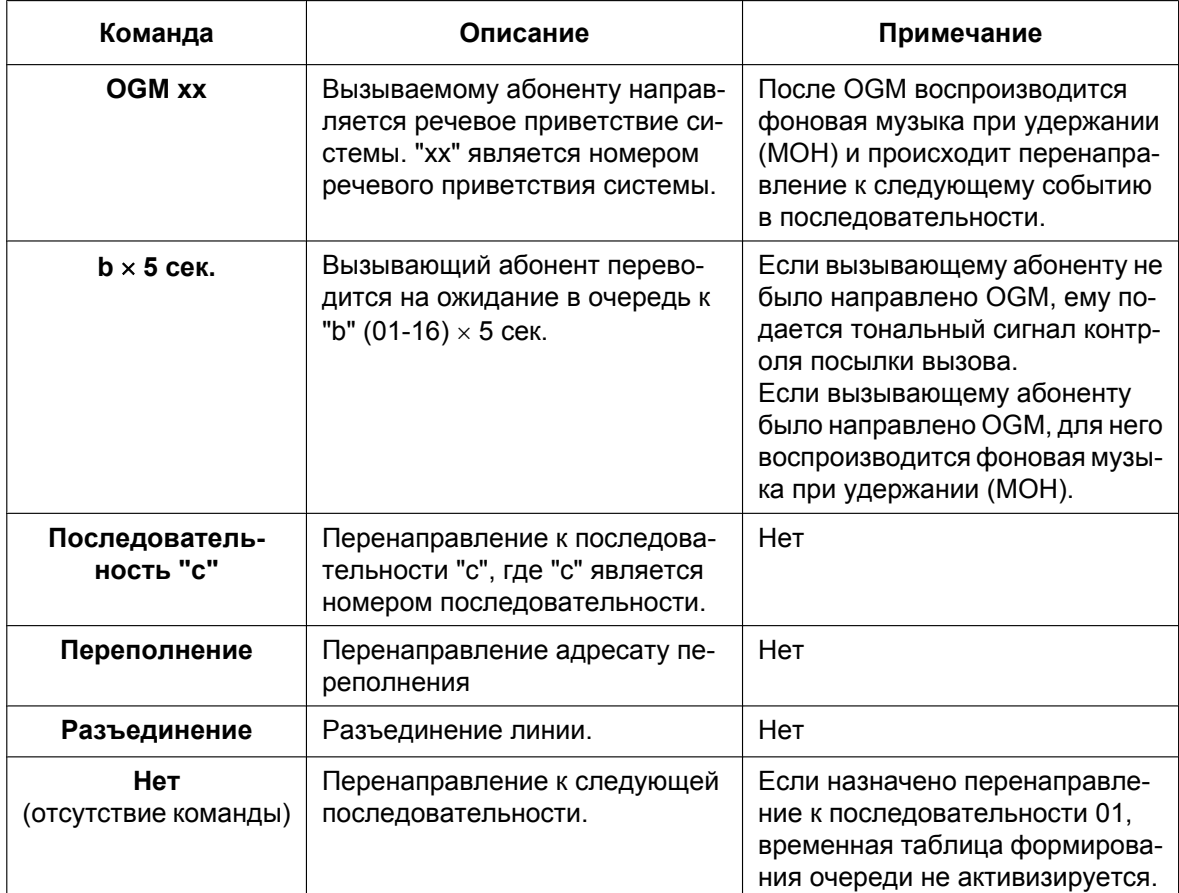

### **[Таблица команд]**

#### **[Пример программирования временной таблицы формирования очереди]**

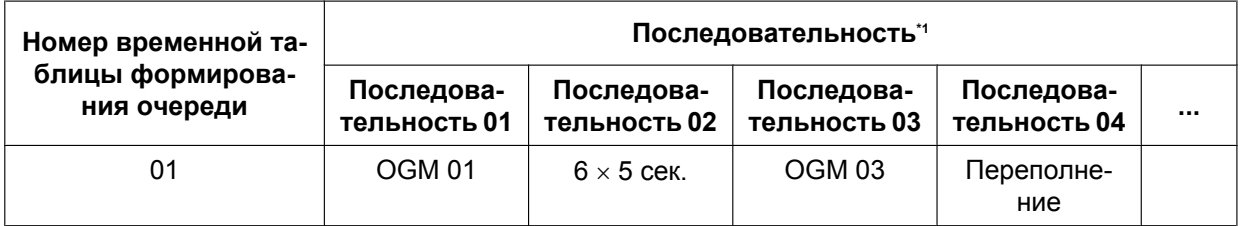

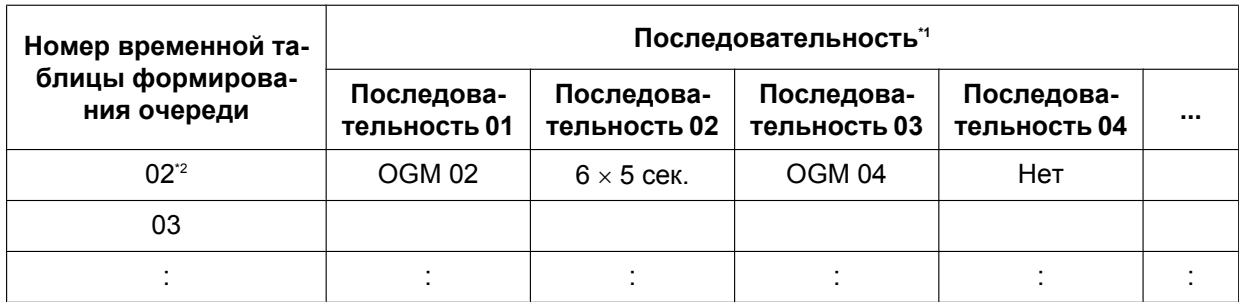

<span id="page-58-0"></span> $f^* \rightarrow [631]$  Последовательности во временной таблице формирования очереди<br> $f^*$  Всли вызов не поступил элресату к моменту завершения последней последо

<span id="page-58-1"></span>Если вызов не поступил адресату к моменту завершения последней последовательности, происходит разъединение.

#### **Пояснения к временной таблице формирования очереди 01:**

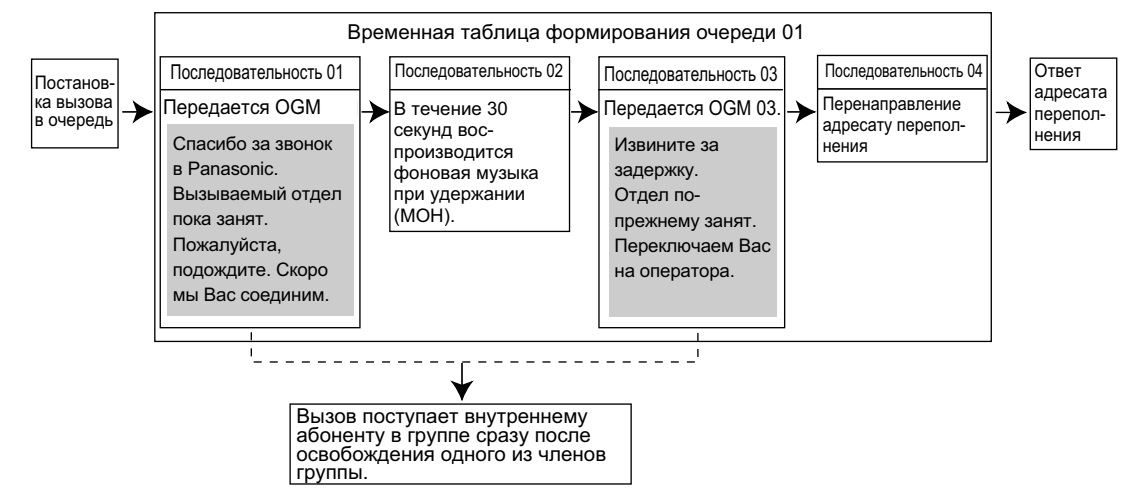

### **Условия**

- **Если вызов передается в группу распределения входящих вызовов и обрабатывается с использованием временной таблицы формирования очереди:** Возврат переадресованного вызова не выполняется, даже если истекло время возврата переадресованного вызова.
- **Ручное перенаправление вызовов в очереди** Вызов, дольше всех находившийся на ожидании в очереди, можно перенаправить адресату переполнения. Для этого используется кнопка срочного режима. (Если уже подан вызывной сигнал и сработал звонок телефонного аппарата внутреннего абонента, перенаправления вызова не происходит.) Эта функция также имеет название "Срочная переадресация вызова".
- **Кнопка срочного режима** В качестве кнопки срочного режима может использоваться кнопка с назначаемой функцией. Количество вызовов, переводимых на ожидание в очередь до ручного перенаправления вызовов в очереди, определяется посредством программирования. Индикатор каждой кнопки отображает текущее состояние следующим образом:

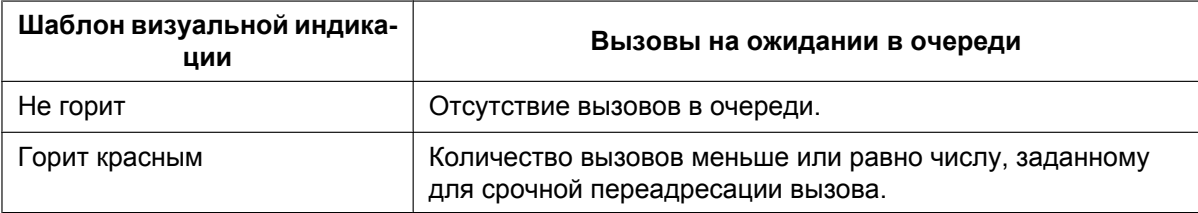

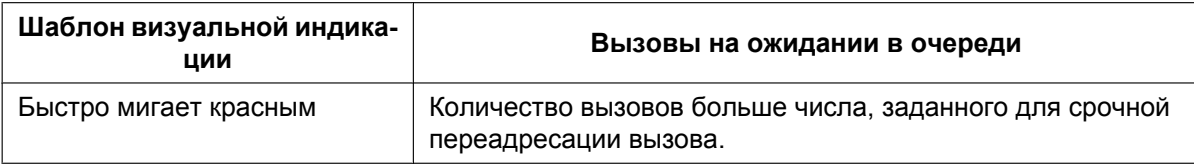

#### **Ссылки на Руководство по программированию на СТ**

- [628] Пропускная способность очереди вызовов
- [629] Уровень срочности в очереди
- [630] Временная таблица формирования очереди
- [631] Последовательности во временной таблице формирования очереди
- [632] Максимальное количество агентов

#### **Ссылки на Руководство по функциям**

- [1.2.2.6 Overflow Feature/Обработка при переполнении](#page-61-0)
- [1.17.5 Outgoing Message \(OGM\)/Речевое приветствие системы](#page-192-0)
- [1.20.2 Кнопки с назначаемой функцией](#page-232-0)
- [3.1 Технические возможности системы](#page-431-0)

#### **Ссылки на Руководство пользователя**

1.9.3 Постоянная переадресация ожидающих вызовов (Ручное перенаправление вызовов в очереди)

## <span id="page-60-0"></span>**1.2.2.5 VIP Call/VIP-вызов**

### **Описание**

Группам распределения входящих вызовов можно назначить приоритеты. При освобождении внутренней линии абонента, который является членом нескольких групп, вызовы, помещенные в очередь в этих группах, поступают этому внутреннему абоненту в порядке приоритета. В каждой группе распределения входящих вызовов может быть активизирован или деактивизирован режим "VIP-вызов". Если режим "VIP-вызов" активизирован в нескольких группах, то наивысший приоритет имеет группа распределения входящих вызовов с наименьшим порядковым номером. Если в нескольких существующих группах режим "VIP-вызов" деактивизирован, то вызовы, поставленные в очередь, равномерно распределяются между внутренними абонентами.

## **[Пример]**

В call-центре в группах распределения входящих вызовов 1 и 3 активизирован режим "VIP-вызов", а в группах 2 и 4 этот режим деактивизирован.

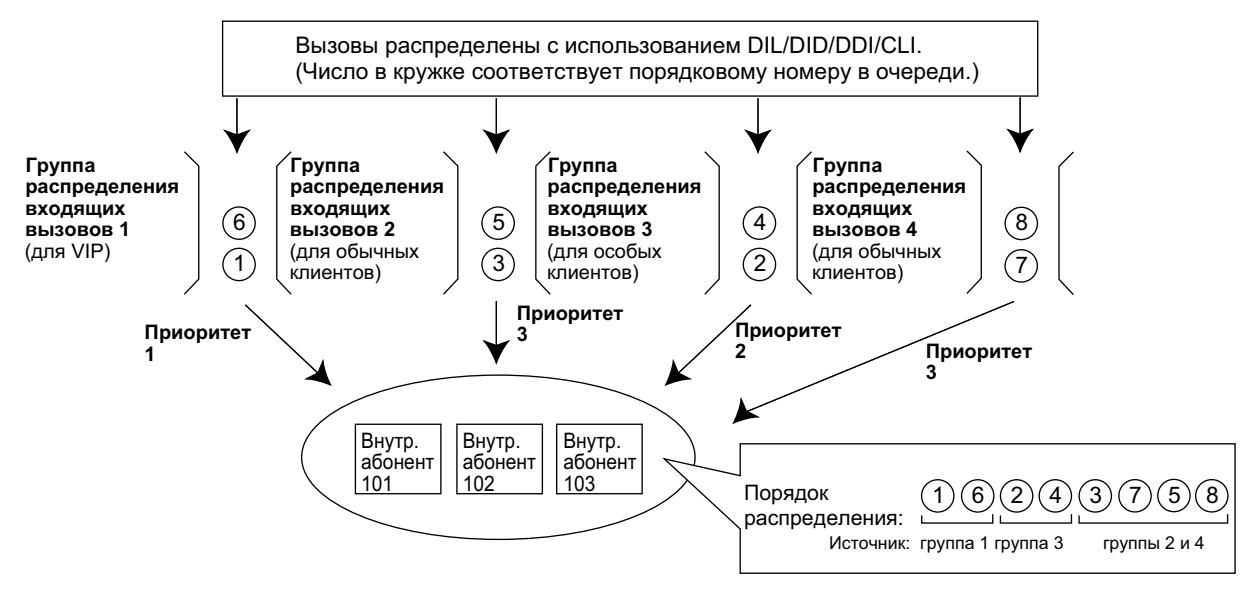

## <span id="page-61-0"></span>**1.2.2.6 Overflow Feature/Обработка при переполнении**

#### **Описание**

Если количество ожидающих вызовов превосходит пропускную способность очереди, вызовы могут быть перенаправлены предварительно запрограммированному адресату, либо вызывающим абонентам подается тональный сигнал "занято". Для этого используются следующие функции:

- **1.** Intercept Routing Overflow in an Incoming Call Distribution Group/Автоматическая переадресация вызова при переполнении в группе распределения входящих вызовов
- **2.** Эмуляция сигнала "занято"
- **1. Автоматическая переадресация вызова при переполнении в группе распределения входящих вызовов**

Автоматическая переадресация вызова при переполнении в группе распределения входящих вызовов выполняется при наличии одного из следующих условий:

- **a.** отсутствует место в очереди ожидания;
- **b.** не назначена временная таблица формирования очереди, и отсутствуют зарегистрированные внутренние абоненты;
- **c.** временной таблице формирования очереди назначена команда переполнения;
- **d.** истекло время переполнения;
- **e.** выполняется ручное перенаправление вызовов в очереди.

#### **[Доступные адресаты]**

Адресаты переполнения могут быть назначены для каждой группы распределения входящих вызовов и для каждого временного режима (дневной/ночной/обеда/перерыва) ( $\rightarrow$  [2.2.4 Time](#page-394-0) [Service/Временной режим](#page-394-0)). В зависимости от вышеупомянутых условий, адресат может быть назначен следующим образом.

- Для a) и b):  $\rightarrow$  [627] Адресат при занятости всех абонентов
- Для c), d) и e):

 $\rightarrow$  [625] Адресат при истечении времени переполнения

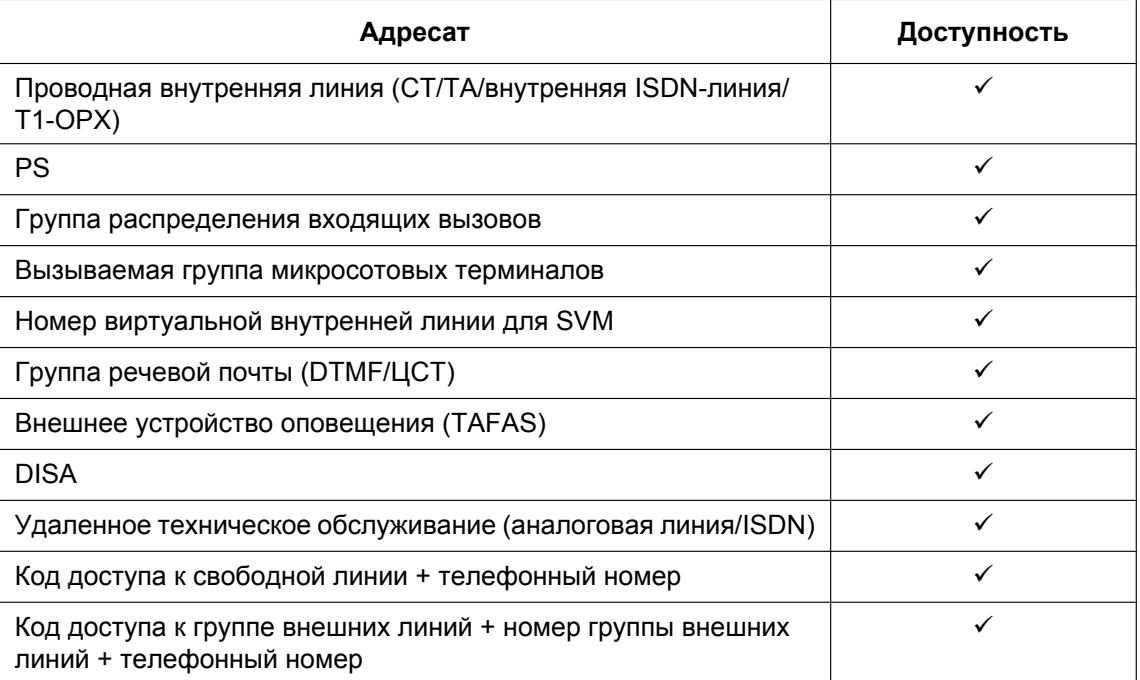

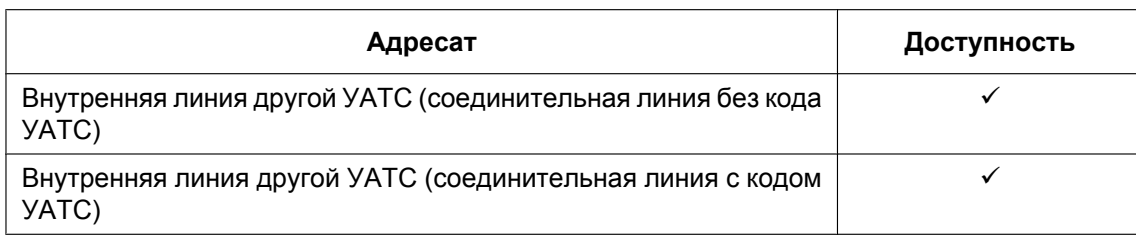

#### **2. Эмуляция сигнала "занято"**

Функция "Эмуляция сигнала "занято" выполняется в том случае, если не назначен адресат для автоматической переадресации вызова при переполнении в группе распределения входящих вызовов и имеется одно из следующих условий:

- **a.** отсутствует место в очереди ожидания;
- **b.** не назначена временная таблица формирования очереди, и отсутствуют зарегистрированные внутренние абоненты.

#### **[Пример a)]**

В магазине работают пять ассистентов. Допустим, что количество агентов, отвечающих на вызовы, равно "2", а количество вызовов в очереди равно "0".

Если двое из ассистентов разговаривают по телефону, то следующий вызывающий абонент получает тональный сигнал "занято". Это делается для того, чтобы клиент не мог предположить, что в магазине никого нет или что магазин закрыт.

### **Условия**

#### **[Автоматическая переадресация вызова при переполнении в группе распределения входящих вызовов]**

- **Если истекло время переполнения и недоступен адресат переполнения:**
	- **a.** Если вызов по внешней линии получен через плату LCOT/CLCOT или T1 (LCOT/GCOT): (1) Если вызов уже был поставлен в очередь, и для вызывающего абонента было воспроизведено речевое приветствие системы (OGM), или если вызов поступил в группу распределения входящих вызовов с использованием функции DISA ( $\rightarrow$  [1.17.6 Direct Inward](#page-195-0) [System Access \(DISA\)/Прямой доступ к ресурсам системы\)](#page-195-0): линия разъединяется. (2) Во всех других случаях перенаправления не происходит, и повторно активизируется таймер переполнения.
	- **b.** Если вызов получен через другие платы: перенаправления не происходит, и повторно активизируется таймер переполнения.

#### **[Эмуляция сигнала "занято"]**

• Если вызов по внешней линии получен через плату LCOT/CLCOT или T1 (LCOT/GCOT), тональный сигнал "занято" вызывающему абоненту не выдается.

#### **Ссылки на Руководство по программированию на СТ**

- [625] Адресат при истечении времени переполнения
- [626] Время переполнения
- [627] Адресат при занятости всех абонентов
- [628] Пропускная способность очереди вызовов
- [632] Максимальное количество агентов

## **Ссылки на Руководство по функциям**

[1.2.2.4 Queuing Feature/Формирование очереди](#page-57-0)

## <span id="page-64-0"></span>**1.2.2.7 Log-in/Log-out / Регистрация/отключение**

#### **Описание**

Члены группы распределения входящих вызовов могут вручную выполнять вход в группу (Регистрация) или выход из группы (Отключение).

Если абонент планирует отсутствовать на рабочем месте, он может временно покинуть группу для предотвращения поступления предназначенных ему вызовов в его отсутствие. Абонент может вернуться в группу, когда он будет готов отвечать на вызовы.

#### **Резюме**

Для зарегистрированного внутреннего абонента в группе может быть установлен определенный интервал времени, в течение которого обеспечивается автоматический отказ от получения вызовов после завершения последнего предыдущего вызова (время резюме). В то время, когда для внутреннего абонента активизирован таймер резюме, вызовы, поступающие в любую из групп распределения входящих вызовов, к которым принадлежит данный внутренний абонент, в нее не направляются. В течение этого времени этот внутренний абонент может выполнить необходимые операции, например, записать информацию о предыдущем вызове.

Режим "Резюме" также может быть активизирован вручную (состояние "Не готов"), для чего следует нажать кнопку резюме.

#### **[Пример состояния регистрации/отключения и режима "Резюме"]**

**<При использовании в группе распределения входящих вызовов способа распределения "поиск по приоритету">**

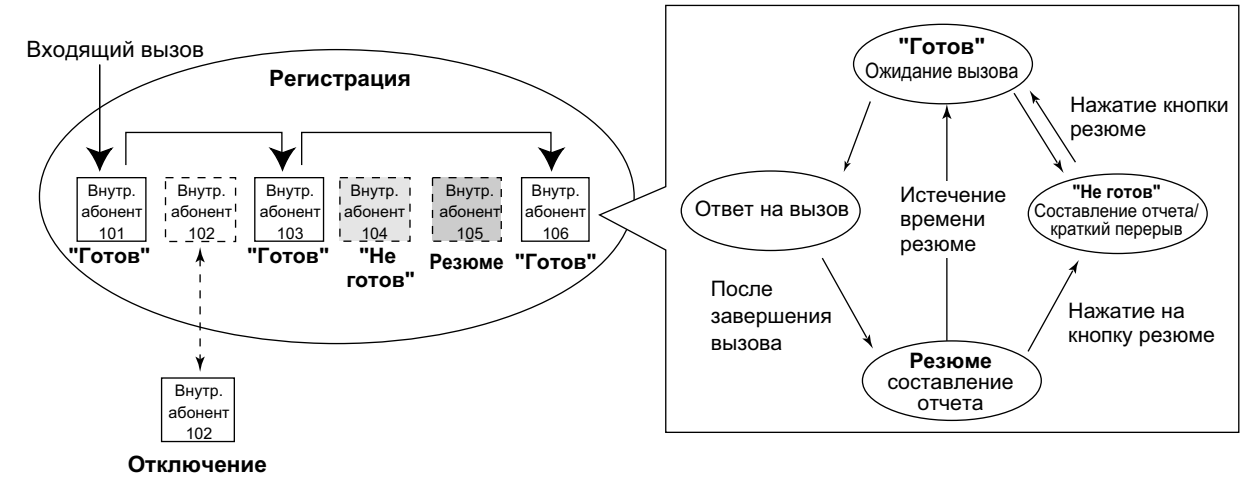

## **Условия**

- Возможность отключения последнего оставшегося внутреннего абонента, зарегистрированного в группе, является программируемой.
- **Кнопка регистрации/отключения** В качестве кнопки регистрации/отключения (с указанными ниже параметрами) может использоваться кнопка с назначаемой функцией.

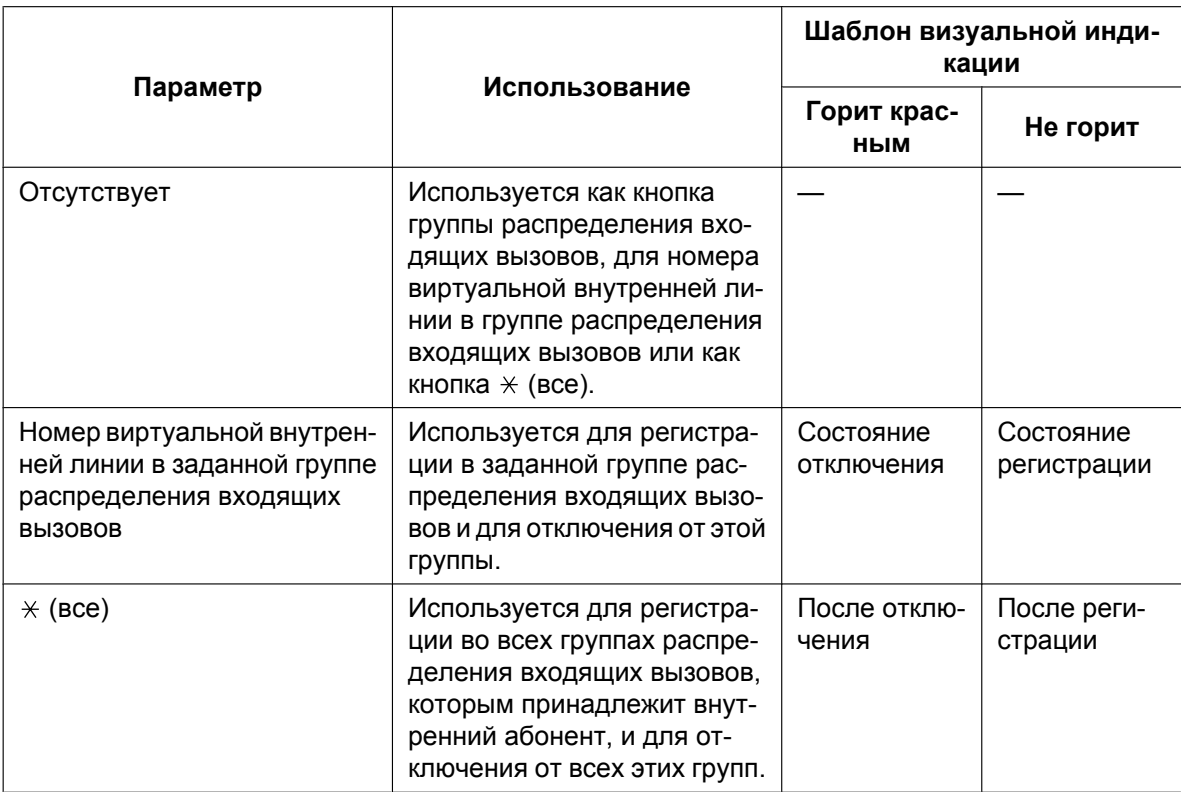

• Если назначена кнопка группы распределения входящих вызовов, она также указывает на состояние регистрации/отключения для соответствующей группы. Шаблон визуальной индикации при этом аналогичен шаблону для кнопки регистрации/отключения, которой назначен номер группы.

#### • **Таймер резюме**

- Можно запрограммировать два таймера резюме: таймер резюме для члена группы распределения входящих вызовов и таймер резюме внутреннего абонента. Выбор используемого таймера определяется системным программированием. При выборе таймера резюме для члена группы распределения входящих вызовов этот таймер запускается только после поступления внутреннему абоненту вызовов через группу распределения входящих вызовов. При выборе таймера резюме внутреннего абонента этот таймер запускается после обработки всех вызовов внутреннего абонента, как входящих, так и исходящих, включая вызовы на удержании.
- В течение времени резюме запрещается получение только тех вызовов, которые проходят через группу распределения входящих вызовов. Все прочие вызовы поступают абоненту в обычном режиме.
- Таймер резюме недоступен для внутренних ISDN-линий и вызываемых групп микросотовых терминалов.

#### • **Кнопка резюме**

В качестве кнопки резюме может использоваться кнопка с назначаемой функцией. Индикатор кнопки отображает текущее состояние следующим образом:

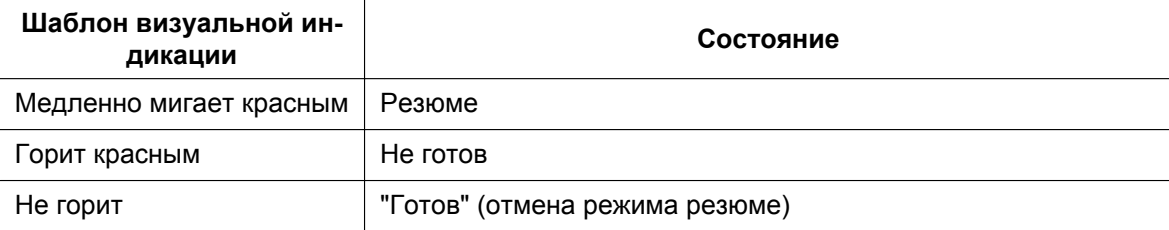

• В случае поступления вызова на PS, подключенный в режиме параллельного беспроводного  $XDP$ -подключения, время резюме не устанавливается ни этом PS, ни на проводном телефоне. ( $\rightarrow$ [1.25.5 Wireless XDP Parallel Mode/Параллельное беспроводное XDP-подключение\)](#page-290-0)

#### • **Автоматическое отключение**

Внутренний абонент в группе может быть отключен автоматически в случае истечения времени отсутствия ответа несколько раз подряд (это значение программируется). Число вызовов, последовательно оставшихся без ответа, может быть задано для каждой группы распределения входящих вызовов. Если внутренний абонент принадлежит нескольким группам распределения входящих вызовов, то число оставшихся без ответа вызовов подсчитывается по всем соответствующим группам. После автоматического отключения можно выполнить регистрацию вручную.

Функция автоматического отключения недоступна для внутренних абонентов в группе распределения входящих вызовов, в которой используется способ распределения по звонку (Ring)  $(\rightarrow 1.2.2.2$  Group Call Distribution/Распределение вызовов в группе).

- **Контроль регистрации/отключения** С внутренней линии супервизора можно проверять и контролировать состояние регистрации/ отключения членов группы распределения входящих вызовов.  $(\rightarrow 1.2.2.8$  Supervisory Feature/ [Функция контроля](#page-67-0))
- **Вывод информации о регистрации/отключении в протоколе работы УАТС** Информация о регистрации/отключении может быть распечатана в протоколе работы УАТС. ( $\rightarrow$ [1.26.1 Station Message Detail Recording \(SMDR\)/Протокол работы УАТС \(SMDR\)](#page-295-0))

### **Ссылки на Руководство по функциям**

[1.20.2 Кнопки с назначаемой функцией](#page-232-0)

#### **Ссылки на Руководство пользователя**

1.9.1 Выход из группы распределения входящих вызовов (Регистрация/отключение, Резюме)

## <span id="page-67-0"></span>**1.2.2.8 Supervisory Feature/Функция контроля**

#### **Описание**

С внутренней линии, предварительно запрограммированной как внутренняя линия супервизора, можно проверять и контролировать состояние каждого члена группы распределения входящих вызовов, для чего должен использоваться СТ с 6-строчным дисплеем.

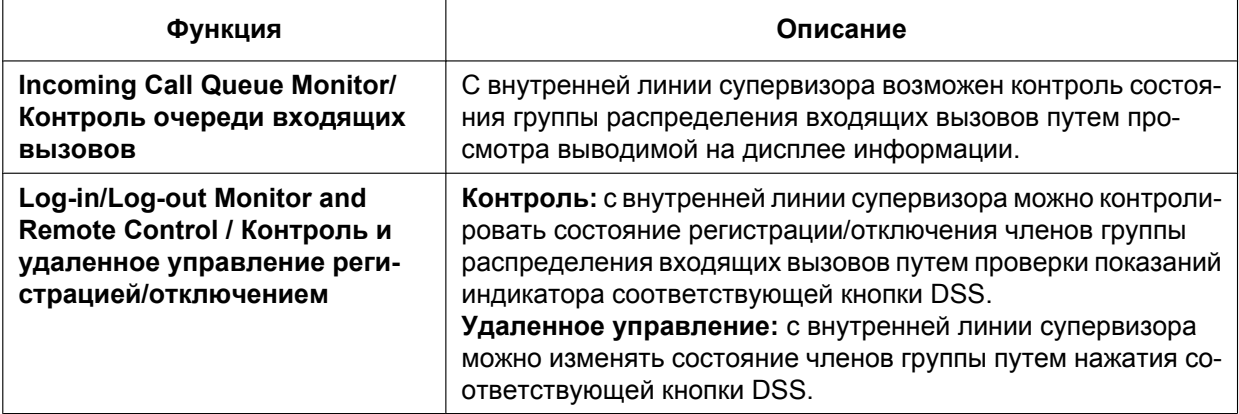

## **[Пример]**

**<Информация, выводимая на дисплей при контроле очереди входящих вызовов>**

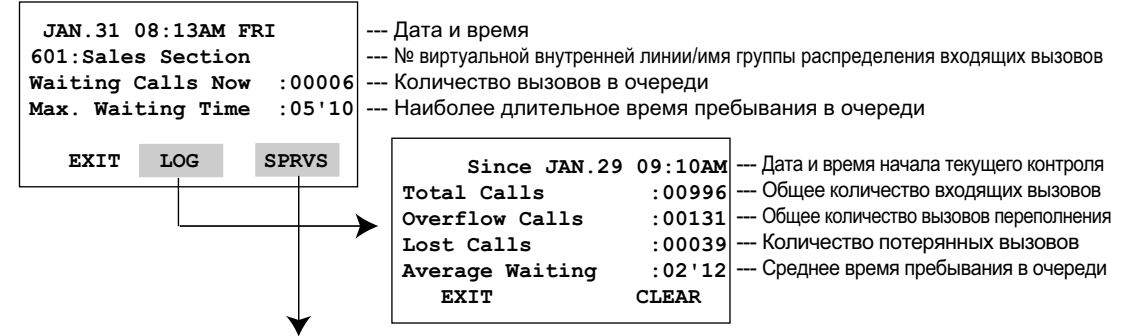

**<Режим контроля и удаленного управления регистрацией/отключением с использованием индикаторов кнопок DSS>**

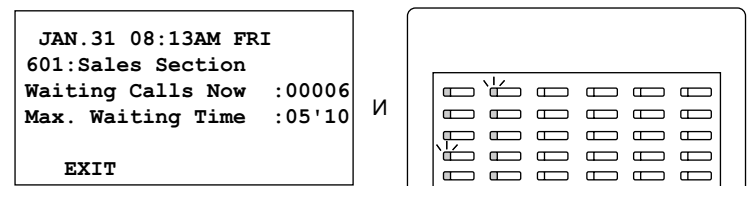

#### **Контроль регистрации/отключения**

**Визуальная индикация**

Медленно мигает зеленым

Горит зеленым

Горит красным Не горит

Состояние членов группы распределения входящих вызовов отображается посредством индикаторов соответствующих кнопок кнопок DSS.

Регистра

группе распределения входящих вызовов

**Удаленное управление регистрацией/отключением** Нажатие кнопки приводит к изменению состояния:

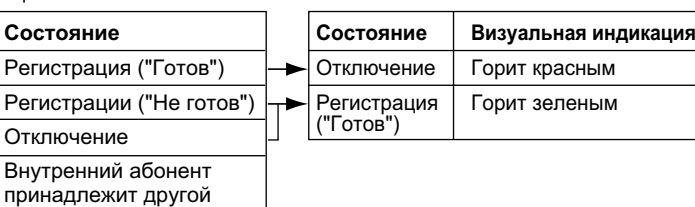

### **Условия**

- **Внутренние линии, которые могут использоваться в качестве внутренней линии супервизора**
	- **a.** Каждой группе распределения входящих вызовов может быть назначена одна внутренняя линия супервизора, однако эта линия не обязательно должна принадлежать данной группе.
	- **b.** Одна внутренняя линия может быть внутренней линией супервизора для нескольких групп распределения входящих вызовов.
- **Доступная спаренная консоль прямого доступа** Эта функция доступна только для KX-T7640 и KX-DT390.
- **Сброс суммарных значений** Суммарные значения (общее число входящих вызовов, общее число вызовов переполнения, общее число потерянных вызов, среднее время пребывания в очереди) могут быть сброшены вручную. Информация о дате и времени сброса сохраняется и выводится на дисплей как информация о дате и времени начала текущего контроля. Если значение превышает 99999 (перед сбросом), на дисплее отображается "\*\*\*\*".
- **Если поступление вызова в группу распределения входящих вызовов приводит к переполнению в группе**

Если дисплей не занят, он автоматически переходит в режим текущего контроля соответствующей группы распределения входящих вызовов.

Если дисплей занят (выполняется текущий контроль другой группы распределения входящих вызовов), его состояние не изменяется.

• **Выполнение других функций в режиме текущего контроля**

Даже при работе в режиме текущего контроля на внутренней линии супервизор может использовать другие функции (выполнение вызовов, нажатие кнопки сообщений и т.д.). По завершении любой другой операции телефонный аппарат возвращается в режим текущего контроля очереди вызовов.

#### **Ссылки на Руководство пользователя**

1.9.2 Контроль и управление состоянием вызовов группы распределения входящих вызовов (Контроль группы распределения входящих вызовов)

# **1.3 Функции "Постоянная переадресация вызовов (FWD)/режим "Не беспокоить" (DND)"**

## <span id="page-69-0"></span>**1.3.1 Call Forwarding (FWD)/Do Not Disturb (DND) / Постоянная переадресация вызовов/режим "Не беспокоить"**

## **1.3.1.1 Постоянная переадресация вызовов (FWD)/режим "Не беспокоить" (DND) – ОБЗОР**

### **Описание**

В том случае, когда внутренний абонент не может отвечать на вызовы (например, при занятости или отсутствии на рабочем месте), он может переадресовывать вызовы или отказываться от них. Для этого используются следующие функции:

- **1.** Постоянная переадресация вызовов (FWD)
- **2.** Режим "Не беспокоить" (DND)
- **1. Постоянная переадресация вызовов (FWD)** Входящие вызовы от внутренних абонентов и групп распределения входящих вызовов могут переадресовываться заданным адресатам.  $(\rightarrow 1.3.1.2 \text{ Call Forwarding (FWD)/Постоянная}$ [переадресация вызовов](#page-70-0))
- **2. Режим "Не беспокоить" (DND)** Вызывающие абоненты прослушивают тональный сигнал, информирующий об отсутствии внутреннего абонента. ( $\rightarrow$  [1.3.1.3 Do Not Disturb \(DND\)/Режим "Не беспокоить"\)](#page-75-0)
- **3. Кнопка постоянной переадресации вызовов/режима "Не беспокоить", кнопка постоянной переадресации вызовов для группы**

Для отображения состояния функции постоянной переадресации вызовов/режима "Не беспокоить" для внутреннего абонента может использоваться кнопка постоянной переадресации вызовов/режима "Не беспокоить" с постоянной функцией или настроенная кнопка с назначаемой функцией. ( $\rightarrow$  [1.3.1.4 Кнопка постоянной переадресации вызовов/режима "Не беспокоить", кнопка](#page-77-0) [постоянной переадресации вызовов для группы\)](#page-77-0)

### **Условия**

• Постоянная переадресация вызовов (FWD) и режим "Не беспокоить" (DND) могут применяться к внутренним вызовам (в том числе вызовам от домофона) и вызовам по внешним линиям (в том числе помещенным на удержание для переадресации другими внутренними абонентами).

## <span id="page-70-0"></span>**1.3.1.2 Call Forwarding (FWD)/Постоянная переадресация вызовов**

### **Описание**

линиям, поступающие в группу распределения входящих вызовов

На аппаратах внутренних абонентов и в группах распределения входящих вызовов может быть установлен режим постоянной переадресации вызовов предварительно заданным адресатам. Существует несколько различных типов переадресации вызовов. Ситуации, в которых выполняется постоянная переадресация вызовов для каждого типа:

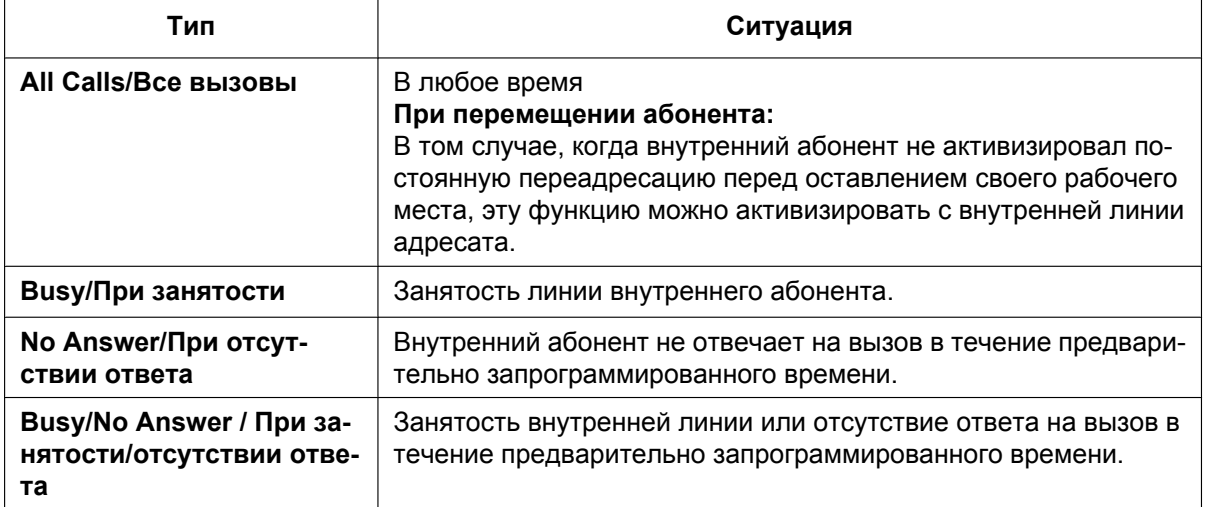

Для каждого из типов входящих внутренних вызовов и вызовов по внешним линиям могут быть назначены отдельные адресаты.

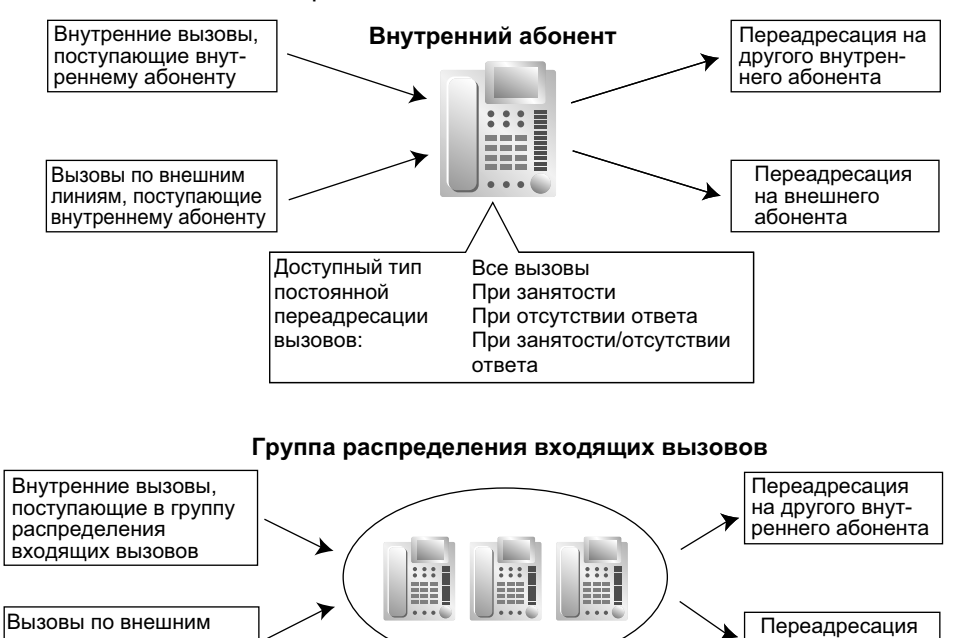

Доступный тип постоянной переадресации вызовов: Все на внешнего абонента

**1.3.1 Call Forwarding (FWD)/Do Not Disturb (DND) / Постоянная переадресация вызовов/режим "Не беспокоить"**

#### **[Доступные адресаты]**

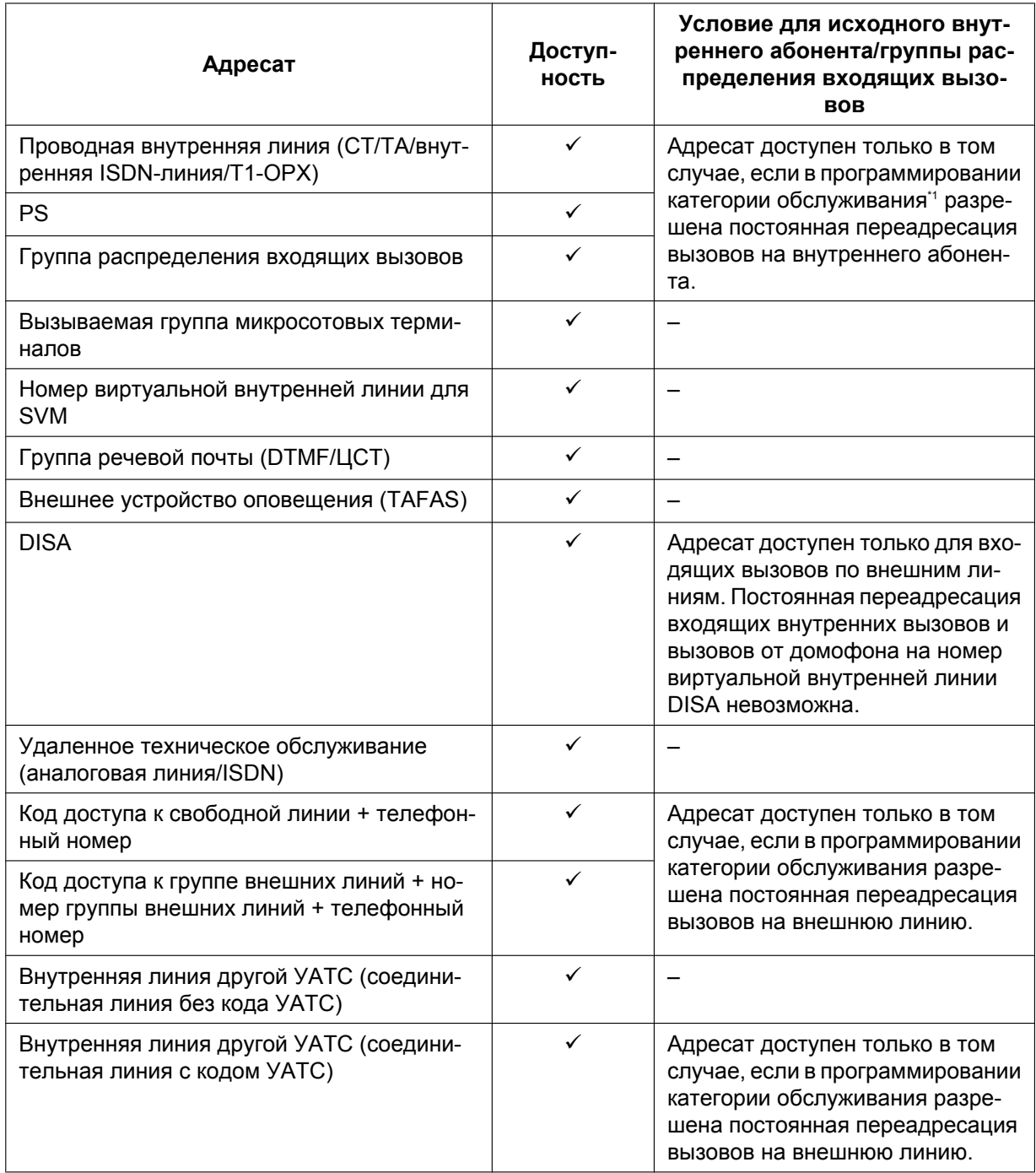

<span id="page-71-0"></span>\*1 Если внутреннему абоненту назначена категория обслуживания, запрещающая направлять вызовы определенному внутреннему абоненту ( $\rightarrow$  [1.1.2.2 Internal Call Block/Блокирование внутренних вызовов](#page-37-0)), то при назначении данного внутреннего абонента в качестве адресата постоянной переадресации вызовов функция постоянной переадресации вызовов работать не будет.

## **Условия**

### **[Общие]**

• **Постоянная переадресация вызовов для вызовов по внешним линиям/внутренних вызовов**
#### **1.3.1 Call Forwarding (FWD)/Do Not Disturb (DND) / Постоянная переадресация вызовов/режим "Не беспокоить"**

Внутренний абонент может активизировать постоянную переадресацию вызовов для вызовов по внешним линиям, для внутренних вызовов или для всех вызовов.

- **Постоянная переадресация вызовов из группы распределения входящих вызовов (Постоянная переадресация вызовов для группы)** Группы распределения входящих вызовов, в которых может использоваться данная функция, определяются посредством программирования категории обслуживания.
- **Постоянная переадресация вызовов на внешнюю линию** Внутренние абоненты или группы распределения входящих вызовов, вызовы из которых могут переадресовываться на внешние линии, определяются посредством программирования категории обслуживания.

В отношении переадресованного вызова сохраняется действие функций "Ограничение доступа (TRS)/Запрет вызовов" и АRS, назначенных исходному внутреннему абоненту.

• **Продолжительность вызова по внешней линии** Продолжительность вызова по внешней линии может быть ограничена системным таймером. Продолжительность вызова по внешней линии задается отдельно для вызовов между внутренним абонентом и внешним абонентом и для вызовов между двумя внешними абонентами. По истечении интервала времени, определяемого таймером, линия разъединяется.  $(\rightarrow 1.11.8$  Trunk [Call Limitation/Ограничение вызовов по внешним линиям\)](#page-161-0)

#### • **Многократная постоянная переадресация вызовов**

Вызов может быть переадресован максимум четыре раза. Многократной постоянной переадресацией вызовов считается выполнение следующих функций переадресации:

- постоянная переадресация вызовов при занятости/отсутствии ответа (если внутренний абонент-адресат занят) или всех вызовов;
- поиск свободного внутреннего абонента при переполнении;
- автоматическая переадресация вызова при занятости/режиме "Не беспокоить" (DND) (если внутренний абонент-адресат занят или активизировал режим "Не беспокоить" (DND));
- переполнение в группе распределения входящих вызовов.

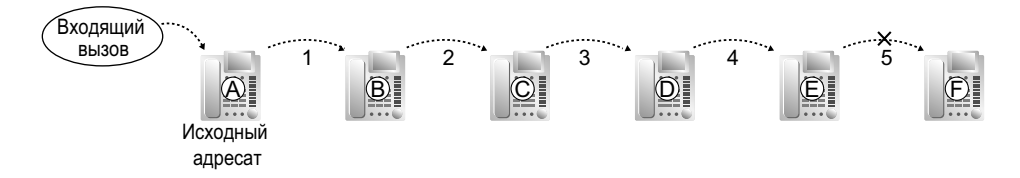

На иллюстрации выше переадресация вызовов останавливается на внутреннем абоненте E. Однако она может быть продолжена в следующих случаях:

- при поступлении вызова внутреннему абоненту-адресату вызов перенаправляется адресату постоянной переадресации вызовов посредством функции постоянной переадресации вызовов при отсутствии ответа или функции постоянной переадресации вызовов при занятости/ отсутствии ответа;
- при поступлении вызова внутреннему абоненту-адресату вызов перенаправляется адресату автоматической переадресации вызова посредством функции автоматической переадресации вызова при отсутствии ответа;
- вызов, ожидающий в очереди группы распределения входящих вызовов, перенаправляется адресату переполнения посредством временной таблицы формирования очереди. ( $\rightarrow$ [1.2.2.4 Queuing Feature/Формирование очереди](#page-57-0))

В вышеупомянутых случаях счетчики переадресации обнуляются, позволяя тем самым снова переадресовывать вызовы от внутреннего абонента-адресата до четырех раз.

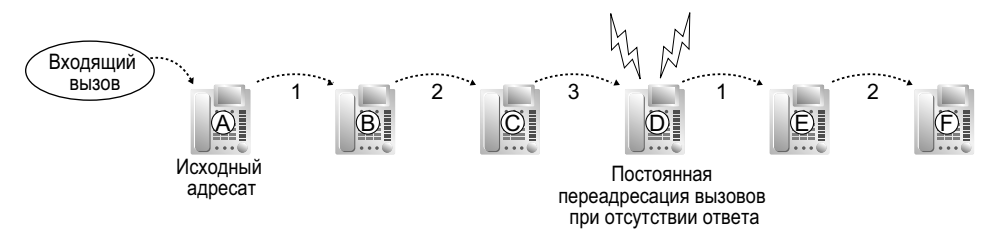

#### • **Преодоление постоянной переадресации вызовов**

Внутренний абонент-адресат может выполнить вызов исходного внутреннего абонента независимо от установленной постоянной переадресации вызовов.

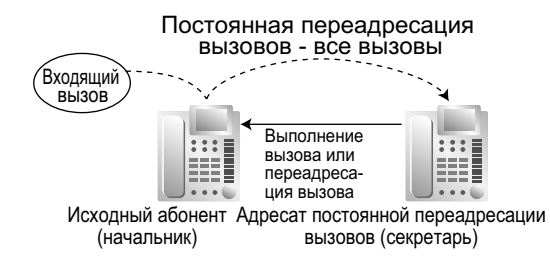

#### • **Ожидающее сообщение**

При постоянной переадресации вызовов информация, относящаяся к функции "Ожидающее сообщение", не переадресовывается. Индикатор кнопки сообщений включается на аппарате исходного вызываемого внутреннего абонента.  $(\rightarrow 1.19.1$  Message Waiting/Ожидающее [сообщение\)](#page-224-0)

#### • **Поиск свободного внутреннего абонента**

Для вызовов, переадресованных занятому внутреннему абоненту в группе поиска свободного внутреннего абонента, применяется функция поиска свободного внутреннего абонента.

#### **[Все вызовы и при занятости]**

- Если новый адресат недоступен и не может ответить на вызов, данная функция отменяется, и вызывной сигнал подается на аппарат исходного адресата. Это применяется к вызовам следующих типов:
	- вызов от домофона;
	- вызовы по внешним линиям, поступающие через платы LCOT/CLCOT или T1 (LCOT/GCOT).

#### **[При отсутствии ответа и при занятости/отсутствии ответа]**

• **Продолжительность отсутствия ответа** Для каждого внутреннего абонента устанавливается пороговое количество вызывных сигналов, по достижении которого выполняется переадресация вызовов.

#### **[При перемещении абонента]**

• Эта функция доступна только в том случае, если для первоначального внутреннего абонента посредством программирования категории обслуживания для параметра "**Разрешить**" установлено значение "".

#### **Ссылки на Руководство по программированию на СТ**

[472] Продолжительность вызова "внутренняя линия – внешняя линия"

[473] Продолжительность вызова "внешняя линия – внешняя линия"

[504] Постоянная переадресация вызовов на внешнюю линию

[605] Время постоянной переадресации вызовов при отсутствии ответа

### **Ссылки на Руководство по функциям**

- [1.1.1.6 Intercept Routing/Автоматическая переадресация вызова](#page-29-0)
- [1.2.1 Idle Extension Hunting/Поиск свободного внутреннего абонента](#page-44-0)
- [1.2.2.6 Overflow Feature/Обработка при переполнении](#page-61-0)
- [2.2.1 Class of Service \(COS\)/Категория обслуживания](#page-384-0)

### **Ссылки на Руководство пользователя**

1.6.1 Постоянная переадресация вызовов

## **1.3.1.3 Do Not Disturb (DND)/Режим "Не беспокоить"**

#### **Описание**

Внутренний абонент может установить режим "Не беспокоить" (DND). Если эта функция активизирована, вызовы не поступают данному внутреннему абоненту и вместо этого направляются другому внутреннему абоненту, что обеспечивается функцией "Поиск свободного внутреннего  $a$ бонента" ( $\rightarrow$  [1.2.1 Idle Extension Hunting/Поиск свободного внутреннего абонента](#page-44-0)) или функцией "Автоматическая переадресация вызова при занятости или режиме "Не беспокоить" ( $\rightarrow$  [1.1.1.6 Intercept](#page-29-0) [Routing/Автоматическая переадресация вызова\)](#page-29-0). В том случае, когда адресат не может быть найден, вызывающему внутреннему абоненту подается тональный сигнал "не беспокоить" (DND), а внешнему вызывающему абоненту – тональный сигнал "занято".

#### **Условия**

- **Режим "Не беспокоить" (DND) для вызовов по внешним линиям/внутренних вызовов** Внутренний абонент может активизировать режим "Не беспокоить" (DND) для вызовов по внешним линиям, внутренних вызовов или для всех вызовов.
- **Кнопка DSS в режиме "Не беспокоить" (DND)** Если для определенного внутреннего абонента установлен режим "Не беспокоить" (DND), загорается красный индикатор кнопки DSS.
- **Преодоление режима "Не беспокоить" (DND)** Другие внутренние абоненты, которым это разрешено соответствующей категорией обслуживания, могут выполнить вызов внутреннего абонента, установившего режим "Не беспокоить" (DND).
- **Режим "Не беспокоить" для оповещения по громкой связи** Посредством системного программирования определяется, должна ли УАТС подавать оповещение по громкой связи на аппараты внутренних абонентов, установивших режим "Не беспокоить". ( $\rightarrow$ [1.15.1 Paging/Оповещение по громкой связи](#page-182-0))
- **Автоматическая переадресация вызова при занятости/режиме "Не беспокоить"** Вызовы, предназначенные для внутреннего абонента, который установил режим "Не беспокоить", могут перенаправляться предварительно запрограммированному адресату при помощи функции "Автоматическая переадресация вызова при занятости/режиме "Не беспокоить".
- **Поиск свободного внутреннего абонента** При поиске свободного внутреннего абонента в группе поиска свободного внутреннего абонента пропускаются все внутренние абоненты, на аппаратах которых установлен режим "Не беспокоить". Вызов направляется следующему внутреннему абоненту в группе, который не является адресатом автоматической переадресации вызова при занятости или режиме "Не беспокоить".
- Если поступивший по внешней линии вызов получен через плату LCOT/CLCOT или T1 (LCOT/ GCOT) (1), направлен внутреннему абоненту, установившему режим "Не беспокоить", и при этом не доступен адресат для автоматической переадресации вызова при занятости/режиме "Не беспокоить" (2), а также отсутствует доступный внутренний абонент в группе поиска свободного внутреннего абонента (3), то в таком случае вызывной сигнал подается на аппарат исходного внутреннего абонента в режиме "Не беспокоить".
- Вызовы от домофона направляются внутреннему абоненту даже в том случае, если он установил режим "Не беспокоить".

#### **Ссылки на Руководство по программированию на СТ**

[507] Преодоление режима "Не беспокоить" (DND)

### **Ссылки на Руководство по функциям**

[2.2.1 Class of Service \(COS\)/Категория обслуживания](#page-384-0)

### **Ссылки на Руководство пользователя**

- 1.2.4 Если набранная линия занята или абонент не отвечает
- 1.8.2 Отказ от ответа на входящие вызовы (Режим "Не беспокоить" [DND])

## **1.3.1.4 Кнопка постоянной переадресации вызовов/режима "Не беспокоить", кнопка постоянной переадресации вызовов для группы**

#### **Описание**

Для отображения состояния функции постоянной переадресации вызовов/режима "Не беспокоить" для внутреннего абонента может использоваться кнопка постоянной переадресации вызовов/режима "Не беспокоить" с постоянной функцией или настроенная кнопка с назначаемой функцией. При помощи этой кнопки внутренний абонент может временно установить или отменить постоянную переадресацию вызовов и режим "Не беспокоить" без сброса настроек адресата постоянной переадресации вызовов.

#### **Типы кнопки постоянной переадресации вызовов/режима "Не беспокоить"**

На одном аппарате внутреннего абонента могут использоваться кнопки постоянной переадресации вызовов/режима "Не беспокоить" нескольких типов.

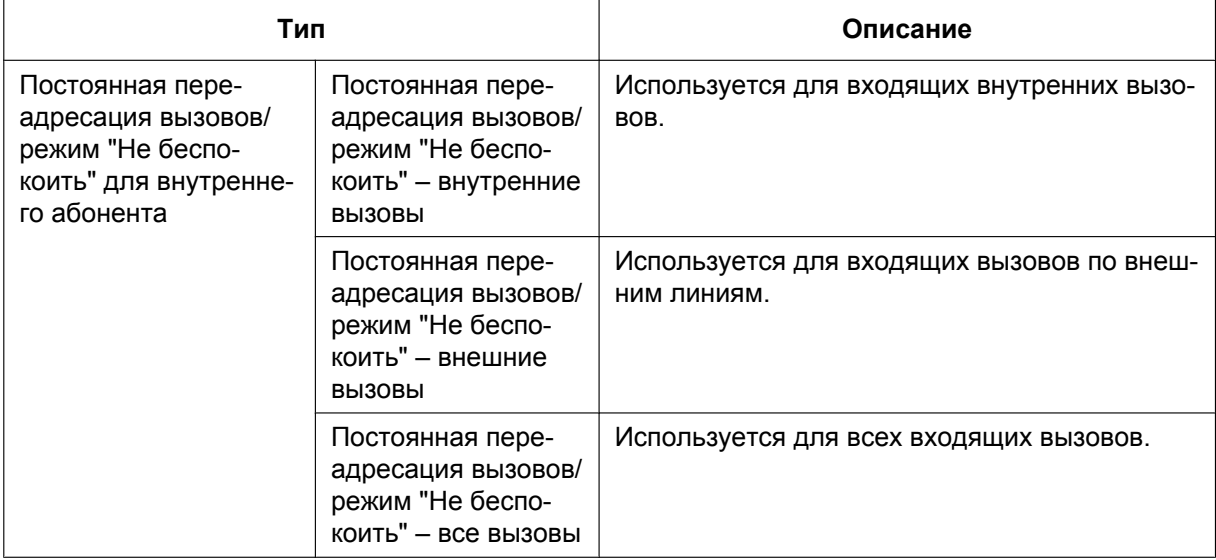

#### **[Состояние кнопки]**

Индикатор кнопки постоянной переадресации вызовов/режима "Не беспокоить" показывает текущее состояние следующим образом:

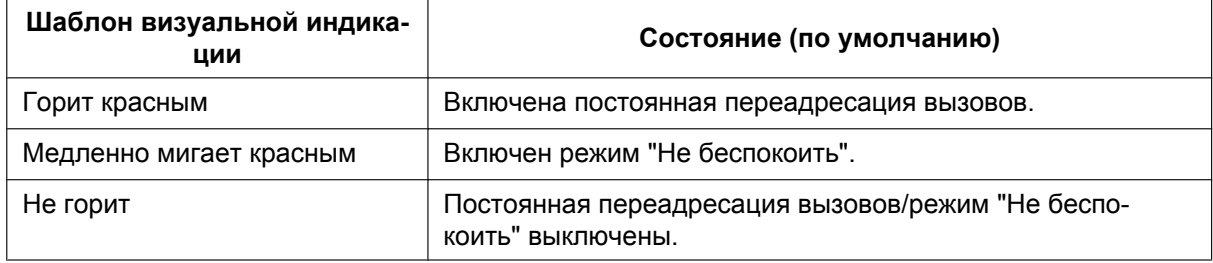

Функции, которым назначены шаблоны "горит" и "мигает", могут быть изменены посредством системного программирования.

#### **Типы кнопок постоянной переадресации вызовов для группы**

Функция постоянной переадресации вызовов для группы распределения входящих вызовов может быть присвоена отдельной кнопке с назначаемой функцией. На одном аппарате внутреннего абонента могут использоваться кнопки постоянной переадресации вызовов для группы нескольких типов.

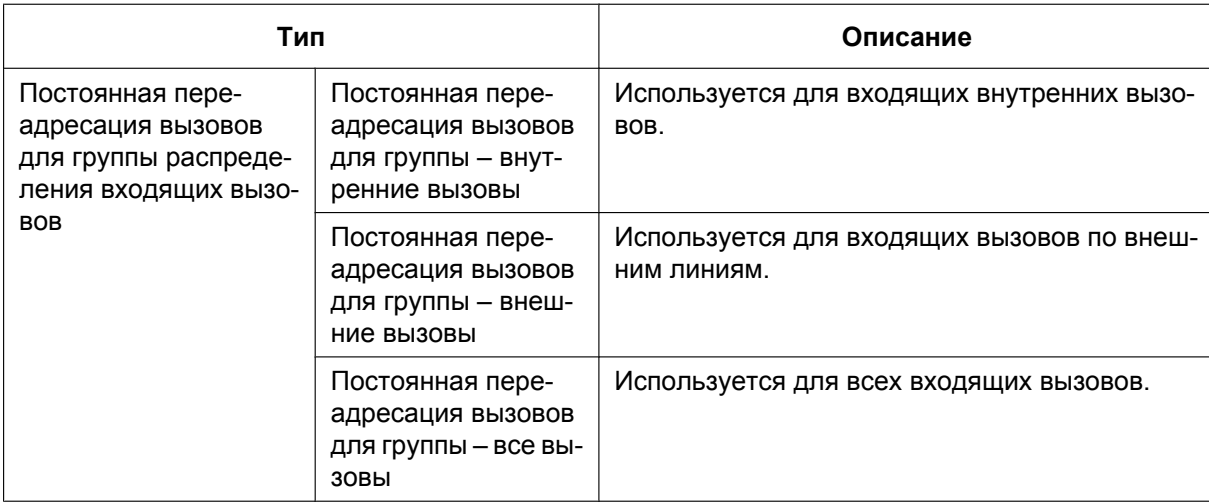

#### **[Состояние кнопки]**

Кнопка постоянной переадресации вызовов для группы показывает текущее состояние следующим образом:

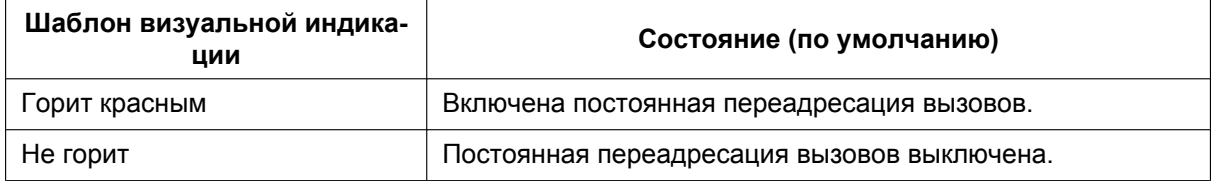

#### **Установка постоянной переадресации вызовов/режима "Не беспокоить" при помощи кнопки постоянной переадресации вызовов/режима "Не беспокоить"**

После нажатия кнопки постоянной переадресации вызовов/режима "Не беспокоить" с постоянной функцией внутренний абонент может задать следующие опции постоянной переадресации вызовов/ режима "Не беспокоить":

- Постоянной переадресации вызовов/режим "Не беспокоить" для внешних вызовов Состояние постоянной переадресации вызовов/режима "Не беспокоить" для вызовов по внешним линиям, поступающих внутреннему абоненту, можно временно изменить без сброса настроек адресата постоянной переадресации вызовов. В ходе установки индикатор кнопки показывает текущее состояние постоянной переадресации вызовов/режима "Не беспокоить" для вызовов по внешним линиям. Также можно задать тип постоянной переадресации и адресата для вызовов по внешним линиям.
- Постоянной переадресации вызовов/режим "Не беспокоить" для внутренних вызовов Состояние постоянной переадресации вызовов/режима "Не беспокоить" для внутренних вызовов, поступающих внутреннему абоненту, можно временно изменить без сброса настроек адресата постоянной переадресации вызовов. В ходе установки индикатор кнопки показывает текущее состояние постоянной переадресации вызовов/режима "Не беспокоить" для внутренних вызовов. Также можно задать тип постоянной переадресации и адресата для внутренних вызовов.
- Таймер отсутствия ответа для постоянной переадресации вызовов Можно изменить интервал времени, по истечении которого выполняется переадресация вызовов, оставшихся без ответа. Эта установка будет применяться при постоянной переадресации как внутренних вызовов, так и вызовов по внешним линиям.
- Постоянная переадресация вызовов для виртуального PS Внутренний абонент, который является первым зарегистрированным абонентом в группе распределения входящих вызовов, может задать адресата постоянной переадресации вызовов и состояние постоянной переадресации (включена/выключена) для максимум 4 виртуальных PS, предварительно зарегистрированных в этой группе.  $(\rightarrow 1.25.6$  Virtual PS/Виртуальный PS)

Эти установки доступны только в том случае, если кнопки постоянной переадресации вызовов/режима "Не беспокоить" переведены посредством системного программирования в режим "Постоянная переадресация вызовов/Режим "Не беспокоить"".

#### **Условия**

- Если кнопки постоянной переадресации вызовов/режима "Не беспокоить" находятся в режиме переключения цикла постоянной переадресации вызовов/режима "Не беспокоить", при нажатии кнопки постоянной переадресации вызовов/режима "Не беспокоить" осуществляется циклическое изменение установки постоянной переадресации вызовов/режима "Не беспокоить". В этом режиме, при котором внутренние вызовы обрабатываются не так, как вызовы по внешним линиям (тип постоянной переадресации, адресат постоянной переадресации вызовов, включение/ выключение режима "Не беспокоить"):
	- **a.** В свободном состоянии шаблоны визуальной индикации кнопки постоянной переадресации вызовов/режима "Не беспокоить" для всех вызовов (в том числе кнопки постоянной переадресации вызовов/режима "Не беспокоить" с постоянной функцией) и кнопки постоянной переадресации вызовов всех вызовов для группы будут соответствовать только внешним вызовам или внутренним вызовам, но не всем вызовам.
	- **b.** Значки FWD и DND на дисплее PS отражают установки только для вызовов по внешним линиям.
	- **c.** Нажатие кнопки постоянной переадресации вызовов/режима "Не беспокоить" для всех вызовов (в том числе кнопки постоянной переадресации вызовов/режима "Не беспокоить" с постоянной функцией) или кнопки постоянной переадресации вызовов всех вызовов для группы будет игнорироваться.
- Если одновременно назначены функции "Постоянная переадресация вызовов" и "Режим "Не беспокоить"", нажатие кнопки приводит к изменению установки следующим образом:

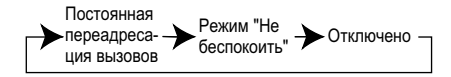

• Кнопка постоянной переадресации вызовов/режима "Не беспокоить", созданная из кнопки с назначаемой функцией, находится всегда в режиме переключения цикла постоянной переадресации вызовов/режима "Не беспокоить", и режим не может быть изменен.

#### **Ссылки на Руководство по функциям**

- [1.20.1 Кнопки с постоянной функцией](#page-229-0)
- [1.20.2 Кнопки с назначаемой функцией](#page-232-0)

#### **Ссылки на Руководство пользователя**

3.1.2 Настройки в режиме программирования

# **1.4 Функции ответа**

## **1.4.1 Функции ответа**

## **1.4.1.1 Функции ответа – ОБЗОР**

#### **Описание**

Внутренний абонент может отвечать на входящие вызовы следующими способами:

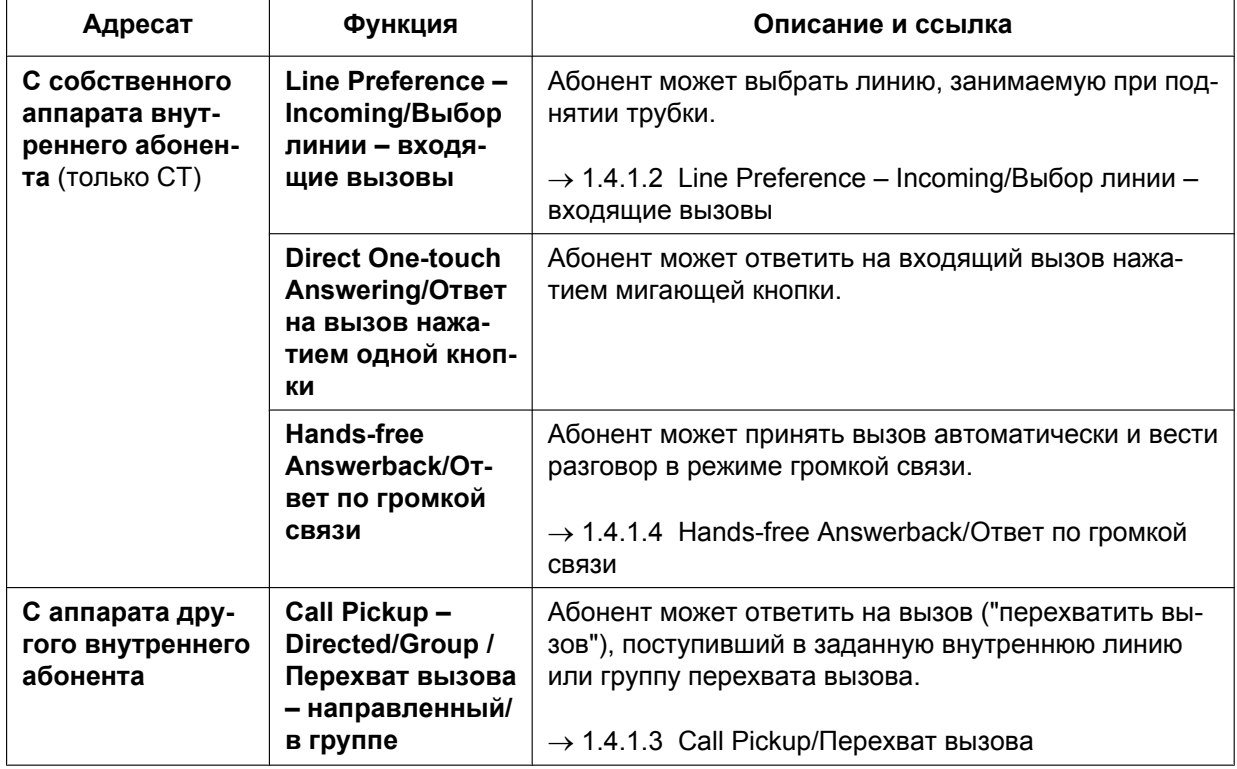

## <span id="page-81-0"></span>**1.4.1.2 Line Preference – Incoming/Выбор линии – входящие вызовы**

#### **Описание**

Пользователь СТ может выбрать способ ответа на входящий вызов путем установки одного из трех вариантов выбора линий.

Каждому внутреннему абоненту посредством абонентского программирования может быть назначен любой из этих вариантов (Назначение приоритетной линии – входящие вызовы).

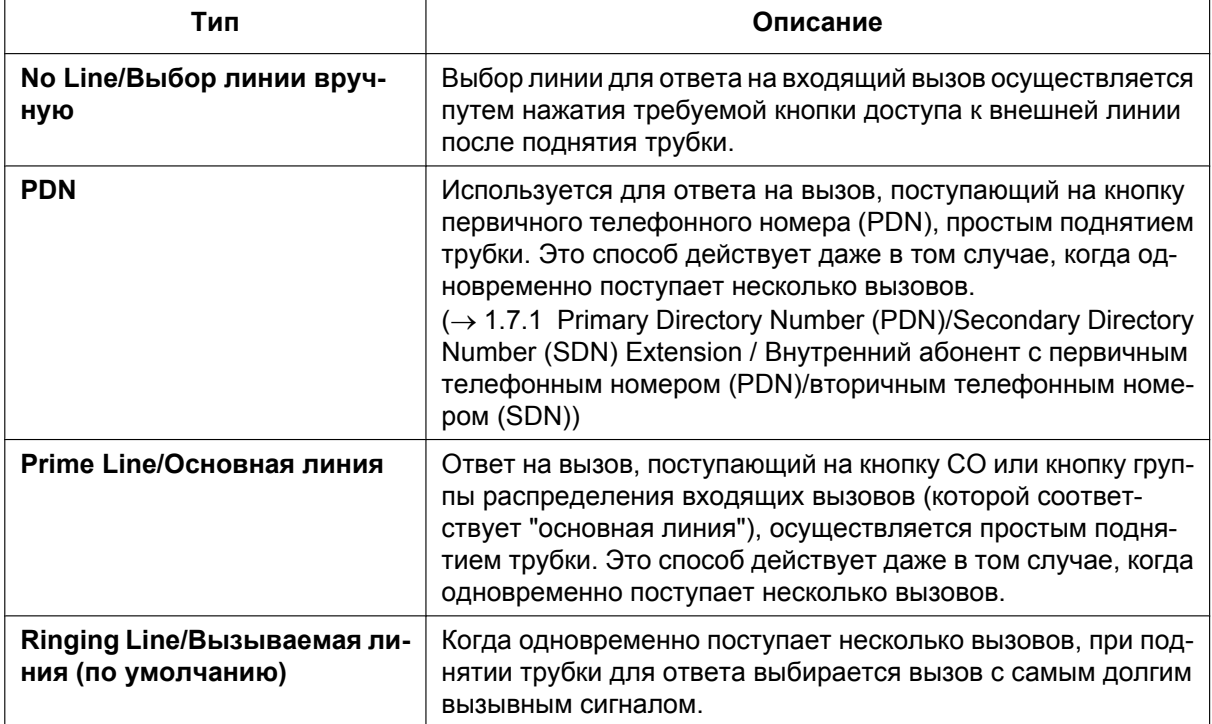

### **Условия**

#### **[Основная линия]**

- Приоритет входящего вызова определяется следующим образом:
	- **1.** Вызов поступил на кнопку, которой соответствует "основная линия".
	- **2.** Вызов поступил на кнопку INTERCOM.

#### **Ссылки на Руководство пользователя**

3.1.2 Настройки в режиме программирования

## <span id="page-82-0"></span>**1.4.1.3 Call Pickup/Перехват вызова**

#### **Описание**

Внутренний абонент может ответить на вызов, поступивший на аппарат другого внутреннего абонента. Существуют следующие типы этой функции:

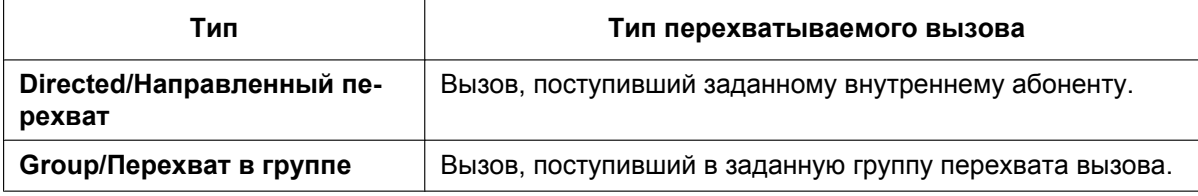

#### **Запрет перехвата вызова**

Также можно запретить перехват вызовов, поступающих на аппарат внутреннего абонента, другими внутренними абонентами.

#### **Условия**

- **Перехват вызова применяется к:** внутренним вызовам, вызовам по внешним линиям и вызовам от домофона.
- **Блокирование внутренних вызовов**

Если вследствие назначения соответствующей категории обслуживания внутренний абонент не может выполнять вызов некоторых других внутренних абонентов  $(\rightarrow 1.1.2.2$  Internal Call Block/ [Блокирование внутренних вызовов\)](#page-37-0), то он также не может осуществлять перехват вызовов, поступающих этим внутренним абонентам.

#### **[Направленный перехват вызова]**

• Пользователь также может перехватить вызов, поступивший определенному внутреннему абоненту, путем нажатия соответствующей кнопки DSS. Данная функция доступна только в том случае, если она активизирована для внутреннего абонента посредством программирования категории обслуживания (1), активизирована для кнопок DSS, соответствующих внутренним абонентам или группам распределения входящих вызовов (ГРВВ) посредством системного программирования (2), и в качестве шаблона визуальной индикации кнопок прямого доступа к терминалу для входящих вызовов, поступающих этим внутренним абонентам или группам распределения входящих вызовов, в системном программировании выбран шаблон "**Горит или мигает**" (3).

Шаблон визуальной индикации кнопки DSS для входящего вызова, поступающего внутреннему абоненту или группе распределения входящих вызовов, может быть запрограммирован посредством системного программирования. Перехват вызова возможен только в том случае, если кнопка DSS мигает красным.

#### **[Перехват вызова в группе]**

• Может быть создано определенное количество групп перехвата вызова, каждая из которых состоит из групп абонентов. Одна группа абонентов может принадлежать нескольким группам перехвата вызова.  $(\rightarrow 2.2.2 \text{ Group/Груnna})$ 

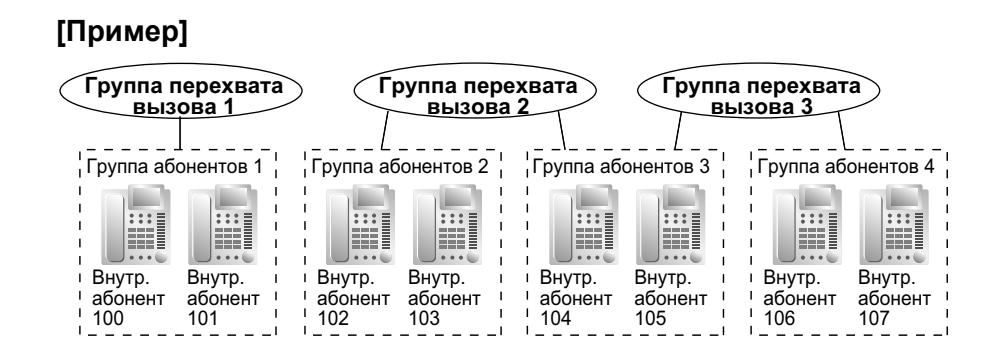

### **Ссылки на Руководство по программированию на СТ**

[650] Группы внутренних абонентов в группе перехвата вызова

### **Ссылки на Руководство по функциям**

- [2.2.1 Class of Service \(COS\)/Категория обслуживания](#page-384-0)
- [3.1 Технические возможности системы](#page-431-0)

#### **Ссылки на Руководство пользователя**

1.3.3 Ответ на вызов, поступающий на другой телефонный аппарат (Перехват вызова)

## <span id="page-84-0"></span>**1.4.1.4 Hands-free Answerback/Ответ по громкой связи**

#### **Описание**

Пользователь СТ, оснащенного громкоговорителем, может разговаривать с вызывающим абонентом без поднятия телефонной трубки. Если абонент принимает вызов в режиме ответа по громкой связи, разговор в режиме громкой связи реализуется с использованием одного из следующих способов:

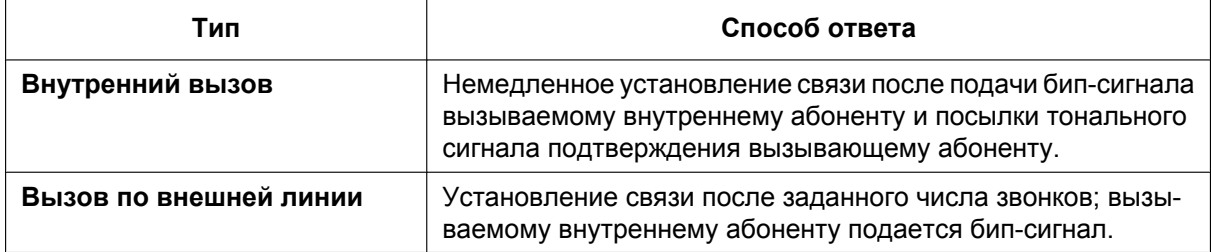

### **Условия**

- **Ответ по громкой связи применяется к:** внутренним вызовам и вызовам по внешним линиям, включая вызовы, направленные в группу распределения входящих вызовов, в которых используется способ распределения "Равномерное распределение вызовов" или "Поиск по приоритету".  $(\rightarrow 1.2.2.2$  Group Call Distribution/ [Распределение вызовов в группе](#page-51-0))
- **Ответ по громкой связи для вызовов по внешним линиям** Для использования этой функции требуется соответствующее системное программирование.
- **Ответ по громкой связи для вызовов от внутреннего абонента, поместившего вызов по внешней линии на удержание для переадресации** Вызовы от внутреннего абонента, поместившего вызов по внешней линии на удержание для переадресации, обрабатываются этой функцией как внутренние вызовы или как вызовы по внешней линии, в зависимости от системного программирования. Если они обрабатываются как внутренние вызовы, соединение устанавливается немедленно. При необходимости переадресации вызова из аналоговой внешней линии настоятельно

рекомендуется выполнять переадресацию с фильтрацией, что позволит предотвратить ситуацию, когда в отсутствие внутреннего абонента вызов от внешнего вызывающего абонента автоматически поступает на аппарат внутреннего абонента, на котором установлен режим ответа по громкой связи.

- **Скрытый контроль** Подача бип-сигнала перед ответом (для вызываемого абонента) может быть запрещена посредством системного программирования.
- **Отмена других режимов** Ответ по громкой связи отменяет предварительную установку режимов получения и выполнения вызовов на телефонном аппарате вызывающего абонента.
- **Ответ по громкой связи с использованием гарнитуры** Функция "Ответ по громкой связи" также доступна при использовании гарнитуры.

### **Ссылки на Руководство по функциям**

[1.5.3 Intercom Call/Внутренний вызов](#page-87-0)

#### **Ссылки на Руководство пользователя**

1.3.2 Ответ на вызов в режиме громкой связи (Ответ по громкой связи)

# **1.5 Функции выполнения вызовов**

## **1.5.1 Predialling/Предварительный набор номера**

#### **Описание**

Пользователь СТ с дисплеем может проверить и исправить набранный номер при положенной трубке перед выполнением вызова по этому номеру. Вызов инициируется после поднятия трубки.

#### **Условия**

#### • **Запись предварительно набранного номера в справочник абонента**

Предварительно набранный номер может быть записан в справочник абонента путем нажатия кнопки AUTO/STORE  $( \rightarrow 1.6.1.5$  Speed Dialling – Personal/System / Набор номера из справочника [абонента/системы\)](#page-111-0). В этом случае аппарат внутреннего абонента автоматически переводятся в режим абонентского программирования, что позволяет ввести имя для записанного номера.

#### **Ссылки на Руководство пользователя**

3.1.2 Настройки в режиме программирования

## **1.5.2 Automatic Extension Release/Автоматическое освобождение внутренней линии**

#### **Описание**

Если в течение заданного интервала времени после поднятия трубки внутренний абонент не набрал какие-либо цифры номера, он услышит тональный прерывистый сигнал "отказ в обслуживании". Эта функция применяется только к внутренним вызовам. Эта функция также имеет название "Автоматическое отсоединение абонента".

### **Условия**

- Пользователь СТ/PS прослушивает тональный прерывистый сигнал "отказ в обслуживании" в течение заданного интервала времени, и затем СТ/PS автоматически возвращается к незанятому состоянию. На ТА тональный прерывистый сигнал "отказ в обслуживании" выдается до тех пор, пока абонент не положит трубку.
- **Эта функция задействуется в случаях, когда** при выполнении внутреннего вызова:
	- **a.** не набрана первая цифра в течение заданного интервала времени;
	- **b.** после набора цифры последующие цифры не набраны в течение заданного интервала времени.

## <span id="page-87-0"></span>**1.5.3 Intercom Call/Внутренний вызов**

#### **Описание**

Внутренний абонент может выполнить вызов другого внутреннего абонента

### **Условия**

- **Назначение номеров/имен внутренним абонентам** Всем внутренним абонентам назначаются внутренние номера и имена. При выполнении внутренних вызовов назначенные номер и имя отображаются на дисплее СТ.
- **Кнопка DSS**

Вызвать другого внутреннего абонента можно простым нажатием соответствующей кнопки прямого доступа к терминалу (DSS). В качестве кнопки DSS может быть назначена кнопка с назначаемой функцией.

- **Телефонный справочник набор номера внутреннего абонента** Пользователь СТ с дисплеем может выполнить вызов путем выбора одного из сохраненных имен, выведенных на дисплей.
- **Переключение режима получения вызова звонок/голос**

Посредством абонентского программирования пользователь СТ может выбрать один из способов получения внутренних вызовов: подача вызывного тонального сигнала или воспроизведение голоса ("Переключение режима получения вызова – звонок/голос"). Если абонент выбрал режим оповещения голосом, то начать разговор с вызывающим абонентом можно сразу же после прослушивания тонального сигнала подтверждения. Также возможен запрет воспроизведения голоса.

#### • **Выбор типа вызова – звонок/голос**

Вызывающий абонент может временно изменить режим получения вызова, установленный вызываемым абонентом (вызывной тональный сигнал или голос). Это изменение заключается в переключении из режима подачи вызывного тонального сигнала в режим оповещения голосом и наоборот на стороне вызываемого абонента. Вызываемый абонент может установить режим запрета воспроизведения голоса.

• **PDN/SDN**

При выполнении вызова с помощью кнопки первичного телефонного номера (PDN) или кнопки вторичного телефонного номера (SDN) временное изменение предварительно заданного для вызываемого абонента способа получения вызова невозможно  $(\rightarrow 1.7.1$  Primary Directory Number [\(PDN\)/Secondary Directory Number \(SDN\) Extension / Внутренний абонент с первичным телефонным](#page-115-0) [номером \(PDN\)/вторичным телефонным номером \(SDN\)\)](#page-115-0).

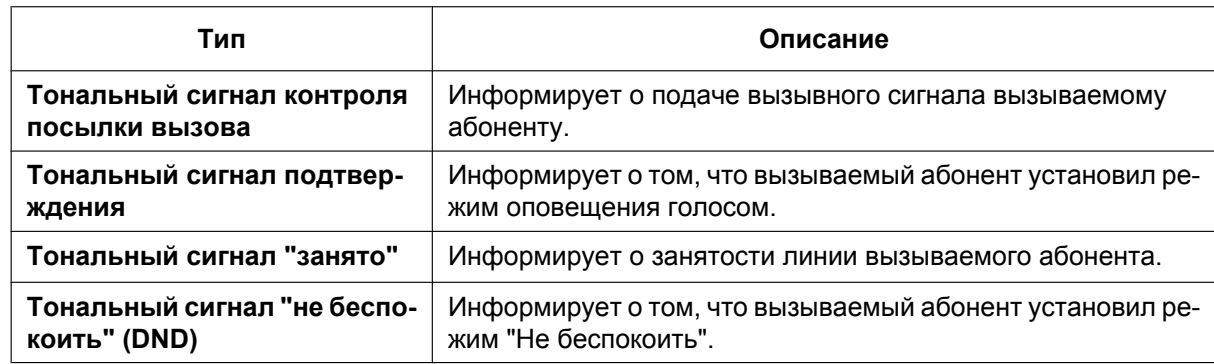

- **Тональный сигнал после набора номера**
	- После набора внутреннего номера абонент прослушивает один из следующих сигналов:

### **Ссылки на Руководство по программированию на СТ**

[003] Внутренний номер

[004] Имя внутреннего абонента

#### **Ссылки на Руководство по функциям**

[1.20.2 Кнопки с назначаемой функцией](#page-232-0)

### **Ссылки на Руководство пользователя**

- 1.2.1 Варианты вызовов
- 1.2.6 Выбор режима выполнения вызова (Выбор типа вызова звонок/голос)
- 1.13.2 Использование телефонных справочников
- 3.1.2 Настройки в режиме программирования

## **1.5.4 Функции обслуживания вызовов по внешним линиям**

## **1.5.4.1 Функции обслуживания вызовов по внешним линиям – ОБ-ЗОР**

#### **Описание**

При выполнении вызовов по внешним линиям внутренний абонент может воспользоваться следующими функциями:

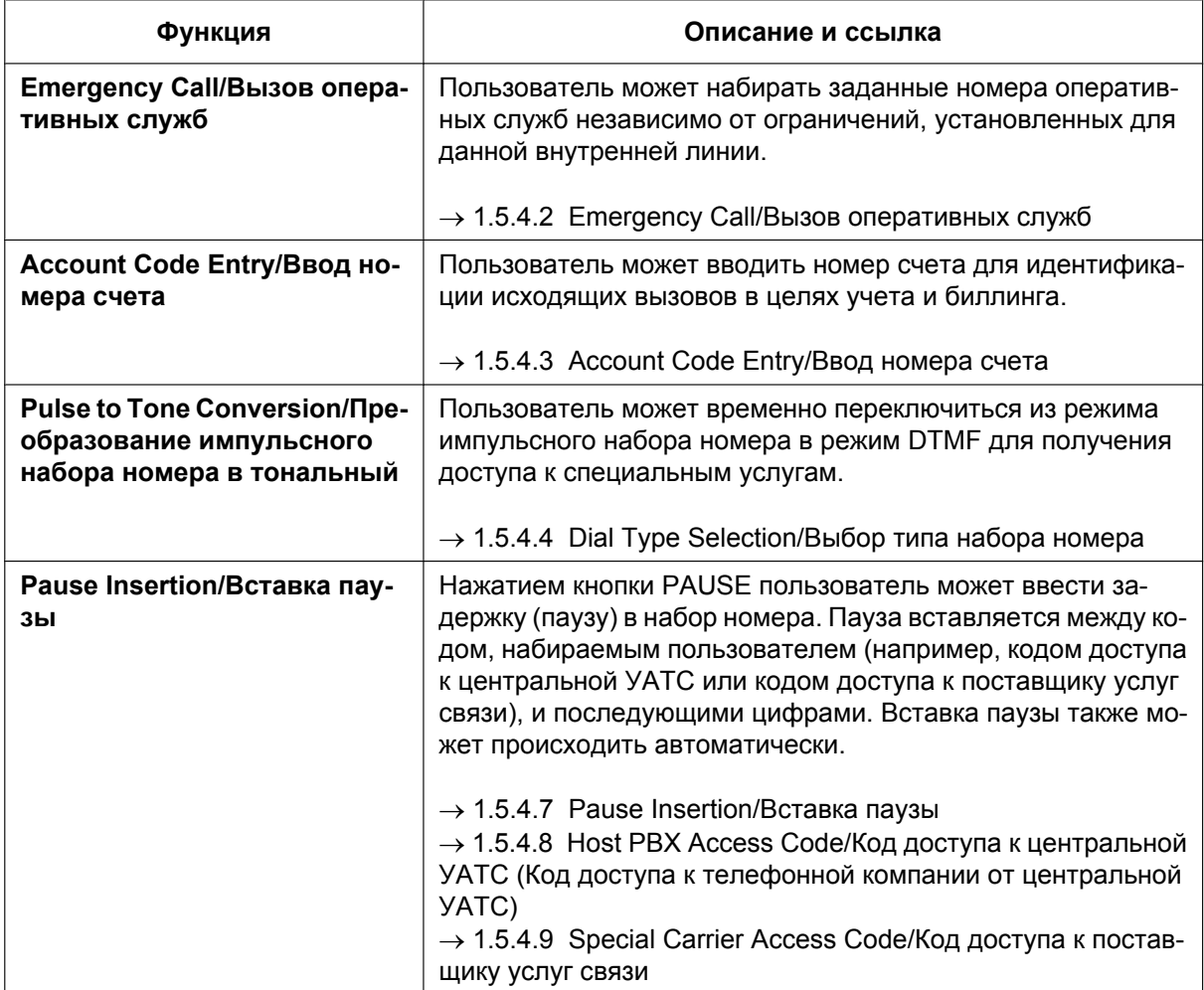

## <span id="page-90-0"></span>**1.5.4.2 Emergency Call/Вызов оперативных служб**

#### **Описание**

После занятия внешней линии внутренний абонент может набирать заданные номера оперативных служб независимо от ограничений, установленных для внутренней линии данного абонента.

### **Условия**

- Может быть сохранено определенное число номеров оперативных служб (некоторые из этих номеров могут быть установлены по умолчанию).
- Вызов оперативных служб возможен даже в тех случаях, когда:
	- установлен режим принудительного ввода номера счета  $(\rightarrow 1.5.4.3$  Account Code Entry/Ввод [номера счета](#page-91-0));
	- установлен любой уровень ограничения доступа/запрета вызовов ( $\rightarrow$  [1.9.1 Toll Restriction \(TRS\)/](#page-131-0) [Call Barring \(Barring\) / Ограничение доступа/запрет вызовов](#page-131-0));
	- $-$  достигнут предварительно запрограммированный предел затрат на переговоры ( $\rightarrow$  [1.9.2 Budget](#page-139-0) [Management/Управление бюджетом абонента\)](#page-139-0);
	- установлен режим блокирования внутренней линии ( $\rightarrow$  [1.9.3 Extension Dial Lock/Блокирование](#page-140-0) [внутренней линии](#page-140-0)).
- **Уведомление о посылке CLIP-номера**

При наборе номера оперативной службы в качестве идентификационного номера местоположения будет послан предварительно назначенный для внутреннего абонента CLIP-номер. ( $\rightarrow$ 

[1.21.1.2 Calling/Connected Line Identification Presentation \(CLIP/COLP\) / Идентификация исходящих/](#page-245-0) [входящих вызовов](#page-245-0))

Назначенный внутреннему абоненту CLIP-номер будет передаваться независимо от установок, например, CLIR- или CLIP-номера, назначенного используемому порту ISDN. Эта функция доступна только при использовании линии PRI (PRI23), совместимой с услугами E911.

#### **Ссылки на Руководство по программированию на СТ**

[304] Номер оперативной службы

#### **Ссылки на Руководство по функциям**

[3.1 Технические возможности системы](#page-431-0)

## <span id="page-91-0"></span>**1.5.4.3 Account Code Entry/Ввод номера счета**

#### **Описание**

Номер счета может использоваться в целях учета и биллинга для идентификации исходящих вызовов по внешним линиям. Номер счета включается в записи о вызовах в протоколе работы УАТС. Например, в компании каждому клиенту может быть назначен свой номер счета в целях идентификации вызовов этого клиента, что позволит выставлять клиенту счета в соответствии с номером счета клиента, указанным в протоколе работы УАТС.

Существует два режима ввода номера счета, описание которых приведено ниже.

Для каждого внутреннего абонента на основе категории обслуживания выбирается один из этих режимов.

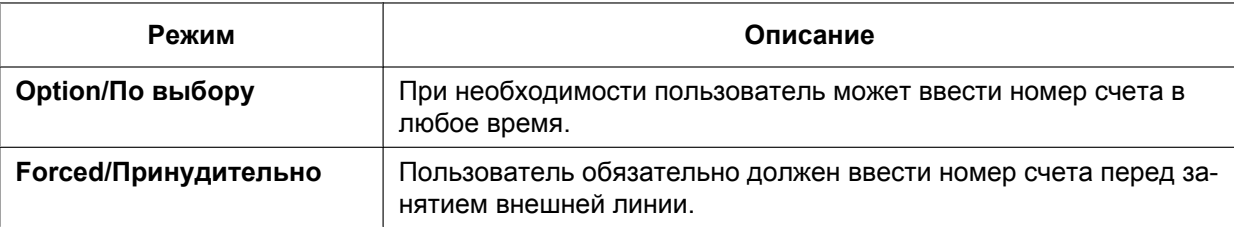

#### **Условия**

- Номер счета может быть сохранен в памяти номеров набора (например, для функции "Набор номера одним нажатием").
- **Кнопка ввода номера счета** В качестве кнопки ввода номера счета может использоваться кнопка с назначаемой функцией. Кнопка ввода номера счета используется вместо ввода номера соответствующей функции. Воспользоваться этой кнопкой можно в любое время. Для пользователя это удобно по той причине, что ввод номера функции разрешен только при прослушивании тонального сигнала ответа станции перед занятием внешней линии.
- Внутренние абоненты могут ввести номер счета в любое время в течение вызова, в том числе после разъединения вызова и при прослушивании тонального прерывистого сигнала "отказ в обслуживании". Однако если номер счета вводится после завершения выдачи тонального прерывистого сигнала "отказ в обслуживании", то запись о вызове не будет сохранена в протоколе работы УАТС.
- При вводе нескольких номеров счетов в протокол работы УАТС включается последний номер счета.
- Даже если установлен режим принудительного ввода номера счета, сохраняется возможность набора номеров оперативных служб без ввода номера счета.  $(\rightarrow 1.5.4.2$  Emergency Call/Вызов [оперативных служб](#page-90-0))
- Пользователи СТ также могут вводить номер счета для входящих вызовов по внешним линиям во время разговора.
- **Ввод верифицируемого кода**

Верифицируемый код используется для идентификации лица, выполнившего вызов по внешней линии, в целях учета и биллинга. Этот код может использоваться на любой внутренней линии. ( $\rightarrow$ [1.9.6 Verification Code Entry/Ввод верифицируемого кода\)](#page-144-0)

#### **Ссылки на Руководство по программированию на СТ**

[508] Режим ввода номера счета

### **Ссылки на Руководство по функциям**

- [1.20.2 Кнопки с назначаемой функцией](#page-232-0)
- [1.26.1 Station Message Detail Recording \(SMDR\)/Протокол работы УАТС \(SMDR\)](#page-295-0)
- [2.2.1 Class of Service \(COS\)/Категория обслуживания](#page-384-0)

### **Ссылки на Руководство пользователя**

1.2.1 Варианты вызовов

## <span id="page-93-0"></span>**1.5.4.4 Dial Type Selection/Выбор типа набора номера**

#### **Описание**

Для каждой аналоговой внешней линии и независимо от инициирующего вызов внутреннего абонента, посредством системного программирования может быть выбран режим набора номера – дисковый или тональный (по договору с телефонной компанией).

Существуют следующие режимы набора:

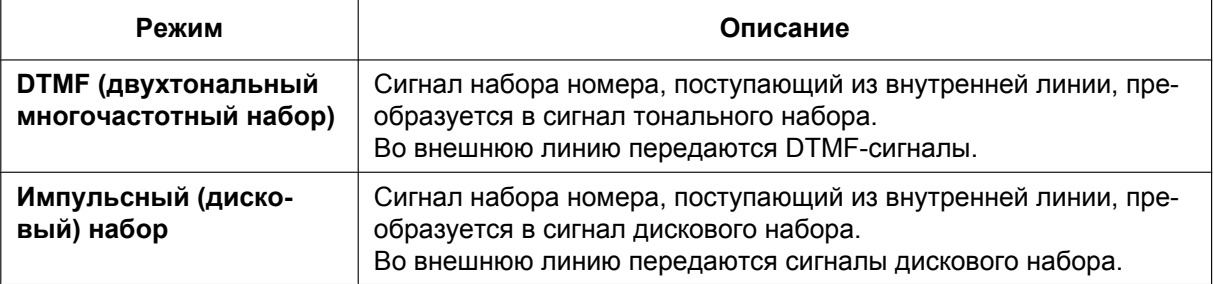

### **Условия**

- **Преобразование импульсного набора номера в тональный** Внутренний абонент может временно переключиться из режима импульсного набора номера в режим тонального набора (DTMF) для получения доступа к специальным услугам, например, компьютерной телефонии или речевой почты. Переключение в режим DTMF происходит либо по истечении предварительно запрограммированного периода времени (по умолчанию пять секунд) после установления соединения с внешней линией, либо при нажатии " $\angle$ ". Эта функция доступна только для тех внешних линий, для которых установлен режим импульсного набора номера. Переключение из режима DTMF в режим импульсного набора номера не поддерживается.
- Для порта внешней линии, функционирующего в режиме импульсного набора, возможен выбор скорости передачи импульсов набора. Предусмотрены две частоты передачи импульсов: Low (низкая, 10 имп./сек.) и High (высокая, 20 имп./сек.).
- Для порта внешней линии, функционирующего в режиме DTMF, возможно назначение минимальной продолжительности DTMF-сигнала, посылаемого в этот порт.

#### **Ссылки на Руководство по программированию на СТ**

- [410] Режим набора номера для LCOT
- [411] Частота передачи импульсов для LCOT
- [412] Минимальная длительность DTMF для LCOT

## **1.5.4.5 Reverse Circuit/Схема обнаружения сигнала переполюсовки**

#### **Описание**

Эта схема позволяет УАТС обнаруживать сигнал переполюсовки от телефонной компании при выполнении внутренним абонентом вызова по внешней линии. Тем самым распознаются начало (вызываемый абонент поднимает трубку) и окончание (вызываемый абонент кладет трубку) исходящего вызова по внешней линии. При поступлении вызова по внешней линии данная схема может также обнаружить сигнал переполюсовки после того, как внешний вызывающий абонент положит трубку.

Если схема обнаружения сигнала переполюсовки деактивизирована, УАТС распознает общую продолжительность вызова неточно. Использование этой функции дает возможность проверить продолжительность вызова по протоколу работы УАТС  $( \rightarrow 1.26.1$  Station Message Detail Recording [\(SMDR\)/Протокол работы УАТС \(SMDR\)\)](#page-295-0).

В системном программировании можно установить, должна ли УАТС обнаруживать сигнал переполюсовки только для исходящих вызовов по внешним линиям или для исходящих и входящих вызовов по внешним линиям, или же для вызовов по внешним линиям обнаружение выполняться не будет (функция деактивизирована).

#### **Ссылки на Руководство по программированию на СТ**

[415] Схема обнаружения сигнала переполюсовки для LCOT

## **1.5.4.6 Trunk Busy Out/Вывод из обслуживания внешней (СО) линии**

#### **Описание**

УАТС может обнаруживать шлейфный ток, проходящий по аналоговым внешним линиям, и запрещать абонентам занимать те внешние линии, в которых шлейфный ток отсутствует. При отсутствии шлейфных токов внешним линиям присваивается статус "Вывод из обслуживания", в результате эти линии не могут использоваться для выполнения или приема вызовов. Внешняя линия со статусом "Вывод из обслуживания" не может быть использована для выполнения вызовов в качестве соединительной линии, линии группы внешних линий или с использованием функции ARS, а также не может быть использована для получения вызовов по внешним линиям. Если абонент пытается занять внешнюю линию со статусом "Вывод из обслуживания", подается тональный прерывистый сигнал "отказ в обслуживании".

Эта функция применяется при недоступности некоторых или всех внешних линий из-за проблем с внешней телекоммуникационной средой.

#### **Условия**

- Обнаружение шлейфного тока в активных внешних линиях выполняется каждый раз при занятии этой внешней линии и/или через определенные интервалы времени.
- Когда внешняя линия находится в состоянии "Вывод из обслуживания", обнаружение шлейфного тока выполняется через определенные интервалы времени, и при обнаружении шлейфного тока внешняя линия возвращается в состояние "В обслуживании". С внутренней линии менеджера можно изменить состояние внешней линии на состояние "В обслуживании" вручную.
- Все изменения состояния внешней линии регистрируются в журнале ошибок УАТС.
- Состояние "Вывод из обслуживания" сохраняется даже после перезапуска УАТС.
- Статус "Вывод из обслуживания" сбрасывается в следующих случаях:
	- при успешном получении входящего вызова (т.е. при обнаружении шлейфного тока) на эту внешнюю линию;
	- при обнаружении шлейфного тока, если на этой внешней линии нажата кнопка S-CO.

#### **Ссылки на Руководство по программированию на СТ**

[511] Назначение менеджера

#### **Ссылки на Руководство по функциям**

[2.2.6 Manager Features/Функции менеджера](#page-401-0)

#### **Ссылки на Руководство пользователя**

2.1.6 Разрешение занятия абонентами недоступной внешней линии (Вывод из обслуживания внешней (CO) линии)

## <span id="page-96-0"></span>**1.5.4.7 Pause Insertion/Вставка паузы**

#### **Описание**

При нажатии кнопки PAUSE выполняется вставка предварительно заданной паузы между цифрами набираемого пользователем номера до непосредственного набора номера, что позволяет использовать определенные номера, разделенные паузой, для получения доступа к определенным функциям (например, коды доступа, занятие свободных линий и т.д.).

При необходимости добавления паузы эти паузы следует вставлять вручную (путем нажатия кнопки PAUSE) во всех случаях, кроме следующих кодов доступа, в которых пауза вставляется автоматически между кодом доступа, набираемого пользователем, и последующими цифрами:

- **а.** код доступа к центральной УАТС (→ [1.5.4.8 Host PBX Access Code/Код доступа к центральной УАТС](#page-97-0) [\(Код доступа к телефонной компании от центральной УАТС\)](#page-97-0));
- **b.** код доступа к поставщику услуг связи  $(\rightarrow 1.5.4.9$  Special Carrier Access Code/Код доступа к [поставщику услуг связи](#page-99-0));
- **c.** код ожидания второго сигнала ответа станции.

### **Условия**

- Длительность паузы программируется для каждой внешней линии.
- Паузы могут быть сохранены в памяти номеров набора.
- Если после занятия внешней линии происходит набор кода ожидания второго сигнала ответа станции, после кода вставляется предварительно запрограммированное количество пауз.
- **ARS**

В режиме ARS автоматической вставки паузы между кодом доступа, набираемого пользователем, и последующими цифрами не происходит. [\(1.10.1 Automatic Route Selection \(ARS\)/Автоматический](#page-146-0) [выбор маршрута\)](#page-146-0)

#### **Ссылки на Руководство по программированию на СТ**

[416] Длительность паузы для LCOT

## <span id="page-97-0"></span>**1.5.4.8 Host PBX Access Code/Код доступа к центральной УАТС (Код доступа к телефонной компании от центральной УАТС)**

#### **Описание**

Данная УАТС может быть соединена с существующей УАТС (центральной УАТС) путем подключения портов внутренних линий центральной УАТС к портам внешних линий этой УАТС (сопряженной УАТС). Код доступа к центральной УАТС требуется для получения доступа к телефонной компании из сопряженной УАТС (например, для выполнения внешних вызовов) через центральную УАТС. Номер для доступа к внешней линии центральной УАТС должен быть сохранен как код доступа к центральной УАТС для группы внешних линий сопряженной УАТС.

Между набранным пользователем кодом доступа к центральной УАТС и последующими цифрами автоматически вставляется предварительно заданная пауза [\(1.5.4.7 Pause Insertion/Вставка паузы](#page-96-0)).

#### **[Пример]**

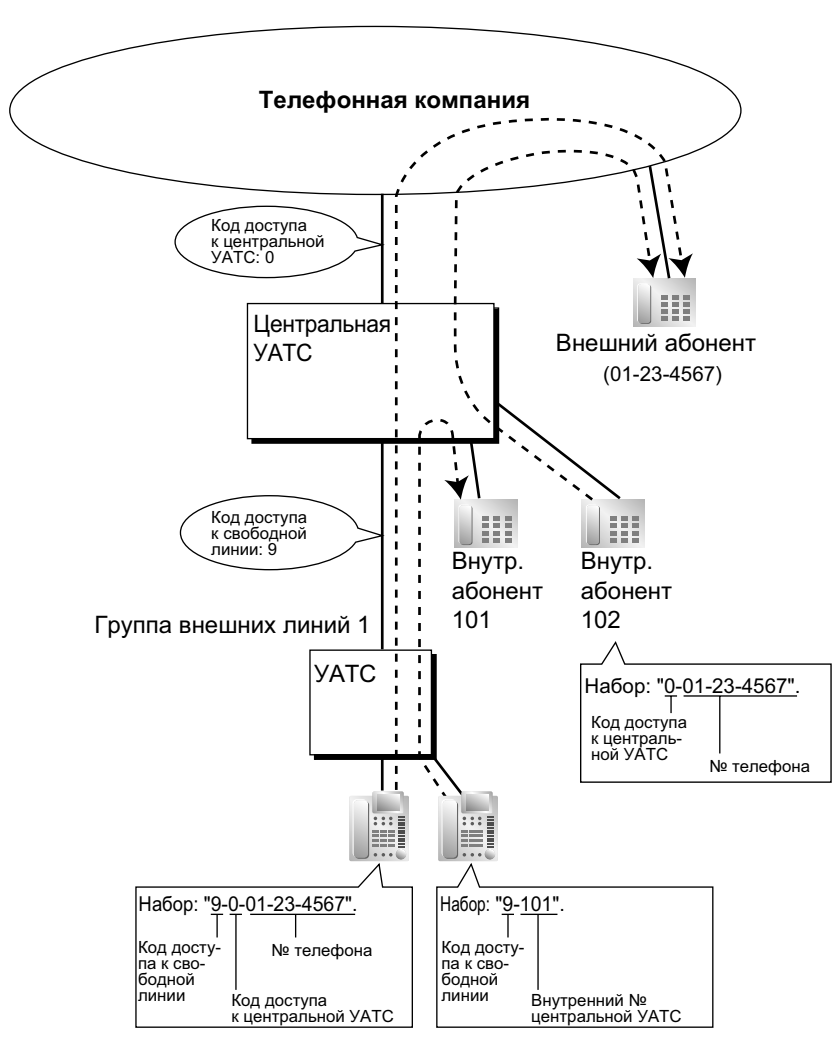

#### **Замечание**

Для группы внешних линий (TRG) 1 сопряженной УАТС в качестве кода доступа к центральной УАТС должно быть установлено значение "0".

#### **Условия**

#### • **Ограничение доступа (TRS)/запрет вызовов**

При доступе к телефонной компании через центральную УАТС функция "Ограничение доступа (TRS)/запрет вызовов" проверяет только набранный телефонный номер, без учета кода доступа к центральной УАТС.  $(\rightarrow 1.9.1$  Toll Restriction (TRS)/Call Barring (Barring) / Ограничение доступа/ [запрет вызовов\)](#page-131-0)

• **ARS**

В режиме ARS автоматической вставки паузы между кодом доступа, набираемого пользователем, и последующими цифрами не происходит. [\(1.10.1 Automatic Route Selection \(ARS\)/Автоматический](#page-146-0) [выбор маршрута\)](#page-146-0)

#### • **Протокол работы УАТС** Набранный номер, включая код доступа к центральной УАТС, будет зарегистрирован в протоколе работы УАТС только в том случае, если при настройке ARS для протокола работы УАТС выбран модифицированный номер.

- При назначении группе внешних линий кода доступа к центральной УАТС вызовы внутренних абонентов центральной УАТС не регистрируются в протоколе работы УАТС.
- Код доступа к центральной УАТС может использоваться в целях регистрации в протоколе работы УАТС только междугородных вызовов, когда порт внешней линии соединен непосредственно с телефонной компанией (а не центральной УАТС). Это возможно, если в качестве кода доступа к центральной УАТС назначен междугородный код (например, "0"). Все местные вызовы (например, вызовы, при которых не требуется сначала набирать "0") обрабатываются как вызовы внутренних абонентов телефонной компании и не регистрируются в протоколе работы УАТС, поскольку в этом случае УАТС распознает телефонную компанию как центральную УАТС.

Следовательно, в протоколе работы УАТС регистрируются только междугородные вызовы.

#### **Ссылки на Руководство по программированию на СТ**

[471] Код доступа к центральной УАТС

#### **Ссылки на Руководство по функциям**

- [1.26.1 Station Message Detail Recording \(SMDR\)/Протокол работы УАТС \(SMDR\)](#page-295-0)
- [3.1 Технические возможности системы](#page-431-0)

## <span id="page-99-0"></span>**1.5.4.9 Special Carrier Access Code/Код доступа к поставщику услуг связи**

#### **Описание**

Если УАТС имеет доступ к нескольким телефонным компаниям, то при каждом выполнении вызова по внешней линии без использования ARS требуется код доступа к поставщику услуг связи, назначенный посредством системного программирования.

Между набранным пользователем кодом доступа к поставщику услуг связи и последующими цифрами автоматически вставляется предварительно заданная пауза.  $(\rightarrow 1.5.4.7$  Pause Insertion/Вставка [паузы](#page-96-0))

### **Условия**

• **Ограничение доступа (TRS)/запрет вызовов**

Функция "Ограничение доступа (TRS)/запрет вызовов" проверяет только набранный телефонный номер, без учета кода доступа к поставщику услуг связи.  $(\rightarrow 1.9.1 \text{ Tol}$  Restriction (TRS)/Call Barring [\(Barring\) / Ограничение доступа/запрет вызовов](#page-131-0))

• **ARS**

В режиме ARS автоматической вставки паузы между кодом доступа, набираемого пользователем, и последующими цифрами не происходит. [\(1.10.1 Automatic Route Selection \(ARS\)/Автоматический](#page-146-0) [выбор маршрута](#page-146-0))

• **Если данная УАТС соединена с существующей центральной УАТС** Код доступа к поставщику услуг связи и код доступа к центральной УАТС должны быть назначены по отдельности, т.е. эти коды не могут быть назначены совместно в виде единого кода. ( $\rightarrow$ [1.5.4.8 Host PBX Access Code/Код доступа к центральной УАТС \(Код доступа к телефонной](#page-97-0) [компании от центральной УАТС\)](#page-97-0))

### **Ссылки на Руководство по программированию на СТ**

[303] Код доступа к поставщику услуг связи

### **Ссылки на Руководство по функциям**

- [1.10.1 Automatic Route Selection \(ARS\)/Автоматический выбор маршрута](#page-146-0)
- [3.1 Технические возможности системы](#page-431-0)

## **1.5.5 Функции занятия линии**

## **1.5.5.1 Функции занятия линии – ОБЗОР**

### **Описание**

Занятие абонентом линии для выполнения вызова может выполняться с помощью следующих функций:

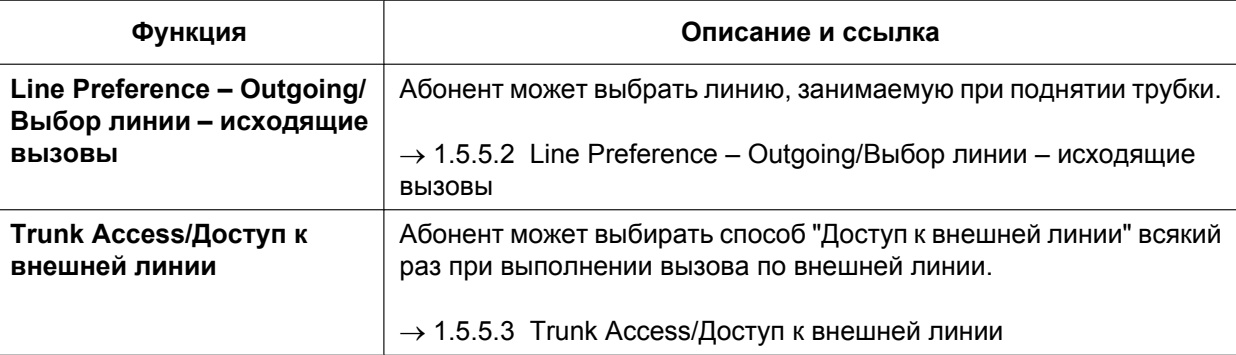

## <span id="page-101-0"></span>**1.5.5.2 Line Preference – Outgoing/Выбор линии – исходящие вызовы**

#### **Описание**

Посредством абонентского программирования (Назначение приоритетной линии – исходящие вызовы) пользователи СТ могут выбрать предпочтительную исходящую линию для выполнения вызовов при поднятии трубки. С этой целью используются указанные ниже варианты выбора линии:

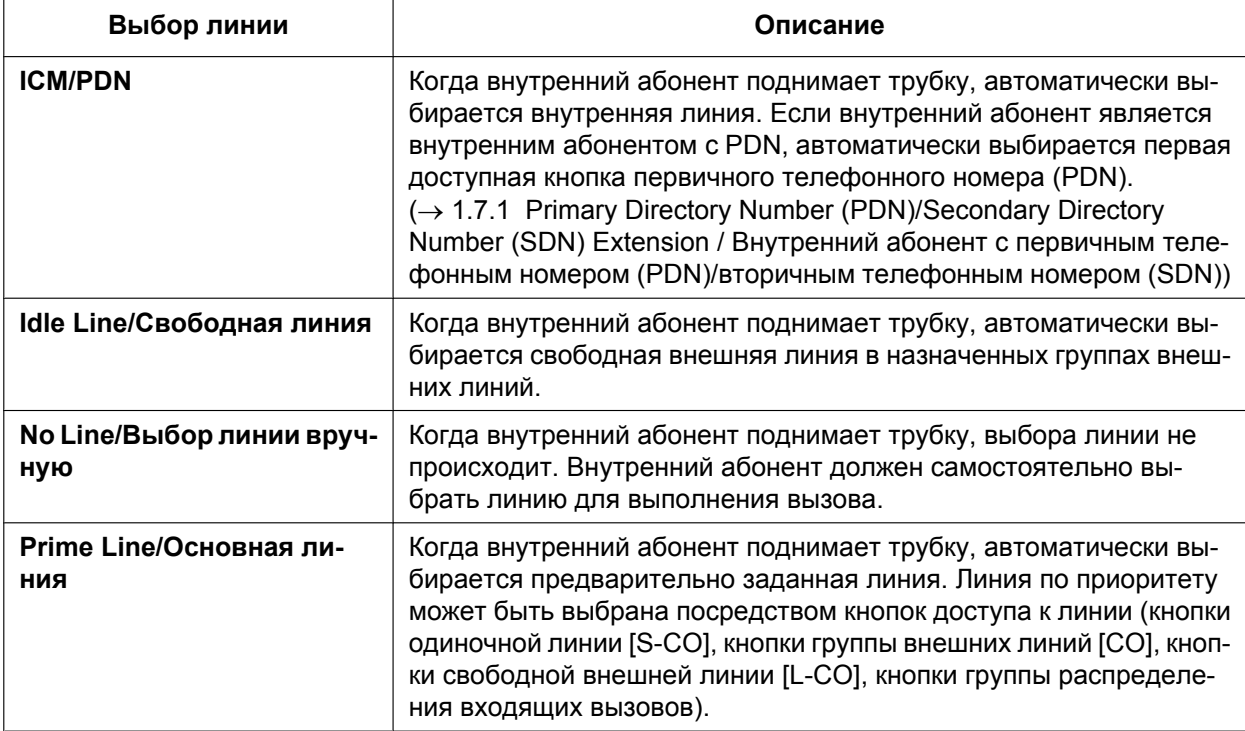

### **Условия**

• **Преодоление приоритета линии**

Абонент может временно отменить заданный приоритет линии. Для этого перед поднятием трубки следует нажать требуемую кнопку доступа к линии или кнопку памяти номеров набора (т.е. кнопку набора номера одним нажатием).

• Использование функции "Выбор свободной линии" возможно при том условии, что в категории обслуживания запрограммированы группы внешних линий, доступные для внутреннего абонента. Кроме того, должны быть назначены группы внешних линий, доступные для функции "Доступ к свободной линии".

#### **Ссылки на Руководство по программированию на СТ**

[103] Доступ к свободной линии (Прямой доступ) [500] Номер группы внешних линий

#### **Ссылки на Руководство пользователя**

3.1.2 Настройки в режиме программирования

## <span id="page-102-0"></span>**1.5.5.3 Trunk Access/Доступ к внешней линии**

#### **Описание**

Для доступа к внешней линии используются следующие способы:

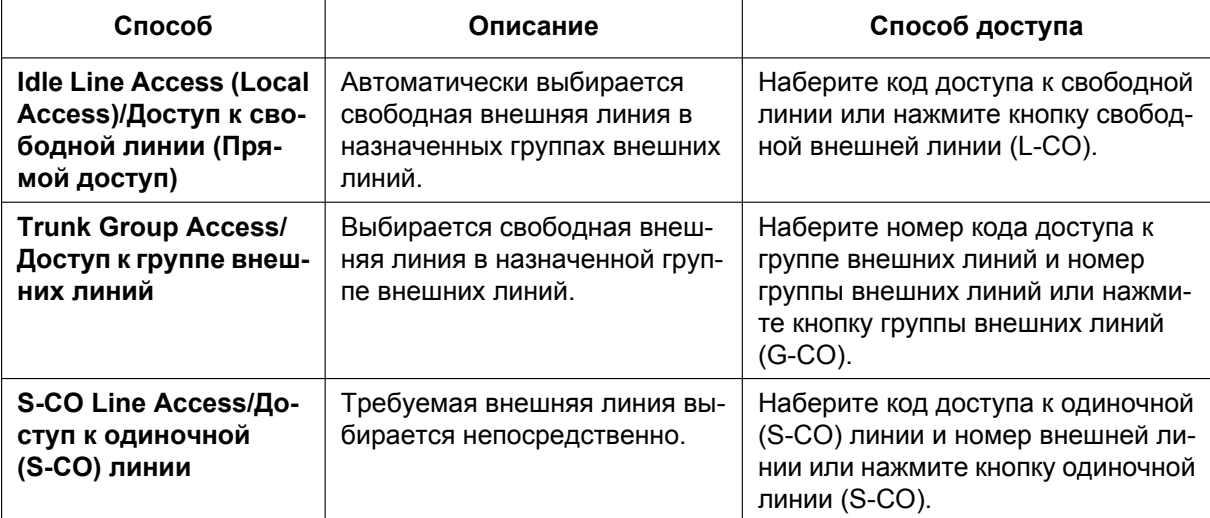

### **Условия**

- Группы внешних линий, доступные для выполнения вызовов, определяются программированием категории обслуживания.
- Номера внешних линий могут соотноситься с портами внешних линий.
- **Назначение кнопок**

В качестве кнопки группы внешних линий (G-CO), кнопки свободной внешней линии (L-CO) или кнопки одиночной линии (S-CO) может использоваться кнопка с назначаемой функцией:

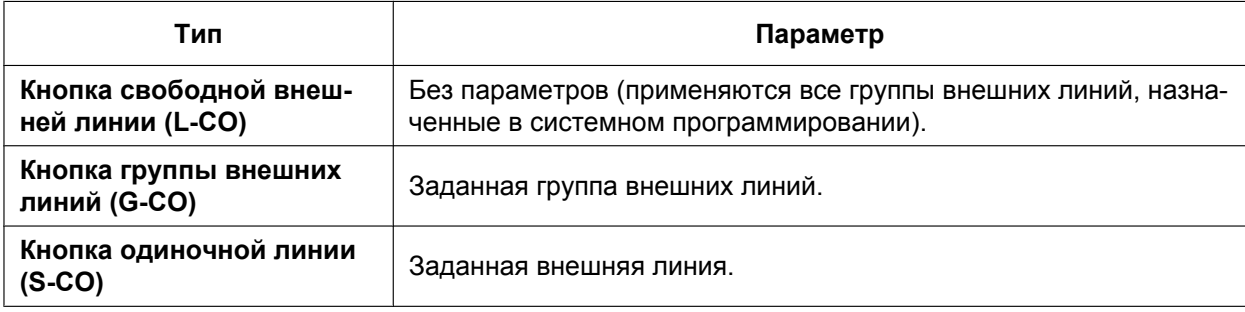

Можно назначить следующее:

- одну и ту же внешнюю линию кнопке одиночной линии (S-CO) и кнопке группы внешних линий (G-CO);
- одну и ту же группу внешних линий нескольким кнопкам группы внешних линий (G-CO);
- несколько кнопок свободной внешней линии (L-CO).

Набор кода доступа к внешней линии приводит к выбору кнопки внешней (CO) линии в следующем порядке приоритета: кнопка одиночной линии (S-CO)  $\rightarrow$  кнопка группы внешних линий (G-CO)  $\rightarrow$ кнопка свободной внешней линии (L-CO).

• **Прямой доступ к внешней линии**

Нажатие кнопки свободной внешней (CO) линии приводит к автоматическому включению режима громкой связи, после чего пользователь может набирать номер без поднятия трубки. Таким образом, пользователь не должен нажимать кнопку SP-PHONE или поднимать телефонную трубку.

- **Порядок поиска группы для доступа к свободной линии** Свободная внешняя линия выбирается из нескольких групп внешних линий, назначенных для доступа к свободной линии. Если доступно несколько групп внешних линий, последовательность поиска группы внешних линий может быть определена в системном программировании.
- **Порядок поиска внешней линии для доступа к свободной линии и доступа к группе внешних линий**

Последовательность поиска внешней линии в группе внешних линий (от внешней линии с наименьшим порядковым номером, от внешней линии с наивысшим порядковым номером, циклический поиск) может быть определена в системном программировании.

- Каждому порту внешней линии может быть назначено имя компании или имя представителя компании. За счет этого перед ответом на вызов оператор или внутренний абонент могут определить адресата, соединение с которым пытается установить вызывающий абонент. Это применяется, например, в случае использования одного оператора для нескольких компаний.
- Существует возможность определения порта внешней линии, к которому подключена какая-либо внешняя линия. Тем самым устраняется вероятность того, что внутренний абонент предпримет попытку выполнения вызова по неподключенной внешней линии.

#### **Ссылки на Руководство по программированию на СТ**

- [400] Подключение внешней линии для LCOT/BRI
- [401] Имя внешней линии для LCOT/BRI
- [409] Информация о номере внешней линии для LCOT/BRI
- [500] Номер группы внешних линий

#### **Ссылки на Руководство по функциям**

- [1.20.2 Кнопки с назначаемой функцией](#page-232-0)
- [2.2.1 Class of Service \(COS\)/Категория обслуживания](#page-384-0)

#### **Ссылки на Руководство пользователя**

1.2.1 Варианты вызовов

# **1.6 Функции набора номера из памяти**

## **1.6.1 Функции набора номера из памяти**

## **1.6.1.1 Функции набора номера из памяти – ОБЗОР**

#### **Описание**

Внутренний абонент может сохранить часто набираемые номера в памяти аппарата внутреннего абонента УАТС и/или в системной памяти УАТС. Набор сохраненного номера выполняется автоматически, что позволяет существенно упростить действия пользователя.

#### **1. Функции**

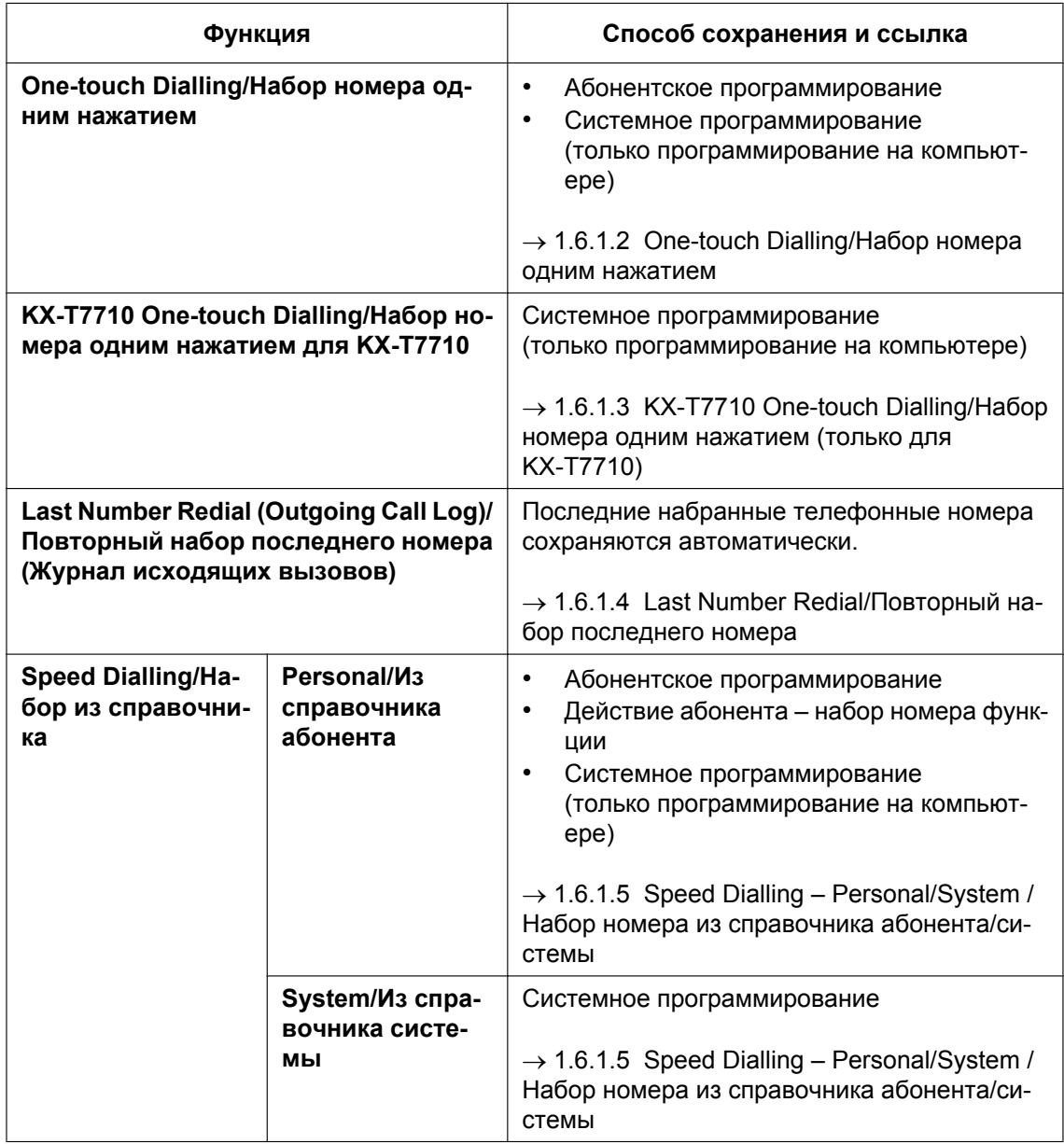

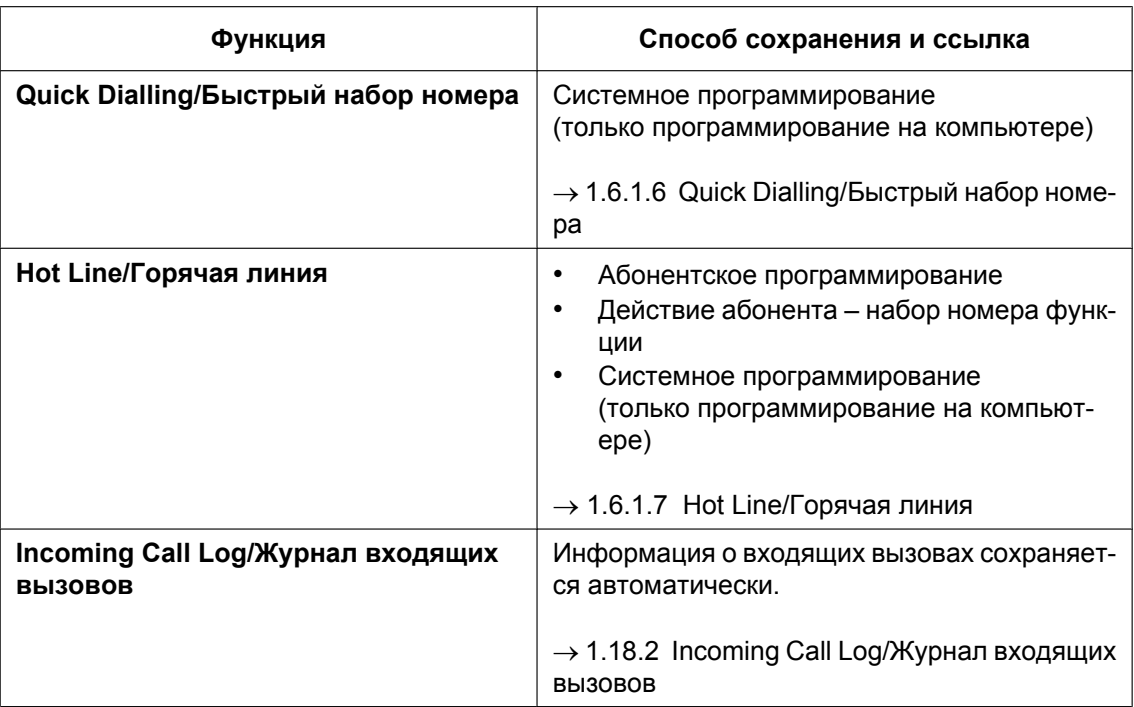

#### **2. Допустимый ввод**

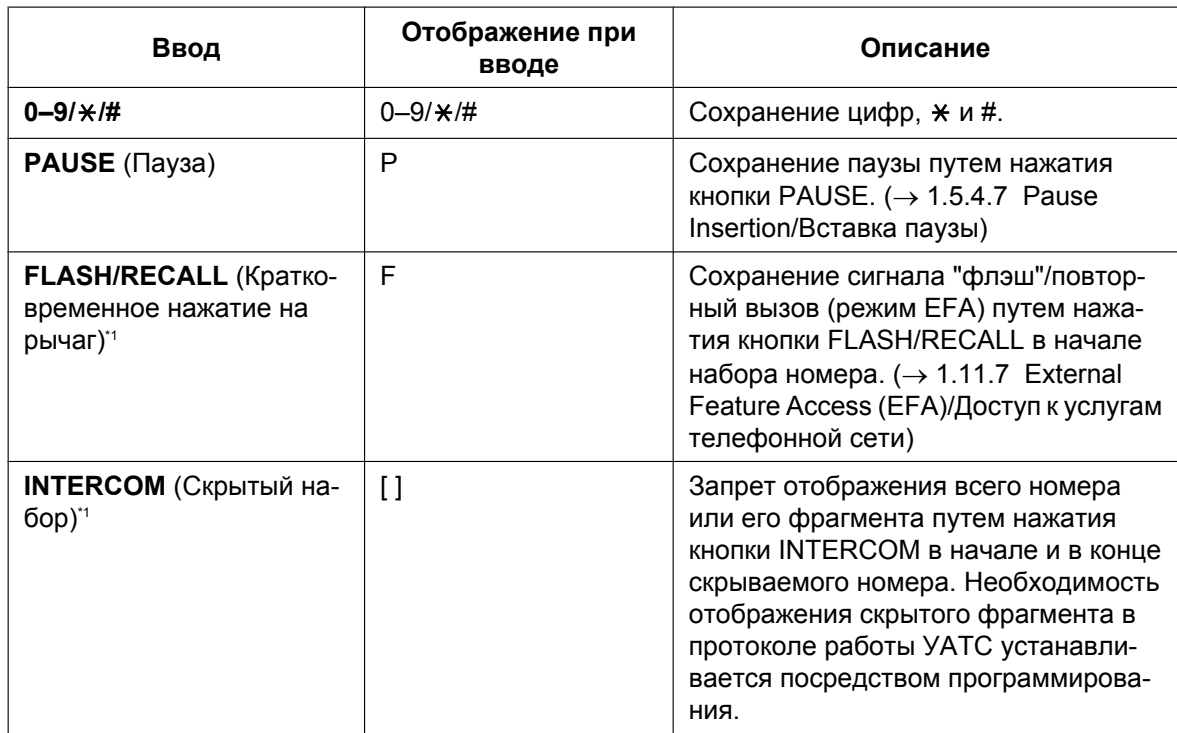

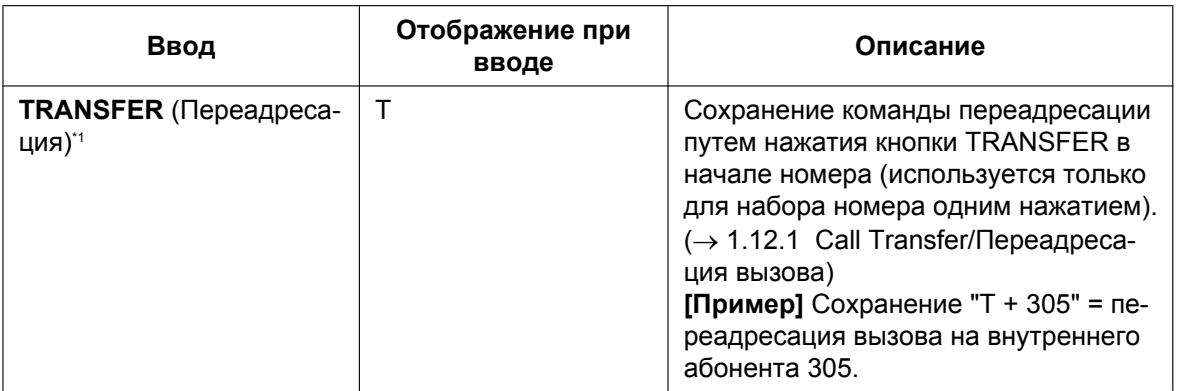

<span id="page-106-0"></span>\*1 Доступно только в режиме абонентского/системного программирования.

#### **[Пример набора скрытых номеров из памяти]**

При сохранении номера "9-123-456-7890" для скрытия номера "123-456-7890"

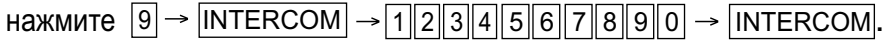

#### **Замечание**

- Сохранить номер функции "Набор номера из памяти" можно в начале памяти номеров набора.
- В одной ячейке памяти номеров набора может храниться несколько номеров функций.

#### **Условия**

#### • **Доступ к внешней линии путем набора номера из памяти**

В памяти номеров набора вместе с телефонным номером можно сохранить соответствующий код доступа к внешней линии. Однако если набор номера из памяти выполняется после выбора внешней линии, то сохраненный код доступа к внешней линии игнорируется, и телефонный номер передается по выбранной внешней линии.

## <span id="page-107-0"></span>**1.6.1.2 One-touch Dialling/Набор номера одним нажатием**

#### **Описание**

Нажатием одной кнопки пользователь СТ может позвонить другому абоненту или получить доступ к требуемой функции. Эта возможность обеспечивается за счет сохранения необходимого номера (например, внутреннего номера, телефонного номера или номера функции) для кнопки набора номера одним нажатием.

### **Условия**

- **Кнопка набора номера одним нажатием** В качестве кнопки набора номера одним нажатием может использоваться кнопка с назначаемой функцией.
- **Полный набор номера одним нажатием** Перед нажатием кнопки набора номера одним нажатием поднимать трубку не требуется.

### **Ссылки на Руководство по функциям**

- [1.20.2 Кнопки с назначаемой функцией](#page-232-0)
- [3.1 Технические возможности системы](#page-431-0)

#### **Ссылки на Руководство пользователя**

1.2.2 Упрощенный набор номера
# **1.6.1.3 KX-T7710 One-touch Dialling/Набор номера одним нажатием (только для KX-T7710)**

### **Описание**

Кнопка сообщений и кнопки набора номера одним нажатием на всех телефонах модели KX-T7710, подключенных к УАТС, могут быть назначены одновременно посредством системного программирования. Одним и тем же кнопкам на каждом телефоне модели KX-T7710 назначается одинаковый внутренний номер, телефонный номер или номер функции, что особенно удобно, например, при назначении внутренних номеров для гостиничных номеров и т.п.

#### **[Пример программирования]**

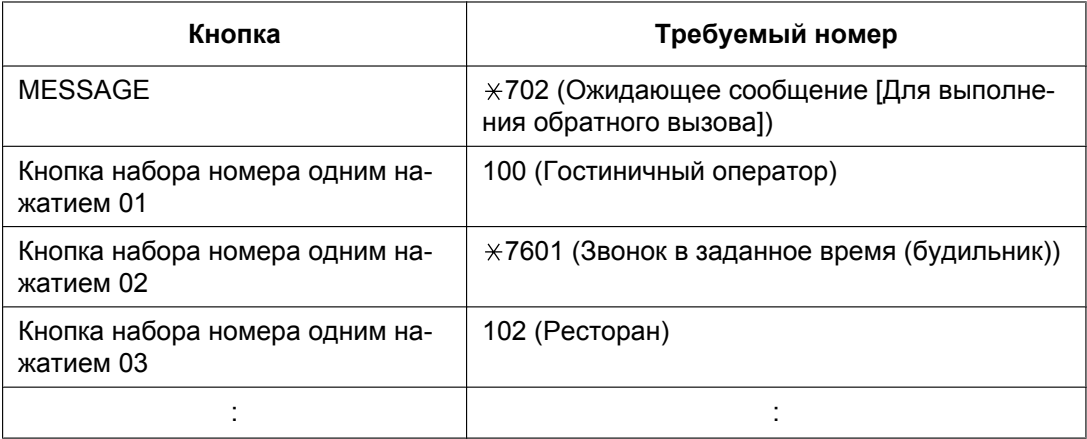

Кнопка MESSAGE по умолчанию запрограммирована для выполнения обратного вызова вызывающему абоненту, оставившему индикацию ожидающего сообщения.

Однако кнопка MESSAGE может быть запрограммирована и для выполнения других функций. Восемь кнопок набора номера одним нажатием не имеют установок по умолчанию.

## **Условия**

- KX-T7710 может функционировать в двух режимах режиме "NORMAL" (обычный режим работы) и режиме "PBX" (режим УАТС), выбираемых с помощью переключателя на телефоне. Эта функция доступна только в том случае, когда KX-T7710 находится в режиме "PBX".
- Эта функция доступна только во время прослушивания тонального сигнала ответа станции.
- Для получения дополнительной информации см. "Краткое руководство по модели KX-T7710".

## **Ссылки на Руководство по функциям**

[1.20.2 Кнопки с назначаемой функцией](#page-232-0)

### **Ссылки на Руководство пользователя**

1.2.2 Упрощенный набор номера

# **1.6.1.4 Last Number Redial/Повторный набор последнего номера**

#### **Описание**

На каждой внутренней линии осуществляется автоматическое сохранение последних набранных внешних телефонных номеров, что обеспечивает возможность повторного набора этих номеров.

#### **Автоматический повторный набор номера**

Если повторный набор номера выполняется в режиме громкой связи, и линия вызываемого абонента занята, то набор номера автоматически повторяется предварительно запрограммированное число раз с заданным интервалом. Продолжительность подачи вызывного сигнала для повторного набора при отсутствии ответа является программируемым значением.

Эта функция доступна только на тех моделях СТ, на которых имеется кнопка SP-PHONE.

#### **Журнал исходящих вызовов**

На каждой внутренней линии автоматически сохраняется информация об исходящих вызовах по внешним линиям. Пользователи СТ с дисплеем могут просмотреть подробную информацию о предварительно заданном номере для последних набранных телефонных номеров и выполнить повторный вызов любого из этих внешних абонентов.

### **Условия**

- Если при наборе нового номера журнал исходящих вызовов полностью заполнен и/или в памяти функции автоматического повторного набора номера уже содержится номер, то будут удалены данные самого старого сохраненного вызова и сохранен новый номер.
- Если во время автоматического повторного набора номера пользователь выполнит какие-либо действия по набору номера или ответит на входящий вызов, автоматический повторный набор номера отменяется.
- Функция автоматического повторного набора номера с использованием аналоговой внешней линии может быть недоступна в зависимости от:
	- шаблона тонального сигнала "занято";
	- среды IP-сети, если используется KX-NT136 с кодеком G.729. (При использовании IP-СТ без KX-NT136 автоматический повторный набор номера по аналоговой внешней линии недоступен.)
- **Прерывание повторного набора номера** Если внешний абонент или внешняя линия заняты, пользователь может попытаться повторно набрать номер путем нажатия кнопки REDIAL при поднятой трубке. Повторный набор можно выполнить несколько раз без необходимости класть трубку.
- **Отображение журнала исходящих вызовов, выполняемых нажатием кнопки REDIAL** При нажатии кнопки REDIAL на СТ с дисплеем при положенной трубке отображается журнал исходящих вызовов. Для использования этой функции требуется системное программирование.
- При использовании журнала исходящих вызовов для повторного набора номера внешнего абонента или при повторном наборе номера, уже сохраненного в журнале исходящих вызовов, вручную данный номер будет сохранен в журнале вызовов несколько раз. Однако информация о вызовах, выполненных с использованием кнопки REDIAL, не сохраняется в журнале исходящих вызовов повторно.
- Количество записей, которые могут быть сохранены на аппарате каждого внутреннего абонента, может быть изменено посредством системного программирования.

### **Ссылки на Руководство по программированию на СТ**

[205] Число попыток автоматического повторного набора номера [206] Интервал при автоматическом повторном наборе номера

# **Ссылки на Руководство по функциям**

[3.1 Технические возможности системы](#page-431-0)

# **Ссылки на Руководство пользователя**

- 1.2.3 Повторный набор номера
- 1.13.1 Использование журнала вызовов

# <span id="page-111-0"></span>**1.6.1.5 Speed Dialling – Personal/System / Набор номера из справочника абонента/системы**

#### **Описание**

Внутренний абонент может выполнять вызовы посредством сокращенного набора часто используемых номеров, сохраненных в памяти аппарата внутреннего абонента УАТС или в системной памяти УАТС. Набор номера из справочника абонента также может называться набором номера из справочника терминала.

# **Условия**

#### **[Общие]**

- Для последующего набора номера из справочника может быть сохранен любой номер (например, номер телефона, номер функции). Каждому номеру для набора из справочника абонента и номеру для набора из справочника системы посредством абонентского программирования может быть назначено соответствующее ему имя.
- **Телефонный справочник набор номера из справочника** При выполнении вызова пользователи СТ с дисплеем могут выбирать сохраненные номера по имени, отображаемому на дисплее.

#### **[Набор номера из справочника абонента]**

• **Блокирование вывода информации на дисплей**

Посредством абонентского программирования внутренний абонент может заблокировать отображение номера при наборе из справочника абонента в целях запрета просмотра таких номеров на телефонных аппаратах других внутренних абонентов (Блокирование вывода информации на дисплей). В этом случае блокируется отображение журнала входящих/исходящих вызовов и журнала SVM, а также воспроизведение речевых сообщений, находящихся в ящике сообщений пользователя. Для использования этой функции требуется персональный идентификационный номер (PIN) внутреннего абонента.  $(\rightarrow 1.28.1$  Extension Personal Identification [Number \(PIN\)/Персональный идентификационный номер \(PIN\) внутреннего абонента\)](#page-314-0)

#### **[Набор номера из справочника системы]**

- **Преодоление действия функции "Ограничение доступа (TRS)/запрет вызовов" набором номера из справочника системы** Посредством набора номера из справочника системы можно отменить ограничение доступа (TRS)/ запрет вызовов.  $(\rightarrow 1.9.1$  Toll Restriction (TRS)/Call Barring (Barring) / Ограничение доступа/запрет [вызовов](#page-131-0))
- **Отображение набора из справочника системы с помощью кнопки AUTO DIAL/STORE** На дисплее ЦСТ при нажатии кнопки AUTO DIAL/STORE при положенной трубке отображается справочник системы.
- Номера для набора из справочника системы можно назначить отдельно для каждой тенант-группы. Каждая тенант-группа может выбрать использование стандартных общих номеров для набора из справочника системы либо номеров, подготовленных специально для этой тенант-группы.

### **Ссылки на Руководство по программированию на СТ**

- [001] Номер для набора из справочника системы
- [002] Имя для набора из справочника системы
- [509] Уровень ограничения доступа/запрета вызовов для набора номера из справочника системы

# **Ссылки на Руководство по функциям**

[3.1 Технические возможности системы](#page-431-0)

# **Ссылки на Руководство пользователя**

- 1.2.2 Упрощенный набор номера
- 1.13.1 Использование журнала вызовов
- 1.13.2 Использование телефонных справочников
- 3.1.2 Настройки в режиме программирования
- 3.3 Настройка системы (Системное программирование)

# **1.6.1.6 Quick Dialling/Быстрый набор номера**

#### **Описание**

Внутренний абонент может получить доступ к внутренней линии или функции путем простого ввода номера быстрого набора из 1-4 или 1-8 цифр.

### **Условия**

- Например, функция быстрого набора номера особенно удобна при необходимости:
	- вызова обслуживающего персонала в гостинице;
	- звонка на номер другой УАТС через сеть общего пользования.
- Номера быстрого набора связаны с гибким планом нумерации.
- $(\rightarrow 2.3.6$  Flexible Numbering/Fixed Numbering / Гибкий/фиксированный план нумерации)
- В следующем примере показан способ сохранения и использования номеров быстрого набора:

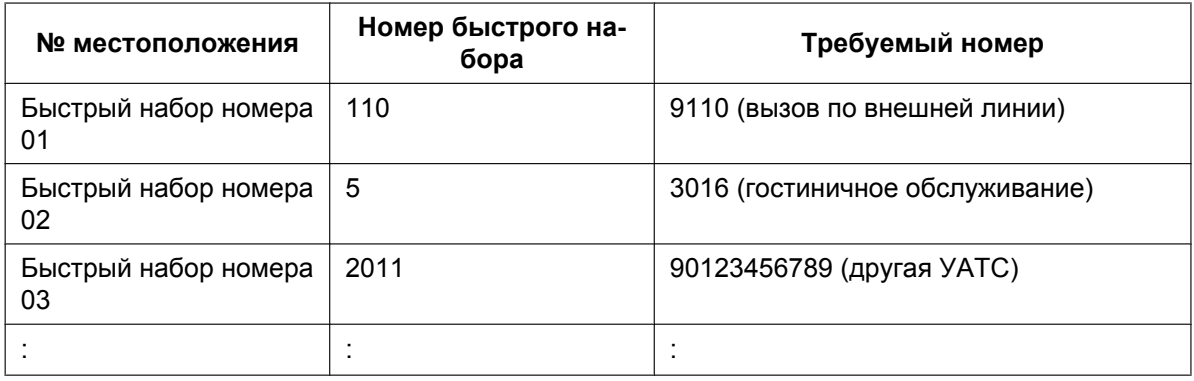

### **Ссылки на Руководство по функциям**

- [1.30.3 Virtual Private Network \(VPN\)/Виртуальная частная сеть](#page-347-0)
- [3.1 Технические возможности системы](#page-431-0)

### **Ссылки на Руководство пользователя**

1.2.2 Упрощенный набор номера

# **1.6.1.7 Hot Line/Горячая линия**

#### **Описание**

Внутренний абонент может установить на своем аппарате функцию автоматического набора предварительно запрограммированного телефонного или внутреннего номера при поднятии трубки. Эта функция также имеет название "Вызов абонента поднятием трубки". Если активизирована функция "Горячая линия" и абонент поднимает трубку, в течение времени ожидания, установленного в системном программировании, подается тональный сигнал ответа станции. Во время ожидания абонент может набрать номер другого абонента, что отменяет действие функции "Горячая линия". При отсутствии набора номера будет автоматически набран предварительно запрограммированный номер.

### **Условия**

• **Допустимые телефоны** СТ, ТА, T1-OPX и PS

### **Ссылки на Руководство по программированию на СТ**

[204] Время ожидания горячей линии

### **Ссылки на Руководство по функциям**

[3.1 Технические возможности системы](#page-431-0)

### **Ссылки на Руководство пользователя**

1.2.2 Упрощенный набор номера

# **1.7 Функции первичного телефонного номера (PDN)/вторичного телефонного номера (SDN)**

# **1.7.1 Primary Directory Number (PDN)/Secondary Directory Number (SDN) Extension / Внутренний абонент с первичным телефонным номером (PDN)/вторичным телефонным номером (SDN)**

## **Описание**

Кнопки первичного телефонного номера (PDN) и вторичного телефонного номера (SDN) особенно удобны для начальников и секретарей. При поступлении вызова (внутреннего или по внешней линии) на кнопку PDN на аппарате внутреннего абонента-начальника выдается вызывной сигнал, и одновременно начинает мигать светодиодный индикатор кнопки SDN на аппарате внутреннего абонента-секретаря, указывая на то, что внутреннему абоненту-начальнику поступил входящий вызов. Кроме того, на аппарате внутреннего абонента-секретаря отображается информация о вызывающем абоненте (например, идентификатор вызывающего абонента), от которого поступил входящий вызов. Секретарь может ответить на вызов начальника просто путем нажатия кнопки SDN. Для кнопки PDN или SDN может быть установлен отложенный звонок.

Секретарь при ответе на вызов, поступивший на кнопку SDN, может поместить этот вызов на удержание, и начальник может извлечь вызов на удержании просто путем нажатия кнопки PDN, аналогично ответу на вызов с помощью кнопки одиночной (S-CO) линии. Кроме того, секретарь может переадресовывать вызовы с кнопки SDN или другой кнопки (например, кнопки одиночной (S-CO) линии) внутреннему абоненту-начальнику путем выполнения простой операции, как при использовании кнопки DSS.

Внутренний абонент может иметь несколько кнопок SDN, каждая из которых будет соответствовать разным внутренним абонентам-начальникам. Однако одному начальнику может соответствовать только одна кнопка SDN каждого внутреннего абонента. Внутренний абонент может иметь до восьми кнопок PDN. Кнопки PDN позволяют упростить использование внутренних линий, поскольку для выполнения и получения как внутренних вызовов, так и вызовов по внешним линиям может использоваться одна кнопка PDN.

#### **Выполнение вызовов с помощью кнопки SDN**

Если для внутреннего абонента с SDN (секретаря) посредством программирования категории обслуживания назначен стандартный режим кнопки SDN, внутренние абоненты с SDN (секретари) могут выполнять вызовы от имени внутренних абонентов с PDN (начальников), соответствующих кнопке SDN. Например, начальник может попросить секретаря выполнить вызов и поместить вызов на удержание, после чего этот вызов будет извлечен из режима удержания начальником.

Посредством программирования категории обслуживания можно разрешить внутреннему абоненту с SDN выполнять вызовы с использованием COS внутреннего абонента с PDN. Все прочие параметры настройки, доступные при одновременном использовании функции мобильной категории обслуживания, также остаются в силе ( $\rightarrow$  [1.9.5 Walking COS/Мобильная категория обслуживания\)](#page-142-0).

#### **Прямой набор SDN**

С помощью кнопки SDN внутренний абонент с SDN может выполнить вызов внутреннего абонента с PDN или переадресовать вызов внутреннему абоненту с PDN.

В этом случае:

- вызывной сигнал выдается только на аппарате внутреннего абонента с PDN (но не на аппаратах других внутренних абонентов с SDN);
- параметры настройки отложенного звонка и режима "Не беспокоить" (DND) внутреннего абонента с PDN игнорируются.

В зависимости от режима, выбранного при программировании категории обслуживания, прямой набор SDN выполняется одним из двух следующих способов:

- расширенный режим кнопки DSS: путем однократного нажатия кнопки SDN;
- стандартный режим кнопки SDN: путем двукратного нажатия кнопки SDN (после первого нажатия кнопки SDN прослушивается тональный сигнал ответа станции).

Вызовы, для ответа на которые использовалась кнопка SDN, могут быть переадресованы внутреннему абоненту с PDN просто путем однократного нажатия кнопки SDN, независимо от установленного режима.

#### **Светодиодная индикация**

Ниже приведены шаблоны светодиодной индикации и соответствующее состояние кнопок PDN и SDN:

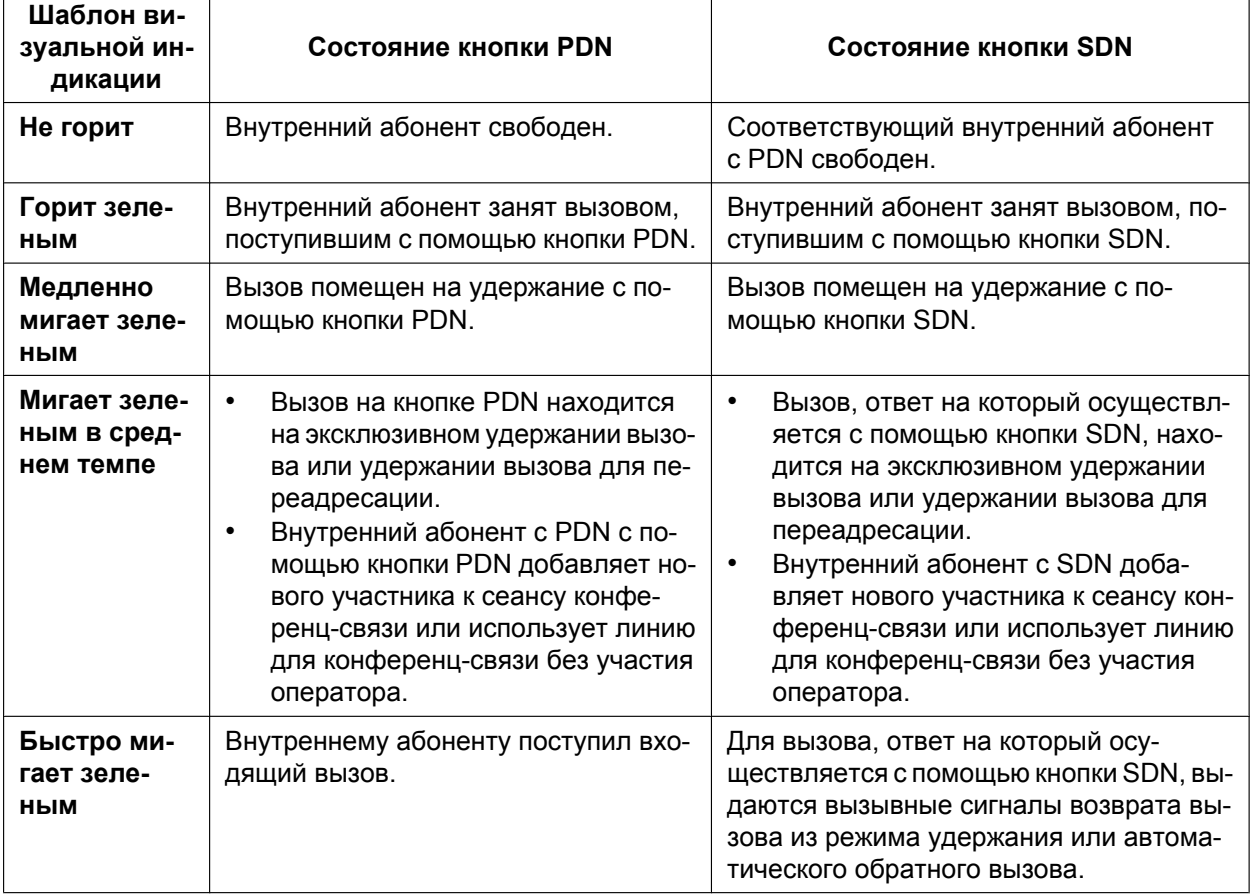

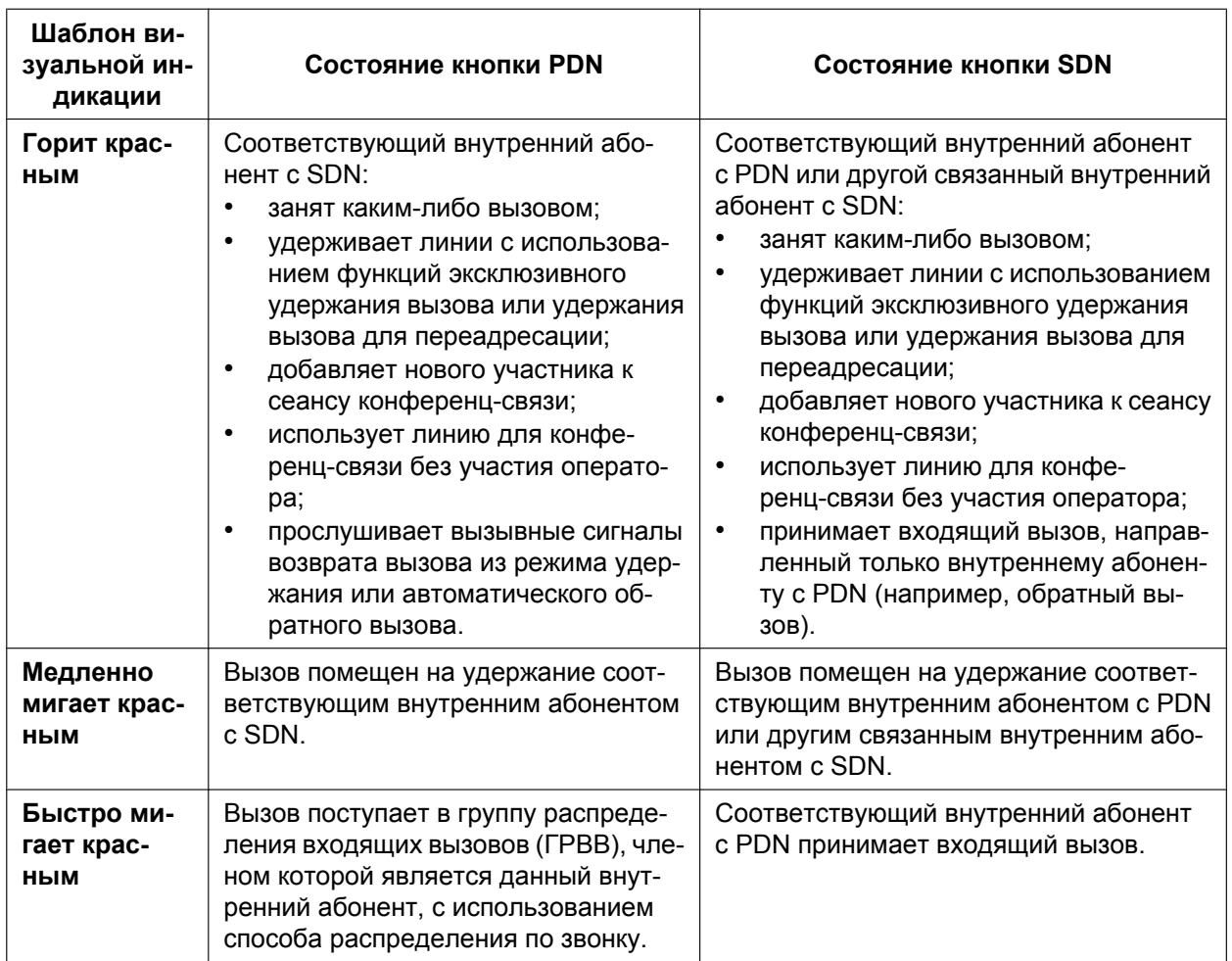

Если внутренний абонент с PDN обрабатывает несколько вызовов, шаблон светодиодной индикации соответствующих кнопок SDN меняется в соответствии со следующим порядком приоритетов: Прием входящего вызова  $\rightarrow$  удержание вызова  $\rightarrow$  обработка вызова  $\rightarrow$  свободен

Например, если внутренний абонент с PDN получает входящий вызов в то время, когда он занят другим вызовом, светодиодные индикаторы на аппаратах соответствующих внутренних абонентов с SDN будут указывать на входящий вызов.

Однако если внутренний абонент с SDN обрабатывает вызов с помощью кнопки SDN (например, занят каким-либо вызовом, имеет вызов на удержании и т.д.), индикаторы кнопки SDN будут отображать состояние именно этого вызова, независимо от состояния вызова внутреннего абонента с PDN.

#### **Пример обработки секретарем вызовов нескольких начальников**

В следующем примере представлены шаблоны светодиодной индикации кнопок PDN и SDN каждого внутреннего абонента и соответствующие способы обработки вызовов.

#### **1. Внутреннему абоненту 101 поступает вызов с номера 111-1111.**

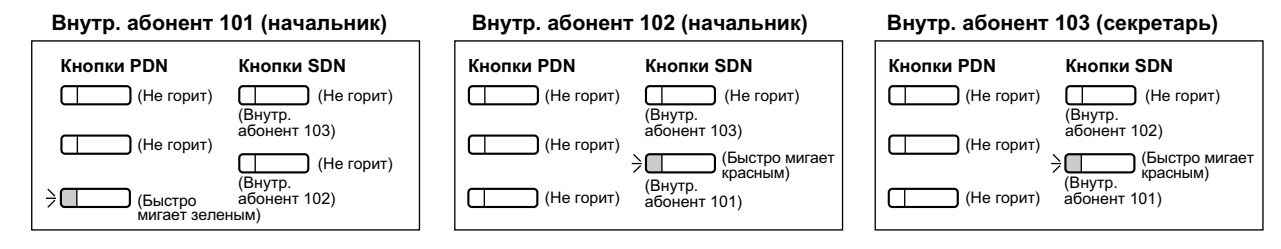

#### **2. Внутренний абонент 103 отвечает на вызов с номера 111-1111.**

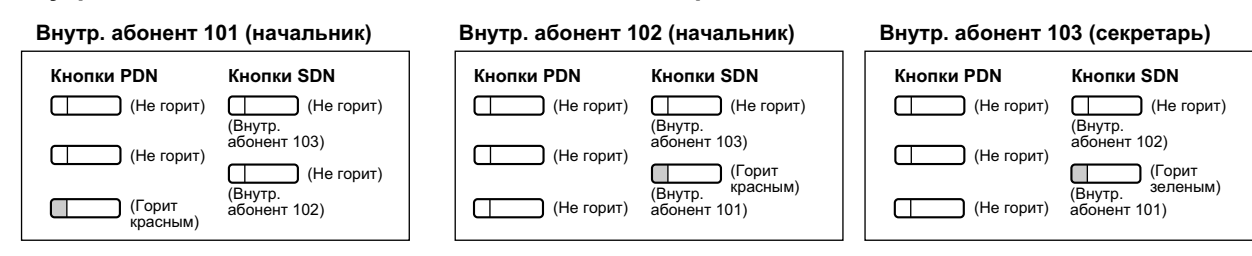

#### **3. Внутренний абонент 103 помещает вызов с номера 111-1111 на удержание.**

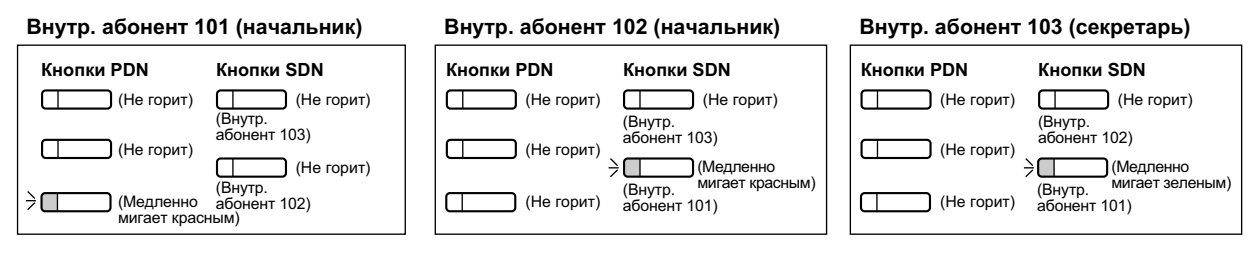

#### **4. На вызов, удерживаемый внутренним абонентом 103, отвечает внутренний абонент 101.**

#### **Внутр. абонент 101 (начальник)**

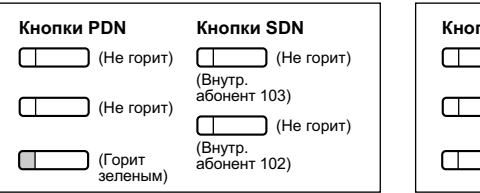

**Кнопки SDN** (Не горит) (Внутр<mark>.</mark><br>абонент 103) (Не горит) (Внутр<mark>.</mark><br>абонент 102)

(Внутр. абонент 103)

(Внутр. <sup>кра</sup><br>абонент 102)

#### **Внутр. абонент 102 (начальник)**

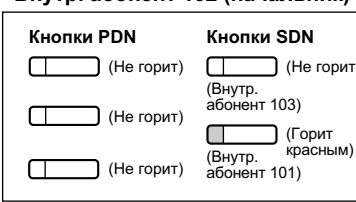

# (Не горит)  $\sqcap$  $\Box$

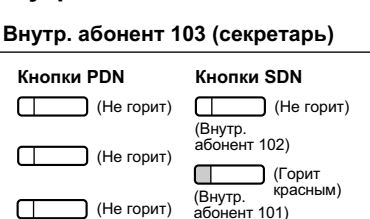

#### **5. Внутреннему абоненту 101 поступает вызов с номера 222-2222.**

#### **Внутр. абонент 101 (начальник)**

**Кнопки PDN** (Не горит)

 $\overline{C}$ 

 $\Box$ 

→Π

 $\Box$ 

**Кнопки PDN** (Не горит)

(Горит зеленым)

(Горит зеленым)

ר

(Быстро<br>мигает<br>зеленым)

(Быстро мигает зеленым)

#### **Внутр. абонент 102 (начальник)**

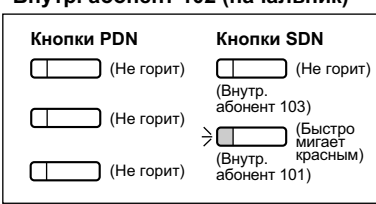

#### **Внутр. абонент 103 (секретарь)**

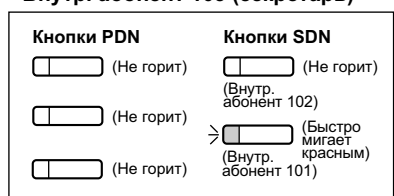

#### **6. Внутреннему абоненту 102 поступает вызов с номера 333-3333.**

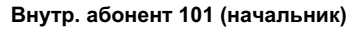

#### **Внутр. абонент 102 (начальник) Внутр. абонент 103 (секретарь)**

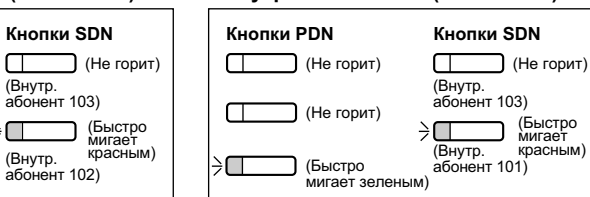

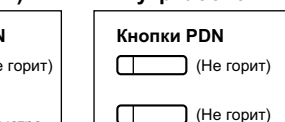

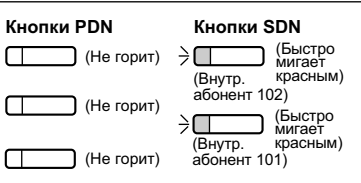

**1.7.1 Primary Directory Number (PDN)/Secondary Directory Number (SDN) Extension / Внутренний абонент с первичным телефонным номером (PDN)/вторичным телефонным номером (SDN)**

#### **7. Внутренний абонент 103 отвечает на вызов с номера 333-3333.**

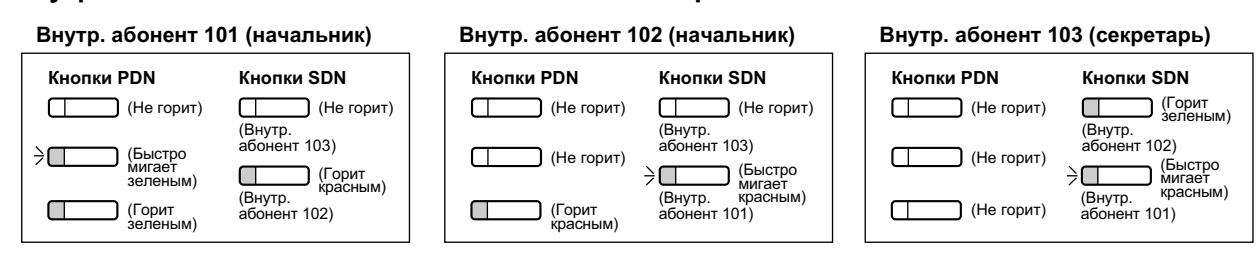

**8. Вызов с номера 333-3333 переадресовывается внутренним абонентом 103 внутреннему абоненту 102.**

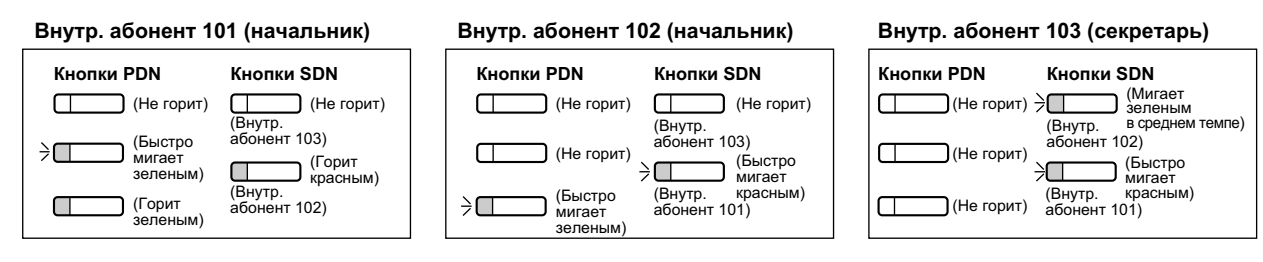

#### **Условия**

#### **[Общие]**

- В качестве кнопки PDN или SDN может быть назначена кнопка с назначаемой функцией СT и PS. В качестве кнопки SDN может быть назначена кнопка с назначаемой функцией на консоли прямого доступа.
- Внутренний абонент может иметь до восьми кнопок PDN.
- Если все кнопки PDN внутреннего абонента заняты, этот внутренний абонент не сможет получать входящие вызовы, в том числе оповещения об ожидающих вызовах. Поэтому внутренним абонентам с PDN настоятельно рекомендуется создать как минимум три кнопки PDN.
- При программировании категории обслуживания можно выбрать внутренних абонентов, которым будет разрешено создавать кнопки SDN на собственных аппаратах внутренних абонентов посредством программирования на системном телефоне.
- Кнопки SDN, соответствующие одному и тому же внутреннему абоненту с PDN, могут быть назначены у макс. восьми внутренних абонентов.
- Если внутренний абонент с PDN имеет свободную кнопку внешней (CO) линии или кнопку группы распределения входящих вызовов, вызовы будут поступать на соответствующие кнопки согласно следующему порядку приоритетов:
	- Входящие внутренние вызовы в группу распределения входящих вызовов: кнопка группы распределения входящих вызовов  $\rightarrow$  кнопка PDN
	- Входящие вызовы по внешним линиям: кнопка одиночной (S-CO) линии  $\rightarrow$  кнопка группы внешних линий (G-CO)  $\rightarrow$  кнопка свободной внешней (L-CO) линии  $\rightarrow$  кнопка PDN
	- Входящие вызовы по внешним линиям в группу распределения входящих вызовов: кнопка группы распределения входящих вызовов  $\rightarrow$  кнопка одиночной (S-CO) линии  $\rightarrow$  кнопка группы внешних линий (G-CO)  $\rightarrow$  кнопка свободной внешней (L-CO) линии  $\rightarrow$  кнопка PDN
- При наличии на линии внутреннего абонента с PDN нескольких вызовов с одинаковым состоянием (например, на удержании), на аппаратах связанных внутренних абонентов с SDN будет отображаться состояние самого последнего вызова. Например, если внутренний абонент с PDN получает вызывные сигналы по двум вызовам, то при нажатии кнопки SDN внутренний абонент с SDN сможет ответить на вызов, поступившим внутреннему абоненту с PDN последним.
- Если внутренний абонент с PDN является членом группы распределения входящих вызовов со способом распределения по звонку, и в эту группу распределения входящих вызовов поступает

входящий вызов, светодиодные индикаторы соответствующих внутренних абонентов с SDN не будут показывать состояние этого входящего вызова ( $\rightarrow$  [1.2.2.1 Функции группы распределения](#page-46-0) [входящих вызовов – ОБЗОР](#page-46-0)).

- Если все кнопки PDN на аппарате внутреннего абонента заняты, то красным будут гореть индикаторы кнопок DSS других внутренних абонентов, связанных с этим внутренним абонентом с PDN.
- **Шаблон вызывного тонального сигнала**

Посредством системного программирования каждый внутренний абонент может задать шаблоны вызывного тонального сигнала для кнопок PDN. Шаблоны вызывного тонального сигнала могут быть назначены отдельно для каждой кнопки SDN.

- **Выбор линии при исходящих вызовах** Если для выбора линии при исходящих вызовах задано значение "PDN", исходящие вызовы будут выполняться с использованием первой доступной кнопки PDN  $(→ 1.5.5.2$  Line Preference – Outgoing/ [Выбор линии – исходящие вызовы](#page-101-0)).
- **Выбор линии при входящих вызовах** Если для выбора линии при входящих вызовах посредством системного программирования задано значение "PDN", то при поднятии трубки можно будет ответить только на те входящие вызовы, которые поступили на кнопки PDN  $\leftrightarrow$  [1.4.1.2 Line Preference – Incoming/Выбор линии – входящие](#page-81-0) [вызовы\)](#page-81-0). Эта установка запрещает отвечать на вызовы, поступающие на кнопки, отличные от кнопок PDN (например, кнопку SDN), поднятием трубки.
- **Walking Extension/Мобильный внутренний абонент** Для внутренних абонентов с PDN в случае, если все кнопки PDN свободны, может использоваться только функция мобильного внутреннего абонента ( $\rightarrow$  [1.28.3 Walking Extension/Мобильный](#page-317-0) [внутренний абонент](#page-317-0)).
- **Параллельное беспроводное XDP-подключение** Если на PS назначены кнопки PDN или SDN, для этого PS не может быть назначена функция параллельного беспроводного XDP-подключения  $(\rightarrow 1.25.5$  Wireless XDP Parallel Mode/ [Параллельное беспроводное XDP-подключение](#page-290-0)).
- **Оповещение о вызове при поднятой трубке (OHCA)/Оповещение о вызове при поднятой трубке в режиме "шепот" (Whisper OHCA)** Внутренний абонент с PDN может получать оповещения о вызове при поднятой трубке (OHCA) или оповещения о вызове при поднятой трубке в режиме "шепот" (Whisper OHCA) только в том случае, если вызов выполняется с использованием соответствующей кнопки SDN  $(→ 1.8.4.3$  Off-hook Call Announcement (OHCA)/Оповешение о вызове при поднятой трубке,  $\rightarrow$  [1.8.4.4 Whisper OHCA/](#page-129-0) [Оповещение о вызове при поднятой трубке в режиме "шепот"](#page-129-0)).
- **Выбор типа вызова звонок/голос** Временное изменение предварительно заданного для вызываемого абонента способа получения вызовов (вызывной тональный сигнал или голос) при выполнении вызова внутреннего абонента с PDN возможно столько в том случае, если вызов выполняется с использованием соответствующей кнопки SDN  $( \rightarrow 1.5.3$  Intercom Call/Внутренний вызов).

#### **[Отложенный звонок]**

- В отношении всех кнопок PDN на аппарате внутреннего абонента применяются одинаковые параметры отложенного звонка. Функция отложенного звонка может быть назначена отдельно для каждой кнопки SDN.
- Посредством системного программирования можно определить необходимость немедленного отображения на PS информации о вызывающем абоненте (например, идентификатора вызывающего абонента) при получении вызова с установленной функцией отложенного звонка.
- На СТ немедленное отображение информации о вызывающем абоненте (например, идентификатор вызывающего абонента) при получении вызова с установленной функцией отложенного звонка не производится.
- Можно отключить выдачу вызывного сигнала для кнопок SDN (которые будут только мигать) при поступлении входящих вызовов. Однако для кнопок PDN эта установка недоступна.

• При выдаче вызывных сигналов на аппарате внутреннего абонента с PDN запускается таймер постоянной переадресации вызовов при отсутствии ответа.

### **Ссылки на Руководство по функциям**

- [1.2.2.2 Group Call Distribution/Распределение вызовов в группе](#page-51-0)
- [1.20.3 Светодиодная индикация](#page-235-0)
- [2.2.1 Class of Service \(COS\)/Категория обслуживания](#page-384-0)
- [3.1 Технические возможности системы](#page-431-0)

#### **Ссылки на Руководство пользователя**

1.4.2 Удержание вызова

1.5.1 Внутренний абонент с первичным телефонным номером (PDN)/вторичным телефонным номером (SDN)

 Использование собственных привилегий вызовов на аппарате другого внутреннего абонента (Удаленный доступ к категории обслуживания)

# **1.8 Функции обработки вызовов при занятости линии/абонента**

# **1.8.1 Automatic Callback Busy (Camp-on)/Постановка в очередь на занятую линию (Ожидание)**

#### **Описание**

При занятости адресата или линии во время выполнения вызова можно установить функцию "Постановка в очередь на занятую линию". УАТС контролирует состояние адресата или внешней линии и, как только они становятся доступны, подает вызывающему внутреннему абоненту в целях его уведомления вызывной сигнал обратного вызова. После ответа внутреннего абонента на вызывной сигнал обратного вызова выполняется автоматический повторный набор предыдущего набранного внутреннего номера или автоматическое занятие внешней линии.

### **Условия**

- Если в течение 10 секунд вызывной сигнал обратного вызова остается без ответа, обратный вызов отменяется.
- Если перед набором телефонного номера внутренний абонент прослушивает тональный сигнал "занято", то внешняя линия или группа внешних линий только резервируется. После ответа на вызывной сигнал обратного вызова на аппарате внутреннего абонента осуществляется набор телефонного номера.
- Внутренний абонент может установить только один режим постановки в очередь на занятую линию. При этом действует только последняя установка.
- Несколько внутренних абонентов могут активизировать эту функцию на одной внешней линии одновременно.

В направлении к одному внутреннему абоненту эту функцию одновременно могут активизировать максимум четыре внутренних абонента.

Вызывной сигнал обратного вызова подается всем внутренним абонентам в том порядке, в котором была активизирована данная функция. Другими словами, сначала вызывной сигнал обратного вызова подается тому внутреннему абоненту, который первым активизировал эту функцию.

• Эта функция не может использоваться для вызовов на VPS или внутреннюю ISDN-линию.

## **Ссылки на Руководство пользователя**

1.2.4 Если набранная линия занята или абонент не отвечает

# <span id="page-123-0"></span>**1.8.2 Executive Busy Override/Принудительное подключение к занятой линии**

#### **Описание**

Внутренний абонент может прервать существующий вызов с целью установления трехсторонней конференц-связи.

#### **Защита от принудительного подключения к занятой линии**

Внутренний абонент может запретить прерывание своего вызова со стороны другого внутреннего абонента.

### **Условия**

- Внутренние абоненты, которые могут использовать функцию "Принудительное подключение к занятой линии" и устанавливать защиту от принудительного подключения к занятой линии, назначаются посредством программирования категории обслуживания.
- Эта функция не выполняется при одном из нижеследующих состояний занятой внутренней линии:
	- **a.** установлена защита от принудительного подключения к занятой линии или режим защиты линии передачи данных ( $\rightarrow$  [1.11.5 Data Line Security/Режим защиты линии передачи данных](#page-157-0));
	- **b.** ведется контроль с аппарата другого внутреннего абонента ( $\rightarrow$  [1.8.3 Call Monitor/Контроль](#page-124-0) [вызовов](#page-124-0));
	- **c.** принимается оповещение о вызове при поднятой трубке (OHCA)  $(\rightarrow 1.8.4.3$  Off-hook Call [Announcement \(OHCA\)/Оповещение о вызове при поднятой трубке\)](#page-128-0) или оповещение о вызове при поднятой трубке в режиме "шепот" (Whisper OHCA)  $(\rightarrow 1.8.4.4$  Whisper OHCA/Оповещение [о вызове при поднятой трубке в режиме "шепот"](#page-129-0));
	- **d.** действует режим конференц-связи ( $\rightarrow$  [1.14.1 Функции конференц-связи](#page-178-0));
	- **e.** во время вызова от домофона ( $\rightarrow$  [1.17.1 Doorphone Call/Вызов от домофона\)](#page-187-0);
	- **f.** активизирована функция "Фильтрация вызовов при их поступлении" (LCS) или "Запись разговора" ( $\rightarrow$  [1.24.3 Voice Mail DPT \(Digital\) Integration/Речевая почта – интеграция ЦСТ\)](#page-276-0);
	- **g.** в течение удержания вызова для переадресации.
	- Эта функция недоступна для вызовов типа "внешняя линия внешняя линия", выполняемых через DISA.

#### **Ссылки на Руководство по программированию на СТ**

- [505] Принудительное подключение к занятой линии
- [506] Защита от принудительного подключения к занятой линии

#### **Ссылки на Руководство по функциям**

[2.2.1 Class of Service \(COS\)/Категория обслуживания](#page-384-0)

### **Ссылки на Руководство пользователя**

1.2.4 Если набранная линия занята или абонент не отвечает

1.8.7 Запрет подключения к разговору других лиц (Защита от принудительного подключения к занятой линии)

# <span id="page-124-0"></span>**1.8.3 Call Monitor/Контроль вызовов**

#### **Описание**

Внутренний абонент может прослушивать разговор другого внутреннего абонента. При этом пользователь слышит разговор, но голос этого пользователя не слышен. При необходимости вызов можно прервать для установления трехсторонней конференц-связи.

# **Условия**

- Внутренние абоненты, которые могут использовать данную функцию, определяются посредством программирования категории обслуживания.
- Эта функция доступна только в том случае, когда внутренний абонент находится в состоянии занятости из-за разговора с другим внутренним абонентом или с внешним абонентом.
- Эта функция не выполняется при одном из нижеследующих состояний занятой внутренней линии:
	- **a.** установлена защита от принудительного подключения к занятой линии ( $\rightarrow$  [1.8.2 Executive Busy](#page-123-0) [Override/Принудительное подключение к занятой линии](#page-123-0)) или режим защиты линии передачи данных ( $\rightarrow$  [1.11.5 Data Line Security/Режим защиты линии передачи данных](#page-157-0));
	- **b.** принимается оповещение о вызове при поднятой трубке (OHCA) ( $\rightarrow$  [1.8.4.3 Off-hook Call](#page-128-0) [Announcement \(OHCA\)/Оповещение о вызове при поднятой трубке](#page-128-0)) или оповещение о вызове при поднятой трубке в режиме "шепот" (Whisper OHCA)  $(→ 1.8.4.4$  Whisper OHCA/Оповещение [о вызове при поднятой трубке в режиме "шепот"](#page-129-0));
	- **C.** действует режим конференц-связи ( $\rightarrow$  [1.14.1 Функции конференц-связи\)](#page-178-0);
	- **d.** во время вызова от домофона ( $\rightarrow$  [1.17.1 Doorphone Call/Вызов от домофона\)](#page-187-0);
	- **e.** активизирована функция "Фильтрация вызовов при их поступлении" (LCS) или "Запись разговора" ( $\rightarrow$  [1.24.3 Voice Mail DPT \(Digital\) Integration/Речевая почта – интеграция ЦСТ](#page-276-0));
	- **f.** в течение удержания вызова для переадресации.
- Действие этой функции прекращается, когда занятый внутренний абонент нажимает следующие кнопки в течение разговора ( $\rightarrow$  [1.20.1 Кнопки с постоянной функцией](#page-229-0), [1.20.2 Кнопки с назначаемой](#page-232-0) [функцией](#page-232-0)):
	- кнопка FLASH/RECALL;
	- кнопка HOLD;
	- кнопка TRANSFER;
	- кнопка CONF;
	- $-$  кнопка DSS:
	- кнопка EFA;
	- кнопка записи разговора;
	- кнопка записи разговора на другую линию;
	- кнопка записи разговора на другую линию одним нажатием;
	- кнопка переадресации на речевую почту.

### **Ссылки на Руководство по функциям**

[2.2.1 Class of Service \(COS\)/Категория обслуживания](#page-384-0)

#### **Ссылки на Руководство пользователя**

1.2.4 Если набранная линия занята или абонент не отвечает

# **1.8.4 Уведомление о поступлении второго вызова занятому внутреннему абоненту**

# **1.8.4.1 Уведомление о поступлении второго вызова занятому внутреннему абоненту – ОБЗОР**

#### **Описание**

При попытке направления вызова занятому внутреннему абоненту (который находится в состоянии разговора или аппарат которого звонит) внутренний абонент может направить индикацию оповещения об ожидающем вызове для занятого внутреннего абонента (**Оповещение об ожидающем вызове**). Способ получения оповещения зависит от абонентских установок вызываемого внутреннего абонента и типа телефонного аппарата:

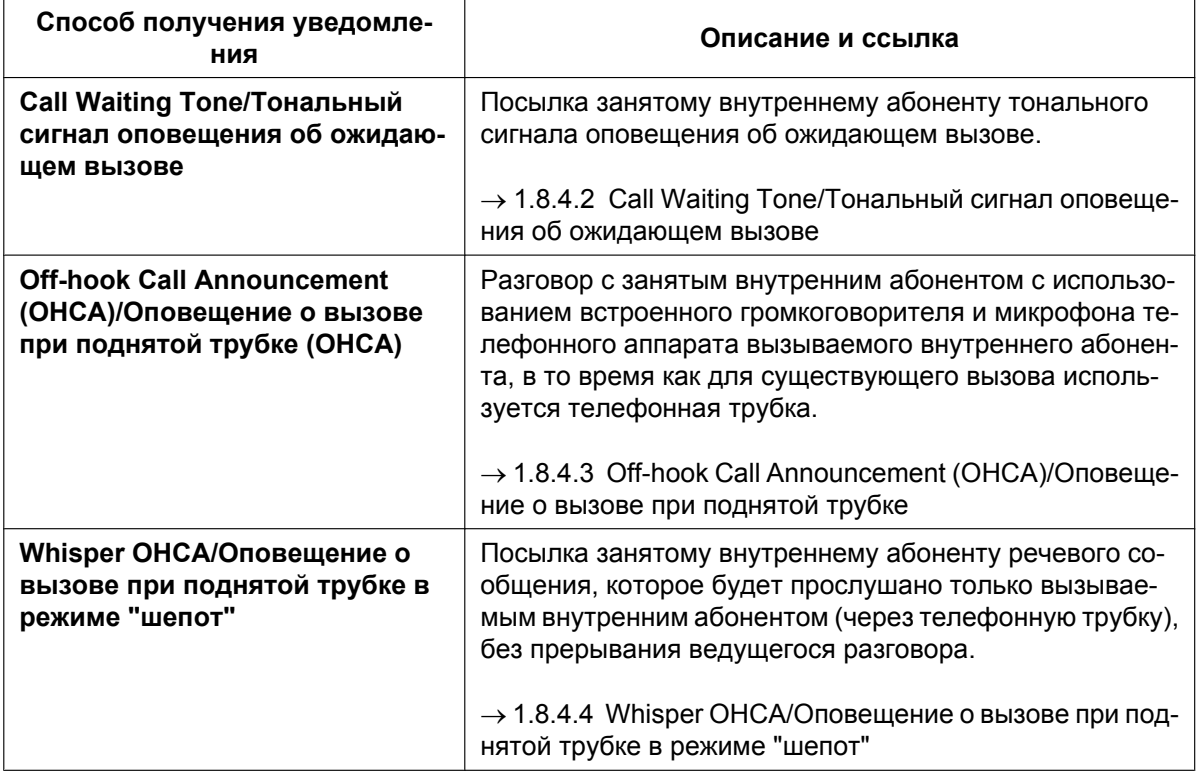

### **Условия**

- Любой из внутренних абонентов может выбрать необходимый способ получения оповещения тональный сигнал оповещения об ожидающем вызове, оповещение о вызове при поднятой трубке (OHCA), оповещение о вызове при поднятой трубке в режиме "шепот" (Whisper OHCA) – или отказаться от оповещения.
- Функции "Оповещение о вызове при поднятой трубке" (OHCA) и "Оповещение о вызове при поднятой трубке в режиме "шепот" (Whisper OHCA) активизируются или деактивизируются соответствующей установкой в категории обслуживания вызывающего внутреннего абонента.
- Функции "Оповещение о вызове при поднятой трубке" (OHCA) и "Оповещение о вызове при поднятой трубке в режиме "шепот"" (Whisper OHCA) не поддерживаются некоторыми типами телефонных аппаратов. В таких случаях вызываемому внутреннему абоненту посылается тональный сигнал оповещения об ожидающем вызове.

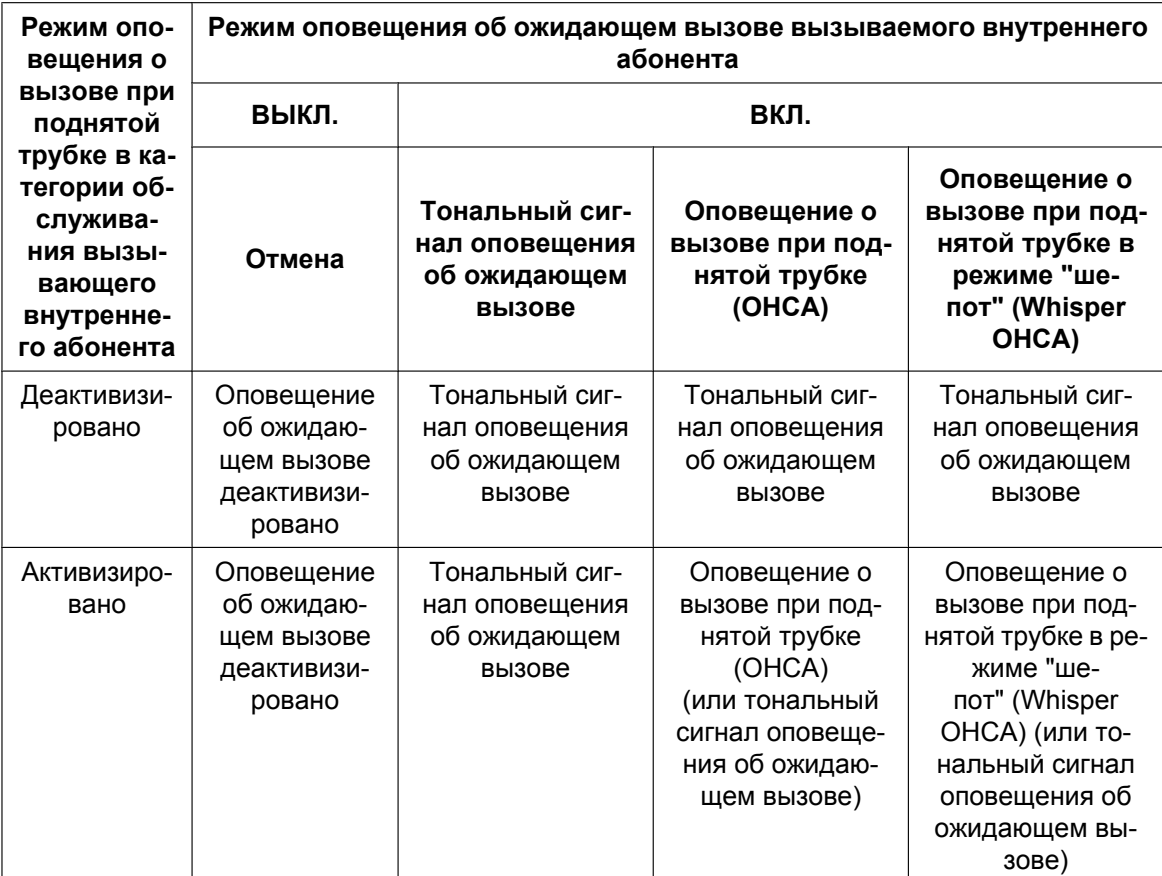

- Способы получения оповещения (тональный сигнал оповещения об ожидающем вызове, оповещение о вызове при поднятой трубке (OHCA) и оповещение о вызове при поднятой трубке в режиме "шепот" (Whisper OHCA)) могут применяться только в то время, когда вызываемый внутренний абонент разговаривает с другим абонентом. Если вызываемый абонент еще не соединен с другим абонентом (например, при подаче вызывных сигналов, нахождении на удержании и т.д.), то вызывающий внутренний абонент прослушивает тональный сигнал контроля посылки вызова и остается на ожидании до тех пор, пока вызываемый внутренний абонент не освободится для получения оповещения об ожидающем вызове.
- Если на стороне вызываемого абонента не выбран ни один из этих способов получения оповещения (тональный сигнал оповещения об ожидающем вызове, оповещение о вызове при поднятой трубке (OHCA), оповещение о вызове при поднятой трубке в режиме "шепот" (Whisper OHCA)), вызывающий абонент получает тональный прерывистый сигнал "отказ в обслуживании".

### **Ссылки на Руководство по функциям**

[1.1.3.3 Call Waiting/Оповещение об ожидающем вызове](#page-42-0)

### **Ссылки на Руководство пользователя**

1.2.4 Если набранная линия занята или абонент не отвечает

1.8.3 Получение оповещения об ожидающем вызове (Оповещение об ожидающем вызове/ Оповещение о вызове при поднятой трубке [OHCA]/Оповещение о вызове при поднятой трубке в режиме "шепот" [Whisper OHCA])

# <span id="page-127-0"></span>**1.8.4.2 Call Waiting Tone/Тональный сигнал оповещения об ожидающем вызове**

#### **Описание**

Когда внутренний абонент пытается выполнить вызов занятого внутреннего абонента (например, находящегося в состоянии разговора или прослушивающего вызывной сигнал), вызываемому внутреннему абоненту может быть послан тональный сигнал оповещения об ожидающем вызове, уведомляющий о наличии нового ожидающего вызова.

### **Условия**

- Данная функция действует только в том случае, когда для вызываемого внутреннего абонента активизирована функция "Оповещение об ожидающем вызове". Если эта функция активизирована, вызывающий внутренний абонент прослушивает тональный сигнал контроля посылки вызова.
- Посредством абонентского программирования можно выбрать тональный сигнал (тональный сигнал 1 и тональный сигнал 2) оповещения об ожидающем вызове (Выбор типа тонального сигнала оповещения об ожидающем вызове).

#### **Ссылки на Руководство пользователя**

1.8.3 Получение оповещения об ожидающем вызове (Оповещение об ожидающем вызове/ Оповещение о вызове при поднятой трубке [OHCA]/Оповещение о вызове при поднятой трубке в режиме "шепот" [Whisper OHCA])

3.1.2 Настройки в режиме программирования

# <span id="page-128-0"></span>**1.8.4.3 Off-hook Call Announcement (OHCA)/Оповещение о вызове при поднятой трубке**

#### **Описание**

В случае занятости вызываемого внутреннего абонента возможен разговор вызывающего внутреннего абонента с вызываемым абонентом через встроенный громкоговоритель и микрофон СТ. Если для текущего вызова используется телефонная трубка, то второй разговор осуществляется с использованием громкоговорителя и микрофона, т.е. вызываемый абонент может одновременно разговаривать с двумя абонентами.

#### **Условия**

- Внутренние абоненты, которые могут использовать данную функцию, определяются посредством программирования категории обслуживания.
- Эта функция доступна только в том случае, если вызываемый внутренний абонент имеет один из следующих телефонов:
	- KX-T7625, KX-T7630, KX-T7633, KX-T7636, KX-DT333, KX-DT343, KX-DT346
- Функция оповещения о вызове при поднятой трубке (OHCA) не может использоваться в следующих случаях:
	- **a.** У вызываемого внутреннего абонента отсутствует требуемая категория обслуживания или тип телефона.
	- **b.** Аппарат вызываемого внутреннего абонента (ЦСТ) подключен к ПК (к PC Console или к PC Phone) через модуль USB.
	- **c.** Аппарат вызываемого внутреннего абонента (ЦСТ) находится в режиме цифрового XDP-подключения.

Вызываемому внутреннему абоненту посылается тональный сигнал оповещения об ожидающем вызове.  $(\rightarrow 1.8.4.2 \text{ Call Waiting Tone/Tohanahah Korran ono}$ внал оповещения об ожидающем вызове)

- Если во время приема внутренним абонентом вызова с использованием оповещения о вызове при поднятой трубке (OHCA) внутренний абонент помещает текущий вызов по внешней линии на ожидание или переадресовывает текущий вызов по внешней линии или внутренний вызов, функция оповещения о вызове при поднятой трубке (OHCA) деактивизируется, и вызывающий внутренний абонент прослушивает тональный сигнал контроля посылки вызова.
- Если во время приема внутренним абонентом вызова с использованием оповещения о вызове при поднятой трубке (OHCA) внутренний абонент помещает текущий внутренний вызов на ожидание, вызываемый внутренний абонент может вести разговор с вызывающим внутренним абонентом через телефонную трубку.

### **Ссылки на Руководство по функциям**

[2.2.1 Class of Service \(COS\)/Категория обслуживания](#page-384-0)

#### **Ссылки на Руководство пользователя**

1.8.3 Получение оповещения об ожидающем вызове (Оповещение об ожидающем вызове/ Оповещение о вызове при поднятой трубке [OHCA]/Оповещение о вызове при поднятой трубке в режиме "шепот" [Whisper OHCA])

# <span id="page-129-0"></span>**1.8.4.4 Whisper OHCA/Оповещение о вызове при поднятой трубке в режиме "шепот"**

#### **Описание**

Внутренний абонент может передать занятому внутреннему абоненту речевое сообщение, которое будет прослушано только вызываемым внутренним абонентом (через телефонную трубку), без прерывания ведущегося разговора. Вызывающий абонент не может прослушать ведущийся разговор или ответ вызываемого внутреннего абонента до тех пор, пока вызываемый внутренний абонент не поместит вызов текущего абонента на удержание и не переключится на ожидающего вызывающего абонента.

### **Условия**

- Внутренние абоненты, которые могут использовать данную функцию, определяются посредством программирования категории обслуживания.
- Эта функция доступна только в том случае, если вызываемый и вызывающий внутренние абоненты имеют один из следующих телефонов:
	- модели серии KX-DT300;
	- модели серии KX-T7600;
	- IP-СТ.
- Если функция оповещения о вызове при поднятой трубке в режиме "шепот" (Whisper OHCA) не может использоваться вследствие соответствующей установки в категории обслуживания или типа телефонного аппарата, то вызываемому внутреннему абоненту посылается тональный сигнал оповещения об ожидающем вызове.  $(\rightarrow 1.8.4.2 \text{ Call Waiting Tone/Tohanh}$ ый сигнал оповещения об [ожидающем вызове](#page-127-0))
- Если у вызываемого внутреннего абонента отсутствует телефонный аппарат одной из моделей KX-DT300 или KX-T7600 или IP-СТ, но он принудительно активировал функцию оповещения о вызове при поднятой трубке в режиме "шепот" (Whisper OHCA), то это оповещение может быть прослушано другим абонентом.
- Функцию оповещения о вызове при поднятой трубке в режиме "шепот" можно активизировать (Whisper OHCA) на любом телефонном аппарате. Однако при этом данная функция может работать неправильно (например, речевое сообщение может быть прослушано другим абонентом).
- Если во время приема внутренним абонентом вызова с использованием оповещения о вызове при поднятой трубке в режиме "шепот" (Whisper OHCA) внутренний абонент помещает текущий вызов по внешней линии на ожидание или переадресовывает внутренний вызов или вызов по внешней линии, функция оповещения о вызове при поднятой трубке в режиме "шепот" (Whisper OHCA) деактивизируется, и вызывающий внутренний абонент прослушивает тональный сигнал контроля посылки вызова.
- Если во время приема внутренним абонентом вызова с использованием оповещения о вызове при поднятой трубке в режиме "шепот" (Whisper OHCA) внутренний абонент помещает текущий внутренний вызов на ожидание, вызываемый внутренний абонент может вести разговор с вызывающим внутренним абонентом через телефонную трубку.

### **Ссылки на Руководство по функциям**

[2.2.1 Class of Service \(COS\)/Категория обслуживания](#page-384-0)

# **Ссылки на Руководство пользователя**

1.8.3 Получение оповещения об ожидающем вызове (Оповещение об ожидающем вызове/ Оповещение о вызове при поднятой трубке [OHCA]/Оповещение о вызове при поднятой трубке в режиме "шепот" [Whisper OHCA])

# **1.9 Функции ограничения доступа/запрета вызовов**

# <span id="page-131-0"></span>**1.9.1 Toll Restriction (TRS)/Call Barring (Barring) / Ограничение доступа/запрет вызовов**

#### **Описание**

Посредством установки функции ограничения доступа (TRS)/запрета вызовов в программировании категории обслуживания можно запретить определенным внутренним абонентам выполнять несанкционированные вызовы по внешним линиям. Это запрет применяется тогда, когда абонент поднимает трубку, занимает внешнюю линию, и набранный номер передается во внешнюю линию. Для каждой категории обслуживания посредством программирования назначается определенный уровень ограничения доступа/запрета вызовов в каждом временном режиме (дневной/ночной/обеда/ перерыва).

Существует семь уровней. Уровень 1 является высшим уровнем, а уровень 7 – низшим. Уровень 1 позволяет выполнять любые вызовы по внешним линиям, а уровень 7 запрещает выполнение всех таких вызовов. Уровни 2-6 используются для ограничения вызовов посредством комбинирования предварительно запрограммированных таблиц запрещенных номеров/исключений.

#### **Таблицы запрещенных номеров**

Вызов по внешней линии, инициированный внутренним абонентом с уровнем от 2 до 6, сначала проверяется по соответствующей таблице запрещенных номеров. Если первые цифры набранного номера (исключая код доступа к внешней линии) в таблице не обнаружены, вызов разрешается. Существует пять таблиц запрещенных номеров, по одной для каждого из уровней 2-6. В каждую из этих таблиц следует внести номера, подлежащие запрету. Эти номера рассматриваются как "запрещенные номера".

#### **Таблицы исключений**

Эти таблицы используются для преодоления установленного запрета по номерам. Вызов, запрещенный в соответствии с таблицами запрещенных номеров, проверяется по соответствующей таблице исключений, и при обнаружении соответствия вызов разрешается.

Существует пять таблиц исключений, соответственно для уровней 2-6.

В каждую из этих таблиц следует внести номера, исключаемые из запрещенных номеров. Эти номера рассматриваются как "исключения".

#### **Преодоление действия функции "Ограничение доступа (TRS)/запрет вызовов" набором номера из справочника системы**

Если вызов выполняется с использованием набора номера из справочника системы, то при этом возможно преодоление действия функции ограничения доступа (TRS)/запрета вызовов. Всем категориям обслуживания назначается определенный уровень ограничения доступа/запрета вызовов для набора номера из справочника системы.

После активизации этой функции всем внутренним абонентам разрешается выполнение вызовов путем набора номера из справочника системы с определенным уровнем. Выполнение вызовов путем набора номера из справочника системы также может выполняться внутренними абонентами, для которых активизирована функция "Блокирование внутренней линии".

 $\rightarrow$  [300] Преодоление действия функции "Ограничение доступа (TRS)/запрет вызовов" набором номера из справочника системы

#### **Уровень ограничения доступа/запрета вызовов**

Уровень ограничения доступа/запрета вызовов определяется телефонными кодами, заданными в таблицах запрещенных номеров и таблицах исключений.

Как показано в таблице ниже, таблицы запрещенных номеров для верхних уровней применяются ко всем нижестоящим уровням, а таблицы исключений для нижних уровней применяются ко всем вышестоящим уровням.

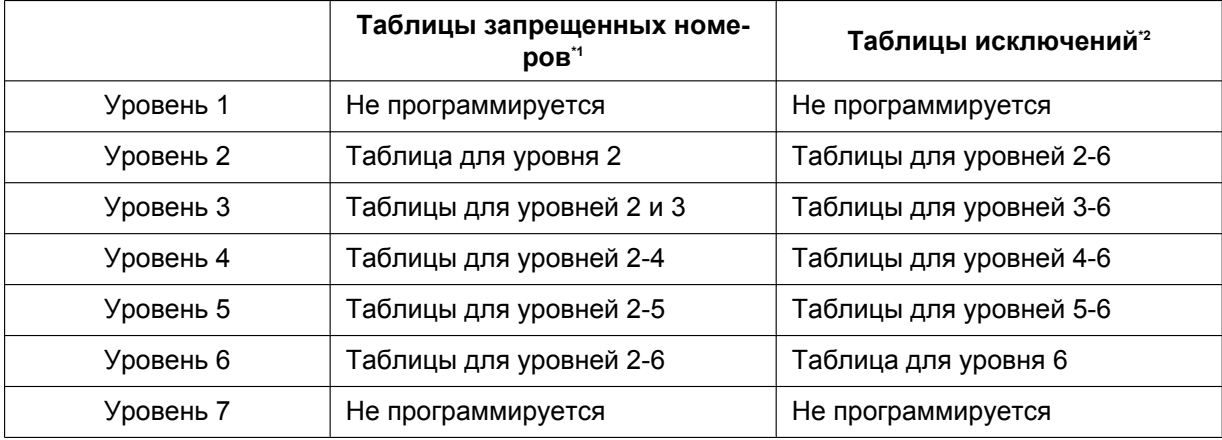

<span id="page-132-0"></span> $\gamma^*$   $\rightarrow$  [301] Запрещенный номер при ограничении доступа (TRS)/запрете вызовов<br> $\gamma^2$   $\rightarrow$  [302] Исключение для ограничения доступа (TRS)/запрета вызовов

<span id="page-132-1"></span> $\rightarrow$  [302] Исключение для ограничения доступа (TRS)/запрета вызовов

**[Пример использования]** Таким способом можно ограничить некоторые исходящие вызовы по внешним линиям (например, международные/на сотовые телефоны/междугородные), как показано в примере ниже:

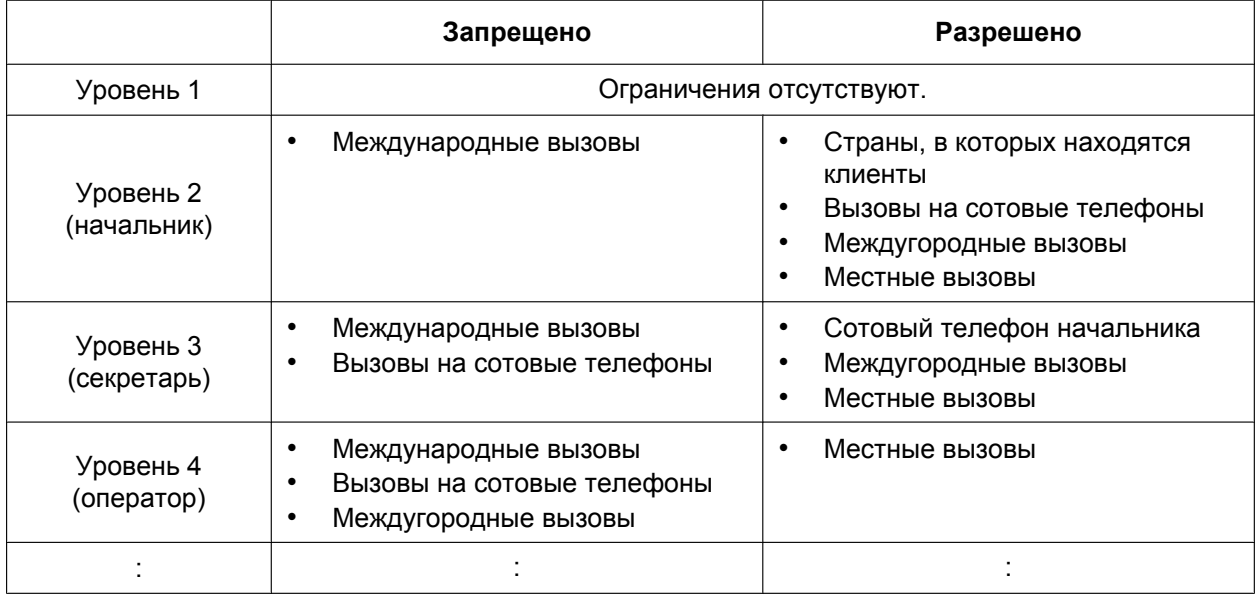

В этом примере пользователь уровня 1 может выполнять любые вызовы по внешней линии. Пользователь уровня 2 может выполнять международные вызовы в страны, где находятся клиенты, а также вызовы на сотовые телефоны/междугородные/местные вызовы. Пользователь уровня 3 не может выполнять международные вызовы/вызовы на сотовые телефоны, за исключением сотового телефона начальника, однако может выполнять междугородные/местные вызовы. Пользователь уровня 4 не может выполнять международные вызовы/вызовы на сотовые телефоны/междугородные вызовы, но может выполнять местные вызовы.

Для настройки ограничения доступа (TRS)/запрета вызовов как в примере выше необходимо запрограммировать таблицы запрещенных номеров и исключений следующим образом:

#### **1.9.1 Toll Restriction (TRS)/Call Barring (Barring) / Ограничение доступа/запрет вызовов**

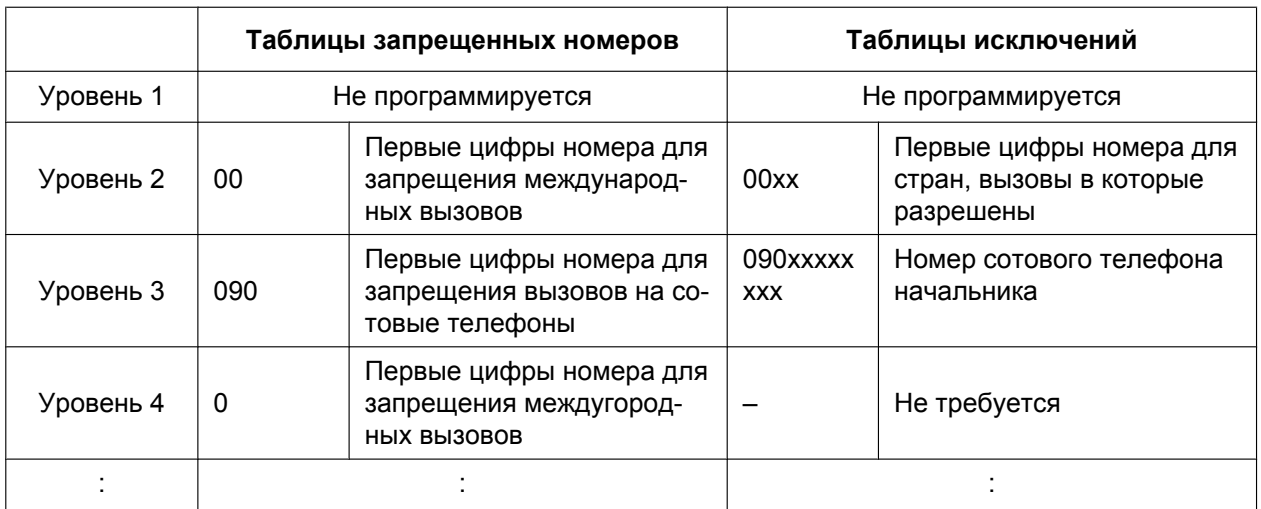

#### **[Пример программирования: параметры COS]**

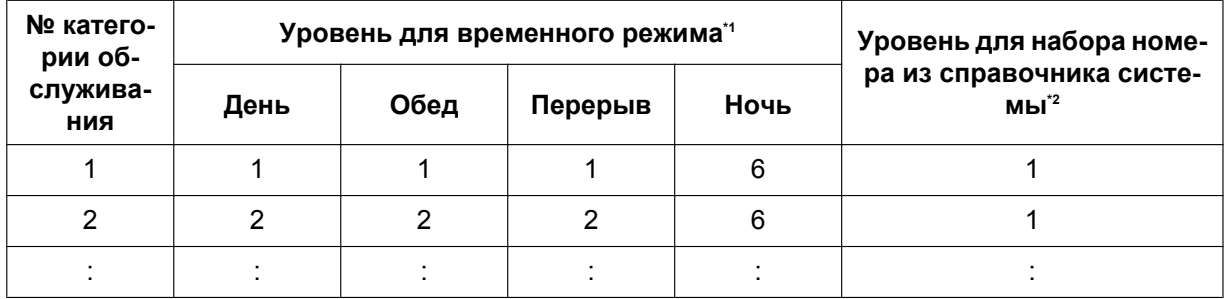

<span id="page-133-0"></span> $1^*$   $\rightarrow$  [501] Уровень ограничения доступа/запрета вызовов

<span id="page-133-1"></span> $f^2 \rightarrow$  [509] Уровень ограничения доступа/запрета вызовов для набора номера из справочника системы

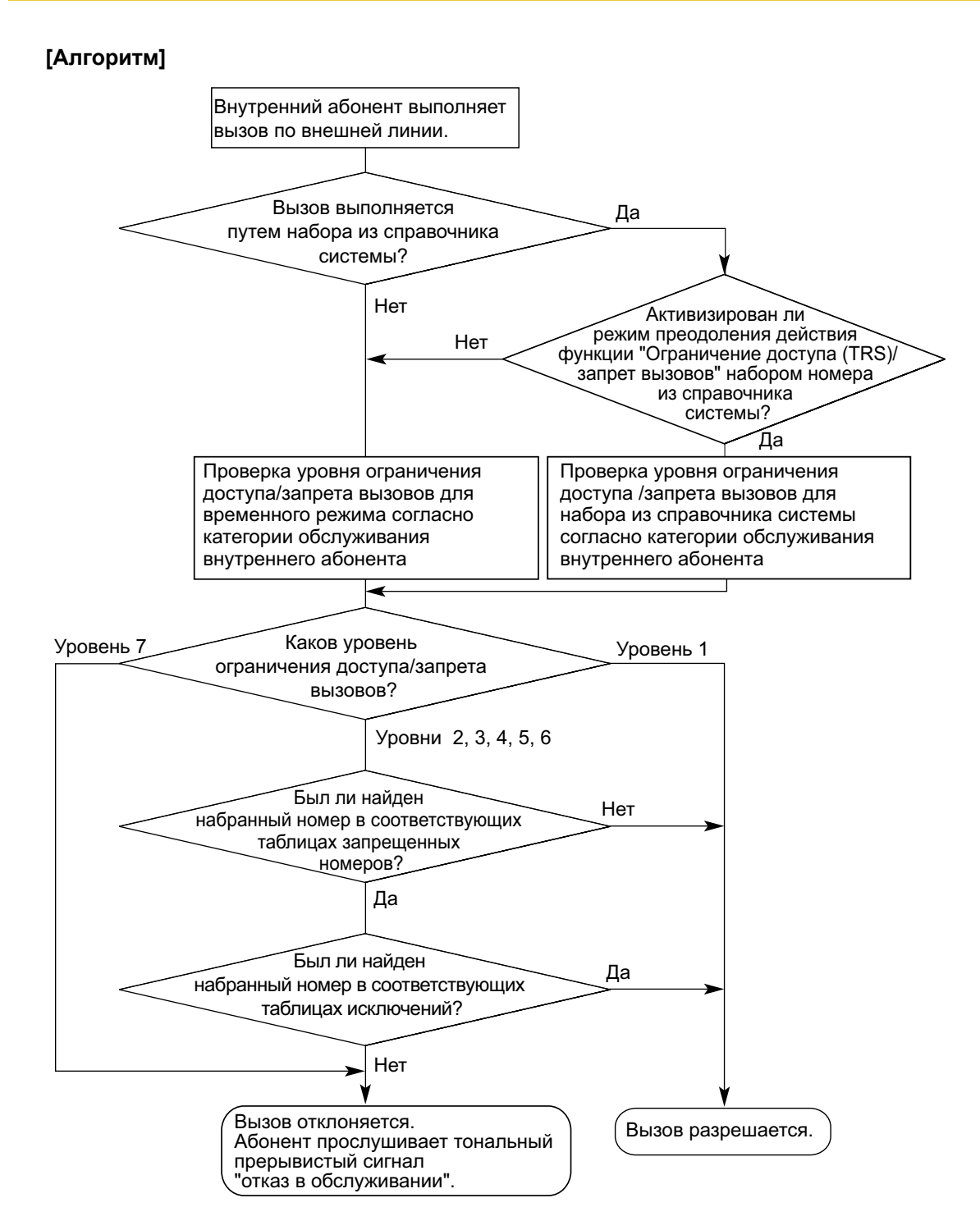

#### **Настройка ограничения доступа (TRS)/запрета вызовов для каждого уровня**

Посредством системного программирования можно выбрать разные способы ограничения доступа (TRS)/запрета вызовов. При этом каждый уровень имеет свой собственный, отдельный набор запрещенных номеров и исключений, которые применяются только к этому уровню.

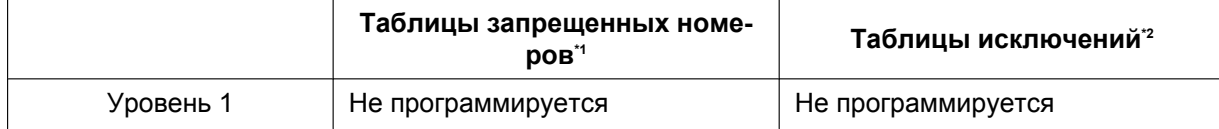

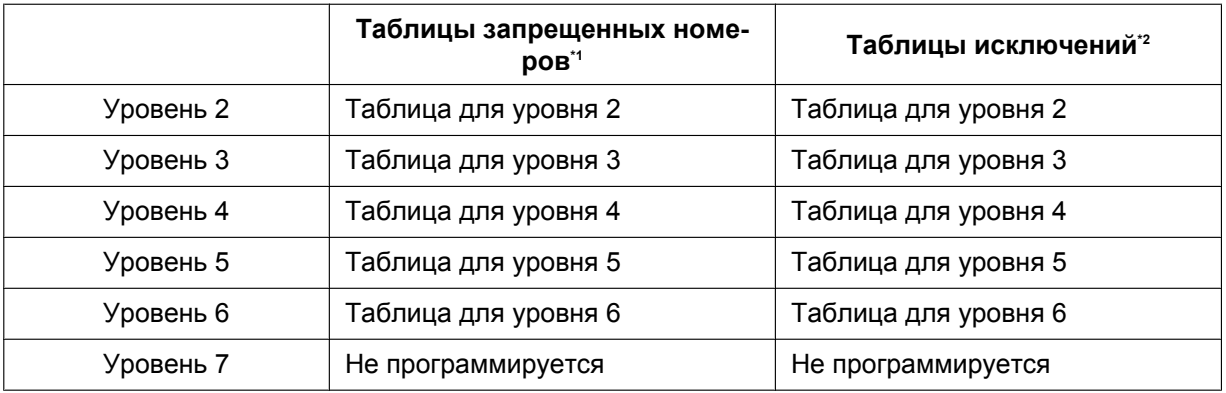

 $1^*$   $\rightarrow$  [301] Запрещенный номер при ограничении доступа (TRS)/запрете вызовов

 $i^2 \rightarrow$  [302] Исключение для ограничения доступа (TRS)/запрета вызовов

**[Пример использования]** Таким способом можно ограничить некоторые исходящие вызовы по внешним линиям (например, международные/на сотовые телефоны/междугородные) в каждом отделе, например:

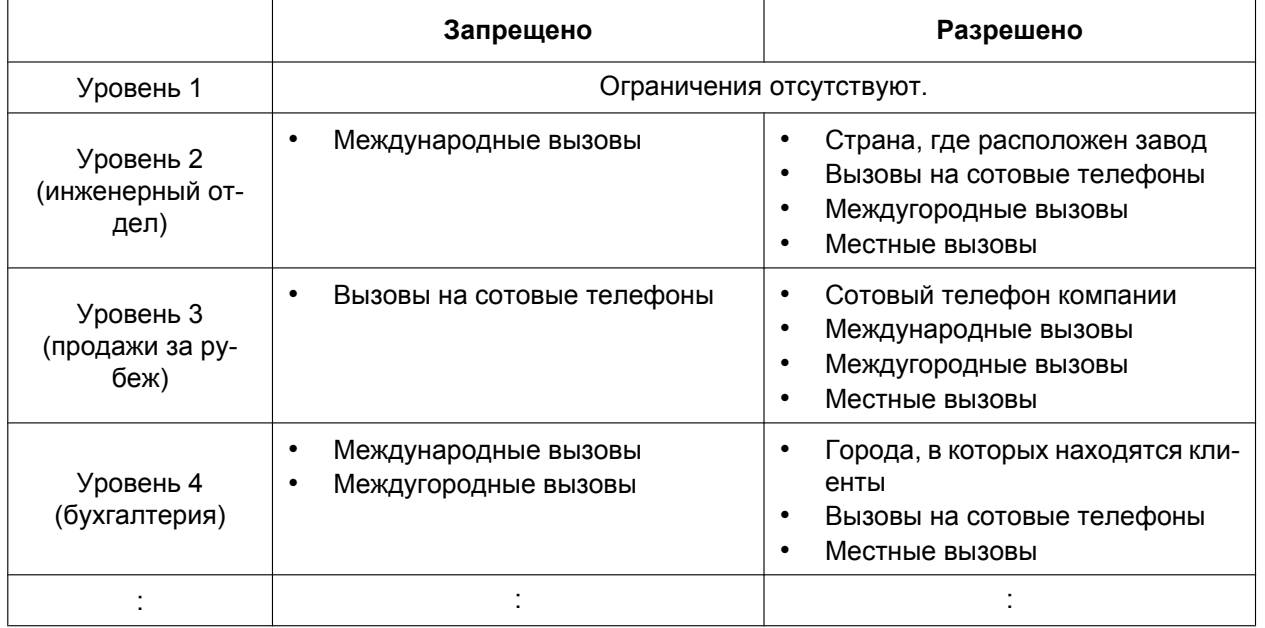

В этом примере пользователь уровня 1 может выполнять любые вызовы по внешней линии. Пользователь уровня 2 может выполнять международные вызовы только в страну, где расположен завод, а также вызовы на сотовые телефоны/междугородные/местные вызовы. Пользователь уровня 3 может выполнять вызовы на сотовые телефоны только по сотовому телефону компании, а также любые международные/междугородные/местные вызовы. Пользователь уровня 4 не может выполнять международные вызовы и большинство междугородных вызовов, но может выполнять междугородные вызовы в города, в которых находятся клиенты, вызовы на сотовые телефоны и местные вызовы. Для настройки ограничения доступа (TRS)/запрета вызовов как в примере выше необходимо запрограммировать таблицы запрещенных номеров и исключений следующим образом:

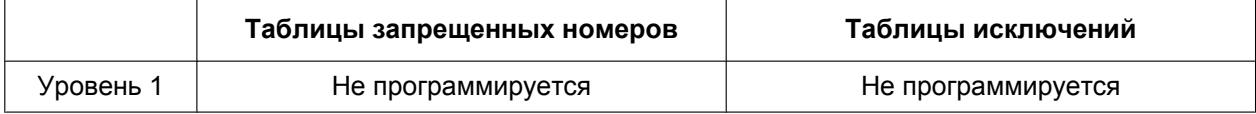

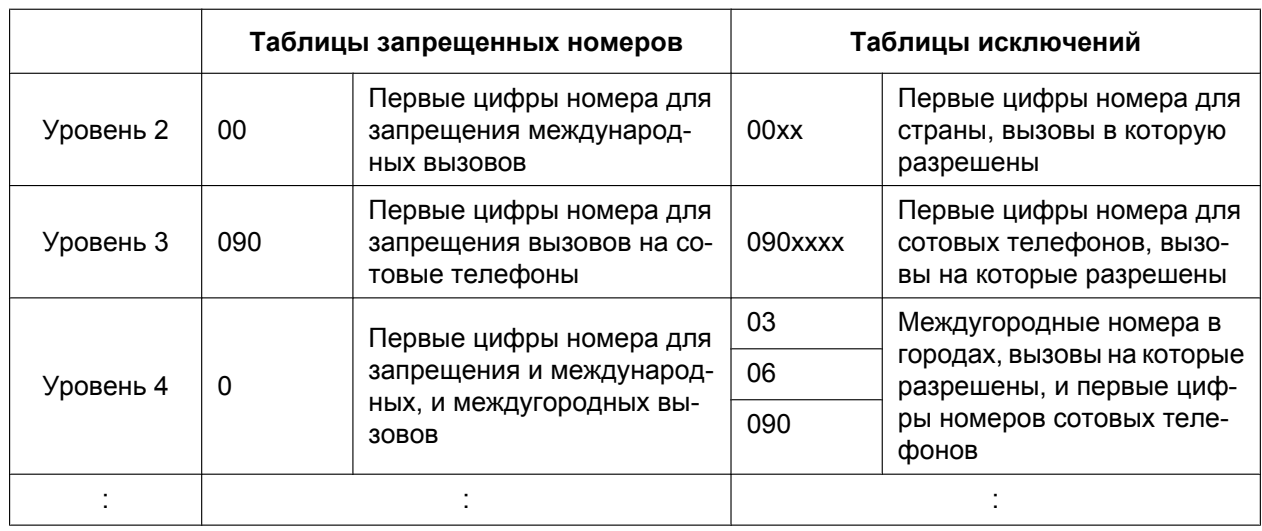

## **Условия**

### **ПРЕДОСТЕРЕЖЕНИЕ**

Программное обеспечение функции ограничения доступа (TRS)/запрета вызовов, разрешающее доступ абонента к сети, подлежит обновлению в целях распознавания вновь установленных и введенных в обслуживание кодов сетевых зон и кодов станций. Несоблюдение требования по обновлению программного обеспечения собственных УАТС или

периферийного оборудования для распознавания вновь установленных кодов приведет к невозможности доступа клиентов и абонентов УАТС к сети и этим кодам. ПРОГРАММНОЕ ОБЕСПЕЧЕНИЕ ДОЛЖНО ПРИВОДИТЬСЯ В СООТВЕТСТВИЕ САМЫМ ПОСЛЕДНИМ ДАННЫМ.

- Категория обслуживания должна быть назначена каждому внутреннему абоненту.  $\rightarrow$  [602] Категория обслуживания
- Проверка ограничения доступа (TRS)/запрета вызовов применяется к следующему:
	- $-$  ARS:
	- функции доступа к внешней линии (свободная линия/группа внешних линий/одиночная (S-CO) линия).
- Необходимость проверки набора " $\angle$ " или "#" функцией "Ограничение доступа (TRS)/запрет вызовов" устанавливается посредством программирования. Эту установку рекомендуется использовать для предотвращения несанкционированных вызовов через станции определенных телефонных компаний.
- Необходимость проверки функцией "Ограничение доступа (TRS)/запрет вызовов" цифр, набранных после получения доступа к услугам телефонной сети при вызове по внешней линии, устанавливается посредством программирования.  $(\rightarrow 1.11.7$  External Feature Access (EFA)/Доступ [к услугам телефонной сети\)](#page-160-0)
- **Код доступа к центральной УАТС/код доступа к поставщику услуг связи** Функция "Ограничение доступа (TRS)/запрет вызовов" проверяет номера, набранные с использованием кода доступа к центральной УАТС  $(\rightarrow 1.5.4.8$  Host PBX Access Code/Код доступа [к центральной УАТС \(Код доступа к телефонной компании от центральной УАТС\)](#page-97-0)) или коды доступа к поставшику услуг связи  $(→ 1.5.4.9)$  Special Carrier Access Code/Код доступа к поставшику услуг [связи\)](#page-99-0) в следующих случаях:

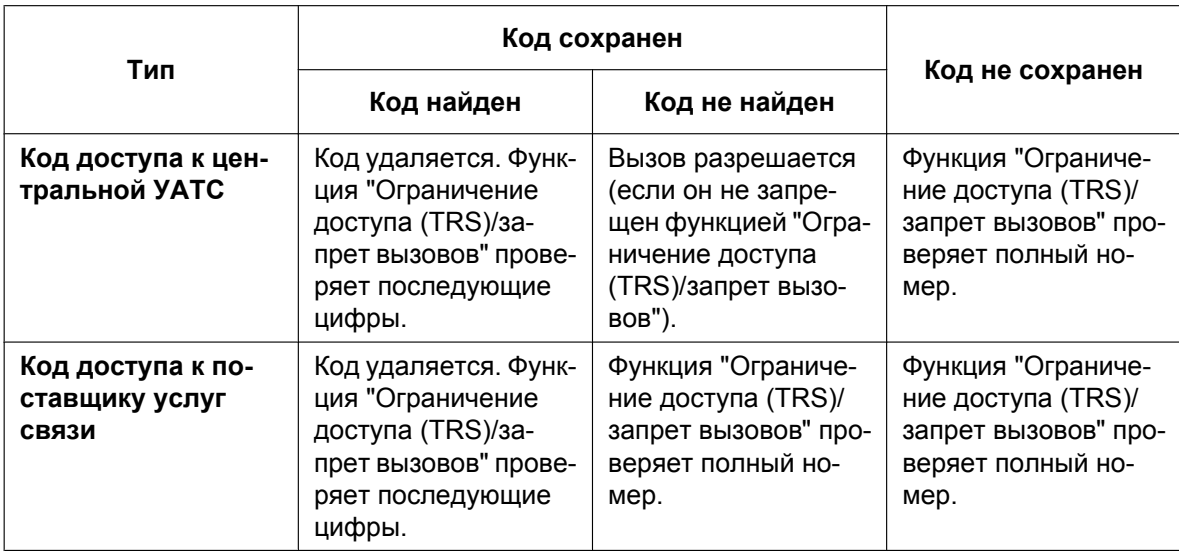

#### • **ARS**

Если к набранному номеру применяется функция ARS, функция "Ограничение доступа (TRS)/запрет вызовов" проверяет номер, набранный пользователем (но не номер, модифицированный функцией ARS). В этом случае код доступа к центральной УАТС и/или код доступа к поставщику услуг связи не проверяется.

#### • **Ограничение набора цифр при разговоре**

Набор цифр может быть ограничен в течение вызова, поступившего по внешней линии. Если количество набранных цифр превышает предварительно запрограммированное пороговое значение, линия разъединяется.

- Посредством системного программирования можно определить, требуется ли разъединять внешнюю линию по истечении интервала времени между посылкой цифр без завершения проверки ограничения доступа (TRS)/запрета вызовов.
	- При отсутствии необходимости разъединения проверка ограничения доступа (TRS)/запрета вызовов будет выполняться даже по истечении интервала времени между посылкой цифр.
	- При необходимости разъединения по истечении интервала времени между посылкой цифр линия будет разъединена. Кроме того, в данном случае невозможно использовать функцию EFA.
	- Эта установка применяется ко всем внешним линиям.
- Некоторые функции могут изменять уровень ограничения доступа/запрета вызовов. При использовании нескольких функций они имеют следующий приоритет:
	- **1.** Разрешение на набор номера ( $\rightarrow$  [1.9.4 Dial Tone Transfer/Разрешение на набор номера](#page-141-0))
	- **2.** Управление бюджетом абонента  $(\rightarrow 1.9.2$  Budget Management/Управление бюджетом [абонента](#page-139-0))
	- **3.** Преодоление действия функции "Ограничение доступа (TRS)/запрет вызовов" набором номера из справочника системы
	- **4.** Мобильная категория обслуживания/ввод верифицируемого кода (→ [1.9.5 Walking COS/Мобильная категория обслуживания](#page-142-0), [1.9.6 Verification Code Entry/Ввод](#page-144-0) [верифицируемого кода\)](#page-144-0)
	- **5.** Блокирование внутренней линии

### **Ссылки на Руководство по программированию на СТ**

[300] Преодоление действия функции "Ограничение доступа (TRS)/запрет вызовов" набором номера из справочника системы

[301] Запрещенный номер при ограничении доступа (TRS)/запрете вызовов

[302] Исключение для ограничения доступа (TRS)/запрета вызовов

- [501] Уровень ограничения доступа/запрета вызовов
- [509] Уровень ограничения доступа/запрета вызовов для набора номера из справочника системы
- [602] Категория обслуживания

#### **Ссылки на Руководство по функциям**

- [1.5.5.3 Trunk Access/Доступ к внешней линии](#page-102-0)
- [1.6.1.5 Speed Dialling Personal/System / Набор номера из справочника абонента/системы](#page-111-0)
- [1.9.3 Extension Dial Lock/Блокирование внутренней линии](#page-140-0)
- [1.10.1 Automatic Route Selection \(ARS\)/Автоматический выбор маршрута](#page-146-0)
- [2.2.1 Class of Service \(COS\)/Категория обслуживания](#page-384-0)
- [2.2.4 Time Service/Временной режим](#page-394-0)
- [3.1 Технические возможности системы](#page-431-0)

# <span id="page-139-0"></span>**1.9.2 Budget Management/Управление бюджетом абонента**

#### **Описание**

Пользование телефонной связью ограничивается на основе предварительно запрограммированного бюджета каждого внутреннего абонента. Если общие затраты на переговоры достигают предельного значения, то внутреннему абоненту запрещается выполнение дальнейших вызовов по внешним линиям. С внутренней линии менеджера можно увеличить предельное значение или сбросить сумму затрат на переговоры.

## **Условия**

- Если достигнуто предельное значение, применяется 7-й уровень ограничения доступа/запрета вызовов.  $(\rightarrow 1.9.1$  Toll Restriction (TRS)/Call Barring (Barring) / Ограничение доступа/запрет [вызовов](#page-131-0))
- **Управление бюджетом абонента для вызова с вводом верифицируемого кода** Если внутренний абонент выполняет вызов по внешней линии с вводом верифицируемого кода, то сумма затрат на переговоры будет добавлена к общей сумме, соответствующей верифицируемому коду (а не к сумме этого внутреннего абонента)  $(\rightarrow 1.9.6$  Verification Code Entry/Ввод [верифицируемого кода](#page-144-0)). Для каждого верифицируемого кода может быть установлено предельное значение затрат на переговоры.
- **Управление бюджетом абонента для мобильной категории обслуживания** Если внутренний абонент выполняет вызов по внешней линии с аппарата другого внутреннего абонента при помощи функции "Мобильная категория обслуживания", то затраты на переговоры будут начислены на счет этого другого внутреннего абонента (а не внутреннего абонента, выполняющего вызов). [\(1.9.5 Walking COS/Мобильная категория обслуживания\)](#page-142-0)
- Для применения этой функции требуется доступ к услуге обнаружения сигналов тарификации или к услуге ISDN "Уведомление об оплате" (AOC).
- Если во время телефонного разговора сумма затрат на переговоры достигает предварительно запрограммированного предельного значения, то линия может быть разъединена (режим разъединения) после подачи предупредительного тонального сигнала, либо может быть послан только предупредительный тональный сигнал.
- Если несколько внутренних абонентов одновременно используют один верифицируемый код или одну внутреннюю линию (при использовании функции "Мобильная категория обслуживания"), каждый вызывающий абонент может получить доступ к полному оставшемуся бюджету для внутренней линии или верифицируемого кода.

### **Ссылки на Руководство пользователя**

3.2.2 Административное программирование

# <span id="page-140-0"></span>**1.9.3 Extension Dial Lock/Блокирование внутренней линии**

#### **Описание**

Внутренний абонент может изменить уровень ограничения доступа/запрета вызовов своего телефонного аппарата ( $\rightarrow$  [1.9.1 Toll Restriction \(TRS\)/Call Barring \(Barring\) / Ограничение доступа/запрет](#page-131-0) [вызовов\)](#page-131-0) для воспрепятствования выполнению несанкционированных вызовов по внешним линиям другими пользователями. Для разблокирования телефонного аппарата используется персональный идентификационный номер (PIN) внутреннего абонента  $(\rightarrow 1.28.1$  Extension Personal Identification [Number \(PIN\)/Персональный идентификационный номер \(PIN\) внутреннего абонента\)](#page-314-0). Эта функция также имеет название "Электронное отключение внутренней линии".

### **Условия**

- Эта функция также ограничивает изменение адресата постоянной переадресации вызовов. ( $\rightarrow$ [1.3.1.2 Call Forwarding \(FWD\)/Постоянная переадресация вызовов](#page-70-0))
- **Блокирование внутренней линии оператором** Эта функция преодолевает действие функции "Блокирование внутренней линии". Если с внутренней линии менеджера активизирована функция "Блокирование внутренней линии оператором" на той внутренней линии, которая ранее уже была заблокирована абонентом, то абонент этой внутренней линии не сможет ее разблокировать. Если разблокирование внутренней линии, ранее заблокированной абонентом, осуществляется с внутренней линии менеджера, эта внутренняя линия будет разблокирована. Эта функция также имеет название "Блокирование внутренних абонентов оператором".
- **Уровень ограничения доступа/запрета вызовов** Уровень ограничения доступа/запрета вызовов для функции "Блокирование внутренней линии" определяется программированием категории обслуживания.

## **Ссылки на Руководство по программированию на СТ**

[510] Уровень ограничения доступа/запрета вызовов для блокирования внутренней линии

## **Ссылки на Руководство по функциям**

[2.2.1 Class of Service \(COS\)/Категория обслуживания](#page-384-0)

#### **Ссылки на Руководство пользователя**

1.6.4 Предотвращение случаев использования телефона другими лицами (Блокирование внутренней линии)

2.1.1 Управление внутренними линиями

# <span id="page-141-0"></span>**1.9.4 Dial Tone Transfer/Разрешение на набор номера**

#### **Описание**

С внутренней линии менеджера можно временно изменить уровень ограничения доступа/запрета вызовов  $(\rightarrow 1.9.1$  Toll Restriction (TRS)/Call Barring (Barring) / Ограничение доступа/запрет вызовов) для внутреннего абонента. Вслед за этим внутренний абонент может выполнить необходимый вызов.

**[Пример]** Внутренний абонент может позвонить менеджеру и сообщить о необходимости снятия ограничения на исходящие вызовы (например, на исходящие международные вызовы).

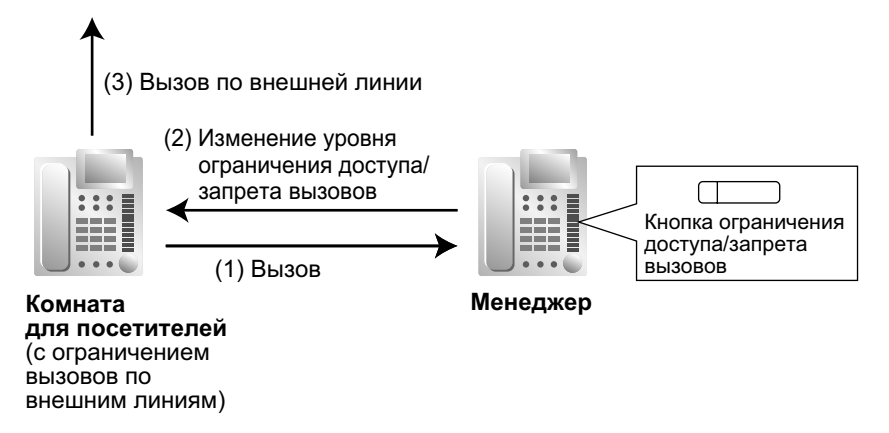

### **Условия**

- Измененный уровень ограничения доступа/запрета вызовов применяется только к следующему вызову внутреннего абонента.
- **Кнопка ограничения доступа/запрета вызовов** С внутренней линии менеджера требуемый уровень ограничения доступа/запрета вызовов должен быть сохранен для кнопки ограничения доступа/запрета вызовов. В качестве кнопки ограничения доступа/запрета вызовов может использоваться кнопка с назначаемой функцией.

#### **Ссылки на Руководство по функциям**

[1.20.2 Кнопки с назначаемой функцией](#page-232-0)

### **Ссылки на Руководство пользователя**

2.1.3 Управление уровнем ограничений (Разрешение на набор номера)

# <span id="page-142-0"></span>**1.9.5 Walking COS/Мобильная категория обслуживания**

#### **Описание**

Абонент может ввести свой внутренний номер и персональный идентификационный номер (PIN) внутреннего абонента ( $\rightarrow$  [1.28.1 Extension Personal Identification Number \(PIN\)/Персональный](#page-314-0) [идентификационный номер \(PIN\) внутреннего абонента](#page-314-0)) на аппарате другого внутреннего абонента с целью выполнения перечисленных ниже вызовов с использованием собственной категории обслуживания, включая уровень ограничения доступа, а не категории обслуживания другого абонента:

- вызов по внешней линии;
- вызов по соединительной линии;
- внутренний вызов;
- управление реле внешних устройств ( $\rightarrow$  [1.17.10 External Relay Control/Управление реле внешних](#page-216-0) [устройств\)](#page-216-0).

После активизации мобильной категории обслуживания для этого внутреннего абонента также будут доступны следующие функции:

- $v$ становка постоянной переадресации вызовов (FWD)/режима "Не беспокоить" (DND) ( $\rightarrow$  [1.3.1 Call](#page-69-0) [Forwarding \(FWD\)/Do Not Disturb \(DND\) / Постоянная переадресация вызовов/режим "Не](#page-69-0) [беспокоить"\)](#page-69-0);
- регистрация/отключение от группы распределения входящих вызовов  $(\rightarrow 1.2.2.7 \text{ Log-in/Log-out}$  / [Регистрация/отключение\)](#page-64-0);
- $v$ становка сообщения об отсутствии ( $\rightarrow$  [1.19.2 Absent Message/Сообщение об отсутствии](#page-227-0));
- блокирование внутренней линии ( $\rightarrow$  [1.9.3 Extension Dial Lock/Блокирование внутренней линии\)](#page-140-0);
- временной режим изменение временного режима (дневной/ночной/обеда/перерыва) ( $\rightarrow$ [2.2.4 Time Service/Временной режим](#page-394-0));
- $v$ становка CLIP-номера (идентификатора CLIP) ( $\rightarrow$  [1.21.1.2 Calling/Connected Line Identification](#page-245-0) [Presentation \(CLIP/COLP\) / Идентификация исходящих/входящих вызовов\)](#page-245-0).

### **Условия**

- При выполнении вызова по внешней линии с использованием мобильной категории обслуживания:
	- $-$  применяется категория обслуживания данного внутреннего абонента ( $\rightarrow$  [2.2.1 Class of Service](#page-384-0) [\(COS\)/Категория обслуживания\)](#page-384-0);
	- $-$  применяется бюджет данного внутреннего абонента ( $\rightarrow$  [1.9.2 Budget Management/Управление](#page-139-0) [бюджетом абонента](#page-139-0));
	- $-$  применяется код внутренней линии данного внутреннего абонента ( $\rightarrow$  [1.10.1 Automatic Route](#page-146-0) [Selection \(ARS\)/Автоматический выбор маршрута](#page-146-0));
	- в качестве номера инициатора вызова в протоколе работы УАТС регистрируется указанный внутренний номер, а не внутренний номер абонента, с аппарата которого выполняется вызов (→ [1.26.1 Station Message Detail Recording \(SMDR\)/Протокол работы УАТС \(SMDR\)](#page-295-0)).
- Мобильная категория обслуживания может применяться с использованием DISA.  $(\rightarrow 1.17.6$  Direct [Inward System Access \(DISA\)/Прямой доступ к ресурсам системы](#page-195-0))

#### • **PIN внутреннего абонента**

Для использования этой функции требуется персональный идентификационный номер (PIN) внутреннего абонента.  $(\rightarrow 1.28.1$  Extension Personal Identification Number (PIN)/Персональный [идентификационный номер \(PIN\) внутреннего абонента](#page-314-0)). Если PIN вводится неправильно три раза, линия разъединяется.

• Эта функция не может использоваться для внутренних абонентов, которым внутренний абонент с мобильной категорией обслуживания не может позвонить из-за установленного режима блокирования внутренних вызовов.  $(\rightarrow 1.1.2.2$  Internal Call Block/Блокирование внутренних [вызовов\)](#page-37-0)

#### **Ссылки на Руководство по программированию на СТ**

[005] Персональный идентификационный номер (PIN) внутреннего абонента

### **Ссылки на Руководство по функциям**

[1.17.6 Direct Inward System Access \(DISA\)/Прямой доступ к ресурсам системы](#page-195-0)

[2.2.1 Class of Service \(COS\)/Категория обслуживания](#page-384-0)

### **Ссылки на Руководство пользователя**

1.2.7 Выполнение вызовов без ограничений

1.2.9 Настройка телефона с аппарата другого внутреннего абонента или при помощи DISA (Удаленная настройка)
# **1.9.6 Verification Code Entry/Ввод верифицируемого кода**

#### **Описание**

При выполнении вызова со своего аппарата или аппарата другого внутреннего абонента внутренний абонент может ввести верифицируемый код с целью изменения уровня ограничения доступа/запрета вызовов  $(\rightarrow 1.9.1$  Toll Restriction (TRS)/Call Barring (Barring) / Ограничение доступа/запрет вызовов) или идентификации вызова в целях учета и биллинга. Для использования этой функции требуется персональный идентификационный номер (PIN) для ввода верифицируемого кода.

## **Условия**

## **ПРЕДОСТЕРЕЖЕНИЕ**

Если постороннее лицо узнает персональный идентификационный номер (PIN) (PIN для ввода верифицируемого кода или PIN внутреннего абонента), назначенный в УATC, возникает риск выполнения несанкционированных телефонных вызовов.

Стоимость таких вызовов будет отнесена на счет владельца/арендатора УАТС.

Для предотвращения такого несанкционированного использования УАТС настоятельно рекомендуется следующее:

- **a.** неразглашение PIN;
- **b.** выбор сложных, произвольных PIN, которые трудно угадать;
- **c.** регулярное изменение PIN.
- При выполнении вызова по внешней линии с вводом верифицируемого кода:
	- $-$  применяется категория обслуживания данного внутреннего абонента ( $\rightarrow$  [2.2.1 Class of Service](#page-384-0) [\(COS\)/Категория обслуживания\)](#page-384-0);
	- применяется бюджет данного внутреннего абонента  $(\rightarrow 1.9.2$  Budget Management/Управление [бюджетом абонента](#page-139-0));
	- $-$  применяется код внутренней линии данного внутреннего абонента ( $\rightarrow$  [1.10.1 Automatic Route](#page-146-0) [Selection \(ARS\)/Автоматический выбор маршрута](#page-146-0));
	- в качестве номера инициатора вызова в протоколе работы УАТС регистрируется  $*$  + верифицируемый код, а не внутренний номер абонента, с аппарата которого выполняется вызов (→ [1.26.1 Station Message Detail Recording \(SMDR\)/Протокол работы УАТС \(SMDR\)](#page-295-0)).
- **Ввод верифицируемого кода с использованием DISA** Данная функция также может применяться с использованием DISA.  $(\rightarrow 1.17.6$  Direct Inward System [Access \(DISA\)/Прямой доступ к ресурсам системы](#page-195-0))
- **PIN для ввода верифицируемого кода** Посредством системного или административного программирования для каждого верифицируемого кода необходимо назначить PIN для ввода верифицируемого кода.
- **Блокирование PIN для ввода верифицируемого кода** Если PIN вводится неправильно три раза, линия разъединяется. Если предварительно запрограммированное количество раз был введен неверный PIN, этот PIN для ввода верифицируемого кода блокируется. Разблокировать PIN можно только с внутренней линии, назначенной как внутренняя линия менеджера. В этом случае происходит разблокирование и сброс PIN.
- **Управление бюджетом абонента для верифицируемых вызовов** Для каждого верифицируемого кода можно установить предельное значение общей суммы затрат на переговоры.

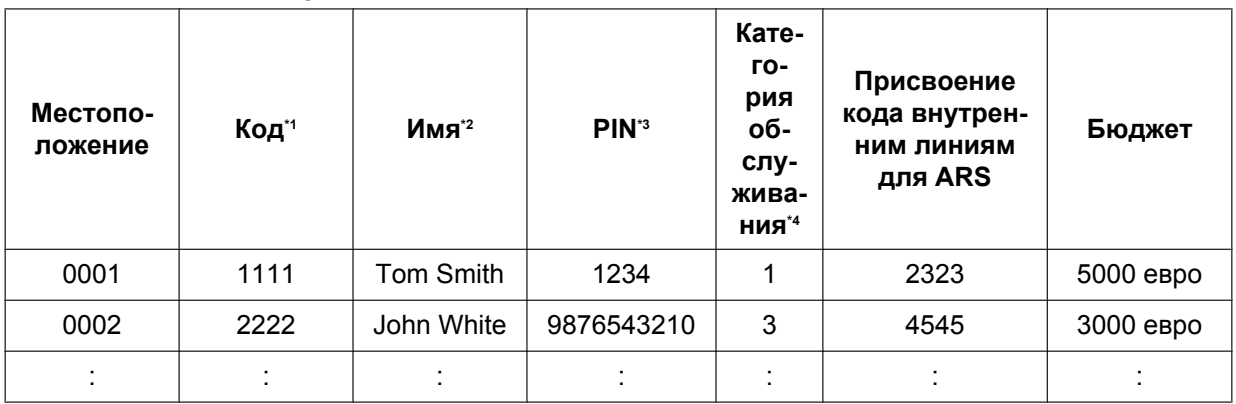

#### **[Пример верифицируемых кодов и их программирования]**

<span id="page-145-0"></span> $\gamma^{*1} \rightarrow$  [120] Верифицируемый код

<span id="page-145-1"></span> $f^2 \rightarrow$  [121] Имя для ввода верифицируемого кода

<span id="page-145-2"></span> $\rightarrow$  [122] Персональный идентификационный номер (PIN) для ввода верифицируемого кода

<span id="page-145-3"></span> $\dot{P}^4 \rightarrow$  [123] Номер категории обслуживания для ввода верифицируемого кода

## **Ссылки на Руководство по программированию на СТ**

- [120] Верифицируемый код
- [121] Имя для ввода верифицируемого кода
- [122] Персональный идентификационный номер (PIN) для ввода верифицируемого кода
- [123] Номер категории обслуживания для ввода верифицируемого кода

## **Ссылки на Руководство по функциям**

- [1.9.2 Budget Management/Управление бюджетом абонента](#page-139-0)
- [1.10.1 Automatic Route Selection \(ARS\)/Автоматический выбор маршрута](#page-146-0)
- [2.2.1 Class of Service \(COS\)/Категория обслуживания](#page-384-0)
- [2.2.6 Manager Features/Функции менеджера](#page-401-0)
- [3.1 Технические возможности системы](#page-431-0)

#### **Ссылки на Руководство пользователя**

- 1.2.7 Выполнение вызовов без ограничений
- 3.2.2 Административное программирование

# **1.10 Функции автоматического выбора маршрута (ARS)**

# <span id="page-146-0"></span>**1.10.1 Automatic Route Selection (ARS)/Автоматический выбор маршрута**

## **Описание**

Функция "Автоматический выбор маршрута" обеспечивает автоматический выбор поставщика услуг связи, доступного на момент выполнения исходящего вызова по внешней линии. Набранный номер проверяется и модифицируется с целью установления соединения посредством соответствующего поставщика услуг связи.

#### **[Алгоритм выбора поставщика услуг связи]**

Обозначения *X* в данном алгоритме соответствуют номерам пунктов [процедур программирования], приведенным ниже.

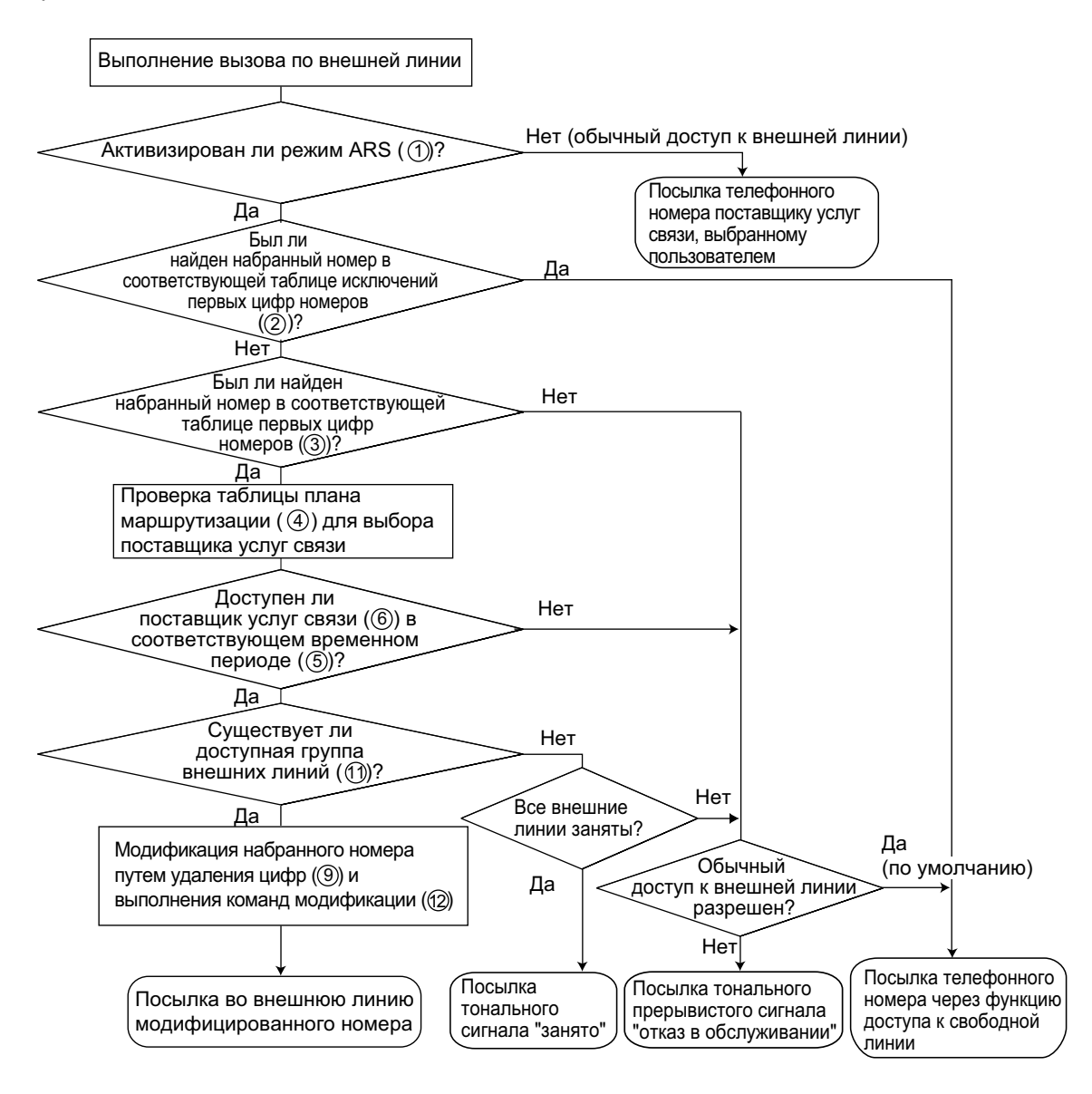

#### **[Процедуры программирования]**

#### **1. Режим ARS** *1* **Назначение**

Существует возможность выбора того, когда должна применяться функция ARS – при выполнении внутренним абонентом вызова с использованием любого способа доступа к свободной линии (Idle Line Access) или выполнении внутренним абонентом вызова с использованием любого способа доступа к внешней линии (Trunk Access).  $(\rightarrow 1.5.5.3$  Trunk Access/Доступ к внешней линии)  $\rightarrow$  [320] Режим ARS

#### **2. Таблица первых цифр-исключений** *2* **Назначение**

Сохранение телефонных номеров, для которых не должна использоваться функция ARS.

#### $\rightarrow$  [325] Номер-исключение для ARS

**Таблица первых цифр-исключений для ARS 2**

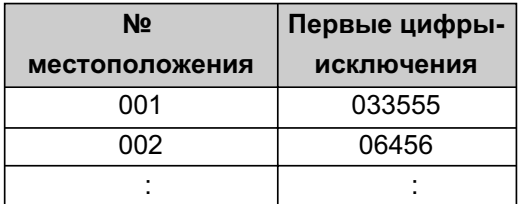

#### **3. Таблица первых цифр номеров** *3* **Назначение**

Сохранение кодов зон и/или телефонных номеров как первых цифр, используемых функцией ARS для маршрутизации. По этой таблице для каждого номера выбирается план маршрутизации (см. "4. Таблица плана маршрутизации *4* Назначение").

Дополнительное (оставшееся) число цифр должно быть назначено только в том случае, когда после набранного номера требуется, например, "#". "#" добавляется после назначенного числа цифр набранного номера (исключая первые цифры).

 $\rightarrow$  [321] Первые цифры номера для ARS

 $\rightarrow$  [322] Номер таблицы плана маршрутизации для ARS

#### **Таблица первых цифр номеров для ARS 3**

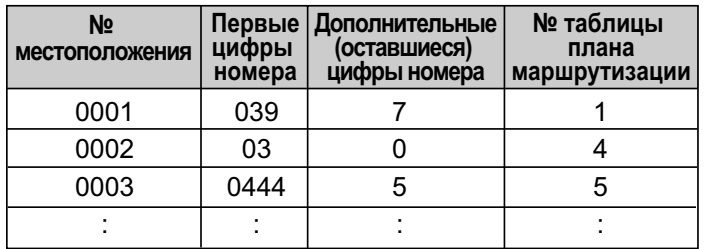

Если набранный номер совпадает с какой-либо заданной комбинацией первых цифр, то этот номер модифицируется согласно соответствующей таблице плана маршрутизации. Затем, после того как будет набрано назначенное число дополнительных (оставшихся) цифр, модифицированный номер посылается во внешнюю линию.

Если набранный номер совпадает с несколькими записями первых цифр, то приоритет имеет та запись первых цифр, которая соответствует местоположению с наименьшим порядковым номером.

#### **[Пример]**

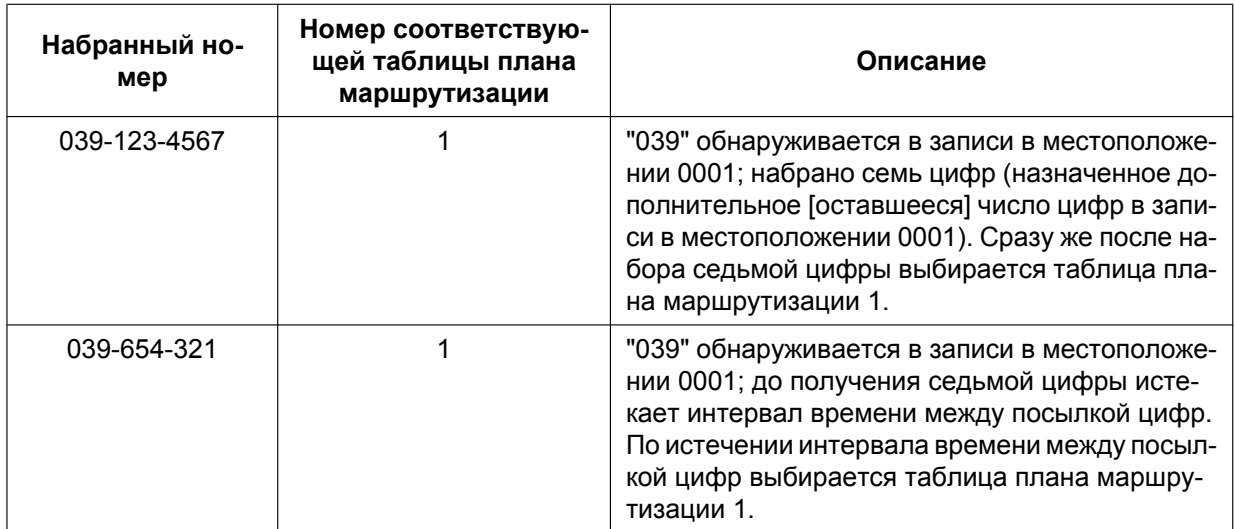

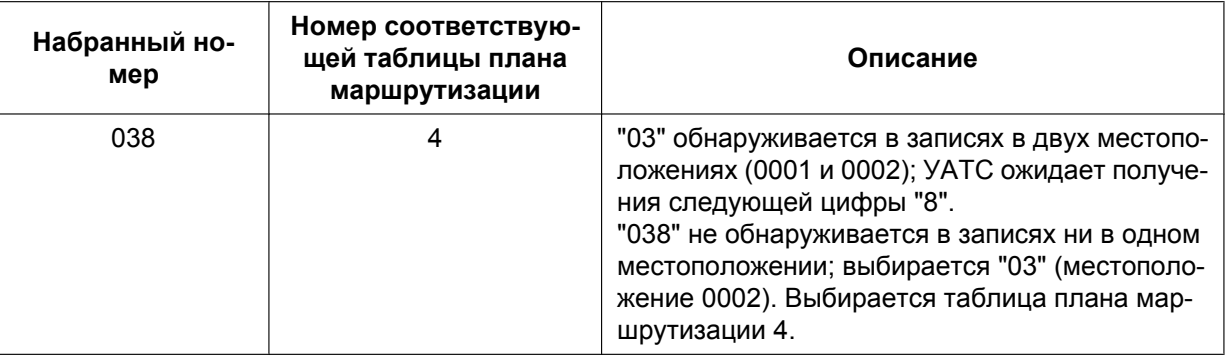

#### **4. Таблица плана маршрутизации** *4* **Назначение**

Составление требуемого временного графика и сохранение информации о приоритетах поставщиков услуг связи.

#### **Временная таблица**  *5*

Поскольку оптимальный выбор поставщика услуг связи зависит от дня недели и времени суток, то предусмотрена возможность программирования четырех временных периодов (Время-A – Время-D) для каждого дня недели.

 $\rightarrow$  [330] Временная таблица плана маршрутизации для ARS

#### **Приоритеты поставщиков услуг связи**  *6*

Назначение соответствующих поставщиков услуг связи (см. "5. Таблица поставщиков услуг связи  ${\mathcal D}$  Назначение") и их приоритетов по каждому временному периоду. Поставщик услуг связи выбирается в порядке следования записей.

 $\rightarrow$  [331-346] Таблица плана маршрутизации для автоматического выбора маршрута (1-16)

#### **Таблица первых цифр номеров 3**

**для ARS**

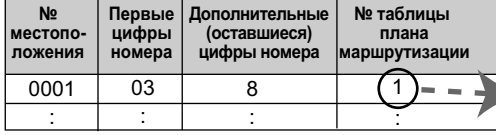

#### **Таблица плана маршрутизации 4 для ARS**

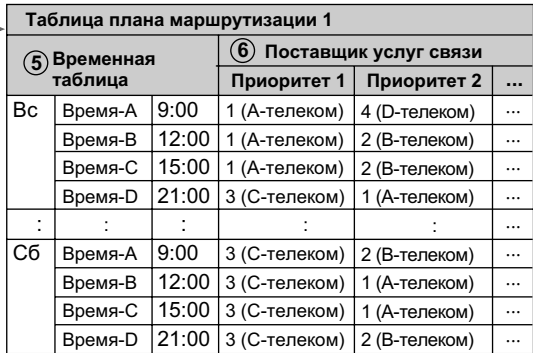

#### 5. Таблица поставщиков услуг связи ⑦ Назначение

Может быть запрограммировано заданное число поставщиков услуг связи. В каждой таблице поставщиков услуг связи назначается следующее:

**Имя поставщика услуг связи** 8: имя поставщика услуг связи.

#### $\rightarrow$  [350] Имя поставшика услуг связи для ARS

**Количество удаляемых цифр** <sup>@</sup>: число цифр, удаляемых из начала набранного абонентом номера.

 $\rightarrow$  [352] Количество удаляемых цифр для доступа к поставщику услуг связи для ARS

**Код доступа к поставщику услуг связи** @: код доступа к поставщику услуг связи.

 $\rightarrow$  [353] Код доступа к поставщику услуг связи для ARS

**Группа внешних линий** <sup>®</sup>: группы внешних линий, подключаемые к каждому поставщику услуг связи

 $\rightarrow$  [351] Группа внешних линий для доступа к поставщику услуг связи для ARS

**Команда модификации** ⑫: команда модификации набранного номера для получения доступа к поставщику услуг связи.

#### **[Пояснение команд]**

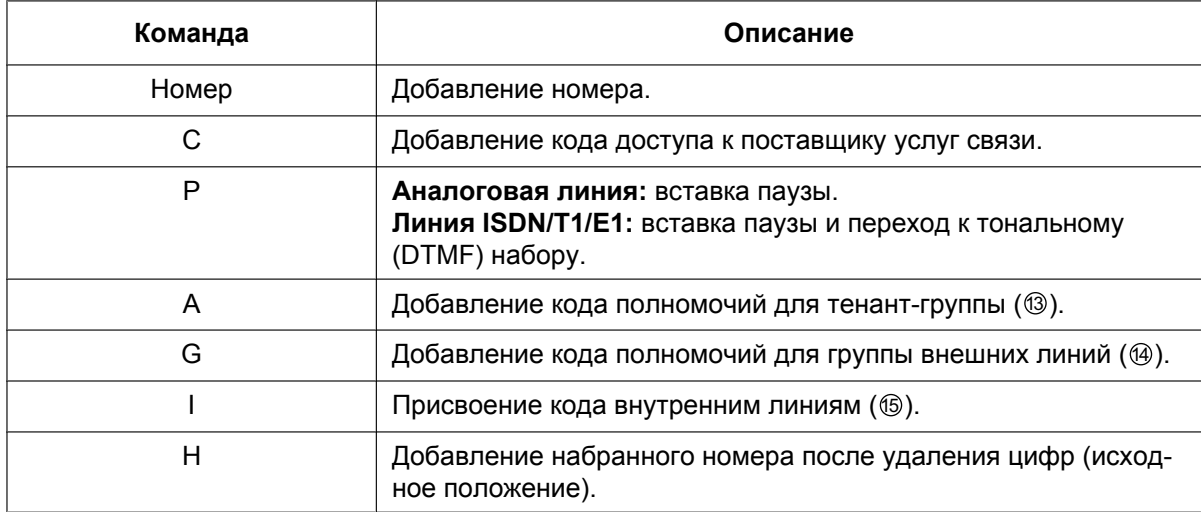

#### **[Пример программирования]**

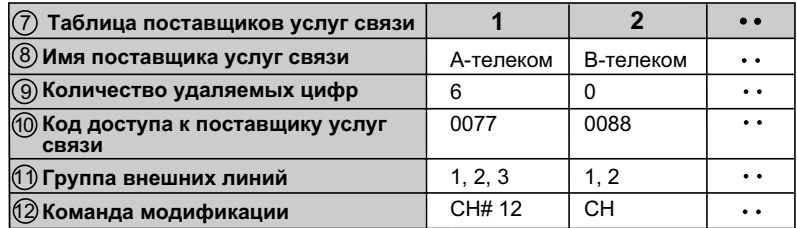

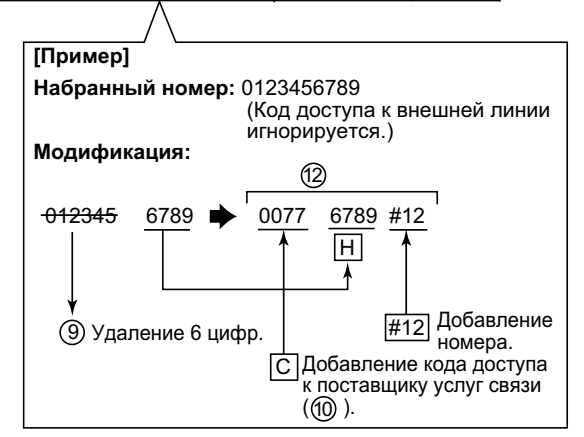

#### **6. Дополнительное назначение**

#### **Код полномочий для тенант-группы**  13

Код полномочий может быть назначен каждому поставщику услуг связи и каждой тенант-группе.

#### Код полномочий для группы внешних линий **@**

Код полномочий может быть назначен каждой группе внешних линий и каждому поставщику услуг связи.

#### Присвоение кода внутренним линиям **6**

Код внутренней линии может быть назначен для каждой внутренней линии и каждого верифицируемого кода.

Если вызов выполняется не из внутренней линии (DISA или соединительная линия) и не используется верифицируемый код, то в таком случае используется код внутренней линии, назначенный в записи в местоположении 1 для верифицируемого кода.

#### **Условия**

#### **ПРЕДОСТЕРЕЖЕНИЕ**

Программное обеспечение функции ARS, разрешающее доступ абонента к сети, подлежит обновлению в целях распознавания вновь установленных и введенных в обслуживание кодов сетевых зон и кодов станций.

Несоблюдение требования по обновлению программного обеспечения собственных УАТС или периферийного оборудования для распознавания вновь установленных кодов приведет к невозможности доступа клиентов и абонентов УАТС к сети и этим кодам.

ПРОГРАММНОЕ ОБЕСПЕЧЕНИЕ ДОЛЖНО ПРИВОДИТЬСЯ В СООТВЕТСТВИЕ САМЫМ ПОСЛЕДНИМ ДАННЫМ.

- **Набранный номер в протоколе работы УАТС** В системном программировании можно выбрать, какой номер должен выводиться на печать в протоколе работы УАТС: набранный абонентом номер или модифицированный номер. ( $\rightarrow$ [1.26.1 Station Message Detail Recording \(SMDR\)/Протокол работы УАТС \(SMDR\)\)](#page-295-0)
- **Выгрузка/загрузка данных для автоматического выбора маршрута** Выгрузка/загрузка следующих данных для автоматического выбора маршрута для УАТС обеспечивается посредством программирования на компьютере:
	- *<sup>2</sup>* таблица первых цифр-исключений для ARS;
	- *<sup>3</sup>* таблица первых цифр номеров для ARS;
	- *<sup>4</sup>* таблица плана маршрутизации для ARS.

Это применяется в том случае, когда поставщик услуг связи изменяет стоимость разговоров, и соответствующие обновленные данные могут использоваться для нескольких клиентов.

• Перед применением функции ARS выполняется проверка ограничения доступа (TRS)/запрета вызовов.  $(\rightarrow 1.9.1$  Toll Restriction (TRS)/Call Barring (Barring) / Ограничение доступа/запрет [вызовов](#page-131-0))

#### **Ссылки на Руководство по программированию на СТ**

- [320] Режим ARS
- [321] Первые цифры номера для ARS
- [322] Номер таблицы плана маршрутизации для ARS
- [325] Номер-исключение для ARS
- [330] Временная таблица плана маршрутизации для ARS
- [331-346] Таблица плана маршрутизации для автоматического выбора маршрута (1-16)
- [350] Имя поставщика услуг связи для ARS
- [351] Группа внешних линий для доступа к поставщику услуг связи для ARS
- [352] Количество удаляемых цифр для доступа к поставщику услуг связи для ARS
- [353] Код доступа к поставщику услуг связи для ARS

# **Ссылки на Руководство по функциям**

[3.1 Технические возможности системы](#page-431-0)

# **1.11 Функции обслуживания вызовов при разговоре**

# **1.11.1 Hands-free Operation/Режим громкой связи**

## **Описание**

Пользователь СТ может разговаривать с другим абонентом при положенной телефонной трубке. Автоматическая активизация режима громкой связи осуществляется после нажатия определенных кнопок (например, кнопки REDIAL).

# **1.11.2 Off-hook Monitor/Прослушивание разговора при поднятой трубке**

#### **Описание**

Пользователь СТ, ведущий разговор по телефонной трубке, может разрешить другим лицам прослушивать этот разговор через встроенный громкоговоритель.

## **Условия**

- **Допустимые телефоны**
	- модели серии KX-DT300;
	- модели серии KX-T7600;
	- модели серии KX-NT.
- Для активизации этой функции требуется системное программирование. Если эта функция деактивизирована, разговор ведется в режиме громкой связи.

#### **Ссылки на Руководство пользователя**

1.4.7 Прослушивание разговора другими лицами (Прослушивание разговора при поднятой трубке)

# **1.11.3 Mute/Выключение микрофона**

#### **Описание**

Для того чтобы конфиденциально посовещаться с другими присутствующими в помещении лицами и одновременно слышать своего собеседника через встроенный громкоговоритель телефонного аппарата или по телефонной трубке, во время разговора пользователь СТ может отключить микрофон телефонного аппарата или телефонной трубки. В режиме выключения микрофона пользователь слышит голоса других абонентов, но голос этого пользователя не слышен.

## **Условия**

• Эта функция доступна при использовании любых СТ, имеющих кнопку AUTO ANS/MUTE.

#### **Ссылки на Руководство пользователя**

1.4.6 Выключение микрофона

# **1.11.4 Headset Operation/Гарнитура**

#### **Описание**

Данная УАТС поддерживает СТ, совместимые с гарнитурой. Пользователь СТ может разговаривать с другим абонентом при положенной телефонной трубке. Эта функция также имеет название "Выбор телефонной трубки/гарнитуры".

Информацию о подключении и применении см. в Инструкции по эксплуатации гарнитуры.

## **Условия**

- **Требования к аппаратным средствам:** наличие дополнительной гарнитуры.
- Если активизирован режим работы с гарнитурой, нажатие кнопки SP-PHONE приводит к включению гарнитуры, а не встроенного громкоговорителя.
- Активировать режим работы с гарнитурой на ЦСТ можно в абонентском программировании (Headset Operation/Гарнитура) или путём нажатия кнопки гарнитуры.
- **Кнопка гарнитуры** В качестве кнопки гарнитуры может использоваться любая кнопка с назначаемой функцией на ЦСТ. • **Кнопка ответа/освобождения линии**
- В качестве кнопки ответа или кнопки освобождения линии может быть назначена кнопка с назначаемой функцией. Эти кнопки удобны при использовании гарнитуры. Кнопка ответа используется для ответа на входящий вызов. При прослушивании тонального сигнала оповещения об ожидающем вызове путем нажатия кнопки ответа можно ответить на второй вызов, поместив текущий вызов на удержание. Нажатие кнопки освобождения линии приводит к разъединению вызова во время или после разговора, а также позволяет завершить переадресацию вызова.
- Переключиться из режима работы с гарнитурой в режим громкой связи (или наоборот) можно и во время разговора. Для этого следует нажать кнопку гарнитуры.
- Для пользователей гарнитуры недоступны следующие функции:
	- $-$  автоматический повторный набор номера ( $\rightarrow$  [1.6.1.4 Last Number Redial/Повторный набор](#page-109-0) [последнего номера\)](#page-109-0);
	- прием оповещения о вызове при поднятой трубке (OHCA)  $(\rightarrow 1.8.4.3$  Off-hook Call Announcement [\(OHCA\)/Оповещение о вызове при поднятой трубке\)](#page-128-0);
	- прием оповещения о вызове при поднятой трубке в режиме "шепот" (Whisper OHCA)  $(\rightarrow$ [1.8.4.4 Whisper OHCA/Оповещение о вызове при поднятой трубке в режиме "шепот"\)](#page-129-0).

## **Ссылки на Руководство по функциям**

[1.20.2 Кнопки с назначаемой функцией](#page-232-0)

## **Ссылки на Руководство пользователя**

- 1.3.5 Использование кнопки Ответ/Освобождение линии
- 1.4.8 Использование гарнитуры (Гарнитура)
- 3.1.2 Настройки в режиме программирования

# **1.11.5 Data Line Security/Режим защиты линии передачи данных**

## **Описание**

Если на внутренней линии активизирован режим защиты линии передачи данных, то сеансы связи между пользователем этой линии и другим абонентом защищены от воздействия сигналов, подаваемых в режимах оповещения об ожидающем вызове, возврата вызова из режима удержания и принудительного подключения к занятой линии. Данная функция может быть установлена на аппаратах внутренних абонентов, к которым подключены устройства передачи данных (такие как факсимильные аппараты) с целью обеспечения безопасной передачи данных во время сеанса связи путем блокирования тональных сигналов или других прерываний с других внутренних линий.

#### **Ссылки на Руководство пользователя**

1.8.9 Защита линии от тональных сигналов уведомления (Режим защиты линии передачи данных)

# <span id="page-158-0"></span>**1.11.6 Flash/Recall/Terminate / Сигнал "флэш"/повторный вызов/завершение вызова**

#### **Описание**

Кнопка FLASH/RECALL (сигнал "флэш"/повторный вызов или режим завершения вызова) или кнопка завершения вызова (режим завершения вызова) используется в том случае, когда пользователю СТ необходимо разъединить соединение, установленное для текущего вызова, и инициировать другой вызов при поднятой трубке. Нажатие этой кнопки равнозначно кратковременному нажатию на рычаг (трубка положена/трубка поднята).

#### **[Пояснение режимов]**

**Режим сигнала "флэш"/повторного вызова:** разъединение линии. Внутренний абонент прослушивает тональный сигнал ответа станции, подаваемый из линии, которая использовалась последней. Например, если разъединение выполнено при вызове по внешней линии, то внутренний абонент прослушивает новый тональный сигнал ответа станции от телефонной компании.

**Режим завершения вызова:** разъединение линии. Внутренний абонент прослушивает тональный сигнал ответа станции, определяемый установкой функции "Выбор линии – исходящие вызовы".  $(\rightarrow 1.5.5.2$  Line Preference – Outgoing/Выбор линии – исходящие вызовы)

## **Условия**

• **Режим кнопки FLASH/RECALL**

В системном программировании для каждого внутреннего абонента может быть выбран один из следующих режимов:

- режим сигнала "флэш"/повторного вызова;
- режим завершения вызова;
- $-$  режим доступа к услугам телефонной сети (EFA).  $($   $\rightarrow$  [1.11.7 External Feature Access \(EFA\)/Доступ](#page-160-0) [к услугам телефонной сети\)](#page-160-0)
- **Кнопка завершения вызова** В качестве кнопки завершения вызова может использоваться любая кнопка с назначаемой функцией.
- **Время разъединения (только для режима сигнала "флэш"/повторного вызова)** Интервал времени между последовательными попытками доступа к одной и той же внешней линии программируется для каждого порта внешней линии.
- Обращение к данной функции приводит к выводу записей о вызовах протокола работы УАТС ( $\rightarrow$ [1.26.1 Station Message Detail Recording \(SMDR\)/Протокол работы УАТС \(SMDR\)](#page-295-0)), перезапуску таймера вызова, автоматической вставке паузы и к повторной проверке уровня ограничения доступа/запрета вызовов  $(\rightarrow 1.9.1 \text{ Tol}$  Restriction (TRS)/Call Barring (Barring) / Ограничение доступа/ [запрет вызовов\)](#page-131-0).
- В следующих ситуациях при нажатии кнопки FLASH/RECALL функция завершения вызова выполняется независимо от режима, установленного для кнопки FLASH/RECALL:
	- если вызов выполняется с использованием ARS  $(\rightarrow 1.10.1$  Automatic Route Selection (ARS)/ [Автоматический выбор маршрута](#page-146-0))
	- если вызов по внешней линии выполняется с использованием кнопки INTERCOM;
	- если вызов по внешней линии выполняется с использованием кнопки группы распределения входящих вызовов.

## **Ссылки на Руководство по программированию на СТ**

[418] Время разъединения для LCOT

# **Ссылки на Руководство по функциям**

[1.20.2 Кнопки с назначаемой функцией](#page-232-0)

# <span id="page-160-0"></span>**1.11.7 External Feature Access (EFA)/Доступ к услугам телефонной сети**

## **Описание**

Как правило, внутренний абонент может получить доступ только к функциям в пределах УАТС. Однако при доступе к услугам телефонной сети (EFA) внутренний абонент выполняет функции за пределами УАТС, например, пользуется услугами переадресации вызовов, предоставляемыми телефонной компанией или центральной УАТС. При доступе к услугам телефонной сети (EFA) центральная УАТС передает сигнал "флэш"/повторный вызов в телефонную компанию или центральную УАТС ( $\rightarrow$ [1.5.4.8 Host PBX Access Code/Код доступа к центральной УАТС \(Код доступа к телефонной компании](#page-97-0) [от центральной УАТС\)](#page-97-0)).

Эта функция доступна только для вызовов по внешним линиям.

Эта функция выполняется путем нажатия кнопки EFA или кнопки FLASH/RECALL, переведенной в  $p$ ежим EFA ( $\rightarrow$  [1.11.6 Flash/Recall/Terminate / Сигнал "флэш"/повторный вызов/завершение вызова\)](#page-158-0).

# **Условия**

- **Длительность сигнала "флэш"/повторного вызова** Длительность сигнала "флэш"/повторного вызова может быть задана для каждого порта внешней линии.
- **Кнопка EFA** В качестве кнопки доступа к услугам телефонной сети может использоваться кнопка с назначаемой функцией.
- Эту функцию можно выполнить путем ввода номера функции в случае, когда для текущего вызова установлен режим удержания вызова для переадресации (например, перед переадресацией вызова внутреннему абоненту центральной УАТС).

**Удержание вызова для переадресации:** состояние абонента, при котором внутренний абонент выполняет вызовы других абонентов для того, чтобы выполнить переадресацию вызова, инициировать конференц-связь или удержание вызовов "по кругу".

При удержании вызова для переадресации исходный вызов обрабатывается так, как будто он находится на удержании, что позволяет внутреннему абоненту позвонить другому абоненту с использованием той же линии. При обычном удержании вызова соединение внутреннего абонента с абонентом, вызов которого находится на удержании, и с третьим абонентом устанавливается по разным линиям.

# **Ссылки на Руководство по программированию на СТ**

[417] Длительность сигнала "флэш"/повторного вызова для LCOT

# **Ссылки на Руководство по функциям**

[1.20.2 Кнопки с назначаемой функцией](#page-232-0)

# **Ссылки на Руководство пользователя**

1.10.4 При подключенной центральной УАТС

# **1.11.8 Trunk Call Limitation/Ограничение вызовов по внешним линиям**

## **Описание**

Вызовы по внешним линиям ограничиваются следующими функциями:

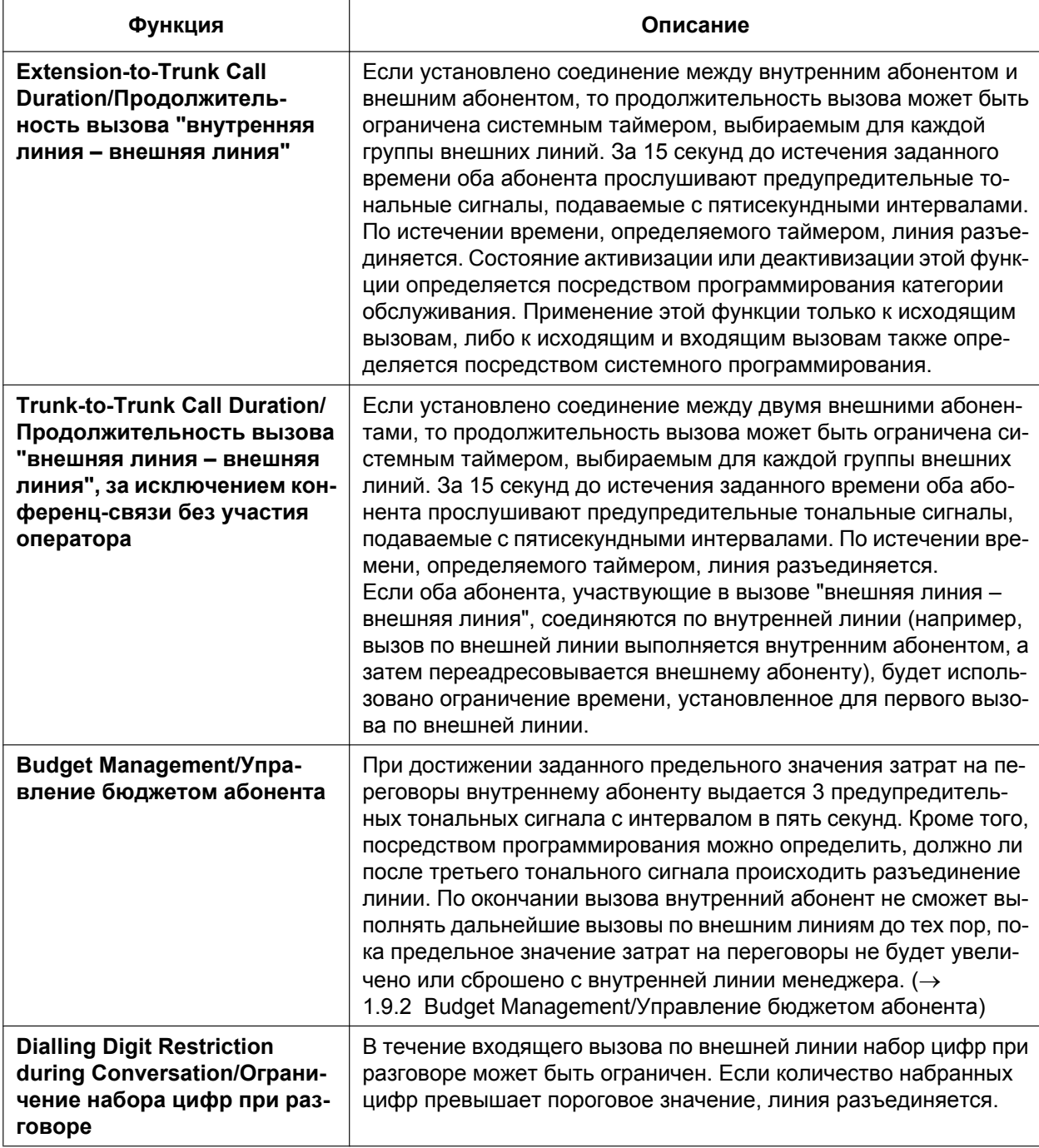

# **Условия**

- Во время конференц-связи без участия оператора применяется установленное значение времени повторного вызова при конференц-связи без участия оператора.  $(\rightarrow 1.14.1.2 \text{ Conference}/)$ [Конференц-связь\)](#page-179-0)
- При использовании внешних линий LCO, которые не поддерживают обнаружение сигнала окончания соединения (CPC)  $(\rightarrow 1.11.10$  Calling Party Control (CPC) Signal Detection/Отслеживание [сигнала окончания соединения](#page-165-0)), нельзя отключать таймер продолжительности вызова "внешняя линия – внешняя линия", поскольку в этом случае не будет выполняться автоматическое обнаружение окончания вызова.

 $\rightarrow$  [473] Продолжительность вызова "внешняя линия – внешняя линия"

#### **Ссылки на Руководство по программированию на СТ**

- [472] Продолжительность вызова "внутренняя линия внешняя линия"
- [473] Продолжительность вызова "внешняя линия внешняя линия"
- [502] Ограничение продолжительности вызова по внешней линии

#### **Ссылки на Руководство по функциям**

[2.2.1 Class of Service \(COS\)/Категория обслуживания](#page-384-0)

# **1.11.9 Parallelled Telephone/Параллельный телефон**

## **Описание**

К одному порту может быть подключено несколько телефонов. Это позволяет увеличить количество телефонов без установки дополнительных плат внутренних линий. Возможные комбинации и функции параллельных телефонов описаны ниже.

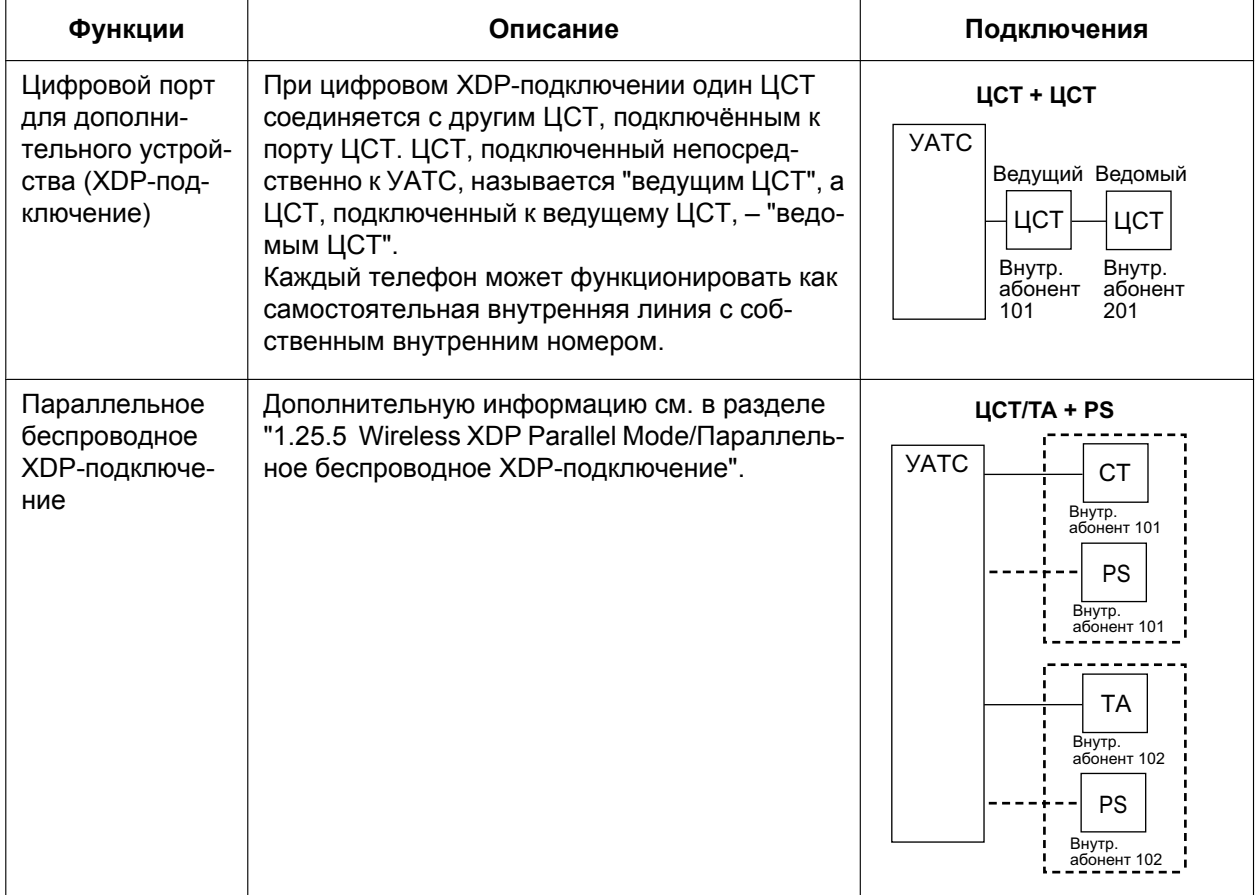

# **Условия**

## **[ЦСТ + ЦСТ]**

- **Допустимые телефоны** Модели серий KX-DT300 и KX-T7600, за исключением KX-T7640. Следует отметить, что KX-T7667 может подключаться только как ведомый ЦСТ.
- При использовании цифрового XDP-подключения с ведущим или ведомым ЦСТ не могут использоваться следующие функции:
	- **a.** Оповещение об ожидающем вызове (OHCA): тональный сигнал оповещения об ожидающем вызове прослушивается даже в том случае, если установлена функция оповещения об ожидающем вызове.
	- **b.** Модуль USB/модуль Bluetooth<sup>®</sup>: при подключении модуля USB или модуля Bluetooth ЦСТ не будет нормально работать. Не подключайте модули USB или Bluetooth к ЦСТ.

#### **Замечание**

Даже в случае отключения ведомого ЦСТ функция оповещения об ожидающем вызове и модуль USB по-прежнему не могут использоваться с ведущим ЦСТ. Для их использования необходимо отключить ведущий ЦСТ от УАТС, а затем подключить его снова.

## **Ссылки на Руководство по установке**

- 1.3.3 Емкость системы
- 2.7.2 Подключение к цифровому порту дополнительного устройства (цифровое XDP-подключение)

# <span id="page-165-0"></span>**1.11.10 Calling Party Control (CPC) Signal Detection/Отслеживание сигнала окончания соединения**

#### **Описание**

Сигнал окончания соединения (CPC) является сигналом индикации положенной трубки (сигналом разъединения), посылаемым с аналоговой внешней линии, когда другой абонент кладет трубку. В целях эффективного использования внешних линий УАТС отслеживает их состояние и при обнаружении сигнала CPC разъединяет линию и сообщает об этом посылкой тонального прерывистого сигнала "отказ в обслуживании" внутреннему абоненту.

# **Условия**

- Отслеживание сигнала окончания соединения (CPC) программируется для входящих вызовов по внешним линиям и для исходящих вызовов по внешним линиям.
- Если телефонная компания обеспечивает посылку сигналов, подобных CPC, то рекомендуется деактивизировать отслеживание сигнала CPC для исходящих вызовов по внешним линиям.
- Если сигнал окончания соединения обнаруживается при конференц-связи  $(\rightarrow 1.14.1.2 \text{ Conference}/)$ [Конференц-связь](#page-179-0)), линия разъединяется, но оставшиеся абоненты продолжают разговор.
- Если сигнал окончания соединения обнаруживается при вызове, который выполняется между вызывающим абонентом, использующим функцию DISA  $(\rightarrow 1.17.6$  Direct Inward System Access [\(DISA\)/Прямой доступ к ресурсам системы](#page-195-0)), и внутренним или внешним абонентом, линия разъединяется.

#### **Ссылки на Руководство по программированию на СТ**

[413] Время отслеживания сигнала окончания соединения (CPC) на исходящих вызовах для LCOT [414] Время отслеживания сигнала окончания соединения (CPC) на входящих вызовах для LCOT

# **1.12 Функции переадресации вызова**

# **1.12.1 Call Transfer/Переадресация вызова**

#### **Описание**

Внутренний абонент может переадресовывать вызов другому внутреннему или внешнему абоненту. Доступны следующие функции:

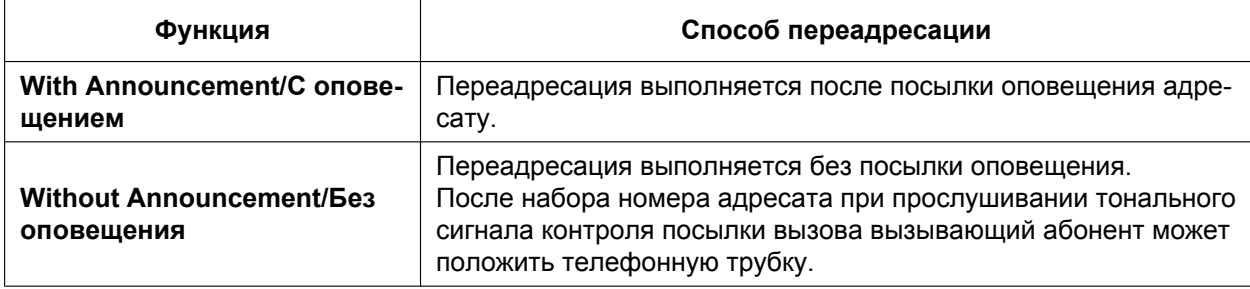

Функция "Переадресация вызова с оповещением" также имеет название "Переадресация вызова с фильтрацией".

Функция "Переадресация вызова без оповещения" также имеет название "Переадресация вызова без фильтрации".

#### **Возврат переадресованного вызова для переадресации вызова без оповещения**

Если адресат переадресации не отвечает на вызов в течение предварительно запрограммированного времени возврата переадресованного вызова, вызов будет перенаправлен адресату переадресации, назначенному для внутреннего абонента, который переадресовал вызов.

Если адресату переадресации назначен адресат автоматической переадресации вызова при отсутствии ответа, вызов будет направлен этому адресату.

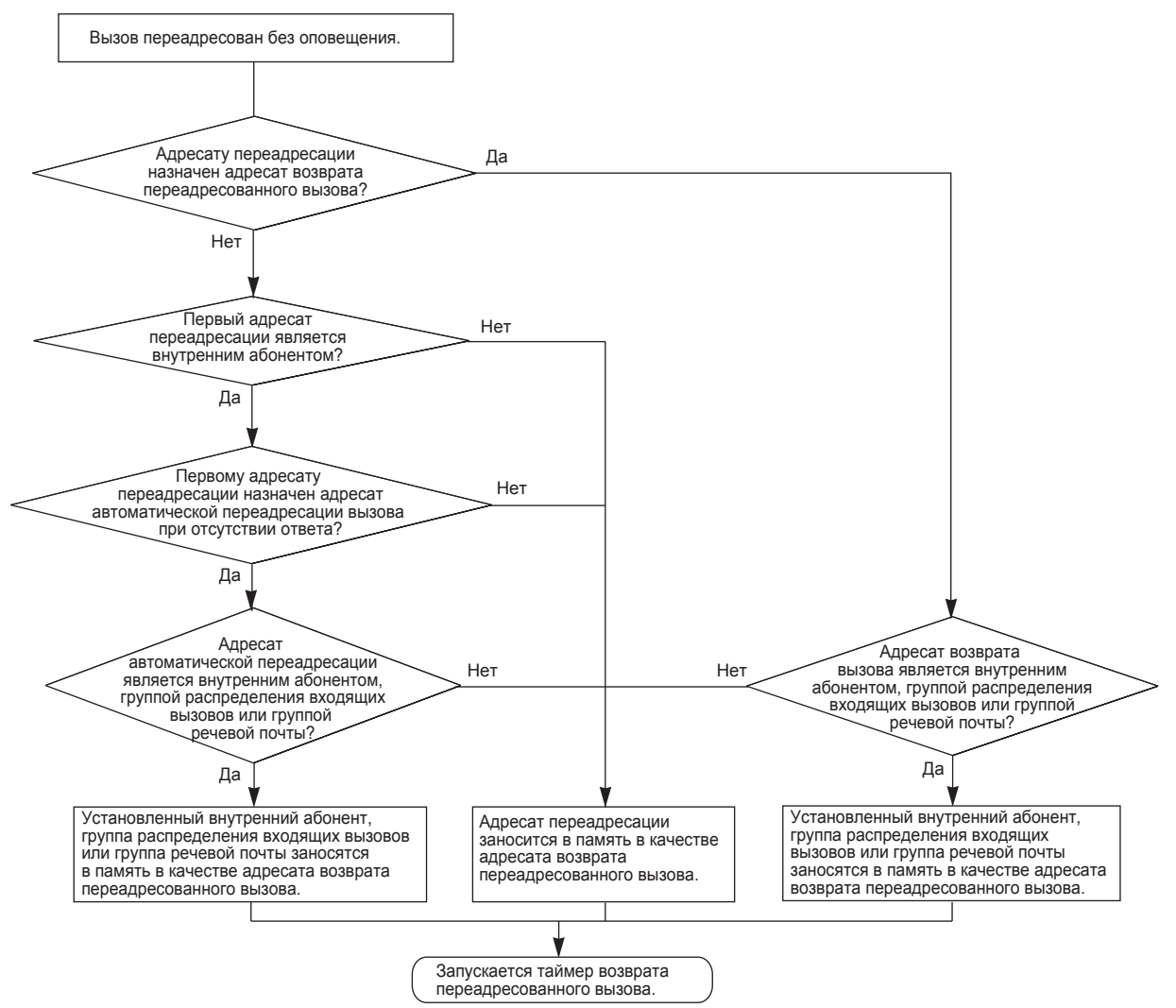

#### **[Доступные адресаты]**

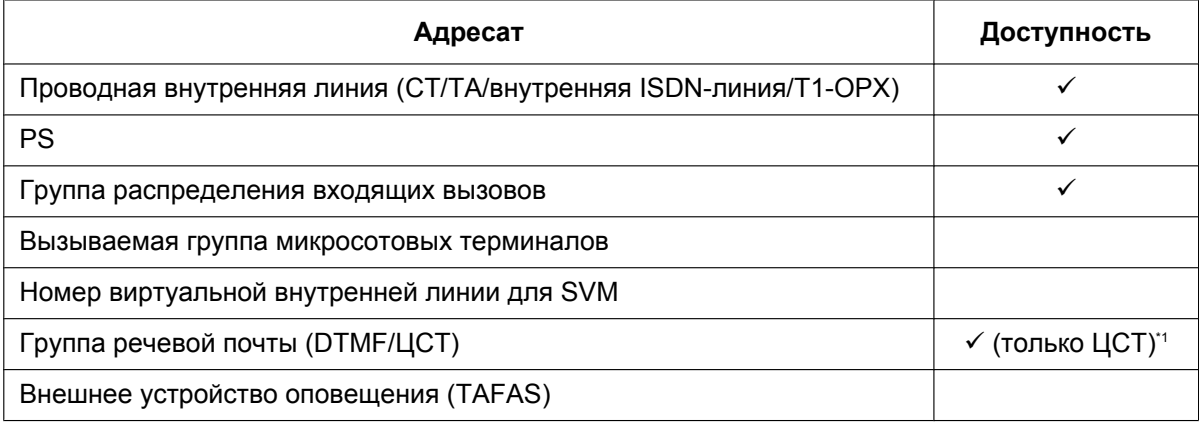

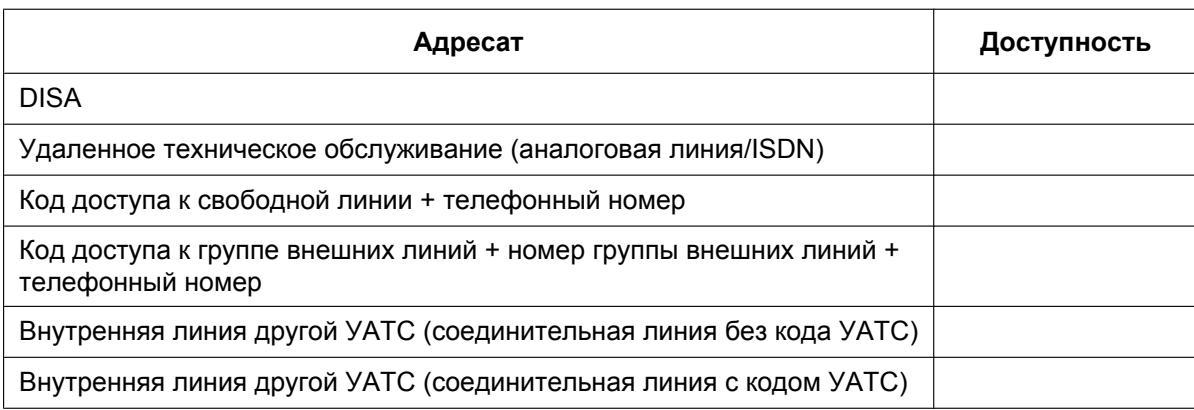

<span id="page-168-0"></span>Если адресат переадресации не отвечает, вызов направляется на речевую почту и в почтовом ящике адресата переадресации может быть записано сообщение.

#### **Условия**

• Если абонент выполняет переадресацию вызова другому абоненту, этот вызов будет на удержании вызова для переадресации до тех пор, пока не поступит адресату переадресации. **Удержание вызова для переадресации:** состояние абонента, при котором внутренний абонент выполняет вызовы других абонентов для того, чтобы выполнить переадресацию вызова, инициировать конференц-связь или удержание вызовов "по кругу".

При удержании вызова для переадресации исходный вызов обрабатывается так, как будто он находится на удержании, что позволяет внутреннему абоненту позвонить другому абоненту с использованием той же линии. При обычном удержании вызова соединение внутреннего абонента с абонентом, вызов которого находится на удержании, и с третьим абонентом устанавливается по разным линиям.

- Если активизирована фоновая музыка при удержании (MOH), то во время переадресации вызова для вызывающего абонента может воспроизводиться музыкальное сопровождение ( $\rightarrow$  [1.13.4 Music](#page-176-0) [on Hold/Фоновая музыка при удержании \(MOH\)\)](#page-176-0). Посредством программирования устанавливается либо подача тонального сигнала контроля посылки вызова, либо воспроизведение фоновой музыки.
- Если внутренний абонент-адресат установил режим постоянной переадресации вызовов внешнему абоненту, вызов направляется внешнему абоненту.  $(\rightarrow 1.3.1.2 \text{ Call Forwarding (FWD)}/\text{Постоянная}$ [переадресация вызовов](#page-70-0))
- Внутренние абоненты, которые могут выполнять переадресацию вызовов внешним абонентам, определяются посредством программирования категории обслуживания. Программированием категории обслуживания можно также запретить переадресацию вызова внутреннему абоненту другой УАТС посредством услуги соединительных линий при наборе кода УАТС (Доступ с кодом УАТС). ( $\rightarrow$  [1.30.1 TIE Line Service/Услуги соединительных линий](#page-323-0))
- **Переадресация вызова нажатием одной кнопки** При помощи кнопки набора номера одним нажатием, которой была назначена команда переадресации и телефонный номер адресата переадресации, можно выполнить переадресацию вызова нажатием одной кнопки. Этот способ рекомендуется для переадресации вызовов внешнему адресату. ( $\rightarrow$  [1.6.1 Функции набора номера из памяти\)](#page-104-0)
- **Автоматическая переадресация вызовов с помощью кнопки SDN или кнопки DSS** Нажатие кнопки SDN или кнопки DSS при разговоре с внутренним или внешним абонентом может вызвать автоматическую переадресацию вызова указанному адресату  $(\rightarrow 1.7.1$  Primary Directory [Number \(PDN\)/Secondary Directory Number \(SDN\) Extension / Внутренний абонент с первичным](#page-115-0) [телефонным номером \(PDN\)/вторичным телефонным номером \(SDN\)](#page-115-0)). Эту функцию можно отменить для вызовов между внутренними абонентами посредством системного программирования.

• При необходимости переадресации вызова из аналоговой внешней линии настоятельно рекомендуется выполнять переадресацию с фильтрацией, что позволит предотвратить ситуацию, когда в отсутствие внутреннего абонента вызов от внешнего вызывающего абонента автоматически поступает на аппарат внутреннего абонента, на котором установлен режим ответа по громкой связи.

#### **Ссылки на Руководство по программированию на СТ**

- [201] Время возврата переадресованного вызова
- [503] Переадресация вызова на внешнюю линию
- [712] Фоновая музыка при переадресации вызова

#### **Ссылки на Руководство по функциям**

[2.2.1 Class of Service \(COS\)/Категория обслуживания](#page-384-0)

#### **Ссылки на Руководство пользователя**

1.4.1 Выполнение переадресации вызова (Переадресация вызова)

# **1.13 Функции удержания вызовов**

# **1.13.1 Call Hold/Удержание вызова**

#### **Описание**

Внутренний абонент может перевести вызов на удержание. Существуют следующие функции, различающиеся по результату перевода вызова на удержание:

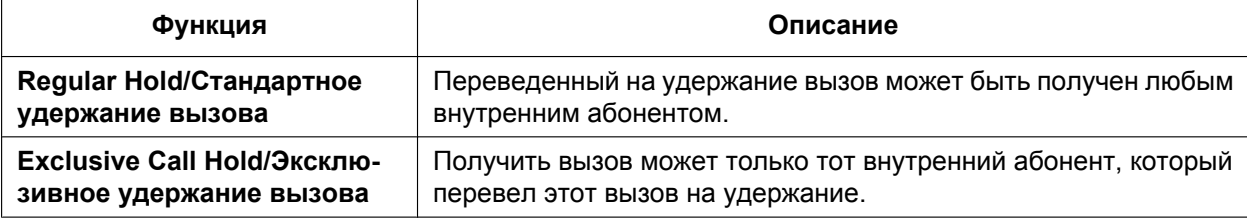

Результат перевода вызова на удержание может быть определен посредством системного программирования. Вторичное нажатие кнопки HOLD сразу же после первого нажатия приводит к переключению режима стандартного/эксклюзивного удержания вызова.

## **Условия**

• **Ограничение при удержании вызова**

В конкретный момент времени пользователь СТ может удерживать один внутренний вызов и/или несколько вызовов по внешним линиям. Пользователь ТА может удерживать или внутренний вызов, или вызов по внешней линии. При использовании функции "Парковка вызова" пользователи СТ и ТА могут одновременно удерживать несколько вызовов по внешним линиям и внутренних вызовов.  $(\rightarrow 1.13.2 \text{ Call Park/Парковка высова})$ 

- **Фоновая музыка при удержании (MOH)** Абонент, вызов которого переведен на удержание, прослушивает музыкальное сопровождение (при наличии такового).  $(\rightarrow 1.13.4$  Music on Hold/Фоновая музыка при удержании (MOH))
- **Возврат вызова из режима удержания** Если вызов, переведенный на удержание, не извлечен в течение заданного интервала времени, то во внутреннюю линию абонента, поместившего вызов на удержание, подается тональный сигнал возврата вызова из режима удержания. Если эта линия занята, подается предупредительный сигнал "вызов на удержании".
- Если вызов внешнего абонента переведен на удержание и после этого не возобновлен в течение заданного интервала времени, происходит автоматическое разъединение. Соответствующий таймер запускается при активизации возврата вызова из режима удержания.

#### • **Автоматическое удержание вызова**

В системном программировании для пользователя СТ можно запрограммировать удержание текущего вызова при нажатии другой кнопки (CO/кнопки группы распределения входящих вызовов/INTERCOM/PDN). Если эта функция не активизирована, происходит разъединение линии текущего вызова.

#### **[Пример]**

Существует возможность ответа на вызов нажатием на мигающую кнопку группы распределения входящих вызовов. Это приводит к переводу текущего внутреннего вызова (на кнопке INTERCOM) на удержание. Для возврата к вызову, находящемуся на удержании, следует нажать на кнопку INTERCOM.

#### • **Запрет приема вызова из режима удержания**

Если в соответствии с категорией обслуживания внутренний абонент не может направлять вызовы в определенные внутренние линии  $(\rightarrow 1.1.2.2$  Internal Call Block/Блокирование внутренних

[вызовов](#page-37-0)), то этот абонент также не может принимать переведенные на удержание вызовы, инициированные этими внутренними абонентами.

• **Режим удержания вызова на ТА**

Посредством системного программирования можно выбрать следующие способы удержания линии и переадресации вызова при использовании ТА:

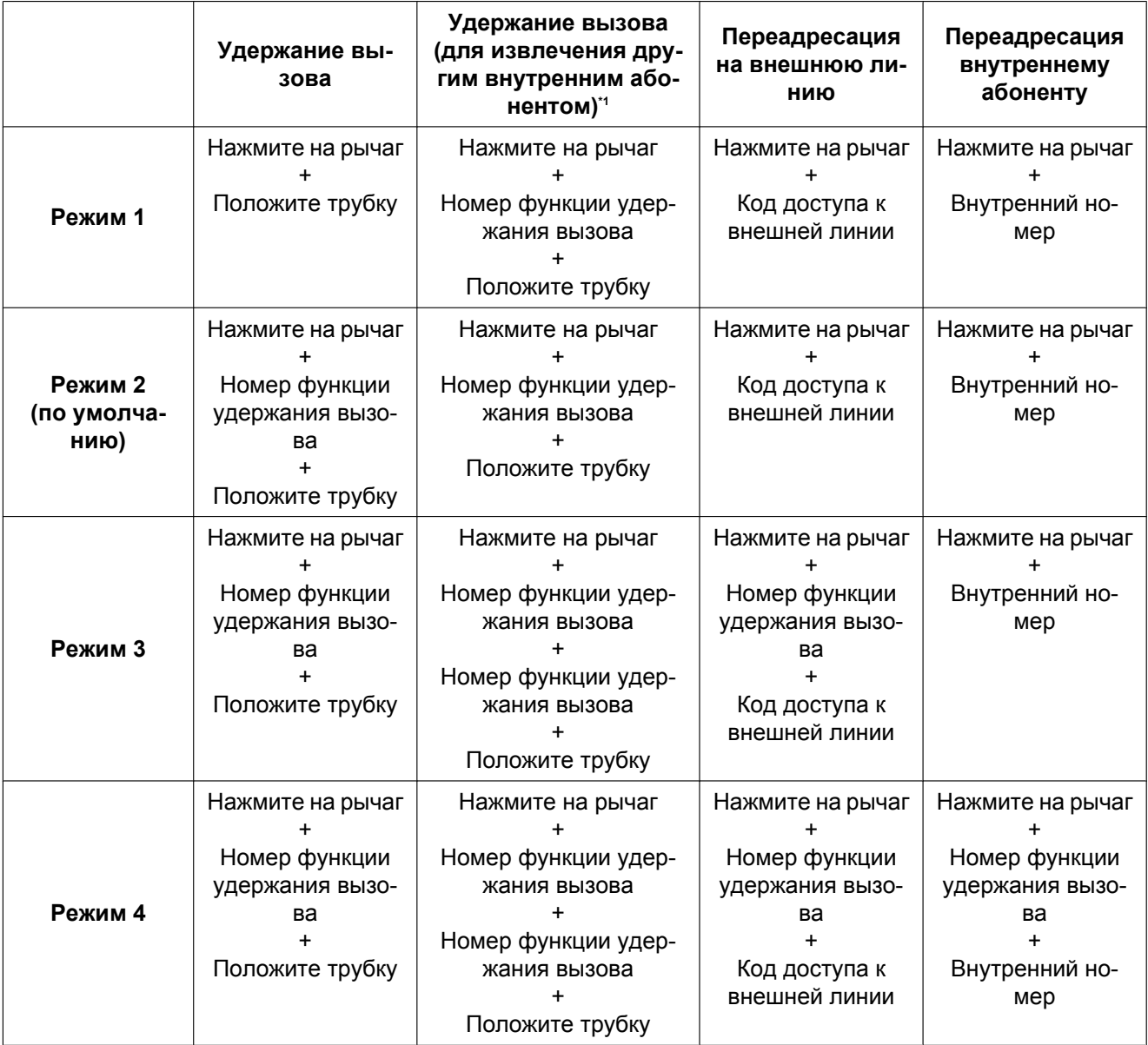

<span id="page-171-0"></span>\*1 Эти шаги должны выполняться в том случае, если вызов на удержании должен быть извлечен другим внутренним абонентом с использованием внутреннего номера абонента, производящего удержание.

Если при работе с ТА достаточно часто возникают указанные ниже ситуации, следует выбрать "**Режим 2**", "**Режим 3**" или "**Режим 4**":

- **a.** При получении вызова пользователем ТА слышен тональный прерывистый сигнал "отказ в обслуживании".
- **b.** При поднятии трубки пользователем ТА вместо тонального сигнала ответа станции слышен тональный прерывистый сигнал "отказ в обслуживании".

Вышеупомянутые ситуации возникают тогда, когда трубка положена, но вызов не завершён. Во избежание этих проблем следует выбрать "**Режим 2**", "**Режим 3**" или "**Режим 4**". В режимах Режим 2, Режим 3 и Режим 4 обеспечивается завершение любого вызова, если только не вводится номер функции удержания после кратковременного нажатия на рычаг.

• Для предупредительного тонального сигнала вызова на удержании существует шаблон по умолчанию.  $(\rightarrow 3.2.1$  Тональные/вызывные сигналы).

# **Ссылки на Руководство по программированию на СТ**

[200] Время возврата вызова из режима удержания

#### **Ссылки на Руководство пользователя**

1.4.2 Удержание вызова

# <span id="page-173-0"></span>**1.13.2 Call Park/Парковка вызова**

#### **Описание**

Внутренний абонент может поместить вызов в общедоступную зону парковки вызовов УАТС. Функция "Парковка вызова" может использоваться как функция переадресации вызова; она предоставляет пользователю возможность выполнения других операций. Из зоны парковки вызов может извлечь любой внутренний абонент.

## **Условия**

• **Автоматическая парковка вызова**

Возможен автоматический выбор свободной зоны парковки.

• **Повторная попытка**

Если заданная зона парковки занята или отсутствует свободная зона для автоматической парковки вызова, инициатору парковки подается тональный сигнал "занято". Повторная попытка возможна при прослушивании тонального сигнала "занято", для этого выбирается зона парковки или свободная зона.

• **Возврат вызова из режима парковки**

Если запаркованный вызов не извлечен в течение заданного интервала времени, то внутреннему абоненту, который выполнил парковку вызова, подается тональный сигнал возврата вызова из режима парковки. Если этот адресат занят, подается предупредительный сигнал "вызов на удержании".

- Если запаркованный вызов по внешней линии не извлечен в течение заданного интервала времени (по умолчанию 30 минут), происходит автоматическое разъединение вызова.
- **Кнопка парковки вызова**

Нажатие на кнопку парковки вызова приводит к парковке вызова в предварительно заданной зоне парковки или к извлечению вызова из этой зоны.

В качестве кнопки парковки вызова может использоваться кнопка с назначаемой функцией. Текущее состояние предварительно заданной зоны парковки отображается следующим образом:

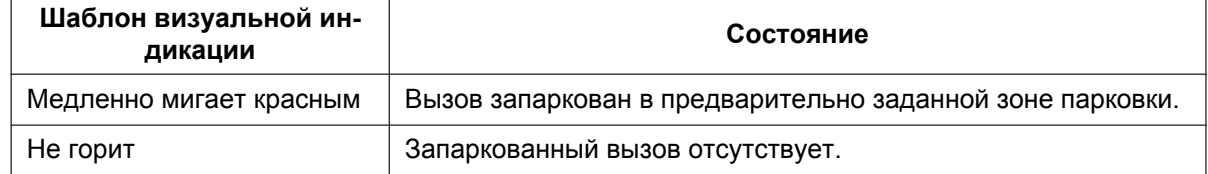

#### • **Кнопка парковки вызова (зона автоматической парковки)**

Нажатием кнопки парковки вызова (зона автоматической парковки) можно автоматически запарковать вызов в свободной зоне парковки. В качестве кнопки парковки вызова (зона автоматической парковки) может использоваться кнопка с назначаемой функцией.

#### • **Запрет извлечения вызова с парковки**

Если в соответствии с категорией обслуживания внутренний абонент не может направлять вызовы определенным внутренним абонентам  $(\rightarrow 1.1.2.2$  Internal Call Block/Блокирование внутренних [вызовов](#page-37-0)), то этот абонент также не может извлекать запаркованные вызовы, инициированные этими внутренними абонентами.

# **Ссылки на Руководство по функциям**

- [1.20.2 Кнопки с назначаемой функцией](#page-232-0)
- [3.1 Технические возможности системы](#page-431-0)

# **Ссылки на Руководство пользователя**

1.4.2 Удержание вызова

# **1.13.3 Call Splitting/Удержание вызовов "по кругу"**

## **Описание**

Во время разговора внутренний абонент может выполнить вызов другого внутреннего абонента, поместив при этом первого абонента в режим удержания вызова для переадресации. Затем внутренний абонент может переключаться между этими двумя абонентами и/или соединить первого абонента с другим.

## **Условия**

- **Удержание вызова для переадресации:** состояние абонента, при котором внутренний абонент выполняет вызовы других абонентов для того, чтобы выполнить переадресацию вызова, инициировать конференц-связь или удержание вызовов "по кругу". При удержании вызова для переадресации исходный вызов обрабатывается так, как будто он находится на удержании, что позволяет внутреннему абоненту позвонить другому абоненту с использованием той же линии. При обычном удержании вызова соединение внутреннего абонента с абонентом, вызов которого находится на удержании, и с третьим абонентом устанавливается по разным линиям.
- Во время разговора с одним абонентом вызов другого абонента находится в режиме удержания вызова для переадресации.

## **Ссылки на Руководство пользователя**

1.4.3 Попеременный разговор с двумя абонентами (Удержание вызовов "по кругу")

# <span id="page-176-0"></span>**1.13.4 Music on Hold/Фоновая музыка при удержании (MOH)**

#### **Описание**

Для абонента, вызов которого переведён на удержание, можно воспроизвести музыкальное сопровождение. Доступны следующие источники фоновой музыки:

- **a.** внутренний источник фоновой музыки;
- **b.** внешний источник фоновой музыки;
- **c.** циклический тональный сигнал.

#### **Назначение источника музыки**

BGM1, BGM2 и циклический тональный сигнал можно выбрать в параметре Фоновая музыка при удержании путём системного программирования. Порт внешних источников фоновой музыки 1 назначается BGM1. Для BGM2 можно на выбор назначить порт внешнего источника фоновой музыки 2, внутренний источник фоновой музыки 1 или внутренний источник фоновой музыки 2. Например, наличие двух портов внешнего источника фоновой музыки позволяет использовать

функцию фоновой музыки ( $\rightarrow$  [1.17.4 Background Music \(BGM\)/Фоновая музыка \(BGM\)](#page-191-0)) при назначении отдельного внешнего источника фоновой музыки (например, сообщения компании, рекламы) в качестве источника фоновой музыки при удержании (MOH).

#### **[Номер BGM и источник фоновой музыки]**

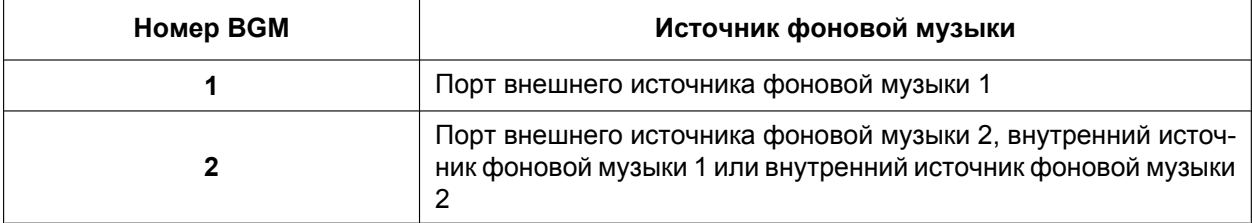

Для функций "Фоновая музыка при удержании" (MOH) и "Фоновая музыка" (BGM) можно назначить отдельные источники фоновой музыки.

## **Условия**

- **Требования к аппаратным средствам:** устанавливаемый пользователем источник фоновой музыки (если назначен внешний источник фоновой музыки).
- **Регулировка громкости** Предусмотрена возможность изменения уровня громкости внутреннего и/или внешнего источника музыки.
- Каждая тенант-группа может выбрать источник фоновой музыки, который будет использоваться для фоновой музыки при удержании (MOH). Используемый источник фоновой музыки для тенант-группы определяется в зависимости от типа вызова следующим образом:

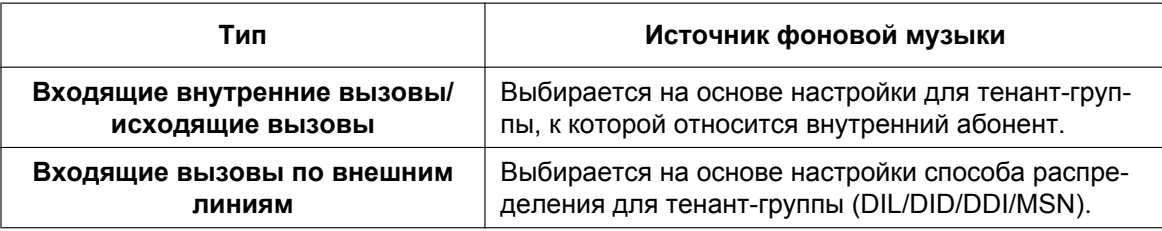

## **Ссылки на Руководство по установке**

2.9.1 Подключение периферийных устройств

# **Ссылки на Руководство по программированию на СТ**

- [710] Выбор источника фоновой музыки для фоновой музыки2
- [711] Фоновая музыка при удержании (MOH)

## **Ссылки на Руководство по функциям**

[2.2.3 Tenant Service/Тенант-группы](#page-390-0)

# **1.14 Функции конференц-связи**

# **1.14.1 Функции конференц-связи**

# **1.14.1.1 Функции конференц-связи – ОБЗОР**

#### **Описание**

В режиме конференц-связи возможен одновременный разговор между тремя и более абонентами. Для установления конференц-связи доступны следующие функции:

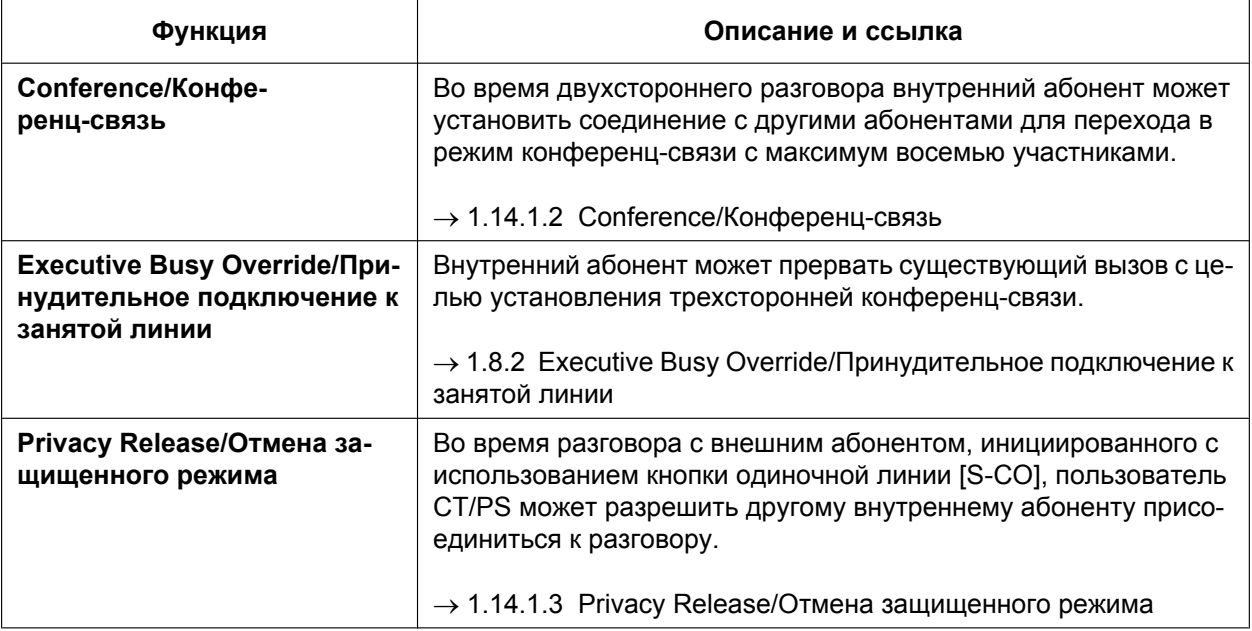

# **Условия**

• Данная УАТС обеспечивает одновременное обслуживание 32 вызовов в режиме конференц-связи (например: 4 сеанса восьмисторонней конференц-связи; 8 сеансов трехсторонней конференц-связи + 2 сеанса четырехсторонней конференц-связи, 10 сеансов трехсторонней конференц-связи).

# <span id="page-179-0"></span>**1.14.1.2 Conference/Конференц-связь**

#### **Описание**

Внутренний абонент может установить конференц-связь путем подключения дополнительных абонентов к уже существующему двухстороннему вызову. Данная УАТС поддерживает конференц-связь с числом участников от трех до восьми. Конференц-связь, число участников которой превышает 4, может быть установлена при том условии, что ее инициатором является пользователь СТ или PS.

#### **Конференц-связь без участия оператора**

Инициатор конференц-связи, может отключиться от конференц-связи, при этом другие абоненты могут продолжить разговор. Установление конференц-связи без участия оператора позволяет инициатору повторно подключиться к конференц-связи. Конференц-связь без участия оператора может быть установлена только пользователями СТ и PS.

## **Условия**

- Когда внутренний абонент устанавливает конференц-связь, вызов первого абонента помещается на удержание.
- **Кнопка CONF (Конференц-связь)** На СТ/PS, на котором отсутствует кнопка CONF, в качестве кнопки конференц-связи может использоваться кнопка с назначаемой функцией.
- **Продолжительность сеанса конференц-связи без участия оператора** Интервал времени, в течение которого в конференц-связи не требуется участие оператора, ограничен следующими таймерами:
	- таймер выполнения обратного вызова;
	- таймер подачи предупредительного тонального сигнала;
	- таймер разъединения.
	- Эти таймеры функционируют и используются в соответствии со следующей цепочкой событий:
	- **1.** Таймер выполнения обратного вызова запускается при установлении конференц-связи без участия оператора.
	- **2.** По истечении интервала времени, определяемого таймером выполнения обратного вызова, внутреннему абоненту-инициатору конференц-связи без участия оператора подаются вызывные сигналы обратного вызова от УАТС, а также запускается таймер подачи предупредительного тонального сигнала.
	- **3.** По истечении интервала времени, определяемого таймером подачи предупредительного тонального сигнала, оставшимся абонентам конференц-связи подается предупредительный тональный сигнал, кроме того, внутреннему абоненту-инициатору конференц-связи без участия оператора продолжают подаваться вызывные сигналы обратного вызова, а также запускается таймер разъединения.
	- **4.** По истечении интервала времени, определяемого таймером разъединения, происходит разъединение конференц-связи.

Если инициатор конференц-связи без участия оператора повторно подключается к конференц-связи до разъединения, значения всех таймеров сбрасываются

#### • **В случае конференц-связи с шестью или более участниками** Требуется плата ECHO. Кроме того, посредством системного программирования должна быть активизирована функция эхо-компенсации.

# **Ссылки на Руководство по установке**

2.6.5 Плата ECHO16 (KX-TDA0166)
## **Ссылки на Руководство по функциям**

- [1.20.2 Кнопки с назначаемой функцией](#page-232-0)
- [3.1 Технические возможности системы](#page-431-0)

## **Ссылки на Руководство пользователя**

1.4.5 Многосторонний разговор

## **1.14.1.3 Privacy Release/Отмена защищенного режима**

## **Описание**

По умолчанию любой телефонный разговор, для которого используются внешние линии, внутренние линии или линии домофона, ведется в защищенном режиме (**Автоматический защищенный режим**). Посредством отмены защищенного режима пользователь СТ/PS может приостановить действие автоматического защищенного режима для текущего вызова по внешней линии на кнопке одиночной линии (S-CO) с целью установления трехстороннего соединения. Активизация/деактивизация этой функции осуществляется посредством системного

программирования.

## **Условия**

- **Кнопка одиночной линии (S-CO)** В качестве кнопки одиночной линии (S-CO) может использоваться кнопка с назначаемой функцией.
- **Время отмены защищенного режима** Защищенный режим отменяется на пять секунд. За это время осуществляется подключение к разговору.
- Данная функция преодолевает действие функций "Режим защиты линии передачи данных" ( $\rightarrow$ [1.11.5 Data Line Security/Режим защиты линии передачи данных\)](#page-157-0) и "Защита от принудительного подключения к занятой линии" ( $\rightarrow$  [1.8.2 Executive Busy Override/Принудительное подключение к](#page-123-0) [занятой линии](#page-123-0)).

## **Ссылки на Руководство по функциям**

[1.20.2 Кнопки с назначаемой функцией](#page-232-0)

### **Ссылки на Руководство пользователя**

1.4.5 Многосторонний разговор

# **1.15 Функции оповещения**

## <span id="page-182-0"></span>**1.15.1 Paging/Оповещение по громкой связи**

### **Описание**

Внутренний абонент может направить речевое извещение одновременно нескольким другим адресатам.

Это извещение воспроизводится встроенными громкоговорителями системных телефонов и/или внешними громкоговорителями (внешними устройствами оповещения), принадлежащими группе оповещения по громкой связи. Можно подключить до двух внешних устройств оповещения. Лицо, которому адресовано оповещение, может ответить с ближайшего телефонного аппарата. Существует возможность оповещения с использованием вызова на удержании, для того чтобы переадресовать вызов.

#### **Запрет оповещения по громкой связи**

Внутренний абонент может установить запрет приема оповещения по громкой связи.

#### **Группа оповещения по громкой связи**

Каждая группа оповещения по громкой связи состоит из групп абонентов и внешних устройств оповещения. Одна группа абонентов или внешнее устройство оповещения может принадлежать нескольким группам оповещения по громкой связи.

 $(\rightarrow 2.2.2 \text{ Group/Гру}$ ппа)

### **[Пример]**

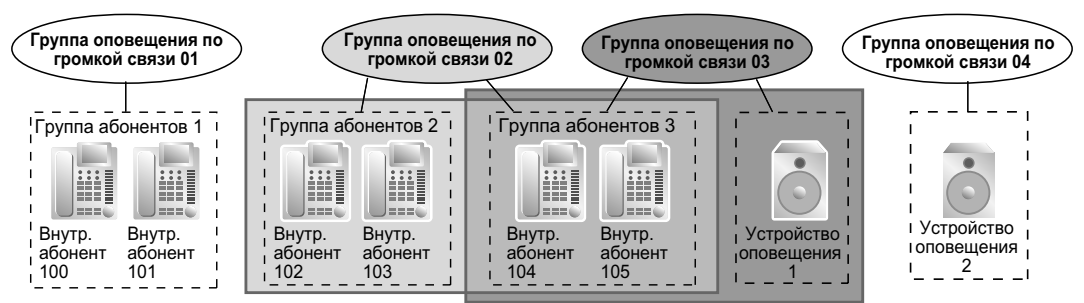

#### **[Пример программирования]**

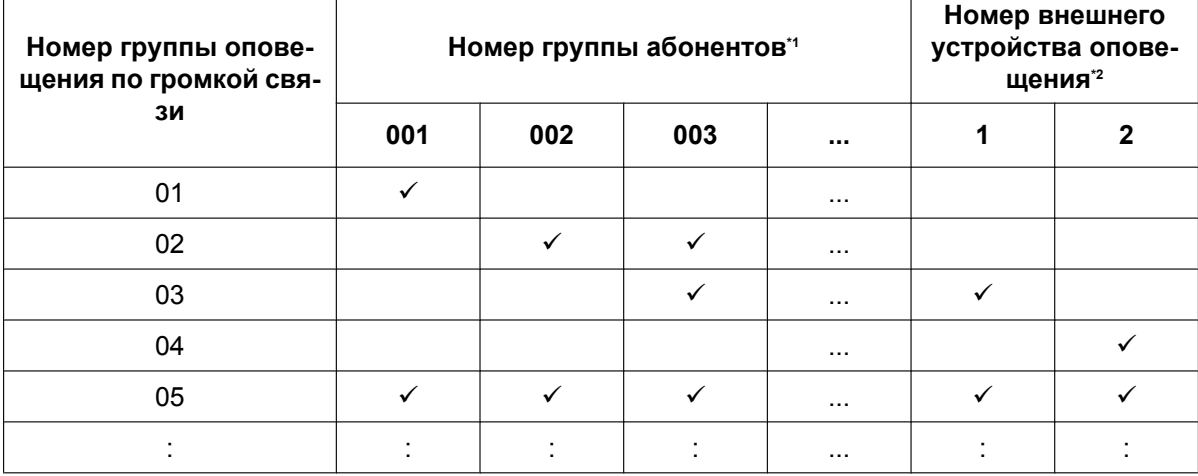

- ü: задействовано
- <span id="page-183-0"></span> $\rightarrow$  [640] Группы внутренних абонентов в группе оповещения по громкой связи
- <span id="page-183-1"></span> $\dot{P}$   $\rightarrow$  [641] Внешние устройства оповещения в группе оповещения по громкой связи

## **Условия**

- Внутренние абоненты, которые не могут получать оповещения по громкой связи:
	- PS;
	- ТА;
	- СТ в состоянии занятости или подачи вызывного сигнала;
	- СТ в режиме запрета оповещения по громкой связи;
	- СТ в режиме "Не беспокоить" для оповещения по громкой связи;

Эти внутренние абоненты не могут получать оповещения по громкой связи, однако с их аппаратов можно ответить на оповещение по громкой связи.

- **Приоритет внешнего устройства оповещения** Внешние устройства оповещения могут применяться с использованием следующих приоритетов:  $TAFAS \rightarrow Ono$ вещение по громкой связи  $\rightarrow$  Фоновая музыка  $(\rightarrow 1.17.3$  Trunk Answer From Any Station (TAFAS)/Ответ на вызов по внешней линии с любого [терминала \(TAFAS\),](#page-190-0) [1.17.4 Background Music \(BGM\)/Фоновая музыка \(BGM\)](#page-191-0))
- **Регулировка громкости**

Уровень громкости оповещения, воспроизводимого громкоговорителями системных телефонов и внешних устройств оповещения, может быть установлен посредством системного программирования.

• **Режим "Не беспокоить" для оповещения по громкой связи** Посредством системного программирования можно определить, должен ли внутренний абонент получать оповещение по громкой связи, если на его аппарате установлен режим "Не беспокоить" для входящих вызовов.  $(\rightarrow 1.3.1.3$  Do Not Disturb (DND)/Режим "Не беспокоить")

## **Ссылки на Руководство по программированию на СТ**

[640] Группы внутренних абонентов в группе оповещения по громкой связи [641] Внешние устройства оповещения в группе оповещения по громкой связи

## **Ссылки на Руководство по функциям**

[3.1 Технические возможности системы](#page-431-0)

## **Ссылки на Руководство пользователя**

- 1.7.1 Оповещение по громкой связи
- 1.7.2 Ответ на оповещение/Запрет оповещения по громкой связи

# **1.16 Функции вещания**

## **1.16.1 Broadcasting/Вещание**

## **Описание**

Координатор многосторонней конференции (пользователь СТ) может выполнить вызов нескольких абонентов (группа вещания) нажатием одной кнопки и начать вещание (многостороннюю конференц-связь). После ответа на вызов хотя бы одного из членов конференц-группы, устанавливается вещательное соединение, при котором речь координатора прослушивается, а речь членов конференц-группы не прослушивается. Телефоны других членов группы продолжают звонить, и они могут присоединиться к вещательному соединению, ответив на вызов. Если член конференц-группы не ответит на вызов в течение определенного времени, то вызов будет отменен. Координатор прослушивает тональный сигнал подтверждения при ответе на вызов каждого члена конференц-группы. Общее число членов конференц-группы, с которыми установлено вещательное соединение, отображается на дисплее СТ координатора.

Координатор может предоставить слово некоторым членам конференц-группы, а также лишить их слова. Получить слово могут одновременно до четырех абонентов (включая координатора). В сеансе конференц-связи одновременно может участвовать до четырех абонентов. Этот разговор может прослушиваться другими членами группы.

### **Broadcasting Group/Группа вещания**

Может быть определено не более восьми групп вещания, и каждой группе может быть назначено не более 31 члена (не включая координатора). В качестве членов группы вещания доступны следующие адресаты:

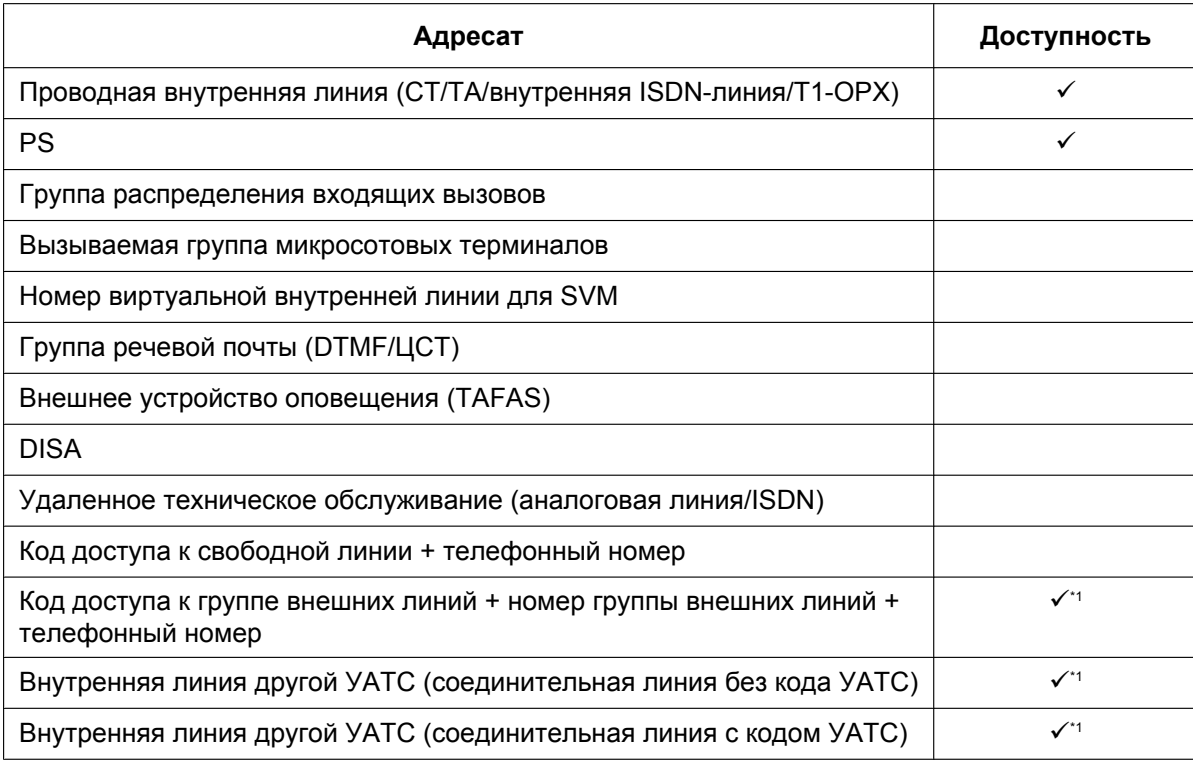

<span id="page-184-0"></span>Доступно только в том случае, если для внешней линии назначен частный тип сетевого взаимодействия.

#### **Конференц-связь**

Координатор может управлять многосторонней конференц-связью с помощью следующих кнопок. Нажатие других кнопок в течение вещательного соединения игнорируется.

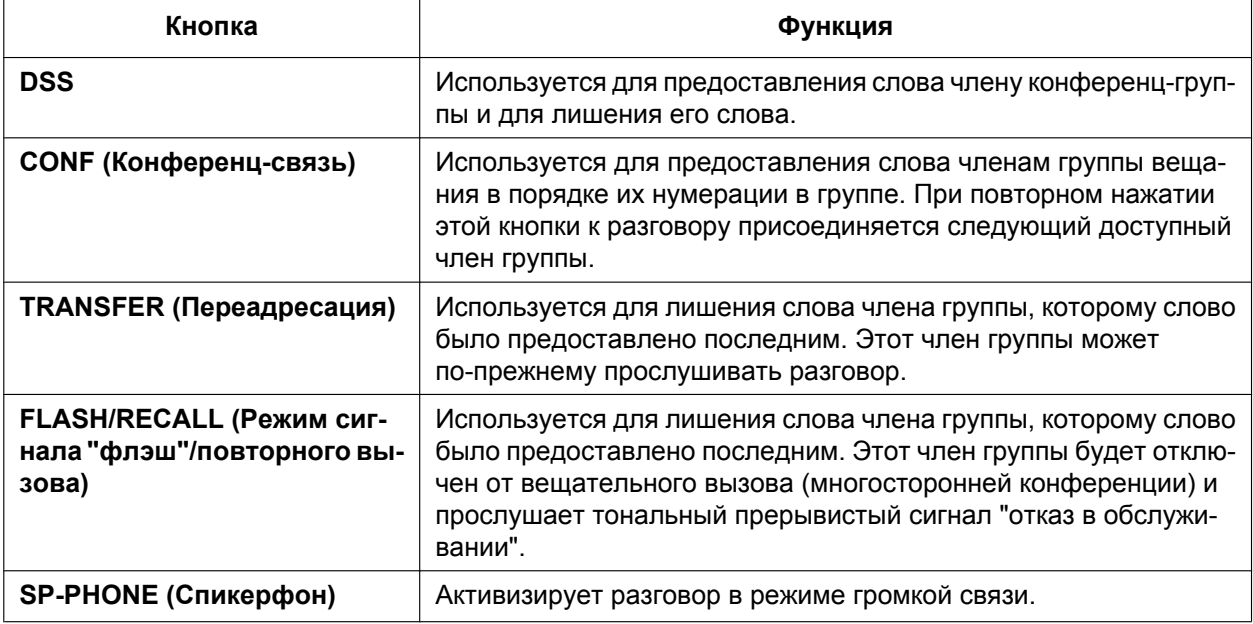

Член конференц-группы может попросить слова у координатора. Для этого он может нажать кнопку прямого доступа к терминалу (на системном телефоне) или на короткое время нажать на рычаг обычного телефона. Координатор в этом случае прослушает тональный сигнал уведомления, и информация о члене группы, который просит слова, отобразится на дисплее системного телефона координатора в течение пяти секунд.

## **Условия**

- Выполнение вещательных вызовов разрешено только с СТ, для которых эта функция активизирована посредством программирования категории обслуживания.
- **Продолжительность подачи вызывного сигнала** С помощью системного таймера можно ограничить продолжительность подачи вызывного сигнала при выполнении вызова членов группы. По истечении данного интервала времени телефоны других членов группы прекратят звонить. Если никто из членов группы не ответил на вызов, координатор прослушает тональный сигнал "занято".
- Вещательный вызов передается внутренним абонентам группы независимо от таких настроек, как, например, режим постоянной переадресации вызовов (за исключением режима "Не беспокоить").
- Если при вещательном вызове внутренний абонент, входящий в состав конференц-группы, окажется занятым, и если для этого абонента была активизирована функция "Ожидающий вызов по внешней линии", то этому внутреннему абоненту будет послан тональный сигнал оповещения об ожидающем вызове.
- Информация о координаторе, инициировавшем вещательный вызов, записывается в протоколе работы УАТС.
- Координатор не может выполнять вещательный вызов при наличии вызова на удержании.
- $\Phi$ ункция "Перехват вызова" недоступна для вещательного вызова. ( $\rightarrow$  [1.4.1.3 Call Pickup/Перехват](#page-82-0) [вызова](#page-82-0))
- Вещательный вызов не принимается членами группы при следующих условиях:
	- внутренний абонент установил режим "Не беспокоить" для внутренних вызовов;

– аппаратом внутреннего абонента в группе является PS, подключенный в режиме параллельного беспроводного XDP-подключения.  $( \rightarrow 1.25.5$  Wireless XDP Parallel Mode/Параллельное [беспроводное XDP-подключение\)](#page-290-0)

## **Ссылки на Руководство по функциям**

[3.1 Технические возможности системы](#page-431-0)

## **Ссылки на Руководство пользователя**

1.7.3 Выполнение оповещения и установление многостороннего разговора (Вещание)

# **1.17 Функции дополнительных устройств**

## <span id="page-187-0"></span>**1.17.1 Doorphone Call/Вызов от домофона**

## **Описание**

Домофоны можно подключать непосредственно к УАТС. При нажатии посетителем кнопки вызова на домофоне вызов от домофона поступает предварительно запрограммированному адресату (внутреннему или внешнему абоненту). Кроме того, внутренние абоненты могут направить вызов домофону путем набора предварительно заданного номера этого домофона.

## **Условия**

- **Требование к аппаратным средства:** Дополнительный домофон, плата OPB и плата DPH
- Каждый порт домофона может быть назначен только одной тенант-группе. Применяется временная таблица тенант-группы (дневной/ночной режим/режим обеда/перерыва). ( $\rightarrow$  [2.2.4 Time Service/](#page-394-0) [Временной режим](#page-394-0))
- **Адресат вызова**

Адресата (или адресатов) для входящих вызовов от домофона можно назначить отдельно по каждому временному режиму (дневной/ночной/обеда/перерыва) и по каждому порту домофона. Возможен выбор адресатов. ( $\rightarrow$  [1.1.2.1 Функции обслуживания внутренних вызовов – ОБЗОР](#page-35-0))

- При программировании категории обслуживания определяются те порты домофона, которым разрешается выполнение исходящих вызовов по внешним линиям.
- Внутренние абоненты, которые могут выполнять вызов домофона, определяются функцией блокирования внутренних вызовов.  $(\rightarrow 1.1.2.2$  Internal Call Block/Блокирование внутренних [вызовов](#page-37-0))
- **Продолжительность подачи вызывного сигнала** Если на входящий вызов не получен ответ в течение предварительно запрограммированного периода времени, подача вызывного сигнала прекращается, и вызов отменяется.
- **Продолжительность вызова** Продолжительность вызова может быть ограничена системным таймером. По истечении интервала времени, определяемого таймером, вызов разъединяется.
- **Открывание двери** Во время вызова от домофона внутренний абонент может подать команду открывания двери и впустить посетителя ( $\rightarrow$  [1.17.2 Door Open/Открывание двери\)](#page-189-0).
- Номер домофона может быть установлен для каждого порта домофона.

## **Ссылки на Руководство по установке**

- 2.6.1 Плата OPB3 (KX-TDA0190)
- 2.6.2 Плата DPH4 (KX-TDA0161)
- 2.6.3 Плата DPH2 (KX-TDA0162)

2.8.1 Подключение домофонов, электромеханических дверных замков, внешних датчиков и внешних устройств (реле)

## **Ссылки на Руководство по программированию на СТ**

- [720] Адресат вызовов от домофона
- [729] Информация о номере домофона

## **Ссылки на Руководство пользователя**

1.10.1 При подключенном домофоне/электромеханическом дверном замке

## <span id="page-189-0"></span>**1.17.2 Door Open/Открывание двери**

## **Описание**

Внутренний абонент со своего телефонного аппарата может подать команду открывания двери, чтобы впустить посетителя.

Эту команду могут подавать пользователи, которым посредством программирования категории обслуживания разрешено управление электромеханическим дверным замком. Тем не менее, любой внутренний абонент во время своего разговора при вызове от домофона также может подать команду открывания двери и впустить посетителя.  $(\rightarrow 1.17.1$  Doorphone Call/Вызов от домофона)

## **Условия**

- **Требования к аппаратным средствам:** наличие поставляемого пользователем электромеханического дверного замка на каждой двери.
- Электромеханический дверной замок может использоваться для запирания/отпирания двери в любом случае, даже если домофон не установлен.
- **Продолжительность открывания двери** Дверь остается открытой в течение предварительно заданного интервала времени.

## **Ссылки на Руководство по установке**

2.8.1 Подключение домофонов, электромеханических дверных замков, внешних датчиков и внешних устройств (реле)

### **Ссылки на Руководство по программированию на СТ**

[207] Время открывания двери

[512] Разрешение на открывание двери

## **Ссылки на Руководство по функциям**

[2.2.1 Class of Service \(COS\)/Категория обслуживания](#page-384-0)

## **Ссылки на Руководство пользователя**

1.10.1 При подключенном домофоне/электромеханическом дверном замке

## <span id="page-190-0"></span>**1.17.3 Trunk Answer From Any Station (TAFAS)/Ответ на вызов по внешней линии с любого терминала (TAFAS)**

## **Описание**

При поступлении вызова на номер виртуальной внутренней линии, назначенный внешнему устройству оповещения, через данное устройство оповещения подается вызывной тональный сигнал. На вызов может ответить любой внутренний абонент.

## **Условия**

- **Требования к аппаратным средствам:** наличие поставляемого пользователем внешнего устройства оповещения.
- **Номер виртуальной внутренней линии** Внешнему устройству оповещения необходимо назначить номер виртуальной внутренней линии (по умолчанию: 600). Получить доступ к внешнему устройству оповещения можно путем набора соответствующего номера виртуальной внутренней линии.
- **Уровень громкости акустического сигнала устройства оповещения** Уровень громкости акустического сигнала внешнего устройства оповещения может быть изменен посредством системного программирования.

## **Ссылки на Руководство по установке**

2.9.1 Подключение периферийных устройств

## **Ссылки на Руководство по программированию на СТ**

[700] Номер виртуальной внутренней линии внешнего устройства оповещения

## **Ссылки на Руководство пользователя**

1.3.4 Ответ на вызов по внешнему громкоговорителю (Ответ на вызов по внешней линии с любого терминала [TAFAS])

## <span id="page-191-0"></span>**1.17.4 Background Music (BGM)/Фоновая музыка (BGM)**

## **Описание**

Пользователь СТ может прослушивать фоновую музыку через встроенный громкоговоритель, когда трубка положена и линия свободна.

#### **Внешняя фоновая музыка**

Фоновая музыка также может воспроизводиться в офисе через внешние устройства оповещения. Включение/выключение этого режима осуществляется с внутренней линии менеджера.

## **Условия**

#### **[Фоновая музыка]**

- **Требование к аппаратным средствам:** наличие поставляемого пользователем внешнего источника музыки, например, радиоприёмника.
- Воспроизведение музыки через СТ прерывается при поднятии трубки.
- Каждый пользователь может включать/выключать фоновую музыку, а также выбирать источник фоновой музыки.

#### **[Внешняя фоновая музыка]**

- **Требования к аппаратным средствам:** наличие поставляемого пользователем внешнего устройства оповещения.
- Внешние устройства оповещения могут применяться с использованием следующих приоритетов:  $TAFAS \rightarrow Ono$ вещение по громкой связи  $\rightarrow$  Фоновая музыка (→ [1.15.1 Paging/Оповещение по громкой связи](#page-182-0), [1.17.3 Trunk Answer From Any Station \(TAFAS\)/](#page-190-0) [Ответ на вызов по внешней линии с любого терминала \(TAFAS\)\)](#page-190-0)

## **Ссылки на Руководство по установке**

2.9.1 Подключение периферийных устройств

### **Ссылки на Руководство пользователя**

- 1.8.8 Включение фоновой музыки (BGM)
- 2.1.4 Включение внешней фоновой музыки (BGM)

## <span id="page-192-0"></span>**1.17.5 Outgoing Message (OGM)/Речевое приветствие системы**

## **Описание**

С внутренней линии, назначенной в качестве внутренней линии менеджера, можно записывать речевые приветствия системы (OGM), используемые следующими функциями:

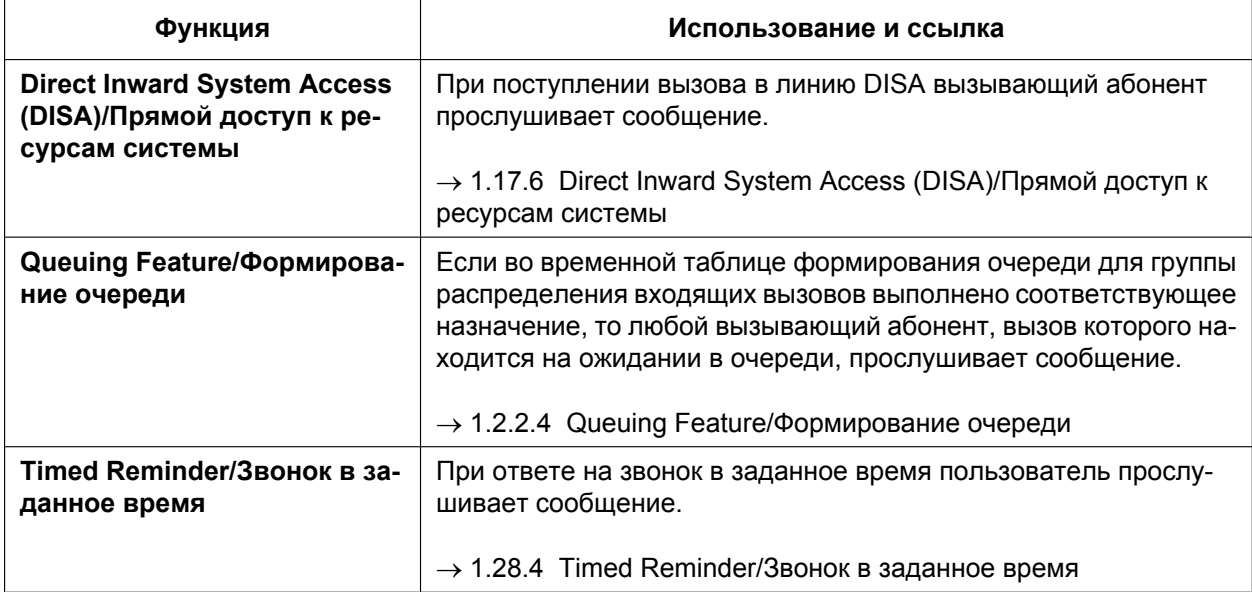

## **Условия**

- **Требование к аппаратным средствам:** Плата OPB и плата MSG4, плата ESVM2 или плата ESVM4
- **Число сообщений**
- Можно записать макс. 64 сообщения.
- Каждому речевому приветствию системы (OGM) назначается номер виртуальной внутренней линии (по умолчанию: 5 + двухзначный номер OGM).
- Одна плата MSG4 или плата ESVM4 поддерживает одновременное воспроизведение четырёх сообщений, а одна плата ESVM2 поддерживает одновременное воспроизведение двух сообщений. Увеличение числа плат не приводит к увеличению общей продолжительности записи или количества сообщений; это увеличивает лишь количество сообщений, которые могут воспроизводиться одновременно.

### **[Пример]**

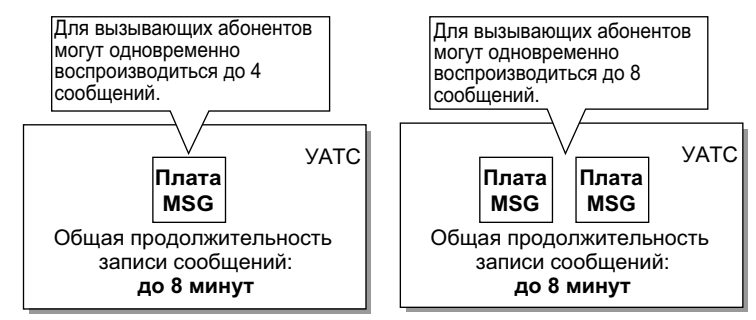

Максимальная продолжительность записи для каждой платы зависит от качества записи и типа используемой платы, как указано ниже:

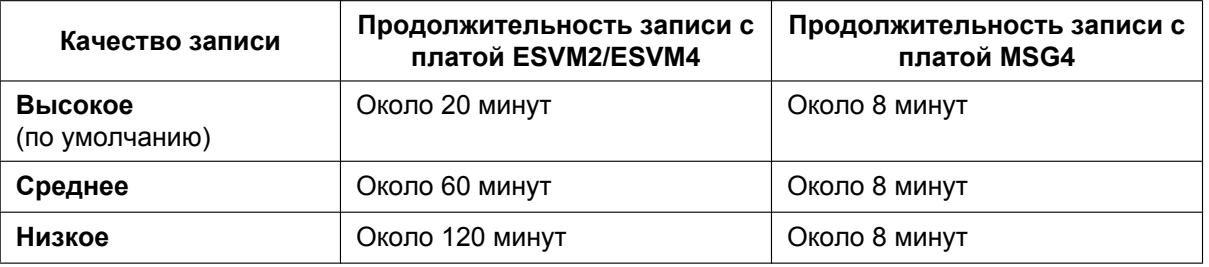

В случае установки плат разных типов учитывается самая короткая продолжительность записи. Например, при установке платы ESVM4 и платы MSG4 максимальная продолжительность записи по умолчанию будет составлять приблизительно 8 минут.

#### **Замечание**

После дополнительной платы MSG/ESVM эта новая плата не содержит сообщений; все необходимые сообщения должны быть записаны повторно. Существует два способа записи сообщений:

- **a.** Каждое сообщение записывается повторно после установки новой платы MSG/ESVM. УАТС автоматически сохраняет новые записи на каждой плате.
- **b.** Сообщения передаются с УАТС на ПК посредством Maintenance Console, затем сообщения передаются обратно на УАТС с новой установленной платой MSG/ESVM.
- Одно сообщение может воспроизводиться для нескольких вызывающих абонентов одновременно.

#### • **Способы записи**

- **a.** Запись речевых сообщений с телефонного аппарата внутреннего абонента;
- **b.** Передача предварительно записанных речевых сообщений из внешнего аудиоустройства в УАТС через порт внешнего источника фоновой музыки.

#### **Замечание**

Следует записывать только речевые сообщения; записывать музыку не рекомендуется. Однако существует возможность записи музыки при использовании платы ESVM в режиме высокого качества записи.

- После записи сообщений их можно воспроизвести на внутренней линии менеджера с целью проверки.
- Во внутреннюю линию менеджера посылается специальный тональный сигнал прохождения вызова. Длительность подачи этого сигнала определяется либо заданным значением интервала времени перед началом записи сообщения, либо длительностью стирания ранее записанного сообщения, сохраненного под соответствующим номером виртуальной внутренней линии. Применяется большее из этих значений.
- Если менеджер предпринимает попытку записи сообщения в тот момент времени, когда канал передачи сообщений занят, подается тональный сигнал контроля посылки вызова. Когда все порты платы MSG/ESVM освобождаются, подается тональный сигнал прохождения вызова (в течение заданного интервала времени).

Затем УАТС автоматически переходит в режим записи.

### **Ссылки на Руководство по установке**

- 2.6.1 Плата OPB3 (KX-TDA0190)
- 2.6.6 Плата MSG4 (KX-TDA0191)
- 2.6.7 Плата ESVM2 (плата KX-TDA0192) и ESVM4 (KX-TDA0194)

## **Ссылки на Руководство по программированию на СТ**

[631] Последовательности во временной таблице формирования очереди

[730] Номер виртуальной внутренней линии для речевого приветствия системы (OGM)

## **Ссылки на Руководство по функциям**

[1.17.8 Built-in Simplified Voice Message \(SVM\)/Встроенная система речевой почты](#page-207-0)

[3.1 Технические возможности системы](#page-431-0)

## **Ссылки на Руководство пользователя**

2.1.5 Запись речевых приветствий системы (OGM)

## <span id="page-195-0"></span>**1.17.6 Direct Inward System Access (DISA)/Прямой доступ к ресурсам системы**

## **Описание**

Внешний вызывающий абонент может получить доступ к специальным услугам УАТС так, как если бы он был внутренним абонентом УАТС с ТА. Это возможно в том случае, когда адресатом входящего вызова является номер виртуальной внутренней линии DISA, назначаемый каждому сообщению DISA. Вызывающий абонент может получить прямой доступ к следующим функциям:

- направление внутреннего вызова внутреннему абоненту, оператору или в любые виртуальные внутренние линии (например, с целью установления соединения с модемом для удаленного администрирования системы, с внешним устройством оповещения для TAFAS);
- направление вызова внешнему абоненту через УАТС;
- удаленное управление отдельными функциями УАТС (например, функцией постоянной переадресации вызовов).

#### **Автоматическая переадресация вызова при отсутствии набора для DISA**

Если вызывающий абонент не набирает цифру в течение заданного интервала времени (DISA, 1-й интервал набора для автоматической переадресации вызова), то после прослушивания речевого приветствия системы (OGM) вызов может обрабатываться одним из следующих способов в зависимости от системного программирования:

- **a. Деактивизировано:** вызов будет разъединен.
- **b. Оператор:** вызов будет перенаправлен оператору.
- **c. AA-0, AA-9:** вызов будет перенаправлен адресату, назначенный соответствующему номеру AA.
- $\rightarrow$  [211] Время автоматической переадресации вызова для DISA

### **Номер услуги "Автоматизированный оператор-телефонист" для DISA (услуга DISA AA)**

После прослушивания речевого приветствия системы (OGM) вызывающий абонент может набрать одну цифру (номер DISA AA). Адресат каждого номера DISA AA может быть назначен отдельно для каждого сообщения. В качестве адресата также можно назначить номер другой виртуальной внутренней линии DISA (**Многошаговая услуга DISA AA**).

Если вызывающий абонент набирает вторую цифру в течение заданного интервала времени (DISA, 2-й интервал набора для AA), услуга DISA AA не применяется.

#### **Outgoing Message (OGM)/Речевое приветствие системы**

При поступлении вызова в линию DISA воспроизводится предварительно записанное сообщение DISA с приветствием и инструкциями для вызывающего абонента.

Записывать речевые приветствия системы (OGM) можно на внутренней линии менеджера. ( $\rightarrow$ [1.17.5 Outgoing Message \(OGM\)/Речевое приветствие системы\)](#page-192-0)

#### **[Пример программирования]**

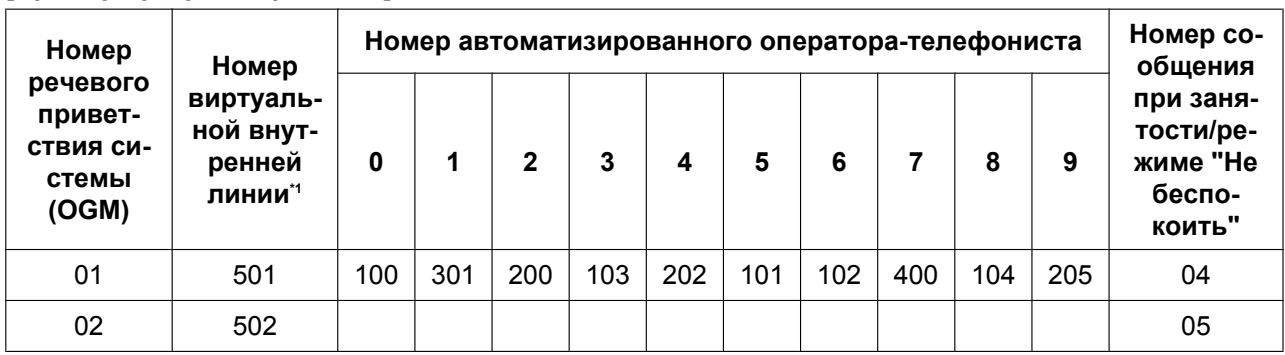

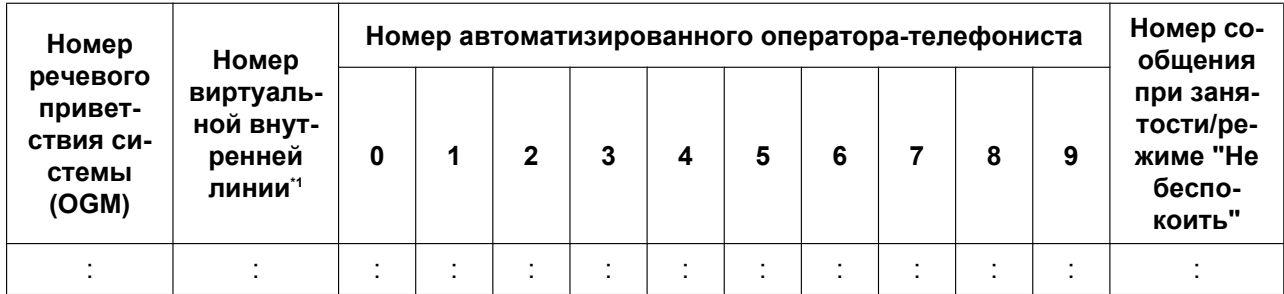

<span id="page-196-0"></span> $1^{\prime\prime} \rightarrow$  [730] Номер виртуальной внутренней линии для речевого приветствия системы (OGM)

#### **Режим защиты для DISA и доступные функции**

Если услуга DISA AA не применяется, вызывающий абонент может получить доступ к функциям УАТС путем ввода соответствующих номеров функций. Для предотвращения несанкционированного доступа к функциям УАТС можно установить режим защиты DISA.

 $\rightarrow$  [732] Режим зашиты для DISA

Доступные функции согласно запрограммированному режиму защиты для DISA определяются следующим образом:

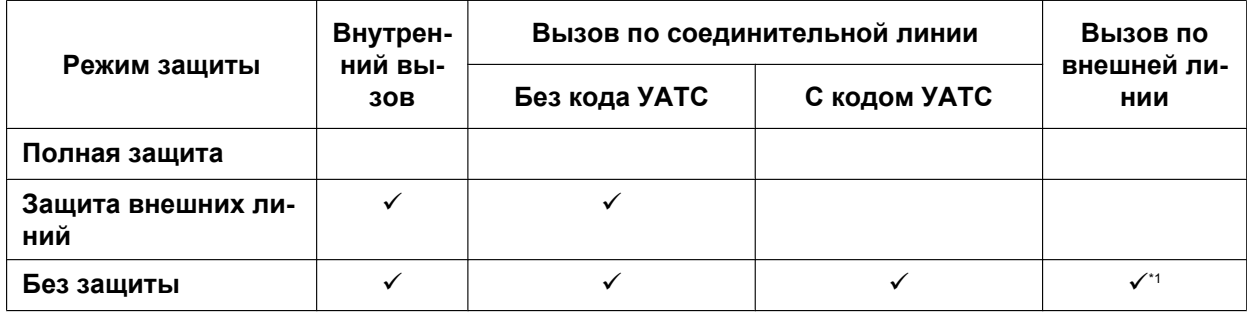

ü: доступно

<span id="page-196-1"></span>Если разрешен вызов по внешней линии, то также доступна функция ввода номера счета ( $\rightarrow$  [1.5.4.3 Account Code Entry/](#page-91-0) [Ввод номера счета](#page-91-0)).

#### **Замечание**

Услуги DISA АА и "Вызов оператора" ( $\rightarrow$  [2.2.5 Operator Features/Функции оператора\)](#page-399-0) доступны при любом режиме защиты.

#### **Преодоление режима защиты вводом верифицируемого кода**

В том случае, когда при прослушивании сообщения DISA вызывающий абонент вводит верифицируемый код  $(\rightarrow 1.9.6$  Verification Code Entry/Ввод верифицируемого кода), временно устанавливается режим "Без защиты".

Способ ввода:

Номер функции ввода верифицируемого кода +  $*$  + верифицируемый код + PIN для ввода верифицируемого кода.

Измененный режим защиты действует в течение данного вызова.

#### **Автоматическая переадресация вызова при занятости для DISA**

Если первый адресат, которому поступает вызов от внешнего абонента, занят, то вызов перенаправляется другим адресатам следующим образом:

- **a.** Вызов направляется адресату автоматической переадресации вызова при занятости, назначенному для первого адресата.
- **b.** Если адресат автоматической переадресации вызова при занятости для первого адресата не назначен, и назначено предварительно записанное сообщение о занятости DISA, то для вызывающего абонента воспроизводится это сообщение о занятости DISA.

**c.** Если не назначен ни адресат автоматической переадресации вызова, ни сообщение о занятости DISA, то вызывающий абонент прослушивает тональный сигнал "занято".

#### **Автоматическая переадресация вызова при режиме "Не беспокоить" для DISA**

Если адресат, которому поступает вызов от внешнего абонента, находится в режиме "Не беспокоить" (DND), и функция поиска свободного внутреннего абонента недоступна, этот вызов обрабатывается одним из следующих способов в зависимости от системного программирования:

- **a. Тональный сигнал "занято":** вызывающий абонент прослушивает тональный сигнал "занято".
- **b. Активизировано:** вызов перенаправляется функцией DND предварительно запрограммированному адресату, заданному для конкретного внутреннего абонента.
- **c. OGM:** для вызывающего абонента воспроизводится речевое приветствие системы (OGM). Сообщение, используемое при режиме "Не беспокоить" (DND), может быть назначено для каждого речевого приветствия системы (OGM), имеющего номер виртуальной внутренней линии DISA.

#### **Автоматическая переадресация вызова при отсутствии ответа для DISA**

Если в течение заданного интервала времени (Время автоматической переадресации вызова для DISA) после поступления вызова адресат не может ответить на вызов DISA, то функция автоматической переадресации перенаправляет этот вызов заданному адресату.

Если в течение заданного интервала времени (время разъединения после автоматической переадресации вызова для DISA) адресат автоматической переадресации не может ответить на вызов, происходит разъединение.

 $\rightarrow$  [604] Адресат автоматической переадресации вызова для внутреннего абонента

#### **Мобильная категория обслуживания с использованием DISA**

В том случае, когда при прослушивании сообщения DISA вызывающий абонент активизирует мобильную категорию обслуживания (путем ввода внутреннего номера и PIN), временно  $V$ станавливается режим "Без защиты" ( $\rightarrow$  [1.9.5 Walking COS/Мобильная категория обслуживания](#page-142-0)). После активизации мобильной категории обслуживания для этого внутреннего абонента также будут доступны следующие функции:

- внутренний вызов;
- вызов по соединительной линии;
- вызов по внешней линии;
- $y$ становка постоянной переадресации вызовов (FWD)/режима "Не беспокоить" (DND) ( $\rightarrow$  [1.3.1 Call](#page-69-0) [Forwarding \(FWD\)/Do Not Disturb \(DND\) / Постоянная переадресация вызовов/режим "Не](#page-69-0) [беспокоить"\)](#page-69-0);
- регистрация/отключение от группы распределения входящих вызовов ( $\rightarrow$  [1.2.2.7 Log-in/Log-out /](#page-64-0) [Регистрация/отключение\)](#page-64-0);
- установка сообщения об отсутствии  $(\rightarrow 1.19.2$  Absent Message/Сообщение об отсутствии);
- блокирование внутренней линии ( $\rightarrow$  [1.9.3 Extension Dial Lock/Блокирование внутренней линии\)](#page-140-0);
- переключение между временными режимами  $(\rightarrow 2.2.4$  Time Service/Временной режим).

#### **Автоматическая мобильная категория обслуживания для DISA**

Зарегистрированные внешние абоненты, такие как абоненты с сотовыми телефонами, могут автоматически распознаваться как внутренние абоненты УАТС при выполнении вызовов с использованием DISA. Если идентификатор вызывающего абонента полученного вызова по внешней линии соответствует записи в таблице набора из справочника системы, аппарату, с которого выполняется вызов, присваивается категория обслуживания, назначенная соответствующему внутреннему абоненту-адресату CLI (мобильная категория обслуживания). Таким образом, для определения требуемого внутреннего абонента, категория обслуживания которого будет присвоена аппарату вызывающего абонента (мобильная категория обслуживания), используется запись CLI-адресата в таблице набора из справочника системы.

#### **[Пример программирования таблицы DIL]**

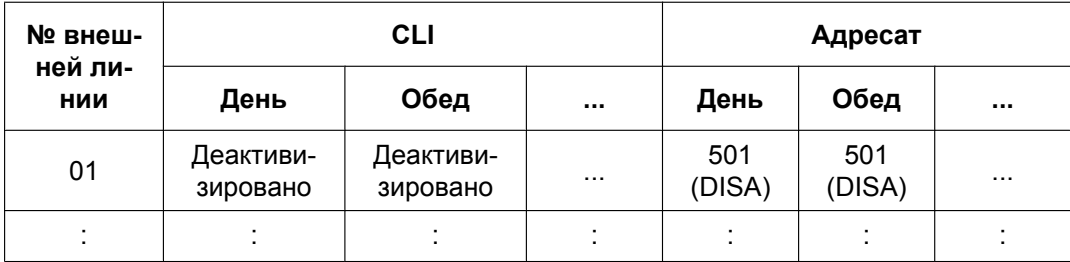

Для того, чтобы входящие вызовы могли поступать через DISA, для "CLI" должно быть установлено значение "Деактивизировано" (Disable).

**[Пример программирования таблицы набора из справочника системы]**

| Местоположение | Имя      | Код доступа к внеш-<br>ней линии + теле-<br>фонный номер | <b>CLI-адресат</b> |
|----------------|----------|----------------------------------------------------------|--------------------|
| 000            | J. Smith | 912341115678                                             | 200                |
| 001            |          |                                                          |                    |
|                |          |                                                          |                    |

В этом примере вызовы, поступающие по внешней линии 01, направляются к OGM DISA с номером виртуальной внутренней линии 501. Если номером поступившего вызова (после его модификации в соответствии с таблицей идентификации вызывающего абонента) является "12341115678", вызывающим абонентом будет считаться внутренний абонент 200, и автоматически будет активизирована функция мобильной категории обслуживания.

Для использования этой функции требуется соответствующее системное программирование.

### **Протокол работы УАТС**

Информация о вызове для DISA регистрируется под номером виртуальной внутренней линии DISA. (® [1.26.1 Station Message Detail Recording \(SMDR\)/Протокол работы УАТС \(SMDR\)](#page-295-0))

#### **1.17.6 Direct Inward System Access (DISA)/Прямой доступ к ресурсам системы**

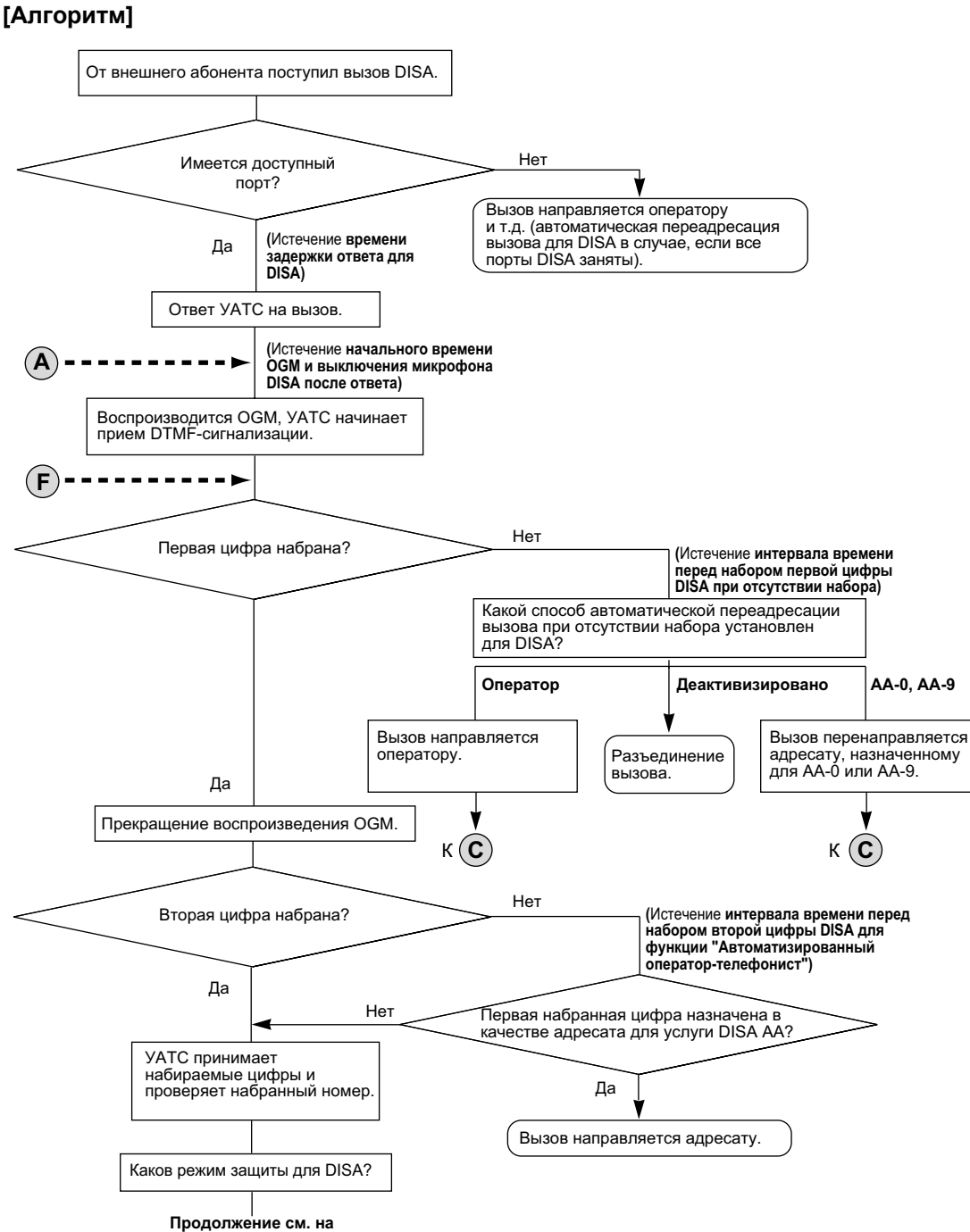

**следующей странице**

#### **1.17.6 Direct Inward System Access (DISA)/Прямой доступ к ресурсам системы**

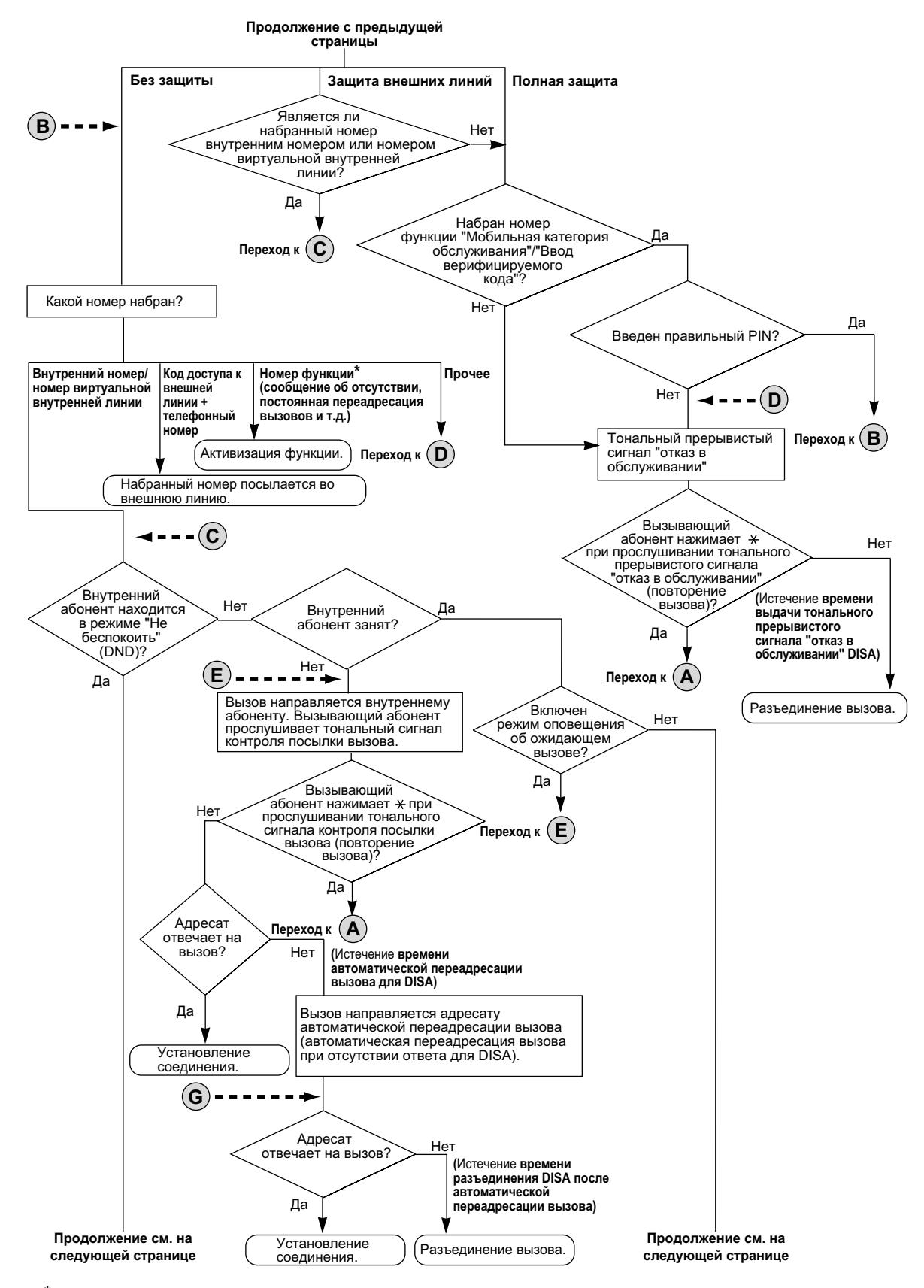

**<sup>\*</sup>** Номера функции доступны только в том случае, когда используется функция мобильной категории обслуживания.

#### **1.17.6 Direct Inward System Access (DISA)/Прямой доступ к ресурсам системы**

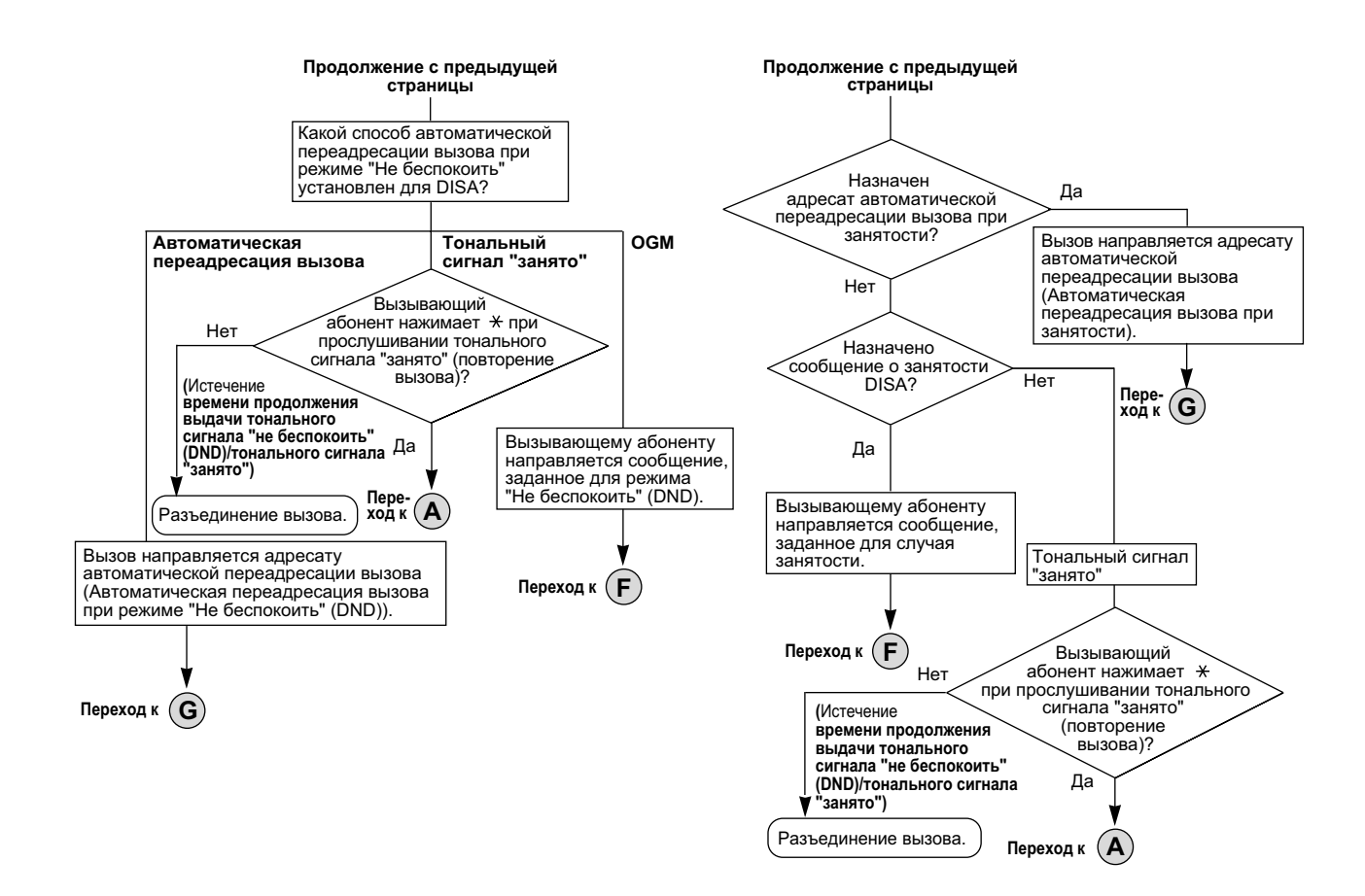

### **Условия**

### **ПРЕДОСТЕРЕЖЕНИЕ**

Если активизирована функция DISA, позволяющая выполнить внешний вызов типа "внешняя линия – внешняя линия" извне системы, имеется риск совершения несанкционированных телефонных вызовов.

Стоимость таких вызовов будет отнесена на счет владельца/арендатора УАТС.

Для предотвращения такого несанкционированного использования УАТС настоятельно рекомендуется следующее:

- **a.** активацию режима защиты DISA (режима защиты внешних линий или режима полной защиты);
- **b.** неразглашение паролей (PIN для ввода верифицируемого кода/PIN внутреннего абонента);
- **c.** выбор сложных, произвольных PIN, которые трудно угадать;
- **d.** регулярное изменение PIN.
- **Требование к аппаратным средствам:** Плата OPB и плата MSG4, плата ESVM2 или плата ESVM4

#### • **Время задержки ответа для DISA**

Для того чтобы перед получением речевого приветствия системы (OGM) вызывающий абонент прослушивал тональный сигнал контроля посылки вызова в течение заданного интервала времени, можно установить время задержки ответа.

 $\rightarrow$  [209] Время задержки ответа DISA

#### • **Повторение вызова**

При прослушивании тонального сигнала контроля посылки вызова, тонального прерывистого сигнала "отказ в обслуживании" или тонального сигнала "занято" возможно повторение вызова нажатием кнопки " $\times$ ". В системном программировании определяется, приводит ли нажатие кнопки " $\div$ " при вызове "внешняя линия – внешняя линия" к возврату к верхнему меню DISA или посылке тонального (DTMF) сигнала.

#### • **Время выключения микрофона для DISA**

Может быть установлен интервал времени выключения микрофона, длящийся до тех пор, пока не заканчивается воспроизведение речевого приветствия системы (OGM) и пока УАТС не начинает прием DTMF-сигнализации (после установления соединения вызывающего абонента с линией DISA).

#### • **Обнаружение окончания вызова**

Если вызов с использованием DISA направляется во внешнюю линию, функция DISA может использоваться для обнаружения окончания вызова. Эту функцию можно отключить посредством системного программирования. Если эта функция отключена, соединение DISA разъединяется после установления соединения "внешняя линия – внешняя линия".

По каждой группе внешних линий могут быть разрешены следующие три типа обнаружения тональных сигналов для разъединения линии при выполнении вызовов типа "внешняя линия – внешняя линия" через DISA:

- обнаружение отсутствия сигнала;
	- $\rightarrow$  [475] Обнаружение отсутствия сигнала для DISA
- обнаружение непрерывного сигнала;
	- $\rightarrow$  [476] Отслеживание непрерывного сигнала для DISA
- обнаружение циклического сигнала.
	- → [477] Отслеживание циклического сигнала для DISA
- **Ограничение продолжительности вызова "внешняя линия внешняя линия"** Вызов между двумя внешними абонентами может быть разъединен по истечении системного таймера даже в том случае, если невозможно использовать функцию обнаружения окончания вызова  $(\rightarrow 1.11.8$  Trunk Call Limitation/Ограничение вызовов по внешним линиям). По истечении времени таймера линия разъединяется, за исключением тех случаев, когда исходный вызывающий абонент увеличивает продолжительность вызова посредством DTMF-сигнализации. Вызывающий абонент может продлить разговор в течение предварительно запрограммированного интервала времени; допустимое число таких продлений разговора устанавливается в программировании.  $\rightarrow$  [210] Время продления вызовов "внешняя линия – внешняя линия" для DISA

#### • **Автоматическая активизация DISA**

Посредством системного программирования можно определить необходимость автоматической активизации DISA для перечисленных ниже типов вызовов "внешняя линия – внешняя линия" с целью обнаружения окончания вызова:

- при направлении вызова по внешней линии в другую внешнюю линию;
- при переадресации вызова по внешней линии в другую внешнюю линию;
- при ответе на вызов по внешней линии, поступивший в группу распределения входящих вызовов, от члена этой группы, который является внешним абонентом.

Перед установлением соединения для вызова УАТС проверяет доступность порта DISA. Если доступные порты DISA отсутствуют, вызов не направляется во внешнюю линию. В случае переадресованных вызовов или вызовов в группу распределения входящих вызовов, соединения для вызова устанавливается без использования DISA, если порт DISA становится недоступным после фактического установления вызова "внешняя линия – внешняя линия". Для использования этой функции должен быть активизирован таймер ограничения

продолжительности вызова "внешняя линия – внешняя линия". Кроме того, отсутствуют возможность продления вызова посредством DTMF-сигнализации.

#### • **Переадресация вызова DISA от внешнего абонента**

Если соединение DISA устанавливается посредством функции автоматической активизации DISA, внешний абонент, например пользователь сотового телефона, может переадресовать вызов по внешней линии внутреннему абоненту УАТС путем набора "#" + внутренний номер. Эта функция может быть активизирована или деактивизирована посредством абонентского программирования.

– Для использования этой функции необходима карта флэш-памяти SDKX-TDA0920 для обновления программного обеспечения до версии с расширенными возможностями.

- В качестве режима защиты для DISA должен быть выбран режим "Без защиты" или "Защита внешних линий".
- Если вызываемый внутренний абонент не отвечает, занят или находится в режиме "Не беспокоить" (DND), выполняется функция автоматической переадресации вызова для DISA.
- Абонент на удержании может воспользоваться функцией повторения вызова.
- После набора "#" не действует функция обнаружения окончания вызова.
- Вызовы могут быть переадресованы только внутренним абонентам данной УАТС.
- Недоступны функции "Возврат переадресованного вызова", "Удержание вызовов "по кругу"" и "Переадресация вызова с оповещением".
- **Продолжительность тонального прерывистого сигнала "отказ в обслуживании" для DISA** Можно установить продолжительность подачи тонального прерывистого сигнала "отказ в обслуживании" для DISA. Таким образом определяется интервал времени, в течение которого вызывающий абонент прослушивает тональный прерывистый сигнал "отказ в обслуживании". По истечении интервала времени, определяемого таймером, происходит разъединение вызова. В течение времени, определяющего продолжительность подачи тонального прерывистого сигнала "отказ в обслуживании" для DISA, можно воспользоваться функцией повторения вызова.
- **Отклонение вызовов** Внутренние абоненты могут отклонять DISA-вызовы, если это разрешено программированием категории обслуживания.
- **Блокирование PIN для ввода верифицируемого кода/PIN внутреннего абонента** Если PIN вводится неправильно три раза, линия разъединяется. Если неправильный PIN введен несколько раз подряд (это число программируется), то данная внутренняя линия или верифицируемый код блокируется и не будет разблокирован даже при вводе правильного PIN. Разблокировать PIN можно только с внутренней линии, назначенной как внутренняя линия менеджера. В этом случае происходит разблокирование и сброс PIN.
- **DISA Automatic Walking COS/Автоматическая мобильная категория обслуживания для DISA**
	- Для использования этой функции необходима карта флэш-памяти SDKX-TDA0920 для обновления программного обеспечения до версии с расширенными возможностями.
- В системном программировании каждому речевому приветствию системы (OGM) может быть присвоено имя, используемое в качестве ссылки при программировании.
	- $\rightarrow$  [731] Имя речевого приветствия системы (OGM)

## **Ссылки на Руководство по установке**

- 2.6.1 Плата OPB3 (KX-TDA0190)
- 2.6.6 Плата MSG4 (KX-TDA0191)
- 2.6.7 Плата ESVM2 (плата KX-TDA0192) и ESVM4 (KX-TDA0194)

## **Ссылки на Руководство по программированию на СТ**

- [209] Время задержки ответа DISA
- [210] Время продления вызовов "внешняя линия внешняя линия" для DISA
- [211] Время автоматической переадресации вызова для DISA
- [475] Обнаружение отсутствия сигнала для DISA
- [476] Отслеживание непрерывного сигнала для DISA
- [477] Отслеживание циклического сигнала для DISA
- [604] Адресат автоматической переадресации вызова для внутреннего абонента
- [730] Номер виртуальной внутренней линии для речевого приветствия системы (OGM)
- [731] Имя речевого приветствия системы (OGM)
- [732] Режим защиты для DISA

## **Ссылки на Руководство по функциям**

[1.1.1.6 Intercept Routing/Автоматическая переадресация вызова](#page-29-0)

[1.1.1.7 Intercept Routing – No Destination/Автоматическая переадресация вызова при отсутствии](#page-34-0) [адресата](#page-34-0)

[1.3.1 Call Forwarding \(FWD\)/Do Not Disturb \(DND\) / Постоянная переадресация вызовов/режим "Не](#page-69-0) [беспокоить"](#page-69-0)

[2.2.1 Class of Service \(COS\)/Категория обслуживания](#page-384-0)

### **Ссылки на Руководство пользователя**

1.2.8 Прямой доступ к абоненту извне системы (Прямой доступ к ресурсам системы [DISA])

1.2.9 Настройка телефона с аппарата другого внутреннего абонента или при помощи DISA (Удаленная настройка)

## **1.17.7 Automatic Fax Transfer/Автоматическая переадресация факсимильного вызова**

## **Описание**

УАТС может отличать факсимильные вызовы от других типов вызовов, поступающих в линии DISA, и автоматически переадресовывать факсимильные вызовы предварительно запрограммированным адресатам. При поступлении вызова в линию DISA воспроизводится OGM  $(\rightarrow 1.17.5$  Outgoing Message [\(OGM\)/Речевое приветствие системы\)](#page-192-0). Одновременно с этим УАТС выполняет обнаружение сигнала факсимильной передачи. При обнаружении сигнала факсимильной передачи УАТС распознает факсимильный вызов и переадресовывает этот вызов соответствующему адресату факсимильных вызовов, назначенному для OGM посредством системного программирования. Это позволяет использовать одну внешнюю линию и для речевых, и для факсимильных вызовов, причем во внутренние линии абонентов будут поступать только речевые вызовы.

#### **[Доступные адресаты автоматической переадресации факсимильного вызова]**

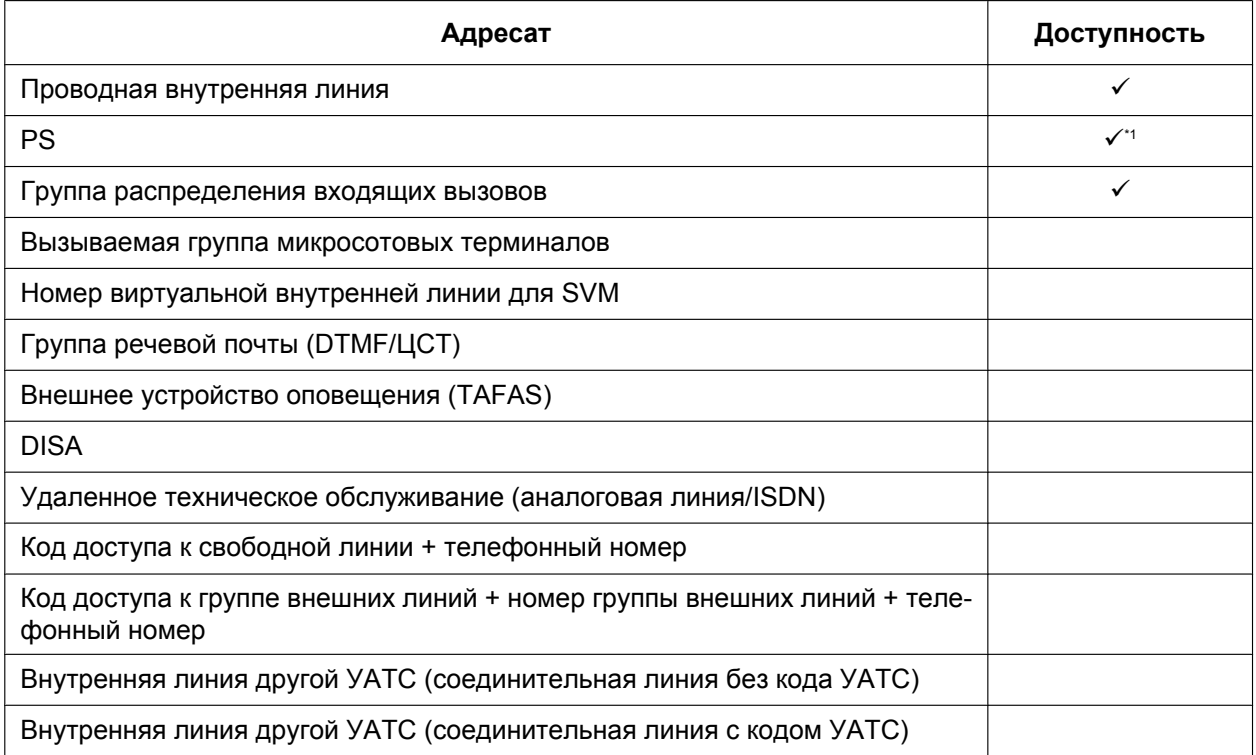

<span id="page-205-0"></span>Для переадресации факсимильных вызовов на факсимильный аппарат другой УАТС, подключенной с помощью соединительной линии, можно использовать PS. В качестве адресата факсимильных вызовов может быть задан виртуальный PS. Затем внутренний номер факсимильного аппарата другой УАТС можно указать в качестве адресата постоянной переадресации всех вызовов, поступающих на данный виртуальный PS.  $(\rightarrow 1.25.6$  Virtual PS/Виртуальный PS)

## **Условия**

- **Требование к аппаратным средства:** Плата OPB и плата ESVM2 или плата ESVM4
- Эта функция доступна только в случае вызовов, поступающих в линии DISA.
- Если до истечения интервала времени, определяемого таймером автоматической переадресации вызова при отсутствии набора для DISA, сигнал факсимильной передачи не обнаружен, вызов перенаправляется во внутреннюю линию оператора, а процесс обнаружения сигнала факсимильной передачи завершается.

• Не рекомендуется использовать функцию CNG в случае, если в УАТС установлена плата MSG.

## **Ссылки на Руководство по установке**

- 2.6.1 Плата OPB3 (KX-TDA0190)
- 2.6.7 Плата ESVM2 (плата KX-TDA0192) и ESVM4 (KX-TDA0194)

## **Ссылки на Руководство по функциям**

[1.17.6 Direct Inward System Access \(DISA\)/Прямой доступ к ресурсам системы](#page-195-0)

## <span id="page-207-0"></span>**1.17.8 Built-in Simplified Voice Message (SVM)/Встроенная система речевой почты**

## **Описание**

Установка дополнительной платы Системы речевой почты (ESVM) в УАТС позволяет последней выполнять функции автоответчика.

#### **Функции для внутреннего абонента, имеющего ящик сообщений**

Внутренний абонент может записать персональное речевое приветствие, содержащее приветствие вызывающего абонента и просьбу оставить речевое сообщение. Кроме того, допускается воспроизведение и удаление собственных речевых приветствий и речевых сообщений, оставленных вызывающими абонентами.

#### **Функция для вызывающего абонента**

Вызывающий абонент может оставить речевое сообщение после прослушивания речевого приветствия.

#### **Плата ESVM2/ESVM4**

Плата ESVM может использоваться для функции SVM, для функции OGM  $(\rightarrow 1.17.5$  Outgoing Message [\(OGM\)/Речевое приветствие системы\)](#page-192-0) или для обеих функций одновременно.

Плата ESVM4 (4 каналов) содержит два отдельных блока данных и эквивалентна установке двух плат ESVM2.

Для функции SVM в системе можно использовать не более 2 плат (макс. 8 каналов). В этом случае каждой плате назначается номер виртуальной внутренней линии (по умолчанию: 591 для платы SVM 1 и 592 для платы SVM 2). Прочие каналы должны использоваться для функции OGM.

При использовании платы ESVM для функции SVM она должна быть установлена в субслоте 3 (слот с самым высоким номером) платы OPB3.

#### **[Пример]**

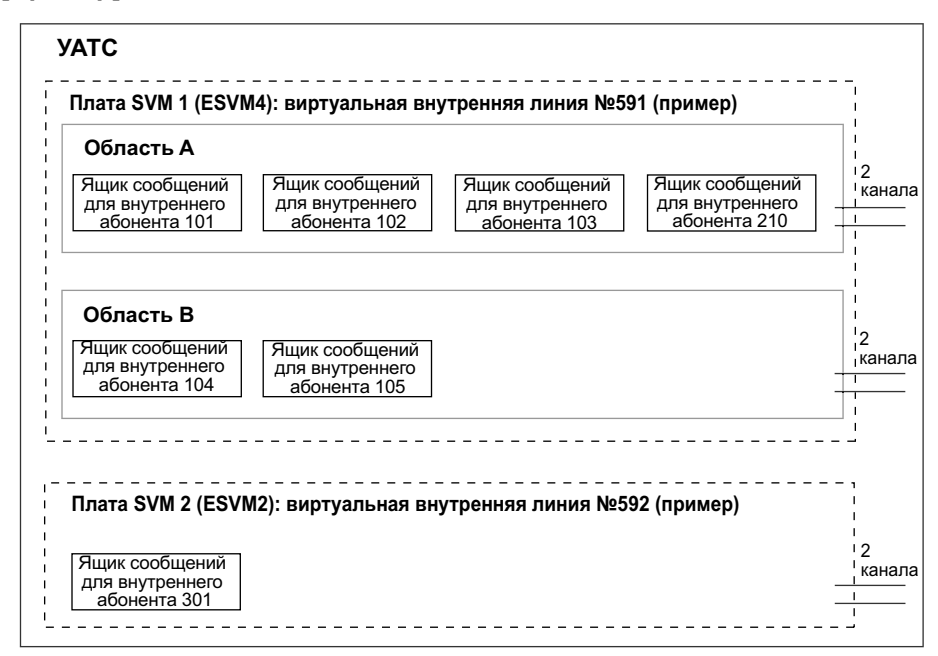

#### **Ограничение продолжительности записи сообщений**

На каждую плату/область может быть записано до 250 (ESVM2/ESVM4) сообщений (речевых приветствий и речевых сообщений для внутренних абонентов) с максимальной общей

продолжительностью записи 60 минут (по умолчанию). Эта память одновременно используется для ящиков сообщений всех внутренних абонентов, назначенных этой плате/области. Общая продолжительность записи зависит от качества записи, которое может быть выбрано посредством системного программирования:

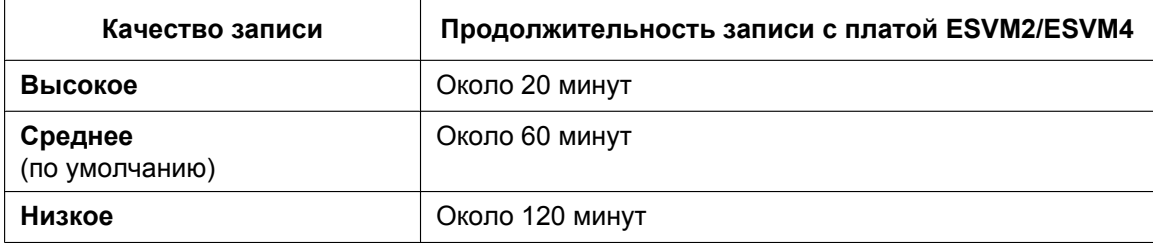

При использовании платы ESVM для функции OGM существует возможность отдельной настройки качества записи ( $\rightarrow$  [1.17.5 Outgoing Message \(OGM\)/Речевое приветствие системы](#page-192-0)).

При использовании платы ESVM и для функции SVM, и для функции OGM первые 64 сообщения на плате сохраняются как относящиеся к OGM, а оставшиеся 186 сообщений – как относящиеся к SVM, как показано ниже:

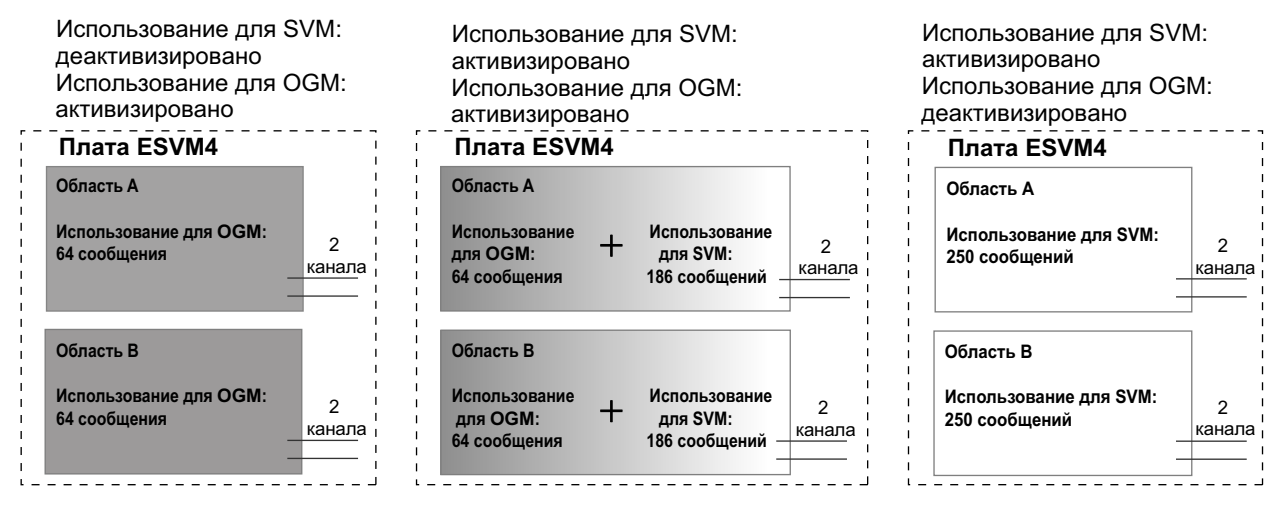

Если общая продолжительность всех записанных речевых сообщений превышает 90 % от общего пространства на плате, то на дисплеях аппаратов всех внутренних абонентов, принадлежащих этой плате, выводится информация о практически полном заполнении платы. При поднятии трубки абоненты услышат тональный сигнал ответа станции 3.

#### **Номер виртуальной внутренней линии и адресат**

В случае невозможности ответа на вызовы внутренний абонент может установить переадресацию входящих вызовов на собственный ящик сообщений на плате ESVM. Абонент может задать номер виртуальной внутренней линии платы ESVM в качестве адресата для перенаправленных вызовов. В этом случае ответ на такой вызов поступает от платы ESVM, которая воспроизводит соответствующее речевое приветствие и записывает речевое сообщение. Входящие вызовы могут быть перенаправлены на плату ESVM с использованием следующих функций:

- постоянная переадресация вызовов (FWD)  $(\rightarrow 1.3.1.2 \text{ Call}$  Forwarding (FWD)/Постоянная [переадресация вызовов](#page-70-0));
- Автоматическая переадресация вызова при отсутствии ответа/Занятости/режиме "Не беспокоить" ( $\rightarrow$  [1.1.1.6 Intercept Routing/Автоматическая переадресация вызова\)](#page-29-0)

**[Пример программирования для автоматической переадресации вызова]**

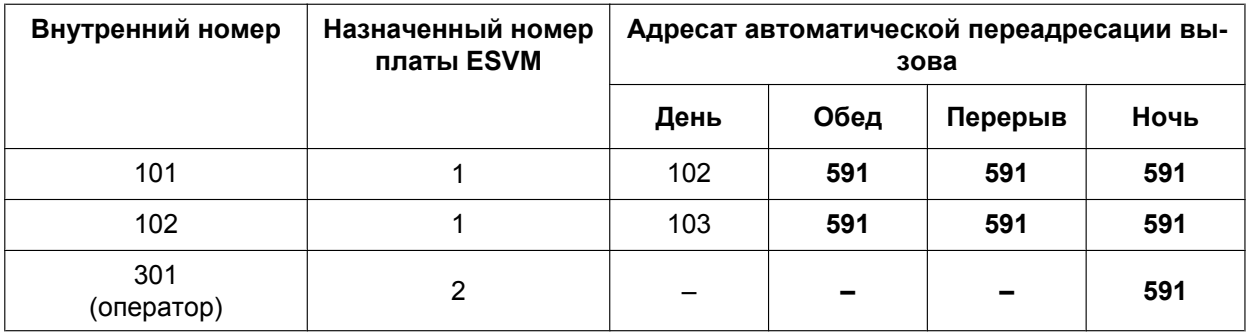

#### **В данном примере:**

Если вызов поступил внутреннему абоненту 101, и внутренний абонент не может на него ответить:

- **a.** В дневном режиме: вызов перенаправляется внутреннему абоненту 102.
- **b.** В режиме обеда/перерыва/ночном режиме: вызов перенаправляется на плату ESVM, и в ящик сообщений записывается речевое сообщение.

Если вызов поступает внутреннему абоненту 301 (оператор), этот вызов перенаправляется на плату ESVM только в ночном режиме.

Если на аппарате внутреннего абонента одновременно установлены функции постоянной переадресации вызовов и автоматической переадресации вызовов, то постоянная переадресация вызовов имеет более высокий приоритет. Например, внутренний абонент 101 может временно установить постоянную переадресацию на плату ESVM вызовов, поступающих на его номер, даже в дневном режиме.

#### **Речевое приветствие для каждого временного режима**

Если вызов перенаправляется на плату ESVM, вызывающий абонент прослушивает указанное речевое приветствие. Помимо стандартного речевого приветствия, внутренний абонент может записать отдельное речевое приветствие системы для каждого временного режима (дневного/ночного/обеда/ перерыва) ( $\rightarrow$  [2.2.4 Time Service/Временной режим\)](#page-394-0).

#### **[Пример записи]**

- Стандартное речевое приветствие системы: "Вы позвонили Джону. К сожалению, в данное время я не могу ответить на Ваш звонок. Пожалуйста, оставьте сообщение".
- Речевое приветствие для режима обеда: "Вы позвонили Джону. К сожалению, у меня сейчас обеденный перерыв. Пожалуйста, оставьте сообщение".

Если одновременно имеется записанное речевое приветствие для текущего временного режима и стандартное речевое приветствие, то для вызывающего абонента воспроизводится речевое приветствие для текущего временного режима. Если речевое приветствие для этого временного режима не было записано, воспроизводится стандартное речевое приветствие.

Если не было записано ни стандартное речевое приветствие, ни речевое приветствие для определенного временного режима, то входящие вызовы, поступающие в период активности этого временного режима, не будут перенаправляться на плату ESVM. Например, если речевое приветствие было записано только для ночного режима, а стандартное речевое приветствие записано не было, входящие вызовы перенаправляются на плату ESVM только в ночном режиме. Перенаправление входящих вызовов на плату ESVM в течение дневного режима/режима обеда/перерыва в этом случае не осуществляется.

#### **Непосредственная запись**

Внутренний абонент может оставить речевое сообщение непосредственно в ящике сообщений другого внутреннего абонента. В этом случае вызывные сигналы на телефонном аппарате целевого внутреннего абонента выдаваться не будут. Можно также перенаправить вызов вызывающего абонента непосредственно на ящик сообщений внутреннего абонента.

#### **Уведомление о сообщениях**

Если в ящике сообщений было оставлено новое речевое сообщение, и активизированы специальные тональные сигналы ответа станции, то при поднятии трубки выдается тональный сигнал ответа станции 4. Если в ящике сообщений находятся только прослушанные речевые сообщения, выдается тональный сигнал ответа станции 2. Кроме того, если на телефонном аппарате абонента имеется кнопка сообщений или индикатор сообщения/звонка, то при оставлении речевого сообщения загорится соответствующая кнопка или индикатор. Нажатие кнопки с горящим индикатором при положенной трубке приводит к выводу информации о вызывающем абоненте.

#### **Журнал SVM**

Когда вызывающий абонент оставляет речевое сообщение на плате ESVM, записывается также следующая информация (при ее доступности):

- **a.** имя вызывающего абонента;
- **b.** телефонный номер вызывающего абонента;
- **c.** время начала записи;
- **d.** состояние речевого сообщения:
	- непрослушанные речевые сообщения обозначаются на дисплее как "New";
	- прослушанные речевые сообщения обозначаются на дисплее как "Old".
- Эту информацию можно просматривать на дисплее СT или PS.

Следует отметить, что выводимая информация может изменяться в зависимости от полученных данных и типа используемого телефонного аппарата. Просматривать всю вышеупомянутую информацию могут только пользователи СТ с 6-строчным дисплеем.

#### **Проверка речевых сообщений, оставленных вызывающими абонентами**

При обращении внутреннего абонента к собственному ящику сообщений сначала воспроизводится непрослушанное речевое сообщение, записанное последним. По окончании воспроизведения речевого сообщения автоматически начинается воспроизведение речевого сообщения, записанного перед ним. По окончании воспроизведения последнего речевого сообщения, находящегося в ящике сообщений, начинается повторное воспроизведение речевых сообщений, начиная с последнего записанного речевого сообщения. После повторного воспроизведения всех речевых сообщений внутренний абонент прослушает тональный сигнал ответа станции 4 и произойдет автоматическое разъединение линии.

#### **Удаленный доступ к SVM из внешней линии**

Внутренний абонент может получить удаленный доступ к собственному ящику сообщений через внешнюю линию путем вызова собственной внутренней линии и использования функции мобильной категории обслуживания. Такая возможность, например, позволяет абоненту проверять речевые сообщения, оставленные в его ящике сообщений, если абонент находится за пределами офиса.

#### **Доступ к ящику сообщений другого внутреннего абонента**

Внутренний абонент может получить доступ к ящику сообщений другого внутреннего абонента посредством функции мобильной категории обслуживания, и, например, записать речевое приветствие в ящике сообщений для группы распределения входящих вызовов, как описано ниже. Кроме того, если на телефонном аппарате абонента имеется кнопка сообщений для другого внутреннего абонента, то абонент, использующий этот телефонный аппарат, может легко получить доступ к ящику сообщений другого внутреннего абонента и прослушать речевые сообщения, оставленные вызывающими абонентами.

#### **Ящик сообщений для группы распределения входящих вызовов**

Если вызов перенаправляется на плату ESVM из группы распределения входящих вызовов посредством автоматической переадресации вызова при переполнении  $(\rightarrow 1.2.2.6$  Overflow Feature/ [Обработка при переполнении\)](#page-61-0) или постоянной переадресации вызовов, то воспроизводится речевое приветствие для первого внутреннего абонента, состоящего в этой группе распределения входящих

вызовов, и речевое сообщение от вызывающего абонента будет записано в ящик сообщений этого внутреннего абонента.

Виртуальный PS может быть назначен как первый внутренний абонент в группе распределения входящих вызовов. При этом для группы распределения входящих вызовов назначается отдельный ящик сообщений, который не используется совместно с фактическим внутренним абонентом. ( $\rightarrow$ [1.25.6 Virtual PS/Виртуальный PS\)](#page-293-0)

## **Условия**

#### **[Общие]**

- **Требование к аппаратным средства:** Плата OPB и плата ESVM2 или плата ESVM4
- Максимальное количество речевых сообщений (без учета речевых приветствий), которое можно записать для внутреннего абонента, устанавливается посредством системного программирования и имеет значение от 1 до 100 (по умолчанию: 10).
- В случае ответа на входящий вызов посредством платы ESVM загорается кнопка сообщений или индикатор сообщения/звонка. Однако если вызывающий абонент не оставляет сообщение, по завершении вызова индикаторы гаснут.
- Возможность резервного копирования журнала SVM, записанных речевых сообщений или речевых приветствий отсутствует. При инициализации УАТС вся эта информация теряется.
- При изменении установок платы, к которой относится внутренняя линия, посредством системного программирования, все записанные речевые сообщения и речевые приветствия этого внутреннего абонента удаляются.
- При выписке внутреннего абонента из номера с использованием функции для гостиниц ( $\rightarrow$ [1.27.1 Функции для гостиниц – ОБЗОР](#page-308-0)) речевые сообщения для этого внутреннего абонента удаляются. Речевые приветствия при этом не удаляются.
- Во время записи речевого сообщения в ящик сообщений внутреннего абонента этот внутренний абонент может принимать вызовы.
- Если внутренний абонент пытается получить доступ к плате, к которой уже обращаются два пользователя, пользователь услышит сигнал "занято".
- Если внутренний абонент попытается удалить речевое сообщение, отображаемое на дисплее, во время использования ящика сообщений, этот внутренний абонент прослушает тональный сигнал уведомления.
- Запись речевого сообщения останавливается в следующих случаях:
	- **a.** вызывающий абонент повесил трубку;
	- **b.** продолжительность записи речевого сообщения достигла предварительно запрограммированного предела (по умолчанию: 120 секунд);
	- **c.** свободное пространство для записи платы ESVM сократилось до указанного предела.

В случаях **b)** и **c)** вызывающий абонент прослушивает тональный сигнал уведомления, и производится разъединение линии.

- Запись новых речевых сообщений в ящик сообщений невозможна в следующих случаях:
	- **a.** общая продолжительность записи или количество речевых сообщений для платы ESVM достигли предела;
	- **b.** количество речевых сообщений для данного внутреннего абонента достигло определенного предела;
	- **c.** адресат вызова изменился более одного раза;
	- **d.** требуемый ящик сообщений используется другим абонентом;
	- **e.** вызов получен в группе распределения входящих вызовов, и ящик сообщений первого внутреннего абонента, назначенного этой группе, недоступен, либо ни один внутренний абонент не определен как первый член группы.
- **Запись речевых приветствий**

Если внутренний абонент попытается записать новое речевое приветствие в собственный ящик сообщений, когда плата близка к переполнению, он прослушает тональный прерывистый сигнал "отказ в обслуживании".

#### • **Блокирование вывода информации на дисплей**

Посредством абонентского программирования пользователь СТ с дисплеем может заблокировать отображение журнала SVM в целях запрета просмотра информации пользователя и воспроизведения речевых сообщений на телефонных аппаратах, установленных на других внутренних линиях (Блокирование вывода информации на дисплей). В этом случае также блокируется отображение журнала входящих/исходящих вызовов и отображение номеров при наборе номера из справочника абонента. Для отмены блокирования вывода информации на дисплей необходим персональный идентификационный номер (PIN) внутреннего абонента ( $\rightarrow$ [1.28.1 Extension Personal Identification Number \(PIN\)/Персональный идентификационный номер](#page-314-0) [\(PIN\) внутреннего абонента\)](#page-314-0).

#### • **Переход от SVM к DISA**

При ответе на вызов с использованием SVM в случае, если вызывающий абонент намерен выполнить вызов другого внутреннего абонента, а не оставить сообщение, он может перейти к DISA (будет воспроизведено OGM DISA 01) путём набора номера функции вызова оператора. Это позволяет вызывающему абоненту выполнить вызов другого внутреннего абонента с использованием функции DISA или воспользоваться услугой DISA AA. Функция OGM платы ESVM, которой принадлежит почтовый ящик SVM, должна быть активизирована посредством системного программирования.

#### **[Удаленный доступ к SVM из внешней линии]**

• Активизация или деактивизация функции мобильной категории обслуживания выполняется посредством системного программирования.

Если в УАТС используются аналоговые внешние линии, настоятельно рекомендуется запретить доступ к функции мобильной категории обслуживания. Если внутренний абонент, работающий с собственным ящиком сообщений посредством аналоговой линии, положит трубку во время воспроизведения речевых сообщений, эта линия останется подключенной до тех пор, пока не закончится воспроизведение всех речевых сообщений. Причина состоит в том, что при воспроизведении речевых сообщений в аналоговой линии не может быть обнаружен тональный прерывистый сигнал "отказ в обслуживании".

- Первую цифру номера функции мобильной категории обслуживания необходимо ввести до окончания воспроизведения речевого приветствия.
- При доступе к SVM по внешней линии можно переключаться на другие ящики сообщений (например, оставить сообщение в ящике сообщений другого пользователя после прослушивания собственных сообщений). Однако при этом возможен доступ только к тем ящикам сообщений внутренних абонентов, которые назначены той же плате ESVM. Например, если абонент вначале обращается к ящику сообщений, принадлежащему плате ESVM 1, то этот абонент может получить доступ к ящикам сообщений только тех внутренних абонентов, линии которых относятся к плате ESVM card 1. Если абонент попытается получить доступ к ящику сообщений другого внутреннего абонента, линия которого относится к другой плате, то он прослушает тональный прерывистый сигнал "отказ в обслуживании".

При прослушивании тонального прерывистого сигнала "отказ в обслуживании" можно повторить другой вызов путем нажатия кнопки " $\times$ ".

#### • **Доступ к ящику сообщений другого внутреннего абонента** Прослушивание речевых сообщений, оставленных вызывающими абонентами, с использованием кнопки сообщений для другого внутреннего абонента доступно только в том случае, если речевые сообщения были оставлены в ящике сообщений.

- Во время создания речевого приветствия не рекомендуется записывать музыку.
- Плата ESVM не обеспечивает возможность ответа на вызовы, переадресованные с использованием функции "Постоянная переадресации вызовов через QSIG" ([1.30.4.3 Call](#page-354-0) [Forwarding \(CF\) – by QSIG/Постоянная переадресация вызовов через QSIG](#page-354-0)).

## **Ссылки на Руководство по установке**

2.6.7 Плата ESVM2 (плата KX-TDA0192) и ESVM4 (KX-TDA0194)

## **Ссылки на Руководство по функциям**

- [1.9.5 Walking COS/Мобильная категория обслуживания](#page-142-0)
- [1.17.5 Outgoing Message \(OGM\)/Речевое приветствие системы](#page-192-0)
- [1.29.1 Dial Tone/Тональный сигнал ответа станции](#page-319-0)
- [3.1 Технические возможности системы](#page-431-0)

## **Ссылки на Руководство пользователя**

- 1.6.2 Использование речевых сообщений (Встроенная система речевой почты [SVM])
- 3.1.2 Настройки в режиме программирования

## **1.17.9 External Sensor/Внешний датчик**

## **Описание**

К УАТС можно подключить внешние датчики, например, датчики сигнализации или детекторы дыма. При поступлении в УАТС сигнала от датчика выполняется вызов предварительно заданного адресата, уведомляющий внутреннего абонента.

Доступные адресаты для вызова от внешнего датчика:

#### **[Доступные адресаты]**

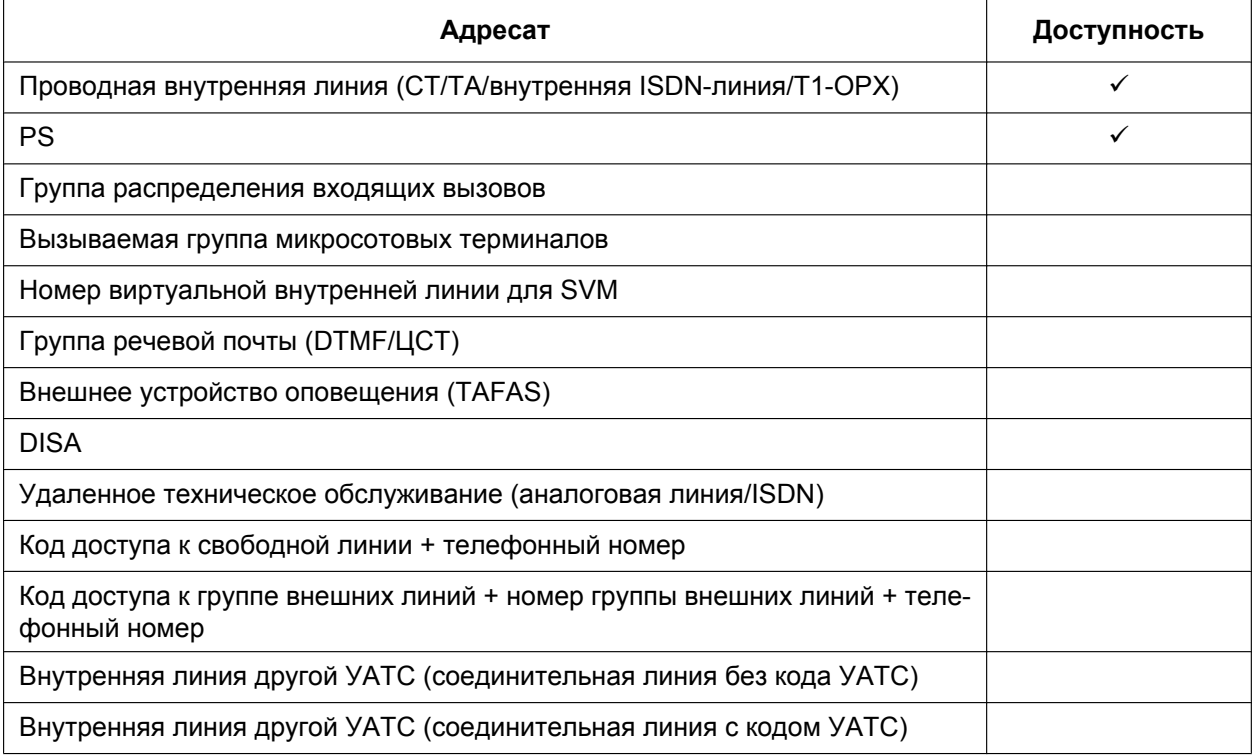

Если активизированы специальные тональные сигналы ответа станции, то при ответе на вызов прослушивается тональный сигнал ответа станции 3, который длится до тех пор, пока абонент не положит трубку. Если вызов от внешнего датчика остается без ответа в течение заданного периода времени, он разъединяется. Для того чтобы различать вызовы, поступающие от различных внешних датчиков, каждому датчику можно назначить определенный шаблон вызывного тонального сигнала.

## **Условия**

- **Требование к аппаратным средства:** Внешний датчик, плата OPB и плата EIO
- Некоторые устройства могут быть несовместимы с УАТС и, следовательно, работать некорректно. Перед установкой устройства проверьте его совместимость, для этого проконсультируйтесь с изготовителем устройства.
- После активизации датчика УАТС будет игнорировать все последующие сигналы, поступающие от этого датчика в течение периода времени, определяемого таймером. Данный таймер может быть установлен для каждого внешнего датчика.
- На время выполнения предыдущего вызова от датчика игнорируются все последующие сигналы, поступающие от этого датчика.
- Если датчику назначены имя и/или номер, то при поступлении вызова от датчика они отображаются на дисплее СТ и PS.
- Если для адресата вызова от датчика установлена функция постоянной переадресации вызовов, вызов от датчика будет перенаправлен адресату постоянной переадресации вызовов. Однако если адресат постоянной переадресации вызовов не может выступать в качестве адресата вызова от датчика (например, внешний абонент), то вызов будет направлен исходному адресату. ( $\rightarrow$ [1.3.1.2 Call Forwarding \(FWD\)/Постоянная переадресация вызовов](#page-70-0))
- При поступлении вызова от датчика не могут использоваться следующие функции:
	- переключение режима получения вызова голос ( $\rightarrow$  [1.5.3 Intercom Call/Внутренний вызов](#page-87-0));
	- ответ по громкой связи  $(\rightarrow 1.4.1.4$  Hands-free Answerback/Ответ по громкой связи);
	- $-$  удержание вызова для переадресации/удержание вызова ( $\rightarrow$  [1.13.1 Call Hold/Удержание](#page-170-0) [вызова](#page-170-0));
	- переадресация вызова ( $\rightarrow$  [1.12.1 Call Transfer/Переадресация вызова\)](#page-166-0);
	- $-$  принудительное подключение к занятой линии  $(\rightarrow 1.8.2$  Executive Busy Override/ [Принудительное подключение к занятой линии](#page-123-0)).
- Информация о вызове от датчика выводится в протоколе работы УАТС.

## **Ссылки на Руководство по установке**

- 2.6.1 Плата OPB3 (KX-TDA0190)
- 2.6.4 Плата EIO4 (KX-TDA0164)

2.8.1 Подключение домофонов, электромеханических дверных замков, внешних датчиков и внешних устройств (реле)
# 1.17.10 External Relay Control/Управление реле внешних устройств

### Описание

УАТС может управлять внешними устройствами, например, датчиками сигнализации, посредством включения и выключения реле внешних устройств.

При вводе внутренним абонентом номера функции управления реле внешних устройств, выполняется включение указанного устройства на предварительно заданный интервал времени. По истечении данного интервала времени ретранслятор автоматически выключается. За счет этого обеспечивается простое управление УАТС другим оборудованием, что позволяет внутреннему абоненту, например, активизировать предупредительный сигнал с собственного телефонного аппарата.

При невозможности доступа к внешнему устройству (например, если использование запрещено согласно категории обслуживания или соответствующему порту назначен статус "вне обслуживания"). внутреннему абоненту подается тональный прерывистый сигнал "отказ в обслуживании".

# **Усповия**

- Требование к аппаратным средства: Внешнее устройство (реле), плата ОРВ и плата ЕІО
- Некоторые устройства могут быть несовместимы с УАТС и. следовательно, работать некорректно, Перед установкой устройства проверьте его совместимость, для этого проконсультируйтесь с изготовителем устройства.
- Каждому порту внешнего устройства (реле) назначена категория обслуживания. Данная категория обслуживания и категория обслуживания внутренней линии определяют внутренних абонентов, которые могут использовать функцию управления реле внешних устройств.
- Посредством системного программирования для каждого внешнего устройства (реле) можно установить определенный интервал времени его работы.
- При попытке доступа к уже включенному внешнему устройству (реле) с того же самого или с другого аппарата внутреннего абонента выполняется сброс таймера данного устройства.

### Ссылки на Руководство по установке

- 2.6.1 Плата ОРВЗ (КХ-ТDА0190)
- 2.6.4 Плата ЕІО4 (КХ-ТDА0164)

2.8.1 Подключение домофонов, электромеханических дверных замков, внешних датчиков и внешних устройств (реле)

### Ссылки на Руководство по функциям

2.2.1 Class of Service (COS)/Категория обслуживания

### Ссылки на Руководство пользователя

1.10.2 При подключенном внешнем устройстве (реле)

# **1.18 Функции идентификации вызывающего абонента**

# **1.18.1 Caller ID/Идентификация вызывающего абонента**

### **Описание**

УАТС получает информацию о вызывающем абоненте, такую как имя и телефонный номер вызывающего абонента, по внешней линии. Эта информация может отображаться на дисплеях СТ, PS или ТА, поддерживающих функцию идентификации вызывающего абонента (Caller ID) стандарта FSK. УАТС может модифицировать полученный номер в соответствии с предварительно запрограммированными таблицами так, чтобы внутренний абонент мог использовать полученный номер для выполнения обратного вызова вызывающего абонента. Например, если в определенном регионе для вызова внешнего адресата не требуется код зоны, но полученные идентификационные номера вызывающих абонентов из данного региона содержат код зоны, то этот код можно сохранить в таблице модификации, что позволит автоматически удалять его из полученных номеров (Автоматическая модификация номера при идентификации вызывающего абонента).

### **1. Функции**

К идентификации вызывающего абонента относятся следующие функции:

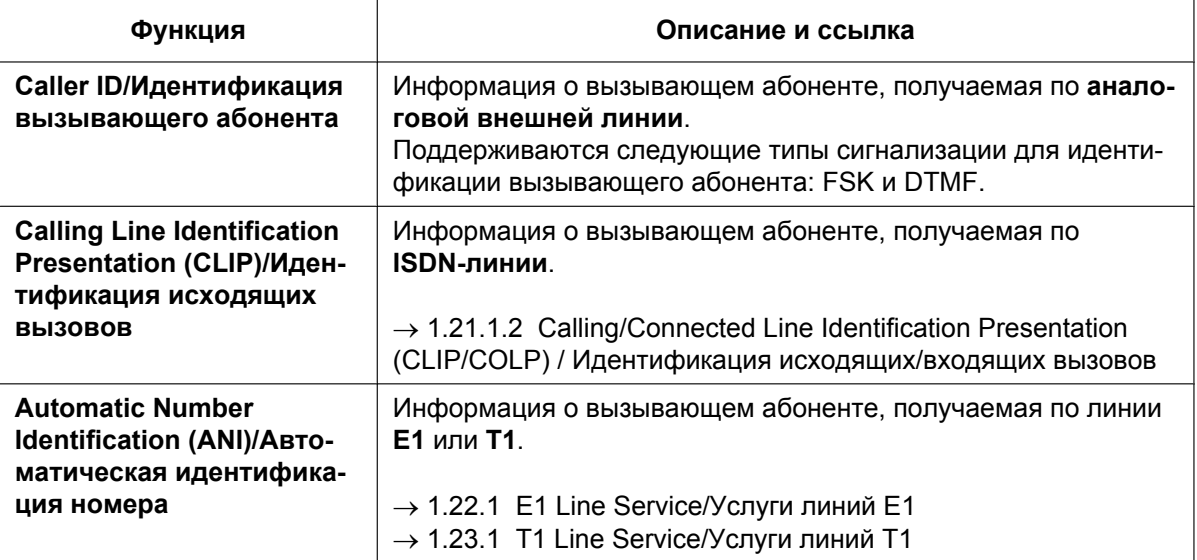

### **2. Дополнительные функции**

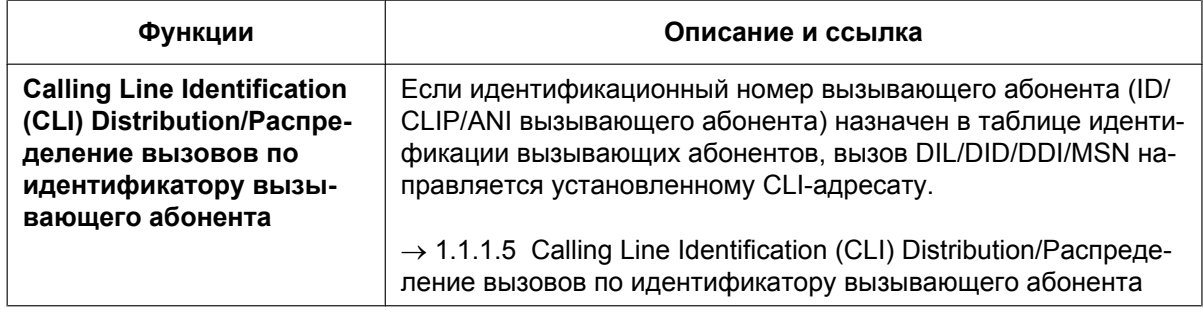

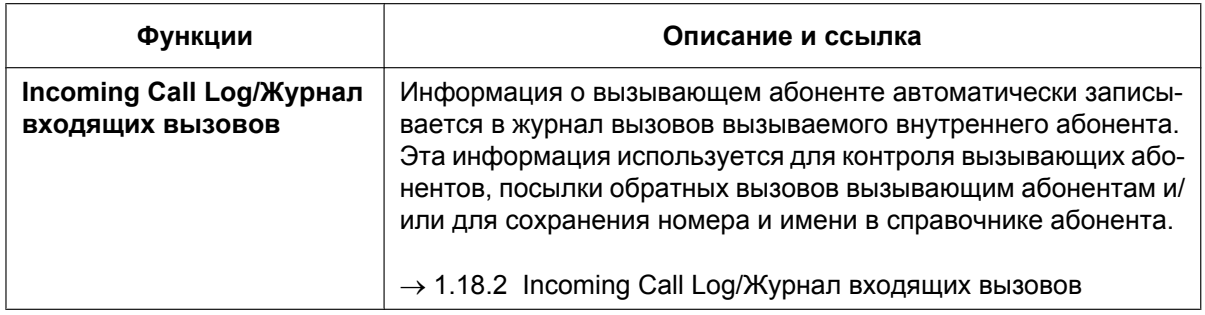

#### **3. Назначение номеров/имен**

#### **Автоматическая модификация номера при идентификации вызывающего абонента**

Данная УАТС автоматически модифицирует полученный номер вызывающего абонента в соответствии с предварительно запрограммированными таблицами. Модифицированный номер сохраняется для последующего обратного вызова.

Данная УАТС поддерживает 4 таблицы модификации, каждая из которых может использоваться для любого количества групп внешних линий. В каждой таблице предусмотрены 10 строк для информации о местных/международных вызовах и одна строка для записи информации о междугородных вызовах. УАТС сначала проверяет данные по местным/международным вызовам. Если совпадение не обнаружено, применяются данные по междугородным вызовам. **[Пример]**

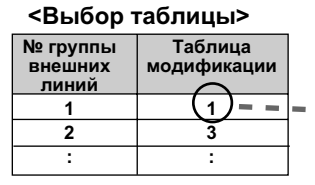

#### **<Таблица модификации>**

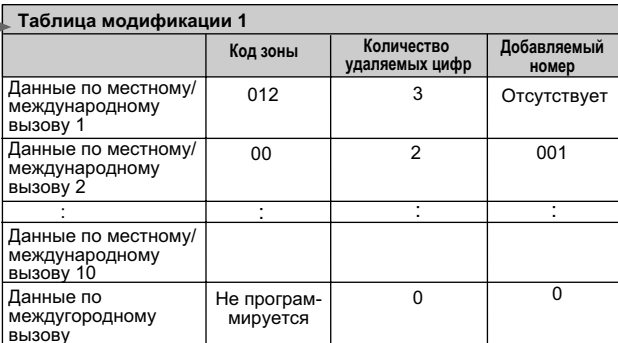

#### **Замечание**

Если информация о вызывающем абоненте передается по ISDN-линии при типе вызова Subscriber (Абонентский), National (Междугородный) или International (Международный), то вместо вышеуказанной таблицы используется следующая таблица модификации:

#### **<Таблица модификации>**

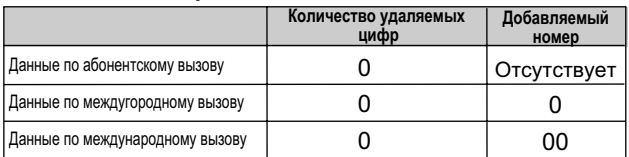

#### **<Алгоритм модификации>**

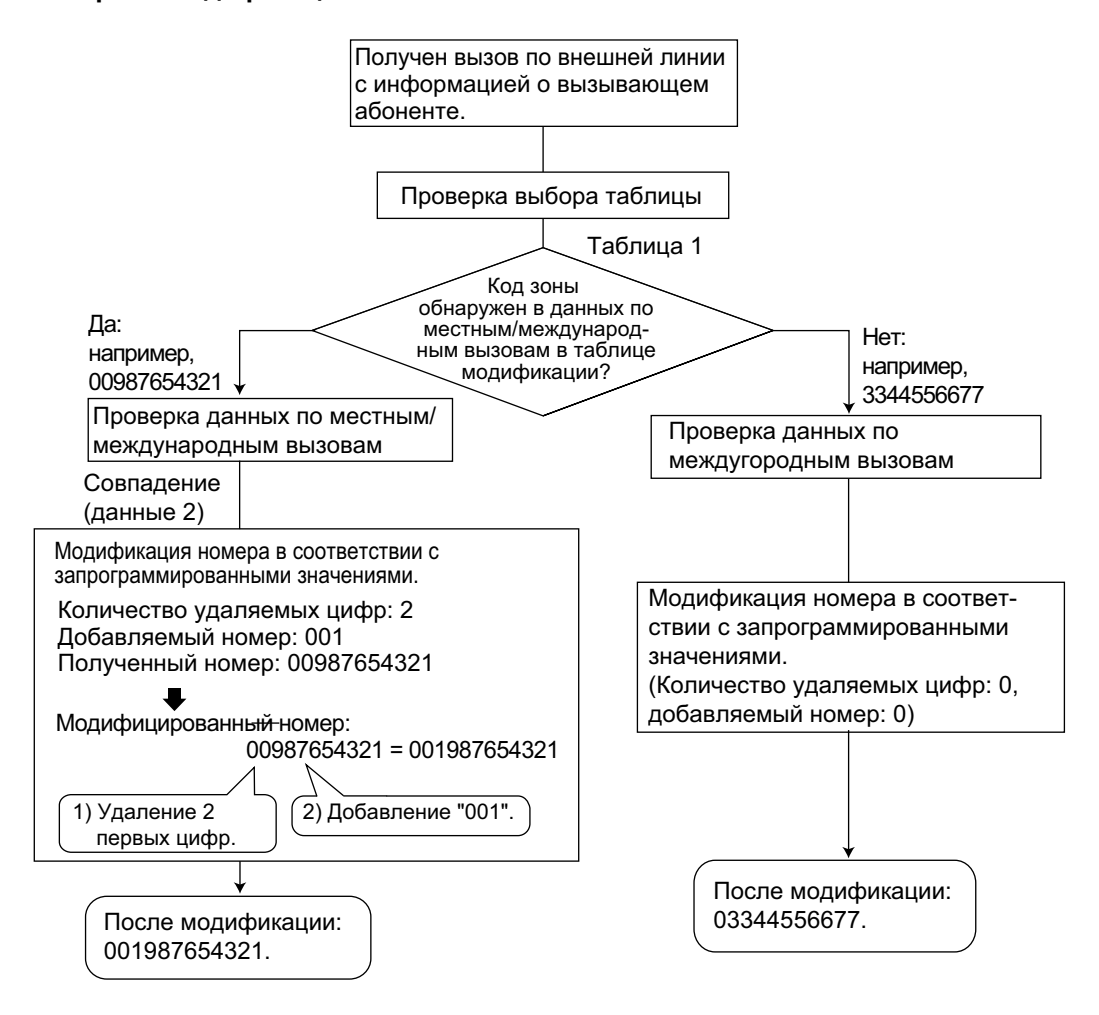

### **Назначение таблицы идентификации вызывающих абонентов**

В качестве таблицы идентификации вызывающих абонентов также используется таблица набора из справочника системы.

В каждой строке таблицы может быть установлено следующее:

- **a.** телефонный номер (код доступа к внешней линии + телефонный номер вызывающего абонента);
- **b.** имя для набора из справочника системы (имя вызывающего абонента) (отображается на дисплее или выводится в протоколе работы УАТС);
- **c.** CLI-адресат
	- (используется для функции CLI).

Если модифицированный телефонный номер вызывающего абонента совпадает с телефонным номером в таблице (код доступа к внешней линии отбрасывается), вызов направляется назначенному CLI-адресату.

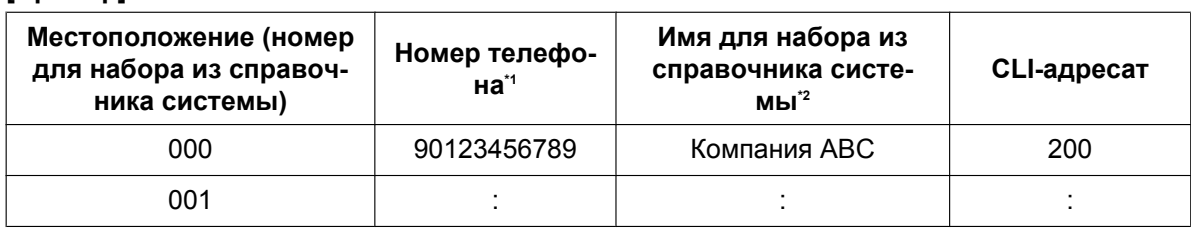

### **[Пример]**

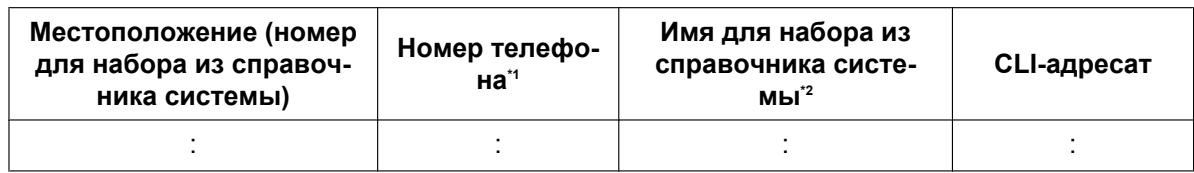

<span id="page-220-0"></span> $\rightarrow$  [001] Номер для набора из справочника системы

<span id="page-220-1"></span> $*2$ → [002] Имя для набора из справочника системы

#### Получение информации об имени вызывающего абонента

Имя может быть отображено на дисплее или выведено в протоколе работы УАТС. Система выполняет поиск имени в следующем порядке:

- 1. данные для набора из справочника абонента на аппарате исходного вызываемого внутреннего абонента;
- 2. таблица набора из справочника системы (таблица идентификации вызывающих абонентов);
- 3. идентификационное имя вызывающего абонента, полученное по линии общего пользования (Получение информации об идентификационном имени вызывающего абонента). Если имя не найдено, оно не отображается.

### **Усповия**

### **ГОбшие1**

- Тип сигнализации для идентификации вызывающего абонента может быть выбран в системном программировании.
- Функция "Получение информации об идентификационном имени вызывающего абонента" доступна только для вызовов из сети общего пользования.

### [Идентификатор вызывающего абонента (Caller ID) для всех ТА]

- Требование к аппаратным средства: Плата MCSLC16 или плата MCSLC24
- Эта функция соответствует рекомендациям Европейского института стандартизации электросвязи (ETSI) по типам FSK и Bellcore.
- При посылке номера вызывающего абонента в ТА код доступа к внешней линии может автоматически добавляться к телефонному номеру посредством системного программирования для выполнения обратного вызова.
- Если номер вызывающего абонента превышает 16 цифр, ТА принимает только первые 16 цифр, не учитывая предшествующий код доступа к внешней линии (если это заранее запрограммировано).
- Если происходит переадресация вызова на ТА, информация о переадресованном внутреннем абоненте будет отображена на дисплее ТА. Если внутренний абонент, выполняющий переадресацию, кладет трубку перед ответом на вызов, отображается исходная информация о вызывающем абоненте.
- При наличии идентификационной информации о вызывающем абоненте типов "Личное", "Вне зоны" или "Междугородный вызов", вместо номера и имени вызывающего абонента будет отображена соответствующая информация.
- Даже в случае посылки имени вызывающего абонента его отображение зависит от типа ТА.
- Информация журнала входящих вызовов не отображается на дисплее ТА.
- Идентификатор вызывающего абонента отражает, является ли вызов внутренним или вызовом по внешней линии по умолчанию. Эту настройку можно отключить посредством системного программирования.
- Идентификационное имя вызывающего абонента, полученное по сети через плату PRI23, на ТА не отображается. Однако если полученное идентификационное имя вызывающего абонента соответствует записи в справочнике системы и для этой записи существует имя, то будет отображено это имя.

### **Ссылки на Руководство по программированию на СТ**

- [001] Номер для набора из справочника системы
- [002] Имя для набора из справочника системы
- [490] Тип сигнала для идентификации вызывающего абонента

### **Ссылки на Руководство по функциям**

- [1.6.1.5 Speed Dialling Personal/System / Набор номера из справочника абонента/системы](#page-111-0)
- [1.26.1 Station Message Detail Recording \(SMDR\)/Протокол работы УАТС \(SMDR\)](#page-295-0)

# <span id="page-222-0"></span>1.18.2 Incoming Call Log/Журнал входящих вызовов

### Описание

При поступлении входящего вызова по внешней линии общего пользования с информацией о вызывающем абоненте (например, идентификатором вызывающего абонента) этот вызов направляется внутреннему абоненту, а информация об абоненте автоматически записывается в журнал вызовов вызываемого внутреннего абонента. Эта информация отображается на дисплее телефонного аппарата и используется в целях контроля вызывающих абонентов, выполнения обратных вызовов и сохранения номера и имени для набора номера из справочника абонента.

### [Пример]

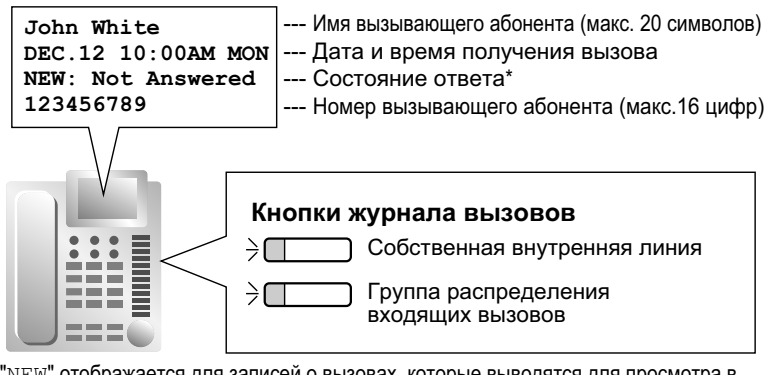

\*: "NEW" отображается для записей о вызовах, которые выводятся для просмотра в первый раз:

"ОІД" отображается для записей о вызовах, которые были просмотрены ранее.

# **Условия**

#### Кнопка журнала вызовов

В качестве кнопки журнала вызовов для внутреннего абонента или для группы распределения входящих вызовов может использоваться кнопка с назначаемой функцией. Индикатор кнопки отображает текущее состояние следующим образом:

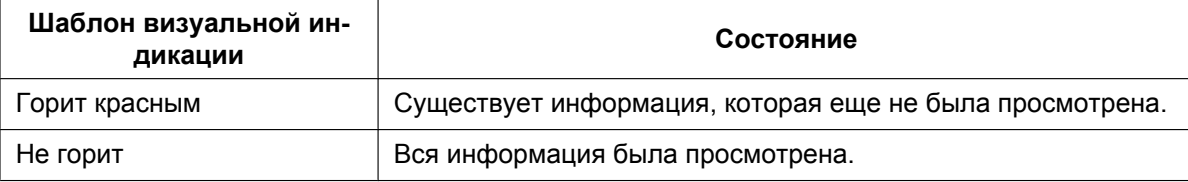

При переадресации вызова не вызывающему абоненту (например, переадресация - отсутствие ответа на вызов или перехват вызова другим внутренним абонентом) информация записывается в журналы вызовов как исходного, так и отвечающего абонента. При переадресации вызова на нескольких внутренних абонентов до получения ответа на вызов информация записывается в журналы вызовов всех внутренних абонентов, которым был переадресован вызов. При переадресации вызова в группу распределения входящих вызовов и отсутствии ответа на вызов информация записывается в журнал вызовов группы распределения входящих вызовов. Журнал вызовов для PS

При поступлении вызова на PS или сотовую станцию соответствующая информация записывается в журнал вызовов PS в следующих случаях:

- **а.** PS находится вне зоны обслуживания:
- **b.** PS выключен;
- с. занятость сотовой станции.
- Блокирование вывода информации на дисплей

Посредством абонентского программирования внутренний абонент может заблокировать отображение журнала входящих вызовов в целях запрета просмотра таких номеров на телефонных аппаратах других внутренних абонентов (Блокирование вывода информации на дисплей). В этом случае блокируется отображение журнала исходящих вызовов, номера для набора из справочника абонента и журнала SVM, а также воспроизведение речевых сообщений, находящихся в ящике сообщений пользователя. Для использования этой функции требуется персональный идентификационный номер (PIN) внутреннего абонента.  $(\rightarrow 1.28.1$  Extension Personal Identification [Number \(PIN\)/Персональный идентификационный номер \(PIN\) внутреннего абонента\)](#page-314-0)

- **Запись информации из журнала вызовов в справочник абонента** При записи номера и имени из журнала вызовов в справочник абонента к телефонному номеру автоматически добавляется код доступа к свободной линии.
- **Объем памяти для журнала входящих вызовов** Общий объем памяти для журнала входящих вызовов определяется в УАТС. Посредством системного программирования определяется максимальное число регистрируемых вызовов для каждого внутреннего абонента и для каждой группы распределения входящих вызовов. После заполнения памяти новой записью о вызове перезаписывается самая давняя запись.
- **Журнал вызовов для группы распределения входящих вызовов** Если исходным адресатом вызова является группа распределения входящих вызовов, то при отсутствии ответа на вызов информация записывается в журнал вызовов группы. Если ответ получен, информация записывается в журнал вызовов отвечающего внутреннего абонента. Посредством системного программирования можно выбрать журналы входящих вызовов, в которые должна заноситься информация о вызове при ответе членом группы распределения входящих вызовов на вызов, поступивший в группу:
	- только журнал входящих вызовов внутреннего абонента, который ответил на вызов;
	- журнал входящих вызовов внутреннего абонента, который ответил на вызов, и журнал группы распределения входящих вызовов.

### **Ссылки на Руководство по функциям**

- [1.6.1.5 Speed Dialling Personal/System / Набор номера из справочника абонента/системы](#page-111-0)
- [1.20.2 Кнопки с назначаемой функцией](#page-232-0)
- [3.1 Технические возможности системы](#page-431-0)

### **Ссылки на Руководство пользователя**

- 1.13.1 Использование журнала вызовов
- 3.1.2 Настройки в режиме программирования

# **1.19 Функции обработки сообщений**

# **1.19.1 Message Waiting/Ожидающее сообщение**

### **Описание**

Внутренний абонент может сообщить другому абоненту о необходимости разговора. Внутренний абонент, получивший уведомление, может выполнить обратный вызов или прослушать сообщения, записанные с помощью системы речевой почты (VPS) или встроенной системы речевой почты. В случае оставления сообщения на системном телефоне загорается индикатор кнопки сообщений или красный индикатор сообщения/звонка и сообщение отображается на дисплее СТ. Нажатие подсвеченной кнопки сообщений при положенной трубке приводит к появлению информации о вызывающем абоненте (см. пример ниже):

### **[Пример]**

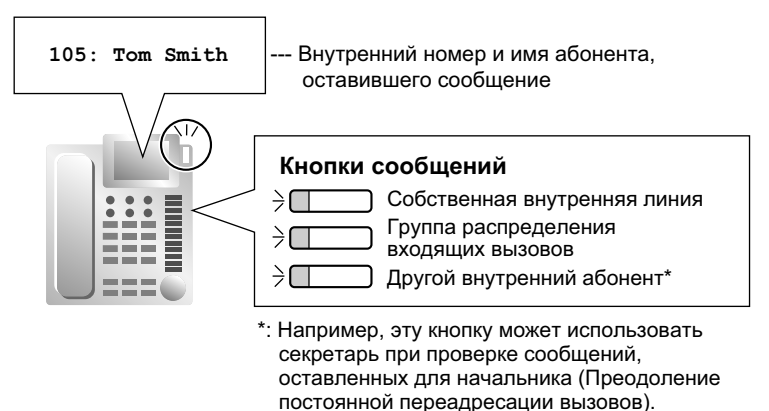

# **Условия**

### • **Кнопка сообщений**

В качестве кнопки сообщений для внутреннего абонента, других внутренних абонентов или для группы распределения входящих вызовов может использоваться кнопка с назначаемой функцией.

• **Специальный тональный сигнал ответа станции для индикации ожидающего сообщения** Если активизирован режим подачи специального сигнала, то если для внутреннего абонента оставлено сообщение, этому внутреннему абоненту посылается тональный сигнал ответа станции  $4. (\rightarrow 1.29.1$  Dial Tone/Тональный сигнал ответа станции)

### • **ТА с индикатором ожидающего сообщения** Если в системе установлена плата MCSLC, этот индикатор функционирует так же, как индикатор

кнопки MESSAGE на СТ. Для индикатора ожидающего сообщения возможен выбор одного из 12 шаблонов визуальной индикации, приведённых ниже. Для использования этой функции требуется системное программирование для каждого порта внутренней линии.

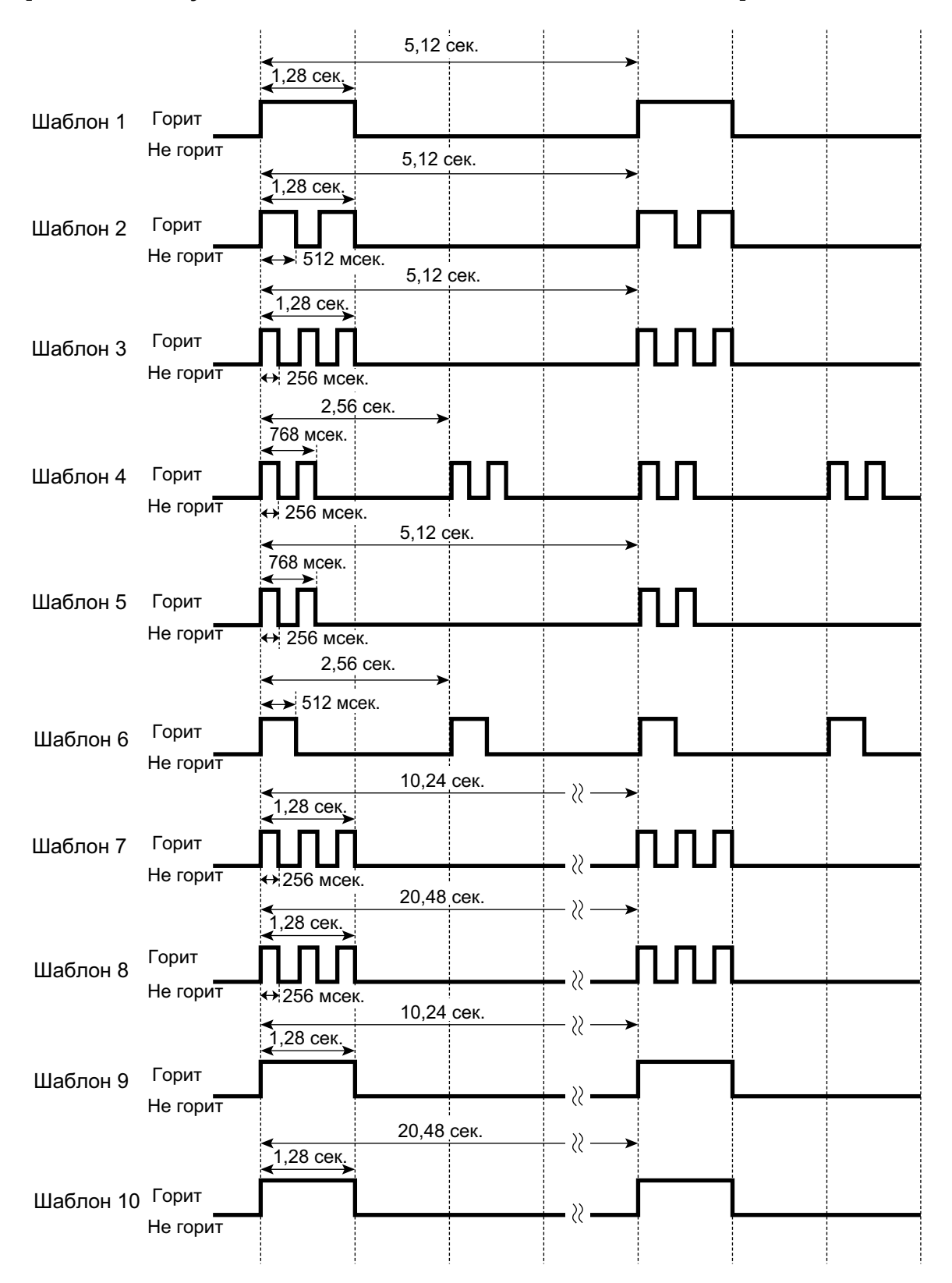

### **[Шаблоны визуальной индикации ожидающего сообщения ТА]**

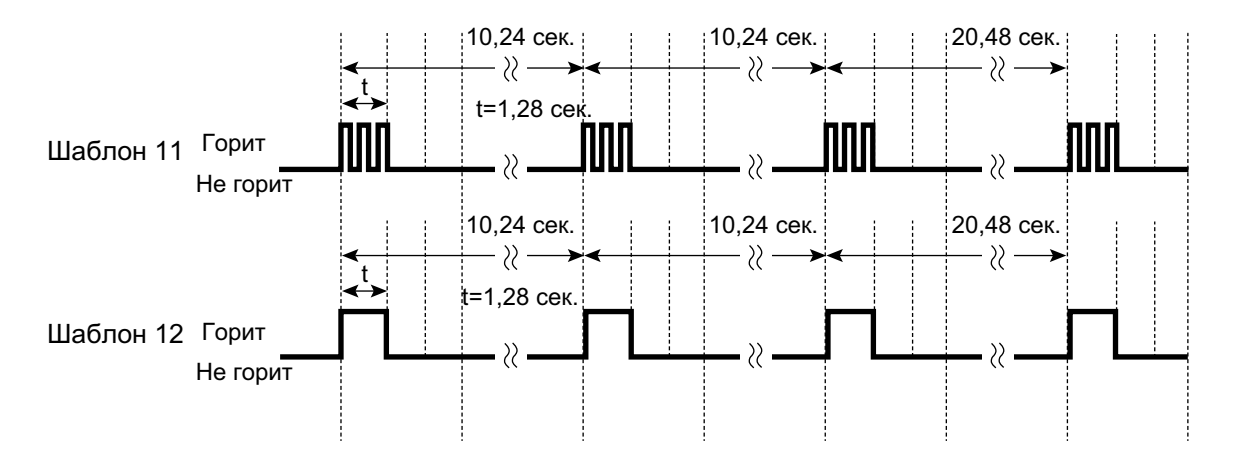

- Функцию "Ожидающее сообщение" можно активизировать при прослушивании тонального сигнала контроля посылки вызова, тонального сигнала "занято" или тонального сигнала "не беспокоить" (DND).
- Сообщения всегда оставляются на внутренней линии исходного адресата, независимо от настроек постоянной переадресации вызовов для этого внутреннего абонента.
- Оставленное сообщение может быть аннулировано как внутренним абонентом-отправителем уведомления об ожидающем сообщении, так и получателем этого уведомления.
- Если внутренний абонент, получивший уведомление, выполняет обратный вызов абонента, отправившего уведомление, и на этот вызов получен ответ, уведомление сбрасывается автоматически. Однако если речевое сообщение было оставлено в системе VPS, то результат зависит от настроек системы VPS.

### **Ссылки на Руководство по функциям**

- [1.20.2 Кнопки с назначаемой функцией](#page-232-0)
- [3.1 Технические возможности системы](#page-431-0)

### **Ссылки на Руководство пользователя**

- 1.2.4 Если набранная линия занята или абонент не отвечает
- 1.10.5 При подключенной системе речевой почты

# **1.19.2 Absent Message/Сообщение об отсутствии**

### **Описание**

Внутренний абонент может задать или выбрать сообщение, отображаемое на дисплее телефона (например, сообщение о причине отсутствия). Если пользователь СТ с дисплеем направляет вызов этому внутреннему абоненту, это сообщение будет отображено на аппарате вызывающего абонента. Могут быть запрограммированы следующие сообщения:

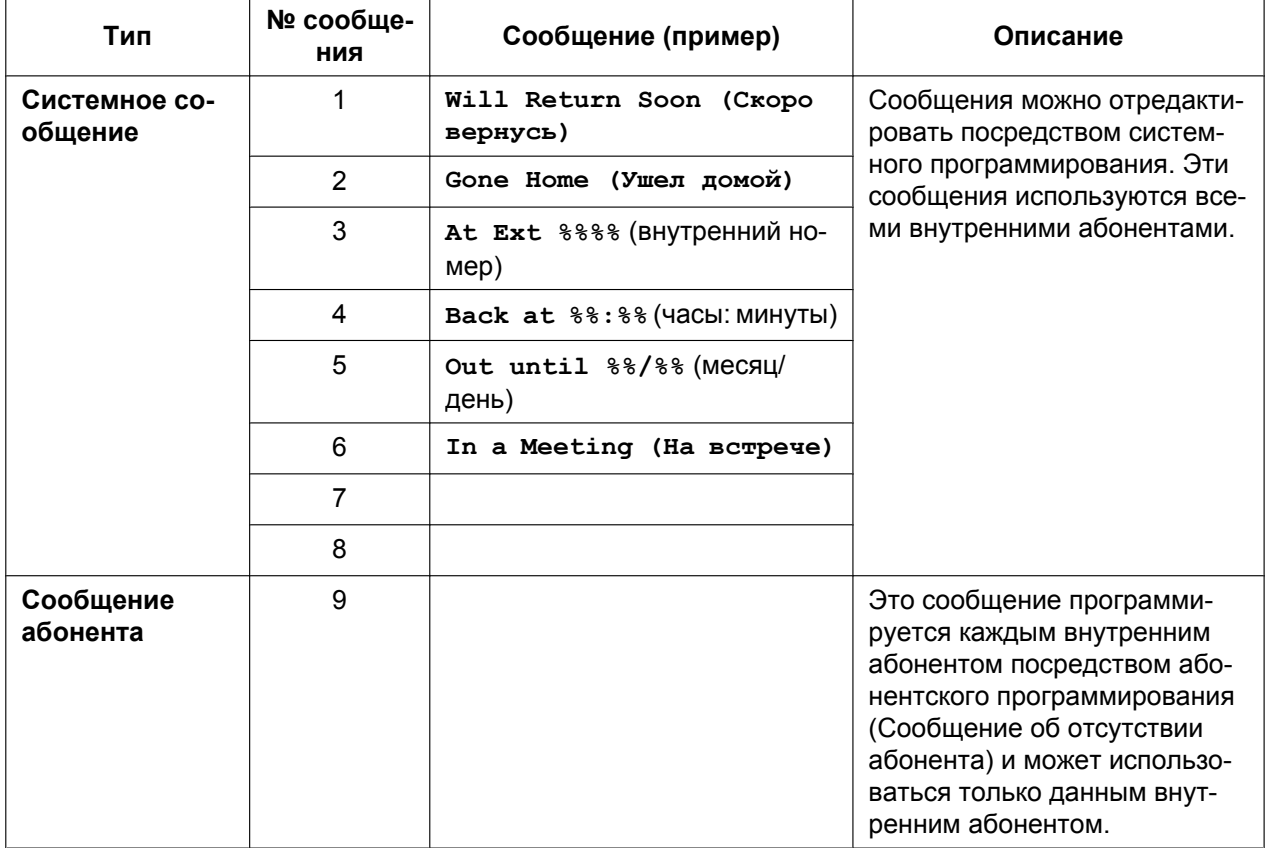

#### **Замечание**

Знак "%" соответствует параметру, вводимому при назначении сообщения конкретным внутренним абонентом.

Для каждого сообщения может быть сохранено до семи знаков "%".

### **Условия**

• Внутренний абонент в конкретный момент времени может выбрать только одно сообщение. Выбранное сообщение отображается на дисплее аппарата внутреннего абонента при положенной трубке.

### **Ссылки на Руководство по программированию на СТ**

[008] Сообщение об отсутствии

# **Ссылки на Руководство по функциям**

[3.1 Технические возможности системы](#page-431-0)

# **Ссылки на Руководство пользователя**

- 1.6.3 Вывод сообщения на дисплее аппарата вызывающего абонента (Сообщение об отсутствии)
- 3.1.2 Настройки в режиме программирования

# **1.20 Функции системного телефона (СТ)**

# **1.20.1 Кнопки с постоянной функцией**

### **Описание**

Системные телефоны, консоли прямого доступа и модули дополнительных программируемых кнопок оснащаются нижеперечисленными кнопками функций/доступа к линиям. В некоторых типах устройств отдельные из нижеперечисленных кнопок могут отсутствовать. Информацию о кнопках на PS см. в инструкциях по эксплуатации этих PS.

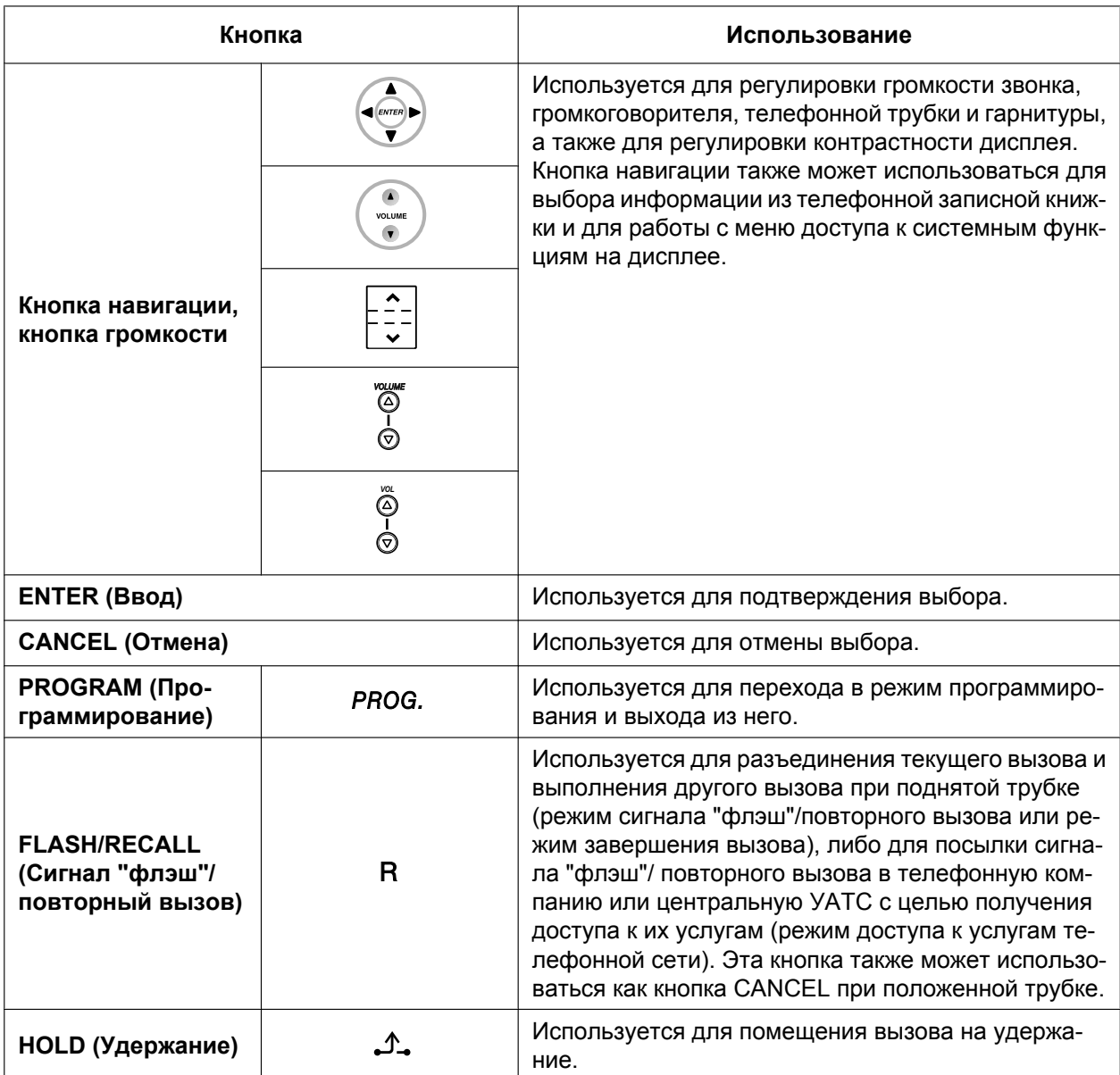

### **[СТ и модуль дополнительных программируемых кнопок]**

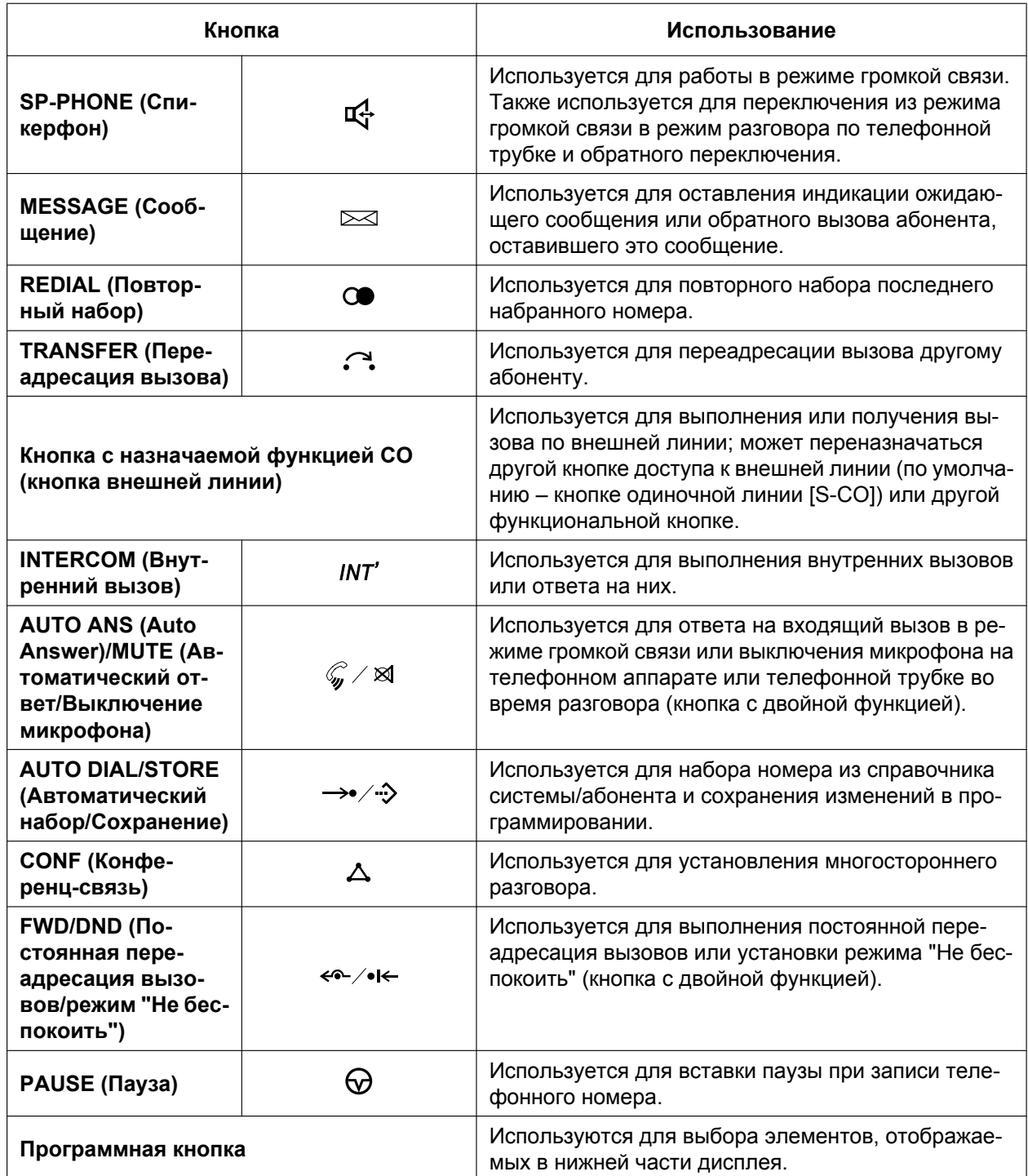

### **[Консоль прямого доступа]**

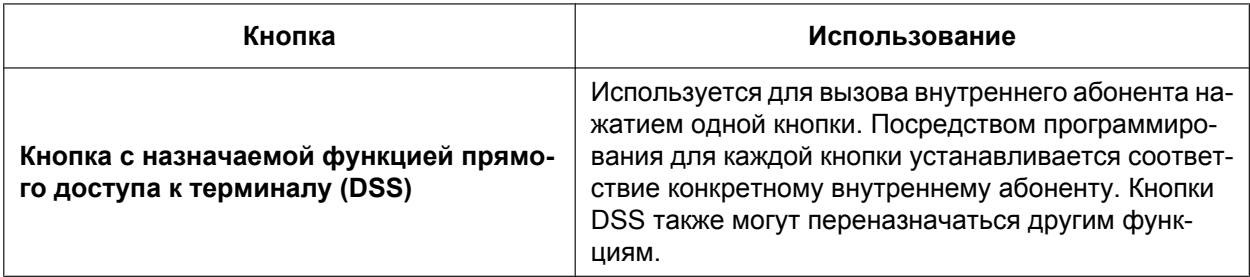

### **Условия**

• Некоторые кнопки оснащены индикаторами, отображающими состояние линии или функции.

# <span id="page-232-0"></span>**1.20.2 Кнопки с назначаемой функцией**

### **Описание**

На СТ, модулях дополнительных программируемых кнопок и PS посредством системного или абонентского программирования можно настроить кнопки с назначаемой функцией. После этого они могут использоваться для выполнения или приема внутренних вызовов или вызовов по внешним линиям, а также в качестве функциональных кнопок:

#### **[Использование кнопок]**

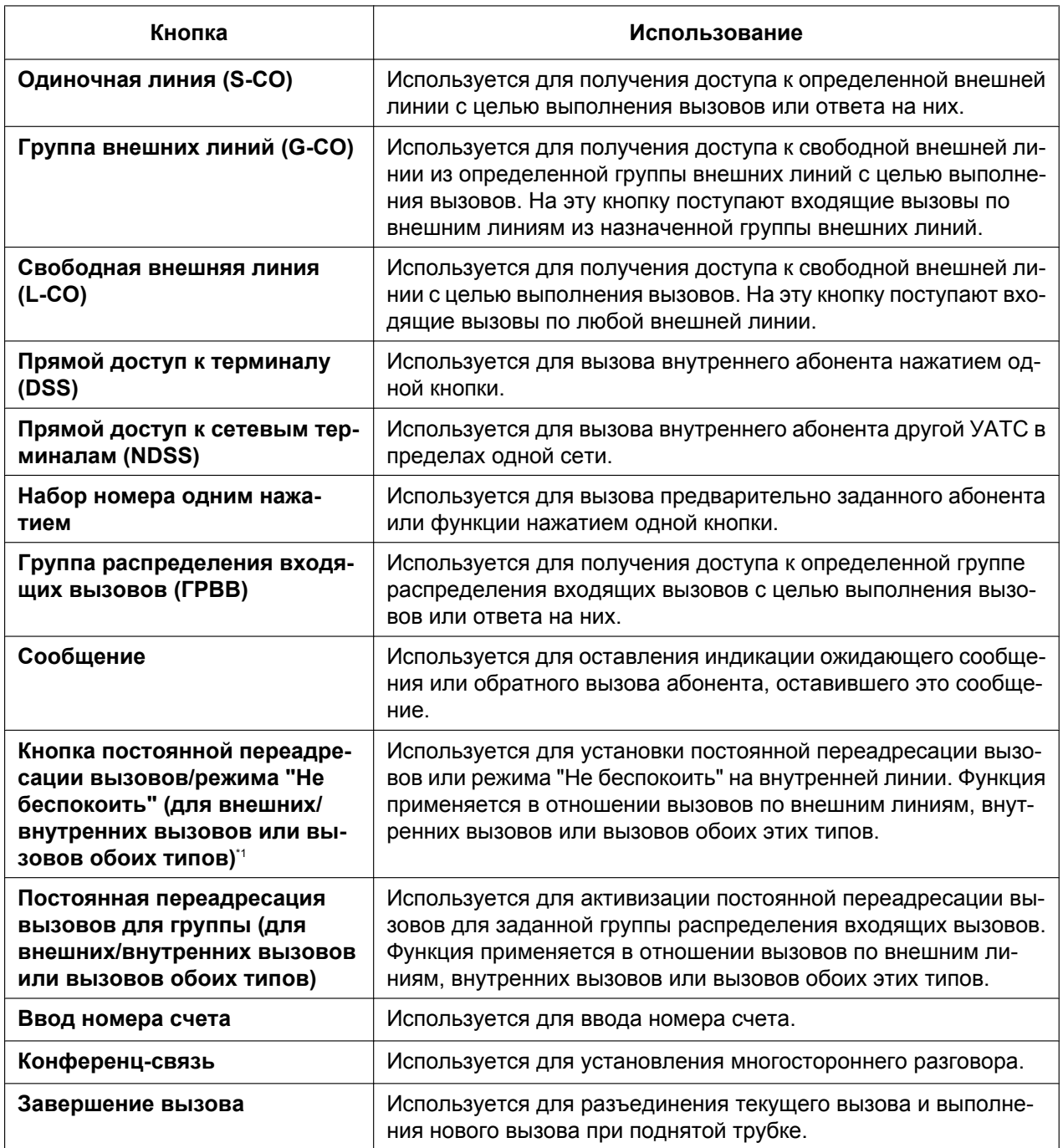

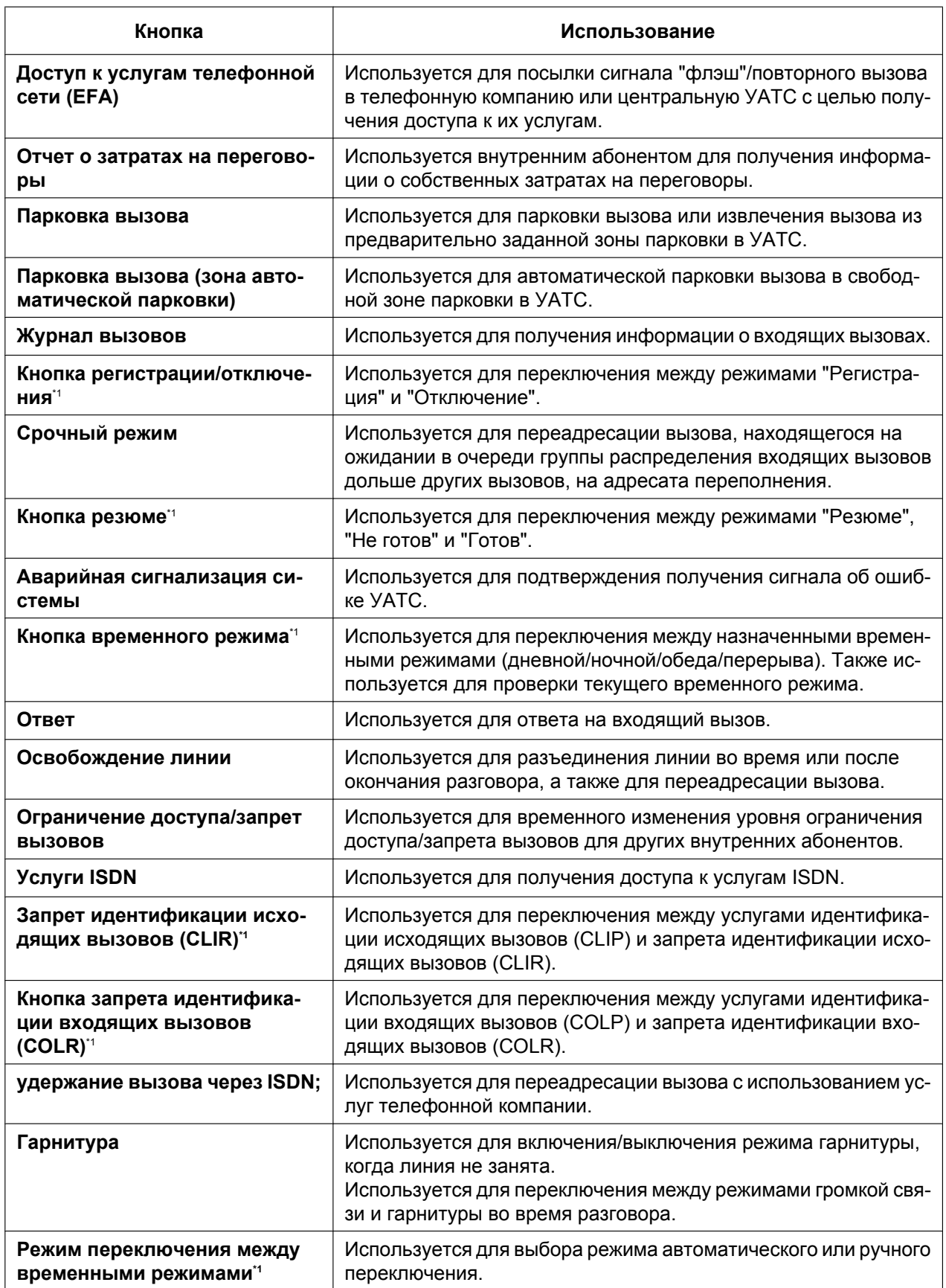

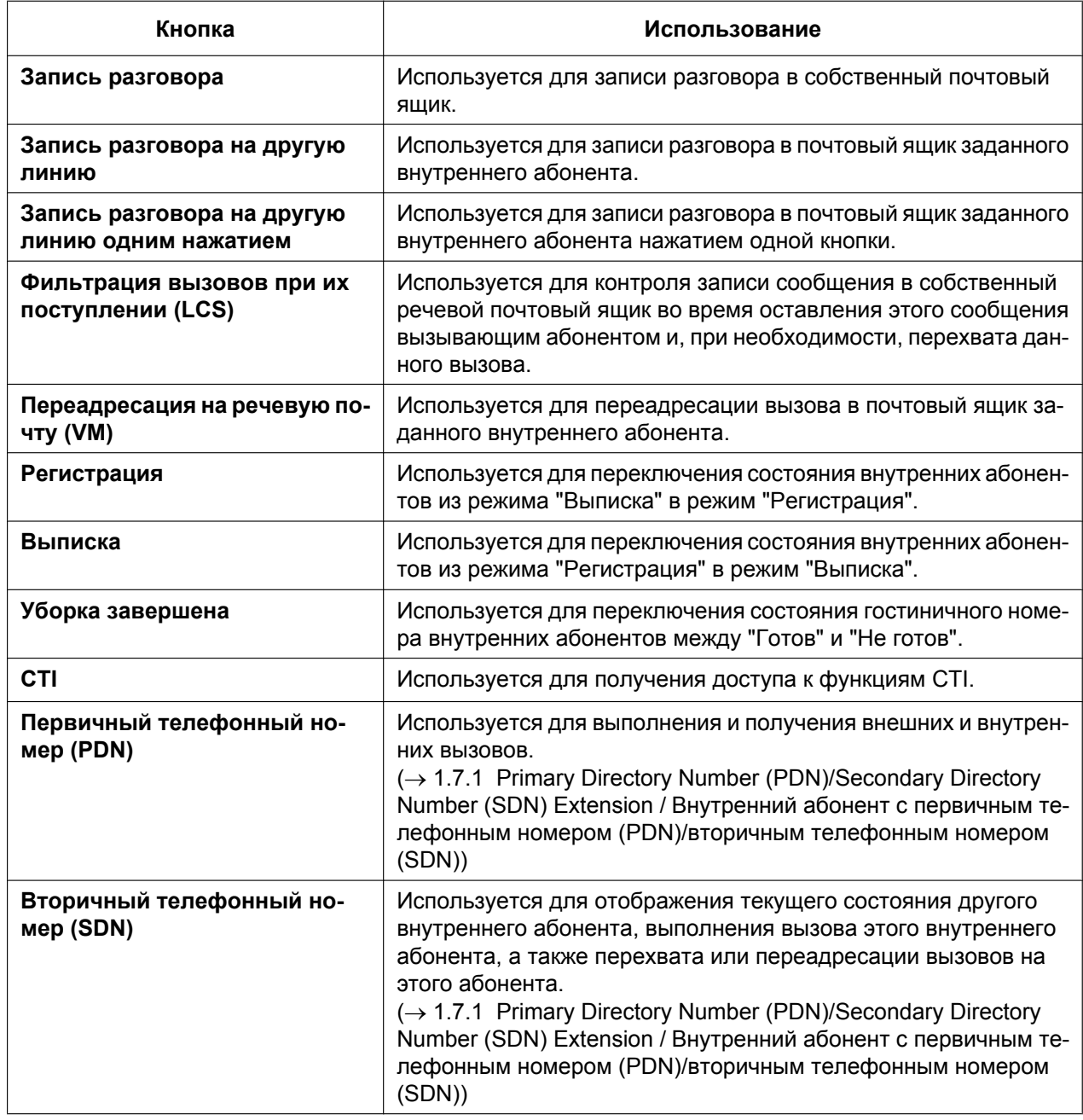

<span id="page-234-0"></span>\*1 **Кнопка установки функции одним нажатием:** нажатие этой кнопки при положенной трубке приводит к изменению установки функции. В течение заданного интервала времени отображается информация о новом установленном режиме.

# **Ссылки на Руководство пользователя**

3.1.3 Назначение кнопок

# **1.20.3 Светодиодная индикация**

### **Описание**

Светодиодный индикатор сообщения/звонка и светодиодные индикаторы нижеперечисленных кнопок (кнопок состояния линий и кнопки состояния соответствующей внутренней линии) отображают текущее состояние с использованием ряда шаблонов визуальной индикации.

**Кнопки состояния линий:** кнопка одиночной линии (S-CO), кнопка группы внешних линий (G-CO), кнопка свободной внешней линии (L-CO), кнопка внутреннего вызова (INTERCOM), кнопка группы распределения входящих вызовов, кнопка PDN.

**Кнопка состояния соответствующей внутренней линии:** кнопка прямого доступа к терминалу (DSS), кнопка SDN.

### **1. Шаблон визуальной индикации индикатора сообщения/звонка**

### **[ЦСТ]**

- Входящий вызов из внешней линии: мигает красным.
- Входящий вызов от другого внутреннего абонента: мигает зеленым.
- Наличие сообщения (сообщений) при отсутствии входящих вызовов: горит красным.
- Отсутствие сообщения (сообщений) при отсутствии входящих вызовов: не горит.

### **2. Шаблон визуальной индикации кнопок состояния линий**

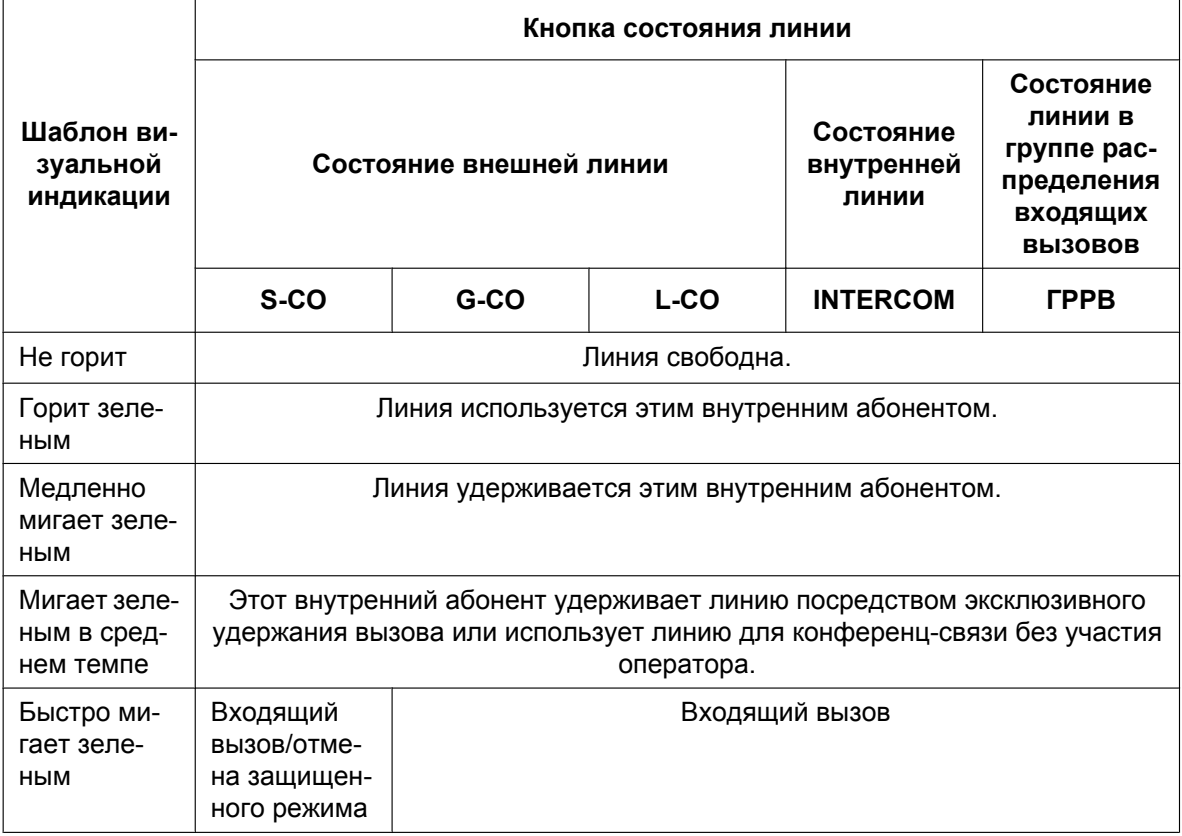

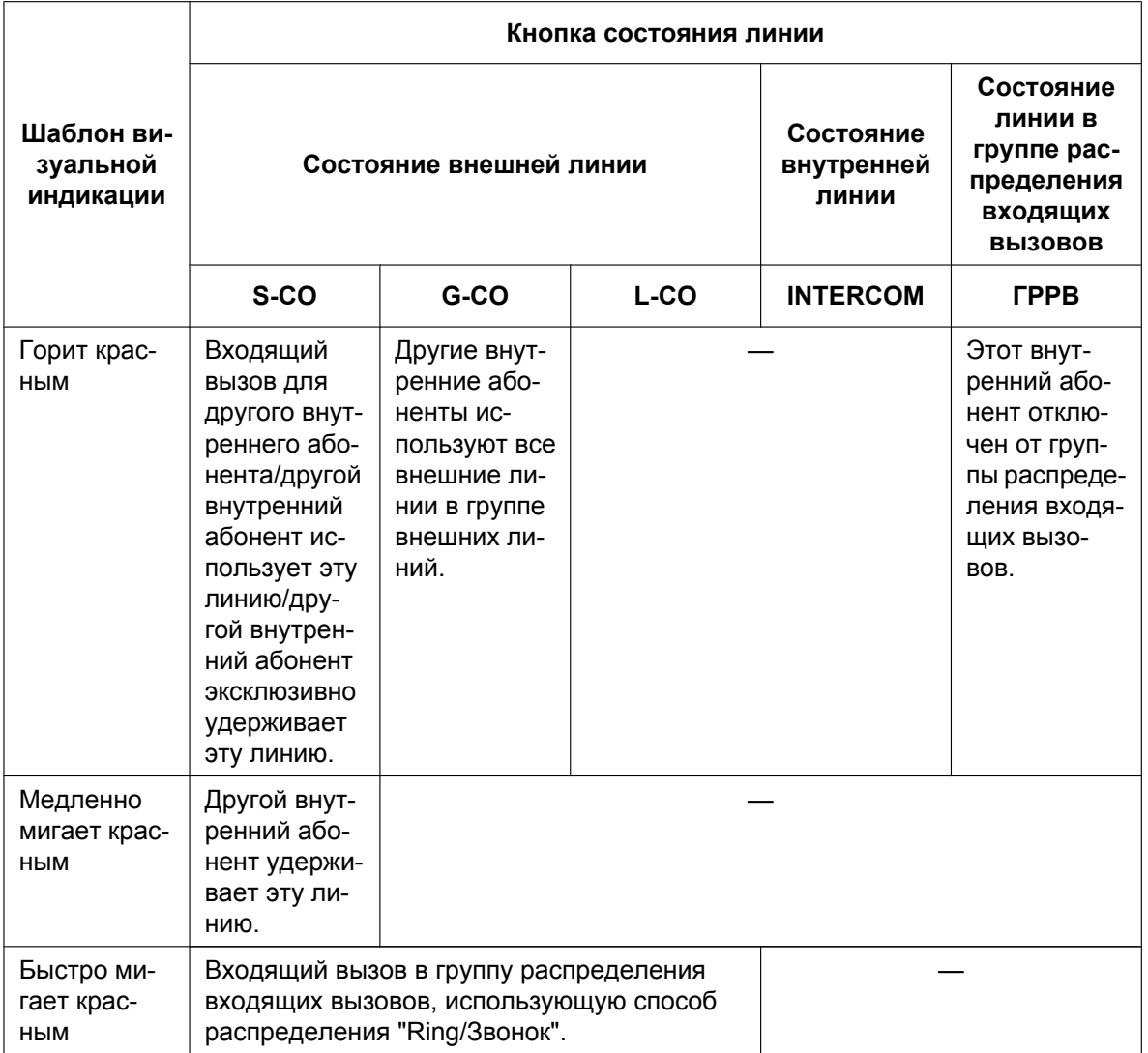

Для получения информации о шаблонах визуальной индикации кнопок PDN и SDN см. раздел<br>"1.7.1 Primary Directory Number (PDN)/Secondary Directory Number (SDN) Extension / Внутренний абонент с первичным телефонным номером (PDN)/вторичным телефонным номером (SDN)".

### 3. Шаблон визуальной индикации кнопки состояния соответствующей внутренней линии

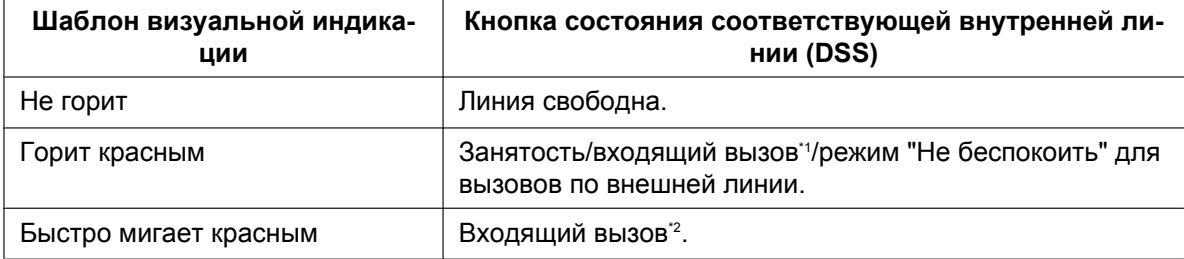

<span id="page-236-0"></span> $*_{1}$ Только в том случае, если перехват вызова с помощью кнопки DSS запрещен.

<span id="page-236-1"></span> $*_{2}$ Только в том случае, если перехват вызова с помощью кнопки DSS разрешен.

#### **4. Шаблоны мигания светодиодного индикатора**

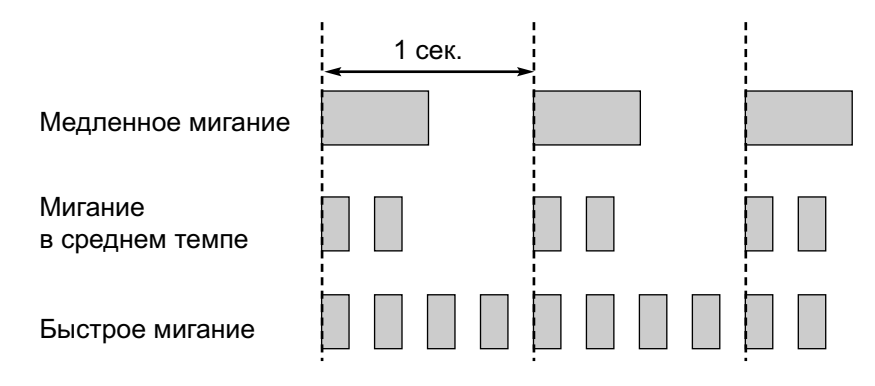

### **Условия**

- Приоритет индикации поступления входящего вызова индикаторами кнопок: кнопка группы распределения входящих вызовов->кнопка одиночной линии (S-CO)->кнопка группы внешних линий (G-CO)->кнопка свободной внешней линии (L-CO)->кнопка PDN->кнопка INTERCOM
- Визуальная индикация кнопки DSS для входящего вызова может быть отключена посредством системного программирования. В этом случае индикатор кнопки DSS не будет указывать состояние соответствующей внутренней линии.

### **Ссылки на Руководство по функциям**

- [1.2.2.2 Group Call Distribution/Распределение вызовов в группе](#page-51-0)
- [1.2.2.7 Log-in/Log-out / Регистрация/отключение](#page-64-0)

[1.3.1 Call Forwarding \(FWD\)/Do Not Disturb \(DND\) / Постоянная переадресация вызовов/режим "Не](#page-69-0) [беспокоить"](#page-69-0)

- [1.13.1 Call Hold/Удержание вызова](#page-170-0)
- [1.14.1.2 Conference/Конференц-связь](#page-179-0)
- [1.14.1.3 Privacy Release/Отмена защищенного режима](#page-181-0)

# 1.20.4 Display Information/Отображение информации

# Описание

При выполнении или получении вызовов на СТ с дисплеем выводится следующая информация для пользователя:

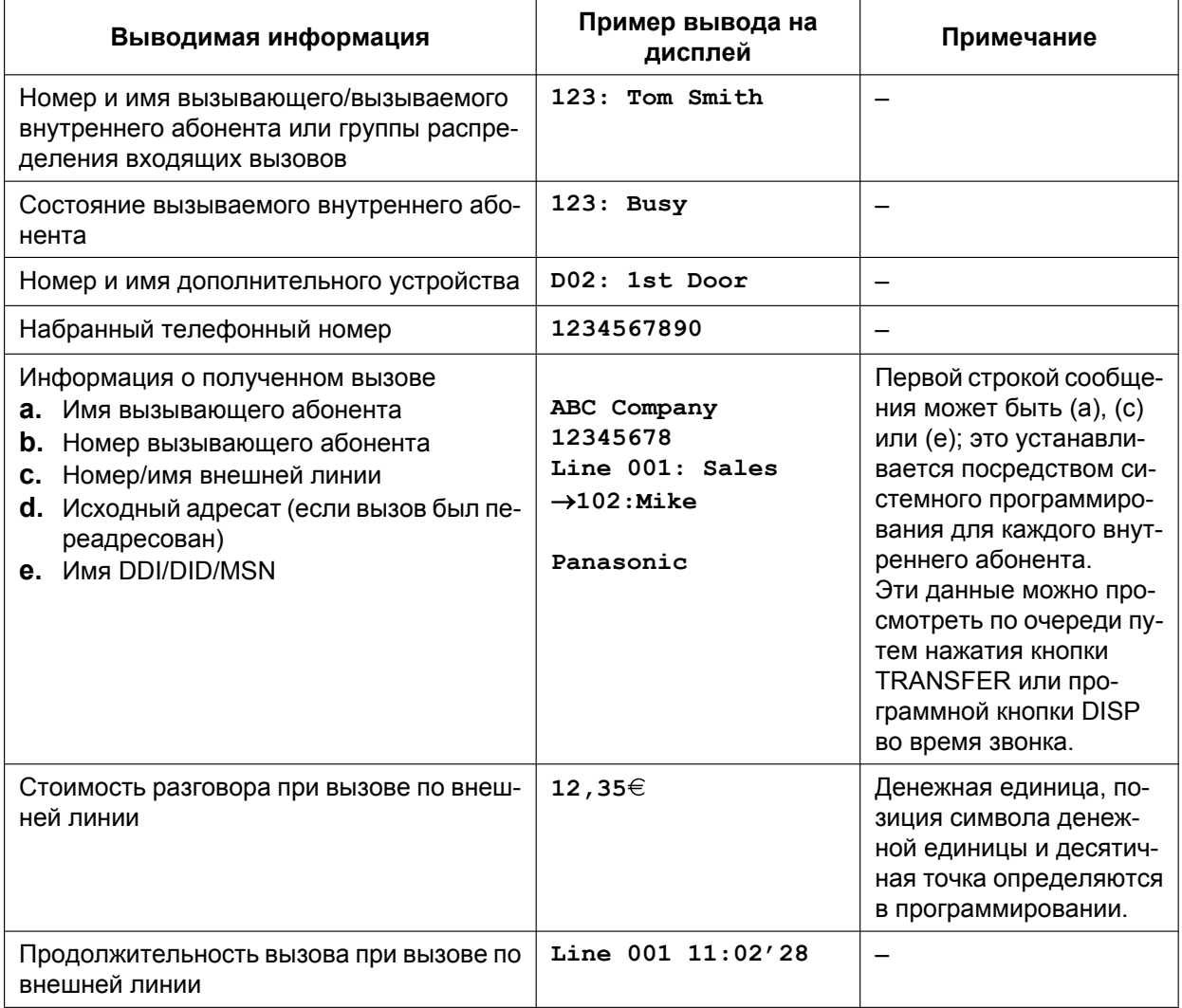

# **Условия**

- Многоязычный интерфейс  $\bullet$ Каждый внутренний абонент посредством абонентского программирования может выбрать язык для вывода сообщений на дисплей (Выбор языка для вывода сообщений на дисплей).
- $\bullet$ Контрастность дисплея Контрастность дисплея можно отрегулировать посредством абонентского программирования (Выбор контрастности дисплея). Эта функция доступна только для ЦСТ и IP-CT.
- Подсветка дисплея  $\bullet$

Некоторые внутренние абоненты посредством абонентского программирования могут включить или выключить подсветку дисплея (Выбор режима подсветки дисплея). Для получения дополнительной информации см. руководство к телефонному аппарату.

• Символы (имя) или цифры (номер), превышающие ограничение размера дисплея, не отображаются. В этом случае запрограммированная информация скрывается, но не изменяется.

### **Ссылки на Руководство по программированию на СТ**

- [130] Позиция десятичной точки для денежных единиц
- [131] Денежная единица

### **Ссылки на Руководство пользователя**

3.1.2 Настройки в режиме программирования

# **1.21 Функции цифровой сети интегрального обслуживания**

# **1.21.1 Цифровая сеть интегрального обслуживания (ISDN)**

# **1.21.1.1 Цифровая сеть интегрального обслуживания (ISDN) – ОБ-ЗОР**

# **Описание**

ISDN является сетью связи с цифровой коммутацией и цифровой передачей. ISDN обеспечивает передачу речи, данных и изображений в цифровом формате. ISDN-линии (при наличии таковых) могут подключаться к линиям связи общего пользования (внешним линиям), частным линиям (QSIG) или к оконечным ISDN-устройствам (внутренним линиям).

### **1. Интерфейс и конфигурация ISDN**

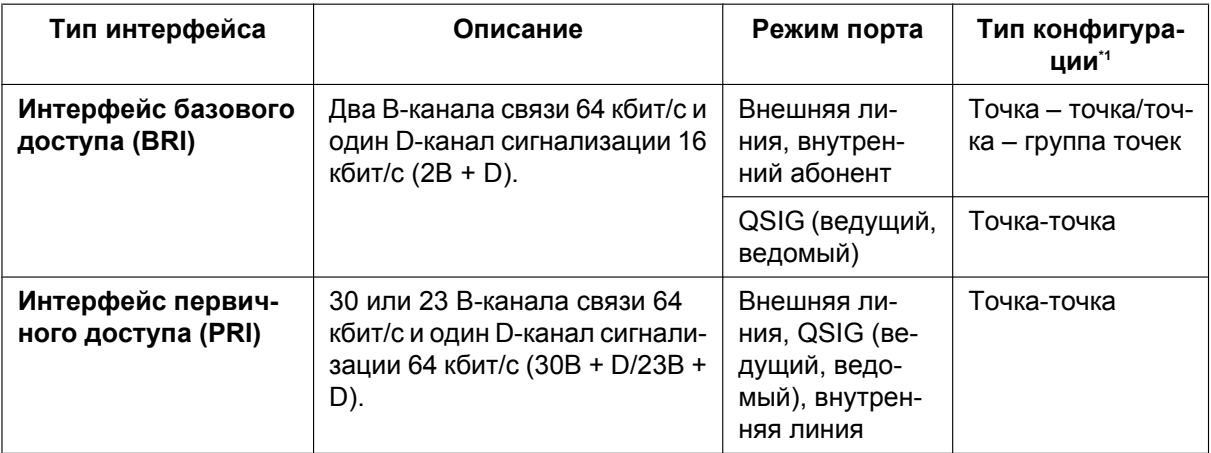

<span id="page-240-0"></span>\*1 Только для BRI:

® [426] Конфигурация для BRI

### **Замечание**

**Конфигурация "точка – точка" (P-P)**

Одно оконечное ISDN-устройство может быть подключено к одному порту ISDN. **Конфигурация "точка – группа точек" (P-MP)**

К одному порту ISDN может быть подключено максимум восемь оконечных ISDN-устройств.

### **2. Таблица дополнительных услуг ISDN для сети общего пользования**

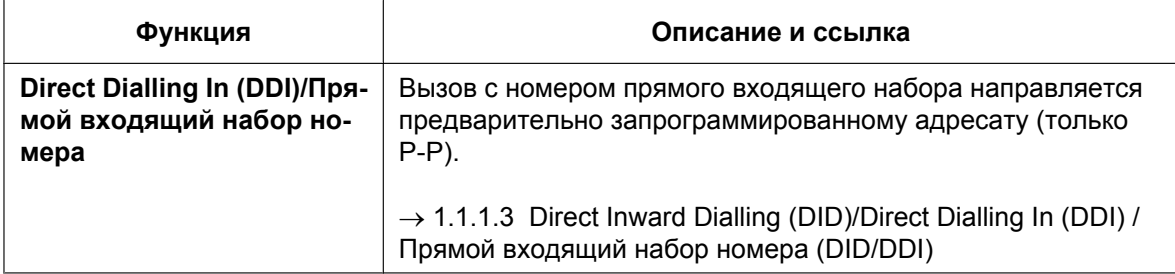

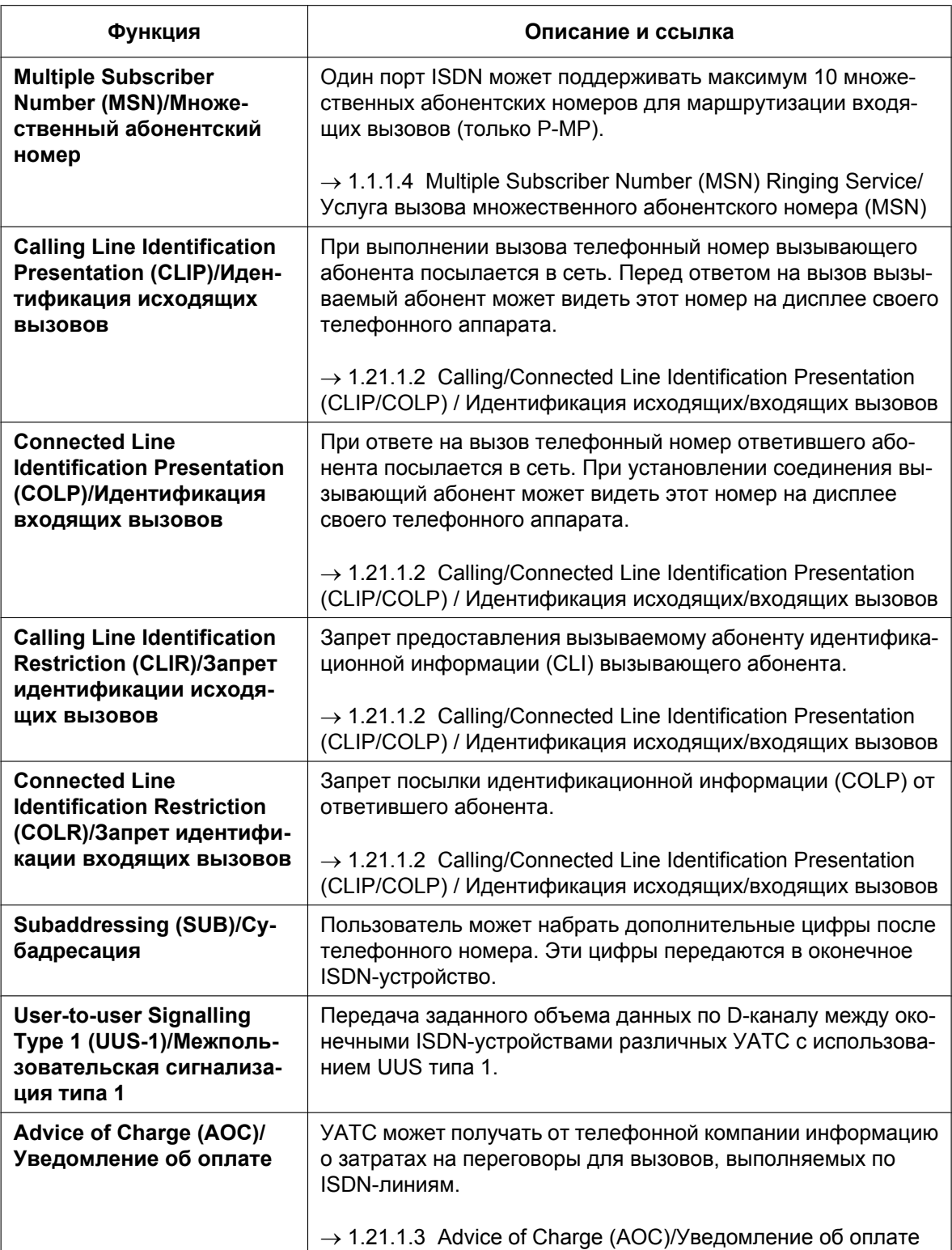

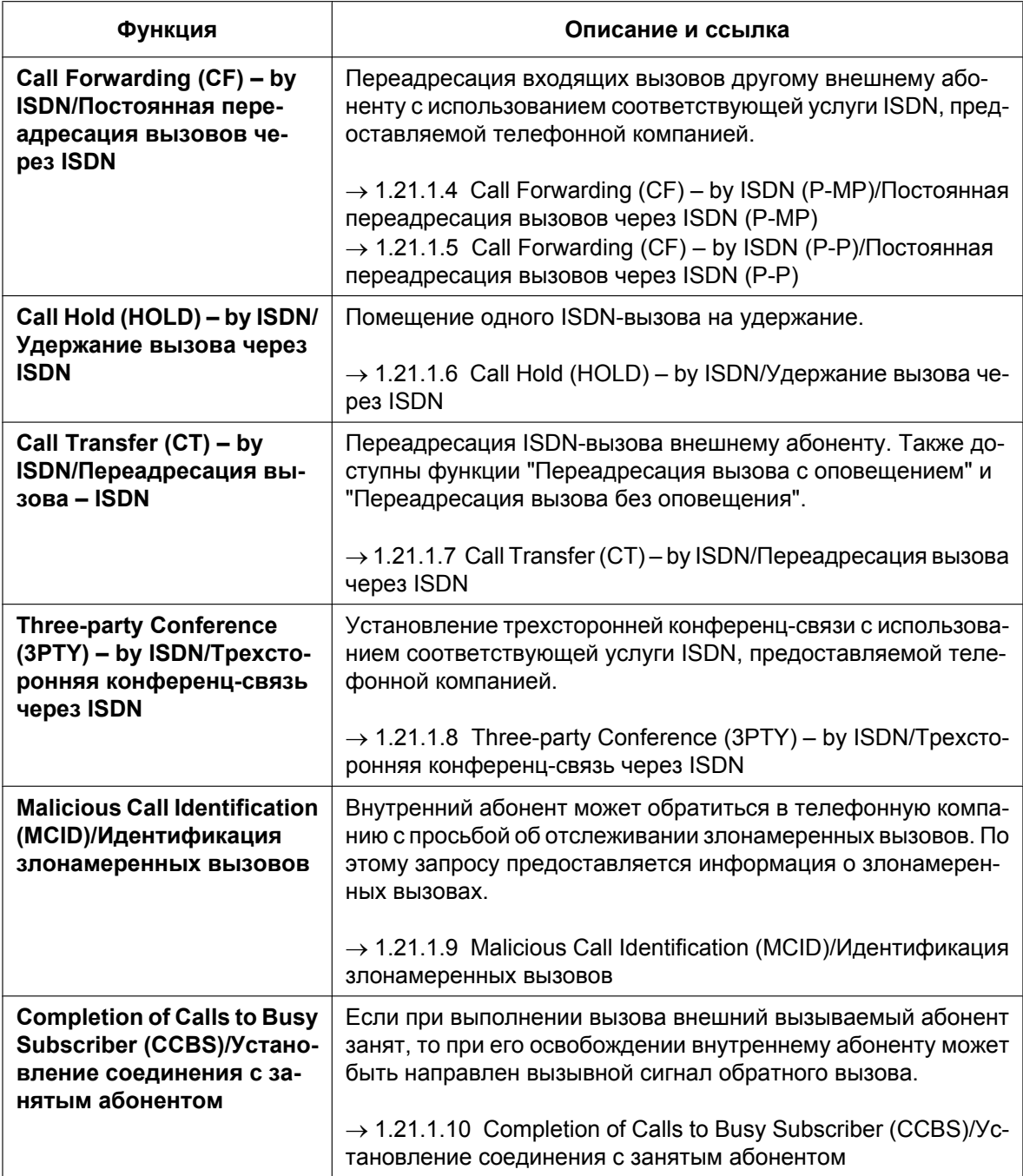

### **3. Услуга ISDN Centrex**

Внутренний абонент может получить доступ к функциям услуги ISDN Centrex, предоставляемой телефонной компанией (например, к функции "Переадресация вызова"). Получение этого доступа осуществляется посредством помещения текущего ISDN-вызова на удержание и посылкой сигнала "флэш"/повторного вызова. Данная функция активизируется/деактивизируется для каждого порта ISDN.

### **4. Подключение частной сети (QSIG)**

Подключиться к частной сети с сигнализацией QSIG можно по ISDN-линии. Режим QSIG (ведущий/ ведомый) может быть активизирован для каждого порта ISDN.

**5. Внутренняя ISDN-линия** (→ [1.21.1.11 ISDN Extension/Внутренняя ISDN-линия](#page-258-0))

Для подключения внутреннего абонента может использоваться ISDN-порт (BRI/PRI). Если подключение внутреннего абонента разрешено, к порту могут быть подключены оконечные ISDN-устройства (например: ISDN-телефон, факсимильный аппарат G4, ПК) или сопряженная УАТС.

Если для порта ISDN установлена конфигурация "точка – точка", то к порту может быть подключено только одно оконечное ISDN-устройство.

Если для порта ISDN установлена конфигурация "точка-группа точек", то к порту может быть подключено максимум восемь оконечных ISDN-устройств. Однако одновременно можно использовать не более двух устройств.

### **Условия**

### • **Режим Overlap/En bloc**

Для каждого порта ISDN можно выбрать режим "Overlap" или "En bloc" как способ набора, при котором УАТС направляет телефонные номера в телефонную компанию. Выбранный способ набора должен предоставляться телефонной компанией. В случае выбора режима "**Overlap**" УАТС посылает каждую набранную цифру отдельно.

В случае выбора режима "**En bloc**" УАТС посылает все набранные цифры одновременно. В режиме "En bloc" УАТС распознает окончание набора номера пользователем в следующих случаях:

- нажимается клавиша "#" (программируемая);
- набранный номер является предварительно запрограммированным телефонным номером;
- истекает допустимый интервал времени между посылкой цифр.
- Некоторые дополнительные услуги могут быть предоставлены при использовании клавиатуры.  $(\rightarrow 1.21.1.12$  ISDN Service Access by Keypad Protocol/Доступ к услугам ISDN с использованием [клавиатуры](#page-260-0))
- **Внутренний абонент**

Внутренний номер может быть назначен каждому порту ISDN.

- **Тип сети (только для BRI)** Параметры каждого порта BRI могут быть установлены в соответствии с требованиями, предъявляемыми в конкретной стране/регионе.  $\rightarrow$  [420] Тип сети для BRI
- **Режим активизации L1 и режим канала передачи данных L2 (только для BRI)** Режим активизации уровня 1 (L1) и режим канала передачи данных уровня 2 (L2) могут быть установлены индивидуально (постоянно или от вызова к вызову) по каждому порту ISDN.  $\rightarrow$  [425] Режим активизации уровня 2 для BRI
- **Режим назначения TEI (только для BRI)** Режим назначения идентификатора оконечной точки (TEI) может быть выбран по каждому порту ISDN.

 $\rightarrow$  [427] Режим TEI для BRI

• **Режим переноса информации** Режим переноса информации может быть назначен по каждой внутренней линии.

### • **Автоматическое конфигурирование для ISDN**

Конфигурация ISDN-порта (BRI) может быть установлена автоматически посредством системного программирования.

В результате выполнения и получения вызова с использованием абонентского номера,

назначенного каждому порту ISDN (BRI), устанавливается следующее:

- режим активизации L1;
- режим канала передачи данных L2;
- режим доступа (точка точка/точка группа точек);
- режим назначения TEI (фиксированный 00–63/автоматический).

# **Ссылки на Руководство по программированию на СТ**

[420] Тип сети для BRI

- [424] Режим активизации уровня 1 для BRI
- [425] Режим активизации уровня 2 для BRI
- [426] Конфигурация для BRI
- [427] Режим TEI для BRI

# **Ссылки на Руководство по функциям**

[1.30.4 Стандартные функции QSIG](#page-349-0)

# <span id="page-245-0"></span>**1.21.1.2 Calling/Connected Line Identification Presentation (CLIP/ COLP) / Идентификация исходящих/входящих вызовов**

### **Описание**

### **Идентификация исходящих вызовов (CLIP)**

Когда внутренний абонент выполняет вызов, УАТС может передать в сеть предварительно запрограммированный телефонный номер. Перед ответом на вызов вызываемый абонент может видеть этот номер на дисплее своего телефонного аппарата.

### **Идентификация входящих вызовов (COLP)**

Когда внутренний абонент отвечает на входящий вызов, УАТС передает в сеть предварительно запрограммированный телефонный номер. При ответе на вызов вызывающий абонент может видеть этот номер на дисплее своего телефонного аппарата.

### **[Пример CLIP]**

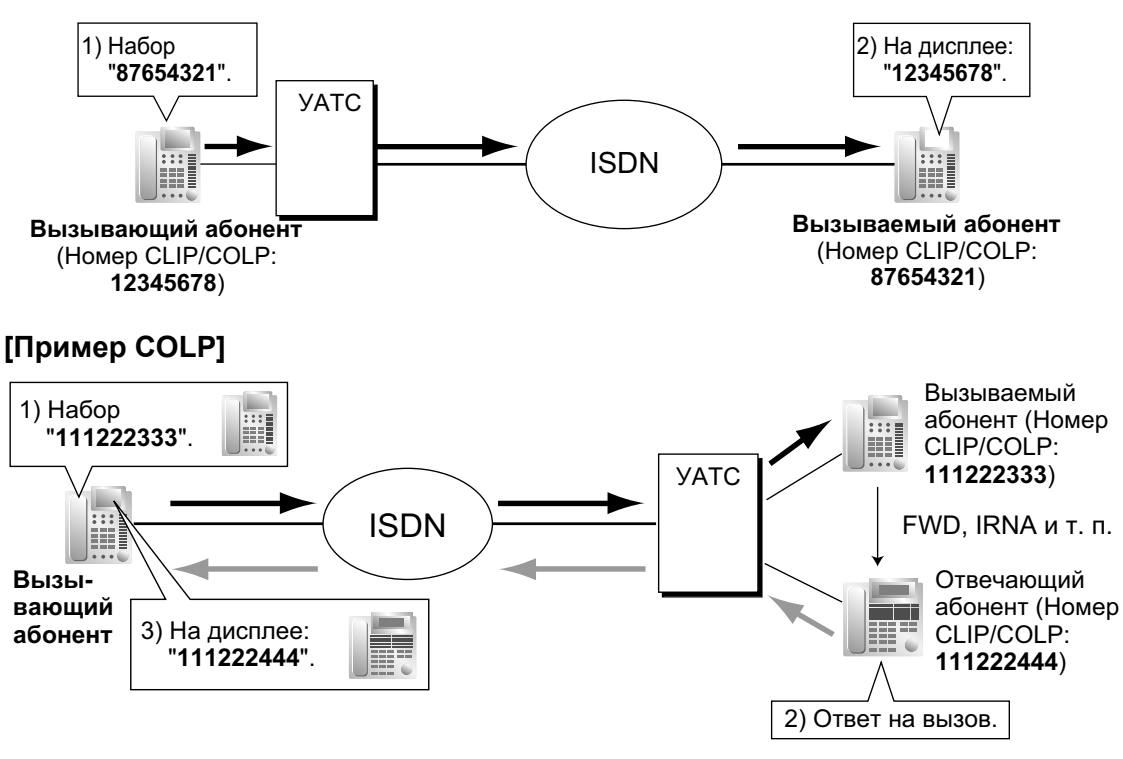

### **Номер для CLIP/COLP**

Телефонные номера, передаваемые в сеть для CLIP/COLP, могут быть назначены следующим образом:

- CLIP/COLP-номер для каждого порта ISDN (абонентский номер);
- CLIP/COLP-номер для каждого внутреннего абонента;
- CLIP/COLP-номер для каждой группы распределения входящих вызовов.

Каждый внутренний абонент может выбрать CLIP/COLP-номер для порта ISDN или используемую внутреннюю линию. CLIP/COLP-номер для группы распределения входящих вызовов используется при выполнении вызова нажатием кнопки группы распределения входящих вызовов или при ответе на вызов, поступивший на кнопку группы распределения входящих вызовов.

### **Запрет идентификации исходящих/входящих вызовов (CLIR/COLR)**

Любой внутренний абонент может запретить передачу собственного телефонного номера в сеть путем нажатия кнопки запрета идентификации исходящих вызовов (CLIR), кнопки запрета идентификации входящих вызовов (COLR) или ввода номера функции.

### **Условия**

- Доступность этой функции зависит от условий контракта с телефонной компанией.
- Функции CLIP/COLP соответствуют спецификациям следующих европейских стандартов по электросвязи (ETS):
	- ETS 300 092 Calling Line Identification Presentation (CLIP) supplementary service (Дополнительная услуга идентификации исходящих вызовов);
	- ETS 300 097 Connected Line Identification Presentation (COLP) supplementary service (Дополнительная услуга идентификации входящих вызовов).
- Функции CLIR/COLR соответствуют спецификациям следующих европейских стандартов по электросвязи (ETS):
	- ETS 300 093 Calling Line Identification Restriction (CLIR) supplementary service (Дополнительная услуга запрета идентификации исходящих вызовов);
	- ETS 300 098 Connected Line Identification Restriction (COLR) supplementary service (Дополнительная услуга запрета идентификации входящих вызовов).
- CLIP/COLP-номер для подключенного порта ISDN может использоваться для тех оконечных ISDN-устройств, которым не может быть назначен собственный CLIP/COLP-номер (например, для домофона).
- **Назначение COLP/CLIR/COLR для каждого порта**

Каждая из этих услуг может быть активизирована или деактивизирована по каждому порту ISDN в УАТС.

• **Кнопка запрета идентификации исходящих вызовов (CLIR) и кнопка запрета идентификации входящих вызовов (COLR)**

Возможно переключение между режимами идентификации исходящих вызовов (CLIP) и запрета идентификации исходящих вызовов (CLIR) путем нажатия кнопки запрета идентификации исходящих вызовов (CLIR), либо между режимами идентификации входящих вызовов (COLP) и запрета идентификации входящих вызовов (COLR) путем нажатия кнопки запрета идентификации входящих вызовов (COLR). В качестве кнопки запрета идентификации исходящих вызовов (CLIR) или запрета идентификации входящих вызовов (COLR) может использоваться кнопка с назначаемой функцией.

- CLIP/COLP-номер должен соответствовать телефонному номеру, предоставленному телефонной компанией. В противном случае он игнорируется или заменяется другим номером.
- При использовании частной сети для идентификации исходящих/входящих вызовов передаются внутренние номера, назначенные внутренним абонентам посредством системного программирования.  $(\rightarrow 1.30.4.2 \text{ Calling/Connected Line Identification Presentation (CLIP/COLP) and}$ [Calling/Connected Name Identification Presentation \(CNIP/CONP\) – by QSIG / Идентификация](#page-352-0) [исходящих/входящих вызовов \(CLIP/COLP\) и идентификация имени вызывающего/вызываемого](#page-352-0) [абонента \(CNIP/CONP\) через QSIG](#page-352-0))

### **Ссылки на Руководство по программированию на СТ**

- [003] Внутренний номер
- [422] Абонентский номер для BRI
- [606] Номер для CLIP/COLP

### **Ссылки на Руководство по функциям**

[1.20.2 Кнопки с назначаемой функцией](#page-232-0)

### **Ссылки на Руководство пользователя**

1.8.4 Вывод своего телефонного номера на дисплей аппарата вызываемого или вызывающего

абонента (Идентификация исходящих/входящих вызовов [CLIP/COLP])

1.8.5 Запрет вывода своего телефонного номера на дисплей аппарата вызывающего абонента (Запрет идентификации входящих вызовов [COLR])

1.8.6 Запрет вывода своего номера на дисплей аппарата вызываемого абонента (Запрет идентификации исходящих вызовов [CLIR])

# <span id="page-248-0"></span>**1.21.1.3 Advice of Charge (AOC)/Уведомление об оплате**

### **Описание**

УАТС может получать от телефонной компании информацию о затратах на переговоры для вызовов, выполняемых по ISDN-линиям.

Существуют следующие варианты данной функции:

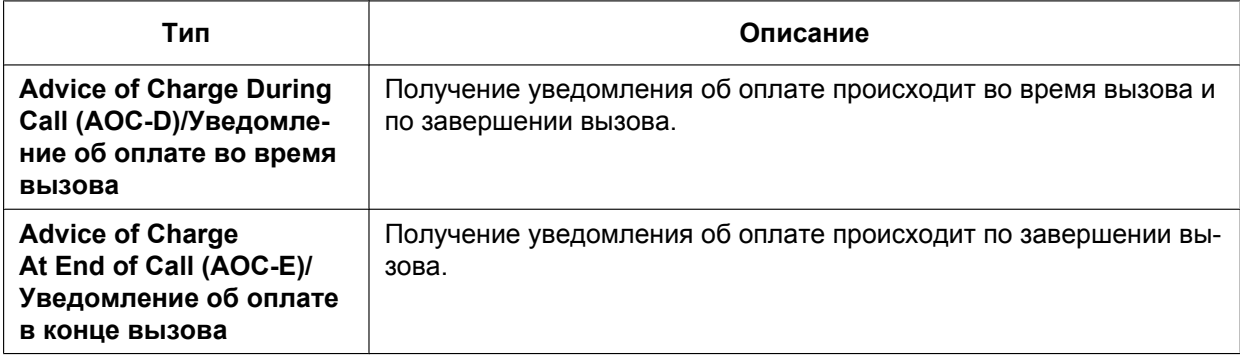

### **Условия**

- Эта функция соответствует спецификации следующего европейского стандарта по электросвязи (ETS):
	- ETS 300 182 Advice of Charge (AOC) supplementary service Digital Subscriber Signalling System No. One (DSS1) protocol (Уведомление об оплате (AOC), дополнительная услуга по протоколу цифровой абонентской сигнализации №1 (DSS1)).
- Во время вызова пользователь ЦСТ может контролировать информацию о затратах на переговоры, выводимую на дисплей.
- **Управление бюджетом абонента** Если общие затраты на переговоры достигают заданного предельного значения, то внутреннему абоненту запрещается выполнение дальнейших вызовов.  $(\rightarrow 1.9.2$  Budget Management/Управление [бюджетом абонента](#page-139-0))
- **Уведомление об оплате для внутренней ISDN-линии** Уведомление об оплате также поступает во внутреннюю ISDN-линию.

# <span id="page-249-0"></span>1.21.1.4 Call Forwarding (CF) - by ISDN (Р-МР)/Постоянная переадресация вызовов через ISDN (P-MP)

### Описание

Вызовы, поступающие по ISDN-линии, внутренний абонент может переадресовывать другому внешнему абоненту с использованием соответствующей услуги ISDN, предоставляемой телефонной компанией (вместо услуги УАТС).

Внутренние абоненты могут устанавливать адресатов для переадресации в сеть на основе множественных абонентских номеров. Для использования данной функции эта установка должна быть выполнена заранее. Существуют следующие варианты данной функции:

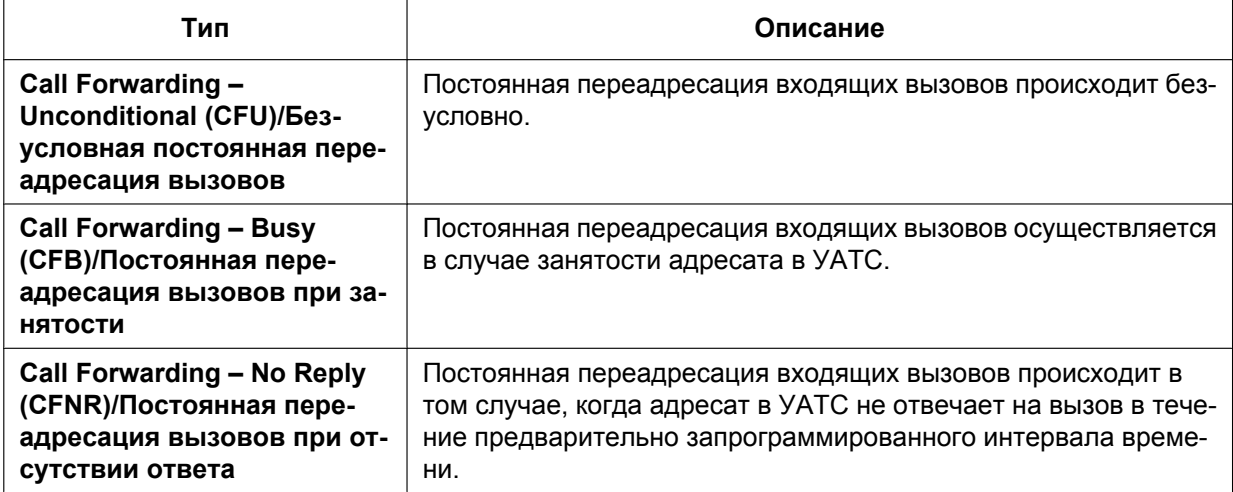

Если активизирована функция постоянной переадресации вызовов при занятости или функция постоянной переадресации вызовов при отсутствии ответа, сеть обеспечивает переадресацию входящего вызова заданному адресату после однократного поступления этого вызова в УАТС. Если активизирована функция безусловной постоянной переадресации вызовов, сеть обеспечивает переадресацию входящего вызова непосредственно предварительно запрограммированному адресату.

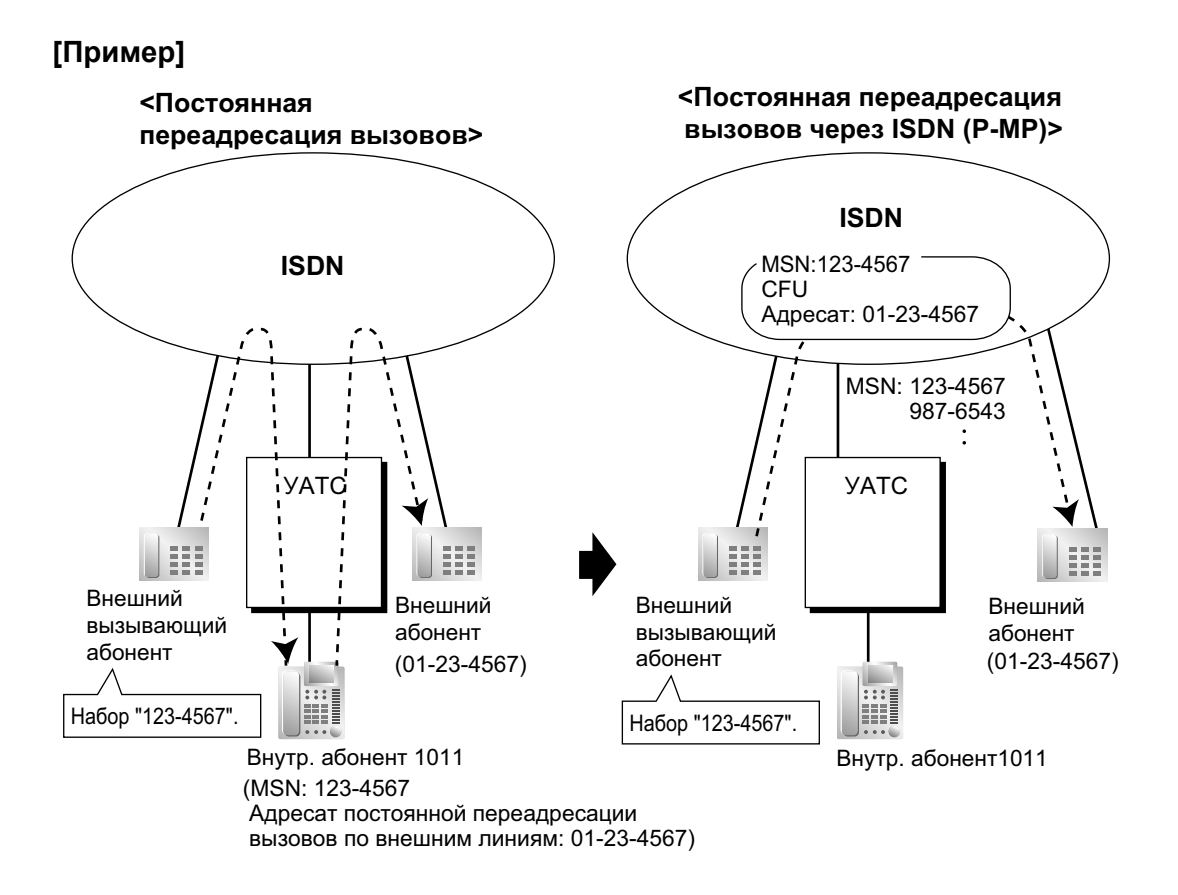

# **Условия**

- Эта функция соответствует спецификации следующего европейского стандарта по электросвязи (ETS):
	- ETS 300 207 Diversion supplementary service (Дополнительная услуга переадресации).
- Доступность этой функции зависит от условий контракта с телефонной компанией.
- Для использования этой функции требуется доступ к услуге "Множественный абонентский номер". (→ [1.1.1.4 Multiple Subscriber Number \(MSN\) Ringing Service/Услуга вызова множественного](#page-24-0) [абонентского номера \(MSN\)\)](#page-24-0)
- Внутренние абоненты, которые могут воспользоваться этой функцией, определяются программированием категории обслуживания.

### **Ссылки на Руководство по функциям**

- [1.3.1.2 Call Forwarding \(FWD\)/Постоянная переадресация вызовов](#page-70-0)
- [2.2.1 Class of Service \(COS\)/Категория обслуживания](#page-384-0)

### **Ссылки на Руководство пользователя**

1.6.1 Постоянная переадресация вызовов

# <span id="page-251-0"></span>**1.21.1.5 Call Forwarding (CF) – by ISDN (P-P)/Постоянная переадресация вызовов через ISDN (P-P)**

### **Описание**

Вызовы, поступающие по ISDN-линии, внутренний абонент может переадресовывать другому внешнему абоненту с использованием соответствующей услуги ISDN, предоставляемой телефонной компанией (вместо услуги УАТС).

Сеть обеспечивает непосредственную переадресацию вызовов тому адресату, который был установлен внутренним абонентом в УАТС как адресат для постоянной переадресации вызовов по внешним линиям. Соответствующую информацию сеть получает от УАТС. Эта функция доступна только в том случае, когда вызов получен через порт ISDN, поддерживающий данную функцию. Вариантами данной функции являются: Call Forwarding – Unconditional (CFU)/Безусловная постоянная переадресация вызовов, Call Forwarding – Busy (CFB)/Постоянная переадресация вызовов при занятости и Call Forwarding – No Reply (CFNR)/Постоянная переадресация вызовов при отсутствии ответа.

### **[Пример]**

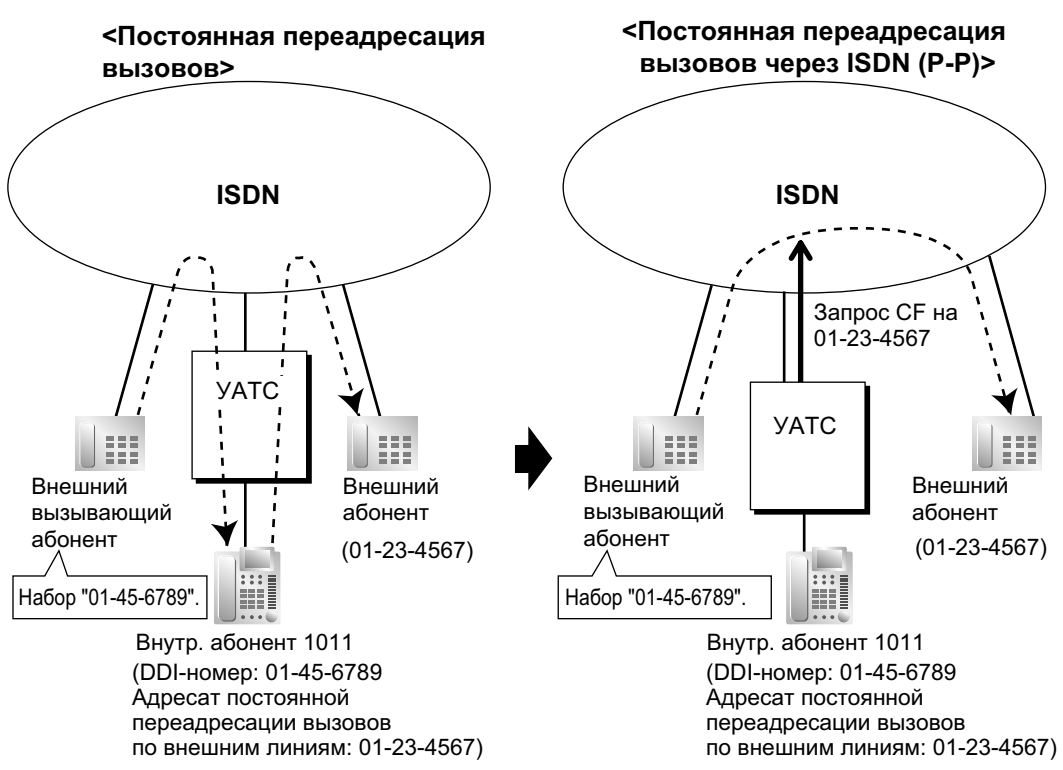

# **Условия**

- Эта функция соответствует спецификации следующего европейского стандарта по электросвязи (ETS):
- ETS 300 207 Diversion supplementary service (Дополнительная услуга переадресации).
- Доступность этой функции зависит от условий контракта с телефонной компанией.
- Эта функция может быть активизирована или деактивизирована по каждому порту ISDN УАТС.
- Эта функция доступна при условии, что для входящего вызова и переадресованного вызова используется одна и та же группа внешних линий.
### **Ссылки на Руководство по функциям**

- [1.3.1.1 Постоянная переадресация вызовов \(FWD\)/режим "Не беспокоить" \(DND\) ОБЗОР](#page-69-0)
- [1.3.1.2 Call Forwarding \(FWD\)/Постоянная переадресация вызовов](#page-70-0)

### **Ссылки на Руководство пользователя**

1.6.1 Постоянная переадресация вызовов

# 1.21.1.6 Call Hold (HOLD) - by ISDN/Удержание вызова через ISDN

### Описание

ISDN-вызов может быть помещён на удержание с использованием соответствующей услуги ISDN, предоставляемой телефонной компанией (вместо услуги УАТС). Выполнение данной функции может предшествовать выполнению функции "Переадресация вызова через ISDN" ( $\rightarrow$  1.21.1.7 Call Transfer (CT) - by ISDN/Переадресация вызова через ISDN) и "Трехсторонняя конференц-связь через  $\text{ISDN}^* \rightarrow 1.21.1.8$  Three-party Conference (3PTY) - by ISDN/Трехсторонняя конференц-связь через ISDN). Данная функция обеспечивает удержание ISDN-вызова и направление вызова другому внешнему абоненту с использованием только одного канала связи ISDN. Пользователь СТ может обратиться к этой функции простым нажатием кнопки удержания вызова через ISDN.

### **Условия**

- Эта функция соответствует спецификации следующего европейского стандарта по электросвязи  $(ETS):$
- ETS 300 141 Call Hold (HOLD) supplementary service (Дополнительна услуга удержания вызова). Кнопка удержания вызова через ISDN
- В качестве кнопки удержания вызова через ISDN может использоваться кнопка с назначаемой функцией.
- Доступность этой функции зависит от условий контракта с телефонной компанией.
- При выполнении вызова после активизации данной функции также применяется функция "Ограничение доступа (TRS)/запрет вызовов". ( $\rightarrow$  1.9.1 Toll Restriction (TRS)/Call Barring (Barring) / Ограничение доступа/запрет вызовов)
- После активизации данной функции в отношении вызова при наборе номера не может применяться функция ARS. ( $\rightarrow$  1.10.1 Automatic Route Selection (ARS)/Автоматический выбор маршрута)
- После активизации данной функции не допускается занятие какой-либо другой внешней линии.

### Ссылки на Руководство по функциям

1.20.2 Кнопки с назначаемой функцией

## <span id="page-254-0"></span>1.21.1.7 Call Transfer (CT) - by ISDN/Переадресация вызова через **ISDN**

### Описание

ISDN-вызов может быть переадресован внешнему абоненту с использованием соответствующей услуги ISDN, предоставляемой телефонной компанией (вместо услуги УАТС), и без занятия второй ISDN-линии.

### **Условия**

- $\bullet$ Эта функция соответствует спецификации следующего европейского стандарта по электросвязи  $(ETS)$ :
	- ETS 300 369 Explicit Call Transfer (ECT) supplementary service (Дополнительная услуга явной переадресации вызовов).
- Доступность этой функции зависит от условий контракта с телефонной компанией.  $\bullet$
- Эта функция может быть активизирована или деактивизирована по каждому порту ISDN.
- Если порт ISDN работает в конфигурации "точка точка", то эта функция может использоваться только в том случае, когда сеть поддерживает опцию "explicit linkage".
- Также доступны функции "Переадресация вызова с оповещением" и "Переадресация вызова без оповещения".  $(\rightarrow 1.12.1 \text{ Call Transfer/Перeapecay}$ ия вызова)
- УАТС не регистрирует затраты на переговоры по завершении выполнения этой функции.

### Ссылки на Руководство пользователя

1.4.1 Выполнение переадресации вызова (Переадресация вызова)

# <span id="page-255-0"></span>1.21.1.8 Three-party Conference (3PTY) - by ISDN/Трехсторонняя конференц-связь через ISDN

### Описание

Во время разговора по ISDN-линии внутренний абонент может подключить другого абонента и установить трехстороннюю конференц-связь с помощью услуг ISDN, предоставляемой телефонной компанией (а не услуг УАТС).

### **Условия**

- $\bullet$ Эта функция соответствует спецификации следующего европейского стандарта по электросвязи  $(ETS):$ 
	- ETS 300 188 Three-Party (3PTY) supplementary service (Дополнительная услуга трехсторонней конференц-связи).
- Доступность этой функции зависит от условий контракта с телефонной компанией.  $\bullet$
- Эта функция может быть активизирована или деактивизирована по каждому порту ISDN.

### Ссылки на Руководство пользователя

1.4.5 Многосторонний разговор

## **1.21.1.9 Malicious Call Identification (MCID)/Идентификация злонамеренных вызовов**

### **Описание**

Внутренний абонент может обратиться в телефонную компанию с просьбой об отслеживании злонамеренного вызова во время вызова или при прослушивании тонального прерывистого сигнала "отказ в обслуживании" после того, как вызывающий абонент положит трубку. По этому запросу предоставляется информация о злонамеренных вызовах.

### **Условия**

- Эта функция соответствует спецификации следующего европейского стандарта по электросвязи (ETS):
	- ETS 300 130 Malicious Call Identification (MCID) supplementary service (Дополнительная услуга идентификации злонамеренных вызовов).

### **Ссылки на Руководство пользователя**

1.3.6 Идентификация злоумышленников (Идентификация злонамеренных вызовов [MCID])

## **1.21.1.10 Completion of Calls to Busy Subscriber (CCBS)/Установление соединения с занятым абонентом**

### **Описание**

Если вызываемый абонент занят и вызов выполняется по ISDN-линии, внутренний абонент может установить режим получения вызывного сигнала обратного вызова при освобождении вызываемого абонента. При ответе абонента на вызывной сигнал обратного вызова автоматически набирается номер требуемого абонента.

### **Условия**

- Эта функция соответствует спецификации следующего европейского стандарта по электросвязи (ETS):
	- ETS 300 359 Completion of Calls to Busy Subscriber (CCBS) supplementary service (Дополнительная услуга установления соединения с занятым абонентом).
	- Эта функция доступна при следующих условиях:
	- **a.** УАТС вызывающего абонента может использовать услугу CCBS, и эта услуга предоставляется сетью;
	- **b.** УАТС вызываемого абонента допускает взаимодействие с услугой CCBS.
- Для сигнализации при CCBS режим посылки и приема сигналов установления соединения с занятым абонентом должен быть индивидуально разрешен для портов ISDN посредством системного программирования.
- Внутренний абонент может активизировать функцию CCBS только однократно. При этом действует только последняя установка.
- Активизация функции CCBS отменяется, если вызывной сигнал обратного вызова не поступает в течение 60 минут или если этот сигнал остается без ответа в течение 10 секунд.
- Номер, набранный для установления соединения с занятым абонентом, не может использоваться функцией "Повторный набор номера". ( $\rightarrow$  [1.6.1.4 Last Number Redial/Повторный набор последнего](#page-109-0) [номера](#page-109-0))
- Если внутренний абонент активизировал функцию CCBS в то время, когда на данной внутренней линии осуществляется удержание какого-либо вызова, то получение вызывного сигнала обратного вызова становится невозможным.

### **Ссылки на Руководство пользователя**

1.2.4 Если набранная линия занята или абонент не отвечает

# **1.21.1.11 ISDN Extension/Внутренняя ISDN-линия**

### **Описание**

Порт ISDN (BRI/PRI) может использоваться для подключения внутреннего абонента или внешней линии. Если подключение внутреннего абонента разрешено, к порту могут быть подключены оконечные ISDN-устройства (например, ISDN-телефон, факсимильный аппарат G4, ПК) или сопряженная УАТС.

Если порт ISDN работает в конфигурации "точка-точка" (P-P), то к порту может быть подключено только одно оконечное устройство. Если порт ISDN работает в конфигурации "точка- группа точек" (P-MP), то к порту может быть подключено максимум восемь оконечных устройств. Однако одновременно можно использовать не более двух устройств.

Адресация оконечных устройств сопряженной УАТС может осуществляться с использованием множественного абонентского номера (MSN).

Множественный абонентский номер состоит из внутреннего номера ISDN-линии и одной (0-9) или двух дополнительных цифр (00-99).

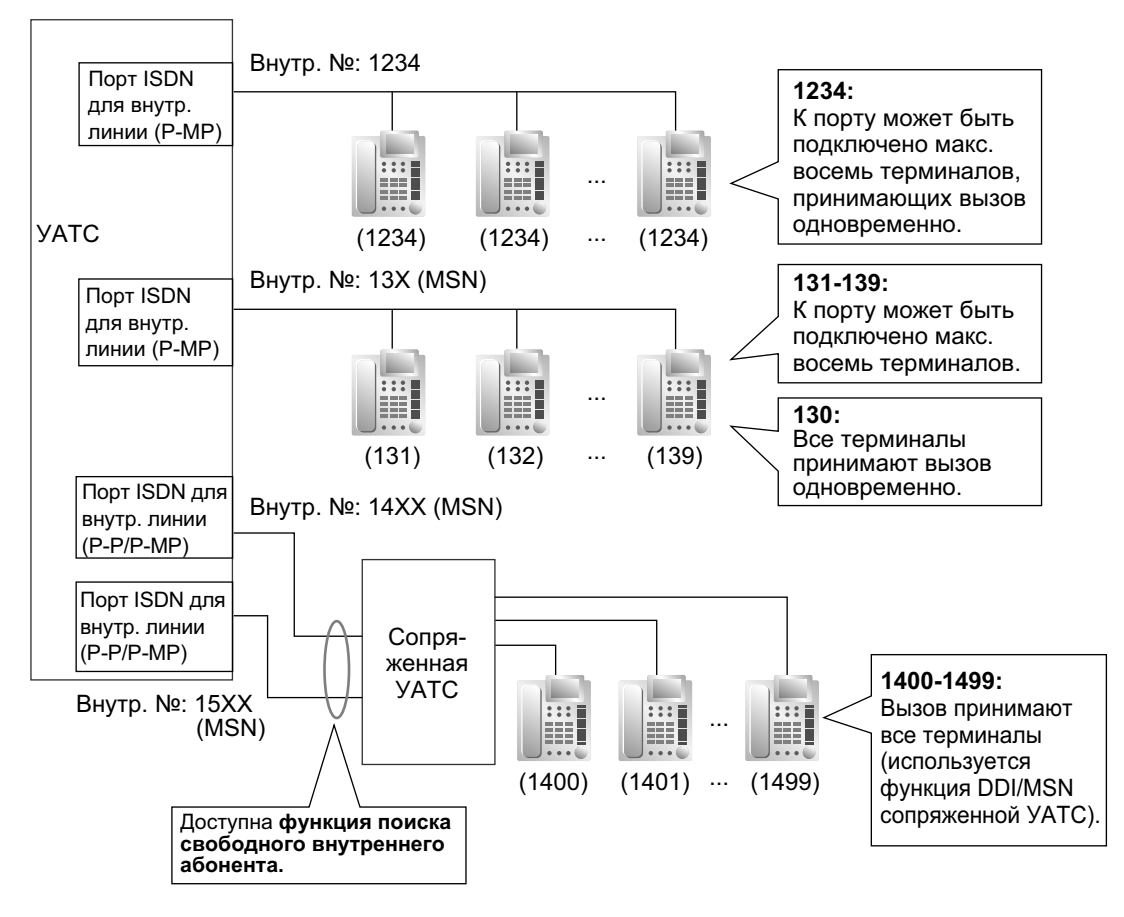

### **[Пример]**

### **Условия**

• **Субадресация**

Субадресация может использоваться для оконечных ISDN-устройств. Субадрес поступает через УАТС непосредственно в оконечные ISDN-устройства.

- Переадресация вызова (услуга УАТС) доступна только для внутренних ISDN-линий в конфигурации "точка- группа точек".  $( \rightarrow 1.12.1 \text{ Call Transfer/Переадресация вызова})$
- Внутренние ISDN-линии могут принадлежать абонентам в группе распределения входящих вызовов ( $\rightarrow$  [1.2.2 Функции группы распределения входящих вызовов](#page-46-0)) или группе поиска свободного внутреннего абонента ( $\rightarrow$  [1.2.1 Idle Extension Hunting/Поиск свободного внутреннего абонента\)](#page-44-0). В этом случае может быть назначен множественный абонентский номер.
- Если последней цифрой множественного абонентского номера является "0", то все оконечные устройства, подключенные к одному и тому же порту ISDN, принимают вызов одновременно (если установлены соответствующие параметры каждого оконечного устройства). Для использования множественного абонентского номера с последней цифрой "0" (в качестве индивидуального множественного абонентского номера) требуются соответствующие установки в системном программировании для каждого порта ISDN.

### **Ссылки на Руководство по функциям**

[1.1.1.4 Multiple Subscriber Number \(MSN\) Ringing Service/Услуга вызова множественного абонентского](#page-24-0) [номера \(MSN\)](#page-24-0)

# **1.21.1.12 ISDN Service Access by Keypad Protocol/Доступ к услугам ISDN с использованием клавиатуры**

### **Описание**

ISDN обеспечивает предоставление некоторых дополнительных услуг по протоколу использования клавиатуры; для этого может потребоваться набор кода доступа к услуге.

### **Условия**

- Эта функция соответствует спецификации следующего европейского стандарта по электросвязи (ETS):
	- ETS 300 122 Generic keypad protocol for the support of supplementary service (ISDN Service Access) (Общий протокол применения вспомогательной клавиатуры для предоставления дополнительных услуг (доступ к услугам ISDN)).
- **Кнопка услуг ISDN** В качестве кнопки услуг ISDN может использоваться кнопка с назначаемой функцией. Для упрощения работы этой кнопке также может быть назначен код доступа к услуге.
- Эта функция недоступна для ТА.

### **Ссылки на Руководство по функциям**

- [1.20.2 Кнопки с назначаемой функцией](#page-232-0)
- [3.1 Технические возможности системы](#page-431-0)

### **Ссылки на Руководство пользователя**

1.2.5 Получение доступа к услугам ISDN (Доступ к услугам ISDN)

# 1.22 Функции линий Е1

# 1.22.1 E1 Line Service/Услуги линий E1

### Описание

Линия Е1, используемая в качестве внешней линии или частной линии и обеспечивающая скорость передачи 2,048 Мбит/с, предоставляет тридцать речевых каналов 64 кбит/с. Речевой сигнал оцифровывается способом импульсно-кодовой модуляции (ИКМ).

#### 1. Тип канала

### [DR2 (цифровая система R2)/E & M-C (непрерывная E & M)/E & M-P (импульсная E & M)]

Плата Е1 поддерживает каналы трех различных типов для обеспечения наиболее экономичного подключения. Каждому из 30 каналов платы Е1 индивидуально и в соответствии с потребностями клиента и тарифами может быть назначен один из этих трех типов каналов.

#### 2. Функции Е1

В следующей таблице представлены функции, доступные для каждого типа канала.

#### [Таблица функций]

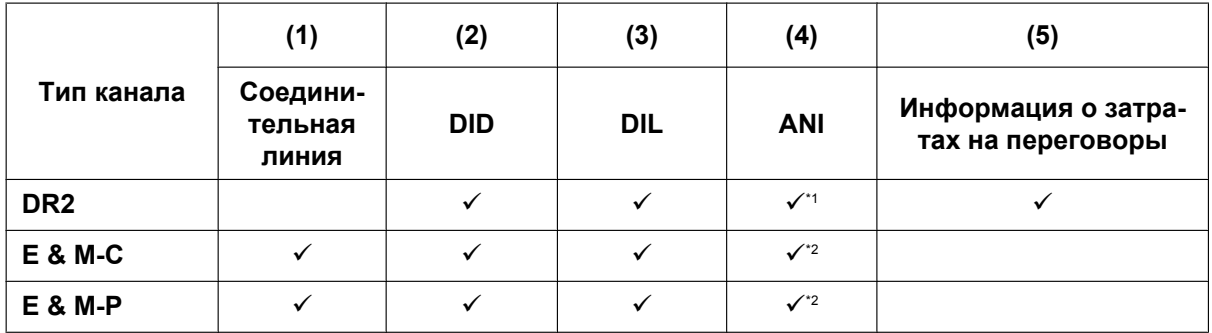

√: доступно

<span id="page-261-0"></span>Режимом приема набираемых цифр должен быть режим МFC-R2.

<span id="page-261-1"></span> $\cdot$ <sup>2</sup> Доступно в случае, если эта УАТС подключена к УАТС серии КХ-ТDA/серии КХ-ТDE/серии КХ-NCP или КХ-ТD500.

### [Пояснение]

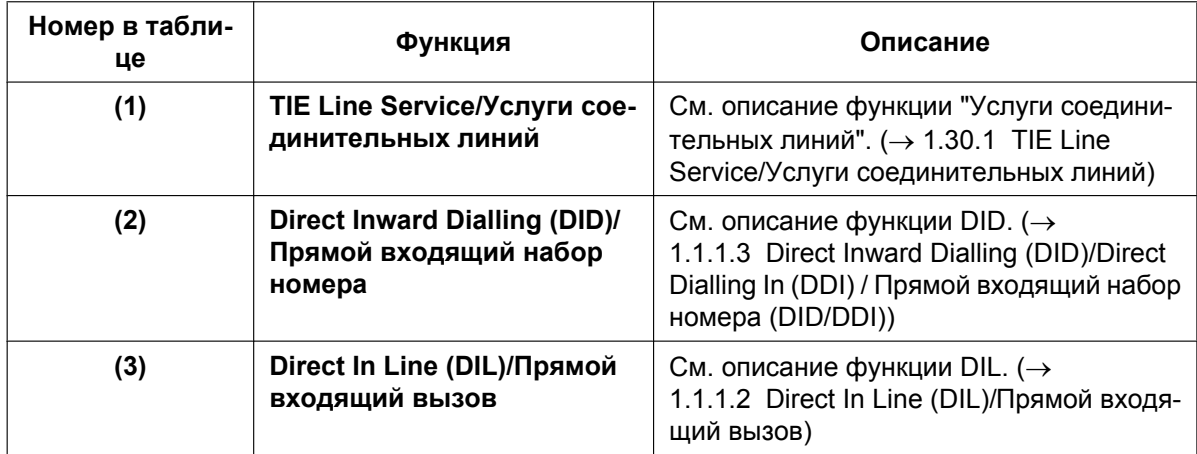

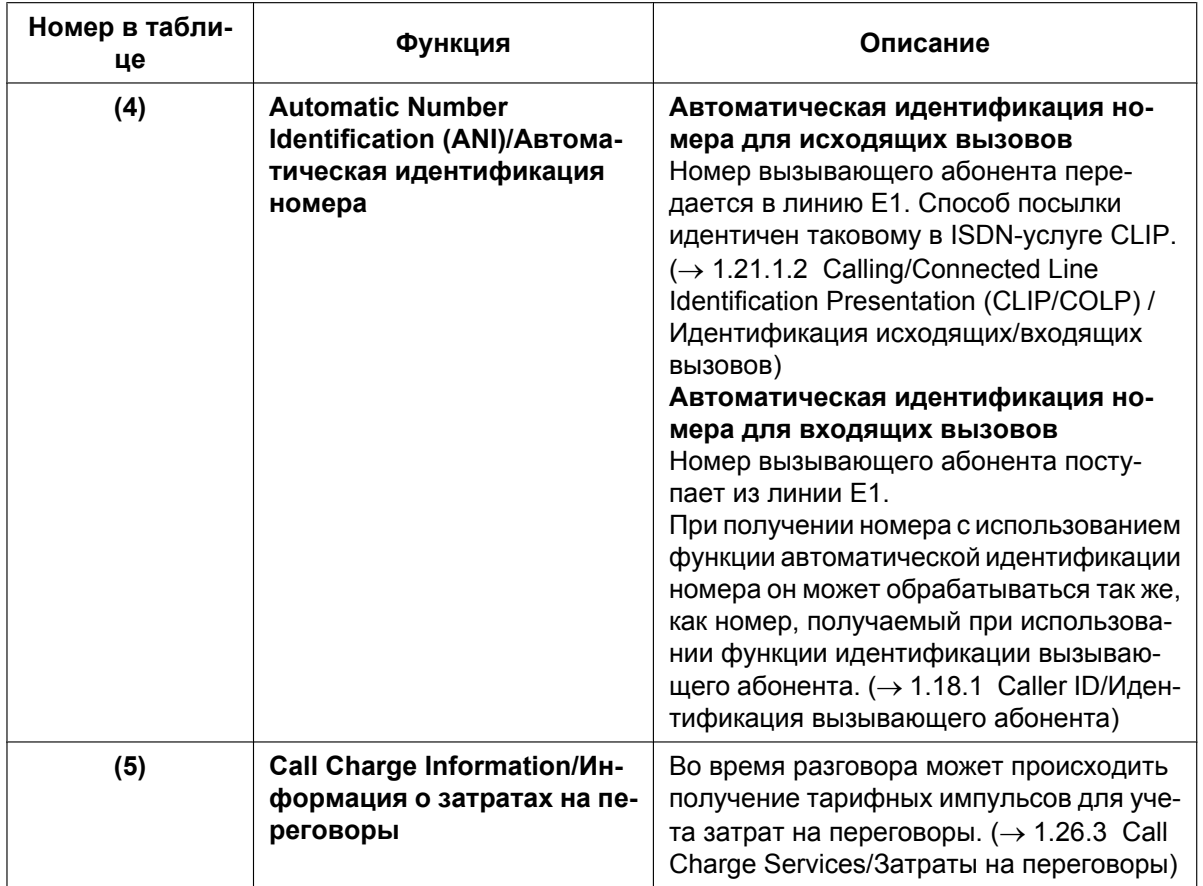

### **Условия**

- Если линия E1 используется в качестве внешней линии, то тип канала зависит от условий контракта с телефонной компанией.
- Если выбран режим набора "**MFC-R2**", то при выполнении вызова по внешней линии с использованием линии E1 тональный сигнал ответа станции подает УАТС, а не телефонная компания.

# 1.23 Функции линий Т1

# 1.23.1 T1 Line Service/Услуги линий T1

### Описание

Линия Т1, используемая в качестве внешней линии или частной линии и обеспечивающая скорость передачи 1,5 Мбит/с, предоставляет двадцать четыре речевых канала 64 кбит/с. Речевой сигнал оцифровывается способом импульсно-кодовой модуляции (ИКМ).

#### 1. Тип канала

#### [LCOT/GCOT/DID/TIE/OPX]

Плата Т1 поддерживает каналы пяти различных типов для обеспечения наиболее экономичного подключения. Каждому из 24 каналов платы Т1 индивидуально и в соответствии с потребностями клиента и тарифами может быть назначен один из этих пяти типов каналов.

#### 2. ФУНКЦИИ Т1

В следующей таблице представлены функции, доступные для каждого типа канала.

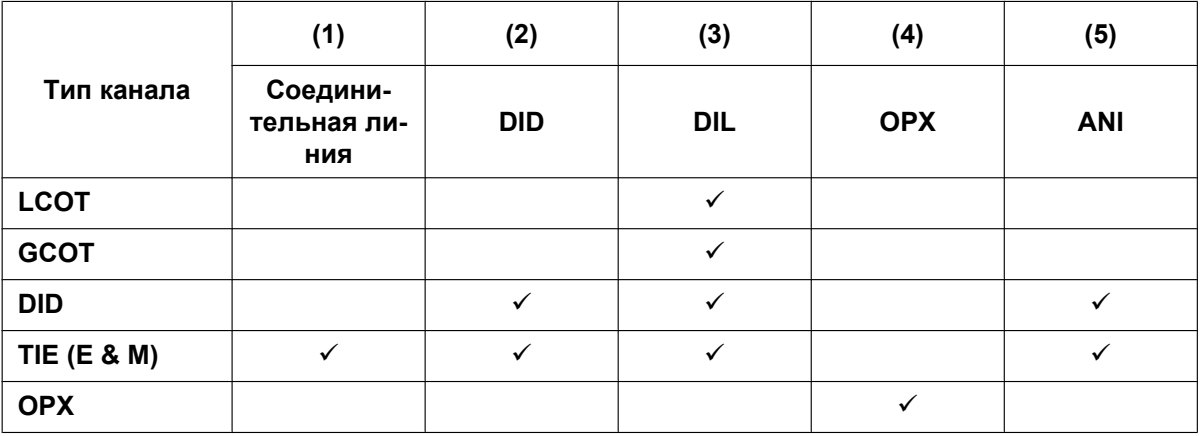

#### [Таблица функций]

√: доступно

#### [Пояснение]

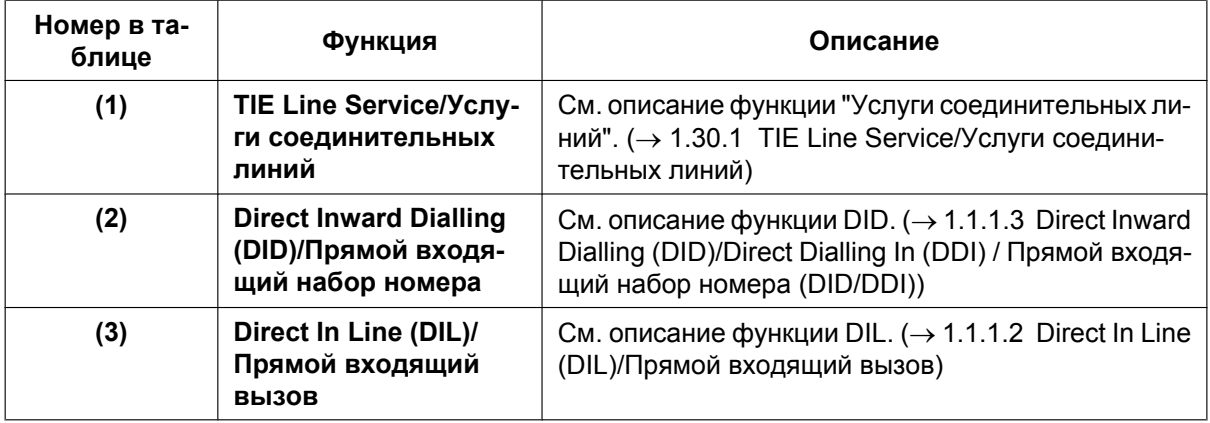

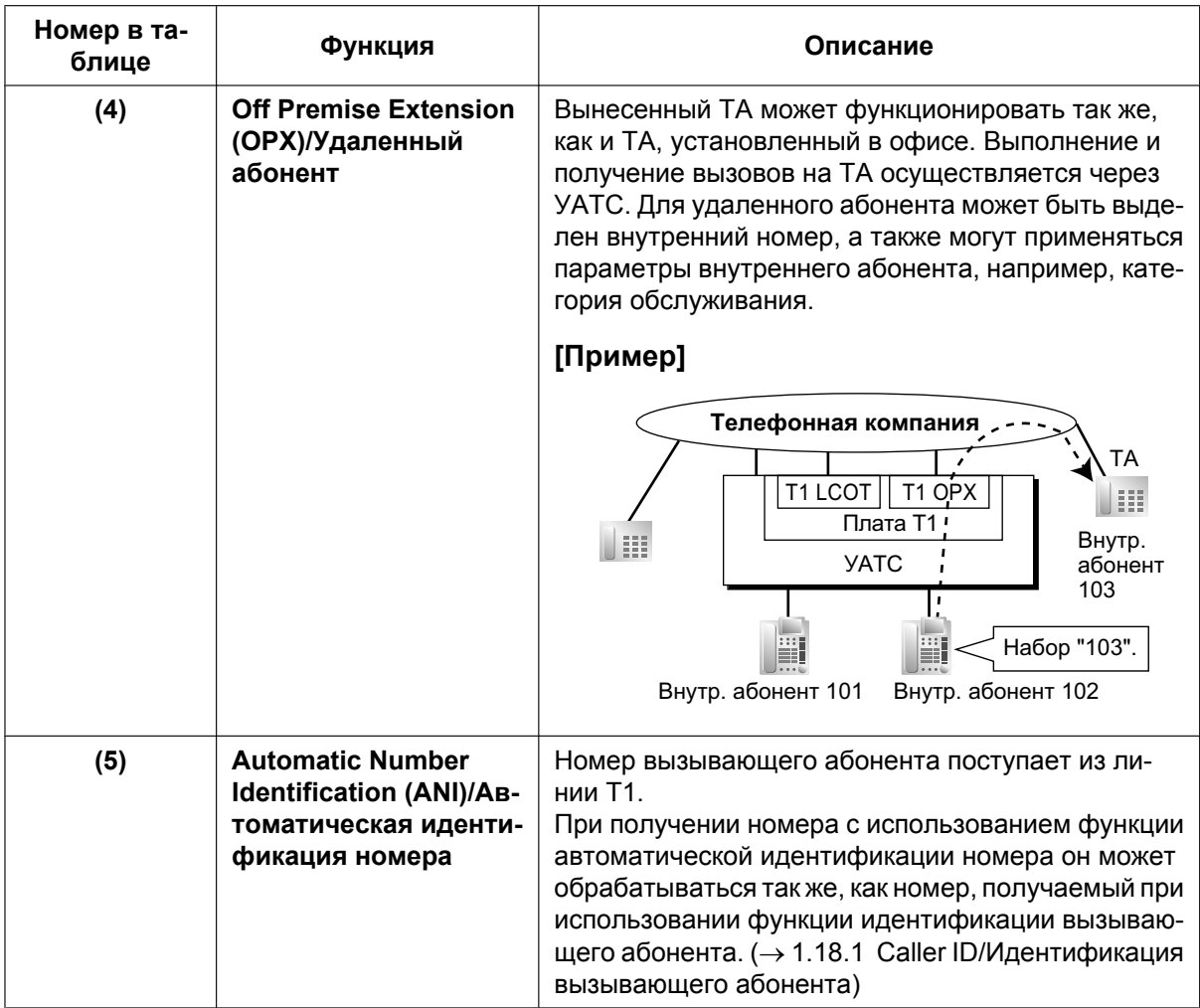

### **Условия**

• Если линия T1 используется в качестве внешней линии, то тип канала зависит от условий контракта с телефонной компанией.

# **1.24 Функции речевой почты**

# <span id="page-265-0"></span>**1.24.1 Voice Mail (VM) Group/Группа речевой почты (VM)**

### **Описание**

К портам внутренних линий УАТС может быть подключена система речевой почты (VPS). Порты внутренних линий образуют группу, называемую группой речевой почты. Этой группе присваивается номер виртуальной внутренней линии. Группа речевой почты может быть адресатом для перенаправленных вызовов и входящих вызовов. При поступлении вызова система VPS может направить вызывающему абоненту приветственное сообщение и предложить оставить сообщение или набрать номер требуемого адресата. При отсутствии ответа на вызов от вызываемого внутреннего абонента система VPS может записать сообщение для данного внутреннего абонента и оставить для него соответствующее уведомление.

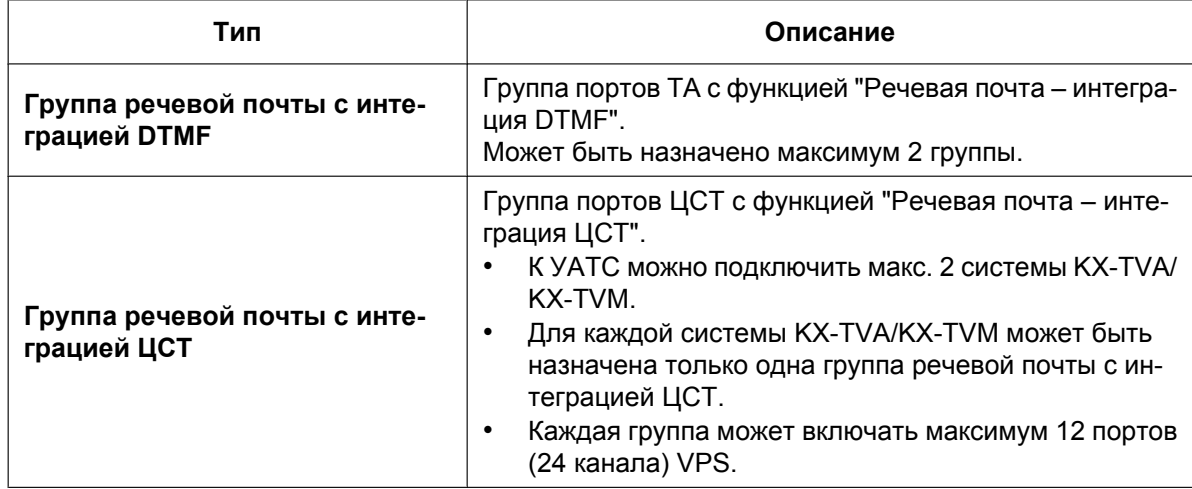

**1. Тип группы речевой почты**

### **[Пример]**

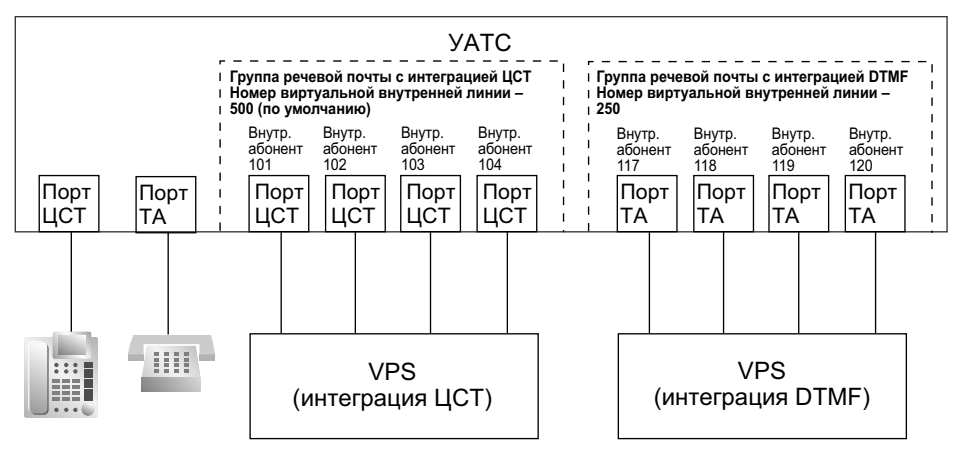

### **Назначение группы речевой почты с интеграцией DTMF**

Система VPS подключается к портам ТА в УАТС. Порты ТА и установки группы речевой почты с интеграцией DTMF должны быть сконфигурированы в соответствии с параметрами интеграции

DTMF, как показано ниже [Пример программирования портов внутренних линий] и [Пример программирования группы речевой почты с интеграцией DTMF].

#### **Назначение группы речевой почты с интеграцией ЦСТ**

Система VPS подключается к портам ЦСТ в УАТС. Порты ЦСТ и установки группы речевой почты с интеграцией ЦСТ должны быть сконфигурированы в соответствии с параметрами интеграции ЦСТ (цифровой), как показано ниже [Пример программирования портов внутренних линий] и [Пример программирования группы речевой почты с интеграцией ЦСТ].

|                                | Свойства ЦСТ                   |                                     |                |                          |           |               |         |
|--------------------------------|--------------------------------|-------------------------------------|----------------|--------------------------|-----------|---------------|---------|
|                                | N <sub>2</sub><br>порта<br>VPS | N <sub>2</sub><br>устройства<br>VPS | Тип*1          | Внутр.<br>N <sub>2</sub> | Тип порта | Слот  Порт    |         |
| Группа речевой                 |                                |                                     | VM (ЦСТ)       | 101                      | ЦСТ       |               | 3       |
| почты с<br>интеграцией ЦСТ 1   | 2                              |                                     | VM (ЦСТ)       | 102                      | ЦСТ       | 2             | 3       |
|                                |                                |                                     |                |                          |           |               | $\cdot$ |
| Группа речевой                 |                                | 2                                   | VM (ЦСТ)       | 201                      | ЦСТ       |               | 4       |
| почты с<br>интеграцией ЦСТ 2   | $\mathfrak{p}$                 | 2                                   | VM (ЦСТ)       | 202                      | ЦСТ       | $\mathcal{P}$ | 4       |
|                                |                                |                                     |                |                          |           |               | ٠       |
| Группа речевой                 | Не назначается                 | Не назначается                      | Не назначается | 301                      | TA        |               | 5       |
| -почты с<br>интеграцией DTMF 1 | Не назначается                 | Не назначается                      | Не назначается | 302                      | TA        | 2             | 5       |
|                                |                                |                                     |                |                          | ٠<br>٠    |               |         |
| Группа речевой                 | Не назначается                 | Не назначается                      | Не назначается | 401                      | <b>TA</b> | 1             | 6       |
| почты с<br>интеграцией DTMF 2  | Не назначается                 | Не назначается                      | Не назначается | 402                      | TA        | 2             | 6       |

**[Пример программирования портов внутренних линий]**

 $*1 \rightarrow$  [601] Назначение оконечного устройства

#### **[Пример программирования группы речевой почты с интеграцией DTMF]**

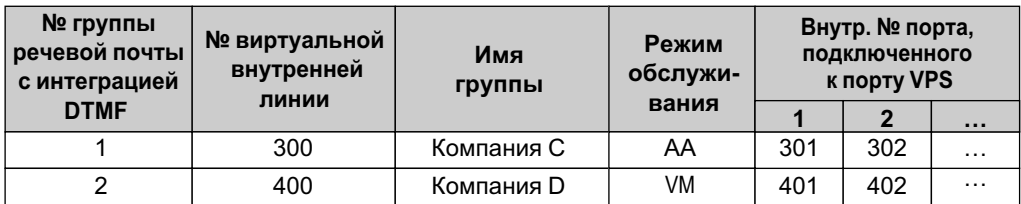

#### **[Пример программирования группы речевой почты с интеграцией ЦСТ]**

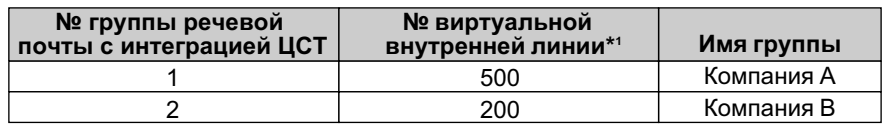

 $1 + 1 \rightarrow$  [660] Номер виртуальной внутренней линии группы речевой почты

#### **2. Входящие вызовы для группы речевой почты**

При поступлении входящих вызовов на номер виртуальной внутренней линии группы речевой почты поиск для этих вызовов осуществляется начиная с наименьшего номера порта речевой почты. В этом случае игнорируются установки постоянной переадресации вызовов и режима "Не беспокоить" ( $\rightarrow$  [1.3.1 Call Forwarding \(FWD\)/Do Not Disturb \(DND\) / Постоянная переадресация](#page-69-1) [вызовов/режим "Не беспокоить"\)](#page-69-1) для любого из этих портов внутренних линий. Посредством системного программирования определяется, должна ли формироваться очередь вызовов при занятости всех портов внутренних линий в группе. Если посредством системного программирования формирование очереди деактивизировано, то функция автоматической переадресации вызова на оператора обеспечивает перенаправление вызова предварительно запрограммированному в группе внешних линий адресату.

### **Условия**

• Существует возможность непосредственного направления вызовов во внутреннюю линию (порт внутренней линии) в группе речевой почты. Если вызовы направляются непосредственно во внутреннюю линию в группе, то на этой внутренней линии можно активизировать некоторые функции (например, функции "Постоянная переадресация вызовов" и "Поиск свободного внутреннего абонента").

На внутренней линии также доступны функции "Речевая почта – интеграция DTMF" и "Речевая почта – интеграция ЦСТ" (например, для передачи команд).

- **Получение доступа к функции речевой почты нажатием одной кнопки** Для прямого доступа к функции речевой почты можно назначить кнопку набора номера одним нажатием  $(→ 1.6.1.2$  One-touch Dialling/Набор номера одним нажатием). Например, для непосредственного обращения к почтовому ящику (номер почтового ящика: 123) системы VPS (внутренний номер: 165) следует назначить "**165**#6**123**" кнопке набора номера одним нажатием. При нажатии этой кнопки прослушивается речевое приветствие системы (OGM), соответствующее данному почтовому ящику.
- Все порты в группе речевой почты с интеграцией ЦСТ необходимо подключить к одной плате DLC.

### **Ссылки на Руководство по программированию на СТ**

[601] Назначение оконечного устройства

[660] Номер виртуальной внутренней линии группы речевой почты

### **Ссылки на Руководство по функциям**

- [1.24.2 Voice Mail DTMF Integration/Речевая почта интеграция DTMF](#page-268-0)
- [1.24.3 Voice Mail DPT \(Digital\) Integration/Речевая почта интеграция ЦСТ](#page-276-0)
- [3.1 Технические возможности системы](#page-431-0)

# <span id="page-268-0"></span>**1.24.2 Voice Mail DTMF Integration/Речевая почта – интеграция DTMF**

### **Описание**

УАТС и система речевой почты (VPS), подключенная к УАТС, могут обмениваться командами с использованием DTMF-сигнализации.

УАТС автоматически направляет заданные команды в VPS (с использованием DTMF) для переключения из режима ответа с использованием услуги речевой почты в режим ответа с использованием услуги "Автоматизированный оператор-телефонист" или для информирования о состоянии внутренней линии (например, о состоянии "занято"). VPS направляет команды в УАТС так же, как ТА.

Доступны следующие услуги и функции для ответа на вызовы:

#### **1. Режим предоставления услуги "Речевая почта"**

При поступлении вызова в систему VPS система приветствует вызывающего абонента и инструктирует его о порядке оставления речевого сообщения в определенном почтовом ящике.

### **[Пример]**

VPS воспроизводит следующее сообщение для вызывающего абонента: "Спасибо за звонок в нашу компанию. Наберите номер почтового ящика сотрудника, для которого должно быть оставлено речевое сообщение".

 $\downarrow$ 

 $\downarrow$ 

Вызывающий абонент набирает номер почтового ящика. Затем набранный номер передается в VPS через УАТС.

VPS воспроизводит персональное приветствие сотрудника компании для вызывающего абонента: "Вы подключились к речевой почте Андрея Иванова. К сожалению, в данное время я не могу ответить на Ваш звонок. Пожалуйста, оставьте сообщение. Я обязательно перезвоню Вам".

 $\overline{\phantom{a}}$ 

Вызывающий абонент оставляет сообщение.

Если при ответе системы VPS вызов перенаправляется на номер виртуальной внутренней линии в группе речевой почты с интеграцией DTMF или во внутреннюю линию в группе речевой почты с интеграцией DTMF (например, с помощью функции "Постоянная переадресация вызовов"), то УАТС обеспечивает автоматический набор номера почтового ящика соответствующей группы или внутренней линии, а также набор любых других цифр, необходимых для VPS. При этом используется набранный вызывающим абонентом номер (идентификатор Follow on). В этом случае доступ к почтовому ящику может быть получен, даже если вызывающему абоненту неизвестен номер этого почтового ящика.

### **[Доступные функции для идентификатора Follow on]**

- **a.** постоянная переадресация вызовов на почтовый ящик;
- **b.** автоматическая переадресация вызова на почтовый ящик;
- **c.** переадресация вызова на почтовый ящик;
- **d.** прослушивание сообщения, оставленного в почтовом ящике.
- **2. Режим предоставления услуги "Автоматизированный оператор-телефонист"** Система VPS приветствует вызывающего абонента и инструктирует его о порядке получения непосредственного доступа к требуемой внутренней линии без участия оператора.

**3. Речевая почта** ® **Автоматизированный оператор-телефонист (АА)** ® **Услуга речевой почты** Существует возможность переключения предоставляемой услуги, назначенной порту VPS (от услуги "Речевая почта" к услуге "Автоматизированный оператор-телефонист" и наоборот).

#### **Пояснения, относящиеся к системе**

#### **1. Назначение режима предоставления услуги**

Режим предоставления услуги – режим VM (услуга "Речевая почта") или режим AA (услуга "Автоматизированный оператор-телефонист") – следует назначить группе речевой почты с интеграцией DTMF в соответствии с назначением, выполненным для системы VPS.

#### **2. Назначение DTMF-команды**

Следует назначить DTMF-команду, соответствующую настройкам системы VPS.

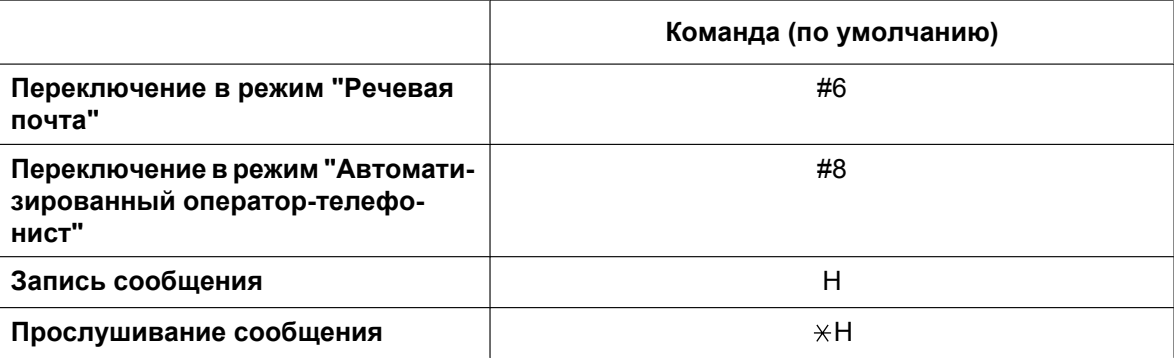

#### **Замечание**

H = номер почтового ящика

#### **3. Услуга речевой почты**

#### **a. Постоянная переадресация вызовов на почтовый ящик системы VPS**

При переадресации вызова от внутреннего абоненту в систему VPS УАТС передает в VPS номер почтового ящика соответствующего внутреннего абонента. Поэтому вызывающий абонент может оставить сообщение для вызываемого внутреннего абонента, не имея информации о номере почтового ящика.

#### **[Постоянная переадресация вызовов на функцию выбора последовательности в VPS]**

Если внутренний абонент активизировал функцию постоянной переадресации вызовов в систему VPS, все входящие вызовы переадресовываются в VPS. Возможность посылки команды AA также существует и в режиме "Речевая почта" при переадресации вызовов. Тем самым для вызывающего абонента устанавливается соединение с внутренним абонентом, а не с почтовым ящиком. Для этого в системном программировании должно быть выбрано "**AA**".

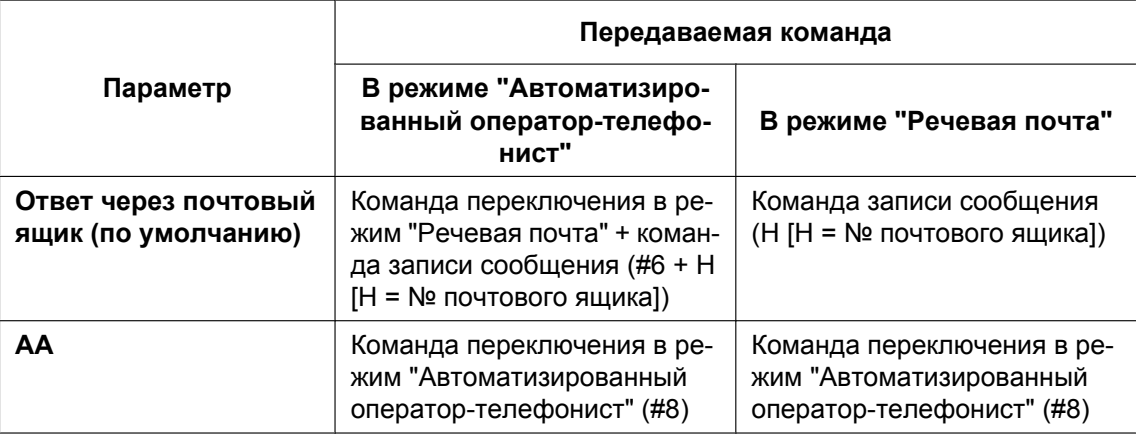

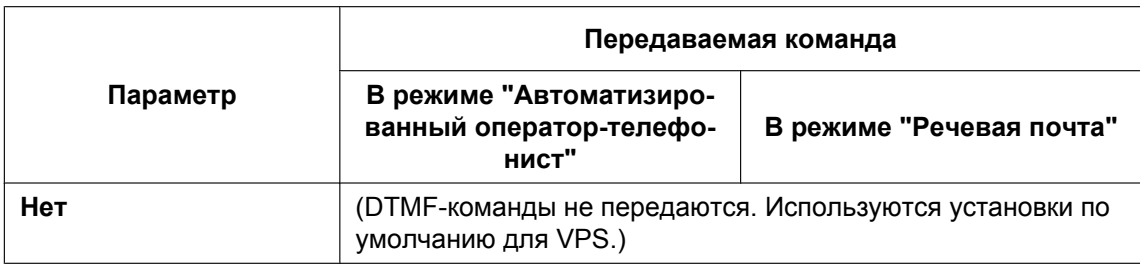

#### **b. Автоматическая переадресация вызова на почтовый ящик системы VPS** При автоматической переадресации вызова (поступившего по внешней линии) от внутреннего абонента в систему VPS, УАТС передает в VPS номер почтового ящика соответствующего

внутреннего абонента. Поэтому вызывающий абонент может оставить сообщение для вызываемого внутреннего абонента, не имея информации о номере почтового ящика.

### **[Автоматическая переадресация вызова на функцию выбора последовательности в VPS]**

Если внутренний абонент активизировал функцию автоматической переадресации вызова на систему VPS, поступающие по внешним линиям вызовы перенаправляются в систему VPS Возможность посылки команды AA также существует и в режиме "Речевая почта" при автоматической переадресации вызова. Тем самым для вызывающего абонента устанавливается соединение с внутренним абонентом, а не с почтовым ящиком. Для этого в системном программировании должно быть выбрано "**AA**".

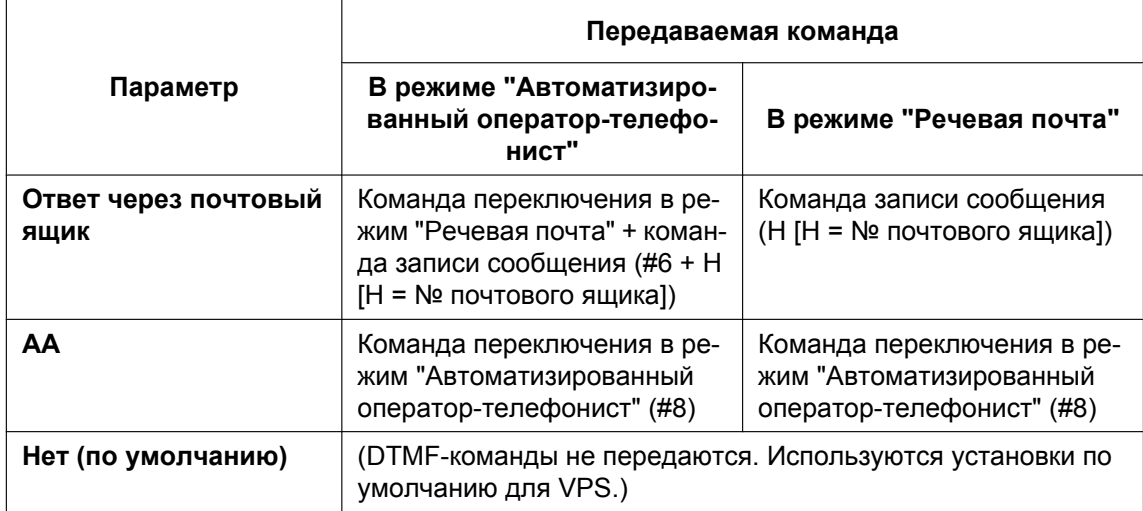

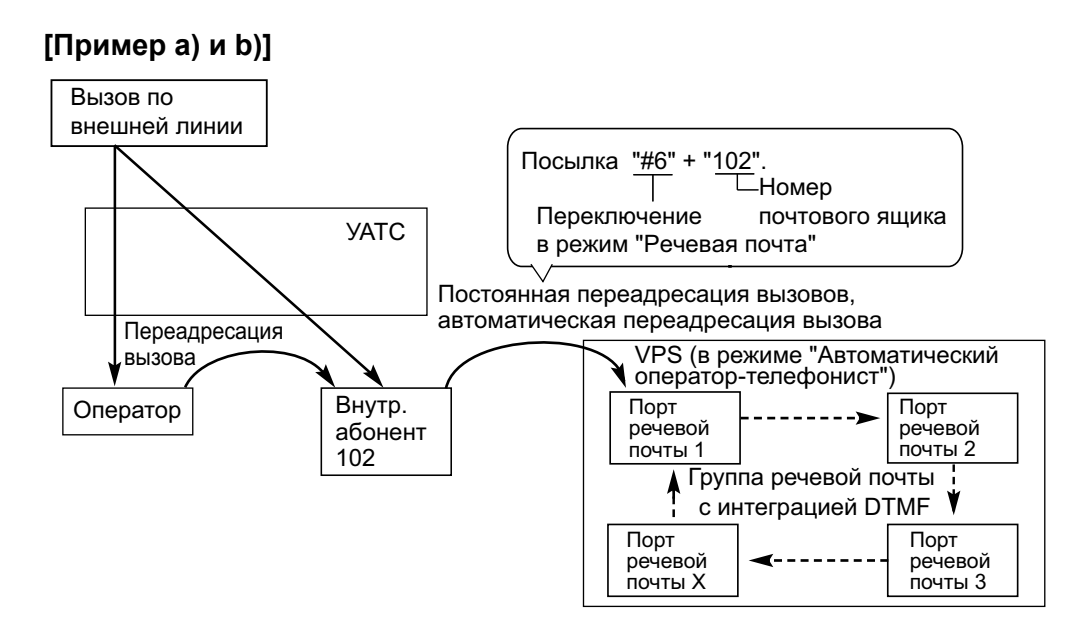

#### **c. Переадресация вызова на почтовый ящик системы VPS**

Внутренний абонент может переадресовать вызов на почтовый ящик системы VPS, для того чтобы вызывающий абонент оставил сообщение в почтовом ящике соответствующего внутреннего абонента ( $\rightarrow$  [1.12.1 Call Transfer/Переадресация вызова](#page-166-0)). Для переадресации вызова на почтовый ящик системы VPS внутренний абонент должен нажать кнопку переадресации на речевую почту.

Когда внутренний абонент нажимает эту кнопку и вводит требуемый внутренний номер, УАТС переадресовывает вызов в группу речевой почты и обеспечивает набор номера почтового ящика требуемого внутреннего абонента, а также передачу соответствующей команды (после ответа системы VPS на вызов). Таким образом, вызывающий абонент может оставить сообщение, не имея информации о номере почтового ящика.

#### **[Результат нажатия кнопки переадресации на речевую почту и ввода внутреннего номера]**

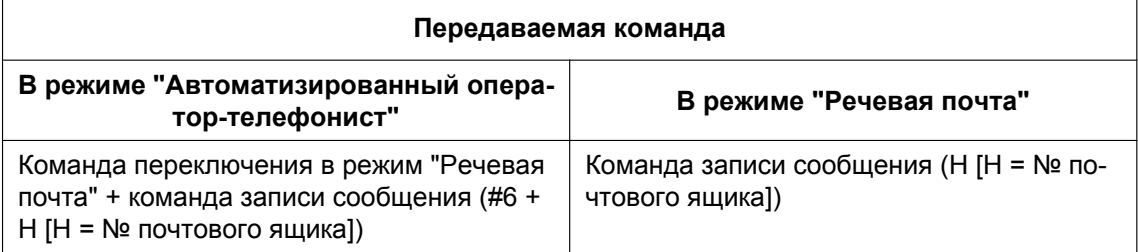

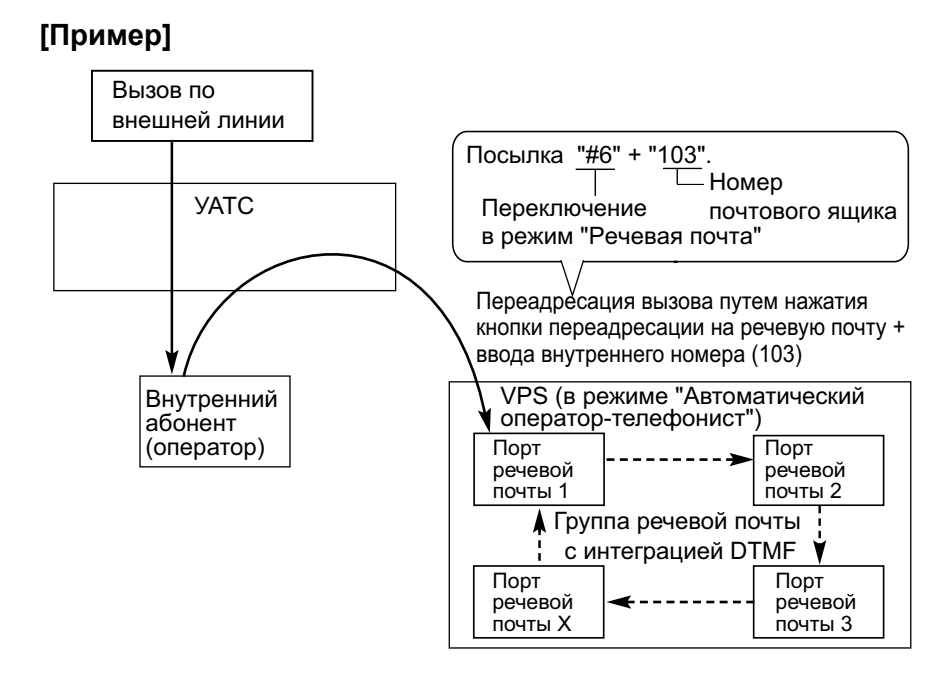

#### **d. Прослушивание записанного сообщения**

Если системой VPS получено сообщение, VPS активизирует функцию индикации ожидающих сообщений на соответствующем телефоне для уведомления внутреннего абонента о наличии ожидающего сообщения в почтовом ящике данного абонента. При этом загорится индикатор кнопки сообщений ( $\rightarrow$  [1.19.1 Message Waiting/Ожидающее сообщение](#page-224-0)), уведомляя внутреннего абонента о наличии ожидающего сообщения. Когда горит индикатор кнопки сообщений, нажатием этой кнопки внутренний абонент может перейти в режим воспроизведения сообщений, сохраненных в почтовом ящике. При этом не требуется набирать, например, номер почтового ящика. Путем программирования можно установить необходимость отмены индикации ожидающих сообщений (например, выключения индикатор кнопки сообщений) со стороны УАТС или VPS.

Если выбрана УАТС, деактивизация функции индикации ожидающих сообщений происходит после получения доступа к системе VPS внутренним абонентом. Если выбрана система VPS, деактивизация функции индикации ожидающих сообщений происходит после прослушивания внутренним абонентом сообщений, сохраненных в почтовом ящике этого абонента.

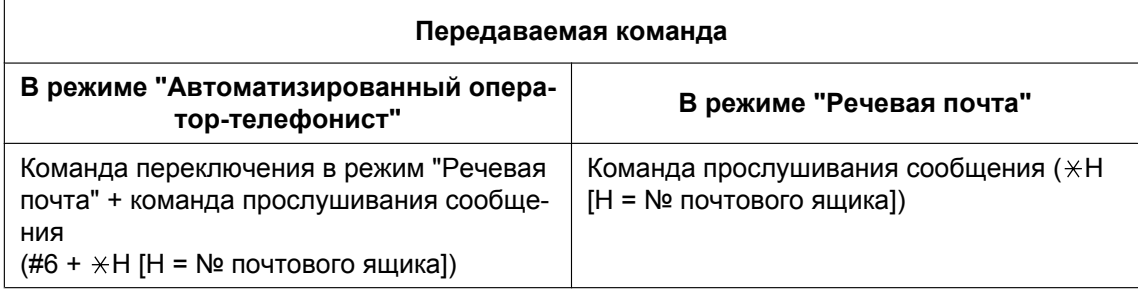

#### **[Результат нажатия кнопки MESSAGE]**

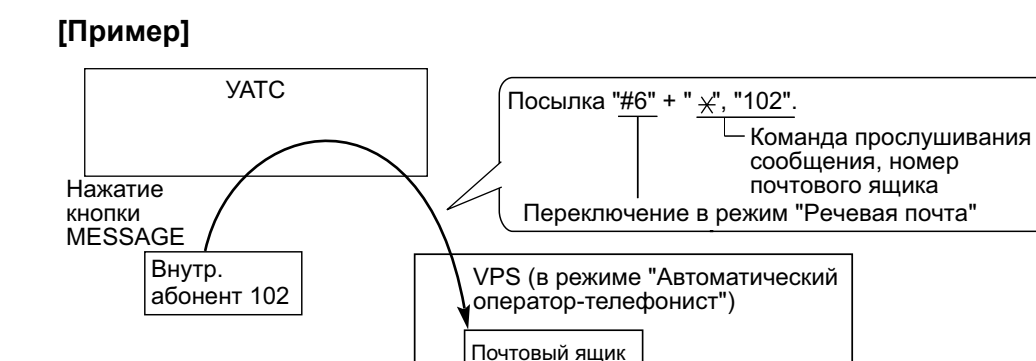

внутр. абонента 102

#### **4. Режим "Автоматизированный оператор-телефонист"**

Если система VPS выполняет переадресацию вызова с использованием режима "Автоматизированный оператор-телефонист", то УАТС информирует систему VPS о состоянии вызываемого адресата посредством передачи предварительно запрограммированного DTMF-сигнала о состоянии. Поэтому VPS может проверить состояние внутреннего абонента без прослушивания системных тональных сигналов (например, тонального сигнала контроля посылки вызова).

Следует назначить DTMF-сигнал о состоянии, соответствующий настройкам системы VPS.

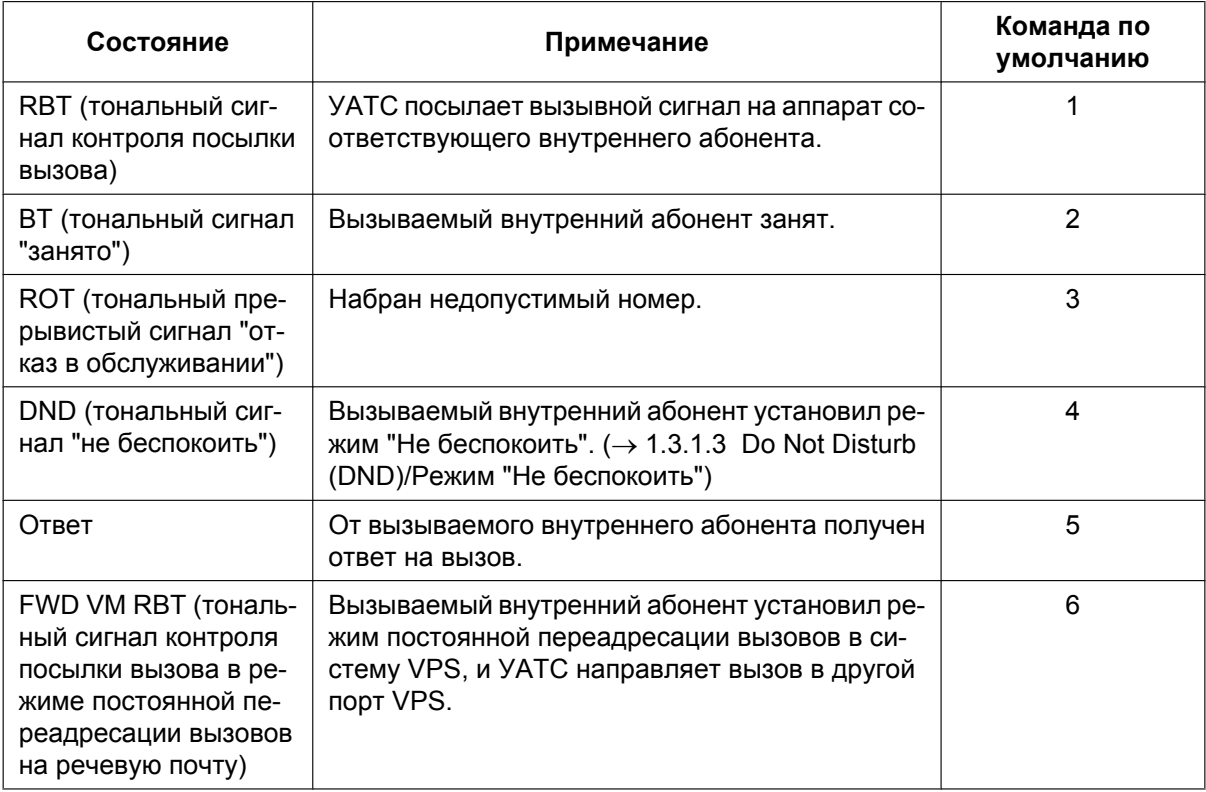

#### **[DTMF-сигналы о состоянии и условия]**

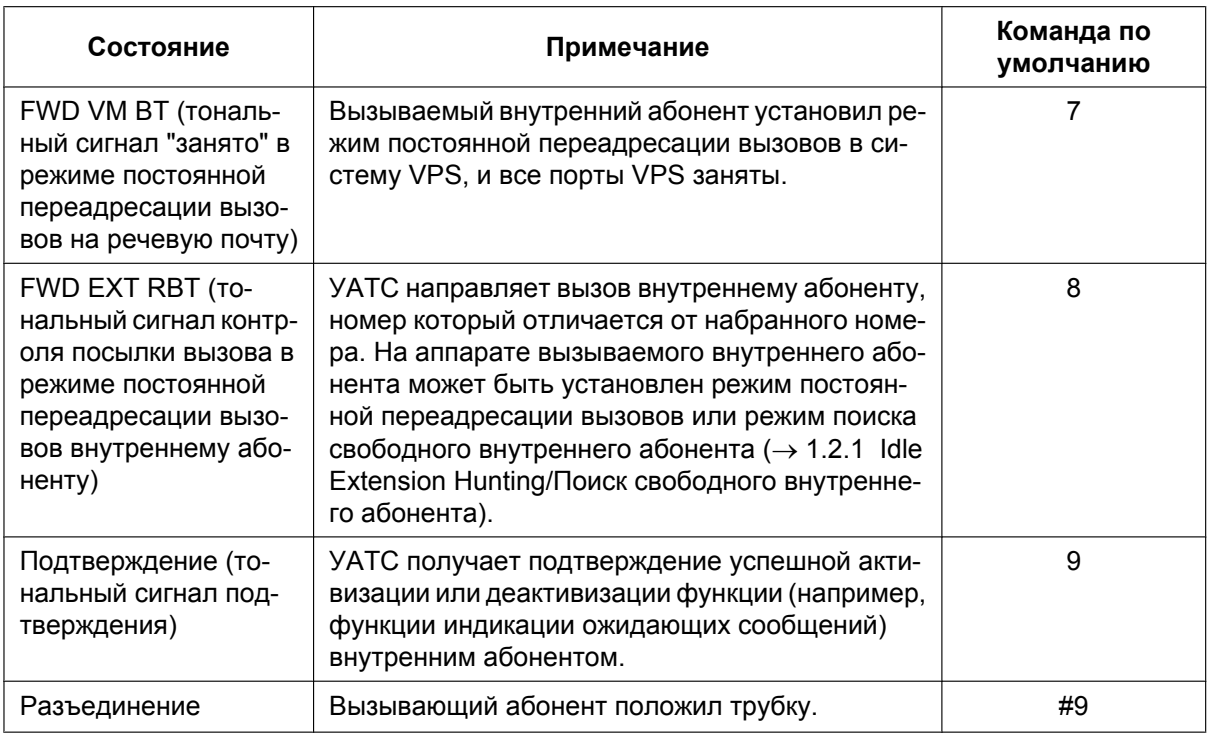

### **[Пример]**

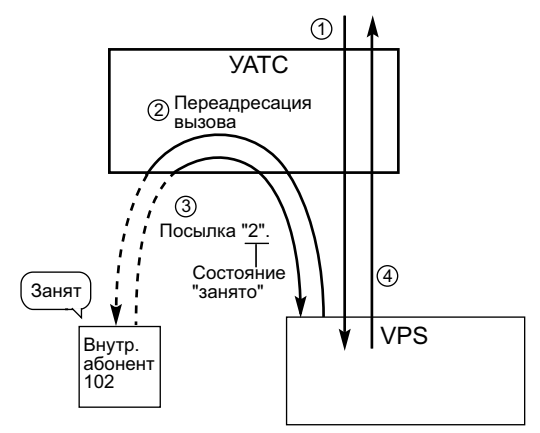

- *1* Входящий вызов поступает в систему VPS. Система VPS воспроизводит приветственное сообщение для вызывающего абонента: "Спасибо за звонок в нашу компанию. Если Вам известен внутренний номер сотрудника…".
- *2* Вызывающий абонент набирает внутренний номер (внутренний абонент 102). Система VPS переадресовывает вызов внутреннему абоненту через УАТС.
- *3* Если внутренний абонент недоступен, УАТС посылает в систему VPS соответствующий DTMF-сигнал о состоянии внутреннего абонента (состояние "занято").
- *4* Система VPS принимает DTMF-сигнал о состоянии и воспроизводит сообщение для вызывающего абонента: "К сожалению, абонент занят. Если Вы хотите оставить сообщение…".

### **Условия**

• **Кнопка переадресации на речевую почту**

В качестве кнопки переадресации на речевую почту может использоваться кнопка с назначаемой функцией. Этой кнопке присваивается (как параметр) номер виртуальной внутренней линии группы речевой почты.

- Существует возможность установки интервала времени между ответом системы VPS на вызов и посылкой из УАТС идентификатора Follow on в систему VPS.
- Можно задать интервал времени между переадресацией вызова системой VPS в режиме "Автоматизированный оператор-телефонист" в УАТС и посылкой DTMF-сигнала о состоянии из УАТС в систему VPS.
- Можно выбрать либо соответствие номера почтового ящика внутреннему номеру, либо программирование номера почтового ящика для каждого внутреннего номера и группы распределения входящих вызовов (идентификатор доступа к почтовому ящику).
- Посредством программирования можно определить интервал времени между посылкой цифр для DTMF-команды и для DTMF-сигнала о состоянии.
- Для обеспечения должного качества записи автоматически устанавливается режим защиты линии передачи данных на аппаратах внутренних абонентов в составе группы речевой почты с интеграцией DTMF. ( $\rightarrow$  [1.11.5 Data Line Security/Режим защиты линии передачи данных](#page-157-0))

### **Ссылки на Руководство по функциям**

- [1.1.1.6 Intercept Routing/Автоматическая переадресация вызова](#page-29-0)
- [1.3.1.2 Call Forwarding \(FWD\)/Постоянная переадресация вызовов](#page-70-0)
- [1.12.1 Call Transfer/Переадресация вызова](#page-166-0)
- [1.20.2 Кнопки с назначаемой функцией](#page-232-0)
- [1.24.1 Voice Mail \(VM\) Group/Группа речевой почты \(VM\)](#page-265-0)

### **Ссылки на Руководство пользователя**

1.10.5 При подключенной системе речевой почты

# <span id="page-276-0"></span>**1.24.3 Voice Mail DPT (Digital) Integration/Речевая почта – интеграция ЦСТ**

### **Описание**

Система речевой почты Panasonic, поддерживающая интеграцию ЦСТ (например, KX-TVM200), может быть подключена к данной УАТС с высокой степенью интеграции взаимодействия. Функции интеграции ЦСТ могут использоваться в том случае, когда система речевой почты (VPS) подключена через порты ЦСТ в УАТС.

### **Пояснения к функциям**

#### **1. Автоматическая конфигурирование – Quick Setup**

УАТС направляет в систему VPS данные о номерах внутренних абонентов и номерах виртуальных внутренних линий групп распределения входящих вызовов. Поэтому VPS может автоматически создавать почтовые ящики с использованием этих данных.

**2. Постоянная переадресация вызовов на почтовый ящик системы VPS** Если внутренний абонент активизировал функцию постоянной переадресации вызовов на систему VPS, все входящие вызовы направляются в систему VPS ( $\rightarrow$  [1.3.1.2 Call Forwarding \(FWD\)/](#page-70-0) [Постоянная переадресация вызовов](#page-70-0)). УАТС посылает в систему VPS номер почтового ящика внутреннего абонента, который активизировал постоянную переадресацию вызовов. Таким образом, вызывающий абонент может оставить сообщение в почтовом ящике этого внутреннего абонента, не имея информации о номере почтового ящика.

#### **3. Автоматическая переадресация вызова на почтовый ящик системы VPS** Если внутренний абонент активизировал функцию автоматической переадресации вызова на систему VPS, поступающие по внешним линиям вызовы перенаправляются в систему VPS ( $\rightarrow$ [1.1.1.6 Intercept Routing/Автоматическая переадресация вызова\)](#page-29-0). Если функция "**Intercept to Mailbox**" активизирована в системном программировании, то УАТС посылает в VPS номер почтового ящика данного внутреннего абонента.

Таким образом, вызывающий абонент может оставить сообщение в почтовом ящике этого внутреннего абонента, не имея информации о номере почтового ящика.

#### **4. Переадресация вызова на почтовый ящик системы VPS**

Внутренний абонент может переадресовать вызов на почтовый ящик системы VPS, для того чтобы вызывающий абонент оставил сообщение в почтовом ящике соответствующего внутреннего абонента ( $\rightarrow$  [1.12.1 Call Transfer/Переадресация вызова\)](#page-166-0). Для переадресации вызова на почтовый ящик системы VPS внутренний абонент должен нажать кнопку переадресации на речевую почту. Когда внутренний абонент нажимает эту кнопку и вводит требуемый внутренний номер, УАТС переадресовывает вызов в группу речевой почты и обеспечивает набор номера почтового ящика требуемого внутреннего абонента, а также передачу соответствующей команды (после ответа системы VPS на вызов). Таким образом, вызывающий абонент может оставить сообщение, не имея информации о номере почтового ящика.

#### **5. Возврат переадресованного вызова в почтовый ящик системы VPS**

Если вызов переадресован внутреннему абоненту посредством услуги "Автоматизированный оператор-телефонист" (AA) системы VPS, и ответ на вызов не получен в течение предварительно запрограммированного времени возврата переадресованного вызова, УАТС посылает номер почтового ящика внутреннего абонента-адресата переадресации в систему VPS. Таким образом, вызывающий абонент может оставить сообщение в почтовом ящике этого внутреннего абонента, не имея информации о номере почтового ящика. Для использования этой функции необходимо активизировать установку "**Transfer Recall to Mailbox**" посредством системного программирования.

 $\rightarrow$  [201] Время возврата переадресованного вызова

#### **6. Прослушивание записанного сообщения (прямой доступ к почтовому ящику)** Если системой VPS получено сообщение, VPS активизирует функцию индикации ожидающих сообщений (например, включает индикатор кнопки сообщений и отображает количество

ожидающих сообщений на 6-строчном дисплее СТ) на соответствующем телефоне для уведомления пользователя  $(\rightarrow 1.19.1$  Message Waiting/Ожидающее сообщение). Таким образом система VPS оповещает внутреннего абонента о наличии ожидающего сообщения в почтовом ящике данного абонента. Когда горит индикатор кнопки сообщений, нажатием этой кнопки внутренний абонент может перейти в режим воспроизведения сообщений, сохраненных в почтовом ящике. При этом не требуется набирать, например, номер почтового ящика. Внутренний абонент может набрать внутренний номер порта речевой почты с интеграцией ЦСТ или номер виртуальной внутренней линии группы речевой почты с интеграцией ЦСТ и прослушать сообщения, сохраненные в почтовом ящике данного абонента. При этом не требуется набирать номер своего почтового ящика (прямой доступ к почтовому ящику). Эту функцию можно заблокировать в программировании категории обслуживания в системе VPS.

#### **7. Услуги внешних линий системы VPS и автоматическое уведомление о временном режиме для входящего вызова**[\\*1](#page-280-0)

Одна система VPS может совместно использоваться несколькими тенант-группами. При этом для любой из тенант-групп не требуется выделенный порт VPS. Если адресатом входящего вызова по внешней линии является группа речевой почты с интеграцией ЦСТ, УАТС передает данные о номере группы внешних линий VM и о временном режиме тенант-группы (дневной/ночной/обеда/ перерыва) ( $\rightarrow$  [2.2.4 Time Service/Временной режим\)](#page-394-0), назначенные для вызова, направляемого в систему VPS. Тем самым обеспечивается воспроизведение системой VPS установленного сообщения (приветствия компании) для вызывающего абонента.

Соответствующий номер группы внешних линий VM и соответствующий номер тенант-группы определяются из следующих установок, выполняемых для входящего вызова по внешней линии:

- **a. DIL/соединительная линия:** установка каждого порта внешней линии ( $\rightarrow$  [1.1.1.2 Direct In Line](#page-19-0) [\(DIL\)/Прямой входящий вызов,](#page-19-0) [1.30.1 TIE Line Service/Услуги соединительных линий](#page-323-0));
- **b. DID/DDI:** установка каждого номера местоположения для DID/DDI ( $\rightarrow$  [1.1.1.3 Direct Inward](#page-21-0) [Dialling \(DID\)/Direct Dialling In \(DDI\) / Прямой входящий набор номера \(DID/DDI\)\)](#page-21-0);
- **c.** MSN: установка каждого MSN (→ [1.1.1.4 Multiple Subscriber Number \(MSN\) Ringing Service/Услуга](#page-24-0) [вызова множественного абонентского номера \(MSN\)](#page-24-0)).

#### **[Пример]**

**Для DID-вызовов:**

Каждому номеру местоположения могут быть назначены номер группы внешних линий VM (номер сообщения) и номер тенант-группы.

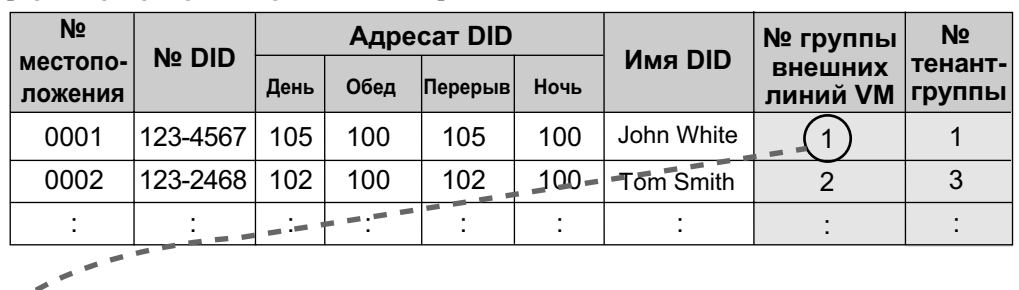

#### **[Пример программирования DID]**

#### $\overline{\mathcal{L}}$ **[Программирование VPS - пример программирования для назначения группы внешних линий]**

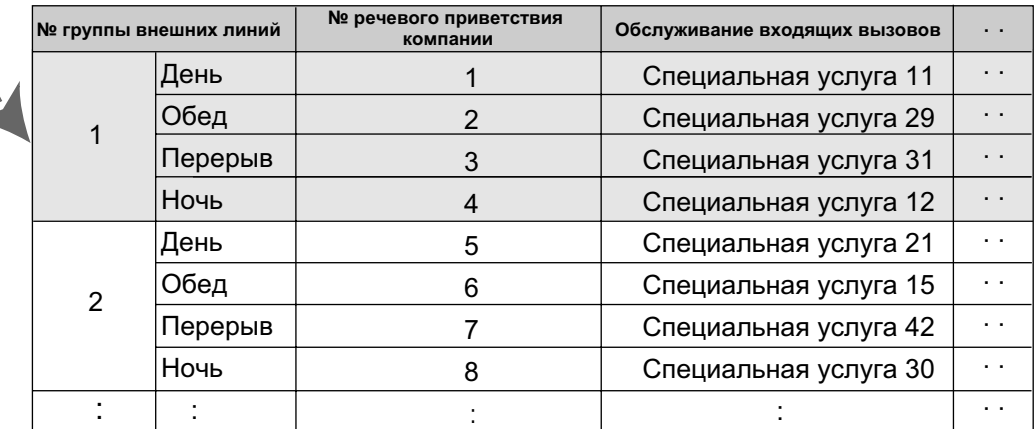

#### **Пояснение**

 $\overline{a}$ 

 $\overline{\phantom{a}}$ 

Í  $\bar{\rm I}$  $\pmb{v}$ 

DID-вызов поступает в группу речевой почты с интеграцией ЦСТ или непосредственно, или в результате автоматической переадресации вызова. За счет соответствующих установок в программировании (см. [Пример программирования DID] и [Программирование VPS – пример программирования для назначения групп внешних линий]) для вызывающего абонента обеспечивается прослушивание соответствующего приветственного сообщения компании, воспроизводимого системой VPS.

В соответствии с временным режимом (дневной/ночной/обеда/перерыва) предварительно запрограммированной тенант-группы, выбираются адресат DID и номер приветственного сообщения компании.

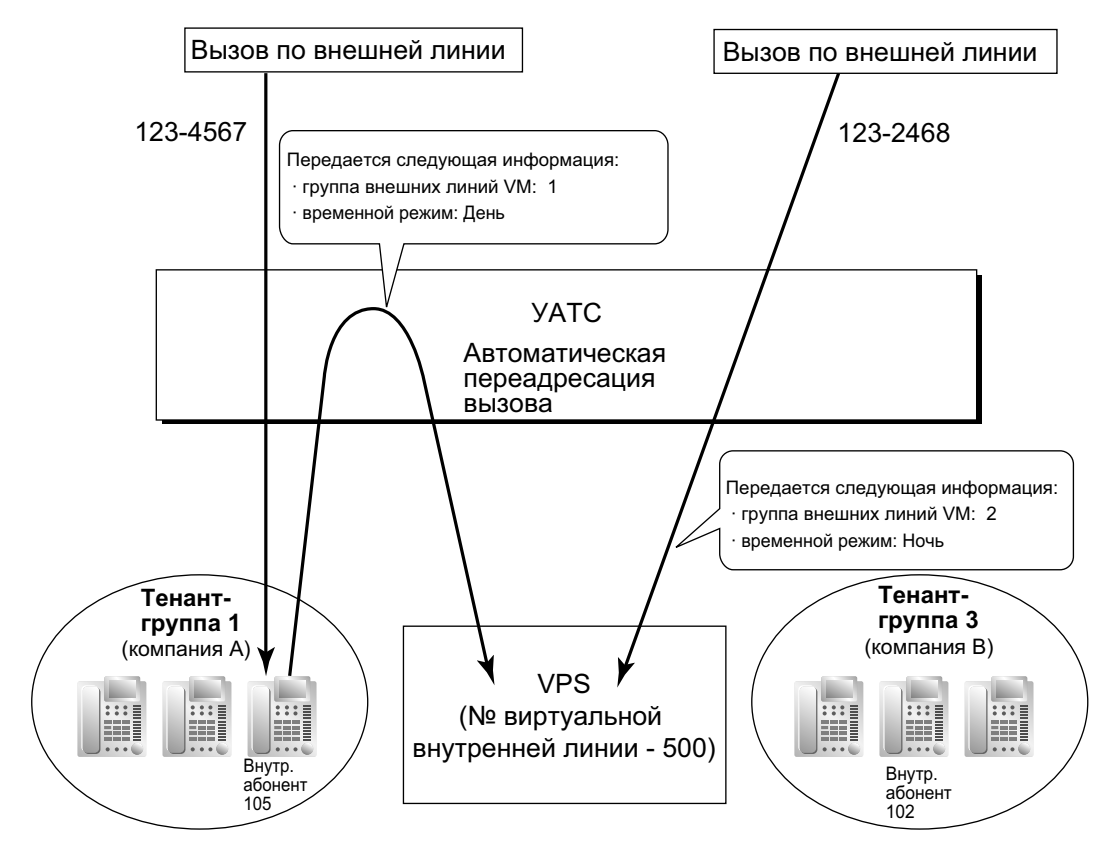

**8. Передача в систему VPS идентификационной информации о вызывающем абоненте** При получении вызова по внешней линии УАТС передает в систему VPS идентификационную информацию о вызывающем абоненте (номер/имя).

#### **9. Передача DID-номера в систему VPS**

При получении вызова по внешней линии с DDI/DID- или MSN-номером УАТС передает в систему VPS DDI/DID- или MSN-номер. Номер посылается в систему VPS даже в том случае, если вызов достигает системы VPS после переадресации, например, с помощью функции автоматической переадресации вызова.

- **10. Передача в систему VPS информации о состоянии** После перенаправления вызова системой VPS УАТС передает в систему VPS информацию о состоянии внутреннего абонента (например, "занято"), которому перенаправляется вызов.
- **11. Оповещение по громкой связи, выполняемое системой VPS** Система VPS может выполнять оповещение по громкой связи с использованием записанного  $\cos$ бщения. ( $\rightarrow$  [1.15.1 Paging/Оповещение по громкой связи\)](#page-182-0)

#### **12. Фильтрация вызовов при их поступлении (LCS)** Пользователь СТ или PS может контролировать собственный почтовый ящик в то время, когда вызывающий абонент оставляет сообщение, и, при необходимости, ответить на вызов нажатием кнопки фильтрации вызовов при их поступлении. При оставлении вызывающим абонентом сообщения в почтовом ящике контроль может выполняться двумя способами; пользователь СТ может выбрать один из этих способов в абонентском программировании (Установка режима

фильтрации вызовов при их поступлении). Для пользователей PS такой выбор невозможен – они могут работать только в защищенном режиме.

**Режим громкой связи:** пользователь может контролировать вызов автоматически, при этом речевой сигнал воспроизводится встроенным громкоговорителем.

**Защищённый режим:** пользователю подается предупредительный тональный сигнал. Для контроля вызова пользователь должен поднять трубку или нажать кнопку SP-PHONE.

Пользователи PS не могут контролировать вызовы с использованием громкоговорителя.

#### **13. Запись разговора средствами VPS**

Во время разговора пользователь СТ может записать этот разговор в собственный почтовый ящик или в другой почтовый ящик.

Для записи разговора в собственный почтовый ящик следует воспользоваться кнопкой записи разговора. Для записи разговора в другой почтовый ящик следует воспользоваться кнопкой записи разговора на другую линию.

### **Замечание**

Прежде чем начать запись телефонного разговора, следует предупредить собеседника о том, что разговор будет записан.

#### **14. Управление данными системы VPS от УАТС**[\\*1](#page-280-0)

УАТС управляет установками даты и времени системы VPS.

**15. Удаленная настройка постоянной переадресации вызовов с использованием VM**[\\*1](#page-280-0) С помощью системы VPS можно настроить постоянную переадресацию вызовов для внутреннего абонента.

<span id="page-280-0"></span>\*1 Эта функция поддерживается не всеми версиями программного обеспечения системы VPS.

### **Условия**

#### **[Общие]**

• **Кнопка переадресации на речевую почту** В качестве кнопки переадресации на речевую почту может использоваться кнопка с назначаемой функцией. Этой кнопке присваивается (как параметр) номер виртуальной внутренней линии группы речевой почты.

#### **[Фильтрация вызовов при их поступлении (LCS)]**

- Эта функция недоступна для внутренних ISDN-абонентов.
- **Кнопка фильтрации вызовов при их поступлении** В качестве кнопки фильтрации вызовов при их поступлении может использоваться кнопка с назначаемой функцией.
- **Персональный идентификационный номер (PIN) внутреннего абонента** Для предотвращения несанкционированного контроля абонент, активизировавший функцию фильтрации вызовов при их поступлении, должен установить PIN внутреннего абонента. Этот PIN требуется при установке функции фильтрации вызовов при их поступлении ( $\rightarrow$  [1.28.1 Extension](#page-314-0) [Personal Identification Number \(PIN\)/Персональный идентификационный номер \(PIN\) внутреннего](#page-314-0) [абонента](#page-314-0)) Если абонент забыл свой PIN, этот PIN может быть аннулирован с внутренней линии менеджера.
- Каждый внутренний абонент может задать посредством абонентского программирования (Установка режима фильтрации вызовов при их поступлении [после ответа]), что должно произойти после перехвата вызова – прекращение записи или продолжение записи разговора.
- Для использовании функции фильтрации вызовов при их поступлении на PS при параллельном беспроводном XDP-подключении эту функцию можно активизировать или деактивизировать только с проводного телефона. При параллельном беспроводном XDP-подключении активизация или деактивизация функции фильтрации вызовов при их поступлении с PS невозможна. ( $\rightarrow$ [1.25.5 Wireless XDP Parallel Mode/Параллельное беспроводное XDP-подключение\)](#page-290-0)

#### **[Запись разговора средствами VPS]**

• **Кнопка записи разговора/кнопка записи разговора на другую линию** В качестве кнопки записи разговора/кнопки записи разговора на другую линию может использоваться кнопка с назначаемой функцией. Кнопке записи разговора на другую линию может быть назначен внутренний номер. Тем самым обеспечивается возможность записи разговора в почтовый ящик заданного внутреннего абонента нажатием одной кнопки (**Кнопка записи разговора на другую линию одним нажатием**).

- Если все порты VPS заняты:
	- **a.** нажатие кнопки записи разговора приводит к посылке предупредительного тонального сигнала;
	- **b.** нажатие кнопки записи разговора на другую линию (сопровождаемое передачей внутреннего номера) приводит к посылке предупредительного тонального сигнала.

#### **[Переадресация на почтовый ящик системы VPS]**

• При переадресации вызова по внешней линии на почтовый ящик VPS следует использовать кнопку переадресации на речевую почту. При использовании обычной кнопки переадресации после получения доступа VPS необходимо набрать "#6" и убедиться в том, что вызов переведен в требуемый почтовый ящик, перед тем как положить трубку для завершения переадресации.

#### **Ссылки на Руководство по программированию на СТ**

[201] Время возврата переадресованного вызова

### **Ссылки на Руководство по функциям**

- [1.20.2 Кнопки с назначаемой функцией](#page-232-0)
- [1.24.1 Voice Mail \(VM\) Group/Группа речевой почты \(VM\)](#page-265-0)
- [2.3.6 Flexible Numbering/Fixed Numbering / Гибкий/фиксированный план нумерации](#page-414-0)

#### **Ссылки на Руководство пользователя**

- 1.10.5 При подключенной системе речевой почты
- 3.1.2 Настройки в режиме программирования
- 3.2.2 Административное программирование

# **1.25 Функции микросотового терминала (PS)**

# **1.25.1 Portable Station (PS) Connection/Подключение микросотового терминала (PS)**

### **Описание**

Эта УАТС поддерживает подключение PS. Базовые станции (CS) позволяют PS получать соответствующие сигналы в рамках указанного региона. PS может применяться так же, как СТ, для получения доступа к услугам УАТС.

### **Условия**

#### **[Общие]**

- Требуется регистрация PS посредством системного программирования. При регистрации PS во избежание непреднамеренной регистрации на другой УАТС требуется персональный идентификационный номер (PIN) для данной УАТС. Регистрация может быть отменена.
- PS может быть назначен только внутренний номер из 4 цифр или менее.
- **Хэндовер ("эстафетная передача")** При перемещении пользователя PS во время разговора обеспечивается автоматическое переключение от соты к соте без нарушения соединения (**хэндовер ("эстафетная передача")**). Хэндовер доступен в следующих случаях:
	- **a.** во время разговора с внутренним или внешним абонентом;
	- **b.** при подаче вызывного сигнала в PS;
	- **c.** когда PS находится в незанятом состоянии.

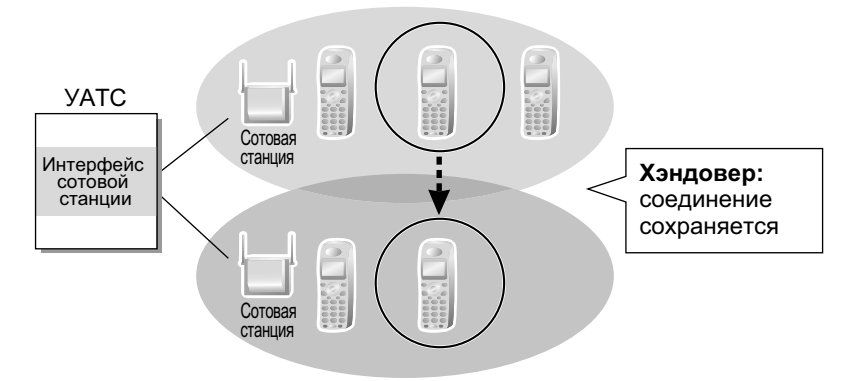

Однако хэндовер недоступен в следующих случаях:

- **a.** состояние "занято" другой (принимающей эстафету) сотовой станции;
- **b.** отсутствие сотовой станции в зоне обслуживания;
- **c.** активизирована функция "Фильтрация вызовов при их поступлении" (LCS) или "Запись разговора" ( $\rightarrow$  [1.24.3 Voice Mail DPT \(Digital\) Integration/Речевая почта – интеграция ЦСТ](#page-276-0));
- **d.** пользователь PS выполняет оповешение по громкой связи других внутренних абонентов ( $\rightarrow$ [1.15.1 Paging/Оповещение по громкой связи](#page-182-0));
- **e.** во время вызова от домофона ( $\rightarrow$  [1.17.1 Doorphone Call/Вызов от домофона\)](#page-187-0);
- **f.** пользователь PS набирает цифры для выполнения вызова по внешней линии;
- **g.** во время разговора с внутренним абонентом при использовании PC Console или PC Phone для записи разговора;
- **h.** во время разговора при выполнении вещательного вызова ( $\rightarrow$  [1.16.1 Broadcasting/Вещание](#page-184-0)).
- При направлении вызова пользователю PS в случае занятости сотовой станции вызывающему абоненту подается тональный сигнал "занято".
- Для получения дополнительной информации о подключении PS к базовой станции см. краткую инструкцию по установке соответствующей базовой станции.

### **Ссылки на Руководство по программированию на СТ**

- [690] Регистрация PS
- [691] Oтмена регистрации PS
- [692] Персональный идентификационный номер (PIN) для регистрации PS

#### **Ссылки на Руководство по функциям**

[2.3.6 Flexible Numbering/Fixed Numbering / Гибкий/фиксированный план нумерации](#page-414-0)

# **1.25.2 PS Ring Group/Вызываемая группа микросотовых терминалов**

### **Описание**

Вызываемая группа микросотовых терминалов – это группа внутренних абонентов с PS, которые принимают входящие вызовы. Каждой группе присваиваются номер виртуальной внутренней линии и имя. Один абонент с PS может входить в несколько групп.

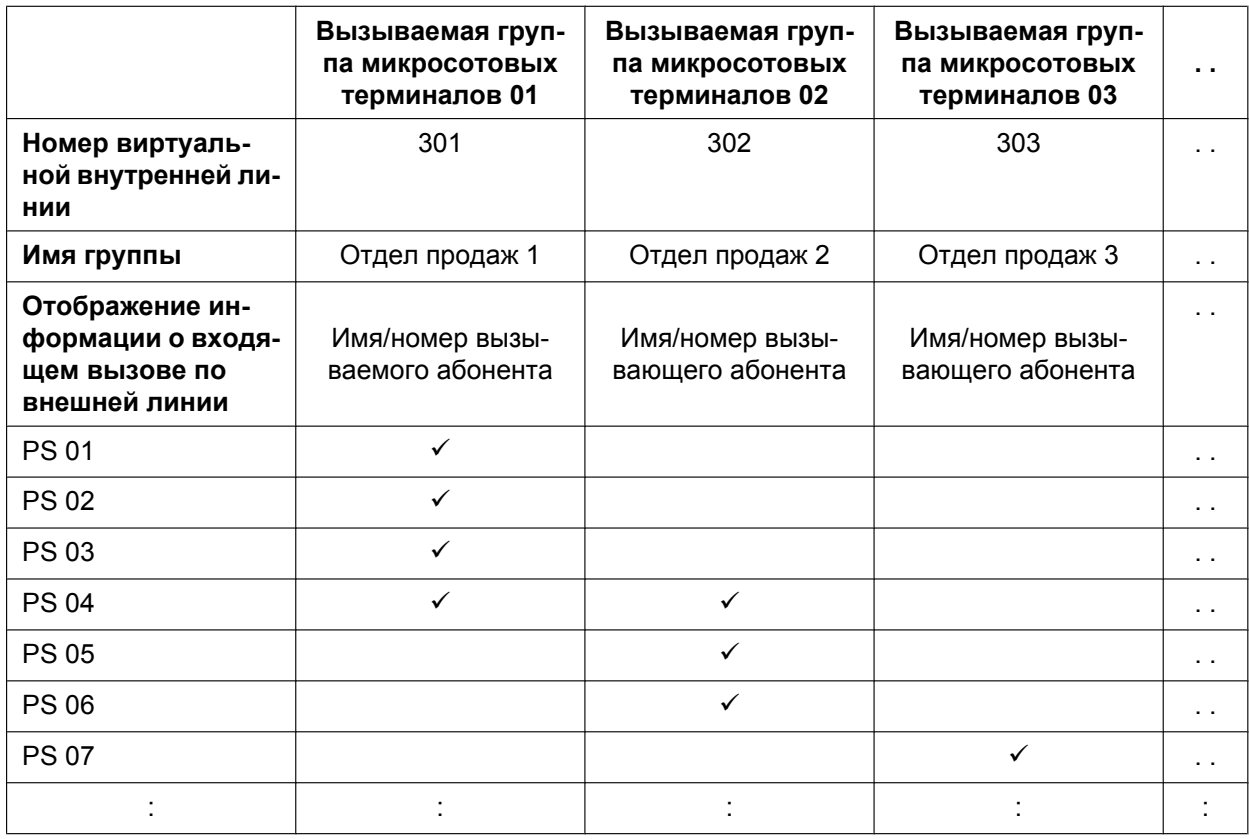

#### **[Пример программирования]**

ü: задействовано

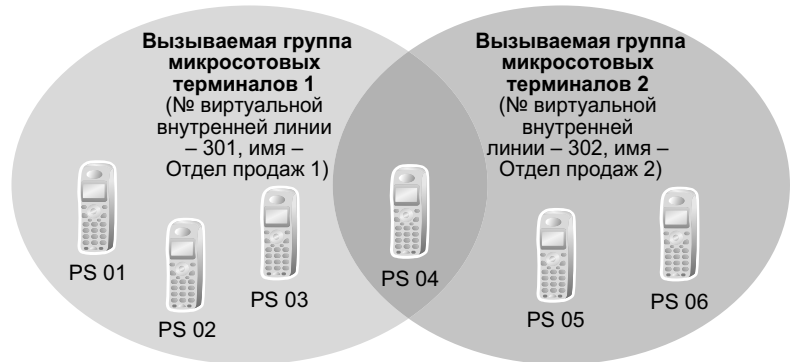

### **Условия**

• **Вызываемая группа микросотовых терминалов**

Может быть создано максимум 32 группы.

#### $\bullet$ Совместимые PS

Вызываемым группам микросотовых терминалов могут быть назначены следующие PS:

- KX-TD7580
- $-$  KX-TCA155
- $-$  KX-TCA255
- $-$  KX-TCA256
- $-$  KX-TCA355
- KX-TD7680
- $-$  KX-TD7684
- $-$  KX-TD7694
- При поступлении вызова по внешней линии в вызываемую группу микросотовых терминалов, которой принадлежит данный PS, информация о вызове отображается на дисплее PS. Для каждой вызываемой группы микросотовых терминалов посредством системного программирования может быть выбран тип отображаемой информации - имя/номер вызываемого абонента или имя/номер вызывающего абонента.

#### Одновременное направление вызова нескольким PS  $\bullet$

Существует два способа одновременного направления вызова нескольким PS с использованием номера виртуальной внутренней линии, назначенного следующим группам:

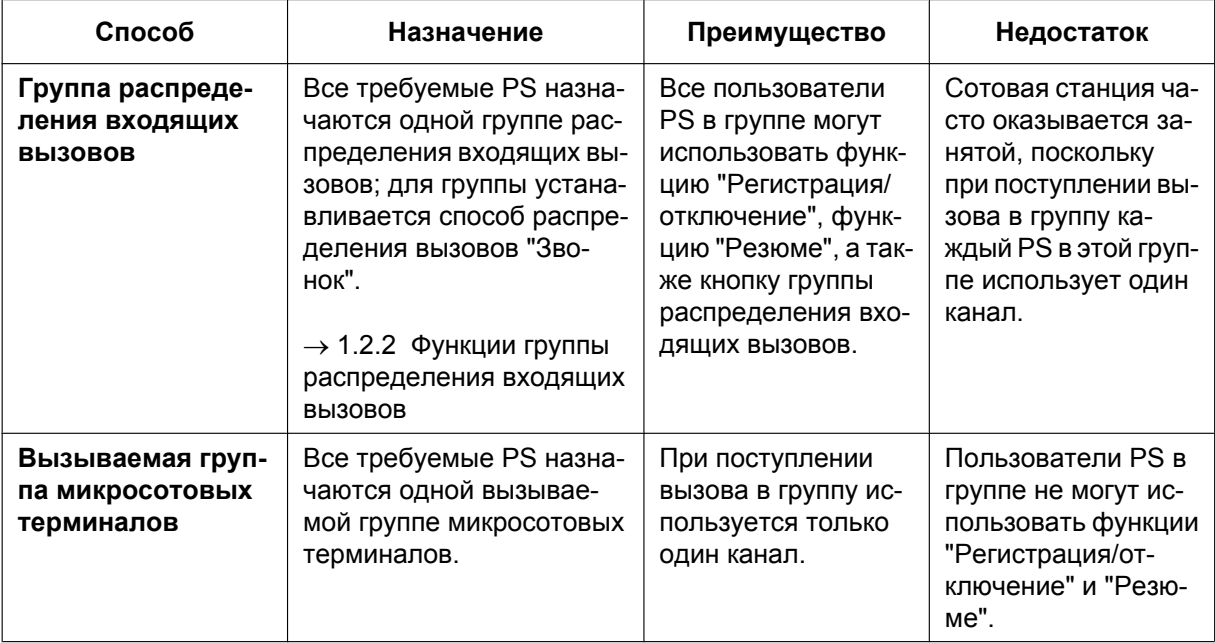

- $\bullet$ Если PS входит в состав вызываемой группы микросотовых терминалов, то игнорируются следующие персональные установки:
	- а. При поступлении вызова в вызываемую группу микросотовых терминалов:
		- отложенный звонок;
		- вывод информации при поступлении входящего вызова, установки (например, приоритет вывода) игнорируются;
		- установка функций в PS (например, установка функции "Постоянная переадресация **ВЫЗОВОВ");**
		- состояние PS (например. "занято").
	- **b.** Установка регистрации/отключения (в вызываемой группе микросотовых терминалов/в группе распределения входящих вызовов, которой принадлежит вызываемая группа микросотовых терминалов).  $(\rightarrow 1.2.2.7 \text{ Log-in/Log-out}/\text{Peructpa\mu s/ortkino}$ чение)

#### Замечание

Также игнорируется установка регистрации/отключения вызываемой группы микросотовых терминалов в группе распределения входящих вызовов.

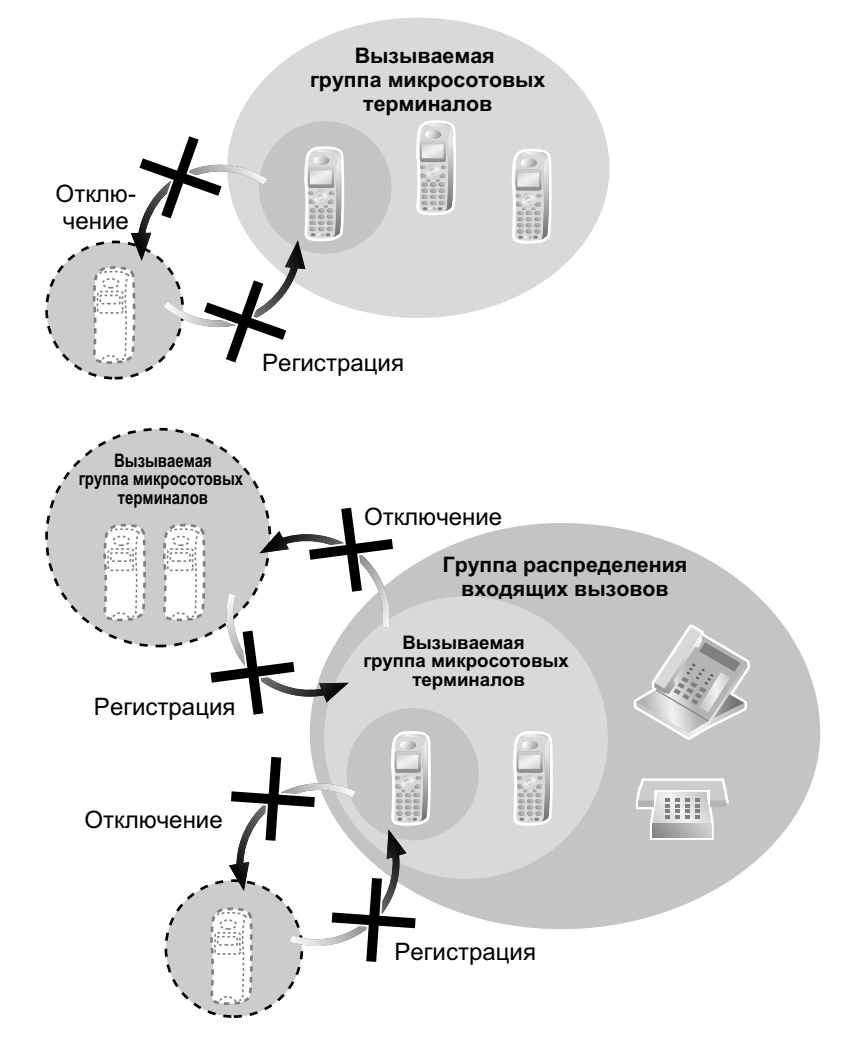

- Если вызов в вызываемую группу микросотовых терминалов направляется с использованием номера виртуальной внутренней линии, то эта группа становится занятой для других вызывающих абонентов, которые также используют номер виртуальной внутренней линии. Однако возможно непосредственное направление вызова отдельному абоненту в группе с использованием соответствующего внутреннего номера.
- Если на PS в вызываемой группе микросотовых терминалов активизирована функция "Постоянная переадресация вызовов/режим "Не беспокоить" для вызовов по внешним линиям, то при поступлении внутреннего вызова или вызова по внешней линии в вызываемую группу микросотовых терминалов вызывной сигнал в PS не подается.  $(\rightarrow 1.3.1.3$  Do Not Disturb (DND)/Режим "Не беспокоить")
- УАТС может одновременно обрабатывать максимум два вызова, поступающих в вызываемые группы микросотовых терминалов. Третий вызов не может быть направлен в вызываемую группу микросотовых терминалов до тех пор, пока на один из первых двух вызовов не будет получен ответ или пока вызывающий абонент не положит трубку.

### Ссылки на Руководство по программированию на СТ

[620] Внутренний абонент в группе распределения входящих вызовов

# **Ссылки на Руководство по функциям**

[3.1 Технические возможности системы](#page-431-0)
## **1.25.3 PS Directory/Телефонный справочник PS**

## **Описание**

Пользователь PS может сохранять номера и/или имена в телефонном справочнике. Набор сохраненного номера осуществляется выбором имени или номера в справочнике. В зависимости от типа терминала, пользователю PS доступны следующие справочники, упрощающие пользование PS:

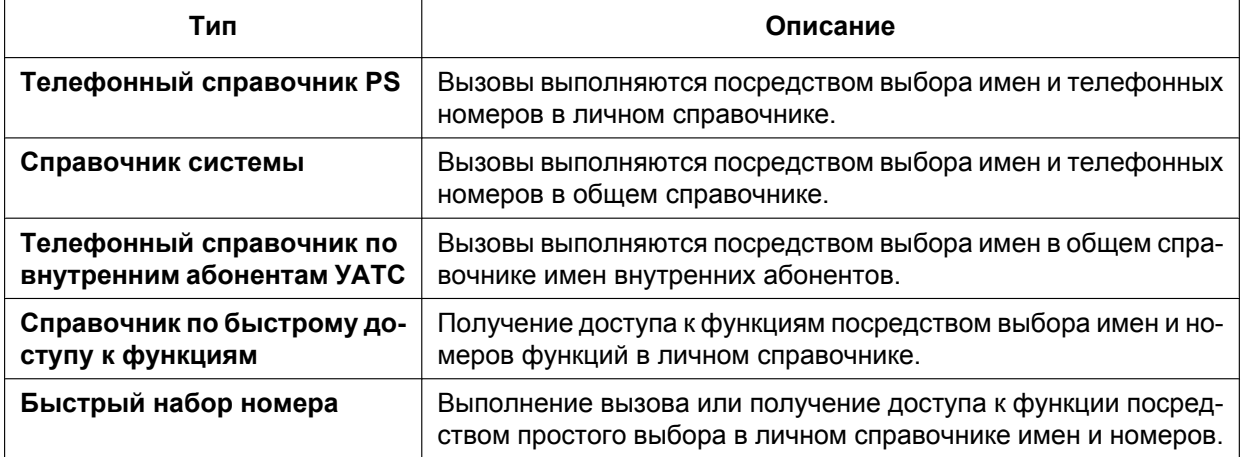

## **Ссылки на Руководство по программированию на СТ**

[001] Номер для набора из справочника системы

[002] Имя для набора из справочника системы

[004] Имя внутреннего абонента

## **1.25.4 Функциональные кнопки PS**

## **Описание**

Пользователь PS может обращаться к функциям УАТС путем выбора комбинаций кнопок (кнопка + заданный номер,  $*$  или #) и/или посредством операций с дисплеем. Настройка кнопок с назначаемой функцией и дисплея осуществляется посредством программирования PS. Назначение кнопок аналогично таковому на СТ ( $\rightarrow$  [1.20.2 Кнопки с назначаемой функцией](#page-232-0)). Настройка отдельных кнопок со специальными функциями (например, настройка кнопки WAVESEARCH) выполняется в соответствии с конкретным типом PS.

## **1.25.5 Wireless XDP Parallel Mode/Параллельное беспроводное XDP-подключение**

## **Описание**

PS может быть подключен параллельно проводному телефону (СТ/ТА). В этом случае проводной телефон является основным телефоном, а PS – дополнительным. Когда активизирована функция "Параллельное беспроводное XDP-подключение", два телефона совместно используют один внутренний номер (внутренний номер основного телефона).

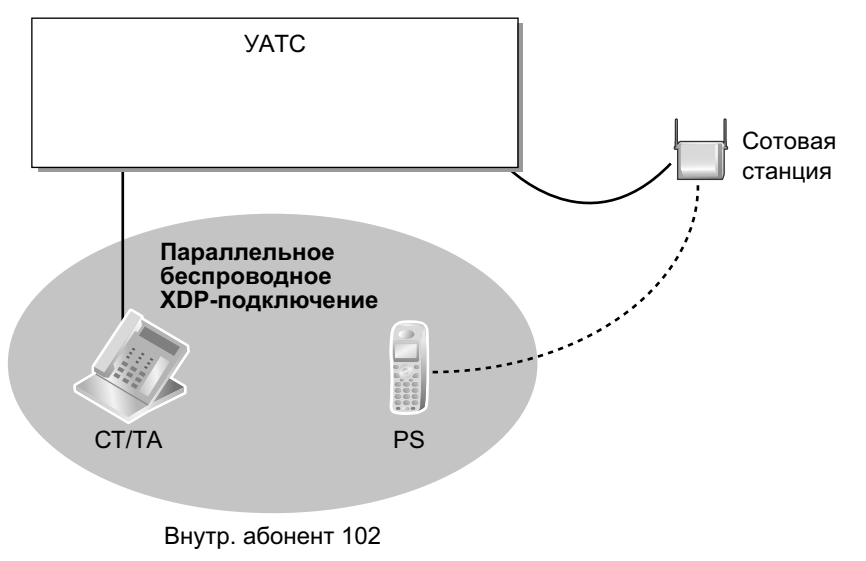

## **Условия**

- Если на телефоне поднимается трубка в то время, когда на другой телефон уже поступил вызов, то происходит переключение вызова на тот телефон, на котором поднимается трубка. Переключение вызова не производится в следующих случаях:
	- **a.** действует режим конференц-связи ( $\rightarrow$  [1.14.1 Функции конференц-связи\)](#page-178-0);
	- **b.** активизирована функция "Фильтрация вызовов при их поступлении" (LCS) или "Запись разговора" ( $\rightarrow$  [1.24.3 Voice Mail DPT \(Digital\) Integration/Речевая почта – интеграция ЦСТ](#page-276-0));
	- **с.** прием оповещения о вызове при разговоре (OHCA)  $($   $\rightarrow$  [1.8.4.3 Off-hook Call Announcement](#page-128-0) [\(OHCA\)/Оповещение о вызове при поднятой трубке\)](#page-128-0);
	- $d.$  ведется контроль с аппарата другого внутреннего абонента ( $\rightarrow$  [1.8.3 Call Monitor/Контроль](#page-124-0) [вызовов\)](#page-124-0);
	- **e.** в течение удержания вызова для переадресации;
	- **f.** во время вещательного вызова ( $\rightarrow$  [1.16.1 Broadcasting/Вещание](#page-184-0)).
- Режим параллельного беспроводного XDP-подключения может быть установлен только с PS. Возможность применения этой функции в отношении определенного проводного телефона определяется посредством программирования категории обслуживания. После активизации данной функции соответствующая установка в проводном телефоне не может быть изменена, если только не произойдет изменение этой установки в PS.
- Если PS задействован в вызове, на аппаратах внутренних абонентов в режиме параллельного беспроводного XDP-подключения недоступны следующие функции (однако они будут доступны на аппаратах внутренних абонентов в режиме параллельного беспроводного XDP-подключения, если в вызове участвует проводной телефон):
	- принудительное подключение к занятой линии  $(\rightarrow 1.8.2$  Executive Busy Override/ [Принудительное подключение к занятой линии](#page-123-0));
- оповещение о вызове при поднятой трубке в режиме "шепот" (Whisper OHCA) ( $\rightarrow$  [1.8.4.4 Whisper](#page-129-0) [OHCA/Оповещение о вызове при поднятой трубке в режиме "шепот"\)](#page-129-0);
- установление соединения с занятым абонентом (CCBS)  $(\rightarrow 1.21.1.10$  Completion of Calls to Busy [Subscriber \(CCBS\)/Установление соединения с занятым абонентом\)](#page-257-0).
- Большинство параметров внутренней линии с проводным телефоном (например, номер и имя внутреннего абонента) используется и для параллельного PS. Однако для PS также используются собственные параметры внутренней линии:
	- выбор таблицы шаблонов вызывных тональных сигналов  $(\rightarrow 1.1.3.2$  Ring Tone Pattern Selection/ [Выбор шаблона вызывного тонального сигнала](#page-40-0));
	- назначение приоритетной линии входящие вызовы  $(\rightarrow 1.4.1.2$  Line Preference Incoming/ [Выбор линии – входящие вызовы\)](#page-81-0);
	- назначение приоритетной линии исходящие вызовы  $(\rightarrow 1.5.5.2$  Line Preference Outgoing/ [Выбор линии – исходящие вызовы\)](#page-101-0);
	- установка горячей линии ( $\rightarrow$  [1.6.1.7 Hot Line/Горячая линия](#page-114-0));
	- адресат возврата переадресованного вызова для функций "Переадресация вызова" и "Парковка вызова" ( $\rightarrow$  [1.12.1 Call Transfer/Переадресация вызова\)](#page-166-0) ( $\rightarrow$  [1.13.2 Call Park/Парковка](#page-173-0) [вызова](#page-173-0));
	- $-$  язык для вывода сообщений на дисплей ( $\rightarrow$  [1.20.4 Display Information/Отображение](#page-238-0) [информации](#page-238-0));
	- режим переноса информации ISDN  $(\rightarrow 1.21.1.1$  Цифровая сеть интегрального обслуживания [\(ISDN\) – ОБЗОР](#page-240-0));
	- назначение кнопок с назначаемой функцией  $(\rightarrow 1.20.2$  Кнопки с назначаемой функцией).

#### **Замечание**

Для изменения параметров внутренней линии необходимо по отдельности изменить настройки как проводного телефона, так и PS. Если потребуется изменить настройки PS, следует использовать исходный внутренний номер PS (но не внутренний номер основного телефона).

- После установки режима параллельного беспроводного XDP-подключения параметры внутренней линии, используемые для проводного телефона, копируются в параметры внутренней линии УАТС, используемые для PS. В дальнейшем эти параметры сохраняются даже в случае отмены режима параллельного беспроводного XDP-подключения:
	- установка оповещения об ожидающем вызове  $(\rightarrow 1.1.3.3 \text{ Call Waiting/Оповещение об$ [ожидающем вызове](#page-42-0));
	- установка постоянной переадресации вызовов/режима "Не беспокоить" ( $\rightarrow$  [1.3.1 Call Forwarding](#page-69-0) [\(FWD\)/Do Not Disturb \(DND\) / Постоянная переадресация вызовов/режим "Не беспокоить"](#page-69-0));
	- установка запрета перехвата вызова ( $\rightarrow$  [1.4.1.3 Call Pickup/Перехват вызова](#page-82-0));
	- установка защиты от принудительного подключения к занятой линии  $(4)$  [1.8.2 Executive Busy](#page-123-0) [Override/Принудительное подключение к занятой линии](#page-123-0));
	- присвоение кода внутренним линиям для автоматического выбора маршрута ( $\rightarrow$ [1.10.1 Automatic Route Selection \(ARS\)/Автоматический выбор маршрута](#page-146-0));
	- адресат возврата переадресованного вызова для функций "Переадресация вызова" и "Парковка вызова" ( $\rightarrow$  [1.12.1 Call Transfer/Переадресация вызова\)](#page-166-0) ( $\rightarrow$  [1.13.2 Call Park/Парковка](#page-173-0) [вызова](#page-173-0));
	- CLIP/COLP-номер и выбор CLIP/COLP-номера  $(\rightarrow 1.21.1.2 \text{ Calling/Connected Line Identification})$ [Presentation \(CLIP/COLP\) / Идентификация исходящих/входящих вызовов\)](#page-245-0);
	- установка запрета идентификации исходящих вызовов (CLIR) и запрета идентификации входящих вызовов (COLR)  $(\rightarrow 1.21.1.2 \text{ Calling/Connected Line Identification Presentation (CLIP/}$ [COLP\) / Идентификация исходящих/входящих вызовов\)](#page-245-0);
	- персональный идентификационный номер (PIN) внутреннего абонента ( $\rightarrow$  [1.28.1 Extension](#page-314-0) [Personal Identification Number \(PIN\)/Персональный идентификационный номер \(PIN\)](#page-314-0) [внутреннего абонента](#page-314-0));
	- $-$  программирование категории обслуживания ( $\rightarrow$  [2.2.1 Class of Service \(COS\)/Категория](#page-384-0) [обслуживания](#page-384-0));

– группа абонентов ( $\rightarrow$  [2.2.2 Group/Группа](#page-386-0)).

- Если выполняется сброс установок внутренней линии, также происходит сброс соответствующих параметров внутренней линии как для проводного телефона, так и для PS.  $(\rightarrow 1.28.2$  Extension [Feature Clear/Сброс установок внутренней линии](#page-316-0))
- При поступлении вызова вызывной сигнал подается в проводной телефон и в PS. Однако если активизирована одна из следующих функций, вызывной сигнал подается только в то устройство, на котором была выполнена активизация:
	- $-$  постановка в очередь на занятую линию ( $\rightarrow$  [1.8.1 Automatic Callback Busy \(Camp-on\)/Постановка](#page-122-0) [в очередь на занятую линию \(Ожидание\)](#page-122-0));
	- $-$  возврат переадресованного вызова ( $\rightarrow$  [1.12.1 Call Transfer/Переадресация вызова](#page-166-0)), возврат вызова из режима удержания ( $\rightarrow$  [1.13.1 Call Hold/Удержание вызова](#page-170-0)) и возврат вызова из режима парковки  $(\rightarrow 1.13.2 \text{ Call Park/Парковка вызова}).$

## **Ссылки на Руководство по программированию на СТ**

[515] Режим параллельного беспроводного XDP-подключения для спаренного телефона

## **Ссылки на Руководство по функциям**

[1.11.9 Parallelled Telephone/Параллельный телефон](#page-163-0)

[2.2.1 Class of Service \(COS\)/Категория обслуживания](#page-384-0)

## **Ссылки на Руководство пользователя**

1.8.11 Подключение микросотового терминала параллельно проводному телефону (Параллельное беспроводное XDP-подключение)

## **1.25.6 Virtual PS/Виртуальный PS**

## **Описание**

Микросотовому терминалу (PS) можно назначить внутренний номер без регистрации этого PS. Эта возможность называется временной регистрацией. Если затем для этого PS назначается адресат постоянной переадресации вызовов, все вызовы, поступающие на этот внутренний номер, будут переадресовываться на назначенного адресата. Эта установка позволяет переадресовывать вызова внешним абонентам или абонентам других УАТС, которые могут принимать вызовы так же, как если бы они были абонентами данной УАТС. Кроме того, в зависимости от системного программирования, адресату постоянной переадресации вызовов может быть разрешено использовать некоторые из функций УАТС. Это особенно удобно для пользователей сотовых телефонов, которые в случае отсутствия на рабочем месте могут использовать свои сотовые телефоны как обычнее аппараты внутренних абонентов.

## **[Пример]**

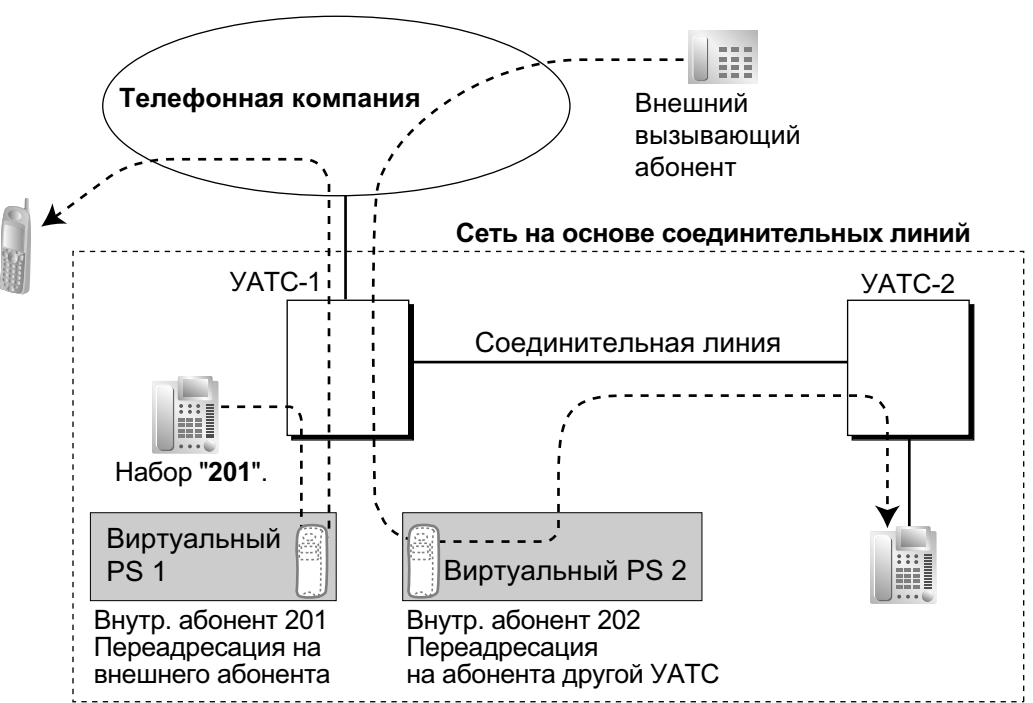

При использовании этого способа доступны следующие функции:

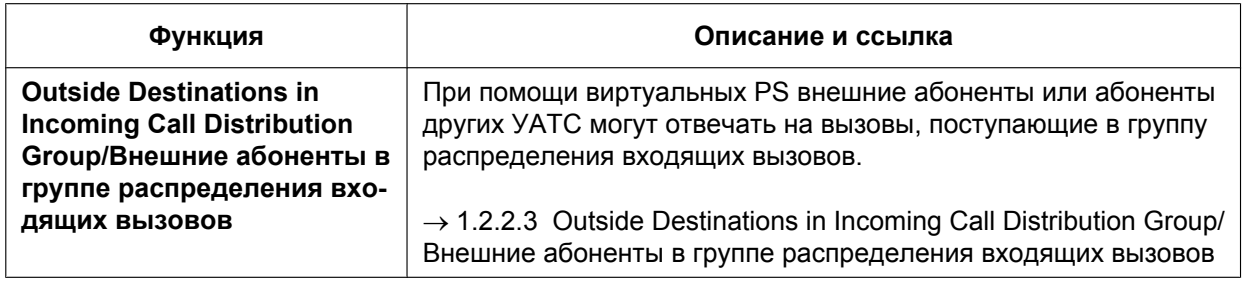

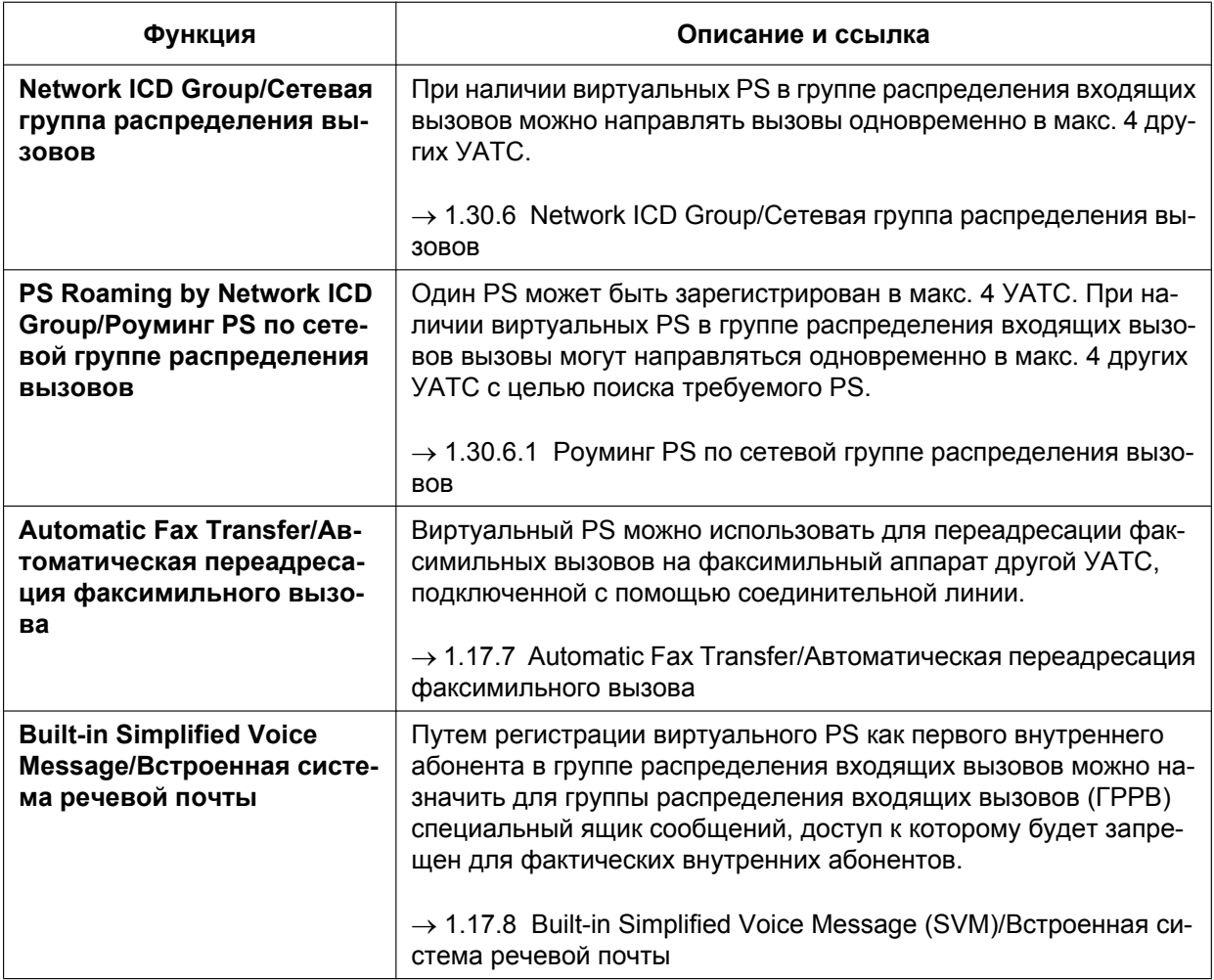

## **Условия**

• Для использования этой функции необходимо активизировать постоянную переадресацию вызовов на внешние линии посредством программирования категории обслуживания.

## **Ссылки на Руководство по программированию на СТ**

[690] Регистрация PS

## **Ссылки на Руководство по функциям**

[1.3.1.2 Call Forwarding \(FWD\)/Постоянная переадресация вызовов](#page-70-0)

# **1.26 Функции вывода административной информации**

## <span id="page-295-0"></span>**1.26.1 Station Message Detail Recording (SMDR)/Протокол работы УАТС (SMDR)**

## **Описание**

Обеспечивается автоматическая регистрация подробной информации по каждому внутреннему абоненту.

**1. Порт вывода протокола работы УАТС**

Порт последовательного интерфейса (RS-232C) можно использовать для вывода данных SMDR. Можно подключить следующие устройства:

• **Порт последовательного интерфейса (RS-232C):** ПК, принтер и т.д.

#### **2. Выводимые данные протокола работы УАТС**

- Следующие данные регистрируются и направляются в порт протокола работы УАТС:
- **a.** данные о входящих/исходящих вызовах по внешним линиям;
- **b.** данные об исходящих внутренних вызовах;
- **c.** информация о регистрации/отключении;
- **d.** журнал ошибок УАТС ( $\rightarrow$  [2.4.3 Информирование об ошибке/неисправности](#page-427-0));
- **e.** информация функций для гостиниц (→ [1.27.1 Функции для гостиниц ОБЗОР](#page-308-0));

**f.** информация функции "Печать сообщений" ( $\rightarrow$  [1.26.2 Printing Message/Печать сообщений\)](#page-304-0). **Объем памяти для протокола работы УАТС:** в УАТС может быть сохранено определенное количество записей о вызовах. Если инициируется или принимается большее количество вызовов, новой записью замещается самая старая запись.

#### **3. Типы формата и содержимое протокола работы УАТС** В системном программировании могут быть выбраны следующие три типа формата вывода:

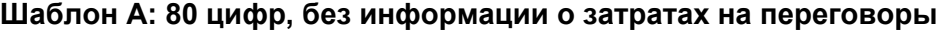

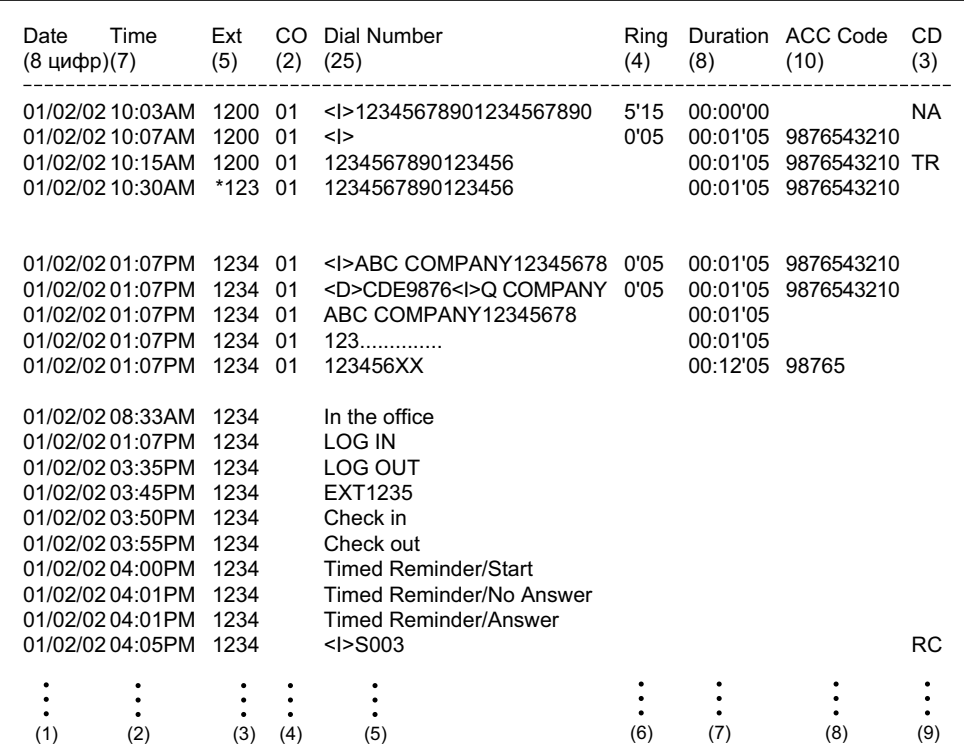

#### **Шаблон B: 80 цифр, с информацией о затратах на переговоры**

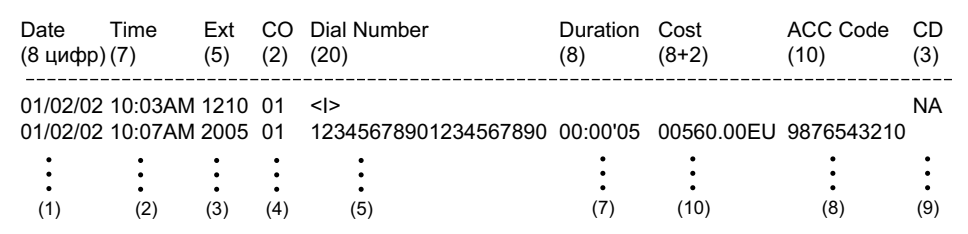

### **Шаблон C: 120 цифр**

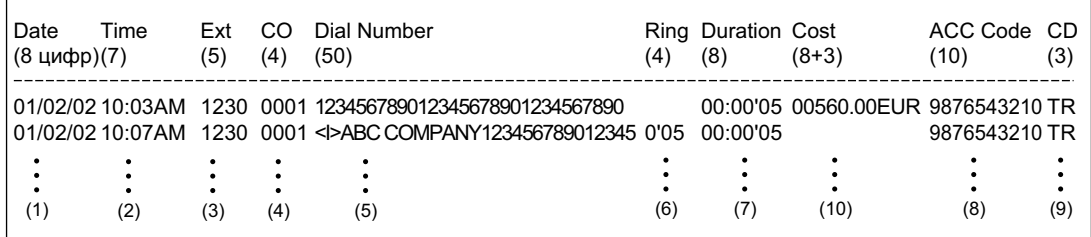

### **[Пояснение]**

В нижеследующей таблице поясняется содержимое протокола работы УАТС (по номерам столбцов, указанным в шаблонах). Информацию о программируемых позициях см. ниже ([Программируемые позиции]).

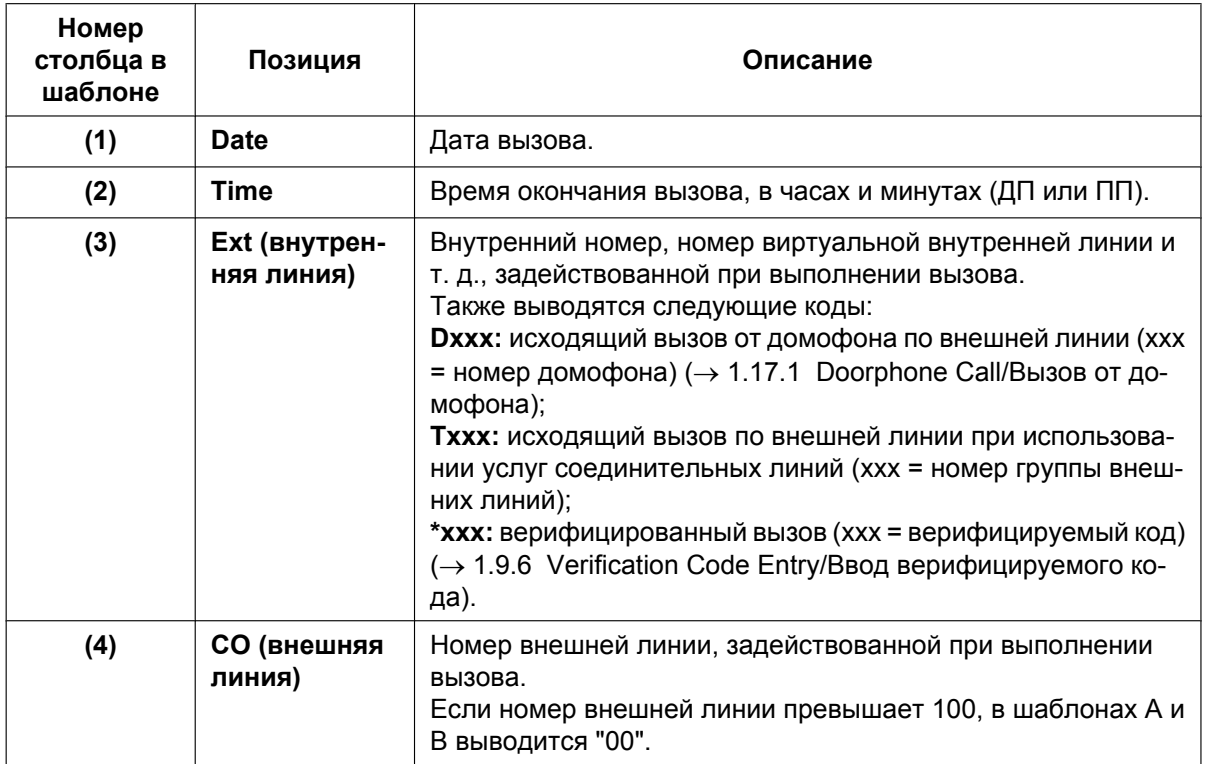

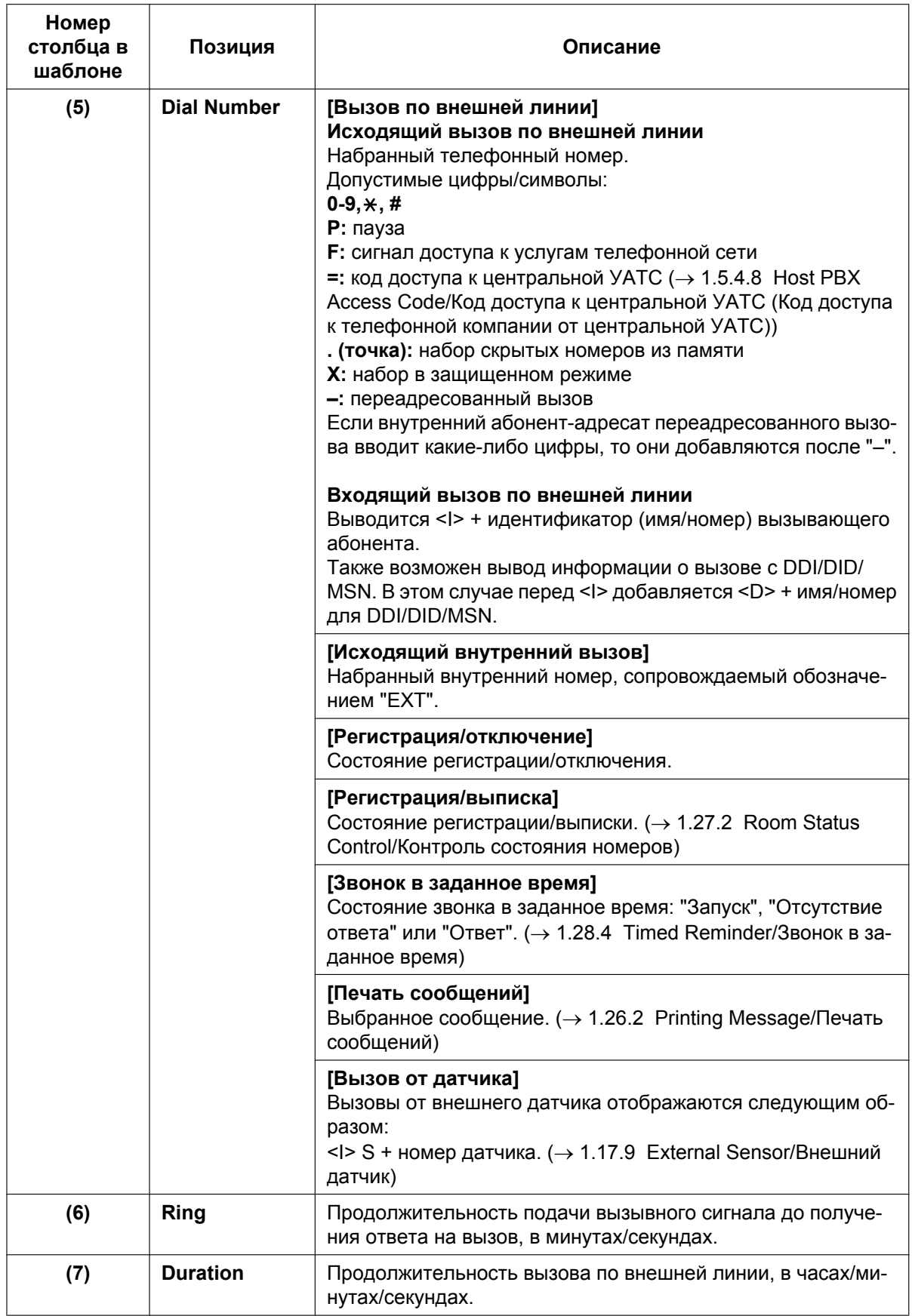

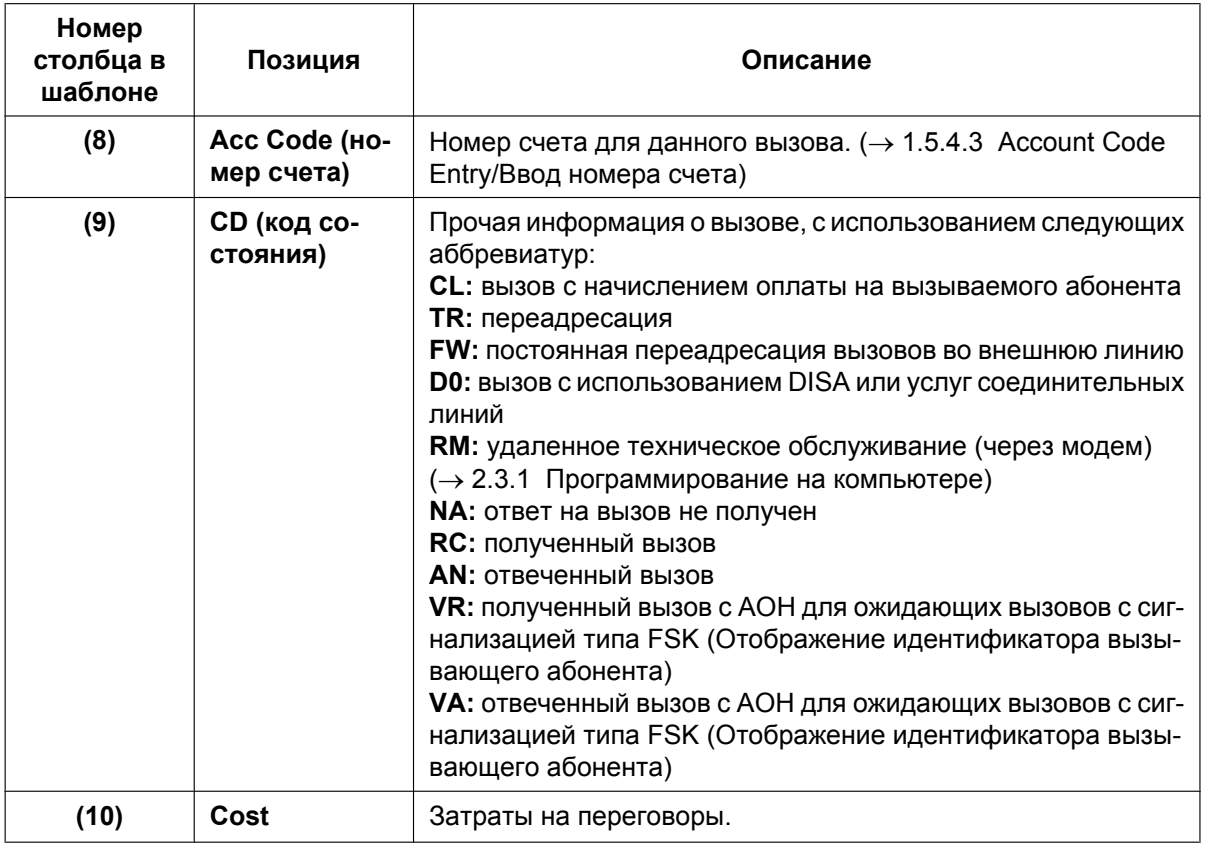

## **[Программируемые позиции]**

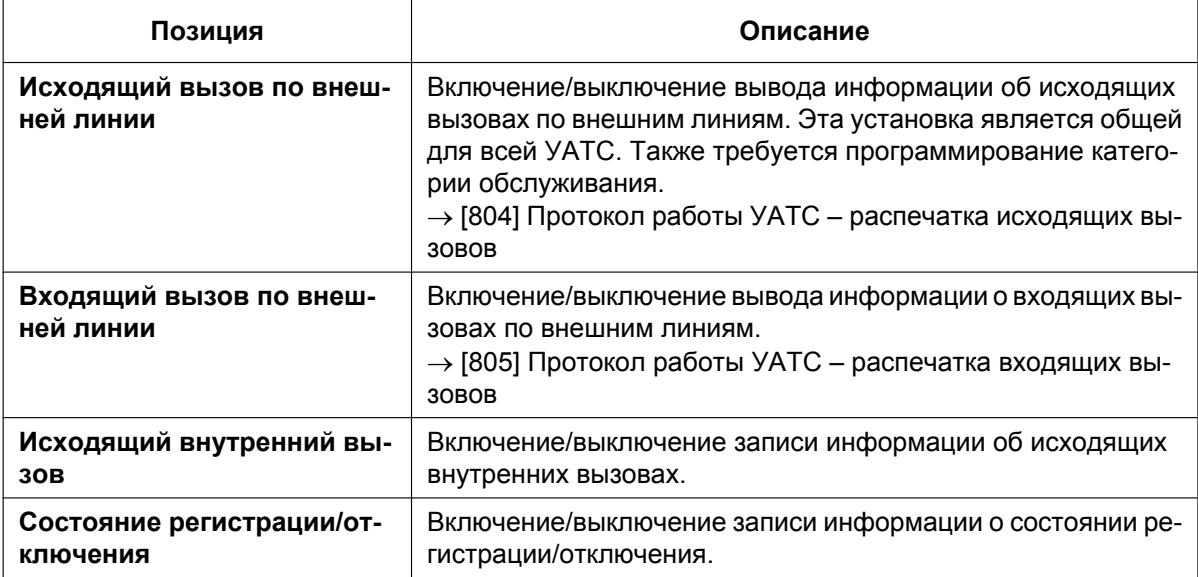

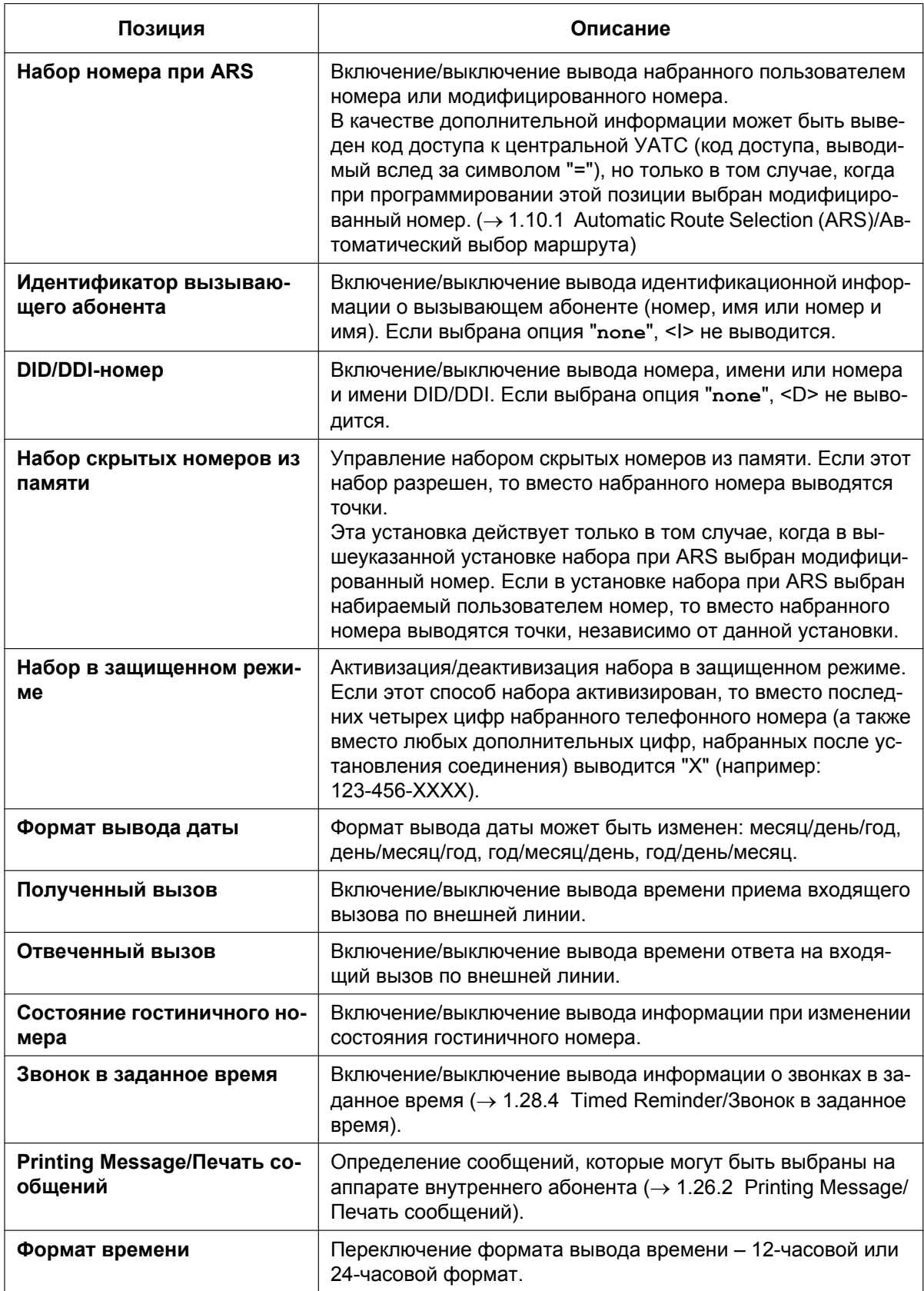

## **Условия**

#### • **Формат протокола работы УАТС**

Посредством системного программирования могут быть установлены следующие форматы протокола работы УАТС, позволяющие распечатывать данные с учетом размера бумаги, используемой в принтере:

- **a. Длина страницы:** определяет число строк на странице.  $\rightarrow$  [802] Протокол работы УАТС – длина страницы
- **b. Пропуск перфорации:** определяется число строк, пропускаемых в конце каждой страницы.  $\rightarrow$  [803] Протокол работы УАТС – пропуск перфорации

Длина страницы должна быть, по крайней мере, на четыре строки больше, чем длина пропуска перфорации.

#### **Пояснение**

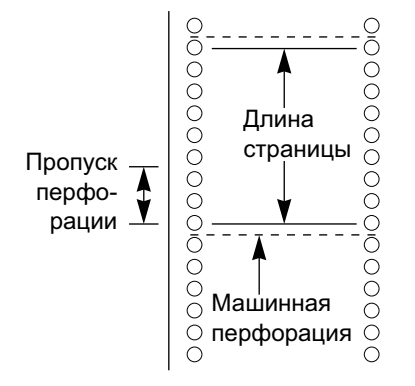

- Данные протокола работы УАТС не удаляются даже при перезапуске УАТС.
- Если перезапуск УАТС произошел во время разговора, то информация о вызове в протокол работы УАТС не записывается.
- В протоколе работы УАТС следующие вызовы рассматриваются как два отдельных вызова:
	- вызовы до и после ручной посылки сигнала "флэш/повторного вызова/сигнала доступа к услугам телефонной сети во время разговора;
	- вызовы "внешняя линия внешняя линия" с использованием функций переадресации вызова, постоянной переадресации вызовов или DISA (каждый из них регистрируется как "входящий вызов" и "исходящий вызов").
- Применительно к исходящим вызовам по внешним линиям для УАТС программируется интервал задержки между окончанием набора номера и запуском таймера протокола работы УАТС. УАТС посылает все набранные цифры в телефонную компанию и по истечении времени задержки начинает отсчет продолжительности вызова. Информация о продолжительности вызова отображается на дисплее СТ. В протоколе работы УАТС регистрируется время начала отсчета и общая продолжительность вызова.

 $\rightarrow$  [208] Время начала отсчета продолжительности вызова для LCOT

Если активизировано обнаружение сигнала переполюсовки  $(\rightarrow 1.5.4.5$  Reverse Circuit/Схема [обнаружения сигнала переполюсовки\)](#page-94-0), УАТС начинает отсчет продолжительности вызова после обнаружения сигнала переполюсовки от телефонной компании без учета вышеупомянутого интервала задержки.

• **Параметры последовательного интерфейса (RS-232C)** Для порта последовательного интерфейса (RS-232C) могут быть установлены указанные ниже параметры.

**a. Код перевода строки:** определяет соответствующий код для ПК или принтера. Если ПК или принтер автоматически переводит строку при возврате каретки, выберите "**CR**" (возврат каретки). В противном случае выберите "**CR + LF**" (возврат каретки + перевод строки).

 $\rightarrow$  [800] Параметр RS-232C – код перевода строки

- **b. Скорость передачи в бодах:** значением скорости передачи в бодах определяется скорость передачи данных из УАТС в ПК или принтер.
	- $\rightarrow$  [800] Параметр RS-232C скорость передачи в бодах
- **c. Длина слова:** значением длины слова определяется число битов в символе.  $\rightarrow$  [800] Параметр RS-232C – длина слова
- **d. Бит четности:** бит четности определяет способ проверки четности для обнаружения ошибок в последовательности битов, соответствующей отдельному символу. Выбор этих параметров определяется требованиями к интерфейсу в ПК или принтере.  $\rightarrow$  [800] Параметр RS-232C – бит контроля по четности
- **e. Длина стопового бита:** значением кода стопового бита определяется конец последовательности битов, соответствующей отдельному символу. Выберите соответствующее значение в зависимости от требований к интерфейсу в ПК или принтере.  $\rightarrow$  [800] Параметр RS-232C – длина стопового бита
- При переадресации вызова в группу распределения входящих вызовов с использованием функции автоматической переадресации вызова код условия "TR" в протокол работы УАТС не заносится  $(\rightarrow 1.12.1 \text{ Call Transfer/Tree}$ дресация вызова).
- **Код доступа к центральной УАТС** Набранный номер, включая код доступа к центральной УАТС, будет зарегистрирован в протоколе работы УАТС только в том случае, если при настройке ARS для протокола работы УАТС выбран модифицированный номер.
- При назначении группе внешних линий кода доступа к центральной УАТС вызовы внутренних абонентов центральной УАТС не регистрируются в протоколе работы УАТС.
- Код доступа к центральной УАТС может использоваться в целях регистрации в протоколе работы УАТС только междугородных вызовов, когда порт внешней линии соединен непосредственно с телефонной компанией (а не центральной УАТС). Это возможно, если в качестве кода доступа к центральной УАТС назначен междугородный код (например, "0"). Все местные вызовы (например, вызовы, при которых не требуется сначала набирать "0") обрабатываются как вызовы внутренних абонентов телефонной компании и не регистрируются в протоколе работы УАТС, поскольку в этом случае УАТС распознает телефонную компанию как центральную УАТС. Следовательно, в протоколе работы УАТС регистрируются только междугородные вызовы.

### **Ссылки на Руководство по установке**

2.9.1 Подключение периферийных устройств

#### **Ссылки на Руководство по программированию на СТ**

- [800] Параметр RS-232C код перевода строки
- [800] Параметр RS-232C скорость передачи в бодах
- [800] Параметр RS-232C длина слова
- [800] Параметр RS-232C бит контроля по четности
- [800] Параметр RS-232C длина стопового бита
- [802] Протокол работы УАТС длина страницы
- [803] Протокол работы УАТС пропуск перфорации
- [804] Протокол работы УАТС распечатка исходящих вызовов
- [805] Протокол работы УАТС распечатка входящих вызовов

#### **Ссылки на Руководство по функциям**

[1.1.1.3 Direct Inward Dialling \(DID\)/Direct Dialling In \(DDI\) / Прямой входящий набор номера \(DID/DDI\)](#page-21-0)

[1.1.1.4 Multiple Subscriber Number \(MSN\) Ringing Service/Услуга вызова множественного абонентского](#page-24-0) [номера \(MSN\)](#page-24-0)

[1.2.2.7 Log-in/Log-out / Регистрация/отключение](#page-64-0)

[1.5.4.8 Host PBX Access Code/Код доступа к центральной УАТС \(Код доступа к телефонной компании](#page-97-0) [от центральной УАТС\)](#page-97-0)

[1.12.1 Call Transfer/Переадресация вызова](#page-166-0)

[1.17.6 Direct Inward System Access \(DISA\)/Прямой доступ к ресурсам системы](#page-195-0)

[1.30.1 TIE Line Service/Услуги соединительных линий](#page-323-0)

[2.2.1 Class of Service \(COS\)/Категория обслуживания](#page-384-0)

[3.1 Технические возможности системы](#page-431-0)

## <span id="page-304-0"></span>**1.26.2 Printing Message/Печать сообщений**

## **Описание**

Внутренний абонент может выбрать сообщение, которое будет выведено в протоколе работы УАТС. В таблице "Печать сообщений" можно запрограммировать до восьми сообщений, которые будут доступны для всех внутренних абонентов, подключенных к УАТС. Сообщение может содержать символ "%". При выборе сообщения на аппарате внутреннего абонента вместо этого символа необходимо ввести номер сообщения.

В зависимости от содержания запрограммированных сообщений, данная функция может быть использована для записи разнообразной информации, которая может быть выведена в протоколе работы УАТС, например, информации о подключенных ПК.

#### **[Пример]**

Если в качестве сообщения 1 установлено "Начало рабочего дня", а в качестве сообщения 2 "Окончание рабочего дня", то сотрудники могут записывать информацию о начале работы путем выбора сообщения 1 в начале рабочего дня, а также информацию об окончании работы путем выбора сообщения 2 при окончании рабочего дня. Для создания записей о работе сотрудников можно использовать подключенный ПК.

## **Условия**

• Для каждого сообщения может быть сохранено до семи знаков "%".

## **Ссылки на Руководство по функциям**

- [1.26.1 Station Message Detail Recording \(SMDR\)/Протокол работы УАТС \(SMDR\)](#page-295-0)
- [3.1 Технические возможности системы](#page-431-0)

### **Ссылки на Руководство пользователя**

1.11.1 Использование телефонов в гостиницах (Функции для гостиниц)

## **1.26.3 Call Charge Services/Затраты на переговоры**

## **Описание**

УАТС получает сигнал учета затрат на переговоры во время разговора с внешним абонентом или после этого разговора. Информация о затратах на переговоры выводится на дисплей телефона и регистрируется в протоколе работы УАТС.

#### **1. Услуги учета затрат на переговоры**

Тип услуги затрат на переговоры, используемой в УАТС, определяется по типу сигнала, полученного от телефонной компании. Тип сигнала учета затрат на переговоры, полученного от телефонной компании, зависит от внешней линии исходящего вызова. Возможные услуги для каждого доступного типа внешней линии приведены ниже:

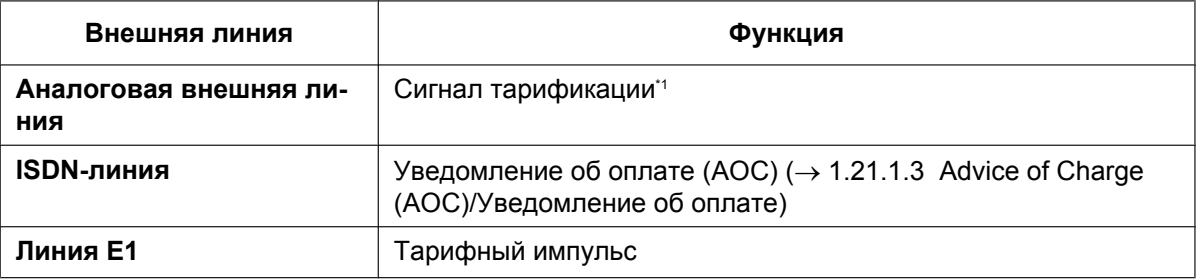

<span id="page-305-0"></span>Если используется услуга обнаружения сигналов тарификации, необходимо выбрать тип сигнала тарификации (12 кГц/ 16 кГц).

#### **2. Отображение затрат на переговоры**

- Макс. восемь цифр, включая десятичную долю (например, 12345.78).
- Позиция десятичной точки (количество значащих десятичных разрядов) для каждой денежной единицы определяется посредством программирования.
- В программировании устанавливается обозначение денежной единицы (не более трех символов) (например, EUR или  $\in$  для евро).
- Посредством программирования на компьютере можно выбрать местоположение обозначения денежной единицы – перед суммой затрат на переговоры или после нее (например,  $\in$  45.12 или 45.12  $∈$ ).

#### **3. Установка надбавки/налоговой ставки**

Значение затрат на переговоры может быть увеличено в соответствии со значениями надбавки и налога. В программировании по каждой группе внешних линий устанавливается тариф по оплате по одному сигналу тарификации.

#### **[Способ вычисления]**

Надбавка или налоговая ставка должна состоять из четырех цифр, по две цифры перед и после десятичной доли (xx.xx%). Способ вычисления, используемый в УАТС, может изменяться в зависимости от того, посылает ли телефонная компания сигналы тарификации или фактические затраты на переговоры.

#### **a. Затраты на переговоры с налогом и надбавкой, по сигналам тарификации:**

[Число сигналов тарификации от телефонной компании]  $\times$ [тариф]  $\times$ [1 + налоговая ставка]

[1 – ставка надбавки]

#### **b. Затраты на переговоры с налогом и надбавкой, по уведомлению об оплате:**

 $I$ Оплата по уведомлению от телефонной компании $I \times I$ 1 налоговая ставка

[1 – ставка надбавки]

Результат вычисления округляется до последней значащей десятичной цифры.

#### **4. Информация о затратах на переговоры**

- Информация о затратах на переговоры абонента может быть выведена на дисплей СТ этого абонента.
- Затраты на переговоры суммируются по внутреннему абоненту, внешней линии или верифицируемому коду.
- При использовании верифицируемого кода оплата за вызов начисляется на верифицируемый код, а не на внутреннего абонента, с аппарата которого был выполнен вызов.

#### **5. Управление бюджетом абонента**

Пользование телефонной связью может быть ограничено на основе предварительно запрограммированного бюджета каждого внутреннего абонента или верифицируемого кода. Например, для внутреннего абонента в арендуемом офисе может быть установлен предварительно оплачиваемый лимит пользования телефонной связью. Если общие затраты на переговоры достигают предельного значения, то внутреннему абоненту запрещается выполнение дальнейших вызовов по внешним линиям. С внутренней линии менеджера можно увеличить предельное значение или сбросить накопленную сумму затрат на переговоры  $(\rightarrow 1.9.2$  Budget Management/ [Управление бюджетом абонента](#page-139-0)).

#### **6. Управление затратами на переговоры**

С внутренней линии, назначенной как внутренняя линия менеджера, можно выполнять следующие операции:

- **a.** сброс затрат на переговоры по каждому внутреннему абоненту и верифицируемому коду;
- **b.** сброс затрат на переговоры по всем внутренним абонентам и верифицируемым кодам;
- **c.** просмотр затрат на переговоры (отчета о затратах на переговоры) по каждой внешней линии, внутреннему абоненту или верифицируемому коду;
- **d.** установка тарифа по оплате для каждой группы внешних линий;
- **e.** печать суммарных затрат на переговоры по всем внутренним абонентам и верифицируемым кодам;
- **f.** управление бюджетом по каждому внутреннему абоненту и верифицируемому коду.

#### **[Примеры отчета о затратах на переговоры]**

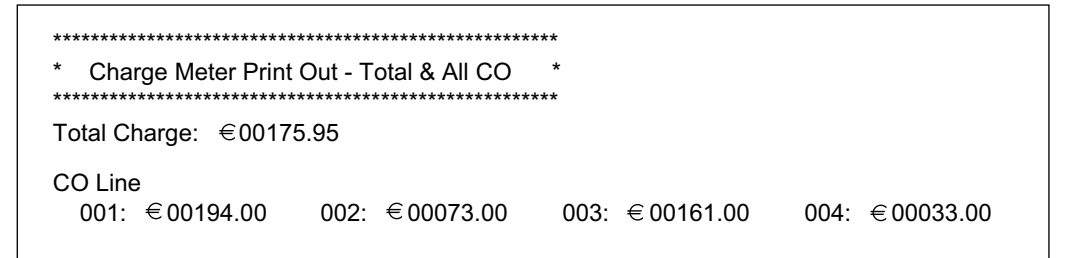

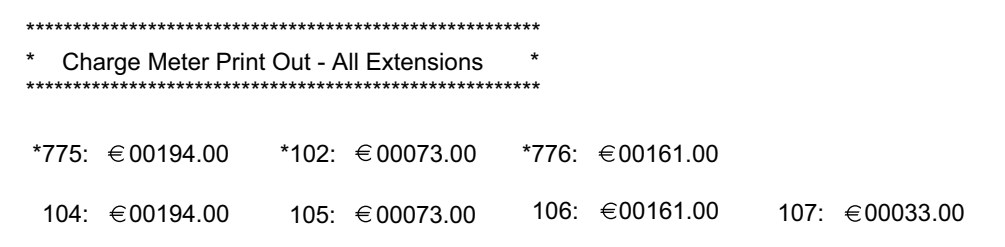

#### **Замечание**

\*: номер внутреннего абонента или верифицируемый код

## **Условия**

**[Общие]**

• **Отчет о затратах на переговоры, получаемый с помощью кнопки отчета о затратах на переговоры**

Внутренний абонент с телефоном с дисплеем может получить информацию о собственных суммарных затратах на переговоры с помощью кнопки отчета о затратах на переговоры. В качестве кнопки отчета о затратах на переговоры может использоваться кнопка с назначаемой функцией.

#### **[Услуга обнаружения сигналов тарификации]**

- Можно установить, должна ли УАТС начинать подсчет затрат на переговоры с того момента, когда УАТС обнаруживает сигнал ответа от телефонной компании.
- Существует возможность установки такого режима, в котором УАТС посылает сигнал "флэш"/ повторный вызов в телефонную компанию (по окончании разговора, когда трубка положена) для получения информации о затратах на переговоры.

#### **Ссылки на Руководство по программированию на СТ**

- [010] Надбавка по оплате
- [011] Налог по оплате
- [012] Тариф по оплате за единицу
- [130] Позиция десятичной точки для денежных единиц
- [131] Денежная единица
- [491] Тип тонального сигнала тарификации

### **Ссылки на Руководство по функциям**

- [1.9.6 Verification Code Entry/Ввод верифицируемого кода](#page-144-0)
- [1.20.2 Кнопки с назначаемой функцией](#page-232-0)
- [3.1 Технические возможности системы](#page-431-0)

#### **Ссылки на Руководство пользователя**

- 1.11.1 Использование телефонов в гостиницах (Функции для гостиниц)
- 3.2.2 Административное программирование

# **1.27 Функции для гостиниц**

## <span id="page-308-0"></span>**1.27.1 Функции для гостиниц – ОБЗОР**

## **Описание**

Данная УATC предоставляет функции, предназначенные специально для гостиниц, когда в роли внутренних абонентов будут выступать постояльцы гостиничных номеров.

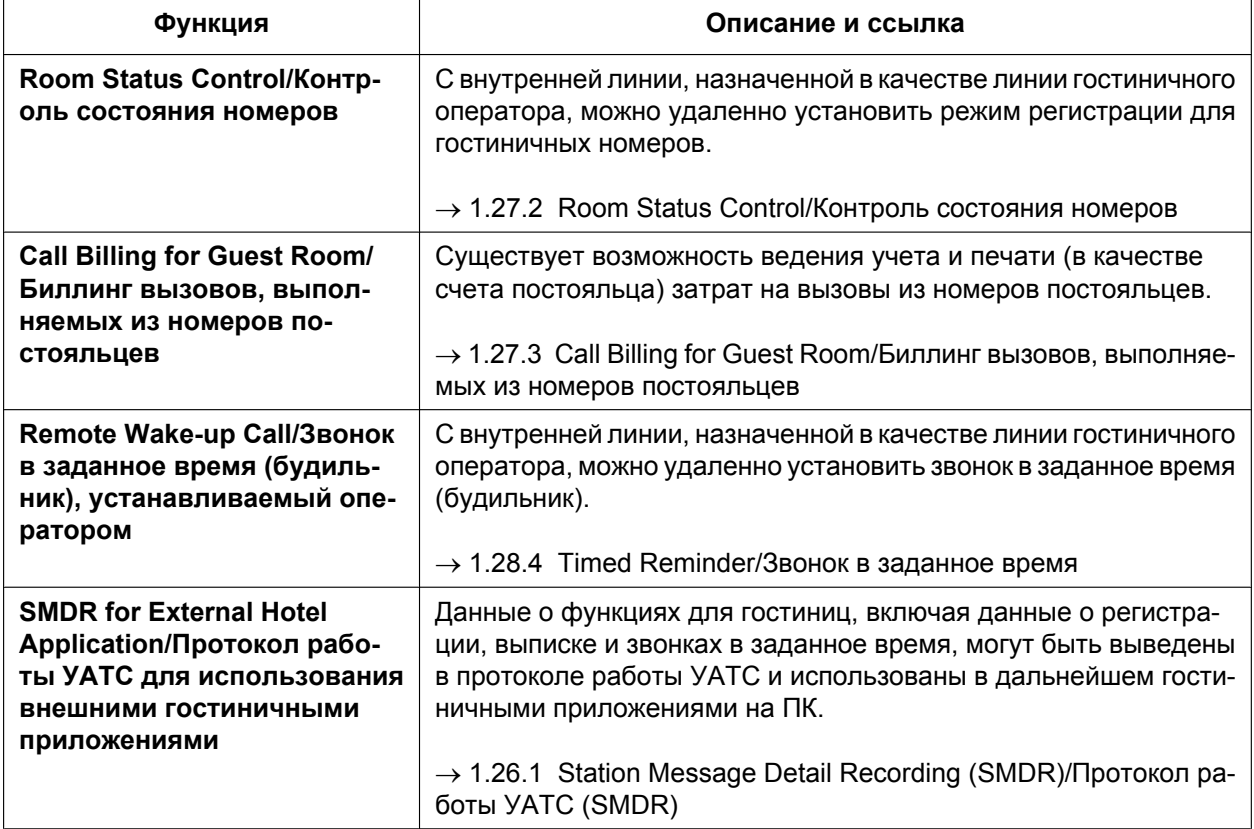

## <span id="page-309-0"></span>**1.27.2 Room Status Control/Контроль состояния номеров**

### **Описание**

СТ с 6-строчным дисплеем, назначенный в качестве аппарата гостиничного оператора, можно использовать для просмотра и изменения состояния регистрации/выписки/завершения уборки ("Готов" или "Не готов") каждого внутреннего абонента-постояльца гостиничного номера. В качестве внутренней линии гостиничного номера может быть назначена (без специального программирования) любая проводная внутренняя линия.

В качестве кнопок контроля состояния гостиничных номеров могут быть установлены кнопки с назначаемой функцией на аппарате гостиничного оператора. Существует 3 следующих типа кнопок контроля состояния номеров:

#### • **Регистрация**

Используется для переключения состояния выбранных внутренних абонентов-постояльцев гостиничных номеров из режима "Выписка" в режим "Регистрация".

При этом сбрасывается информация о затратах на телефонные переговоры, и отключается блокирование внутренней линии оператором, что позволяет выполнять вызовы с аппарата данного внутреннего абонента.

#### • **Выписка**

Используется для переключения состояния выбранных внутренних абонентов-постояльцев гостиничных номеров из режима "Регистрация" в режим "Выписка".

При этом сбрасываются установки внутреннего абонента-постояльца гостиничного номера, например, данные о звонке в заданное время или данные о повторном наборе номера, и включается блокирование внутренней линии оператором, что предотвращает выполнение некоторых вызовов. Это применяется для предотвращения использования внутренней линии гостиничного номера, если в этом номере не зарегистрирован ни один постоялец.

При выписке постояльца оператор может включить в его счет дополнительные затраты постояльца, например, оплату за пользование минибаром. При этом счет, содержащий эти затраты, а также затраты на переговоры, может быть распечатан. При необходимости, введенные данные о затратах постояльца могут быть впоследствии изменены, а счет постояльца – перепечатан.

#### • **Уборка завершена**

Используется для переключения состояния гостиничного номера внутренних абонентов между "Готов" и "Не готов".

При выписке постояльца из номера этому номеру назначается состояние "Выписка, не готов". После завершения уборки комнаты с помощью этой кнопки можно изменить состояние на "Выписка, готов". При необходимости также можно вернуть состояние "Выписка, не готов".

#### **Режим контроля состояния номеров**

При нажатии кнопки контроля состояния номеров (если СТ не занят) выполняется переключение внутренней линии гостиничного оператора в режим контроля состояния номеров. При нахождении в режиме контроля состояния номеров соответствующие индикаторы кнопок контроля состояния номеров мигают красным. Нажатая кнопка контроля состояния номеров определяет состояние, которое может быть присвоено каждому внутреннему абоненту-постояльцу гостиничного номера. Например, если была нажата кнопка регистрации, индикатор кнопки регистрации мигает красным, и гостиничный оператор может выбрать внутренних абонентов-постояльцев гостиничных номеров, состояние которых должно быть изменено на состояние регистрации.

Кроме того, кнопки DSS на аппарате гостиничного оператора или на спаренной консоли прямого доступа показывают состояние гостиничного номера для каждого внутреннего абонента:

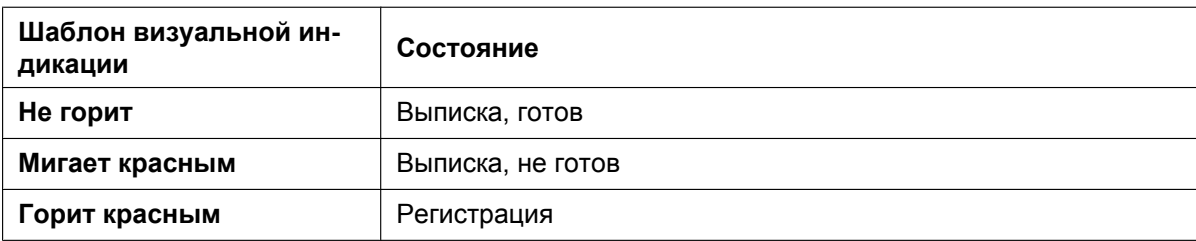

#### **[Пример: режим регистрации]**

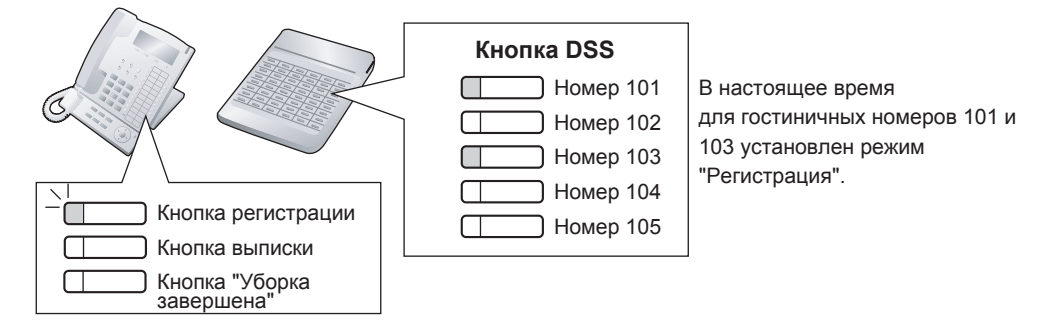

При нахождении в режиме контроля состояния номеров внутренняя линия гостиничного оператора рассматривается как занятая внутренняя линия, подобно программированию на системном телефоне. Вызывающие абоненты, пытающиеся установить соединение с данной внутренней линией, прослушивают тональный сигнал "занято".

Все другие операции, включая нажатие других кнопок контроля состояния номеров, будут проигнорированы. Кроме того, индикаторы кнопок с постоянной функцией и кнопок с назначаемой функцией не будут функционировать в соответствии со стандартным шаблоном визуальной индикации. Для выполнения других операций гостиничный оператор должен выйти из режима контроля состояния номеров.

## **Условия**

- Речевые сообщения SVM и сообщения, оставленные в речевой почте внутреннего абонента (VM), при выписке будут удалены.
- Может быть назначено максимум четыре гостиничных оператора.
- Для каждого внутреннего абонента можно назначить только по одной кнопке каждого типа контроля состояния номеров.
- В качестве внутренних линий гостиничных номеров могут быть использованы следующие линии: СТ (включая IP-СТ), ТА, внутренняя ISDN-линия, T1-OPX. Невозможны регистрация и выписка PS, рассматриваемого в качестве аппарата внутреннего абонента-постояльца гостиничного номера.
- Для удобства рекомендуется использовать внутренний номер гостиничного номера, совпадающий или подобный номеру комнаты.
- При установке состояния внутреннего абонента "Регистрация" выполняется сброс биллинговых данных предыдущего постояльца. Таким образом, допускается изменение данных о затратах постояльца и повторная печать счета в любое время до регистрации другого постояльца в этом гостиничном номере.
- Информация о регистрации и выписке записывается в протокол работы УАТС, если эта функция была активизирована посредством системного программирования.

### **Ссылки на Руководство по функциям**

[1.6.1.4 Last Number Redial/Повторный набор последнего номера](#page-109-0)

- [1.9.3 Extension Dial Lock/Блокирование внутренней линии](#page-140-0)
- [1.26.1 Station Message Detail Recording \(SMDR\)/Протокол работы УАТС \(SMDR\)](#page-295-0)
- [1.28.4 Timed Reminder/Звонок в заданное время](#page-318-0)

## **Ссылки на Руководство пользователя**

1.11.1 Использование телефонов в гостиницах (Функции для гостиниц)

## <span id="page-312-0"></span>**1.27.3 Call Billing for Guest Room/Биллинг вызовов, выполняемых из номеров постояльцев**

#### **Описание**

Помимо вывода данных в протоколе работы УАТС, при выписке постояльца можно распечатать информацию о вызовах, включая затраты (например, затраты на переговоры, оплату за пользование минибаром и т.д.), которая может использоваться при выставлении счета постояльцу.

#### **Элементы затрат**

При помощи этой функции предоставляются три типа программируемых элементов затрат (элемент затрат 1, элемент затрат 2 и элемент затрат 3), которые могут использоваться для выставления постояльцам счетов за различные услуги (например, затраты на переговоры). Каждый элемент затрат может быть настроен следующими способами:

- имя, которое появляется на распечатке биллинга вызовов;
- имя, которое появляется на дисплее телефона гостиничного оператора;
- налоговая ставка.

Кроме того, элементу затрат 1 может быть назначена ставка надбавки, которая рекомендуется для начисления постояльцам дополнительных сумм за пользование телефонными услугами. Для постояльца можно распечатать счет. Данный счет будет содержать следующую информацию:

#### **[Пример отчета о биллинге вызовов]**

```
****************************************
A * *
                   Hotel
    ****************************************
Check in : 01.JAN.00 06:31PM
B
Check out : 03.JAN.00 07:03AM
C
Room : 202 : Mr. Smith
D
01/01/00 06:52PM 202 01 Call amount:0012
01:24'30 00084.50 001
E
    02/01/00 06:07PM 202 01 123456789
00:10'12 00010.20 1234567890
    02/01/00 07:30PM 202 01 012345678901234
00:06'36 00006.60 12345
    02/01/00 08:45PM 202 01 0011234567890123
00:03'00 00003.00 12345
F ..... Telephone
                            104.30 (Tax 10.000\% = 9.48)
     Minibar 4.00 (Tax 10.000% = 0.36)
     Others 0.00 (Tax 15.000% = 0.00)
                            __________________________
    ___________________________
                                                    _ _ _ _ _ _ _ _ _ _
G ······<sup>|</sup>··· Total
               Total FR 108.30 (Tax Total = 9.84)
Sheet : 002
H
======= Hotel TDAPBX =======
I
     Tel: +41 3 12 34 56 78 Fax: +41 3 12 34 56 78
     E-Mail: 12345678 hoteltdapbx.ch
```
- **A.** Назначаемый заголовок (например, название гостиницы).
- **B.** Время регистрации.
- **C.** Время выписки.

Если постоялец уже выписан, будет напечатано время выписки. В противном случае будет напечатано время печати счета.

- **D.** Номер и имя внутреннего абонента.
- **E.** Список всех выполненных вызовов и других затрат на переговоры (при этом используется шаблон, аналогичный шаблону В при выводе протокола работы УАТС  $[\rightarrow 1.26.1$  Station Message Detail [Recording \(SMDR\)/Протокол работы УАТС \(SMDR\)\]](#page-295-0)).
- **F.** Общая сумма затрат на переговоры по каждому элементу затрат и налог, включая предварительно запрограммированную налоговую ставку.
- **G.** Объединенные затраты по всем трем элементам, денежной единице и налогу.
- **H.** Номер листа (количество раз печати и сброса данных о затратах этого постояльца).

**I.** Назначаемый нижний колонтитул (например, контактная информация гостиницы).

Кроме того, существует возможность выбора языка при печати счета постояльца.

#### **Мобильная категория обслуживания**

Если постояльцам предоставляются персональные идентификационные номера (PIN) внутренних абонентов, то с помощью функции мобильной категории обслуживания оплата за вызовы, выполняемые с аппаратов других внутренних абонентов (например, из ресторана гостиницы), может быть начислена на внутреннего абонента-постояльца гостиничного номера ( $\rightarrow$  [1.9.5 Walking COS/](#page-142-0) [Мобильная категория обслуживания](#page-142-0)).

## **Условия**

• Если общее число записей о вызовах превышает 90% доступной памяти, то записи о вызовах из внутренней линии с наибольшим количеством вызовов будут распечатаны автоматически, после чего в целях экономии памяти (после выполнения печати) данные по этим вызовам будут объединены в одну запись.

### **Ссылки на Руководство по функциям**

- [1.6.1.4 Last Number Redial/Повторный набор последнего номера](#page-109-0)
- [1.9.3 Extension Dial Lock/Блокирование внутренней линии](#page-140-0)
- [1.26.1 Station Message Detail Recording \(SMDR\)/Протокол работы УАТС \(SMDR\)](#page-295-0)
- [1.28.4 Timed Reminder/Звонок в заданное время](#page-318-0)
- [3.1 Технические возможности системы](#page-431-0)

## **Ссылки на Руководство пользователя**

1.11.1 Использование телефонов в гостиницах (Функции для гостиниц)

# **1.28 Функции управления внутренними линиями**

## <span id="page-314-0"></span>**1.28.1 Extension Personal Identification Number (PIN)/Персональный идентификационный номер (PIN) внутреннего абонента**

## **Описание**

Каждому внутреннему абоненту посредством системного или абонентского программирования может быть присвоен собственный PIN (PIN [персональный идентификационный номер] внутреннего абонента). Это необходимо для обеспечения возможности активизации функций или получения удаленного доступа к собственному телефону.

PIN обязателен для использования следующих функций:

- **а.** фильтрация вызовов при их поступлении (LCS)<sup> $\cdot$ </sup> ( $\rightarrow$  [1.24.3 Voice Mail DPT \(Digital\) Integration/](#page-276-0) [Речевая почта – интеграция ЦСТ](#page-276-0));
- **b.** блокирование вывода информации на дисплей  $( \rightarrow 1.6.1.5$  Speed Dialling Personal/System / Набор [номера из справочника абонента/системы,](#page-111-0) [1.17.8 Built-in Simplified Voice Message \(SVM\)/](#page-207-0) [Встроенная система речевой почты](#page-207-0), [1.18.2 Incoming Call Log/Журнал входящих вызовов](#page-222-0));
- **c.** мобильный внутренний абонент ( $\rightarrow$  [1.28.3 Walking Extension/Мобильный внутренний абонент](#page-317-0));
- $d.$  блокирование внутренней линии ( $\rightarrow$  [1.9.3 Extension Dial Lock/Блокирование внутренней линии\)](#page-140-0);
- **e.** мобильная категория обслуживания ( $\rightarrow$  [1.9.5 Walking COS/Мобильная категория обслуживания\)](#page-142-0);
- **f.** мобильная категория обслуживания с использованием DISA  $(\rightarrow 1.17.6$  Direct Inward System Access [\(DISA\)/Прямой доступ к ресурсам системы](#page-195-0)).
- <span id="page-314-1"></span>\*1 Если внутреннему абоненту назначен PIN внутреннего абонента, эта функция не может использоваться без PIN.

## **Условия**

## **ПРЕДОСТЕРЕЖЕНИЕ**

Если постороннее лицо узнает персональный идентификационный номер (PIN) (PIN для ввода верифицируемого кода или PIN внутреннего абонента), назначенный в УATC, возникает риск выполнения несанкционированных телефонных вызовов.

Стоимость таких вызовов будет отнесена на счет владельца/арендатора УАТС. Для предотвращения такого несанкционированного использования УАТС настоятельно рекомендуется следующее:

- **a.** неразглашение PIN;
- **b.** выбор сложных, произвольных PIN, которые трудно угадать;
- **c.** регулярное изменение PIN.

#### • **Блокирование PIN внутреннего абонента**

Если PIN вводится неправильно три раза, линия разъединяется. Если неправильный PIN введен несколько раз подряд (это число программируется), то данная внутренняя линия блокируется и не будет разблокирована даже при вводе правильного PIN. Разблокировать PIN можно только с внутренней линии, назначенной как внутренняя линия менеджера. В этом случае происходит разблокирование и сброс PIN. Эта функция также имеет название "Блокирование пароля терминала".

#### • **Удаленный сброс PIN внутреннего абонента**

Если внутренний абонент забыл свой PIN, менеджер может удалить этот PIN. Затем внутренний абонент может установить новый PIN.

• **Отображение PIN внутреннего абонента**

В системном программировании можно установить, должен ли PIN внутреннего абонента выводиться на дисплей. По умолчанию вместо PIN выводятся точки.

## **Ссылки на Руководство по программированию на СТ**

[005] Персональный идентификационный номер (PIN) внутреннего абонента

## **Ссылки на Руководство пользователя**

- 3.1.2 Настройки в режиме программирования
- 3.2.2 Административное программирование

## <span id="page-316-0"></span>**1.28.2 Extension Feature Clear/Сброс установок внутренней линии**

## **Описание**

Внутренний абонент может одновременно сбросить все нижеперечисленные установки функций на собственном телефоне. Эта функция также имеет название "Сброс настроек терминала".

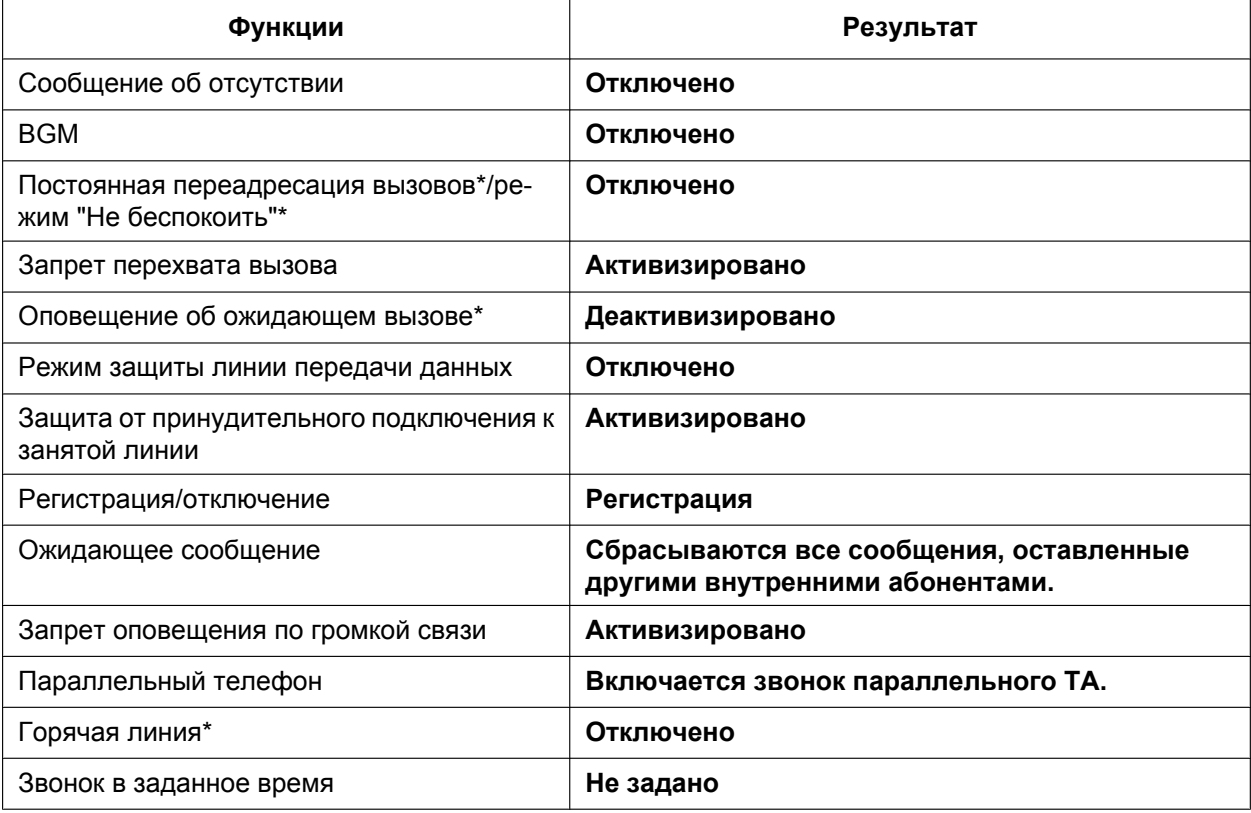

#### **Замечание**

Посредством программирования может быть установлено, что функции, отмеченные символом "\*", не подлежат отмене в результате выполнения данной функции.

### **Условия**

Данная функция не приводит к сбросу блокирования внутренней линии ( $\rightarrow$  [1.9.3 Extension Dial Lock/](#page-140-0) [Блокирование внутренней линии](#page-140-0)) и персонального идентификационного номера (PIN) внутреннего абонента (→ [1.28.1 Extension Personal Identification Number \(PIN\)/Персональный](#page-314-0) [идентификационный номер \(PIN\) внутреннего абонента](#page-314-0)).

## **Ссылки на Руководство пользователя**

1.8.12 Сброс функциональных настроек внутренней линии (Сброс установок внутренней линии)

## <span id="page-317-0"></span>**1.28.3 Walking Extension/Мобильный внутренний абонент**

### **Описание**

Возможно использование любой другой внутренней линии с теми же установками, которые применяются на собственной линии. На другой внутренней линии могут быть доступны, например, такие установки, как внутренний номер, набор номера из памяти нажатием одной кнопки и категория обслуживания. Эта функция также имеет название "Мобильный терминал". **[Пример]** Эта функция применяется:

• при перемещении абонента;

• при отсутствии постоянного рабочего места.

## **Условия**

- Эта функция доступна при переносе установок внутреннего абонента между СТ (включая IP-СТ) и ТА. Также возможно перемещение из одной тенант-группы в другую.
- В новое местоположение перенаправляются все входящие вызовы, поступающие на номер внутреннего абонента.
- Для использования этой функции требуется персональный идентификационный номер (PIN) внутреннего абонента.  $(\rightarrow 1.28.1$  Extension Personal Identification Number (PIN)/Персональный [идентификационный номер \(PIN\) внутреннего абонента](#page-314-0))
- Если консоль прямого доступа подключают к СТ, и консоль прямого доступа непрерывно используется с СТ после активизации функции "Мобильный внутренний абонент", то в качестве спаренной внутренней линии посредством системного программирования должен быть назначен новый внутренний номер СТ.
- Если программирование на компьютере выполняется для внутренних абонентов, настройки внутренних линий которых переадресовываются посредством функции "Мобильный внутренний абонент", функция "Мобильный внутренний абонент" может работать неправильно ( $\rightarrow$ [2.3.1 Программирование на компьютере](#page-404-0)).
- Если эта функция выполняется для внутреннего абонента с подключенной беспроводной гарнитурой Bluetooth, использовать устройство Bluetooth вместе с новым аппаратом внутреннего абонента невозможно. Для использования беспроводной гарнитуры Bluetooth ее необходимо зарегистрировать на новом аппарате внутреннего абонента.

## **Ссылки на Руководство по программированию на СТ**

[007] Телефон, работающий с консолью прямого доступа

## **Ссылки на Руководство по функциям**

[1.31.1 Системный IP-телефон \(IP-СТ\)](#page-373-0)

## **Ссылки на Руководство пользователя**

1.12.1 Использование тех же настроек, что и на предыдущей внутренней линии (Мобильный внутренний абонент)

## <span id="page-318-0"></span>**1.28.4 Timed Reminder/Звонок в заданное время**

## **Описание**

На аппарате внутреннего абонента можно настроить подачу сигнала (в любое время), используемого в качестве сигнала будильника или сигнала напоминания. Посредством программирования эта функция может активизироваться или однократно, или ежедневно. При ответе абонентом на данный сигнал прослушивается предварительно записанное речевое сообщение. Если сообщение не назначено, прослушивается специальный тональный ответа станции (тональный сигнал ответа станции 3).

Существует два способа установки звонка в заданное время:

- внутренним абонентом на собственном аппарате;
- удаленно, гостиничным оператором (звонок в заданное время (будильник), устанавливаемый оператором).

## **Условия**

- Следует убедиться в правильности часов УАТС.
- В конкретный момент времени для одного внутреннего абонента может быть установлен только один звонок в заданное время. Установка нового звонка в заданное время приводит к сбросу прежней установки. Если внутренний абонент и гостиничный оператор установили звонок в заданное время для одной внутренней линии, то будет использована последняя установка.
- **Программирование установок** Посредством системного программирования устанавливается: продолжительность включения звонка, количество повторных включений звонка, интервал времени между включениями.
- **Для использования функции воспроизведения речевого сообщения** Записывать сообщения разрешено на внутренней линии, назначенной как внутренняя линия менеджера ( $\rightarrow$  [1.17.5 Outgoing Message \(OGM\)/Речевое приветствие системы](#page-192-0)). Для разных временных режимов (дневной/ночной/обеда/перерыва) могут быть назначены разные сообщения  $(\rightarrow 2.2.4$  Time Service/Временной режим).

## **Ссылки на Руководство по функциям**

[1.27.2 Room Status Control/Контроль состояния номеров](#page-309-0)

### **Ссылки на Руководство пользователя**

- 1.8.1 Установка предупредительного сигнала (Звонок в заданное время)
- 1.11.1 Использование телефонов в гостиницах (Функции для гостиниц)

# **1.29 Звуковые сигналы**

## **1.29.1 Dial Tone/Тональный сигнал ответа станции**

### **Описание**

Нижеперечисленные специальные тональные сигналы ответа станции информируют внутренних абонентов о том, какие функции активизированы на их внутренних линиях. Тональные сигналы ответа станции любого из этих типов являются двухчастотными сигналами (например, одна частота соответствует сигналу ответа станции 1A, а другая – сигналу ответа станции 1B).

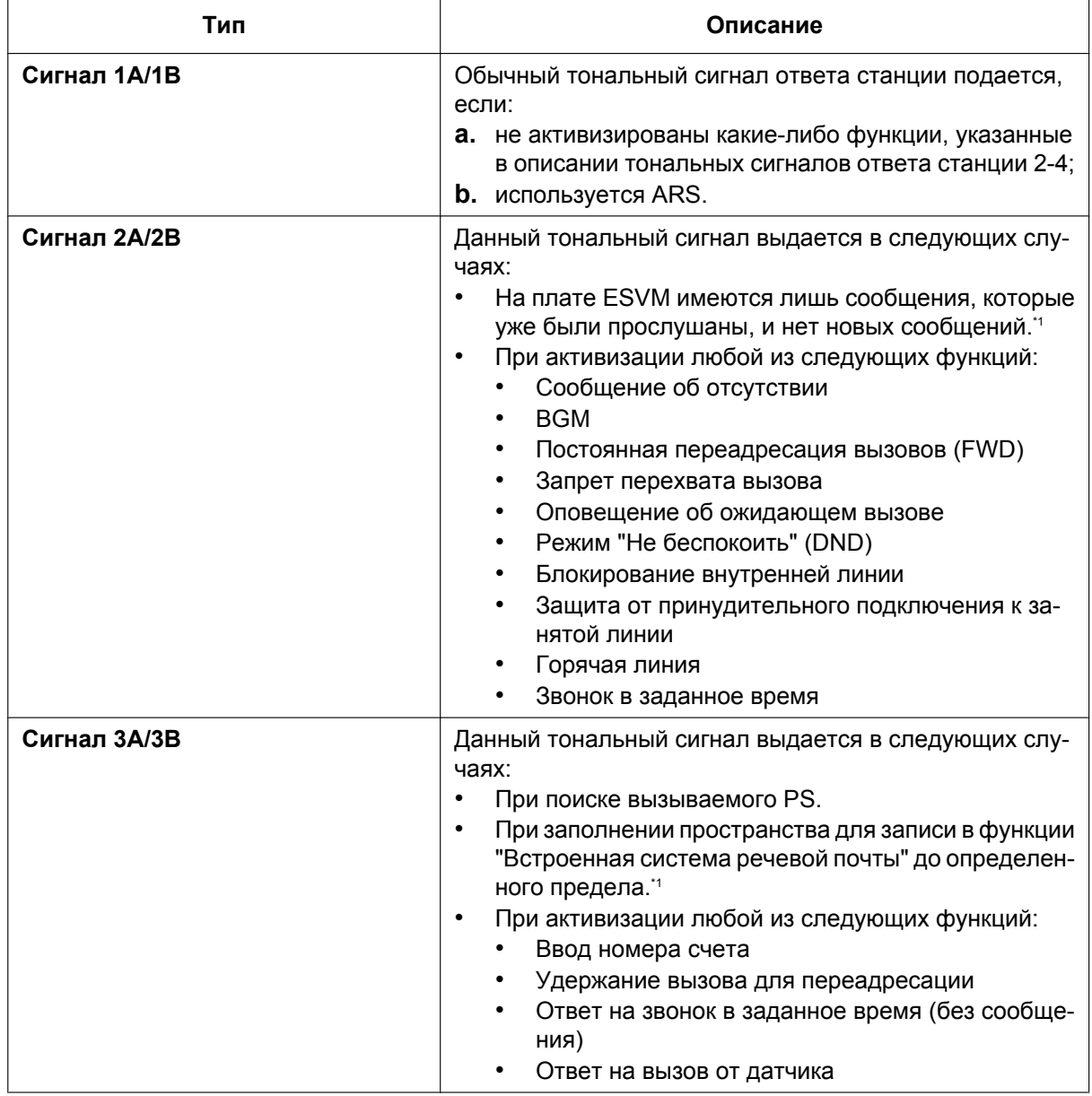

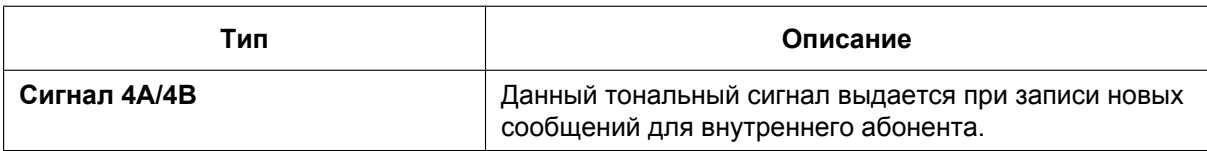

<span id="page-320-0"></span>\*1 Активна даже в случае отключения специальных тональных сигналов ответа станции.

## **Условия**

- **Тональный сигнал ответа станции типа A/B** Существует возможность выбора тонального сигнала ответа станции типа А или B для тональных сигналов ответа станции 1-4. Если выбрана опция "**Type A**", то все тональные сигналы ответа станции 1-4 становятся тональным сигналом ответа станции типа A. Тип тонального сигнала ответа станции для функции ARS может быть выбран отдельно. Если для функции ARS выбрана опция "**Type A**", подается тональный сигнал ответа станции 1A. Если выбрана опция "**Type B**", подается тональный сигнал ответа станции 1B.
- Воспроизведение специальных тональных сигналов ответа станции может быть отключено. При отключении таких сигналов во всех случаях, за исключением случаев, отмеченных символом "\*1" в приведенной выше таблице, выдается тональный сигнал ответа станции 1.
- **Шаблоны тональных сигналов ответа станции** Для всех тональных сигналов ответа станции существует шаблон, выбираемый по умолчанию.  $(\rightarrow 3.2.1$  Тональные/вызывные сигналы)
- Во внутренние линии в группе речевой почты (с интеграцией ЦСТ/DTMF) подается только тональный сигнал ответа станции 1.  $(\rightarrow 1.24.1 \text{ Voice Mail (VM)}$  Group/Группа речевой почты (VM))

# **1.29.2 Confirmation Tone/Тональный сигнал подтверждения**

## **Описание**

По окончании исполнения той или иной операции УАТС информирует внутреннего абонента об успешном исполнении данной операции посылкой тонального сигнала подтверждения.

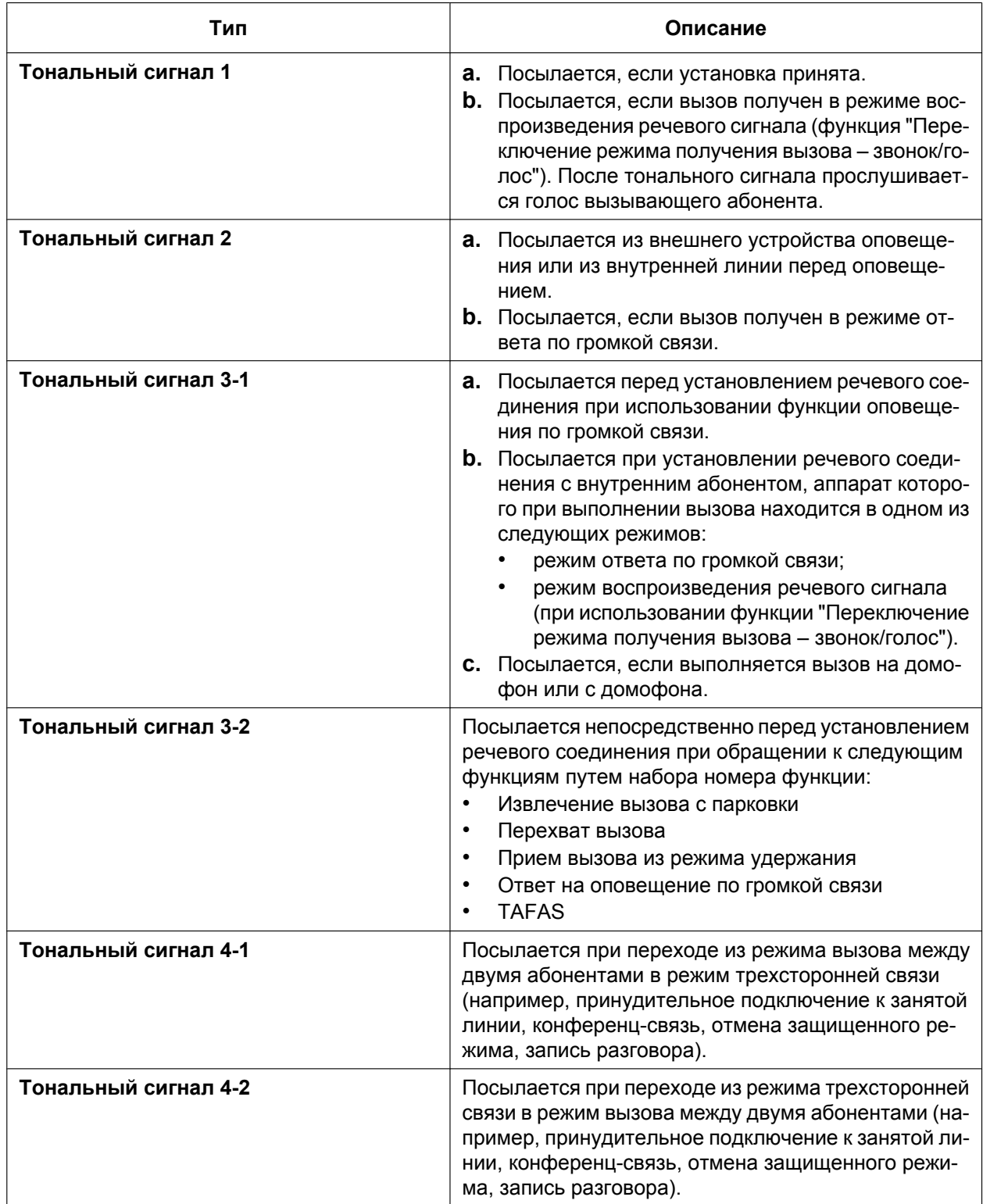

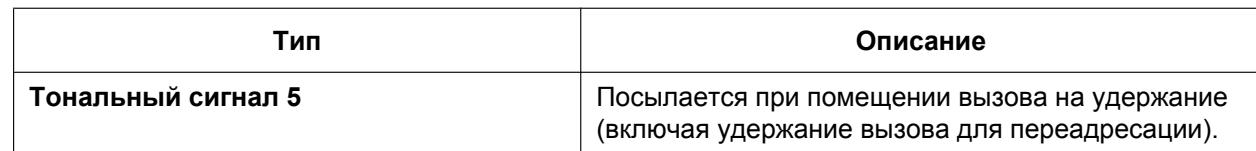

## **Условия**

- **Шаблоны тональных сигналов подтверждения** Для всех тональных сигналов подтверждения существует шаблон, выбираемый по умолчанию.  $(\rightarrow 3.2.1$  Тональные/вызывные сигналы)
- Любой из этих тональных сигналов можно отключить.

# **1.30 Сетевые функции**

## <span id="page-323-0"></span>**1.30.1 TIE Line Service/Услуги соединительных линий**

### **Описание**

Соединительная линия является частной арендованной линией связи между двумя и более УАТС и обеспечивает экономичную связь между удаленными друг от друга офисами компании. Соединительные линии могут использоваться для вызовов, направляемых с данной УАТС в другие коммутационные системы (на другие УАТС или линии других телефонных компаний). При использовании соединительных линий данная УАТС может обеспечить связь не только с сетью общего пользования, но и частными сетями компаний, в которых установлены другие УАТС.

#### **Интерфейс**

Для развертывания частной сети могут использоваться следующие интерфейсы:

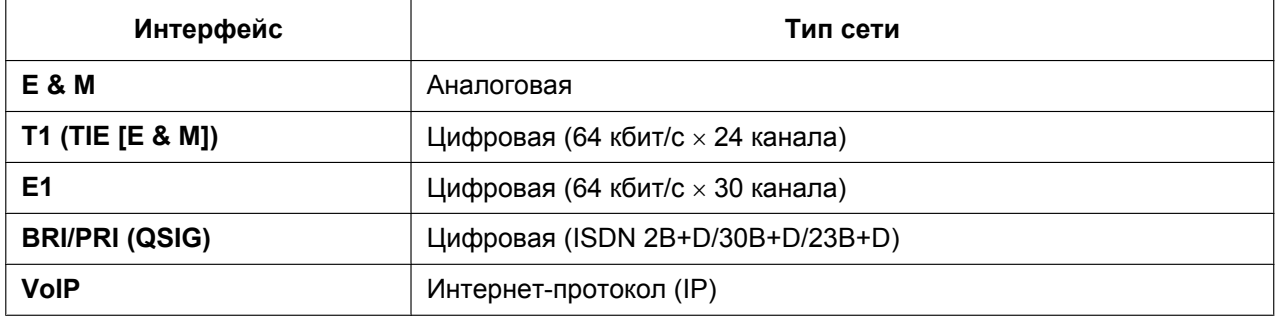

Доступные интерфейсы зависят от плат, установленных в УАТС.

#### **Пояснение**

#### **1. Выполнение вызова по соединительной линии**

Для выполнения вызова по соединительной линии может использоваться один из следующих двух способов:

**a. Набор внутреннего номера (доступ без кода УАТС)** Следует набрать только [внутренний номер].

### **[Пример]**

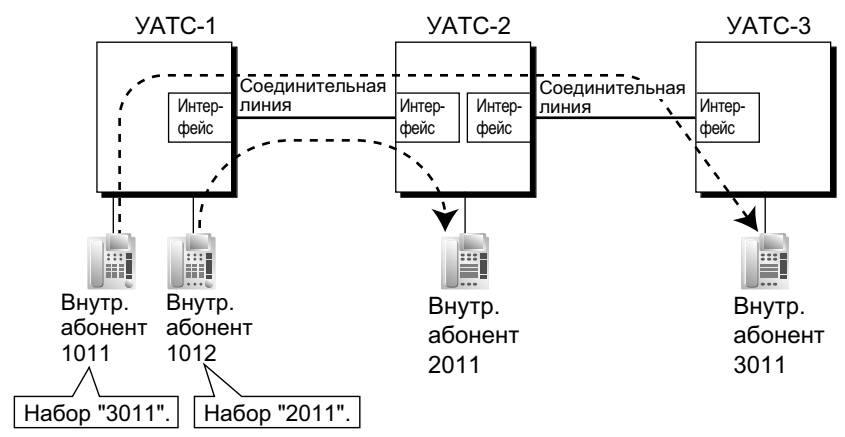
Для правильной маршрутизации вызовов при использовании этого способа необходимо изменить первую цифру или две первых цифры внутренних номеров любой УАТС (например: 10XX – для УАТС-1, 20XX – для УАТС-2).

## **Случай 1**

Внутренний абонент 1012 УАТС-1 набирает внутренний номер "2011".  $\rightarrow$  Устанавливается соединение между внутренним абонентом 1012 УАТС-1 и внутренним абонентом 2011 УАТС-2.

### **Случай 2**

Внутренний абонент 1011 УАТС-1 набирает внутренний номер "3011".  $\rightarrow$  Устанавливается соединение между внутренним абонентом 1011 УАТС-1 и внутренним абонентом 3011 УАТС-3.

**b. Набор кода УАТС (доступ с кодом УАТС)** Следует набрать [код доступа к соединительной линии] + [код УАТС] + [внутренний номер].

#### **[Пример]**

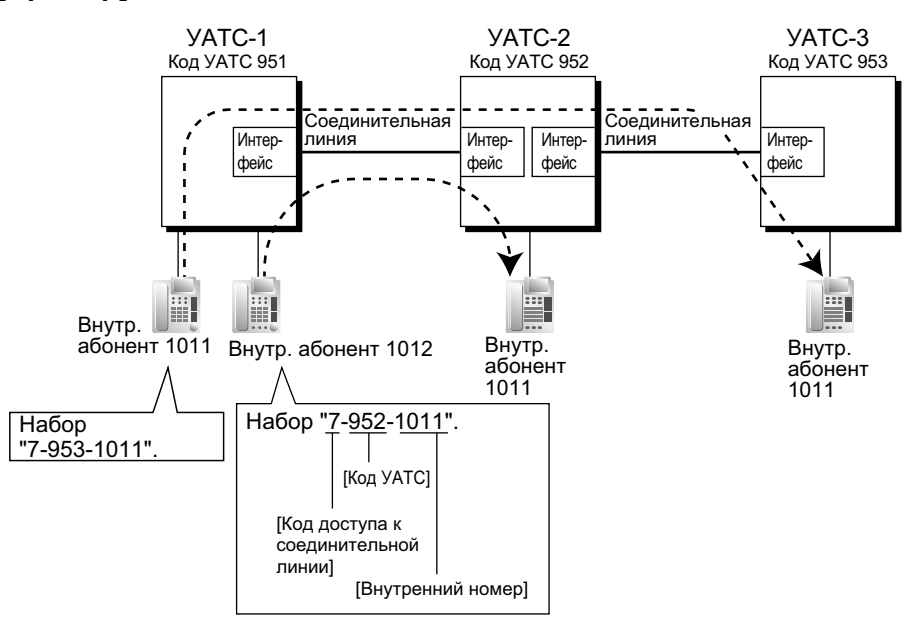

#### **Пояснение**

Для использования этого способа должен быть известен код каждой УАТС, обеспечивающий идентификацию местоположения внутреннего абонента.

#### **Случай 1**

Внутренний абонент 1012 УАТС-1 набирает код доступа к соединительной линии "7", код УАТС "952" и внутренний номер "1011".

 $\rightarrow$  Устанавливается соединение между внутренним абонентом 1012 УАТС-1 и внутренним абонентом 1011 УАТС-2.

## **Случай 2**

Внутренний абонент 1011 УАТС-1 набирает код доступа к соединительной линии "7", код УАТС "953" и внутренний номер "1011".

 $\rightarrow$  Устанавливается соединение между внутренним абонентом 1011 УАТС-1 и внутренним абонентом 1011 УАТС-3.

- **2. Установление соединения между соединительной линией и внешней линией** Для установления соединения между соединительной линией и внешней линией могут использоваться следующие способы:
	- **1.** доступ "внешняя линия соединительная линия";
	- **2.** доступ "соединительная линия внешняя линия";
	- **3.** доступ "внешняя линия соединительная линия внешняя линия".

#### **Доступ "внешняя линия – соединительная линия"**

В качестве адресата для входящих вызовов по внешним линиям, поступающим в данную УАТС, может быть назначен внутренний абонент другой УАТС.

Также поддерживается переадресация вызовов с использованием виртуального PS. При использовании этого способа вызовы по внешним линиям, поступающие в УАТС-1, переадресовываются непосредственно внутреннему абоненту УАТС-2 даже в том случае, если применяется способ с вводом кода УАТС.

#### **a. Назначение адресата входящим вызовам по внешним линиям**

#### **[Пример]**

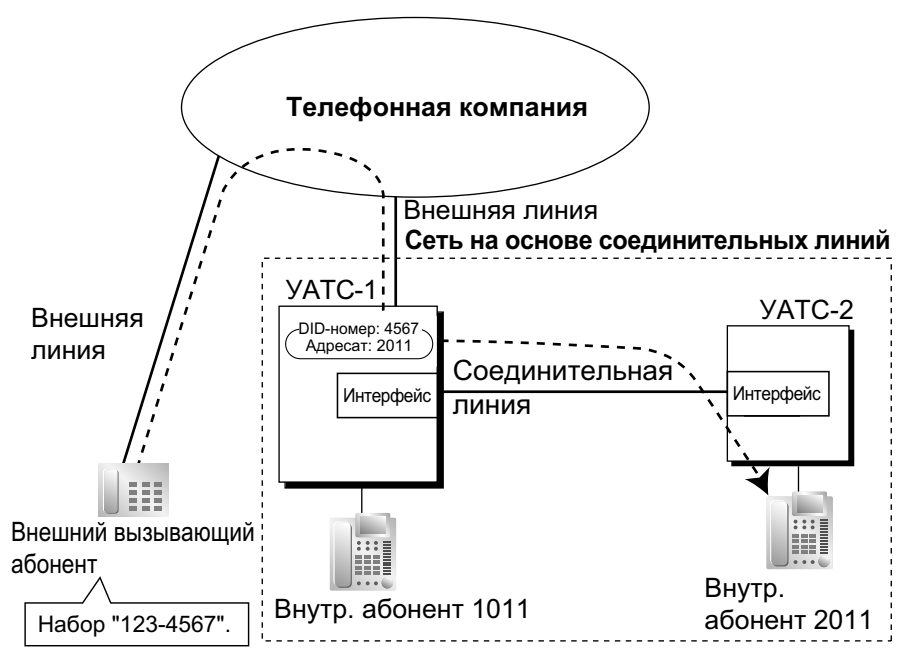

#### **Пояснение**

Внешний вызывающий абонент набирает "123-4567". Вызов направляется внутреннему абоненту "2011" УАТС-2 по соединительной линии в соответствии с назначением адресата DID-вызовов в УАТС-1. ( $\rightarrow$  [1.1.1.3 Direct Inward Dialling \(DID\)/Direct Dialling In \(DDI\) / Прямой](#page-21-0) [входящий набор номера \(DID/DDI\)\)](#page-21-0)

 $\rightarrow$  [453] Адресат для DID

**b. Постоянная переадресация вызовов (FWD)/переадресация вызова/автоматическая переадресация вызова в соединительную линию**

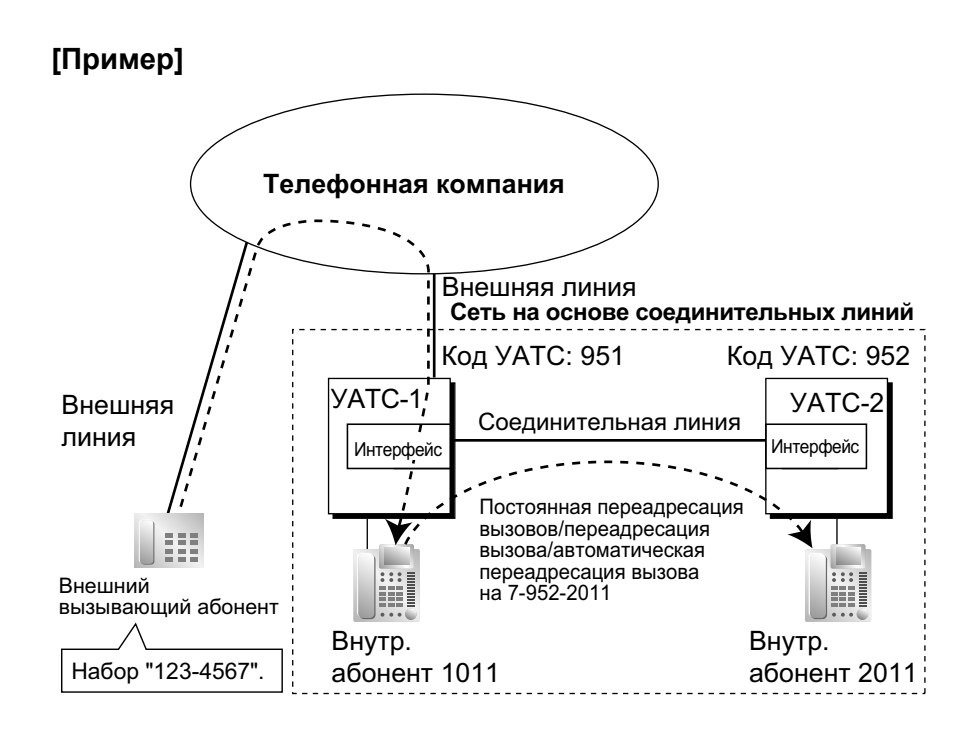

Внешний вызывающий абонент набирает "123-4567". Вызов поступает адресату (внутренний абонент 1011 УАТС-1) и направляется по соединительной линии посредством функций постоянной переадресации вызовов/переадресации вызова/автоматической переадресации вызова внутреннему абоненту "2011" УАТС-2.

#### **Доступ "соединительная линия – внешняя линия"**

Вызовы, поступающие по соединительной линии, направляются УАТС во внешние линии другой УАТС через соединительные линии.

**a. Вызов по внешней линии через другие УАТС – путем выполнения вызова по соединительной линии [Пример]**

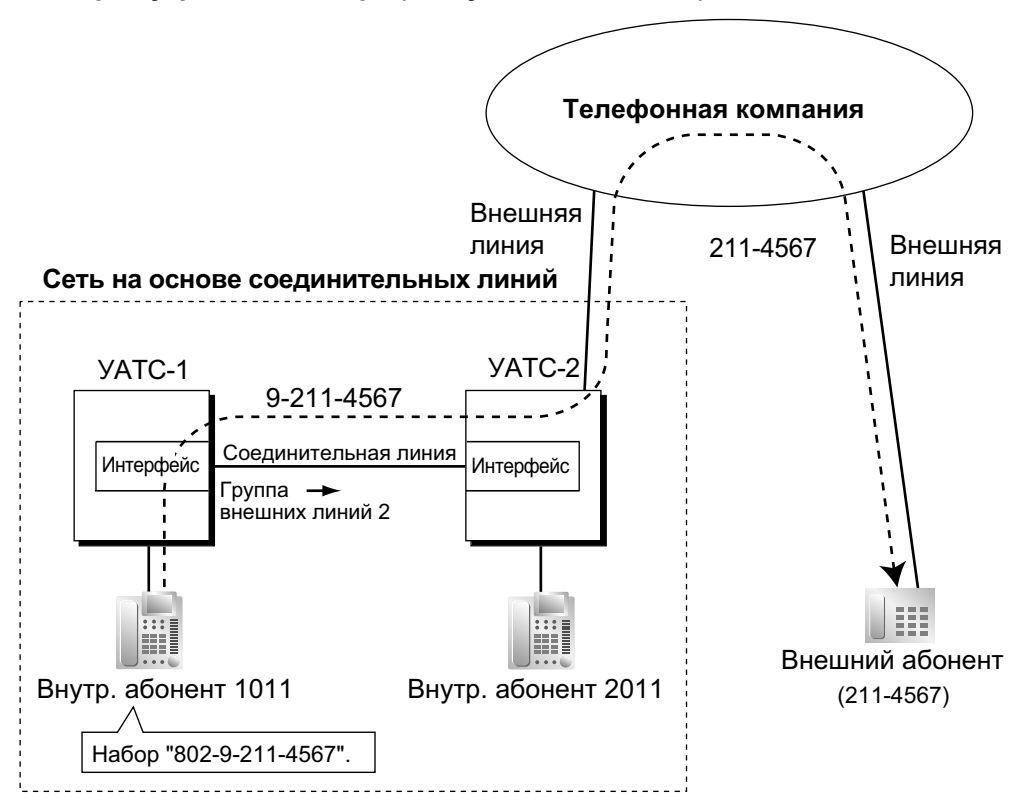

**<Набор внутреннего номера (доступ без кода УАТС)>**

## **Пояснение**

- **1.** Внутренний абонент 1011 УАТС-1 набирает код доступа к группе внешних линий УАТС-1 "8", номер группы внешних линий "02" (группа внешних линий 2), код доступа к свободной линии УАТС-2 "9" и телефонный номер "211-4567".
- **2.** УАТС-1 направляет вызов в УАТС-2 через группу внешних линий 2 (соединительная линия).
- **3.** УАТС-2 направляет вызов внешнему абоненту "211-4567".

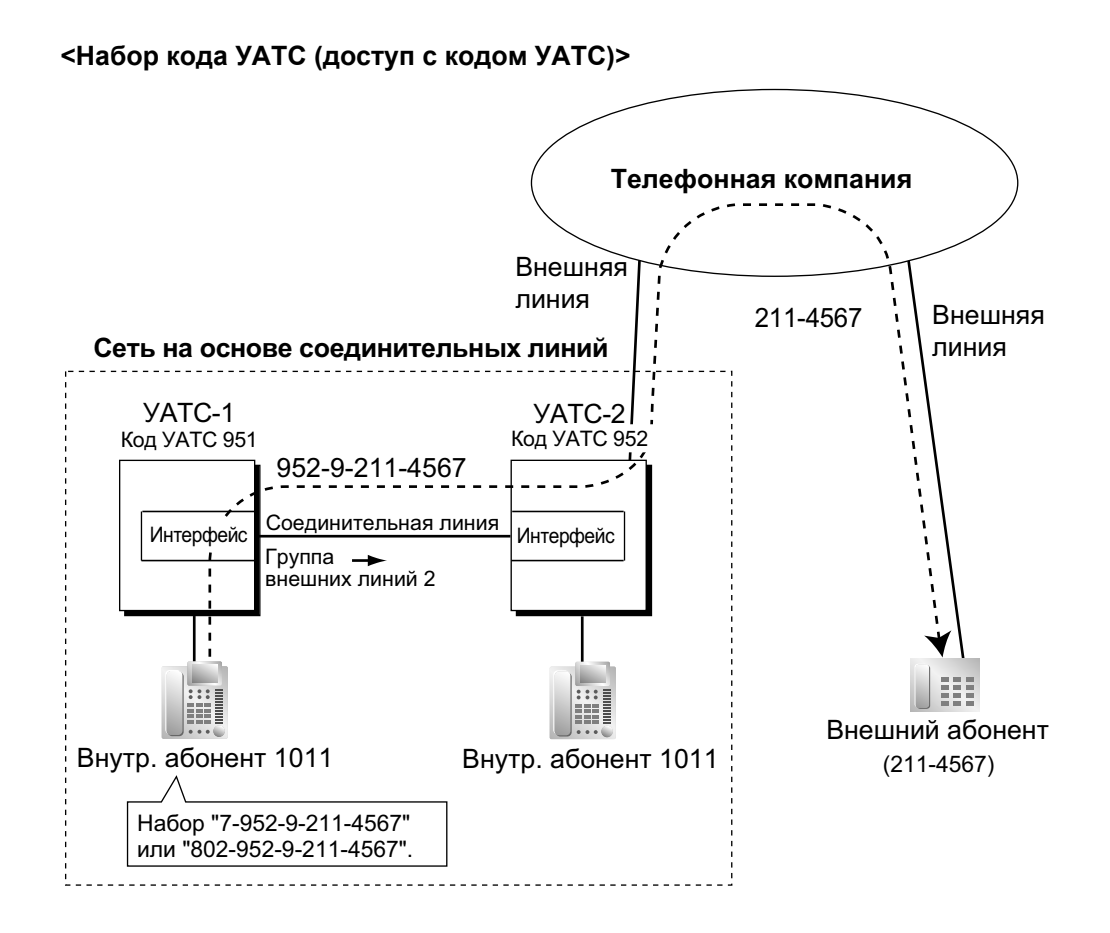

- **1.** Внутренний абонент 1011 УАТС-1 набирает код доступа к соединительной линии "7", код УАТС "952", код доступа к свободной линии УАТС-2 "9" и телефонный номер "211-4567"; либо абонент набирает код доступа к группе внешних линий УАТС-1 "8", номер группы внешних линий "02" (группа внешних линий 2), код УАТС "952", код доступа к свободной линии УАТС-2 "9" и телефонный номер "211-4567".
- **2.** Устанавливается соединение с внешним абонентом "211-4567" через УАТС-2, имеющую код УАТС "952".
- **b. Вызов по внешней линии через другие УАТС с использованием функции ARS [Пример]**

**Телефонная компания** Внешняя линия I<sup>I</sup> 211-4567 NBнешняя линия **Сеть на основе соединительных линий** УАТС-1 УАТС-2 9-211-4567  $\sim$   $\sim$ Соединительная линия Интерфейс Интерфейс Группа внешних линий 2 Внешний абонент Внутр. абонент 1011 Внутр. абонент 2011 (211-4567) Набор "9-211-4567".

**<Набор внутреннего номера (доступ без кода УАТС)>**

#### **Пояснение**

- **1.** Внутренний абонент 1011 УАТС-1 набирает код доступа к свободной линии УАТС-1 "9" и телефонный номер "211-4567".
- **2.** УАТС-1 модифицирует номер (добавляет код доступа к свободной линии УАТС-2 "9") и направляет вызов через соединительную линию (группу внешних линий 2) в УАТС-2 в соответствии с программированием ARS УАТС-1.
- **3.** УАТС-2 направляет вызов внешнему абоненту "211-4567".

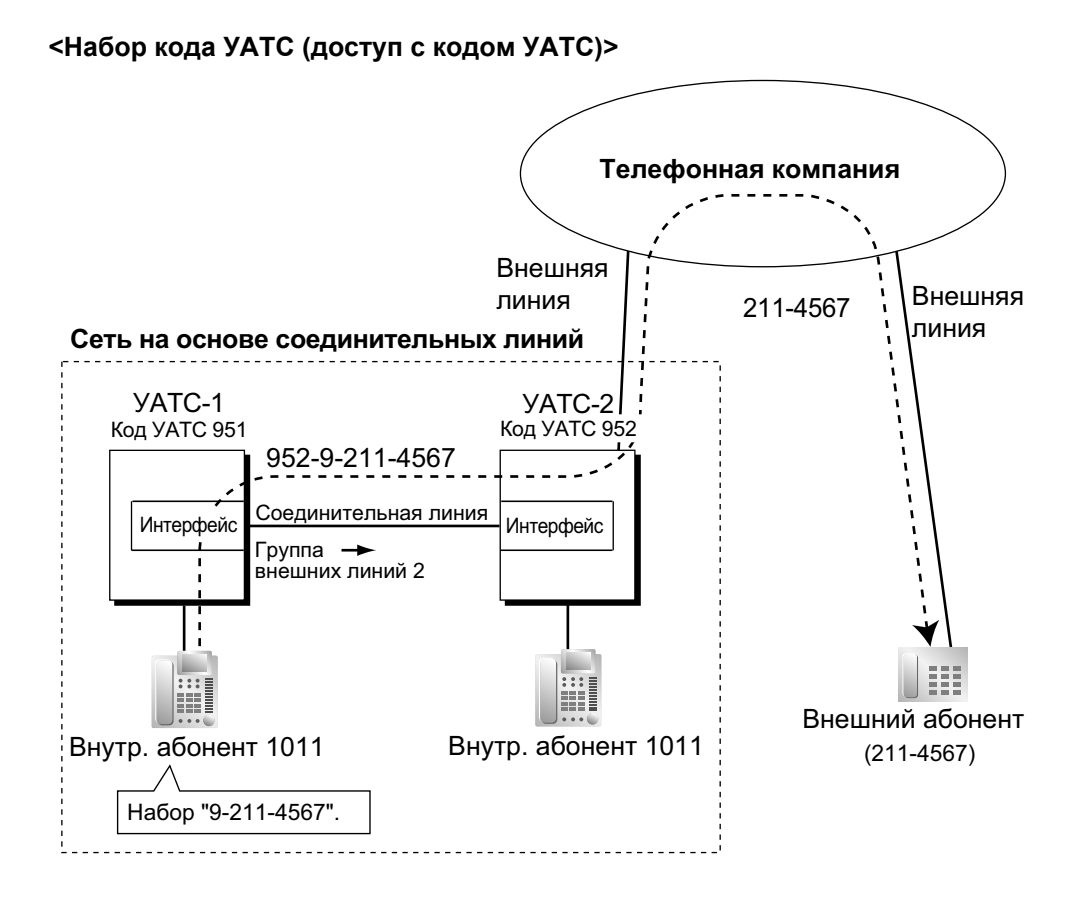

- **1.** Внутренний абонент 1011 УАТС-1 набирает код доступа к свободной линии УАТС-1 "9" и телефонный номер "211-4567".
- **2.** УАТС-1 модифицирует номер (добавляет "952" и код доступа к свободной линии УАТС-2 "9") и направляет вызов через соединительную линию (группу внешних линий 2) в УАТС-2 с кодом УАТС "952" в соответствии с программированием ARS УАТС-1.
- **3.** УАТС-2 направляет вызов внешнему абоненту "211-4567".
- **c. Блокирование прохождения вызовов по внешней линии через другую УАТС и преодоление блокирования**

Возможность направления входящего вызова по соединительной линии как вызова по внешней линии через данную УАТС (например, УАТС-2) зависит от категории обслуживания, назначенной группе внешних линий УАТС, к которой подключена входящая соединительная линия. Если категория обслуживания группы внешних линий не позволяет выполнять исходящие вызовы по причине установок функции ограничения доступа/запрета вызовов или функции блокирования внешних вызовов, то прохождение вызовов по внешним линиям через эту УАТС будет запрещено.

Для преодоления этого запрета внутренний абонент УАТС-1 должен набрать верифицируемый код, назначенный УАТС-2, с целью временного изменения категории обслуживания. Для преодоления этого запрета также можно задать внутреннего абонента УАТС-2, для которого установлена функция мобильной категории обслуживания, с целью временного переключения на категорию обслуживания этого абонента.

® [500] Номер группы внешних линий

## **[Пример программирования УАТС-2]**

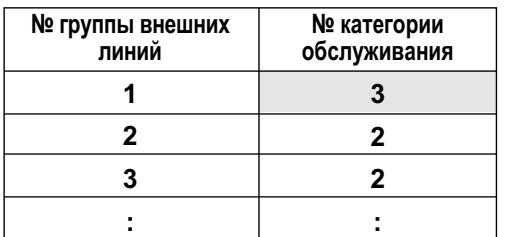

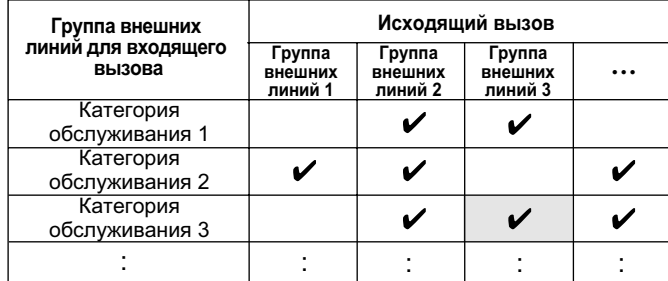

: запрещено

#### **[Пример] <Набор внутреннего номера (доступ без кода УАТС)>**

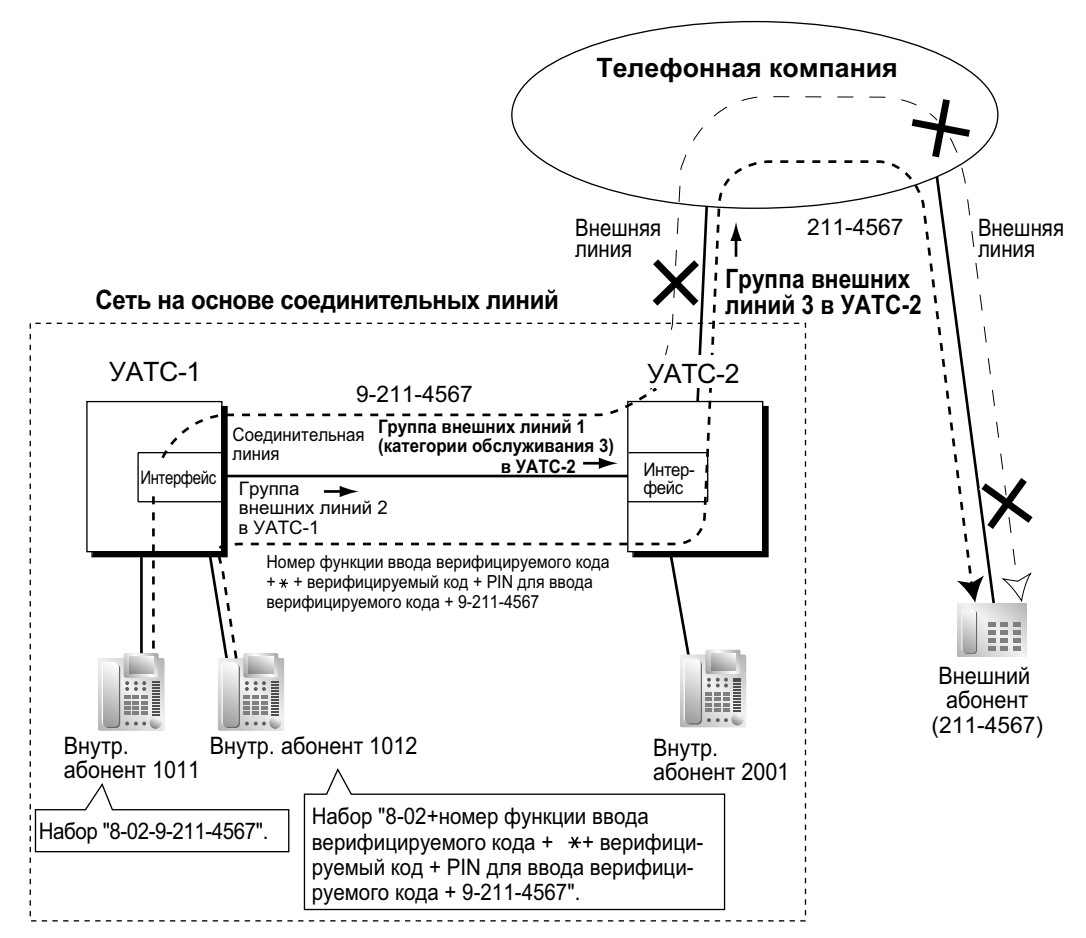

#### **Случай 1**

- **1.** Внутренний абонент 1011 УАТС-1 набирает код доступа к группе внешних линий УАТС-1 "8", номер группы внешних линий соединительной линии (группа внешних линий 2), код доступа к свободной линии УАТС-2 "9" и телефонный номер "211-4567".
- **2.** Соединение с внешним абонентом через УАТС-2 не устанавливается, так как категория обслуживания группы внешних линий 1 (категория обслуживания 3) запрещает доступ к группе внешних линий 3 УАТС-2.

#### **Случай 2**

- **1.** Внутренний абонент 1012 УАТС-1 набирает код доступа к группе внешних линий УАТС-1 "8", номер группы внешних линий соединительной линии (группа внешних линий 2), номер функции ввода верифицируемого кода,  $\angle$ , верифицируемый код, персональный идентификационный номер (PIN) для ввода верифицируемого кода, код доступа к свободной линии УАТС-2 "9" и телефонный номер "211-4567".
- **2.** Если введенный верифицируемый код предполагает применение категории обслуживания 2 УАТС-2, соединение с внешним абонентом через УАТС-2 устанавливается, так как категория обслуживания 2 не запрещает доступ к группе внешних линий 3 УАТС-2.

#### **<Набор кода УАТС (доступ с кодом УАТС)>**

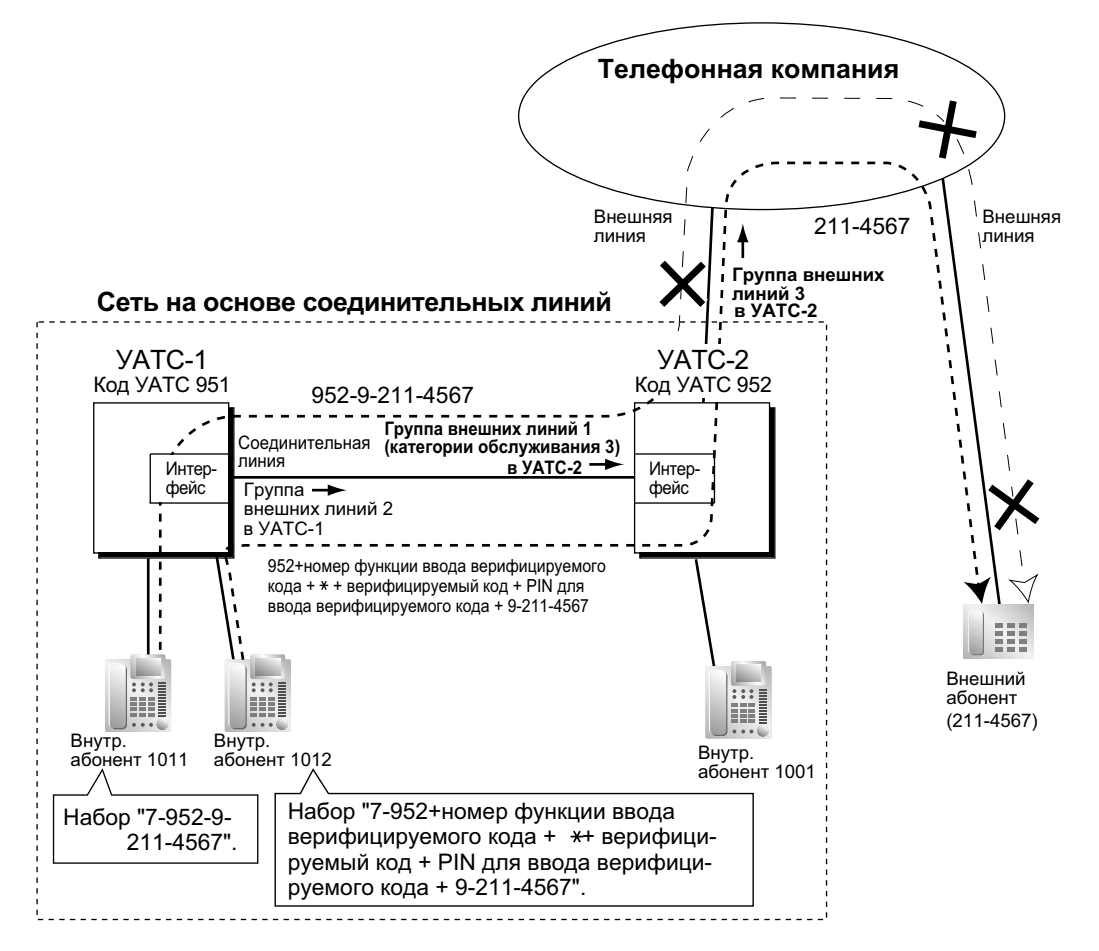

### **Пояснение**

#### **Случай 1**

**1.** Внутренний абонент 1011 УАТС-1 набирает код доступа к соединительной линии "7", код УАТС "952", код доступа к свободной линии УАТС-2 "9" и телефонный номер "211-4567".

**2.** Соединение с внешним абонентом через УАТС-2 не устанавливается, так как категория обслуживания группы внешних линий 1 (категория обслуживания 3) запрещает доступ к группе внешних линий 3 УАТС-2.

#### **Случай 2**

- **1.** Внутренний абонент 1012 УАТС-1 набирает код доступа к соединительной линии "7", код УАТС "952", номер функции ввода верифицируемого кода, \*, верифицируемый код, персональный идентификационный номер (PIN) для ввода верифицируемого кода, код доступа к свободной линии УАТС-2 "9" и телефонный номер "211-4567".
- **2.** Если введенный верифицируемый код предполагает применение категории обслуживания 2 УАТС-2, соединение с внешним абонентом через УАТС-2 устанавливается, так как категория обслуживания 2 не запрещает доступ к группе внешних линий 3 УАТС-2.
- **d. Постоянная переадресация вызовов (FWD)/переадресация вызова/автоматическая переадресация вызова во внешнюю линию [Пример]**

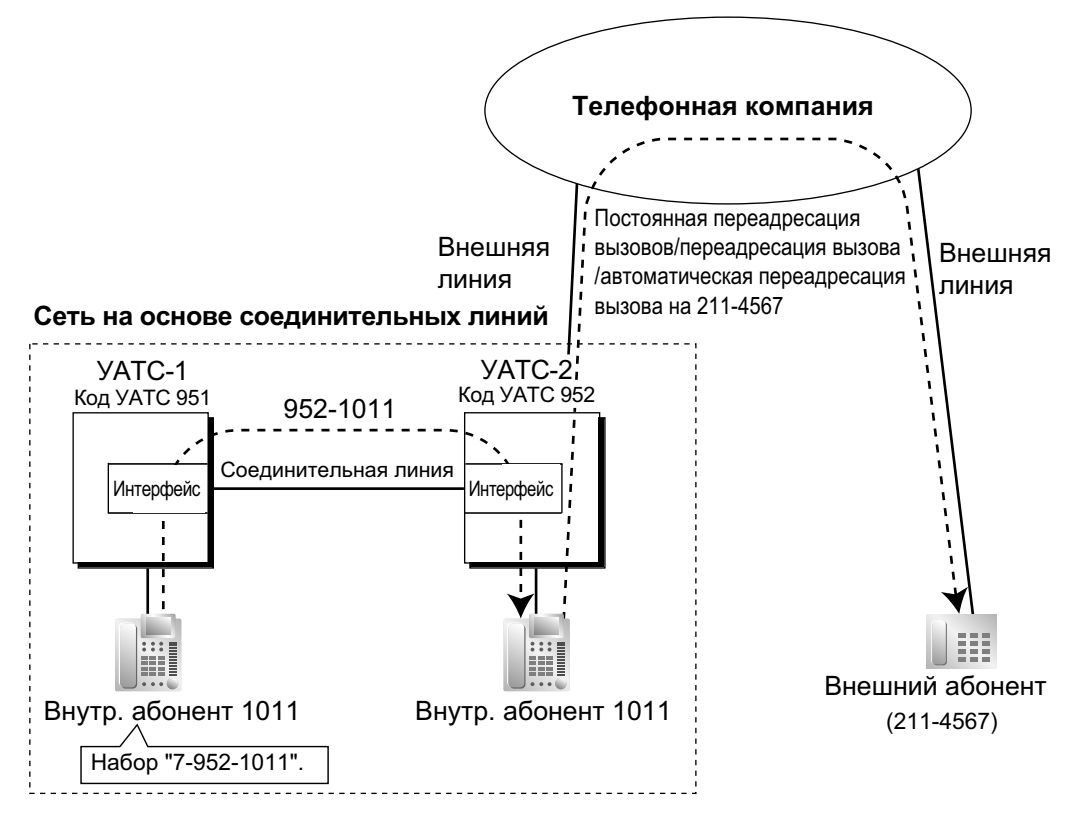

### **Пояснение**

- **1.** Внутренний абонент 1011 УАТС-1 набирает код доступа к соединительной линии "7", код УАТС "952" и внутренний номер "1011".
- **2.** Вызов поступает адресату (внутренний абонент 1011 УАТС-2) по соединительной линии и направляется посредством функций постоянной переадресации вызовов/переадресации вызова/автоматической переадресации вызова внешнему абоненту "211-4567" по внешней линии.

#### **Доступ "внешняя линия – соединительная линия – внешняя линия"**

С использованием функции DISA вызов от внешнего вызывающего абонента может быть направлен другому внешнему абоненту через соединительную линию.

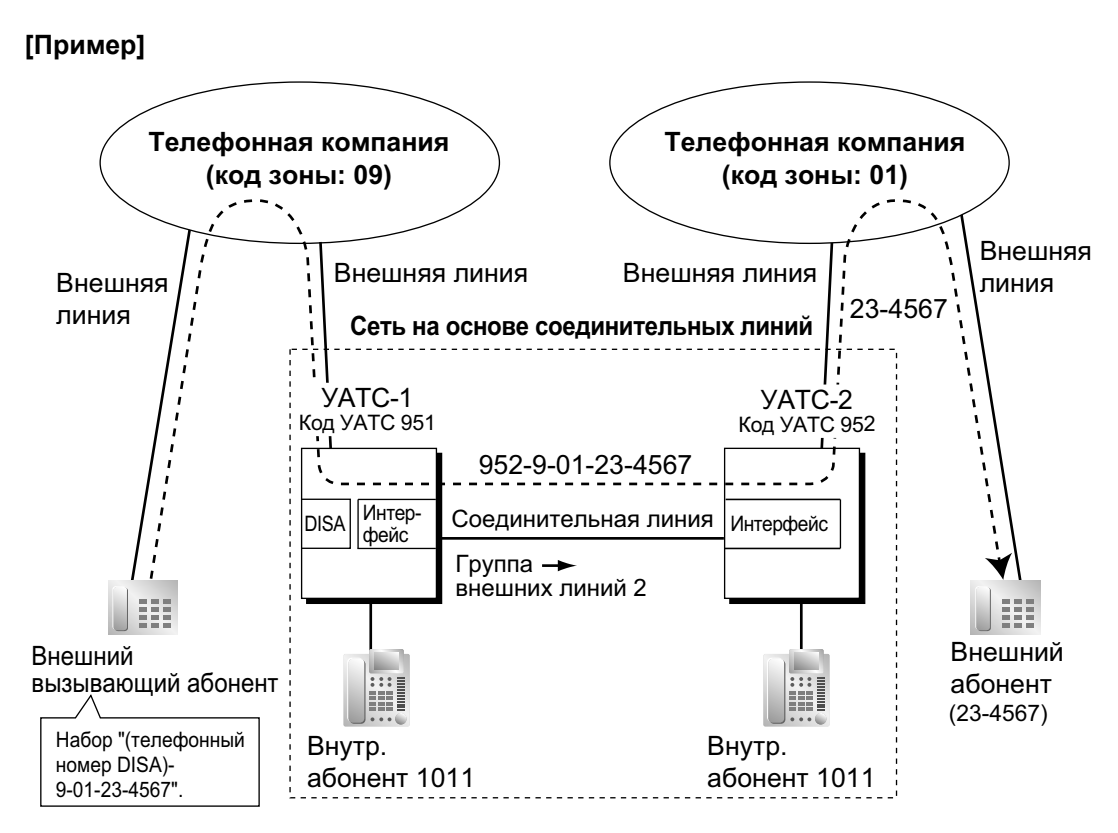

- **1.** Внешний вызывающий абонент набирает "телефонный номер DISA в УАТС-1", код доступа к свободной линии УАТС-1 "9" и телефонный номер "01-23-4567".
- **2.** УАТС-1 модифицирует номер (добавляет "952" и код доступа к свободной линии УАТС-2 "9") и направляет вызов через соединительную линию (группу внешних линий 2) в УАТС-2 с кодом УАТС "952" в соответствии с программированием ARS УАТС-1.
- **3.** УАТС-2 модифицирует номер и направляет вызов внешнему абоненту "23-4567" в соответствии с программированием ARS.
- **3. Таблица маршрутизации и модификации для вызовов по соединительным линиям**

#### **Выполнение вызова по соединительной линии**

При выполнении внутренним абонентом вызова по соединительной линии УАТС обращается к таблице маршрутизации и модификации для вызовов по соединительным линиям с целью определения маршрута внешнего вызова.

В случае сетей на основе соединительных линий должны существовать унифицированные таблицы для всех УАТС.

Шаблон маршрутизации, соответствующий каждому вызову, определяется по набранному номеру. Применительно к таблицам предусмотрено два варианта системных настроек:

**Таблица маршрутизации для вызовов по соединительным линиям:** используется для назначения первых цифр номеров (кода УАТС или внутреннего номера) и последовательности поиска группы внешних линий.

**Модификация и удаление цифр/добавление номера для вызовов по соединительным линиям:** используется для удаления цифр из набранного номера и добавления номера для вызовов по соединительной линии. Необходимость модификации зависит от конфигурации конкретной сети на основе соединительных линий.

#### **[Примеры программирования]**

Исходной УАТС является УАТС-1; в сети на основе соединительных линий всего существует четыре УАТС. Для определения маршрута внешнего вызова, представленного на рисунке, необходимо составить приведенные ниже таблицы.

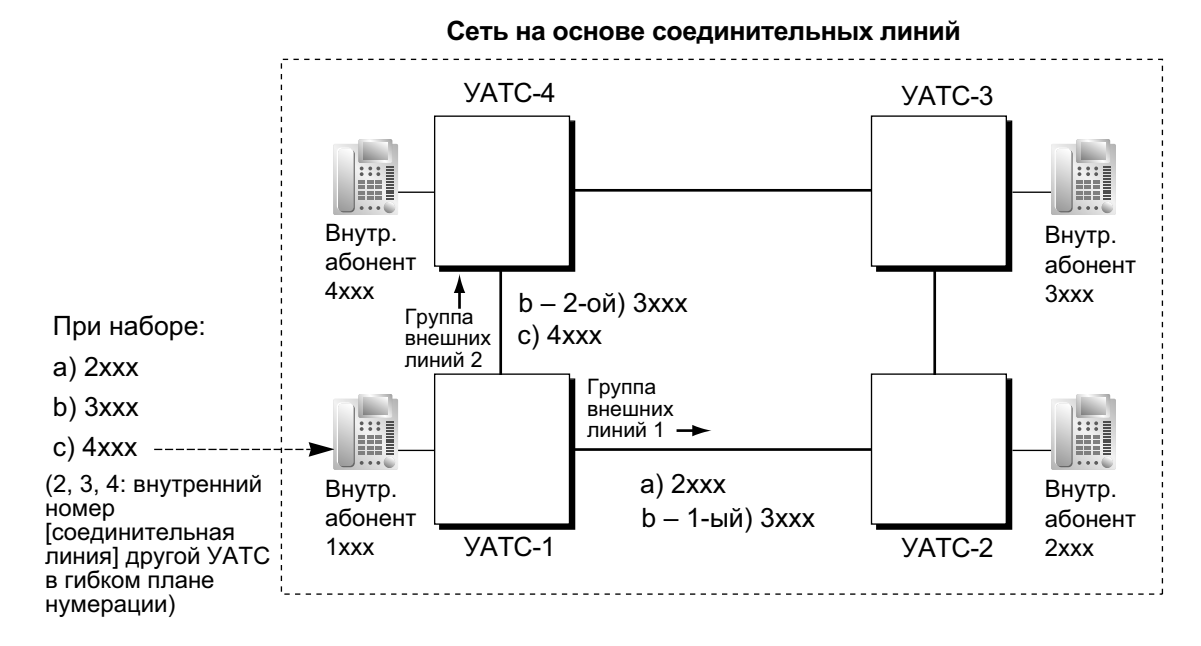

#### **a. Набор внутреннего номера (доступ без кода УАТС)**

### **[Таблица маршрутизации и модификации для вызовов по соединительной линии в УАТС-1]**

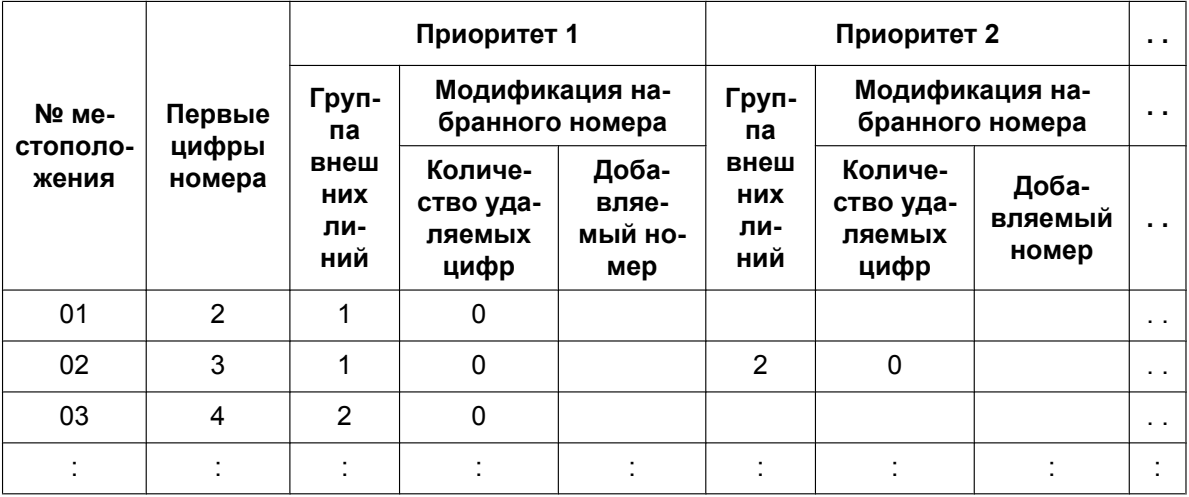

#### **Пояснение**

Местоположение 01:

Последовательность поиска при наборе [2XXX]:

1-ый маршрут – группа внешних линий 1 **•** посылка номера в УАТС-2: 2XXX Местоположение 02:

Последовательность поиска при наборе [3XXX]:

1-ый маршрут – группа внешних линий 1 **••** посылка номера в УАТС-2: 3XXX 2-ой маршрут – группа внешних линий 2 **•** посылка номера в УАТС-4: 3XXX Местоположение 03:

Последовательность поиска при наборе [4XXX]:

1-ый маршрут – группа внешних линий 2 **•** посылка номера в УАТС-4: 4XXX

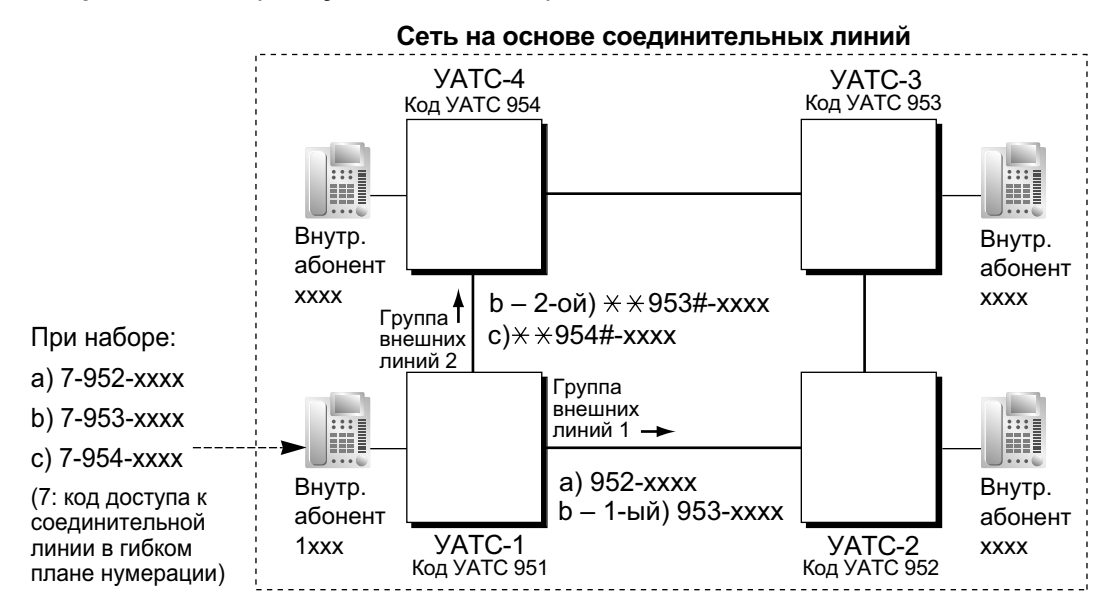

#### **b. Набор кода УАТС (доступ с кодом УАТС)**

## **[Таблица маршрутизации и модификации для вызовов по соединительной линии в УАТС-1]**

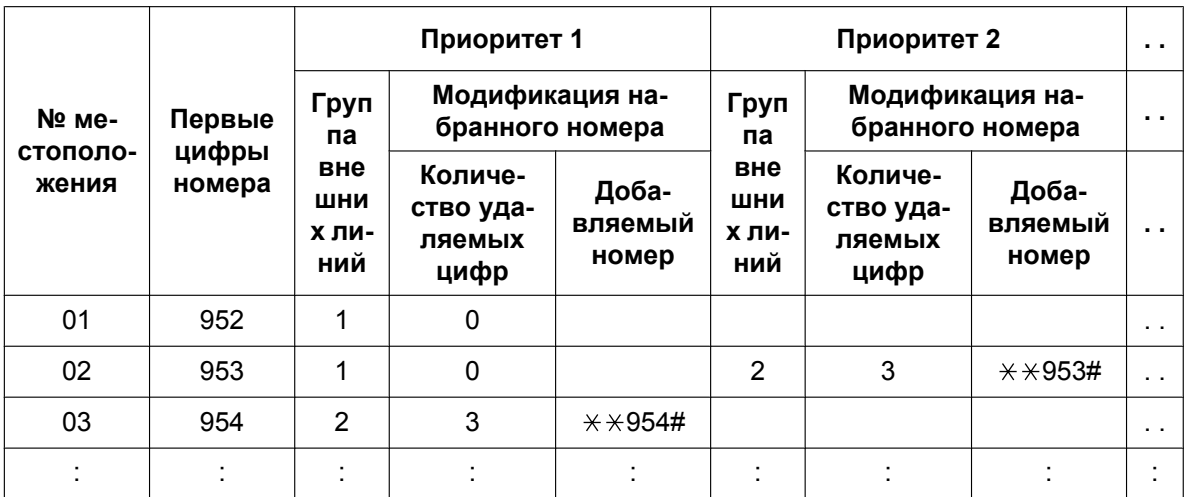

### **Пояснение**

Местоположение 01:

Последовательность поиска при наборе [7 + код УАТС 952 + XXXX]:

1-ый маршрут – группа внешних линий 1

**• посылка номера в УАТС-2: 952–XXXX** 

Местоположение 02:

Последовательность поиска при наборе [7 + код УАТС 953 + XXXX]:

1-ый маршрут – группа внешних линий 1

**• посылка номера в УАТС-2: 953-XXXX** 

2-ой маршрут – группа внешних линий 2

посылка номера в УАТС-4:  $\angle$   $\angle$   $\angle$  953#-XXXX

Местоположение 03:

Последовательность поиска при наборе [7 + код УАТС 954 + XXXX]:

1-ый маршрут – группа внешних линий 2

посылка номера в УАТС-4:  $\angle$   $\angle$   $\angle$ 954#-XXXX

#### **Получение вызова по соединительной линии**

**a. Набор внутреннего номера (доступ без кода УАТС)**

#### **[Пример]**

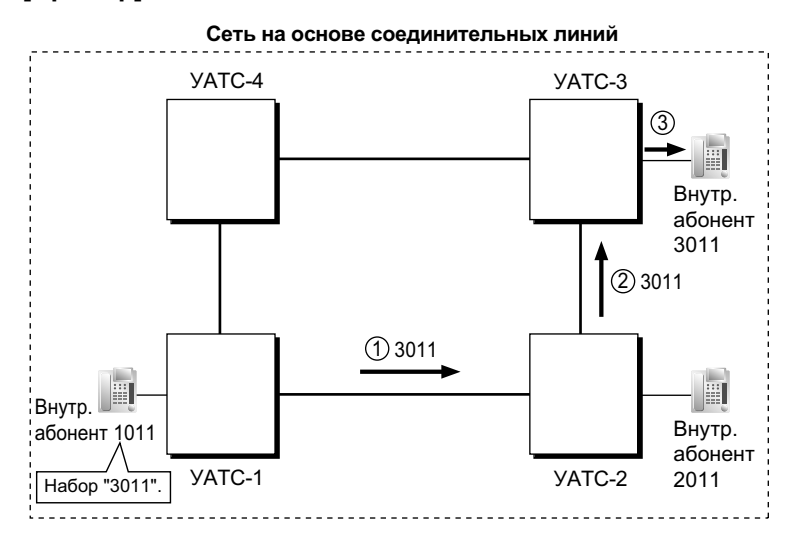

- *1* Вызов по соединительной линии направляется из УАТС-1 в УАТС-2. Если номер, переданный из УАТС-1, является внутренним номером УАТС-2 (например, 2011), то вызов поступает внутреннему абоненту "2011". В противном случае УАТС-2 проверяет номер по таблице маршрутизации и модификации для вызовов по соединительной линии УАТС-2.
- *2* Если в таблице обнаружено совпадение, номер модифицируется в соответствии с этой таблицей, и вызов направляется в соответствующую УАТС (УАТС-3).
- *3* Номер "3011", переданный из УАТС-2, является внутренним номером УАТС-3. Вызов поступает внутреннему абоненту "3011".

#### **Замечание**

При направлении вызова по соединительной линии из одной УАТС в другую, принимающая УАТС сначала модифицирует полученный номер в соответствии с установками порта внешней линии, которые определяют количество удаляемых цифр и добавляемый номер. Затем УАТС проверяет, является ли полученный после модификации номер номером внутреннего абонента этой УАТС.

**b. Набор кода УАТС (доступ с кодом УАТС)**

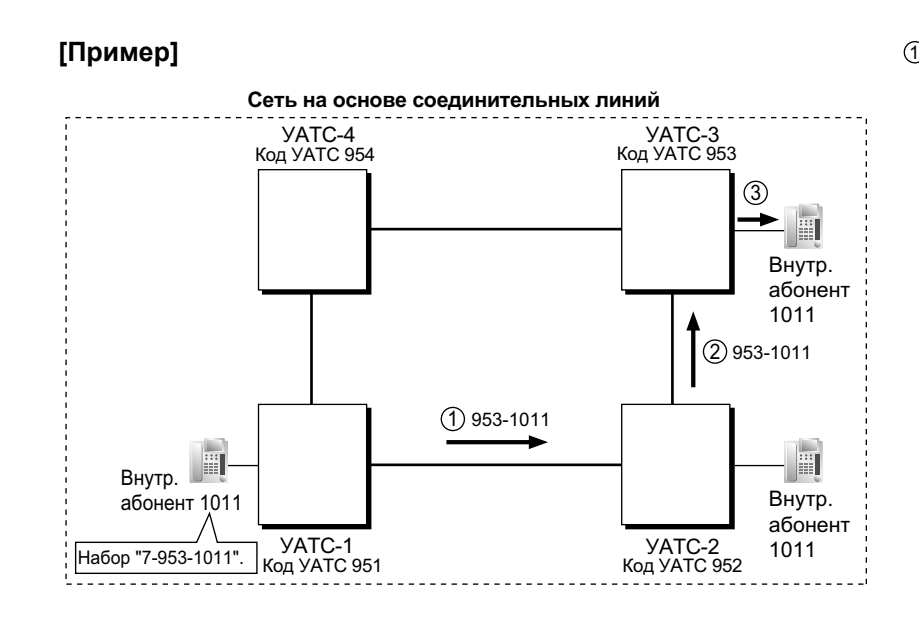

- *1* Вызов по соединительной линии направляется в УАТС-2 из УАТС-1. Если номер, переданный из УАТС-1, содержит код УАТС-2 "952", то вызов поступает соответствующему внутреннему абоненту УАТС-2 (например, абоненту "1011" УАТС-2). В противном случае УАТС-2 проверяет номер по таблице маршрутизации и модификации для вызовов по соединительной линии УАТС-2.
- *2* Если в таблице обнаружено совпадение, номер модифицируется в соответствии с этой таблицей, и вызов направляется в соответствующую УАТС (УАТС-3).
- *3* Номер "953-1011", переданный из УАТС-2, содержит код УАТС-3 "953". Вызов направляется внутреннему абоненту "1011" УАТС-3.

#### **Замечание**

При направлении вызова по соединительной линии из одной УАТС в другую, исходная УАТС сначала модифицирует передаваемый в УАТС номер в соответствии с установками порта внешней линии УАТС, которые определяют количество удаляемых цифр и добавляемый номер. Затем УАТС начинает проверку номера с целью выяснения того, содержит ли этот номер код УАТС.

**4. Алгоритм маршрутизации для вызовов по соединительным линиям [Выполнение вызова по соединительной линии внутренним абонентом]**

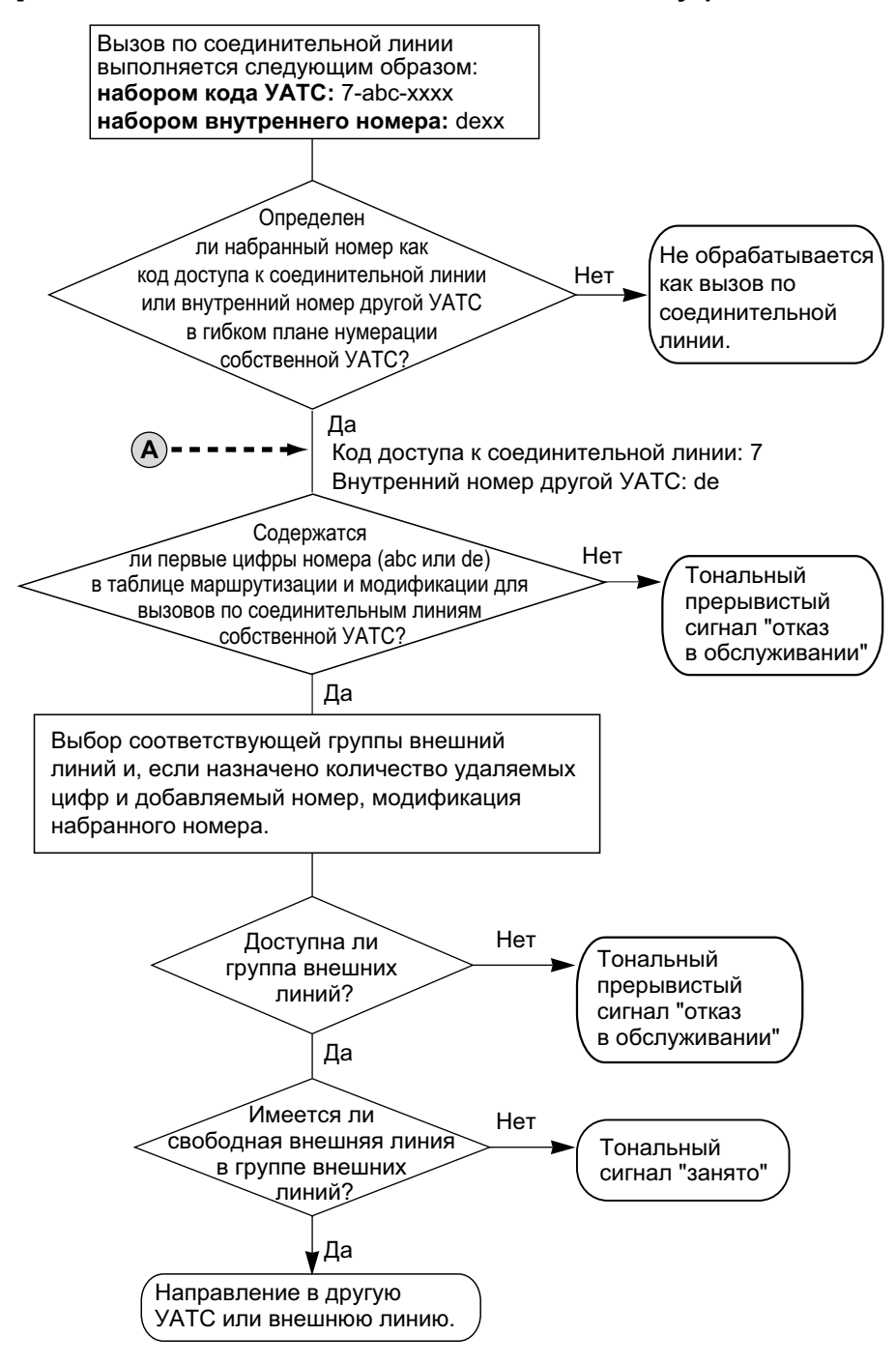

#### **[Получение вызова по соединительной линии]**

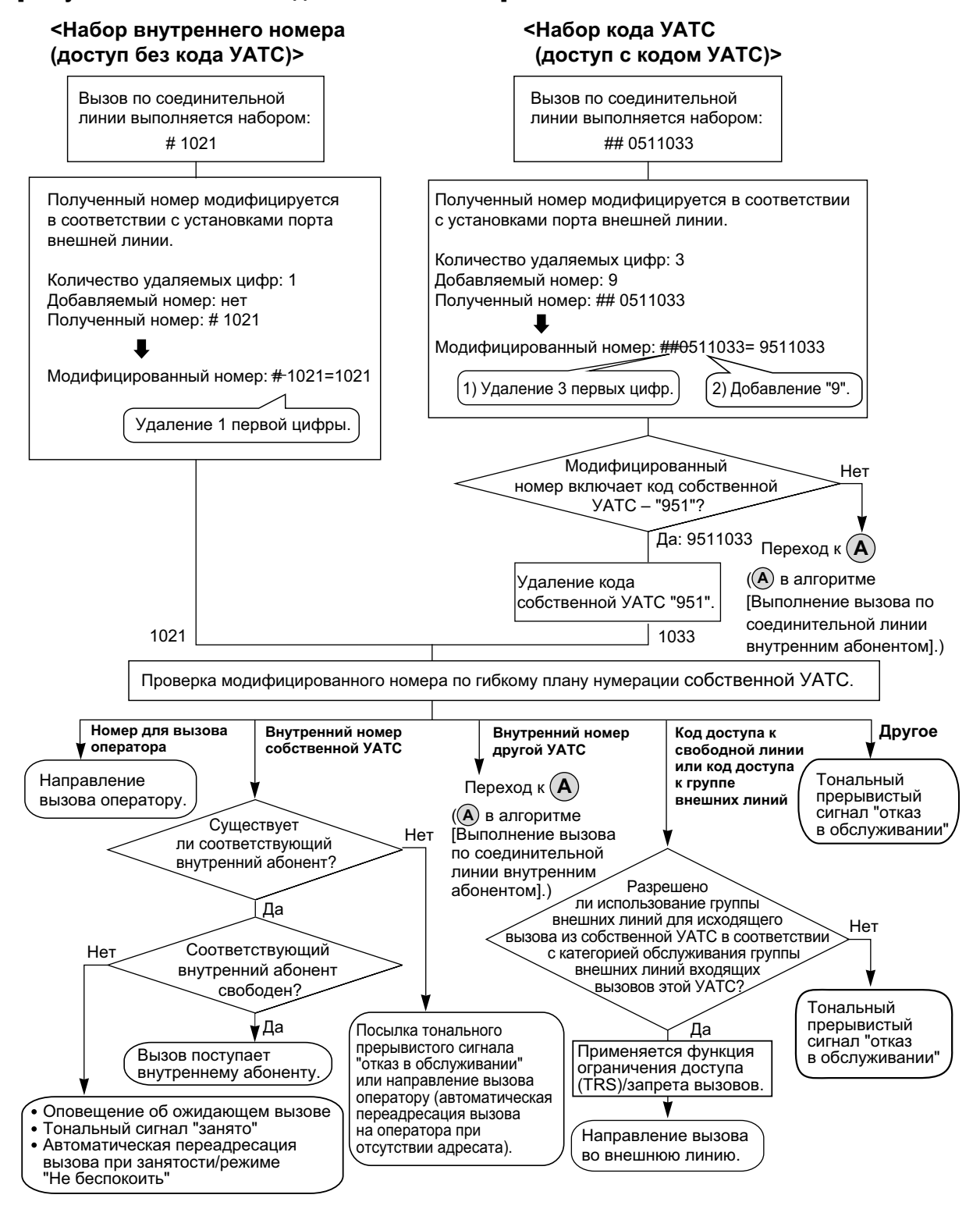

# **Условия**

- Внешней линии, используемой для частной сети, должен быть назначен тип сетевого взаимодействия "частный". (-> [1.1.1.1 Функции обслуживания входящих вызовов по внешним](#page-15-0) [линиям – ОБЗОР](#page-15-0))
- Для построения сети QSIG  $(\rightarrow 1.30.4$  Стандартные функции QSIG) для каждого соединения ISDN (QSIG) в сети на основе соединительных линий должен существовать порт в одной УАТС, назначенный в качестве ведущего порта, и порт в другой УАТС, назначенный в качестве ведомого порта. Эта функция поддерживается УАТС моделей серии KX-TDA, KX-TDE и KX-NCP.

### **[Пример подключения в сети на основе соединительных линий]**

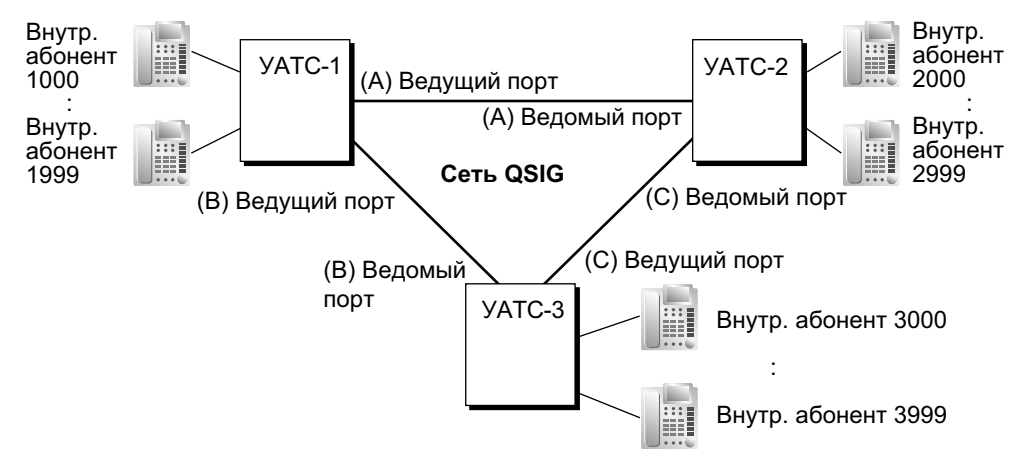

• **[Выполнение вызова по соединительной линии путём набора внутреннего номера собственной УАТС]**

Выполнение вызов по соединительной линии возможно по схеме нумерации внутренних абонентов вашей УАТС (1–64).

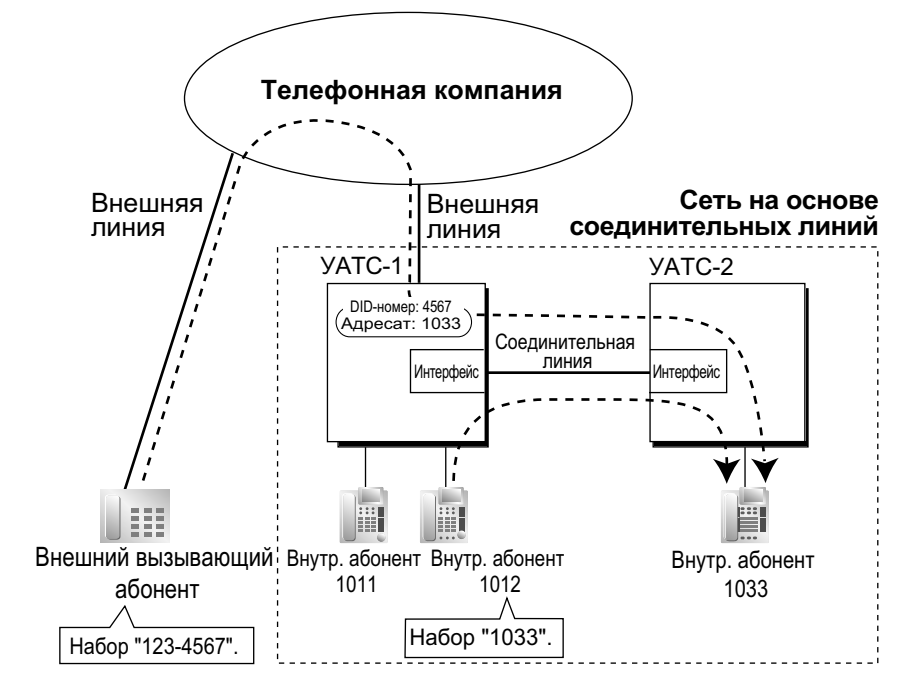

УАТС сначала ищет местных внутренних абонентов с совпадающим номером. Если набранный номер не найден на местной УАТС, вызов может быть направлен на удалённую УАТС, и удалённая УАТС проверит таблицу маршрутизации вызовов по соединительным линиям на наличие соответствующей записи.

## **Случай 1**

Внутренний абонент 1012 УАТС-1 набирает внутренний номер "1011".

 $\rightarrow$  Набранный номер соответствует внутреннему абоненту местной УАТС, поэтому устанавливается соединение между внутренним абонентом 1012 УАТС-1 и внутренним абонентом 1011 УАТС-1.

## **Случай 2**

Внутренний абонент 1012 УАТС-1 набирает внутренний номер "1033".

 $\rightarrow$  Набранный номер не соответствует внутреннему абоненту местной УАТС, поэтому вызов направляется по заданной соединительной линии, и устанавливается соединение между внутренним абонентом 1012 УАТС-1 и внутренним абонентом 1033 УАТС-2.

## **Случай 3**

Вызов по внешней линии общего пользования, направленный внутреннему абоненту 1033, поступает на УАТС-1.

 $\rightarrow$  Набранный номер абонента не соответствует внутреннему абоненту местной УАТС, поэтому вызов направляется по заданной соединительной линии, и устанавливается соединение между внутренним абонентом 1033 УАТС-2.

#### – **Требования к аппаратным средствам**

Карта флэш-памяти SD KX-TDA0920 для обновления программного обеспечения до версии с расширенными возможностями

- Для использования этой функции требуется соответствующее системное программирование.
- Если набранный номер не найден на удалённой УАТС, вызов не может быть переадресован на местную УАТС для поиска нужного номера.
- Если вызов по соединительной линии поступает занятому внутреннему абоненту, которой деактивизировал функцию "Оповещение об ожидающем вызове", вызывающему абоненту подается тональный сигнал "занято". При необходимости может быть активизирована функция "Автоматическая переадресация вызова при занятости/режиме "Не беспокоить".
- Для вызовов по соединительным линиям может быть установлен интервал времени между посылкой цифр.

# **Ссылки на Руководство по программированию на СТ**

[453] Адресат для DID [500] Номер группы внешних линий

# **Ссылки на Руководство по функциям**

- [1.1.1.6 Intercept Routing/Автоматическая переадресация вызова](#page-29-0)
- [1.3.1.2 Call Forwarding \(FWD\)/Постоянная переадресация вызовов](#page-70-0)
- [1.9.1 Toll Restriction \(TRS\)/Call Barring \(Barring\) / Ограничение доступа/запрет вызовов](#page-131-0)
- [1.10.1 Automatic Route Selection \(ARS\)/Автоматический выбор маршрута](#page-146-0)
- [1.12.1 Call Transfer/Переадресация вызова](#page-166-0)
- [1.17.6 Direct Inward System Access \(DISA\)/Прямой доступ к ресурсам системы](#page-195-0)
- [2.3.6 Flexible Numbering/Fixed Numbering / Гибкий/фиксированный план нумерации](#page-414-0)
- [3.1 Технические возможности системы](#page-431-0)

# **Ссылки на Руководство пользователя**

1.2.1 Варианты вызовов

# **1.30.2 Voice over Internet Protocol (VoIP) Network/Сеть передачи речи через протокол IP**

# **Описание**

Между двумя УАТС может быть установлено соединение с помощью платы IP-GW с созданием частной IP-сети. В этом случае речевые сигналы преобразуются в IP-пакеты и передаются по этой сети. Частная IP-сеть поддерживает связь за счёт предоставления услуг соединительных линий.

# **[Пример]**

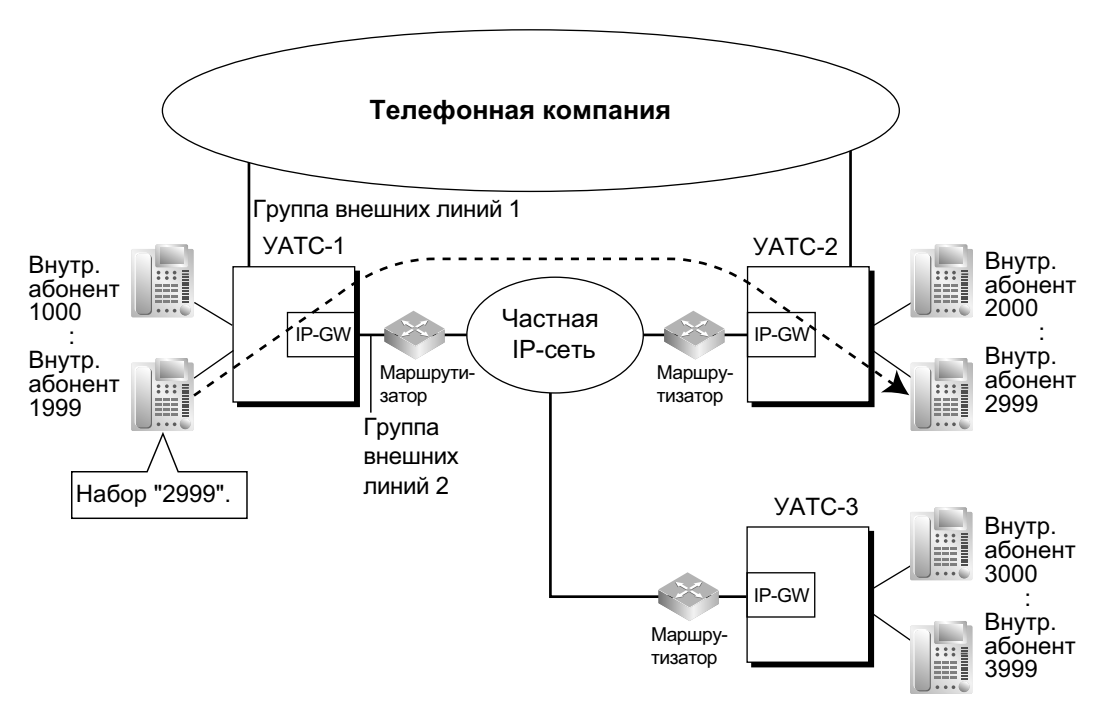

## **Требуемое программирование**

• **УАТС**

Для выполнения вызова:

Программирование ARS  $(→ 1.10.1$  Automatic Route Selection  $(ARS)/A$ втоматический выбор [маршрута](#page-146-0)) или программирование услуг соединительных линий Для получения вызова:

Программирование услуг соединительных линий

### **[Таблица маршрутизации и модификации для вызовов по соединительным линиям]**

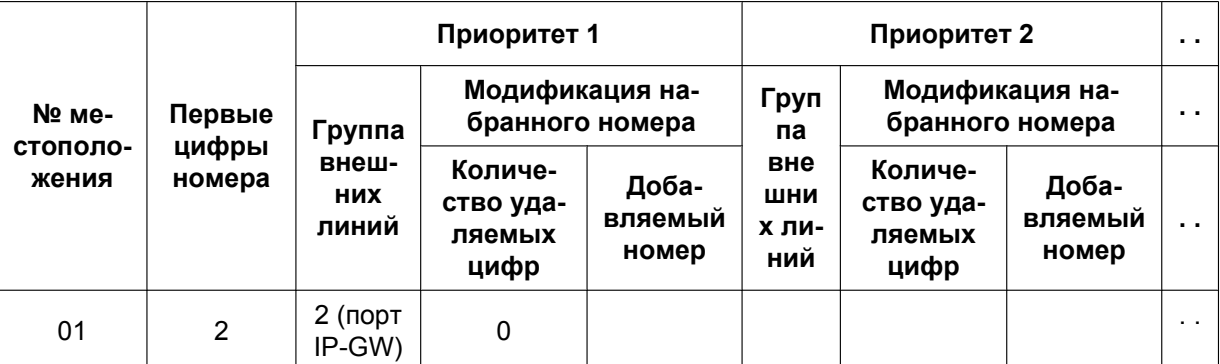

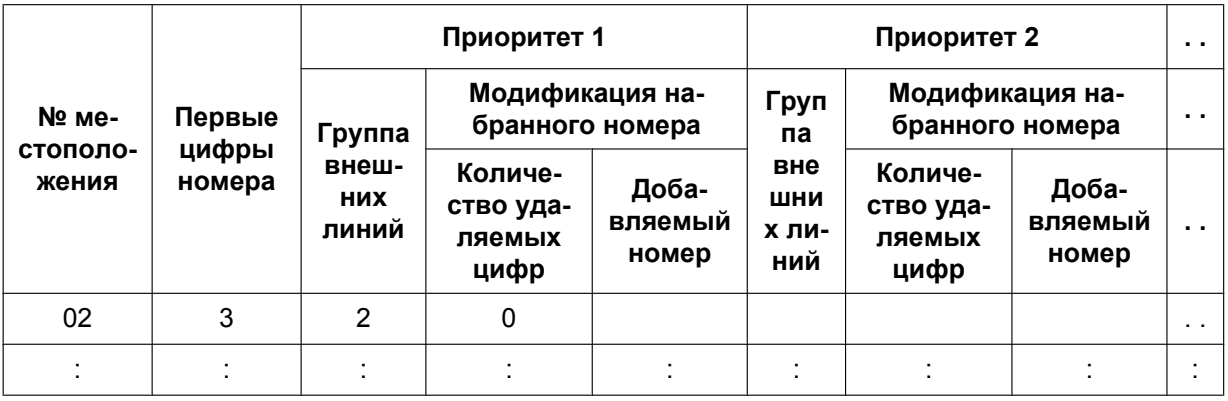

## **[Пояснение]**

Вызовы по номерам с первыми цифрами "2" или "3" автоматически направляются через порты IP-GW, входящие в группу внешних линий 2.

# • **IP-GW (контур IP-шлюза)**

Назначение IP-адресов для местной УАТС и других УАТС. **[Пример программирования]**

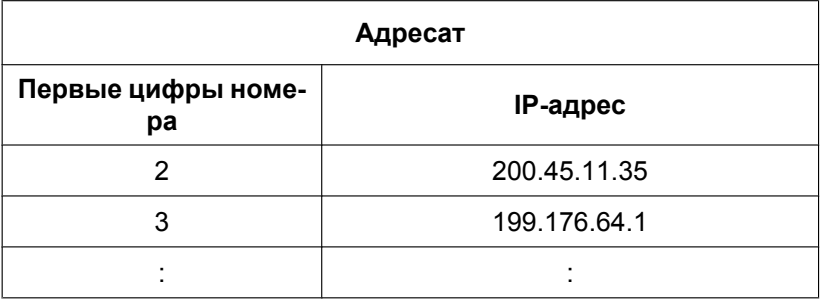

# **[Пояснение]**

Вызовы направляются на IP-адрес платы IP-GW, выбираемой в зависимости от первых цифр набранного номера.

## **Автоматическое перенаправление вызовов по частной IP-сети на внешние линии общего пользования**

В случае невозможности успешного установления вызова по частной IP-сети УАТС может автоматически предпринять попытку направления этого вызова по внешней линии общего пользования. Это альтернативный способ установления соединений для вызовов, который применяется в случае невозможности успешной передачи в частной IP-сети.

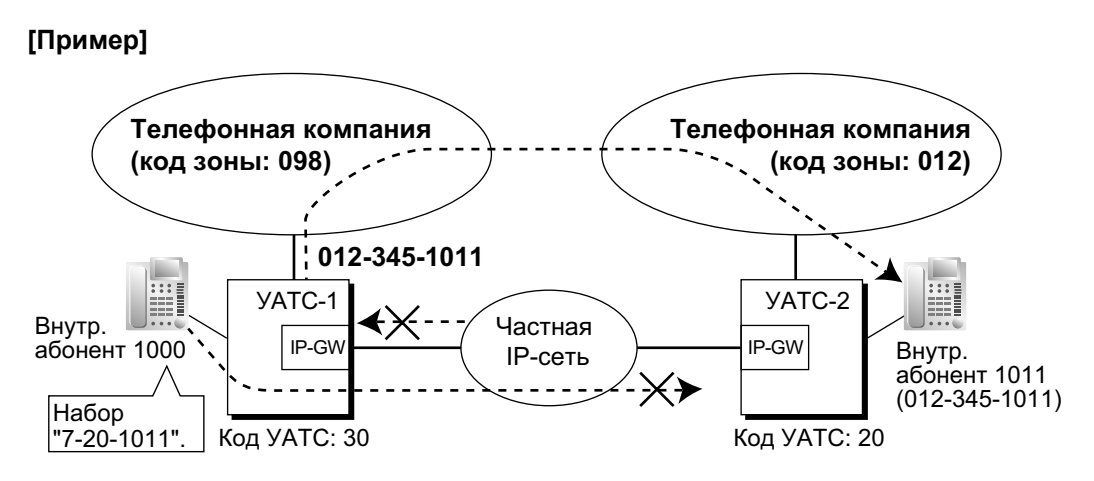

Первые цифры внутренних номеров, доступных по частной IP-сети, добавляются в таблицу номеров быстрого набора, а также регистрируются как внутренние номера другой УАТС, как описано ниже:

#### **[Пример программирования]**

Набираемый номер для вызова внутреннего абонента другой УАТС с установлением соединения по частной IP-сети:

7 (код доступа к соединительной линии) + 20 (код УАТС) + 1011 (внутренний номер)

Набираемый номер для вызова внутреннего абонента с установлением соединения по внешней линии общего пользования:

9 (код доступа к внешней линии) + 012-345-1011

#### **[Таблица номеров быстрого набора]**

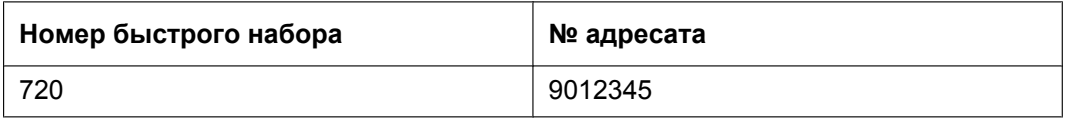

В случае невозможности установления соединения по частной IP-сети, если первые цифры набранного номера содержатся в таблице номеров быстрого набора, вызов автоматически перенаправляется во внешнюю линию, выбираемую на основе соответствующего номера адресата.

Вызов может быть перенаправлен во внешнюю линию, выбираемую в соответствии с заданными параметрами в случае, если при попытке выполнения этого вызова по частной IP-сети УАТС не получает ответа от другой УАТС в течение приблизительно 4 секунд после посылки вызова или если возвращается сообщение об ошибке.

# **Условия**

- **Требование к аппаратным средства:** Плата IP-GW
- Доступны некоторые услуги QSIG.  $(\rightarrow 1.30.4$  Стандартные функции QSIG)
- В отношении вызовов, перенаправляемых во внешние линии общего пользования, применяются установки ограничения доступа/запрета вызовов.

## **Ссылки на Руководство по установке**

- 2.4.12 Плата IP-GW4E (KX-TDA0484)
- 2.4.13 Плата IP-GW16 (KX-TDA0490)

## **Ссылки на Руководство по функциям**

[1.30.1 TIE Line Service/Услуги соединительных линий](#page-323-0)

# **1.30.3 Virtual Private Network (VPN)/Виртуальная частная сеть**

## **Описание**

Виртуальная частная сеть (VPN) – это услуга, предоставляемая телефонной компанией. Существующая линия при этом используется так, как если бы она была частной линией. Таким образом, устраняется необходимость создания частной линии или аренды линии телефонной компании. С использованием одной и той же линии можно выполнять и получать как вызовы по сети общего пользования, так и вызовы по частной сети.

#### **Распознавание вызовов по сети общего пользования/вызовов по частной сети**

- **a. При выполнении вызова:** требуется добавление кода для распознавания вызова по сети общего пользования/вызова по частной сети перед посылкой набранного номера в телефонную компанию. Код для распознавания вызова по сети общего пользования/вызова по частной сети может быть набран вручную или автоматически. В последнем случае используется программирование ARS  $(\rightarrow 1.10.1$  Automatic Route Selection (ARS)/Автоматический выбор маршрута) и/или программирование услуг соединительных линий.
- **b. При поступлении вызова:** тип вызова определяется телефонной компанией. Если вызов является вызовом по частной сети, его получение осуществляется с использованием услуг соединительных линий. Если вызов является вызовом по сети общего пользования, его получение осуществляется с использованием способа распределения входящих вызовов по внешней линии (DIL/DDI/MSN), назначенного внешней линии.

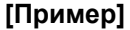

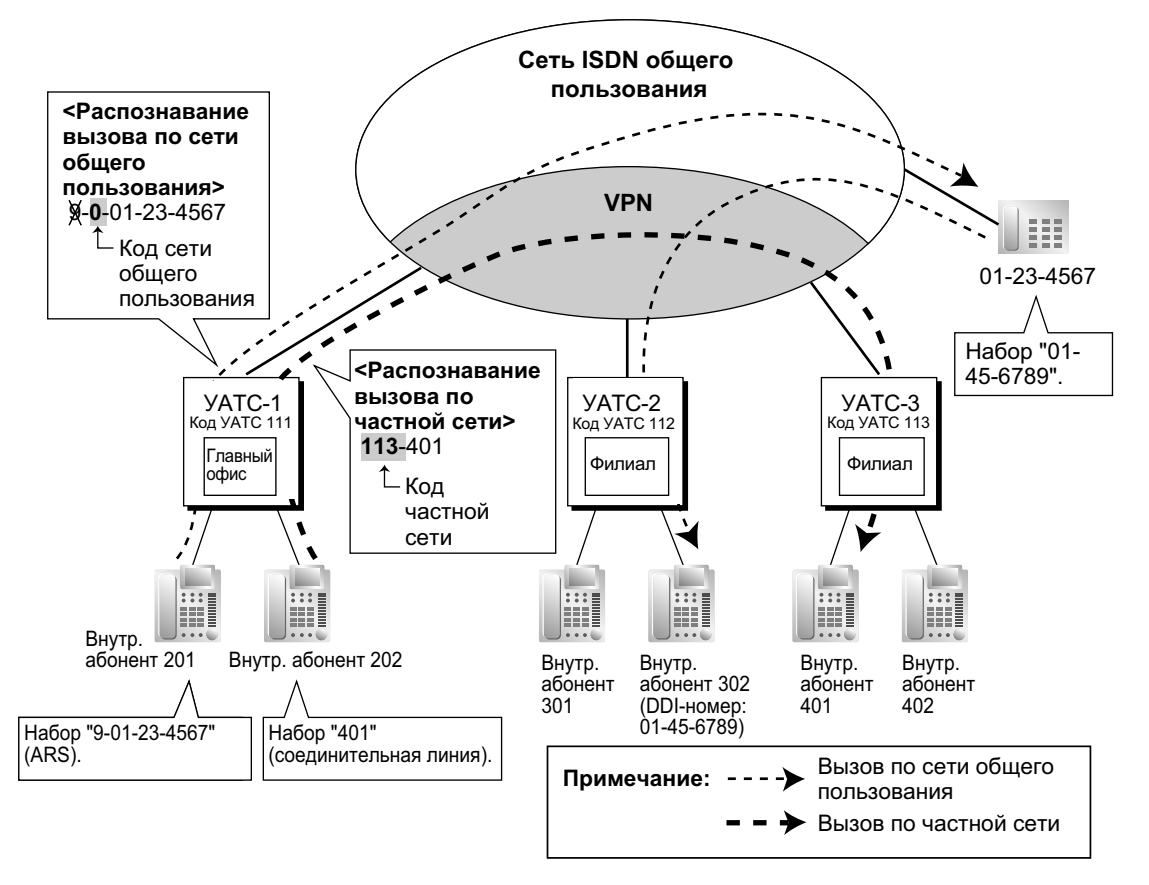

# **Условия**

- Посредством системного программирования каждый порт BRI/PRI можно назначить как порт сети общего пользования или VPN. Для использования этой услуги необходимо выбрать VPN.
- Даже в том случае, когда телефонная компания не предоставляет услугу виртуальной частной сети, при выполнении вызовов имеется возможность использования услуги этого же типа. Для этого применяется программирование услуг соединительных линий и/или программирование быстрого набора номера. ( $\rightarrow$  [1.6.1.6 Quick Dialling/Быстрый набор номера](#page-113-0))

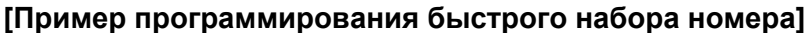

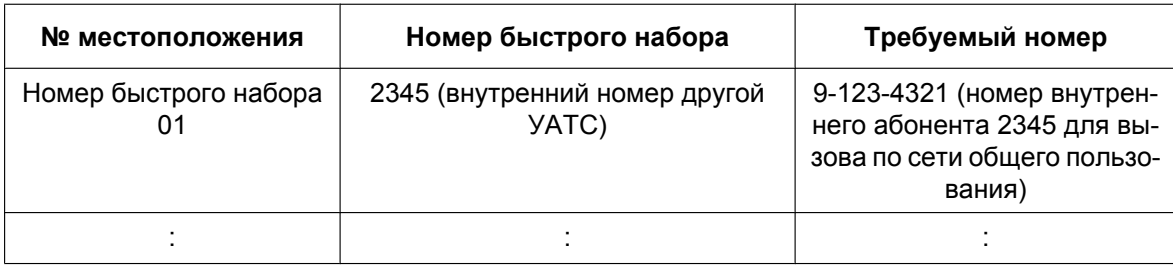

#### **Пояснение**

Когда внутренний абонент набирает "2345", устанавливается соединение с внутренним абонентом "2345" другой УАТС, номером которого для вызовов по сети общего пользования является "123-4321".

# **Ссылки на Руководство по функциям**

[1.30.1 TIE Line Service/Услуги соединительных линий](#page-323-0)

# <span id="page-349-0"></span>**1.30.4 Стандартные функции QSIG**

# **1.30.4.1 Стандартные функции QSIG – ОБЗОР**

# **Описание**

QSIG – это протокол, относящийся к ISDN (Q.931) и обеспечивающий реализацию расширенного набора функций УАТС в частной сети. Сеть QSIG поддерживает частную связь за счет предоставления услуг соединительных линий.

В частной сети ISDN-QSIG или IP-сети доступны следующие функции. В случае ISDN доступность этих функций (за исключением функции идентификации исходящих вызовов [CLIP]) определяется системным программированием отдельно для каждого порта частной сети.

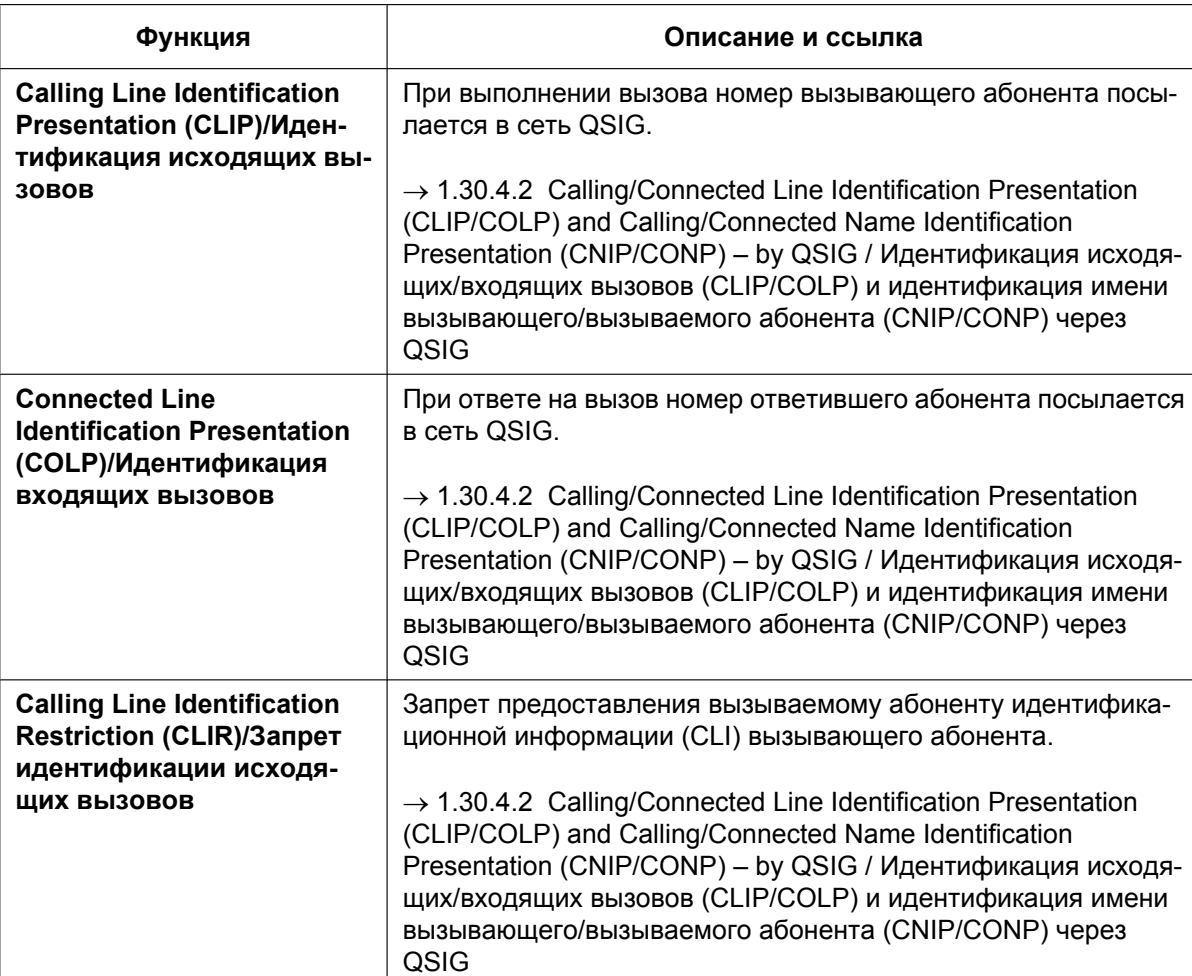

# **[Таблица услуг]**

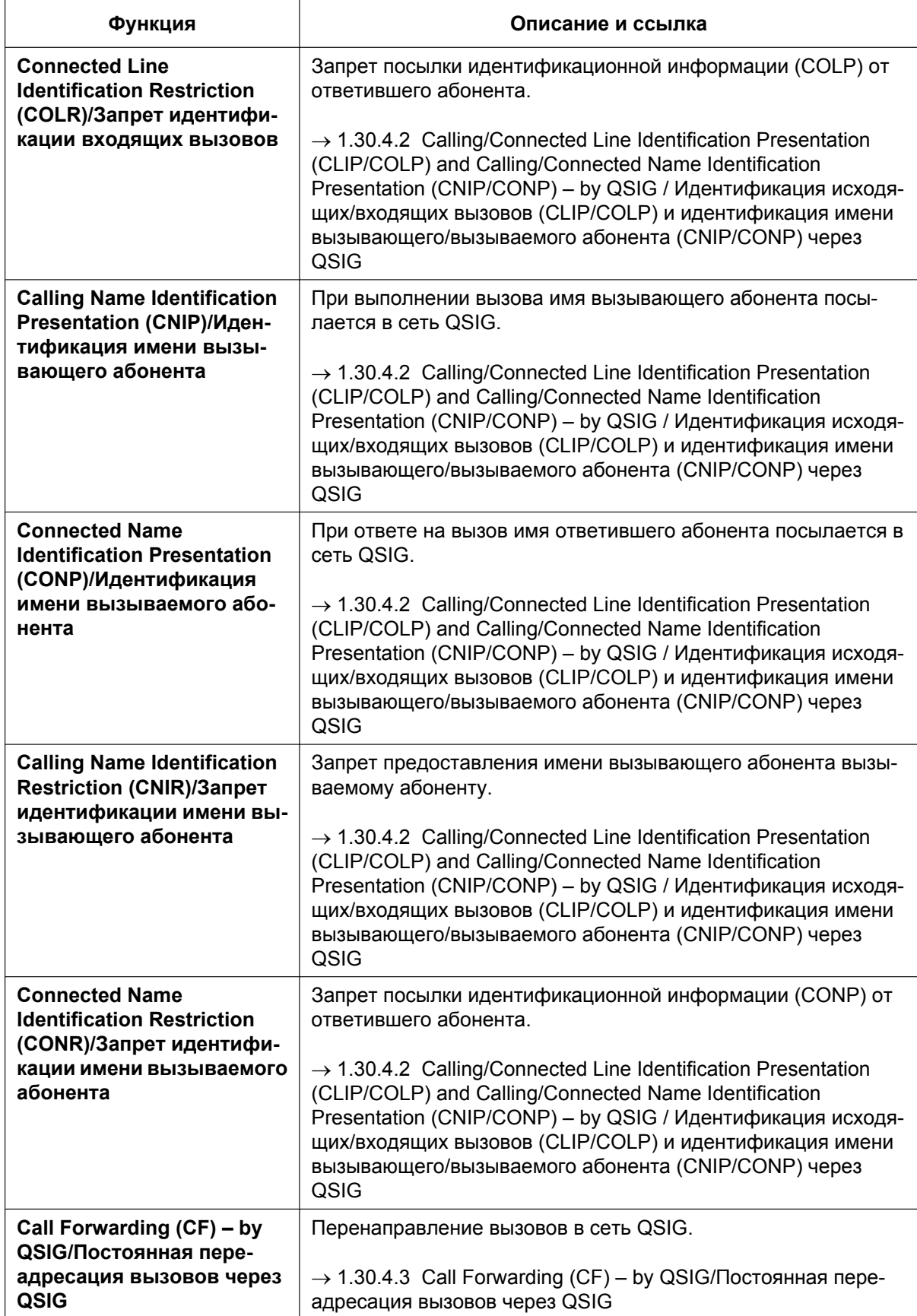

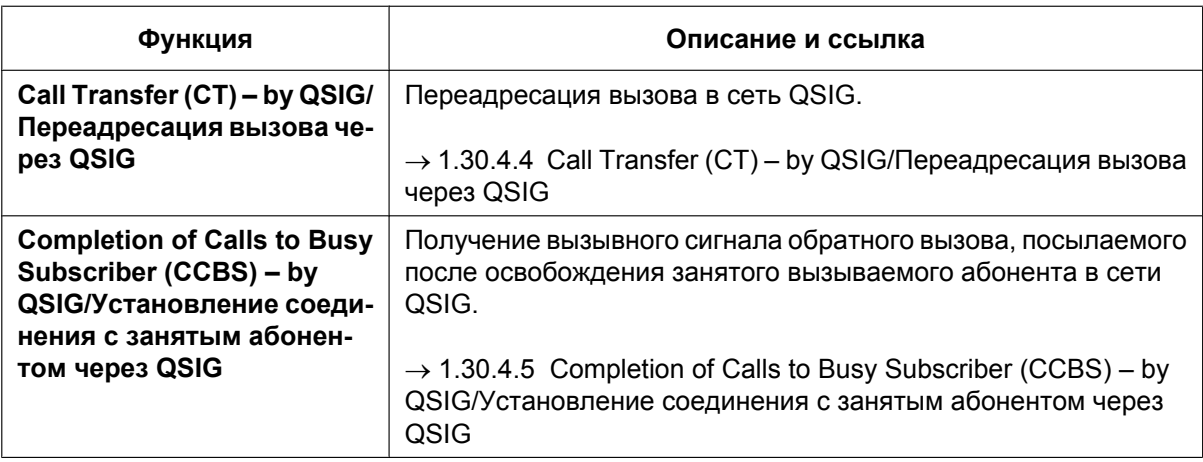

# **Ссылки на Руководство по функциям**

- [1.21.1 Цифровая сеть интегрального обслуживания \(ISDN\)](#page-240-0)
- [1.30.1 TIE Line Service/Услуги соединительных линий](#page-323-0)

# <span id="page-352-0"></span>**1.30.4.2 Calling/Connected Line Identification Presentation (CLIP/ COLP) and Calling/Connected Name Identification Presentation (CNIP/ CONP) – by QSIG / Идентификация исходящих/входящих вызовов (CLIP/COLP) и идентификация имени вызывающего/вызываемого абонента (CNIP/CONP) через QSIG**

# **Описание**

## **Идентификация исходящих вызовов/имени вызывающего абонента (CLIP/CNIP)**

Когда внутренний абонент выполняет вызов, УАТС может передать в сеть QSIG предварительно запрограммированный телефонный номер и/или имя. Перед ответом на вызов вызываемый абонент может видеть этот номер и/или имя на дисплее своего телефонного аппарата.

## **Идентификация входящих вызовов/имени вызываемого абонента (COLP/CONP)**

Когда внутренний абонент отвечает на входящий вызов, УАТС передает в сеть QSIG предварительно запрограммированный внутренний номер и/или имя. При ответе на вызов вызывающий абонент может видеть номер и/или имя ответившего абонента на дисплее своего телефонного аппарата.

# **[Пример CLIP/CNIP]**

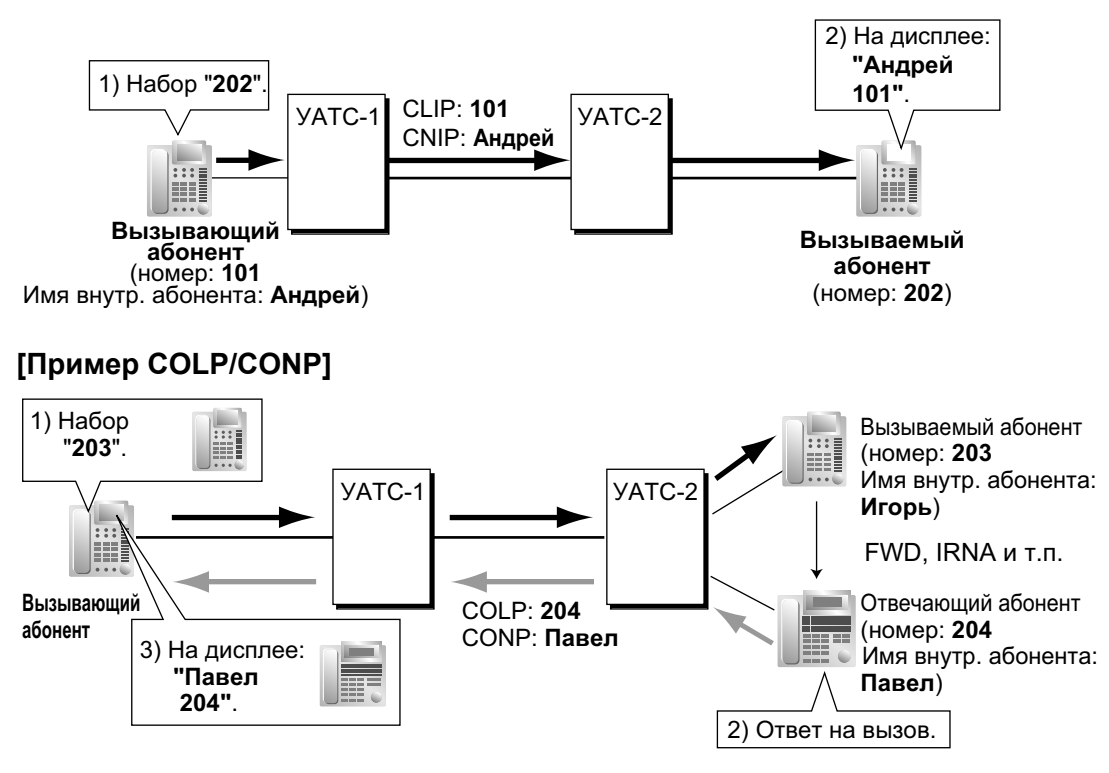

# **Номер для CLIP/COLP**

Каждому внутреннему абоненту посредством системного программирования может быть назначен внутренний номер, передаваемый в сеть QSIG для CLIP/COLP.

## **Имя для CNIP/CONP**

Каждому внутреннему абоненту посредством системного программирования может быть назначено имя внутреннего абонента, передаваемое в сеть QSIG для CNIP/CONP.

#### **Запрет идентификации исходящих/входящих вызовов (CLIR/COLR)**

Любой внутренний абонент может запретить передачу собственного внутреннего номера в сеть QSIG путем нажатия кнопки запрета идентификации исходящих вызовов (CLIR), кнопки запрета идентификации входящих вызовов (COLR) или ввода номера функции.

#### **Запрет идентификации имени вызывающего/вызываемого абонента (CNIR/CONR)**

Любой внутренний абонент может запретить передачу собственного имени внутреннего абонента в сеть QSIG. При активизации CLIR автоматически активизируется CNIR. При активизации COLR автоматически активизируется CONR.

# **Условия**

- Эти функции соответствуют спецификациям следующих европейских стандартов по электросвязи (ETS):
	- CLIP/COLP: ETS 300 172 Circuit mode basis services (Базовые услуги в режиме с коммутацией каналов);
	- CNIP/CONP: ETS 300 238 Name identification supplementary services (Дополнительные услуги идентификации имени).
- **Назначение COLP/CLIR/COLR/CNIP/CONP/CNIR/CONR для каждого порта** Каждая из этих услуг может быть активизирована или деактивизирована по каждому порту ISDN (QSIG) в УАТС.
- **Кнопка запрета идентификации исходящих вызовов (CLIR) и кнопка запрета идентификации входящих вызовов (COLR)**

Возможно переключение между режимами идентификации исходящих вызовов (CLIP) и запрета идентификации исходящих вызовов (CLIR) путем нажатия кнопки запрета идентификации исходящих вызовов (CLIR), либо между режимами идентификации входящих вызовов (COLP) и запрета идентификации входящих вызовов (COLR) путем нажатия кнопки запрета идентификации входящих вызовов (COLR). В качестве кнопки запрета идентификации исходящих вызовов (CLIR) или запрета идентификации входящих вызовов (COLR) может использоваться кнопка с назначаемой функцией.

## **Ссылки на Руководство по программированию на СТ**

[003] Внутренний номер

[004] Имя внутреннего абонента

## **Ссылки на Руководство по функциям**

[1.20.2 Кнопки с назначаемой функцией](#page-232-0)

### **Ссылки на Руководство пользователя**

1.8.4 Вывод своего телефонного номера на дисплей аппарата вызываемого или вызывающего абонента (Идентификация исходящих/входящих вызовов [CLIP/COLP])

1.8.5 Запрет вывода своего телефонного номера на дисплей аппарата вызывающего абонента (Запрет идентификации входящих вызовов [COLR])

1.8.6 Запрет вывода своего номера на дисплей аппарата вызываемого абонента (Запрет идентификации исходящих вызовов [CLIR])

# <span id="page-354-0"></span>**1.30.4.3 Call Forwarding (CF) – by QSIG/Постоянная переадресация вызовов через QSIG**

# **Описание**

УАТС выполняет постоянную переадресацию вызовов через сеть QSIG внутреннему абоненту-адресату в другой УАТС. Адресат может быть назначен на собственной УАТС путем назначения внутреннего абонента в качестве адресата постоянной переадресации вызовов по внешним линиям  $(\rightarrow 1.3.1.2 \text{ Call Forward}$  (FWD)/Постоянная переадресация вызовов).

Если для входящих и переадресованных вызовов используется одна и та же группа внешних линий, может возникнуть следующая ситуация:

## **[Пример]**

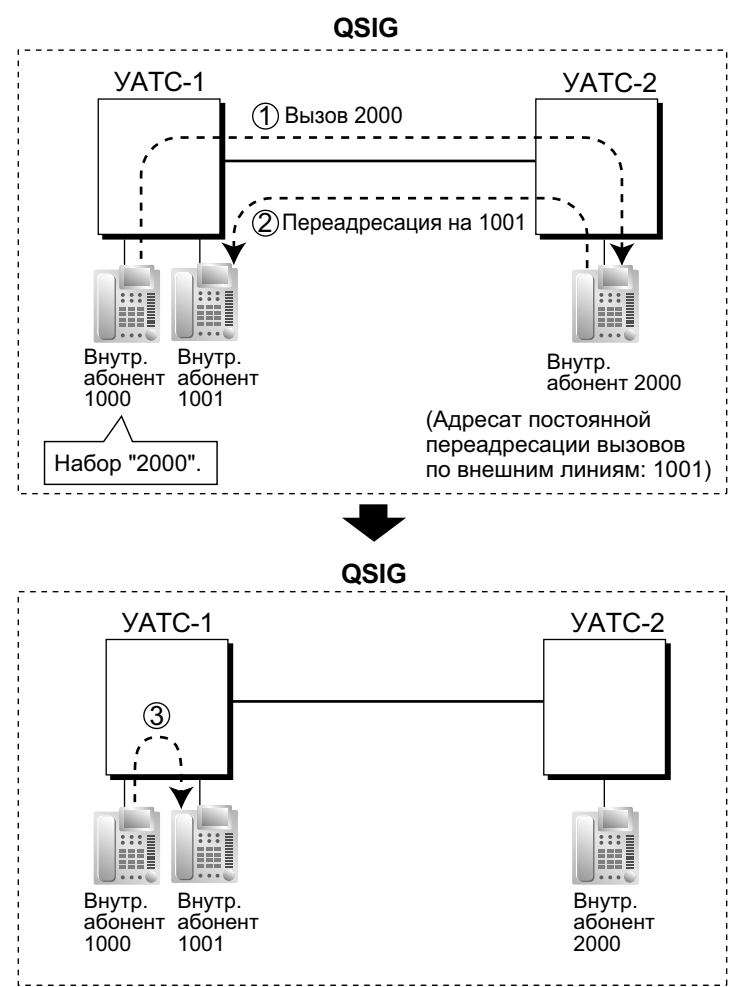

- *1* Внутренний абонент 1000 УАТС-1 набирает внутренний номер "2000", и вызов направляется через сеть QSIG внутреннему абоненту "2000" УАТС-2.
- *2* Вызов перенаправляется адресату постоянной переадресации вызовов по внешним линиям, назначенному для внутреннего абонента 2000, т. е. внутреннему абоненту "1001" УАТС-1.
- *3* Соединение между УАТС-1 и УАТС-2 разъединяется, и вызов поступает непосредственно адресату постоянной переадресации вызовов, назначенному для внутреннего абонента 2000.

# **Условия**

- Эта функция соответствует спецификациям европейского стандарта по электросвязи (ETS) ETS 300 257 Diversion supplementary services (Дополнительные услуги переадресации).
- Эта функция может быть активизирована или деактивизирована отдельно для каждого порта ISDN (QSIG) в УАТС.

# **Ссылки на Руководство пользователя**

1.6.1 Постоянная переадресация вызовов

# <span id="page-356-0"></span>**1.30.4.4 Call Transfer (CT) – by QSIG/Переадресация вызова через QSIG**

# **Описание**

УАТС выполняет переадресацию вызова через сеть QSIG внутреннему абоненту-адресату в другой УАТС.

Если для входящего и переадресованного вызова используется одна и та же группа внешних линий, может возникнуть следующая ситуация:

## **[Пример]**

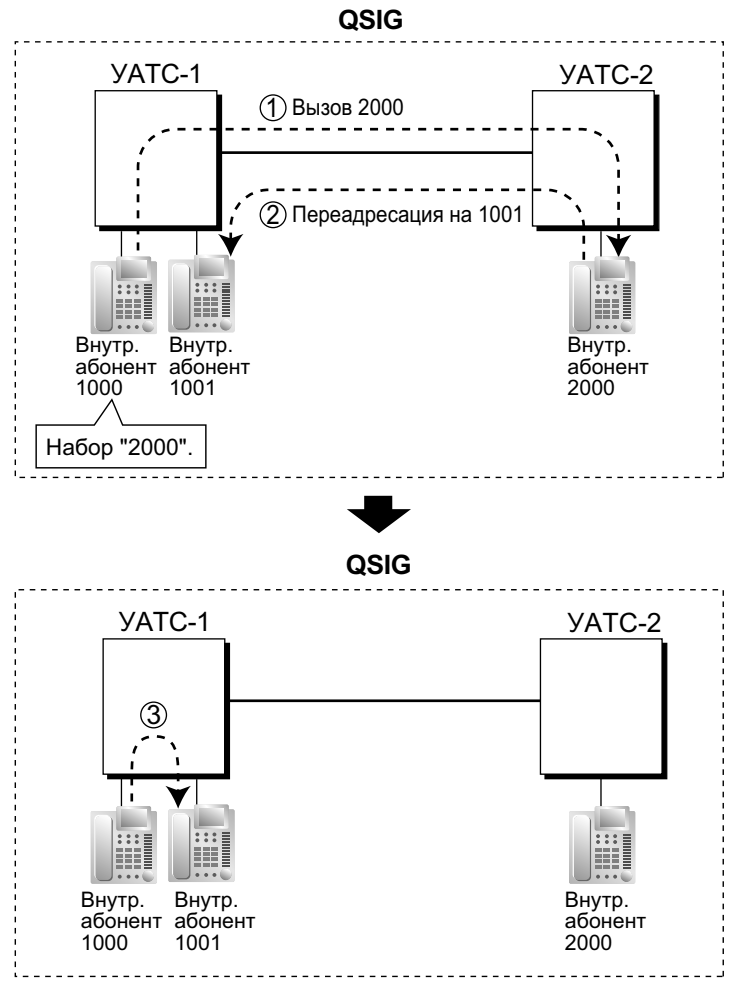

- *1* Внутренний абонент 1000 УАТС-1 набирает внутренний номер "2000", и вызов направляется через сеть QSIG внутреннему абоненту "2000" УАТС-2.
- *2* Осуществляется переадресация вызова от внутреннего абонента 2000 на внутреннего абонента "1001" УАТС-1.
- *3* Соединение между УАТС-1 и УАТС-2 разъединяется, и вызов поступает непосредственно адресату переадресации вызова, назначенному для внутреннего абонента 2000.

# **Условия**

- Эта функция соответствует спецификациям европейского стандарта по электросвязи (ETS) ETS 300 261 Call transfer supplementary service (Дополнительная услуга переадресации вызова).
- Эта функция может быть активизирована или деактивизирована отдельно для каждого порта ISDN (QSIG).
- Также доступны функции "Переадресация вызова с оповещением" и "Переадресация вызова без оповещения"  $(→ 1.12.1$  Call Transfer/Переадресация вызова).

# **Ссылки на Руководство пользователя**

1.4.1 Выполнение переадресации вызова (Переадресация вызова)

# <span id="page-358-0"></span>**1.30.4.5 Completion of Calls to Busy Subscriber (CCBS) – by QSIG/ Установление соединения с занятым абонентом через QSIG**

# **Описание**

Если вызов направляется внутреннему абоненту другой УАТС в сети QSIG, и этот вызываемый абонент занят, вызывающий абонент может активизировать функцию подачи вызывного сигнала обратного вызова, выдаваемого при освобождении вызываемого абонента. При ответе абонента на вызывной сигнал обратного вызова автоматически набирается номер требуемого абонента.

# **Условия**

- Эта функция соответствует спецификациям европейского стандарта по электросвязи (ETS) ETS 300 366 Call completion supplementary services (Дополнительные услуги установления соединения).
- Эта функция доступна при следующих условиях:
	- **a.** УАТС вызываемого абонента поддерживает услугу CCBS;
	- **b.** УАТС вызываемого абонента допускает взаимодействие с услугой CCBS.
- Для сигнализации при CCBS режим посылки и приема сигналов установления соединения с занятым абонентом должен быть индивидуально разрешен для данного порта ISDN (QSIG) посредством системного программирования.
- Внутренний абонент может активизировать функцию CCBS только однократно. При этом действует только последняя установка.
- Активизация функции CCBS отменяется, если вызывной сигнал обратного вызова не поступает в течение 60 минут или если этот сигнал остается без ответа в течение 10 секунд.

# **Ссылки на Руководство пользователя**

1.2.4 Если набранная линия занята или абонент не отвечает

# **1.30.5 Расширенные функции QSIG**

# **1.30.5.1 Network Direct Station Selection (NDSS)/Прямой доступ к сетевым терминалам**

# **Описание**

При соединении УАТС в сеть с использованием плат ISDN или IP-GW в качестве кнопок прямого доступа к сетевым терминалам (NDSS) можно использовать кнопки с назначаемой функцией. Эти кнопки используются для контроля состояния внутренних линий, подключенных к другим УАТС в пределах сети, а также для выполнения или переадресации вызовов этим внутренним абонентам нажатием одной кнопки, аналогично стандартным кнопкам DSS. Это позволяет централизовать функции оператора даже в том случае, если станции находятся в удаленных местоположениях. Кнопки NDSS показывают состояние контролируемого внутреннего абонента:

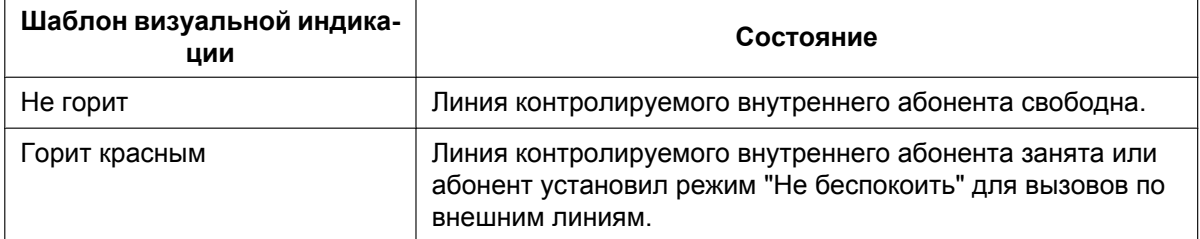

# **[Пример сети]**

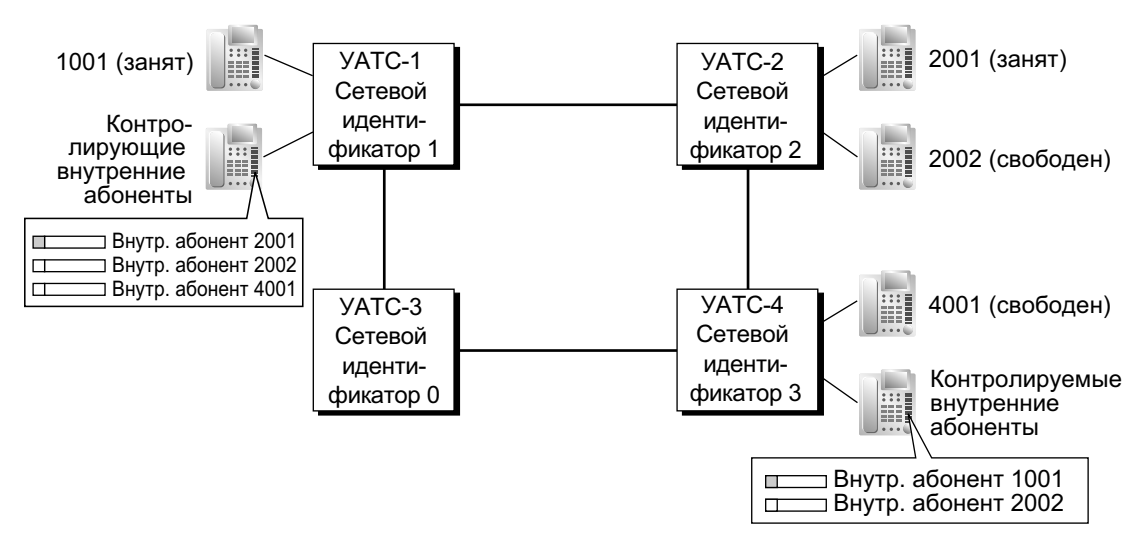

### **[Процедура программирования]**

### **1. Назначение таблицы маршрутизации**

Для выполнения и переадресации вызовов между УАТС требуется заранее запрограммировать таблицы маршрутизации и модификации для вызовов по соединительным линиям для всех УАТС в сети ( $\rightarrow$  [1.30.1 TIE Line Service/Услуги соединительных линий](#page-323-0)).

В следующем примере программирования для УАТС в сети используется способ нумерации на основе внутренних номеров, показанный на приведенном выше рисунке. Однако также можно использовать способ нумерации на основе кодов доступа к УАТС.

### **2. Назначение сетевого идентификатора УАТС**

Назначьте сетевой идентификатор УАТС для каждой УАТС в сети.
- Идентификаторы 1-8: предоставляют возможность контроля состояния внутренних абонентов других УАТС и передачи данных контроля местных внутренних абонентов. Каждый идентификационный номер может быть назначен одной УАТС в сети.
- Идентификатор 0: передача данных контроля в сети. Этот идентификационный номер может быть назначен нескольким УАТС.
- **3. Настройка портов QSIG [контролируемая УАТС]**

### **ISDN-QSIG (Прямое соединение УАТС)**

Каждый порт QSIG платы цифровых интерфейсов BRI или платы цифровых интерфейсов PRI, используемой для передачи информации о состоянии внутренней линии, должен быть настроен соответствующим образом посредством системного программирования. Даже если для порта установлена функция запрета передачи информации, в него по-прежнему будет передаваться информация из других УАТС.

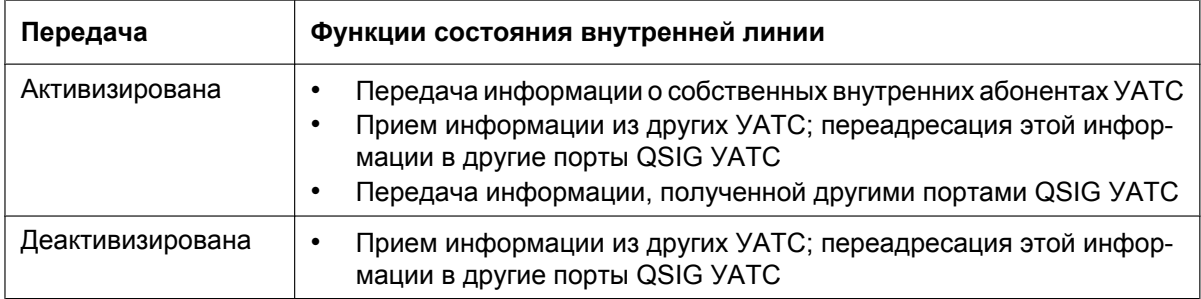

Для передачи информации о состоянии внутренних абонентов между УАТС с функцией контроля NDSS, для каждого порта необходимо установить параметр передачи в соответствии со структурой сети.

### **[Пример настройки портов в ISDN-сети]**

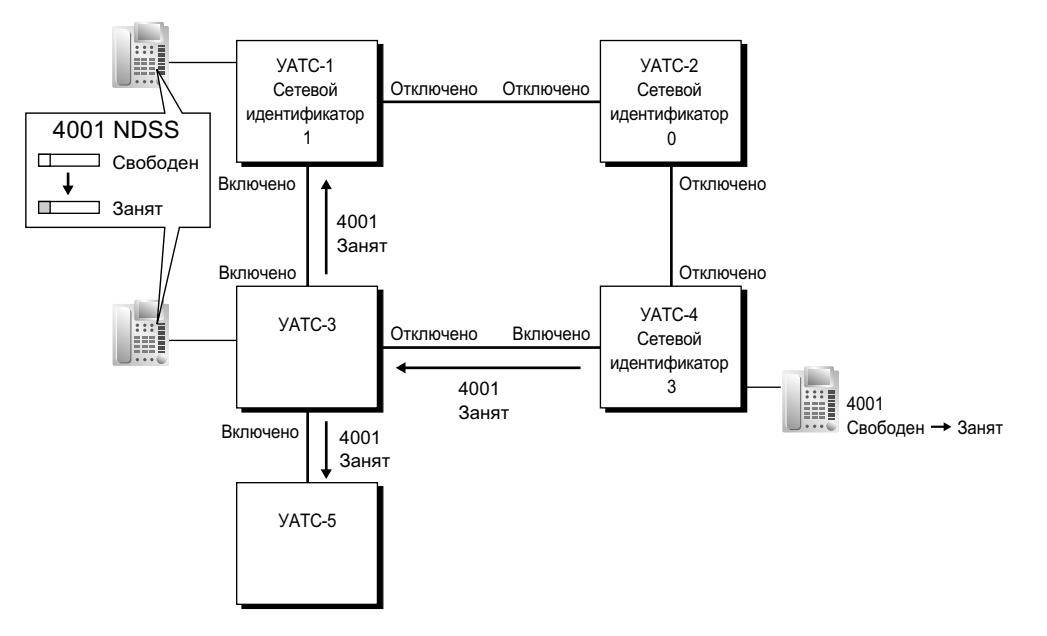

### **IP-GW-QSIG**

Маршрутизация IP-данных в пределах сети осуществляется в соответствии с таблицами маршрутизации плат IP-GW. При использовании частной IP-сети необходимо указать УАТС с функцией контроля, в которые будет передаваться информация о состоянии внутренних абонентов, для каждой используемой платы. Для этого требуется указать внутренний номер любого внутреннего абонента (например, оператора УАТС) в УАТС с функцией контроля в качестве внутреннего номера сетевого оператора для этой платы IP-GW.

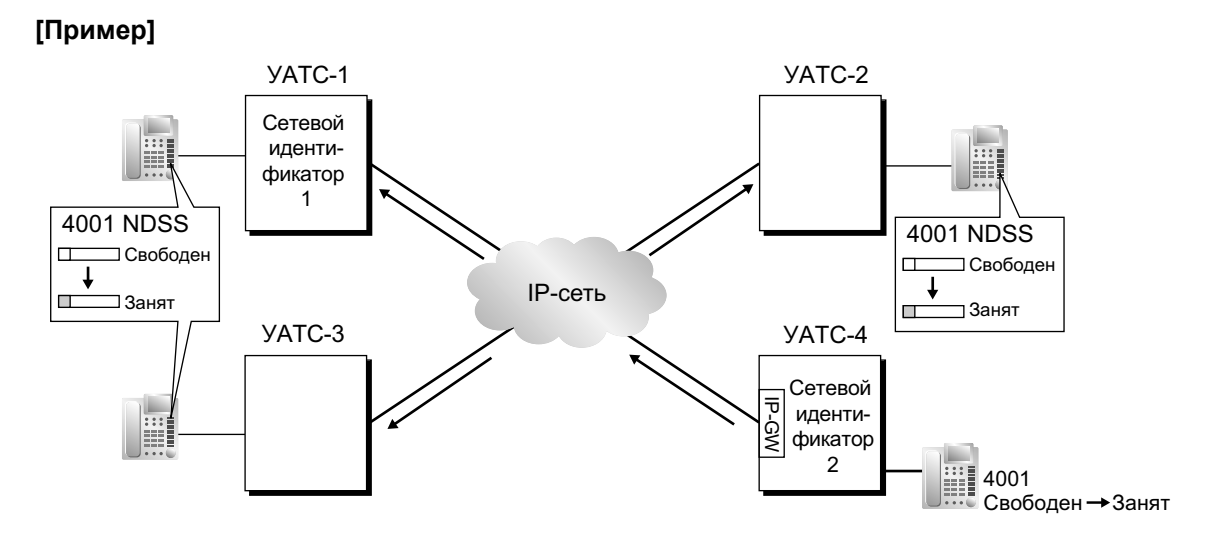

#### **Смешанная сеть**

При использовании функции NDSS в смешанной сети, содержащей линии частной IP-сети и ISDN-линии, для каждой УАТС можно настроить возможность передачи информации о состоянии внутренних абонентов между платами IP-GW и ISDN. Например, если УАТС, с которой выполняется контроль, находится в частной IP-сети, а контролируемые УАТС – в сети ISDN, то для УАТС, функционирующей в качестве шлюза между частными IP-сетями и сетями ISDN, требуется активировать установку "ISDN – частные IP-сети" (VoIP).

### **4. Регистрация в сети контролируемых внутренних абонентов [УАТС, с которой выполняется контроль]**

Зарегистрируйте контролируемых внутренних абонентов (линии которых подключены к другим УАТС). Можно зарегистрировать до 250 внутренних абонентов. Кнопки NDSS могут быть назначены только для зарегистрированных таким образом внутренних абонентов.

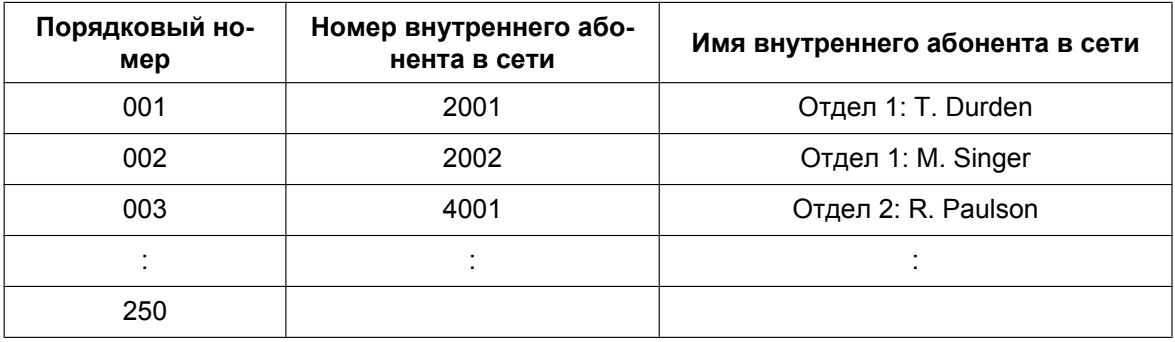

### **Таблица контролируемых внутренних абонентов в сети**

При использовании способа нумерации на основе кодов доступа к УАТС, перед зарегистрированным внутренним номером должен быть добавлен соответствующий код доступа.

## **5. Настройка кнопки NDSS [УАТС, с которой выполняется контроль]**

Для любого внутреннего абонента, линия которого подключена к УАТС, с которой выполняется контроль, назначьте в качестве кнопки NDSS зарегистрированного внутреннего абонента кнопку с назначаемой функцией. Затем поднимите трубку, нажмите один раз эту кнопку и положите трубку. В результате будет активизирована функция контроля. Контролируемая УАТС начнет передачу информации о состоянии этого внутреннего абонента, а УАТС, с которой выполняется контроль, начнет принимать информацию. Индикатор кнопки показывает состояние внутреннего абонента, линия которого подключена к другой УАТС.

### **Удаление или изменение зарегистрированного внутреннего абонента [УАТС, с которой выполняется контроль]**

Для контроля нового внутреннего абонента в случае, если уже контролируются 250 внутренних абонентов, необходимо отменить регистрацию одного из внутренних абонентов.

Для прекращения контроля определенного внутреннего абонента используется функция отмены режима контроля NDSS. При выполнении этой функции в УАТС, с которой выполняется контроль, происходит следующее.

- Если выбранный внутренний абонент не подлежит контролю со стороны других УАТС, контролируемая УАТС прекращает передачу информации о состоянии этого внутреннего абонента.
- УАТС, с которой выполняется контроль, прекращает прием информации о состоянии выбранного внутреннего абонента. Все кнопки NDSS, соответствующие этому внутреннему абоненту, прекращают показывать информацию о состоянии.

Однако соответствующая информация не удаляется из таблицы контролируемых внутренних абонентов в сети. Следовательно, если впоследствии внутренний абонент в УАТС, с которой выполняется контроль, поднимет трубку и нажмет кнопку NDSS, соответствующую этому внутреннему абоненту, то контроль будет активизирован повторно. Для полной отмены контроля внутреннего абонента необходимо удалить данные регистрации из таблицы контролируемых внутренних абонентов в сети в каждой УАТС, с которой выполнялся контроль. Контролируемый абонент каждой кнопки NDSS определяется на основе регистрационной

информации по определенному индексному номеру в этой таблице. Поэтому при изменении регистрационной информации, соответствующей индексному номеру (например, при изменении номера внутреннего абонента в сети с индексным номером 001 в приведенном выше примере с "2001" на "4002"), любые кнопки NDSS, назначенные для контроля этого внутреннего абонента, будут автоматически связаны с новым контролируемым абонентом.

# **Условия**

### • **Требования к аппаратным средствам**

Во всех УАТС серии KX-TDA0920, с которых выполняется контроль или в которых имеются контролируемые внутренние абоненты, должна быть установлена карта памяти SC для обновления программного обеспечения до версии с расширенными возможностями. При использовании платы IP-GW4E (KX-TDA0484) версия микропрограммного обеспечения (не LPR) данной платы должна быть не ниже 1.2. При использовании платы PRI23 (KX-TDA0290) версия программного обеспечения LPR данной платы должна быть не ниже 1.009.

- Все УАТС в сети должны быть УАТС серий KX-TDA, KX-TDE или KX-NCP. Для получения информации о требованиях к аппаратным средствам для всех УАТС, с которых будет осуществляться контроль внутренних абонентов или в которых будут присутствовать контролируемые внутренние абоненты, см. соответствующее Руководство по функциям.
- Каждый из сетевых идентификаторов УАТС 1-8 может быть назначен только одной УАТС в пределах сети. Назначение одного сетевого идентификатора УАТС двум УАТС приведет к появлению проблем при передаче данных в сети.
- Кнопки NDSS можно назначить только для тех внутренних абонентов, которые были зарегистрированы в таблице контролируемых внутренних абонентов в сети.
- Внутренние абоненты, линии которых подключены к определенной УАТС, могут осуществлять контроль до 250 внутренних абонентов в других УАТС. Состояние одного внутреннего абонента может контролироваться разными внутренними абонентами, относящимися к разным УАТС.
- Для снижения объема информационного трафика NDSS рекомендуется осуществлять контроль не более 8 внутренних абонентов в одной группе распределения входящих вызовов.
- Активизация кнопки NDSS требуется только при первом назначении кнопки для нового зарегистрированного внутреннего абонента. После активизации кнопки NDSS при первом ее нажатии другие кнопки NDSS для этого же контролируемого внутреннего абонента автоматически будут показывать состояние этого внутреннего абонента, т.е. их активизация не требуется.
- Функция отмены режима контроля NDSS может выполняться только с внутренней линии, назначенной в качестве менеджера.

 $\rightarrow$  [511] Назначение менеджера

- Для передачи информации о состоянии внутреннего абонента может быть назначено не более двух портов каждой платы цифровых интерфейсов BRI ("ON").
- Посредством системного программирования можно назначить максимальное количество "пересылок" (операций передачи между УАТС) информации о состоянии внутреннего абонента. При каждой операции передачи фрагмента информации о состоянии внутреннего абонента в другую УАТС соответствующий счетчик увеличивается на единицу. Если значение этого счетчика становится равным назначенному максимальному значению, данные игнорируются. Это необходимо для предотвращения бессмысленной передачи данных по сети.
- Если вследствие определенного состояния сети невозможно удаленно отменить передачу информации о состоянии внутреннего абонента с помощью функции отмены режима контроля NDSS, то данная операция может быть выполнена в контролируемой УАТС посредством системного программирования.
- Если информация о состоянии внутреннего абонента была утеряна в частной IP-сети, то в некоторых случаях с помощью кнопки NDSS невозможно будет получить информацию о состоянии соответствующего внутреннего абонента.
- NDSS не может использоваться в случае, если сетевое соединение между двумя УАТС установлено при помощи функции **[Выполнение вызова по соединительной линии путём набора внутреннего номера собственной УАТС]** (® [1.30.1 TIE Line Service/Услуги соединительных](#page-323-0) [линий\)](#page-323-0).

# **Ссылки на Руководство по программированию на СТ**

[511] Назначение менеджера

## **Ссылки на Руководство по функциям**

- [1.30.1 TIE Line Service/Услуги соединительных линий](#page-323-0)
- [1.30.2 Voice over Internet Protocol \(VoIP\) Network/Сеть передачи речи через протокол IP](#page-344-0)
- [1.30.4 Стандартные функции QSIG](#page-349-0)

# **Ссылки на Руководство пользователя**

- 1.2.1 Варианты вызовов
- 2.1.7 Отмена режима контроля прямого доступа к сетевым терминалам (NDSS)

# **1.30.5.2 Centralised Voice Mail/Централизованная речевая почта**

# **Описание**

До 8 УАТС, входящих в частную IP-сеть или ISDN-сеть, могут совместно использовать услуги системы VPS, подключённой к УАТС с интеграцией ЦСТ. Система VPS обеспечивает услугу речевой почты для внутренних абонентов, линии которых подключены к любой УАТС в сети, как если бы эта система VPS была подключена к местной УАТС абонента. Кроме того, система VPS может осуществлять передачу уведомлений об ожидающих сообщениях внутренним абонентам любой УАТС, а абоненты могут получить доступ к своим почтовым ящикам непосредственно путём нажатия кнопки ожидающего сообщения.

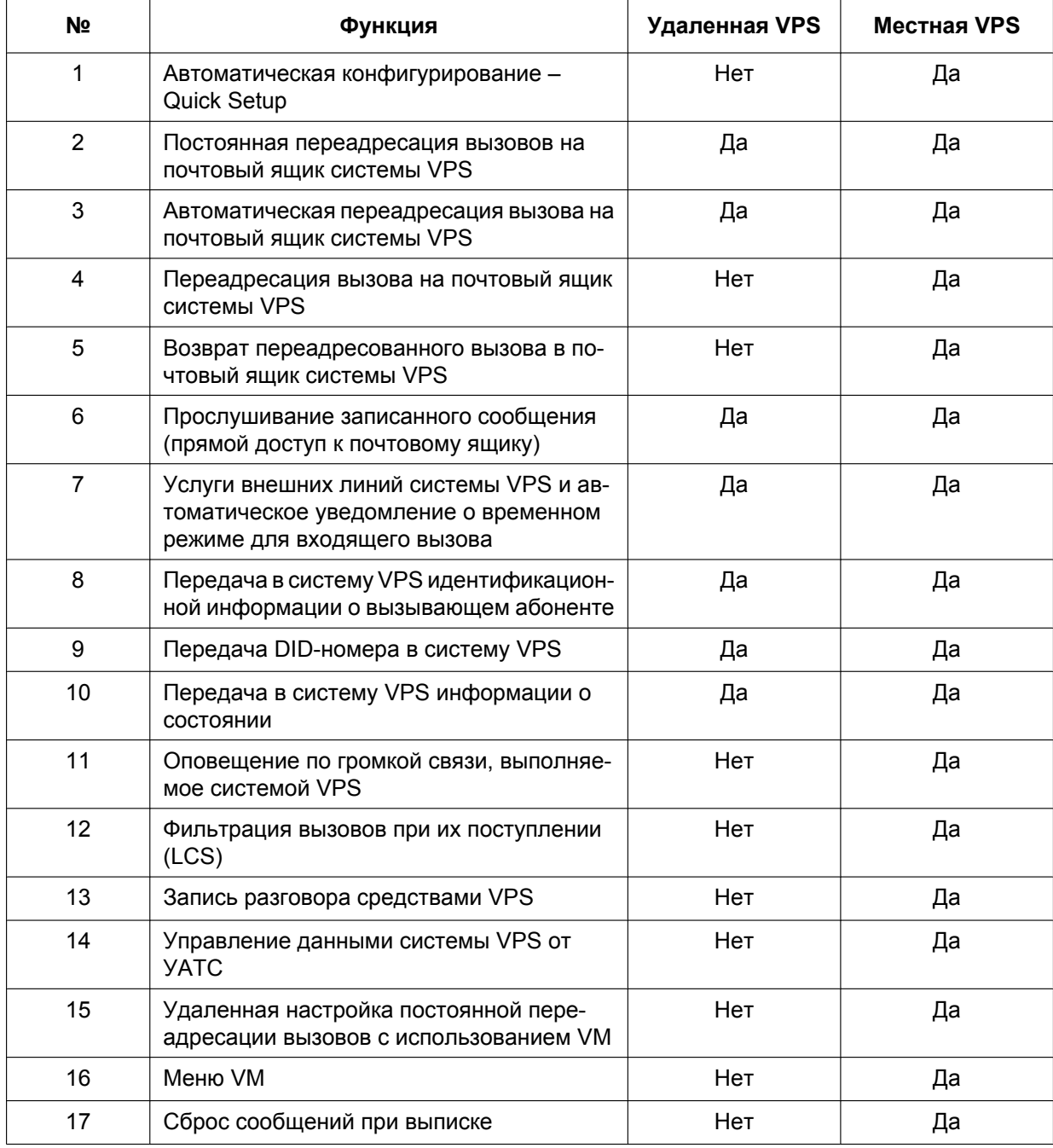

Ниже перечислены функции VPS, доступные для внутренних абонентов в сети.

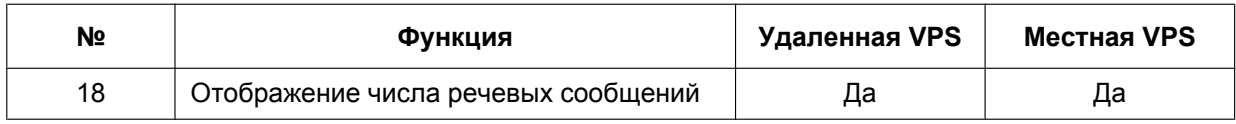

### **[Ответ VPS на вызов по внешней линии, переадресованный внутреннему абоненту другой УАТС (набор внутреннего номера)]**

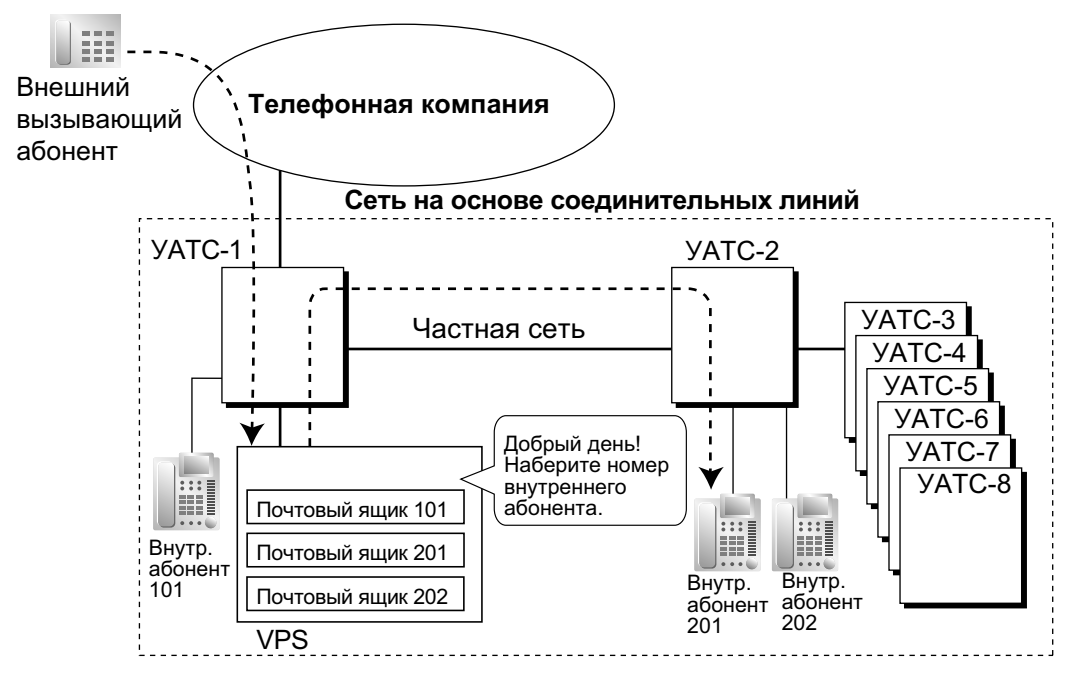

### **[Пояснение]**

Для ответа на вызов по внешней линии используется услуга "Автоматизированный

оператор-телефонист" VPS. Вызывающий абонент набирает внутренний номер 201, после чего вызов переадресовывается по частной сети внутреннему абоненту 201.

Если внутренний абонент 201 не отвечает, в качестве ответа на вызов воспроизводится сообщение, записанное для почтового ящика 201 в VPS.

### **[Переадресация вызова по внешней линии на почтовый ящик при отсутствии ответа внутреннего абонента (набор внутреннего номера)]**

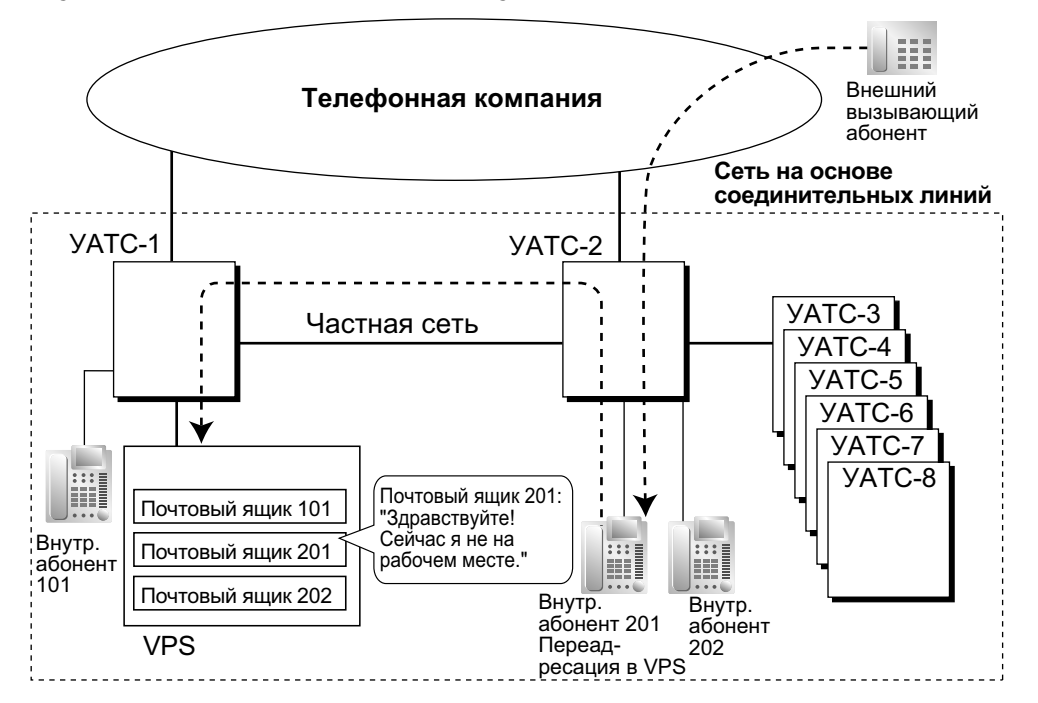

## **[Пояснение]**

Внутренний абонент 201 не отвечает на вызов по внешней линии, поэтому вызов направляется в систему VPS и обрабатывается в почтовом ящике 201. Если внешний абонент оставляет сообщение, VPS передает внутреннему абоненту уведомление об ожидающем сообщении посредством расширенной информации QSIG в частной сети.

При переадресации вызова УАТС-2 передает любую полученную информацию о вызове (идентификационный номер/имя вызывающего абонента, DDI-номер), наряду с номером используемой группы внешних линий речевой почты, применимым временным режимом, внутренним номером и причиной переадресации внутреннего абонента-адресата, в УАТС-1 в виде расширенной информации QSIG.

### **Набор кода УАТС**

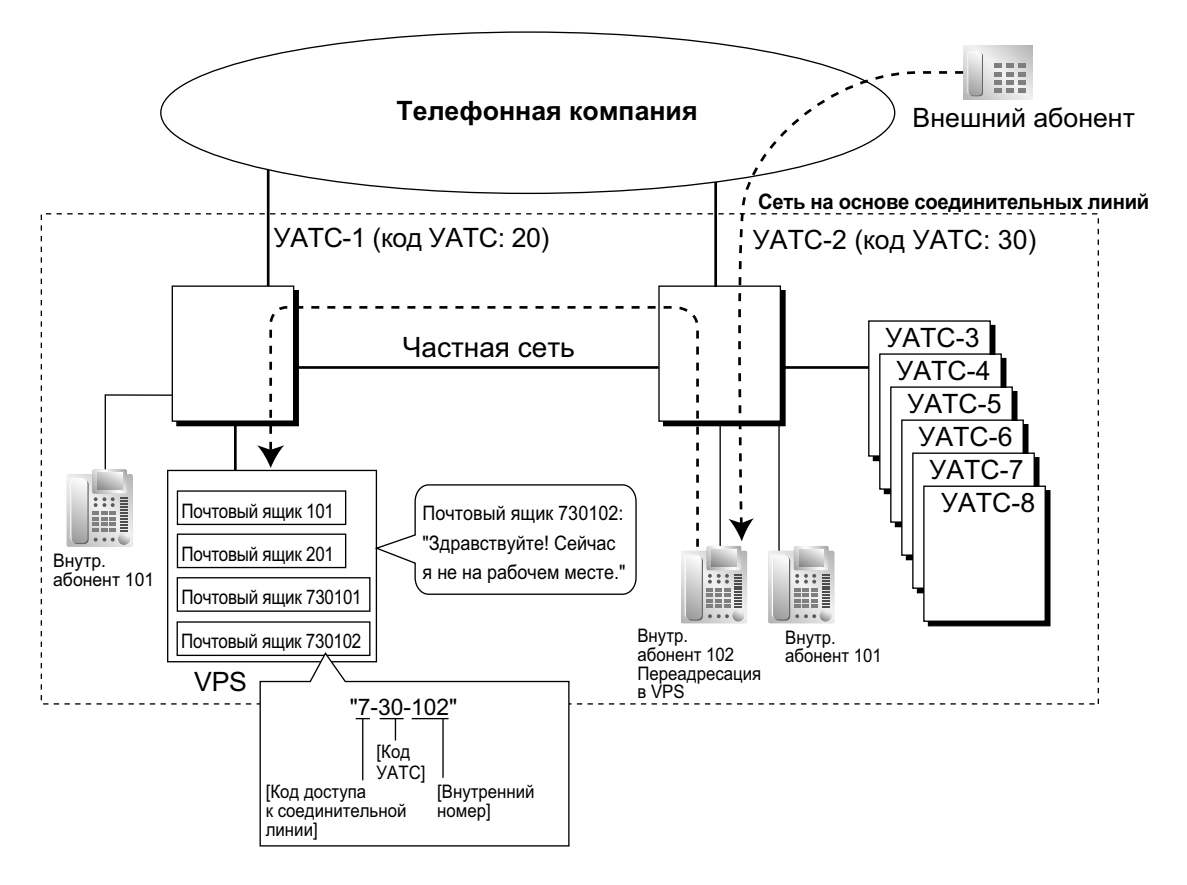

### **[Пояснение]**

Внутренний абонент 102 не отвечает на вызов по внешней линии, поэтому вызов переадресовывается на VPS с использованием номера почтового ящика VPS, содержащего **код доступа к соединительной линии**, **код УАТС**, на которую поступил вызов, и **внутренний номер**, на который поступил вызов. Номер почтового ящика совпадает с номером, который бы использовался в случае вызова внутренним абонентом, подключенным к УАТС-1, внутреннего абонента 102 в УАТС-2. Этот номер почтового ящика должен быть запрограммирован в системе VPS как номер почтового ящика и номер внутреннего абонента.

#### **Множественные VPS**

В сети могут присутствовать несколько УАТС с подключенными системами VPS, и каждая система VPS может предоставлять услуги речевой почты для внутренних абонентов, линии которых подключены к другим УАТС в сети.

## **Условия**

• **Требования к аппаратным средствам**

Во всех УАТС серии KX-TDA0920, подключаемых к VPS, и во всех УАТС серии, в которых будет использоваться эта функция, должна быть установлена карта памяти SD для обновления программного обеспечения до версии с расширенными возможностями.

- Все УАТС в сети должны быть УАТС серий KX-TDA, KX-TDE или KX-NCP. Для получения информации о требованиях к аппаратным средствам для УАТС серии KX-TDE/KX-NCP, подключаемых к одной системе VPS, см. соответствующее Руководство по функциям.
- Эту функцию поддерживают только системы VPS моделей серии KX-TVM, подключенные с использованием функции интеграции ЦСТ.
- Необходимо вручную создать почтовые ящики для внутренних абонентов, подключенных к другим УАТС в сети.
- Внутренний абонент может получать уведомления об ожидающем сообщении от нескольких VPS, подключенным к УАТС в сети. При посылке нескольких уведомлений о наличии непрослушанных сообщений в ящике сообщений внутреннего абонента разными VPS, будет выведена индикация самого последнего уведомления.
- Кнопка с назначаемой функцией не может быть настроена как кнопка ожидающих сообщений для другого внутреннего абонента в другой УАТС.
- Необходимость передачи расширенной информации QSIG задается в таблице соединительных линий.
- Если для соединения УАТС используются платы PRI23, на этих платах должен быть выбран стандартный режим ISDN. Если был установлен режим T1, то для смены режима платы необходимо извлечь и установить повторно. После повторной установки платы в УАТС можно выбрать для платы режим T1 или стандартный режим ISDN. По умолчанию используется стандартный режим ISDN.
- **Набор кода УАТС**

При этом способе используемый номер должен быть не больше 8 цифр.

- Для использования номеров почтовых ящиков длиной более 5 цифр необходима версия VPS серии KX-TVM 2.1 (базовая версия программного обеспечения 2.50) или выше.
- **Переадресация на почтовый ящик**

Переадресация вызовов на почтовый ящик VPS в другой УАТС может осуществляться при помощи кнопки с назначаемой функцией, в которой задано следующее:

[T] + внутренний номер VPS в другой УАТС + [P] + [#] + 6

Для переадресации вызова в почтовый ящик внутренний абонент должен будет нажать эту кнопку, ввести номер почтового ящика и положить трубку.

• Функция "Меню VM" не может использоваться в сети централизованной речевой почты. Если внутренние абоненты УАТС, не подключенной к VPS, имеют почтовый ящик в системе VPS, для такого почтового ящика функция "Меню VM" должна быть деактивизирована путем настройки категории обслуживания (COS) в системе VPS. В противном случае задержка ответа может составлять около 6 секунд.

# **Ссылки на Руководство по функциям**

- [1.24.3 Voice Mail DPT \(Digital\) Integration/Речевая почта интеграция ЦСТ](#page-276-0)
- [1.30.1 TIE Line Service/Услуги соединительных линий](#page-323-0)

# **1.30.6 Network ICD Group/Сетевая группа распределения вызовов**

# **Описание**

Группа распределения входящих вызовов может включать до 4 адресатов в другой УАТС в частной сети, в том числе номер виртуальной внутренней линии другой группы распределения входящих вызовов. Для этого следует назначить виртуальный PS в качестве члена группы распределения входящих вызовов и задать номер адресата в другой УАТС как номер адресата постоянной переадресации вызовов для этого виртуального PS. После этого вызовы будут приниматься одновременно в разных группах распределения входящих вызовов в удаленных местоположениях.

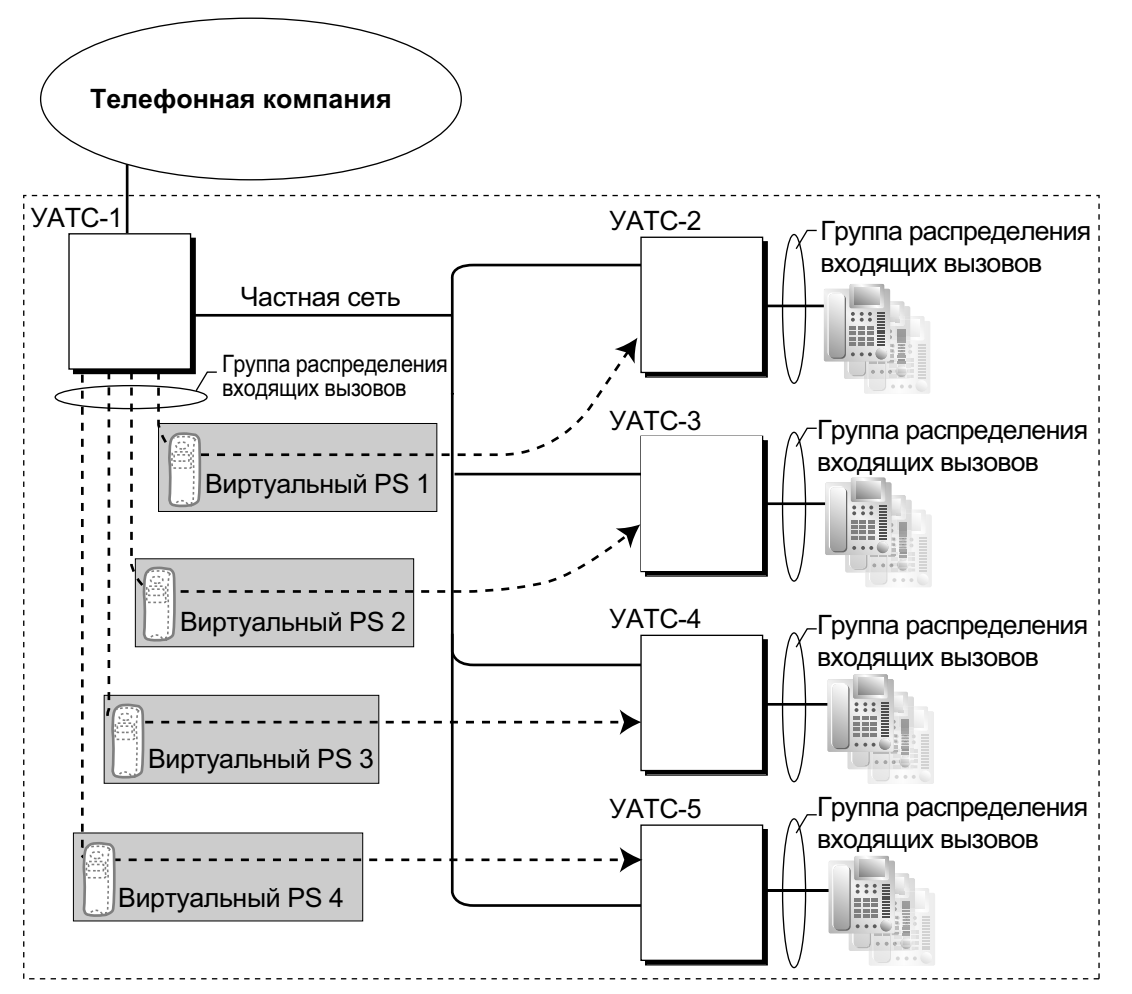

# **Условия**

- **Требования к аппаратным средствам** Во всех УАТС серии KX-TDA0920, которые будут поддерживать виртуальные PS, должна быть установлена карта памяти SD для обновления программного обеспечения до версии с расширенными возможностями.
- К этой функции также относятся примечания, приведенные в разделе **[1.2.2.3 Outside Destinations](#page-55-0) [in Incoming Call Distribution Group/Внешние абоненты в группе распределения входящих](#page-55-0) [вызовов](#page-55-0)**.

# **Ссылки на Руководство по функциям**

[1.2.2.3 Outside Destinations in Incoming Call Distribution Group/Внешние абоненты в группе](#page-55-0) [распределения входящих вызовов](#page-55-0)

[1.25.6 Virtual PS/Виртуальный PS](#page-293-0)

# **1.30.6.1 Роуминг PS по сетевой группе распределения вызовов**

### **Описание**

Один PS может быть зарегистрирован в максимум 4 УАТС в частной сети, для PS в каждой УАТС может быть создана сетевая группа распределения вызовов, а на виртуальных PS можно установить постоянную переадресацию вызовов в другие УАТС в сети. Таким образом, при поступлении вызова в PS в одной из УАТС вызывной сигнал одновременно будет выдаваться во всех УАТС в сети, в которых зарегистрирован этот PS.

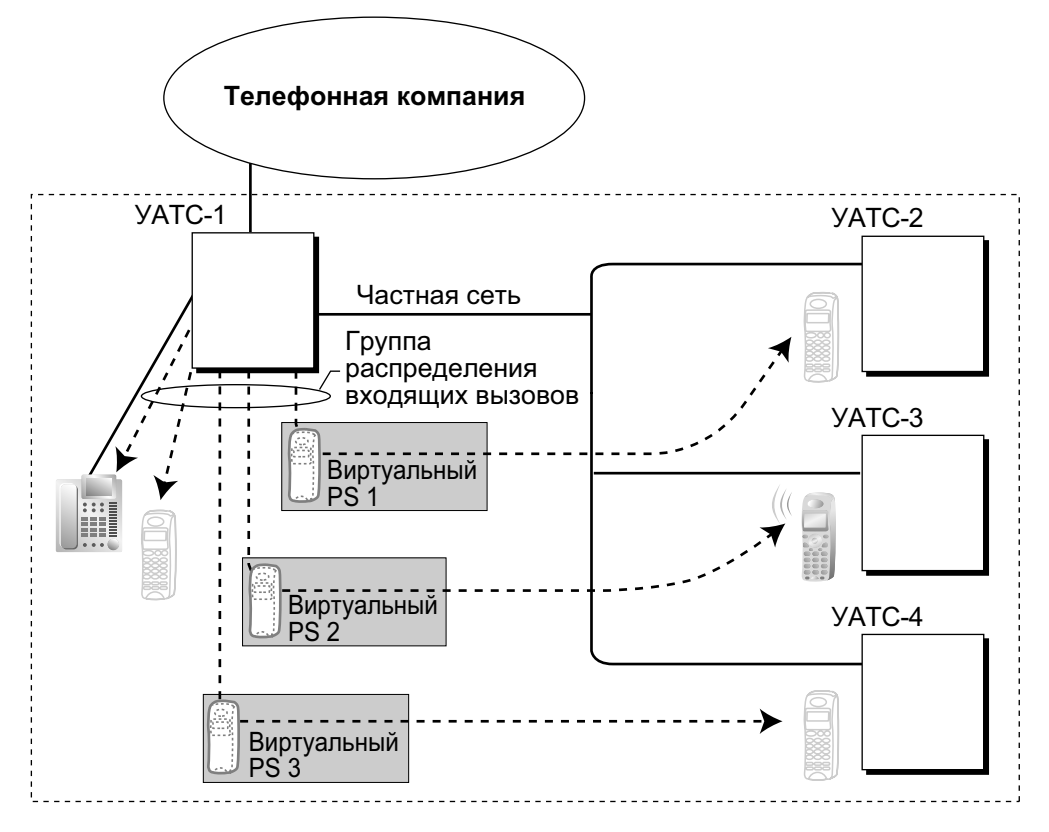

На каждом виртуальном PS устанавливается постоянная переадресация вызовов на внутренний номер фактического PS, зарегистрированного в одной из других УАТС.

Затем следует создать группу распределения входящих вызовов, которая должна включать в себя зарегистрированный PS и виртуальные PS.

При поступлении вызова в одну из УАТС этот вызов также будет направлен во все другие УАТС. Для переадресации входящего вызова в другую УАТС используется один канал частной сети. Таким образом, если PS зарегистрирован в 3 других УАТС, для переадресации одного вызова во все эти УАТС потребуется 3 канала частной сети.

Каждая УАТС может сохранить текущее состояние связи для каждого PS (в зоне обслуживания или вне зоны обслуживания). Если при поступлении вызова состоянием PS является "вне зоны обслуживания", вызов отклоняется, а канал частной сети немедленно освобождается. Поскольку PS может быть переведён в состояние "в зоне обслуживания" только один раз в каждой УАТС, все прочие УАТС, в которых переадресовывается вызов, будут отклонять этот вызов и разъединять каналы частной IP- или ISDN-сети.

# **Условия**

• **Требования к аппаратным средствам**

Карта флэш-памяти SD KX-TDA0920 для обновления программного обеспечения до версии с расширенными возможностями

- Если при поступлении входящего вызова сигнал от PS отсутствует в течение предварительно запрограммированного интервала времени, состояние связи PS будет изменено на "вне зоны обслуживания", если это разрешено в системном программировании.
- При входе PS в зону обслуживания определенной УАТС состояние "вне зоны обслуживания" автоматически сбрасывается. Однако при некоторых неблагоприятных условиях в сети автоматический сброс состояния "вне зоны обслуживания" может оказаться неуспешным. В этом случае пользователь PS может вручную сбросить состояние "вне зоны обслуживания" путем нажатия кнопки TALK и проверки того, что прослушивается тональный сигнал ответа станции из УАТС.
- Если состояние PS задано как "вне зоны обслуживания" во всех УАТС, в которых зарегистрирован этот PS, вызов будет перенаправлен адресату переполнения группы распределения входящих вызовов.
- Хэндовер ("эстафетная передача") из одной УАТС в другую УАТС во время разговора невозможен.

## **Ссылки на Руководство по функциям**

[1.2.2.3 Outside Destinations in Incoming Call Distribution Group/Внешние абоненты в группе](#page-55-0) [распределения входящих вызовов](#page-55-0)

# **1.31 Функции системного IP-телефона (IP-СТ)**

# **1.31.1 Системный IP-телефон (IP-СТ)**

## **Описание**

Данная УАТС поддерживает подключение системных IP-телефонов, функционирующих практически идентично обычным СТ. Однако они подключаются к УАТС через локальную сеть, а выполнение и получение вызовов осуществляется с использованием IP.

На IP-СТ имеется два Ethernet-порта для подключения к сети – первичный и вторичный. IP-СТ подключаются к УАТС через концентратор или другое соответствующее устройство, а ко вторичному Ethernet-порту можно подключить ПК.

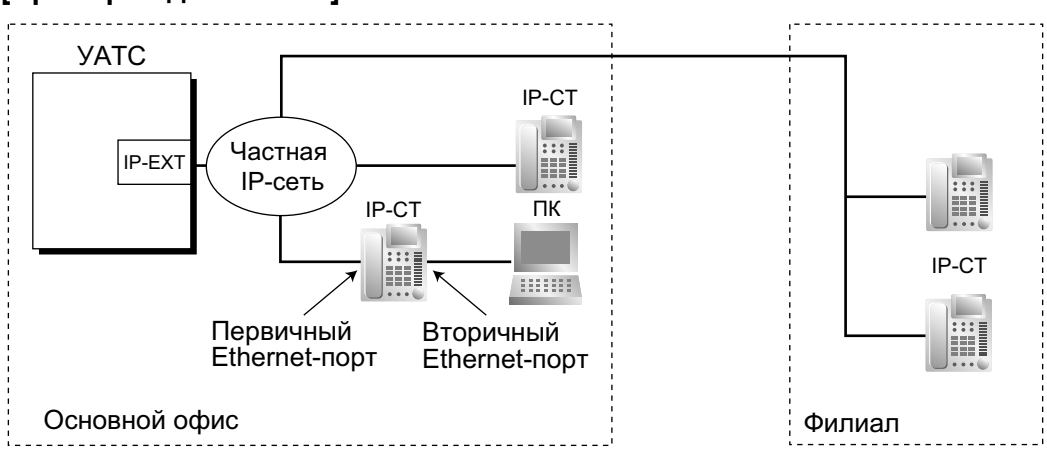

### **[Пример подключения]**

# **Условия**

- **Требование к аппаратным средства:** Плата IP-EXT
- Прежде чем использовать IP-СТ с УАТС, этот IP-СТ необходимо зарегистрировать посредством системного программирования. IP-СТ может использоваться только после назначения ему внутреннего номера. Для получения дополнительной информации о регистрации IP-СТ см. буклет Информация о системных IP-телефонах.
- На IP-СТ не могут использоваться следующие функции:
	- $-$  цифровое XDP-подключение ( $\rightarrow$  [1.11.9 Parallelled Telephone/Параллельный телефон\)](#page-163-0);
	- оповещение о вызове при поднятой трубке (OHCA)  $(\rightarrow$  [1.8.4.3 Off-hook Call Announcement](#page-128-0) [\(OHCA\)/Оповещение о вызове при поднятой трубке\)](#page-128-0);
	- функции PC Phone или PC Console на подключенном ПК  $(\rightarrow 1.32.2$  PC Phone/PC Console).
- KX-NT265 не имеет вторичного порта Ethernet.
- Для IP-СТ серии KX-NT300 (за исключением KX-NT321) доступны следующие дополнительные устройства:
	- модуль Bluetooth KX-NT307 (PSLP1528);
	- модуль 12 дополнительных программируемых кнопок KX-NT303 (недоступно для KX-NT366).
- **Модуль Bluetooth KX-NT307(PSLP1528)**

На IP-СТ серии KX-NT300 (за исключением KX-NT321) с модулем Bluetooth KX-NT307 (PSLP1528) посредством абонентского программирования может быть зарегистрирована беспроводная гарнитура Bluetooth. Если режим работы с гарнитурой выключен, гарнитуру Bluetooth можно по-прежнему использовать для ответа на вызовы или повторного набора номера. В этом случае

режим работы с гарнитурой включается автоматически и выключается после того, как будет положена трубка.

Этот модуль Bluetooth также совместим с ЦСТ KX-DT343/KX-DT346.

- Немедленного разъединения вызовов, выполняемых с помощью беспроводной гарнитуры Bluetooth, при выходе пользователя за пределы зоны обслуживания не происходит. Однако если пользователь беспроводной гарнитуры Bluetooth останется вне зоны обслуживания в течение некоторого заданного времени, вызов будет разъединен.
- **Автоматическое перенаправление на дополнительную УАТС** Если основная УАТС отключена, IP-CТ серии KX-NT300 может автоматически подключаться к дополнительной УАТС.

## **Ссылки на Руководство по установке**

2.5.5 Плата IP-EXT16 (KX-TDA0470)

# **1.32 Computer Telephony Integration (CTI)/Компьютерная телефония**

# **1.32.1 Computer Telephony Integration (CTI)/Компьютерно-телефонная интеграция (CTI)**

# **Описание**

Подключение к ЦСТ персонального компьютера (ПК), либо подключение к данной УАТС CTI-сервера позволяет внутренним абонентам пользоваться расширенным набором функций при использовании данных, хранящихся на ПК или CTI-сервере. Доступность определенных функций через CTI зависит от программного обеспечения CTI-приложения, используемого на подключенных ПК. Существует два типа компьютерной телефонии:

**1.** Прямое управление телефонными вызовами

- **2.** Внешнее управление телефонными вызовами
- 
- **1. Прямое управление телефонными вызовами** ПК подключается к ЦСТ через порт USB (модуль USB), имеющийся в ЦСТ. Контроль состояния ЦСТ

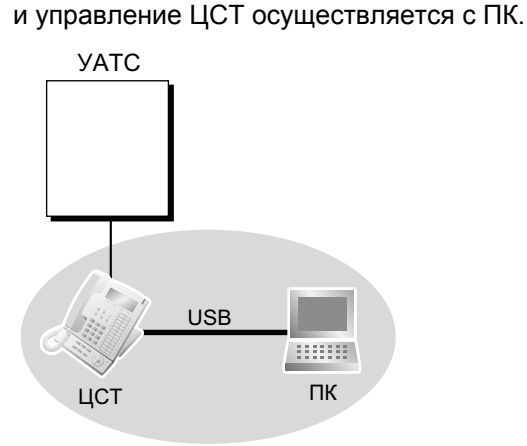

### **2. Внешнее управление телефонными вызовами**

Original RepeatedCTI-сервер подключается к УАТС посредством (1) порта USB УАТС или (2) порта Ethernet платы CTI-LINK в качестве CTI-интерфейса. Контроль состояния и управление УАТС осуществляются с компьютеров пользователей через CTI-сервер.

При получении вызова CTI-сервер используется для выбора маршрута передачи вызова и передачи информации о вызове на ПК внутреннего абонента-адресата. Например, если вызов выполняется клиентом, то, в зависимости от используемого программного обеспечения CTI, одновременно с приёмом вызова на экране ПК может быть автоматически выведена информация о состоянии счета этого клиента. При внешнем управлении телефонными вызовами ПК не управляет внутренними линиями напрямую.

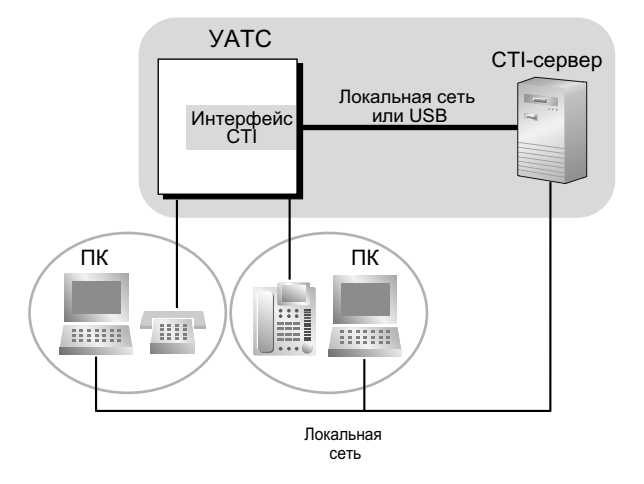

# **Условия**

### **[Общие]**

- **Допустимые телефоны** ЦСТ: СT моделей серии KX-DT300 или серии KX-T7600, модули USB IP-СТ
- На подключённом ПК должно быть установлено прикладное программное обеспечение CTI. Кроме того, для использования некоторых функций может потребоваться карта памяти SD KX-TDA0920 для обновления программного обеспечения до версии с расширенными возможностями.

### • **Прикладной программный интерфейс (API)/протокол** Для прямого управления телефонными вызовами и внешнего управления телефонными вызовами требуются следующие интерфейсы:

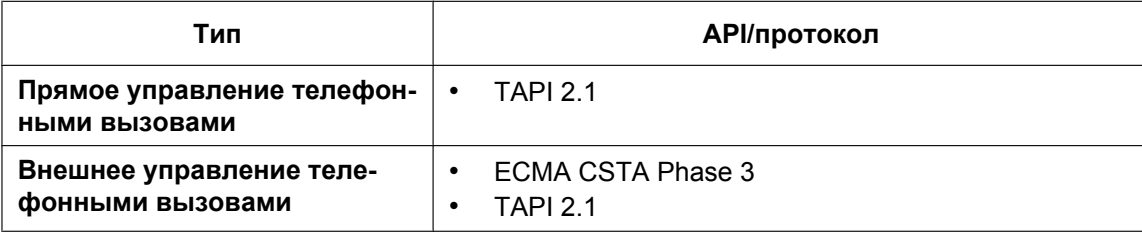

- Выбор операционной системы ПК или CTI-сервера, необходимой для прямого/внешнего управления телефонными вызовами, зависит от имеющегося прикладного программного обеспечения CTI. Для получения дополнительной информации обратитесь к руководству по прикладному программному обеспечению CTI.
- Внешнее управление телефонными вызовами невозможно в случае подключения к УАТС двух и более CTI-серверов.

## **[Управление телефонными вызовами с IP-СТ]**

- ПК, подключенный непосредственно к IP-СТ, не может использоваться для прямого управления телефонными вызовами.
- При установке IP-СТ на подключенном ПК невозможно будет использовать программное обеспечение PC Phone или PC Console.

# **Ссылки на Руководство по установке**

- 2.3.1 Плата DMPR
- 2.6.8 Плата CTI-LINK (KX-TDA0410)
- 2.7.3 CTI-подключение для прямого управления телефонными вызовами
- 2.9.1 Подключение периферийных устройств

# <span id="page-378-0"></span>**1.32.2 PC Phone/PC Console**

## **Описание**

Прямое управление телефонными вызовами CTI осуществляется путём подключения ПК к ЦСТ моделей KX-DT343/KX-DT346 или KX-T7633/KX-T7636 (оборудованных модулем USB) через порты USB. В результате использования CTI-приложения PC Phone KX-TDA0350 или PC Console KX-TDA0300 пользователи смогут получить доступ ко многим функциям УАТС моделей серии KX-TDA при пользовании преимуществами решения CTI. PC Console предоставляет пользователям доступ к определённым функциям административного уровня, которые недоступны при использовании PC Phone.

Внутренние абоненты, которые могут использовать PC Console, должны быть назначены посредством системного программирования.

Наряду со многими функциями УАТС KX-TDA, PC Phone и PC Console обеспечивают многие дополнительные функции, а именно:

• **Телефонный справочник**

Список телефонных номеров, включая подробную информацию по каждой записи. Посредством этой функции пользователь может выполнять вызовы и отправлять электронные письма с использованием требуемой записи.

• **Интеграция с Outlook**

Возможность интеграции адресной книги Microsoft® Outlook® для использования с PC Phone или PC Console.

• **Всплывающий экран**

Вывод окна с информацией о вызывающем абоненте при приеме вызова.

• **Речевое сообщение**

Разговоры можно записывать, а также сохранять, отправлять по электронной почте и т.д. в любое время.

• **Текстовое сообщение**

Во время разговора пользователь может ввести короткое сообщение, которое можно сохранить, отправить по электронной почте и т.д.

## **[Только для PC Phone]**

#### • **Телефонный автоответчик**

Если ответ на вызов не получен в течение предварительно запрограммированного периода времени, вызывающие абоненты могут оставить сообщение после прослушивания речевого приветствия.

• **Сообщение**

Сообщения автоответчика можно воспроизводить и/или автоматически переадресовывать по телефону или по электронной почте.

### **[Только для PC Console]**

• **Экран входящих групп**

Возможность контроля имен, внутренних номеров и состояния (например, "занято") каждого внутреннего абонента на одном экране. Кроме того, с использованием этого экрана можно выполнять и принимать вызовы.

# **Условия**

• **Требования к аппаратным средствам:** ЦСТ KX-DT343/KX-DT346 или KX-T7633/KX-T7636 и наличие модуля USB.

# **Ссылки на Руководство по установке**

2.7.3 CTI-подключение для прямого управления телефонными вызовами

# **Ссылки на Руководство по программированию на СТ**

[601] Назначение оконечного устройства

# **Ссылки на Руководство по функциям**

[3.1 Технические возможности системы](#page-431-0)

# **1.33 Функции сотовых телефонов**

# **1.33.1 Функции сотовых телефонов – ОБЗОР**

## **Описание**

УАТС предоставляет функции, обеспечивающие поддержку сотовых телефонов и других аппаратов внешних абонентов при взаимодействии с УАТС. Возможна переадресация вызовов с виртуальных PS на внешних абонентов, например, на сотовые телефоны, и ответ на вызовы, причем эти операции выполняются так, как будто пользователь является внутренним абонентом УАТС. При использовании сотовых телефонов и других аппаратов внешних абонентов могут применяться следующие функции:

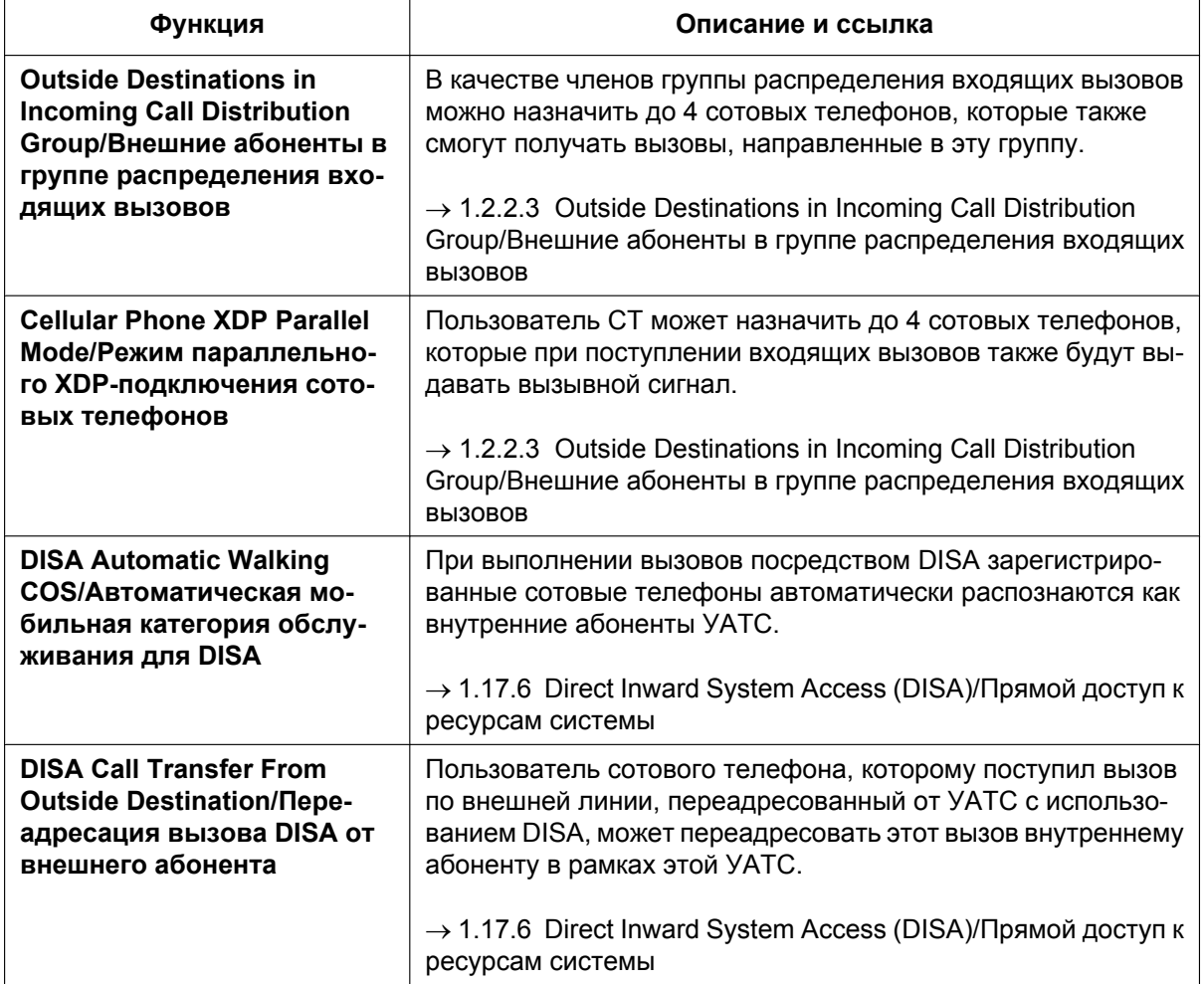

# **Условия**

• **Требования к аппаратным средствам** Карта флэш-памяти SD KX-TDA0920 для обновления программного обеспечения до версии с расширенными возможностями

# **Ссылки на Руководство по функциям**

[1.25.6 Virtual PS/Виртуальный PS](#page-293-0)

# *Раздел 2*

# *Конфигурирование и администрирование системы*

# **2.1 Конфигурирование системы – аппаратные средства**

# **2.1.1 Extension Port Configuration/Конфигурация портов внутренних линий**

# **Описание**

Существует два типа портов внутренних линий:

- **a. Порт ЦСТ:** возможно подключение ЦСТ, консоли прямого доступа, системы VPS Panasonic (с интеграцией ЦСТ) или сотовой станции с интерфейсом СТ (например, KX-TDA0158CE).
- **b. Порт ТА:** возможно подключение ТА или VPS Panasonic (с интеграцией DTMF).

# **Условия**

- **Цифровое XDP-подключение** ЦСТ может быть подключен к другому ЦСТ и функционировать как независимая внутренняя линия. (→ [1.11.9 Parallelled Telephone/Параллельный телефон](#page-163-0))
- **Параллельное беспроводное XDP-подключение** Вместе с проводным телефоном может использоваться PS, подключенный в режиме параллельного подключения.  $(\rightarrow 1.25.5$  Wireless XDP Parallel Mode/Параллельное беспроводное XDP-подключение)
- **Назначение консоли прямого доступа и спаренного телефона** В случае подключения консоли прямого доступа в системном программировании должен быть назначен спаренный телефон внутренней линии. В качестве спаренного телефона внутренней линии может использоваться только СТ.

# **Ссылки на Руководство по программированию на СТ**

[007] Телефон, работающий с консолью прямого доступа

# **2.2 Конфигурирование системы – программное обеспечение**

# **2.2.1 Class of Service (COS)/Категория обслуживания**

# **Описание**

Каждому внутреннему абоненту должна быть присвоена определенная категория обслуживания (COS). Путем назначения категорий обслуживания для внутренних абонентов можно осуществлять управление режимом и привилегиями внутренних абонентов (разрешение или запрет определенным внутренним абонентам доступа к различным функциям, внутренним линиям и внешним линиям) в зависимости от присвоенных им категорий.

Одна категория может быть присвоена многим внутренним абонентам путем назначения каждому абоненту того же номера категории обслуживания, что обеспечивает применение одинаковых ограничений и привилегий в отношении группы внутренних абонентов.

- На основе категории обслуживания осуществляется управление следующими функциями:
- $a. \rightarrow 1.1.2.2$  Internal Call Block/Блокирование внутренних вызовов
- **Call Forwarding (FWD)/Постоянная переадресация вызовов**
- $c.$   $\rightarrow$  [1.3.1.3 Do Not Disturb \(DND\)/Режим "Не беспокоить"](#page-75-0) Преодоление режима "Не беспокоить" (DND)
- $d. \rightarrow 1.4.1.3$  Call Pickup/Перехват вызова
- **Account Code Entry/Ввод номера счета**
- $f. \rightarrow 1.5.5.3$  Trunk Access/Доступ к внешней линии
- $g. \rightarrow 1.8.2$  Executive Busy Override/Принудительное подключение к занятой линии
- $h. \rightarrow 1.8.3$  Call Monitor/Контроль вызовов
- **i.** ® [1.8.4.3 Off-hook Call Announcement \(OHCA\)/Оповещение о вызове при поднятой трубке](#page-128-0)
- **j.** → [1.8.4.4 Whisper OHCA/Оповещение о вызове при поднятой трубке в режиме "шепот"](#page-129-0)
- **k.** ® [1.9.1 Toll Restriction \(TRS\)/Call Barring \(Barring\) / Ограничение доступа/запрет вызовов](#page-131-0)
- **l.** ® [1.9.3 Extension Dial Lock/Блокирование внутренней линии](#page-140-0)
- $m. \rightarrow 1.9.5$  Walking COS/Мобильная категория обслуживания
- $\mathsf{n} \cdot \to 1.11.8$  Trunk Call Limitation/Ограничение вызовов по внешним линиям
- $\mathbf{o}$ .  $\rightarrow$  [1.12.1 Call Transfer/Переадресация вызова](#page-166-0)
- $p. \rightarrow 1.17.2$  Door Open/Открывание двери
- **q.** ® [1.17.6 Direct Inward System Access \(DISA\)/Прямой доступ к ресурсам системы](#page-195-0)
- $$ [\(P-MP\)](#page-249-0)
- **s.** ® [1.25.5 Wireless XDP Parallel Mode/Параллельное беспроводное XDP-подключение](#page-290-0)
- **t.** ® [1.26.1 Station Message Detail Recording \(SMDR\)/Протокол работы УАТС \(SMDR\)](#page-295-0)  Протокол работы УАТС для исходящих вызовов по внешним линиям
- **u.** → [2.2.4 Time Service/Временной режим](#page-394-0)  Переключение между временными режимами
- $v. \rightarrow 2.2.6$  Manager Features/Функции менеджера
- $w. \rightarrow 2.3.2$  Программирование на системном телефоне
- **x.** ® [1.7.1 Primary Directory Number \(PDN\)/Secondary Directory Number \(SDN\) Extension / Внутренний](#page-115-0) [абонент с первичным телефонным номером \(PDN\)/вторичным телефонным номером \(SDN\)](#page-115-0) – Режим кнопки SDN, мобильная категория обслуживания SDN и назначение кнопки SDN посредством программирования на системном телефоне

## **Условия**

### • **Мобильная категория обслуживания**

Внутренние абоненты могут временно установить собственную категорию обслуживания на аппарате другого внутреннего абонента, категория обслуживания которого предоставляет меньше привилегий, с целью получения доступа к функциям, внутренним или внешним линиям, недоступным в случае использования исходной категории обслуживания.

### **Ссылки на Руководство по программированию на СТ**

2.1.8 Программирование категории обслуживания [602] Категория обслуживания

# **Ссылки на Руководство по функциям**

[3.1 Технические возможности системы](#page-431-0)

## **Ссылки на Руководство пользователя**

1.2.7 Выполнение вызовов без ограничений

# <span id="page-386-0"></span>**2.2.2 Group/Группа**

## **Описание**

Данная УАТС поддерживает группы различных типов.

### **1. Группа внешних линий**

Внешние линии могут быть объединены в определенное количество групп внешних линий (например, группы для каждого поставщика услуг связи, группы по типу внешней линии и т.д.). По каждой группе внешних линий может быть назначен ряд установок. В отношении всех внешних линий, принадлежащих конкретной группе внешних линий, применяются параметры, установленные для этой группы.

 $\rightarrow$  [402] Номер группы внешних линий для LCOT/BRI

Одна внешняя линия может принадлежать только одной группе внешних линий, что определяется на основе каналов или портов.

**На основе портов:** LCOT/DID/E и M/ISDN-BRI/ISDN-PRI23/ISDN-PRI30 **На основе каналов:** E1/T1

### **2. Группа абонентов**

УАТС поддерживает ряд групп абонентов различных типов:

- **а.** тенант-группа  $(\rightarrow 2.2.3$  Tenant Service/Тенант-группы);
- **b.** группа перехвата вызова (см. ниже);
- **c.** группа оповещения по громкой связи (см. ниже).

Каждый внутренний абонент должен входить в определенную группу абонентов, но не может принадлежать нескольким группам абонентов.

 $\rightarrow$  [603] Группа внутренних абонентов

**Назначаемые внутренние линии:** СТ/ТА/PS/внутренняя ISDN-линия/T1-OPX

# **[Пример]**

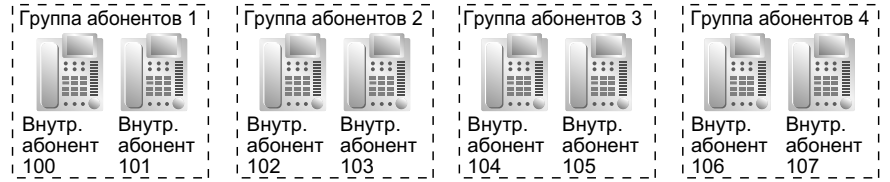

## **Группа перехвата вызова**

Функция "Перехват вызова в группе" позволяет внутренним абонентам отвечать на вызовы с аппаратов, входящих в определенную группу.

В одну группу перехвата вызова может входить несколько групп абонентов. ( $\rightarrow$  [1.4.1.3 Call Pickup/](#page-82-0) [Перехват вызова](#page-82-0))

 $\rightarrow$  [650] Группы внутренних абонентов в группе перехвата вызова **[Пример]**

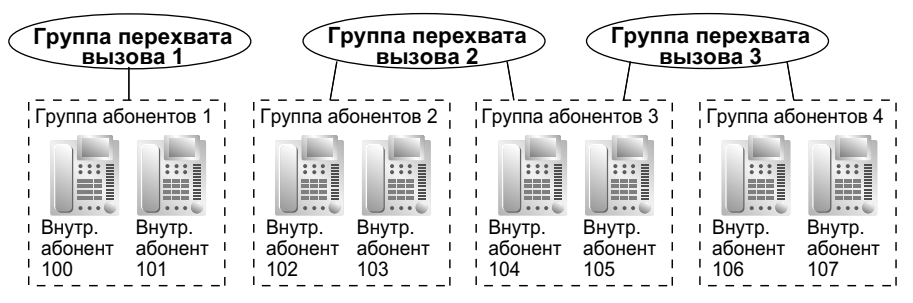

### **Группа оповещения по громкой связи**

При использовании функции "Оповещение по громкой связи" внутренние абоненты могут передать оповещение по громкой связи или ответить на такое оповещение в рамках соответствующих групп оповещения по громкой связи. Одна группа абонентов или внешнее устройство оповещения может принадлежать нескольким группам оповещения по громкой связи.

(→ [1.15.1 Paging/Оповещение по громкой связи](#page-182-0))

 $\rightarrow$  [640] Группы внутренних абонентов в группе оповещения по громкой связи **[Пример]**

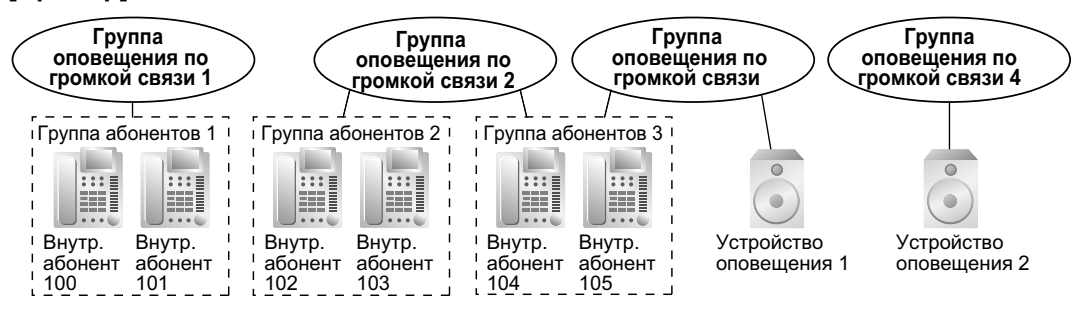

### **3. Группа поиска свободного внутреннего абонента**

Если вызываемый внутренний абонент занят или на его аппарате установлен режим "Не беспокоить" (DND), функция поиска свободного внутреннего абонента направляет входящий вызов свободному абоненту в рамках той же самой группы поиска свободного внутреннего абонента, которая может быть запрограммирована посредством системного программирования. Поиск свободных внутренних абонентов производится автоматически, в соответствии с предварительно запрограммированным типом поиска:

циклический поиск или однократный поиск ( $\rightarrow$  [1.2.1 Idle Extension Hunting/Поиск свободного](#page-44-0) [внутреннего абонента](#page-44-0)).

 $\rightarrow$  [680] Тип поиска свободного внутреннего абонента

 $\rightarrow$  [681] Внутренний абонент в группе поиска свободного внутреннего абонента

### **4. Группа распределения входящих вызовов**

Группа распределения входящих вызовов – это группа абонентов, которые принимают входящие вызовы, направляемые в данную группу. Каждой группе распределения входящих вызовов назначается номер виртуальной внутренней линии (по умолчанию: 6 + двухзначный номер группы) и имя. Один внутренний абонент может входить в разные группы.

→ [623] Имя группы распределения входящих вызовов

**Назначаемые внутренние линии:** СТ/ТА/PS/внутренняя ISDN-линия/T1-OPX/вызываемая группа микросотовых терминалов

 $(\rightarrow 1.2.2 \text{ } \Phi$  инкции группы распределения входящих вызовов)

# **[Пример]**

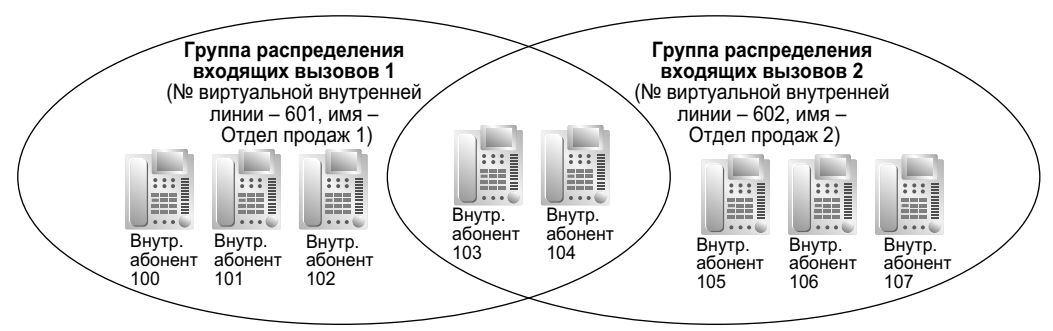

### **5. Группа речевой почты**

Существует два типа групп речевой почты:

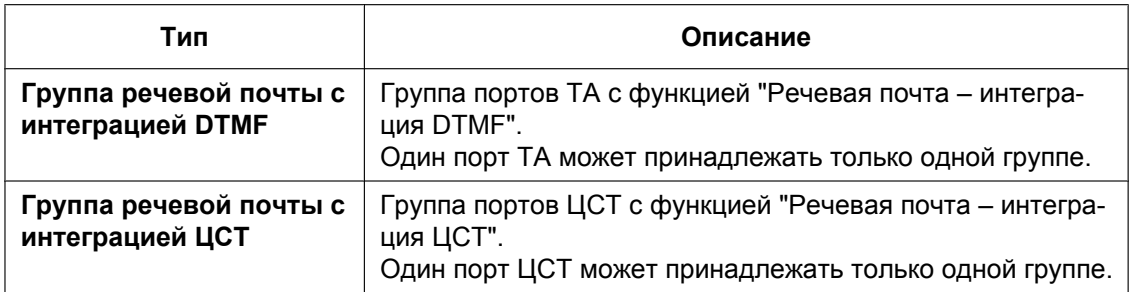

 $(\rightarrow 1.24.1$  Voice Mail (VM) Group/Группа речевой почты (VM))

 $\rightarrow$  [660] Номер виртуальной внутренней линии группы речевой почты

### **[Пример]**

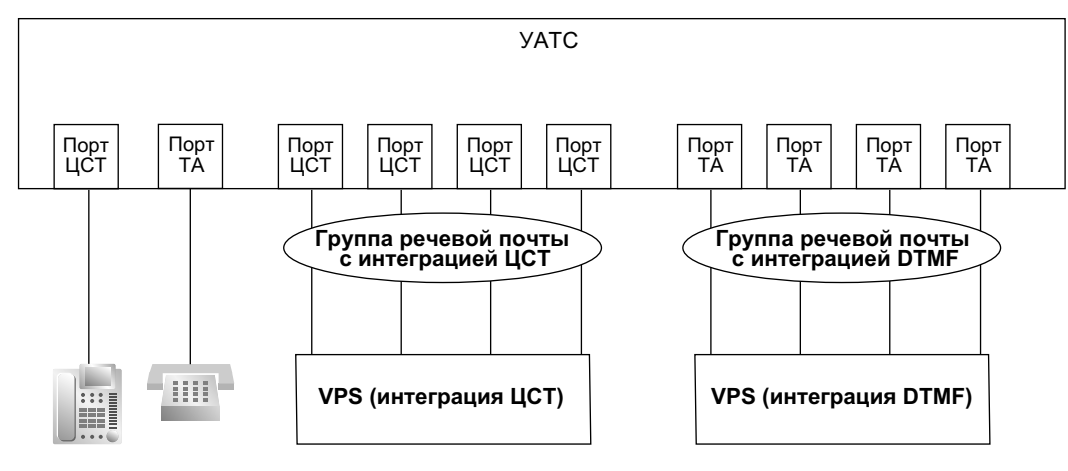

#### **6. Вызываемая группа микросотовых терминалов**

Вызываемая группа микросотовых терминалов – это группа абонентов с PS, которые принимают входящие вызовы, направляемые в данную группу. Посредством системного программирования каждой группе присваиваются номер виртуальной внутренней линии и имя. Один абонент с PS может принадлежать нескольким группам.

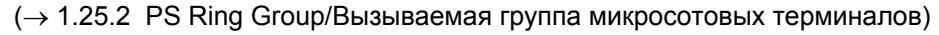

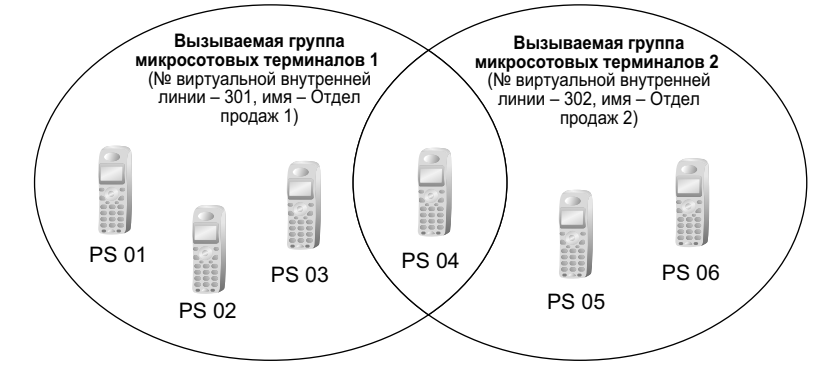

## **Ссылки на Руководство по программированию на СТ**

[402] Номер группы внешних линий для LCOT/BRI

- [603] Группа внутренних абонентов
- [620] Внутренний абонент в группе распределения входящих вызовов
- [622] Номер виртуальной внутренней линии в группе распределения входящих вызовов
- [623] Имя группы распределения входящих вызовов
- [640] Группы внутренних абонентов в группе оповещения по громкой связи
- [650] Группы внутренних абонентов в группе перехвата вызова
- [660] Номер виртуальной внутренней линии группы речевой почты
- [680] Тип поиска свободного внутреннего абонента
- [681] Внутренний абонент в группе поиска свободного внутреннего абонента

# **Ссылки на Руководство по функциям**

[3.1 Технические возможности системы](#page-431-0)

# <span id="page-390-0"></span>**2.2.3 Tenant Service/Тенант-группы**

## **Описание**

Данная УАТС может совместно использоваться несколькими тенант-группами.

### **1. Конфигурация тенант-группы**

### **Состав тенант-группы**

Тенант-группа состоит из групп абонентов. Определенная группа абонентов может принадлежать только одной тенант-группе. Таким образом, каждый внутренний абонент может входить в состав только одной тенант-группы.

 $(\rightarrow 2.2.2 \text{ Group/Tv}$ ппа)

### **Временной режим**

Каждой тенант-группе назначается временная таблица. Для каждого дня недели может быть установлено начальное и/или конечное время того или иного временного режима (дневной/ночной/ обеда/перерыва). Номера временных таблиц соответствуют номерам тенант-групп.  $(\rightarrow 2.2.4$  Time Service/Временной режим)

### **[Пример]**

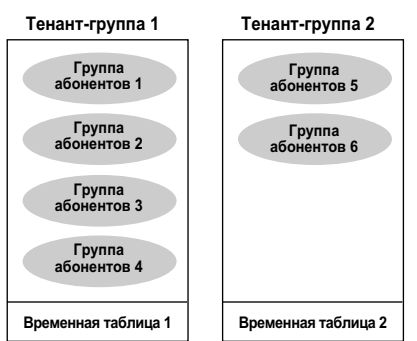

### **2. Управление системой**

Каждой тенант-группе может быть назначен один из следующих элементов управления системой:

- **a.** Оператор тенант-группы (внутренний номер/номер виртуальной внутренней линии группы распределения входящих вызовов/без оператора)  $(→ 2.2.5$  Operator Features/Функции [оператора\)](#page-399-0)
- **b.** Режим ARS (выкл./прямой доступ/полный доступ/система)  $(\rightarrow 1.10.1$  Automatic Route Selection [\(ARS\)/Автоматический выбор маршрута](#page-146-0))
- **c.** Источник фоновой музыки при удержании (система/номер источника фоновой музыки/ циклический тональный сигнал)

 $(\rightarrow 1.13.4$  Music on Hold/Фоновая музыка при удержании (MOH))

- **d.** Набор номера из справочника системы (системный/только в тенант-группе)
	- $(\rightarrow 1.6.1.5$  Speed Dialling Personal/System / Набор номера из справочника абонента/системы)

### **[Пример программирования]**

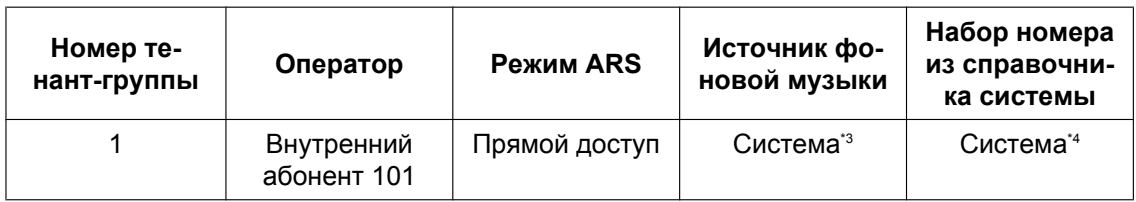

#### **2.2.3 Tenant Service/Тенант-группы**

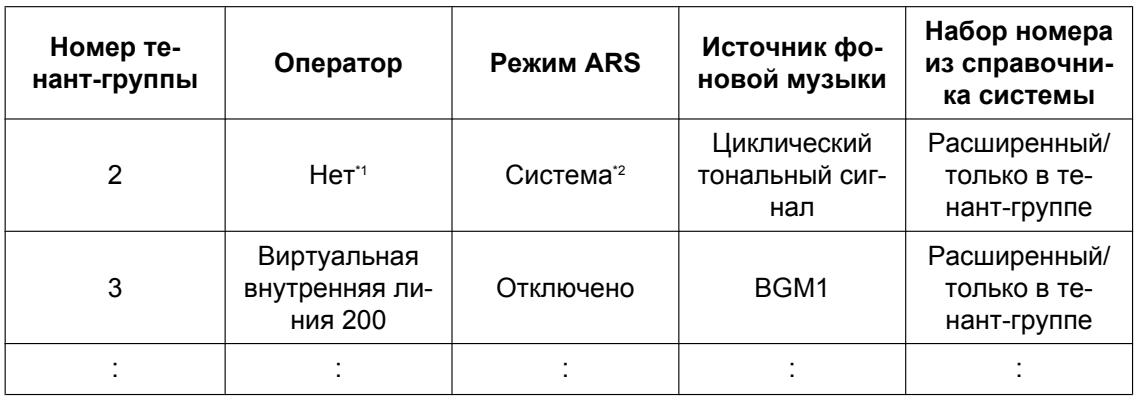

<span id="page-391-2"></span>\*1 В соответствии с системным назначением оператора УАТС.

 $\rightarrow$  [006] Назначение оператора

<span id="page-391-3"></span>\*2 В соответствии с системным назначением режима ARS.

 $\rightarrow$  [320] Режим ARS

<span id="page-391-0"></span>\*3 В соответствии с системным назначением источника фоновой музыки при удержании (МОН).  $\rightarrow$  [711] Фоновая музыка при удержании (МОН)

<span id="page-391-1"></span>\*4 В соответствии с системным назначением для набора номера из справочника системы.  $\rightarrow$  [001] Номер для набора из справочника системы

# **Условия**

- **Блокирование вызовов от тенант-группы к тенант-группе** Функция "Блокирование внутренних вызовов" позволяет запретить пользование перечисленными ниже функциями на основе категории обслуживания внутреннего абонента (а не на основе  $T$ енант-группы) ( $\rightarrow$  [1.1.2.2 Internal Call Block/Блокирование внутренних вызовов](#page-37-0)):
	- выполнение вызовов внутренних абонентов или посетителей у домофонов, входящих в запрещенные тенант-группы;
	- перехват вызовов, поступивших в запрещенные тенант-группы;
	- прием вызова, помещённого на удержание в запрещённых тенант-группах.

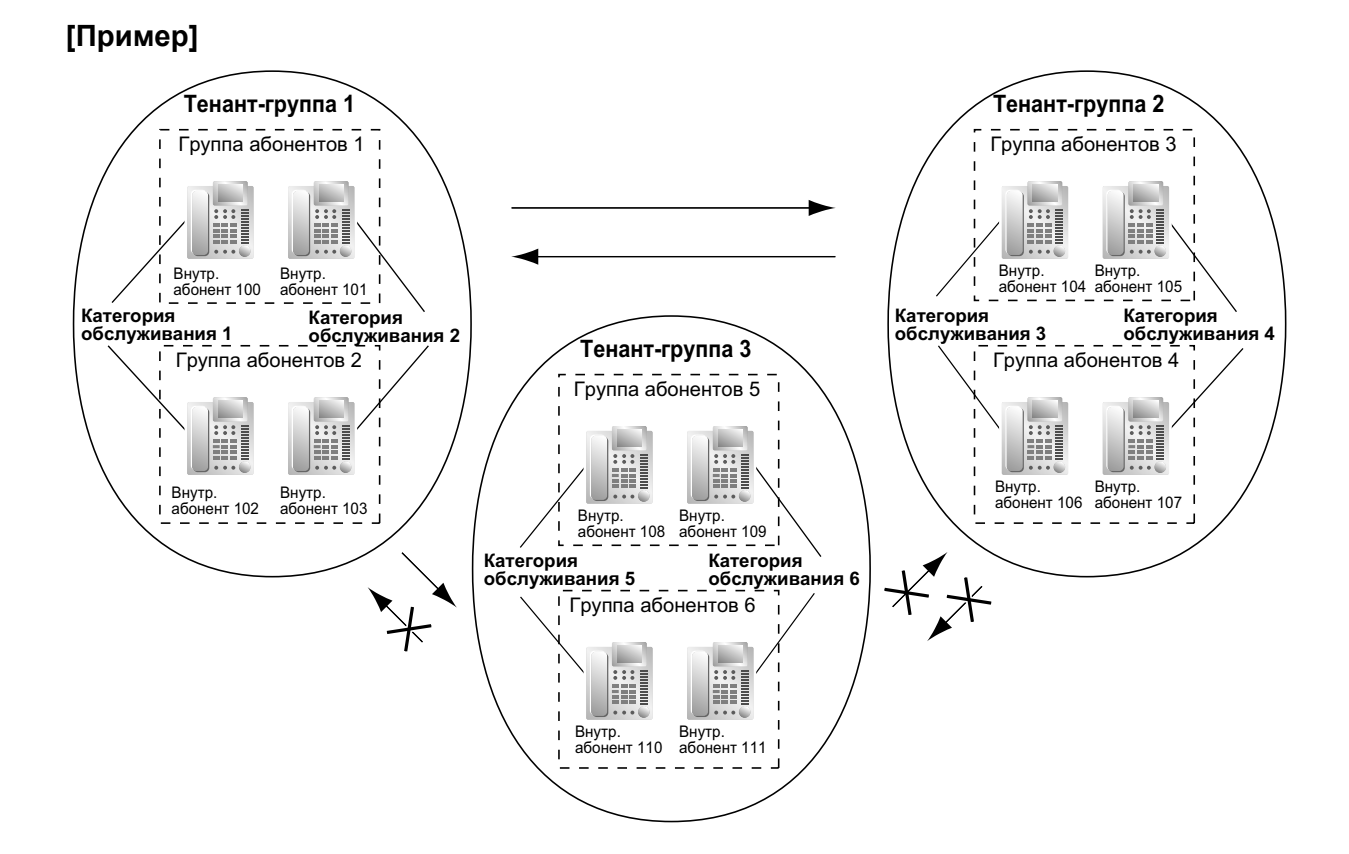

### **[Пример программирования]**

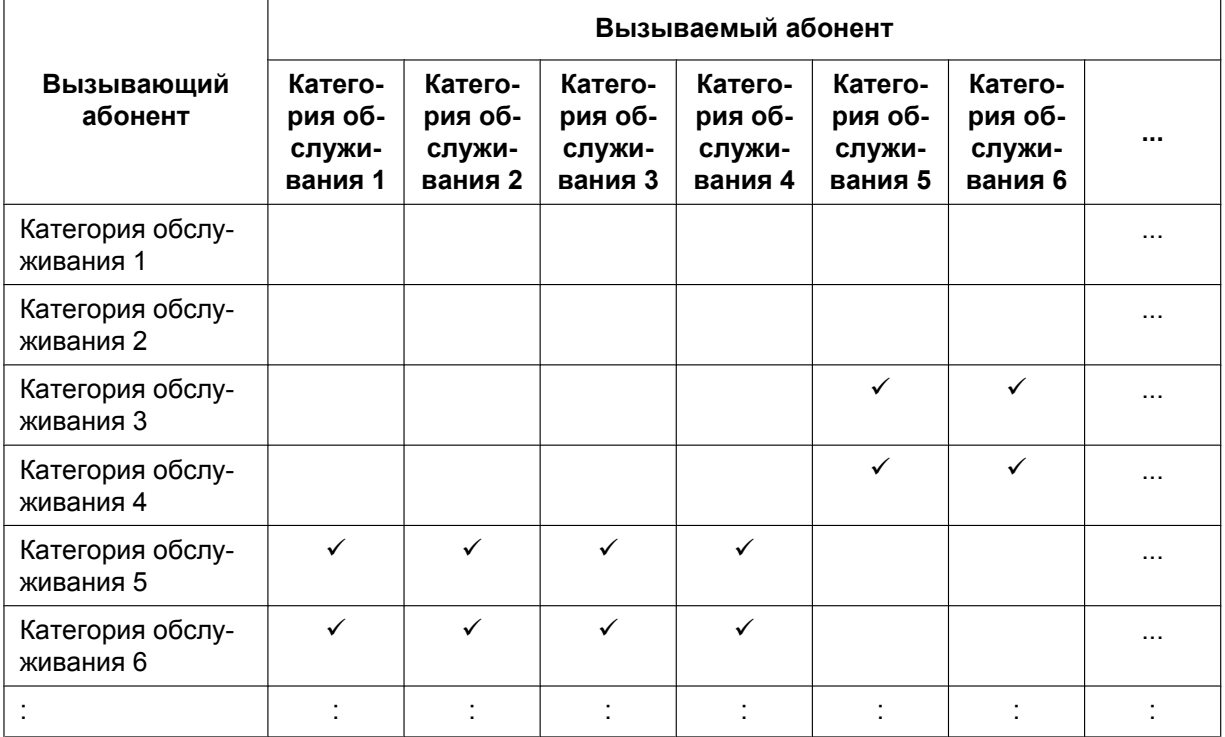

ü: запрещено

### **Пояснение**

**1.** Каждому внутреннему абоненту в тенант-группе должен быть назначен определенный номер категории обслуживания. Каждая тенант-группа должна иметь уникальные номера категории обслуживания.

Тенант-группа 1: категория обслуживания 1 и 2 Тенант-группа 2: категория обслуживания 3 и 4 Тенант-группа 3: категория обслуживания 5 и 6

- **2.** Блокирование вызовов от тенант-группы к тенант-группе обеспечивается функцией блокирования внутренних вызовов.
	- **a.** Тенант-группа 1 (категория обслуживания 1 и 2) может направлять вызовы и в тенант-группу 2 (категория обслуживания 3 и 4), и в тенант-группу 3 (категория обслуживания 5 и 6), также как и в тенант-группу 1.
	- **b.** Тенант-группа 2 (категория обслуживания 3 и 4) может направлять вызовы в тенант-группу 1 (категория обслуживания 1 и 2) и тенант-группу 2.
	- **c.** Тенант-группа 3 (категория обслуживания 5 и 6) может направлять вызовы только непосредственно в тенант-группу 3.
- Группа распределения входящих вызовов должна принадлежать одной тенант-группе, поскольку нижеперечисленные функции реализуются на основе тенант-группы ( $\rightarrow$  [1.2.2.1 Функции группы](#page-46-1) [распределения входящих вызовов – ОБЗОР\)](#page-46-1):
	- фоновая музыка при удержании (MOH) во время пребывания вызова на ожидании в очереди;
	- временная таблица, по которой определяется адресат переполнения.

## **Ссылки на Руководство по программированию на СТ**

- [001] Номер для набора из справочника системы
- [006] Назначение оператора
- [320] Режим ARS
- [711] Фоновая музыка при удержании (MOH)

# **Ссылки на Руководство по функциям**

[3.1 Технические возможности системы](#page-431-0)

# <span id="page-394-0"></span>**2.2.4 Time Service/Временной режим**

## **Описание**

Данная УАТС поддерживает следующие временные режимы работы: дневной режим, ночной режим, режим обеда и режим перерыва. По каждому из этих режимов ограничение доступа (TRS)/запрет вызовов может устанавливаться отдельно. Для каждого из этих режимов можно задать разных адресатов входящих вызовов.

### **1. Pежим переключения между временными режимами**

Переключение между временными режимами (дневной/ночной/обеда/перерыва) может производиться автоматически или вручную. Режим переключения может быть назначен каждой тенант-группе.

Изменение режима переключения может производиться нажатием кнопки режима переключения между временными режимами. Изменить режим можно только с внутренней линии менеджера или с аппарата внутреннего абонента, которому это разрешено в программировании категории обслуживания.

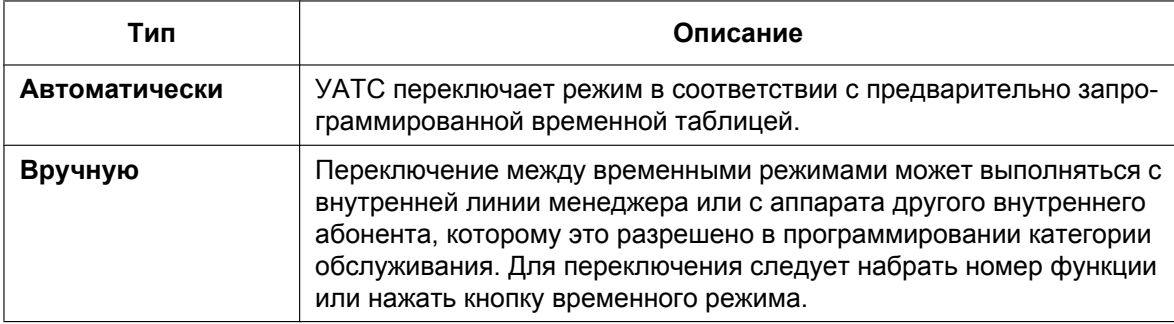

Даже в том случае, когда установлено автоматическое переключение между временными режимами (дневной/ночной/обеда/перерыва), допускается переключение режима вручную.

### **2. Временная таблица**

Каждой тенант-группе назначается временная таблица, используемая в режиме автоматического переключения. Для каждого дня недели может быть установлено начальное и/или конечное время того или иного временного режима. Номера временных таблиц соответствуют номерам тенант-групп.

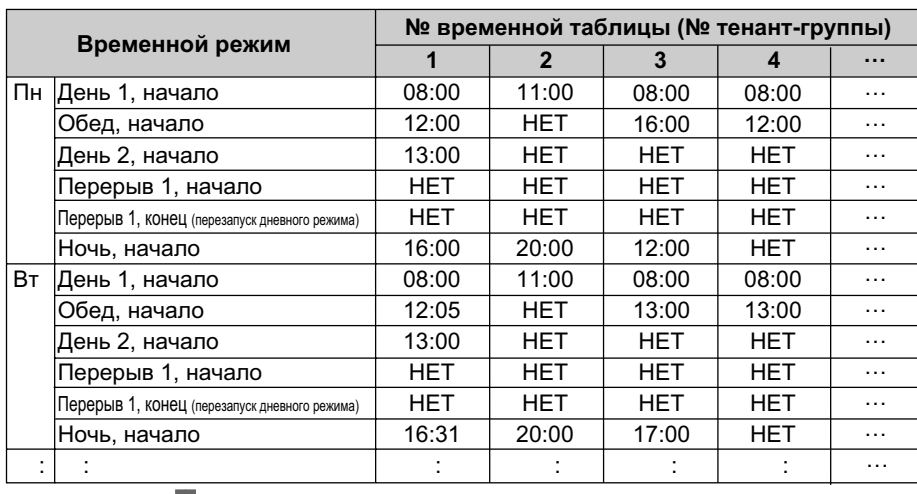

## **[Пример временной таблицы]**

### **<Временной режим на понедельник>**

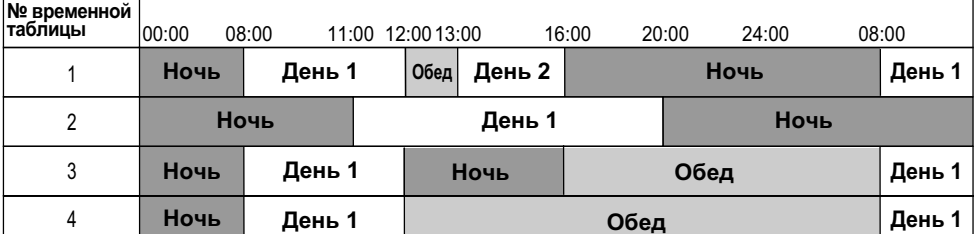

### **3. Функции, использующие временной режим**

Для каждого из временных режимов (дневной/ночной/обеда/перерыва) могут быть установлены:

- **a.** адресат входящих вызовов по внешним линиям (DIL/DID/DDI/MSN) ( $\rightarrow$  [1.1.1 Функции](#page-15-0) [обслуживания входящих вызовов по внешним линиям](#page-15-0));
- **b.** адресат автоматической переадресации вызова  $(\rightarrow 1.1.1.6$  Intercept Routing/Автоматическая [переадресация вызова\)](#page-29-0);
- **с.** временная таблица формирования очереди для групп распределения входящих вызовов ( $\rightarrow$ [1.2.2.4 Queuing Feature/Формирование очереди](#page-57-0));
- **d.** адресат переполнения для групп распределения входящих вызовов ( $\rightarrow$  [1.2.2.6 Overflow Feature/](#page-61-0) [Обработка при переполнении\)](#page-61-0);
- **e.** адресат входящих вызовов от домофона ( $\rightarrow$  [1.17.1 Doorphone Call/Вызов от домофона](#page-187-0));
- **f.** оператор УАТС ( $\rightarrow$  [2.2.5 Operator Features/Функции оператора](#page-399-0));
- **g.** категория обслуживания для ограничения доступа (TRS)/запрета вызовов и для доступа к внешней линии;
- **h.** речевое приветствие системы (OGM), используемое функцией "Звонок в заданное время" ( $\rightarrow$ [1.28.4 Timed Reminder/Звонок в заданное время](#page-318-0));
- **i.** время автоматической переадресации для автоматической переадресации вызова при отсутствии ответа ( $\rightarrow$  [1.1.1.6 Intercept Routing/Автоматическая переадресация вызова\)](#page-29-0) и для автоматической переадресации вызова при отсутствии ответа для DISA  $(\rightarrow 1.17.6$  Direct Inward [System Access \(DISA\)/Прямой доступ к ресурсам системы](#page-195-0)).

### **[Примеры программирования таблицы DID/DDI и таблицы DIL]**

Таблица DID/DDI может быть запрограммирована для каждого DID/DDI-номера. Каждому DID/ DDI-номеру назначается номер тенант-группы (номер временной таблицы). Таблица DIL может
быть запрограммирована для каждой внешней линии. Каждой внешней линии назначается номер тенант-группы (номер временной таблицы).

#### **<Таблица DID/DDI>**

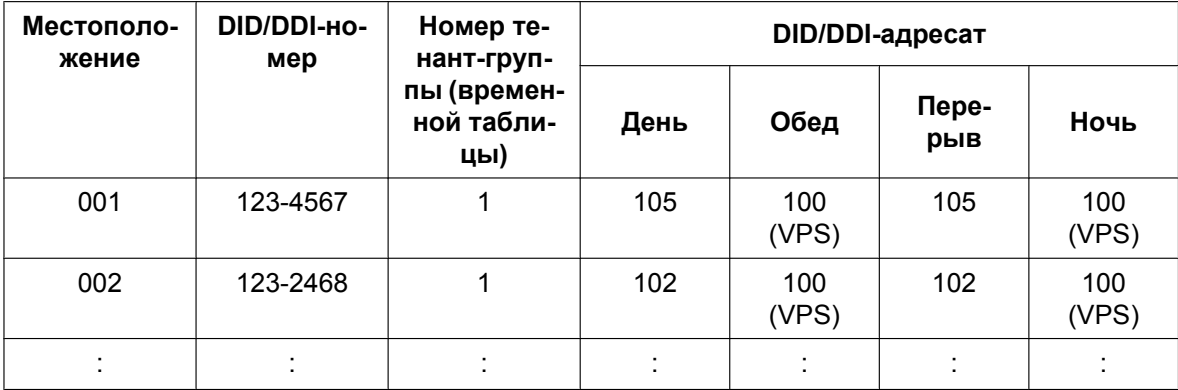

#### **<Таблица DIL>**

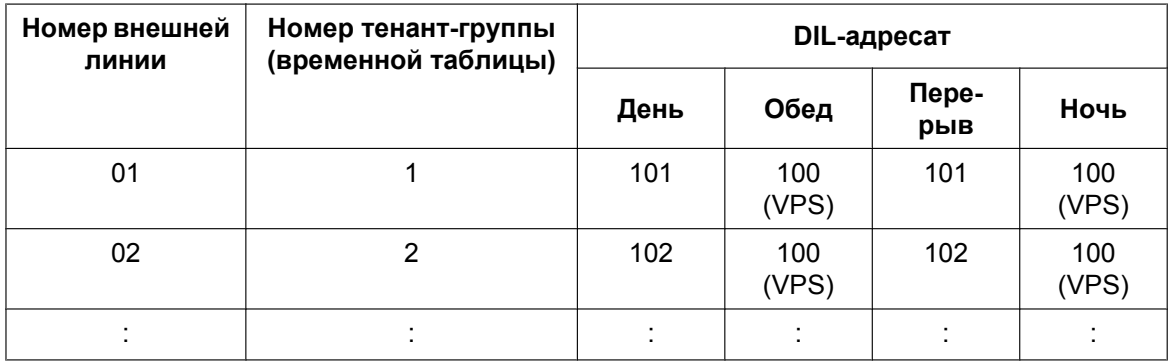

#### **Пояснение**

Если вызов по внешней линии с DID-номером 123-4567 получен в 20:00, то:

- **1.** выбирается тенант-группа (временная таблица) с номером 1;
- **2.** согласно временной таблице 1 вызов принимается в ночном режиме;
- **3.** вызов направляется внутреннему абоненту 100 (VPS).

#### **4. Режим праздничного дня**

Режим праздничного дня активизируется автоматически с использованием режима автоматического переключения. Может быть сохранена информация о макс. 24 праздничных днях (начальные и конечные даты). Для всех праздничных дней выбирается один временной режим.

#### **5. Кнопка временного режима**

В качестве следующих кнопок могут использоваться кнопки с назначаемой функцией:

- **a.** кнопка дневного/ночного режимов;
- **b.** кнопка дневного/ночного режимов/режима обеда;
- **c.** кнопка дневного/ночного режимов/режима перерыва;
- **d.** кнопка дневного/ночного режимов/режима обеда/перерыва.

Каждая из этих кнопок используется для переключения между соответствующими режимами. Например, нажатие кнопки дневного/ночного режимов приводит к переключению между дневным и ночным режимами. Индикаторы всех этих кнопок отображают текущее состояние следующим образом:

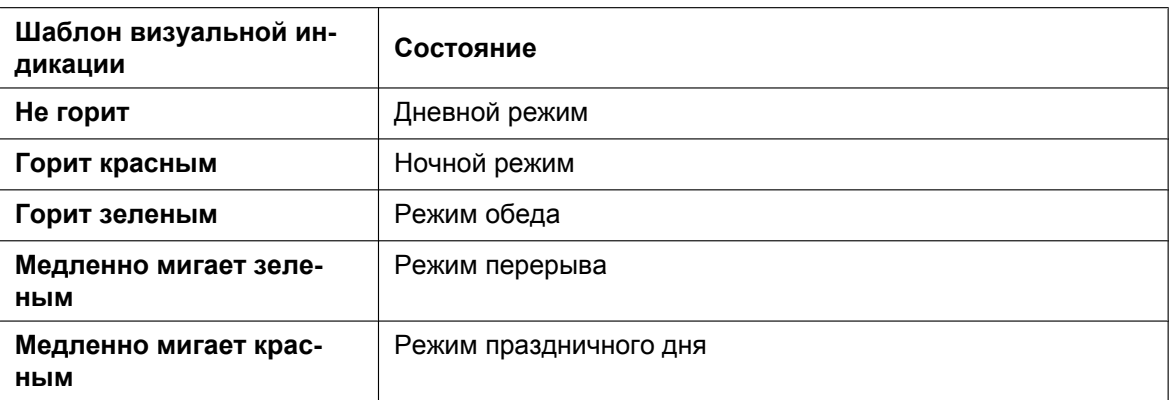

#### **Замечание**

Внутренние абоненты (за исключением тех абонентов, которым разрешено изменять режим) могут только просмотреть информацию о текущем состоянии на дисплее путем нажатия кнопки временного режима.

#### **Условия**

- Посредством программирования на системном телефоне можно установить начальное и/или конечное время для следующих временных режимов:
	- день 1 (начало дневного режима);
	- обед (начало режима обеда);
	- день 2 (конец режима обеда);
	- ночь (начало ночного режима).

При программировании на компьютере также могут быть установлены следующие три периода времени для режима перерыва (на каждый день).

- перерыв 1 начало;
- перерыв 1 конец (перезапуск дневного режима);
- перерыв 2 начало;
- перерыв 2 конец (перезапуск дневного режима);
- перерыв 3 начало;
- перерыв 3 конец (перезапуск дневного режима).
- **Кнопка режима переключения между временными режимами**

В качестве кнопки режима переключения между временными режимами может использоваться кнопка с назначаемой функцией.

#### **Ссылки на Руководство по программированию на СТ**

- [101] Режим переключения между временными режимами
- [102] Начальное время временного режима
- [514] Переключение между временными режимами вручную

#### **Ссылки на Руководство по функциям**

- [1.9.1 Toll Restriction \(TRS\)/Call Barring \(Barring\) / Ограничение доступа/запрет вызовов](#page-131-0)
- [1.20.2 Кнопки с назначаемой функцией](#page-232-0)
- [2.2.1 Class of Service \(COS\)/Категория обслуживания](#page-384-0)
- [2.2.3 Tenant Service/Тенант-группы](#page-390-0)
- [3.1 Технические возможности системы](#page-431-0)

## **Ссылки на Руководство пользователя**

- 1.8.10 Проверка состояния временного режима
- 2.1.2 Управление временным режимом

## <span id="page-399-0"></span>**2.2.5 Operator Features/Функции оператора**

### **Описание**

Для выполнения функций оператора можно назначить любого внутреннего абонента или группу распределения входящих вызовов (ГРВВ).

Данная УАТС поддерживает операторов следующих типов:

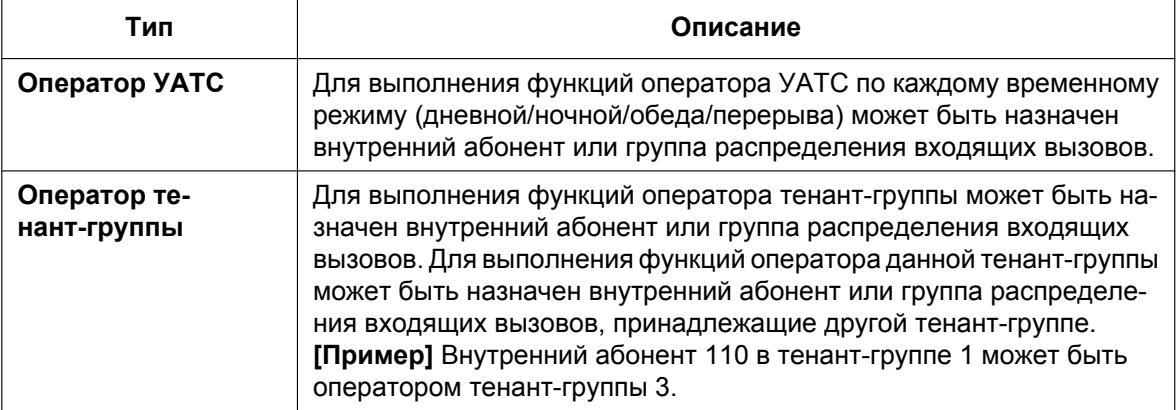

#### **Вызов оператора:**

Внутренний абонент может выполнить вызов оператора путем набора предварительно запрограммированного номера функции вызова оператора. Адресат вызова оператора зависит от следующего:

- Если тенант-группы не используются: Вызов направляется оператору УАТС согласно соответствующему временному режиму.
- Если тенант-группы используются: Вызов направляется оператору тенант-группы, в которую входит внутренний абонент. Если оператор тенант-группы не назначен, вызов направляется оператору УАТС. В этом случае для определения оператора УАТС, которому направляется вызов, используется текущий временной режим тенант-группы, в которую входит внутренний абонент.

Если оператор тенант-группы и оператор УАТС не назначены, вызывающему абоненту подается тональный прерывистый сигнал "отказ в обслуживании".

## **Условия**

- Один внутренний абонент или группа распределения входящих вызовов могут одновременно выполнять функции оператора УАТС и оператора тенант-группы.
- Каждый из операторов тенант-групп может быть назначен нескольким тенант-группам.

#### **Ссылки на Руководство по программированию на СТ**

[006] Назначение оператора

## **Ссылки на Руководство по функциям**

- [2.2.3 Tenant Service/Тенант-группы](#page-390-0)
- [3.1 Технические возможности системы](#page-431-0)

## **Ссылки на Руководство пользователя**

- 1.2.1 Варианты вызовов
- 1.11.1 Использование телефонов в гостиницах (Функции для гостиниц)

## <span id="page-401-0"></span>**2.2.6 Manager Features/Функции менеджера**

### **Описание**

Внутренняя линия, назначенная в качестве внутренней линии менеджера, позволяет выполнять определенные функции. Внутренние абоненты, которые могут использовать нижеперечисленные функции менеджера, определяются посредством программирования категории обслуживания:

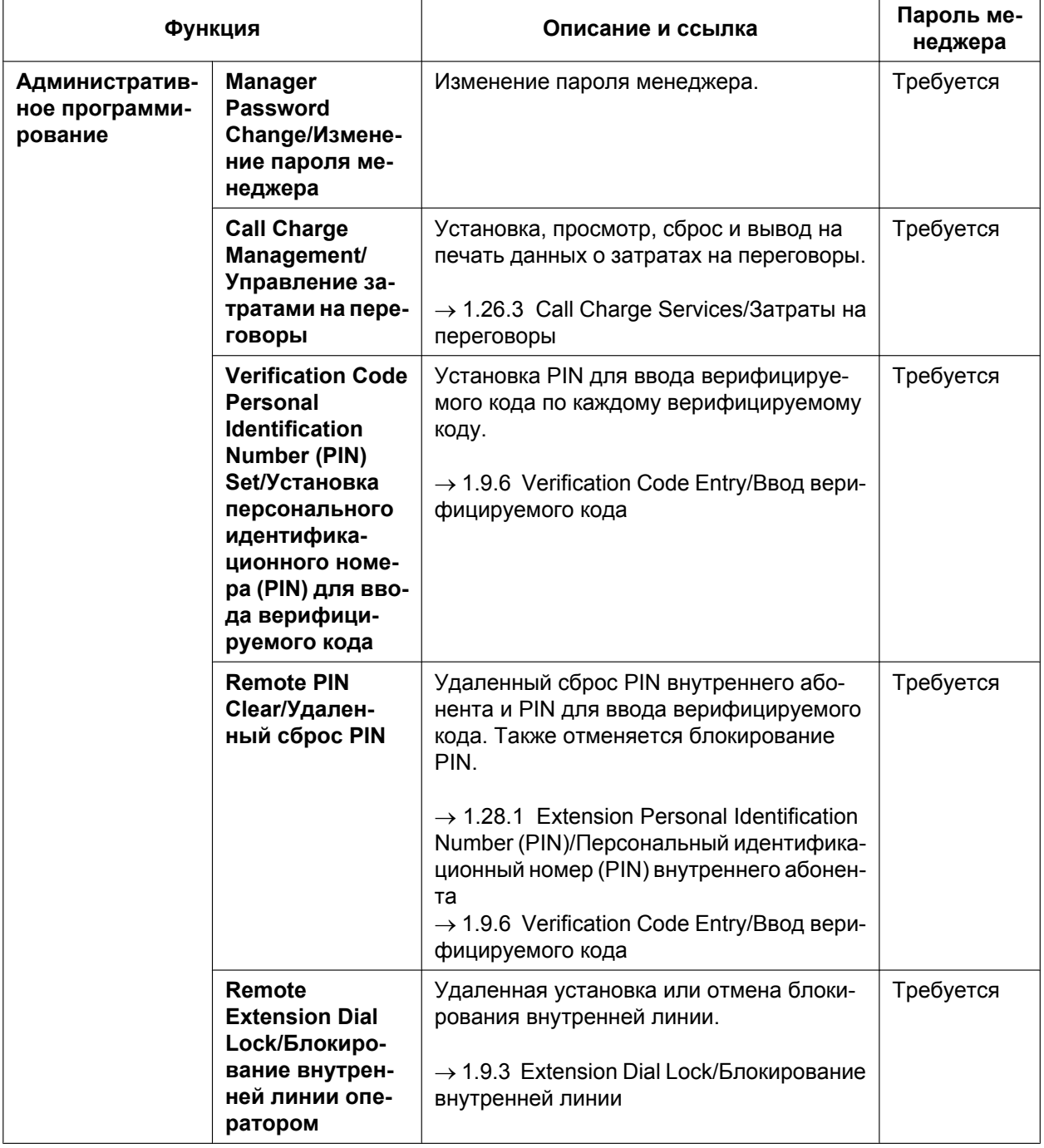

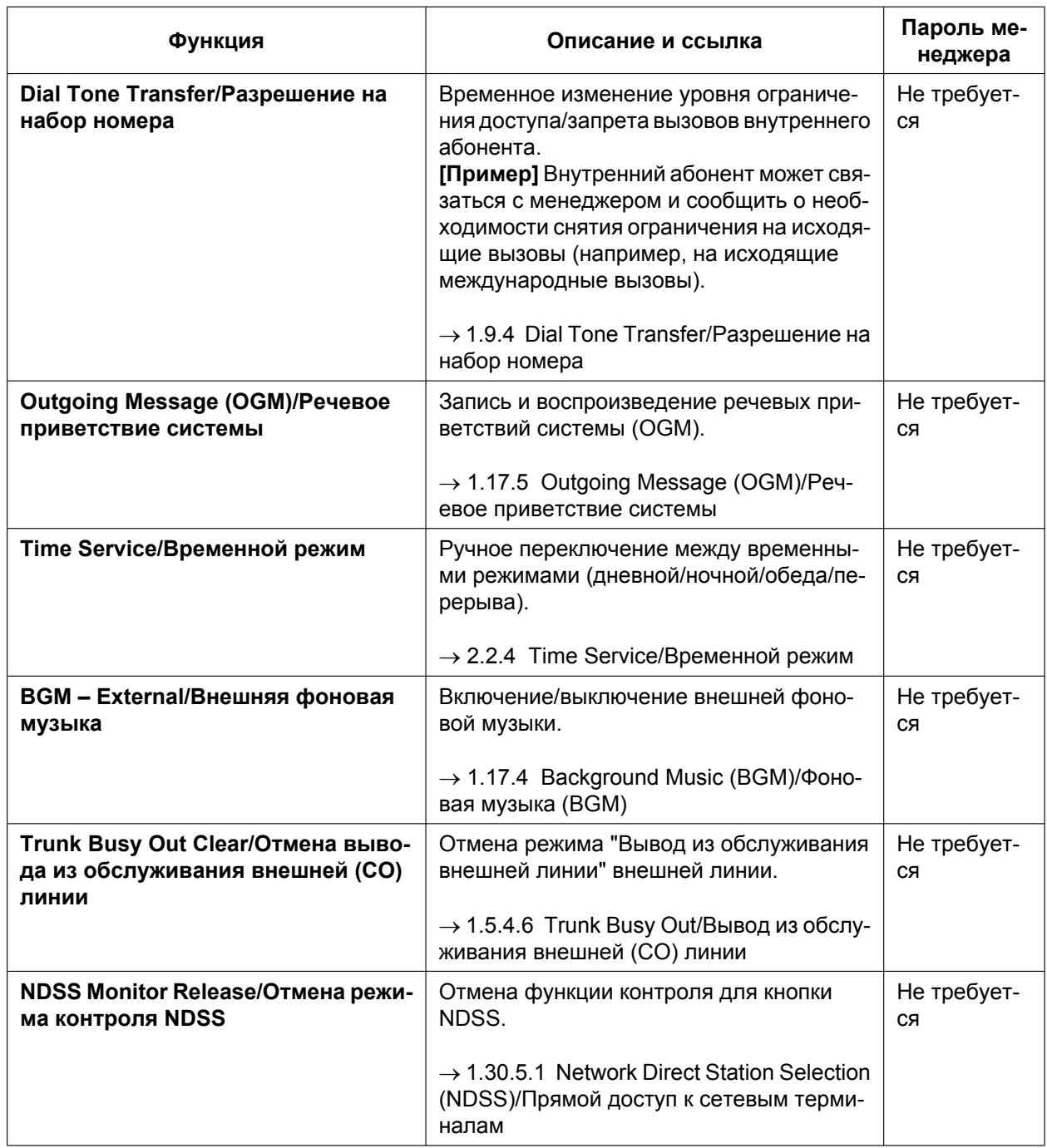

## **Условия**

## **ПРЕДОСТЕРЕЖЕНИЕ**

Если постороннее лицо узнает персональный идентификационный номер (PIN) (PIN для ввода верифицируемого кода или PIN внутреннего абонента), назначенный в УATC, возникает риск выполнения несанкционированных телефонных вызовов.

Стоимость таких вызовов будет отнесена на счет владельца/арендатора УАТС. Для предотвращения такого несанкционированного использования УАТС настоятельно рекомендуется следующее:

- **a.** неразглашение PIN;
- **b.** выбор сложных, произвольных PIN, которые трудно угадать;
- **c.** регулярное изменение PIN.
- **Пароль менеджера** На каждой УАТС может быть назначен один пароль менеджера.

#### **Ссылки на Руководство по программированию на СТ**

- [112] Пароль менеджера
- [511] Назначение менеджера

### **Ссылки на Руководство по функциям**

[2.2.1 Class of Service \(COS\)/Категория обслуживания](#page-384-0)

#### **Ссылки на Руководство пользователя**

- 2.1 Функции управления
- 3.2.2 Административное программирование

## **2.3 Управление системными данными**

## <span id="page-404-1"></span>**2.3.1 Программирование на компьютере**

## **Описание**

Программирование и администрирование УАТС может выполняться с ПК. Существует два способа программирования:

- **1. Программирование "на месте":** системное программирование/диагностику можно выполнять локально, при этом ПК подключается непосредственно к УАТС.
- **2. Программирование с удаленной позиции:** системное программирование/диагностику и загрузку данных можно выполнять из удаленного местоположения.

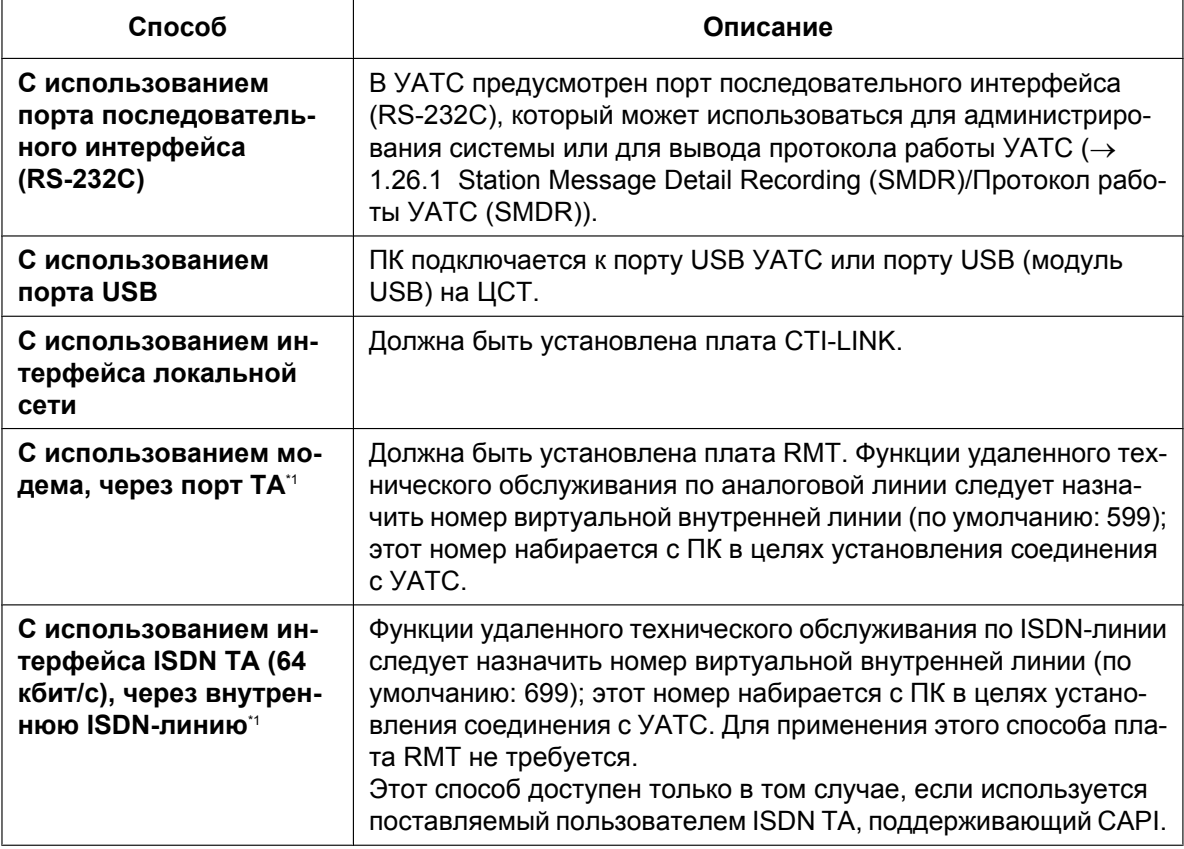

**1. Программирование "на месте"**

<span id="page-404-0"></span>Если удаленный доступ запрещен посредством системного программирования, то программирование этим способом ("на месте") невозможно.

#### **2. Программирование с удаленной позиции**

## **2.3.1 Программирование на компьютере**

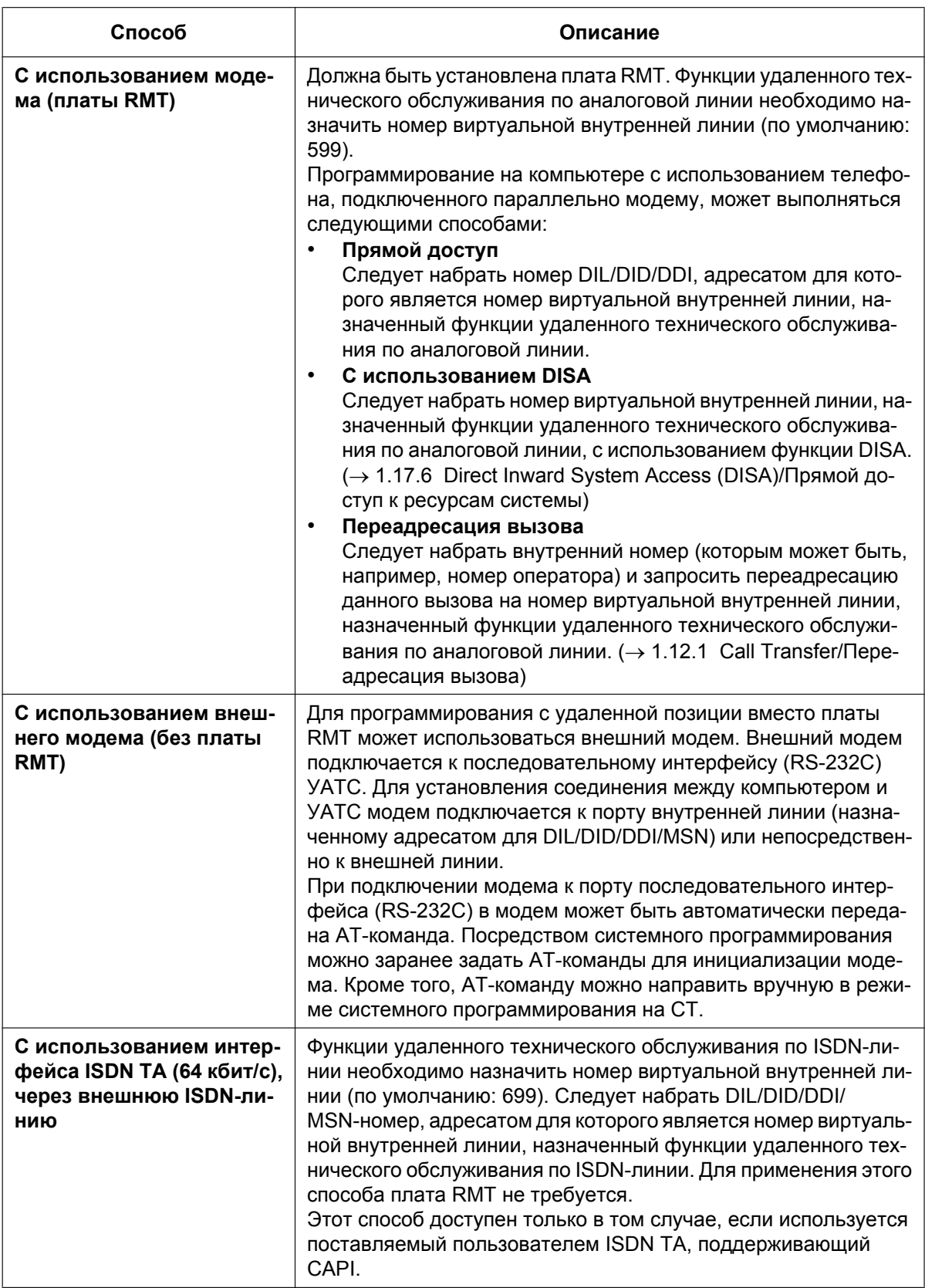

## **Условия**

- При использовании ПК или СТ в конкретный момент времени может быть открыт только один сеанс системного программирования.
- **Код программирования и пароль для системного программирования** Для получения доступа к системному программированию должен быть введен пароль программирования и действительный пароль. Дополнительную информацию см. в разделе ["2.3.3 Защита с помощью пароля"](#page-409-0) в настоящем Руководстве по функциям.
- **Ограничение программирования с удаленной позиции** Удаленный доступ можно заблокировать посредством системного программирования.

### **Ссылки на Руководство по установке**

- 2.3.1 Плата DMPR
- 2.3.2 Плата RMT (KX-TDA0196)
- 2.6.8 Плата CTI-LINK (KX-TDA0410)
- 3.1 Обзор
- 3.2 Подключение ПК
- 3.3 Установка Maintenance Console

## **Ссылки на Руководство по программированию на СТ**

- [801] Внешнее администрирование через модемное соединение
- [810] Программирование с удаленной позиции
- [811] Номер виртуальной внутренней линии модема
- [812] Номер виртуальной внутренней линии для удаленного техобслуживания через ISDN

## **Ссылки на Руководство по функциям**

- [1.1.1.2 Direct In Line \(DIL\)/Прямой входящий вызов](#page-19-0)
- [1.1.1.3 Direct Inward Dialling \(DID\)/Direct Dialling In \(DDI\) / Прямой входящий набор номера \(DID/DDI\)](#page-21-0)

[1.1.1.4 Multiple Subscriber Number \(MSN\) Ringing Service/Услуга вызова множественного абонентского](#page-24-0) [номера \(MSN\)](#page-24-0)

## <span id="page-407-0"></span>**2.3.2 Программирование на системном телефоне**

### **Описание**

Пользователю СТ доступны следующие варианты программирования:

- **a. абонентское программирование:** установка параметров внутренней линии в соответствии с собственными потребностями;
- **b. системное программирование:** установка параметров УАТС в соответствии с потребностями компании;
- **c. административное программирование:** установка параметров некоторых часто модифицируемых функций (например, функций управления затратами на переговоры и блокирования внутренней линии оператором).

## **Условия**

- В программировании категории обслуживания определяются допустимые варианты программирования:
	- системное программирование и абонентское программирование;
	- только абонентское программирование;
	- запрет программирования.
- С внутренней линии, подключенной к порту внутренней линии с наименьшим номером, допускается как абонентское программирование, так и системное программирование, независимо от категории обслуживания.
- С внутренней линии, назначенной в программировании категории обслуживания внутренней линией менеджера (или на нескольких таких линиях), допускается административное программирование.
- Во время программирования линия СТ считается занятой.
- В конкретный момент времени системное или административное программирование может выполняться только в одном сеансе системного программирования или в одном сеансе административного программирования соответственно. Ниже приведено максимальное количество одновременных сеансов программирования, поддерживаемых каждой УАТС:
	- один сеанс системного программирования + 63 сеанса абонентского программирования;
	- один сеанс административного программирования + 63 сеанса абонентского программирования;
	- 64 сеанса абонентского программирования.
- **Уровень парольной защиты системного программирования** Для получения доступа к системному программированию необходимо ввести действительный пароль. Дополнительную информацию см. в разделе ["2.3.3 Защита с помощью пароля"](#page-409-0) в настоящем Руководстве по функциям.
- **Установка значений по умолчанию для абонентского программирования** Пользователь может восстановить значения по умолчанию всех ранее запрограммированных параметров.

## **Ссылки на Руководство по программированию на СТ**

- 2.1 Программирование на системном телефоне
- [516] Ограничение режима программирования

#### **Ссылки на Руководство по функциям**

- [2.2.1 Class of Service \(COS\)/Категория обслуживания](#page-384-0)
- [2.2.6 Manager Features/Функции менеджера](#page-401-0)

[3.1 Технические возможности системы](#page-431-0)

## **Ссылки на Руководство пользователя**

- 3.1 Настройка телефонного аппарата (Абонентское программирование)
- 3.2 Административное программирование
- 3.3 Настройка системы (Системное программирование)

## <span id="page-409-0"></span>**2.3.3 Защита с помощью пароля**

## **Описание**

В целях защиты системы для доступа к определенным функциям системного программирования УАТС необходим ввод системных паролей. Путем установки различных паролей для пользователей можно управлять уровнем программирования, доступным для каждого пользователя. Доступны следующие типы системных паролей:

**Пароль Описание Формат** СТ Системный пароль (СТ) для пользователя Используется для получения доступа к программированию на системном телефоне на уровне пользователя. Посредством системного программирования могут быть выбраны те параметры программирования на системном телефоне, установка которых может осуществляться на уровне пользователя.  $4 - 10$ цифр Системный пароль (СТ) для администратора Используется для получения доступа к программированию на системном телефоне на уровне администратора. Доступны все настройки программирования на системном телефоне. ПК Системный пароль (ПК) для пользователя Используется совместно с паролем программирования для пользователя с целью получения возможности программирования на компьютере на уровне пользователя. Доступные настройки системного программирования определяются установщиком.  $4 - 10$ символов Системный пароль (ПК) для администратора Используется совместно с паролем программирования для администратора с целью получения возможности программирования на компьютере на уровне администратора. Доступные настройки системного программирования определяются установщиком. Системный пароль (ПК) для установщика Используется совместно с паролем программирования для установщика с целью получения возможности программирования на компьютере на уровне установщика. Доступны все настройки системного программирования.

В Maintenance Console можно задать три пароля программирования, используемые для программирования на компьютере. Для получения дополнительной информации о паролях программирования см. online-справку по программному обеспечению Maintenance Console. Ниже приведен требуемый формат каждого кода:

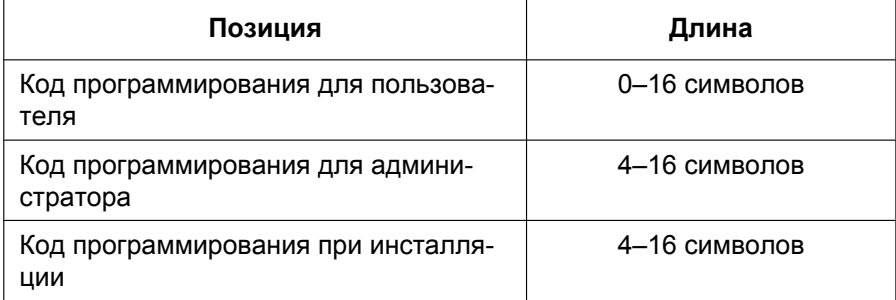

## **ПРЕДОСТЕРЕЖЕНИЕ**

#### *Информация для администратора или установщика относительно системного пароля*

- **1.** Сообщите клиенту все системные пароли.
- **2.** Во избежание несанкционированного доступа и возможного неправильного доступа к УАТС храните пароль в тайне, и проинформируйте клиента о важности использования паролей и возможных негативных последствиях разглашения пароля.
- **3.** В УАТС установлены пароли по умолчанию. Из соображений безопасности измените эти пароли при первом программировании УАТС.
- **4.** Периодически меняйте пароль.
- **5.** Настоятельно рекомендуется использование 10-символьного пароля для максимальной защиты от несанкционированного доступа. Перечень номеров и символов, которые могут использоваться в системных паролях, см. в online-справке по программному обеспечению Maintenance Console.

## **Ссылки на Руководство по функциям**

[3.1 Технические возможности системы](#page-431-0)

## **2.3.4 Quick Setup**

## **Описание**

Основные параметры УАТС можно установить с использованием ПК. При первом обращении ПК к УАТС с использованием пароля программирования для установщика ( $\rightarrow$  [2.3.1 Программирование на](#page-404-1) [компьютере\)](#page-404-1) автоматически выводится экран Quick Setup. Можно запрограммировать следующее:

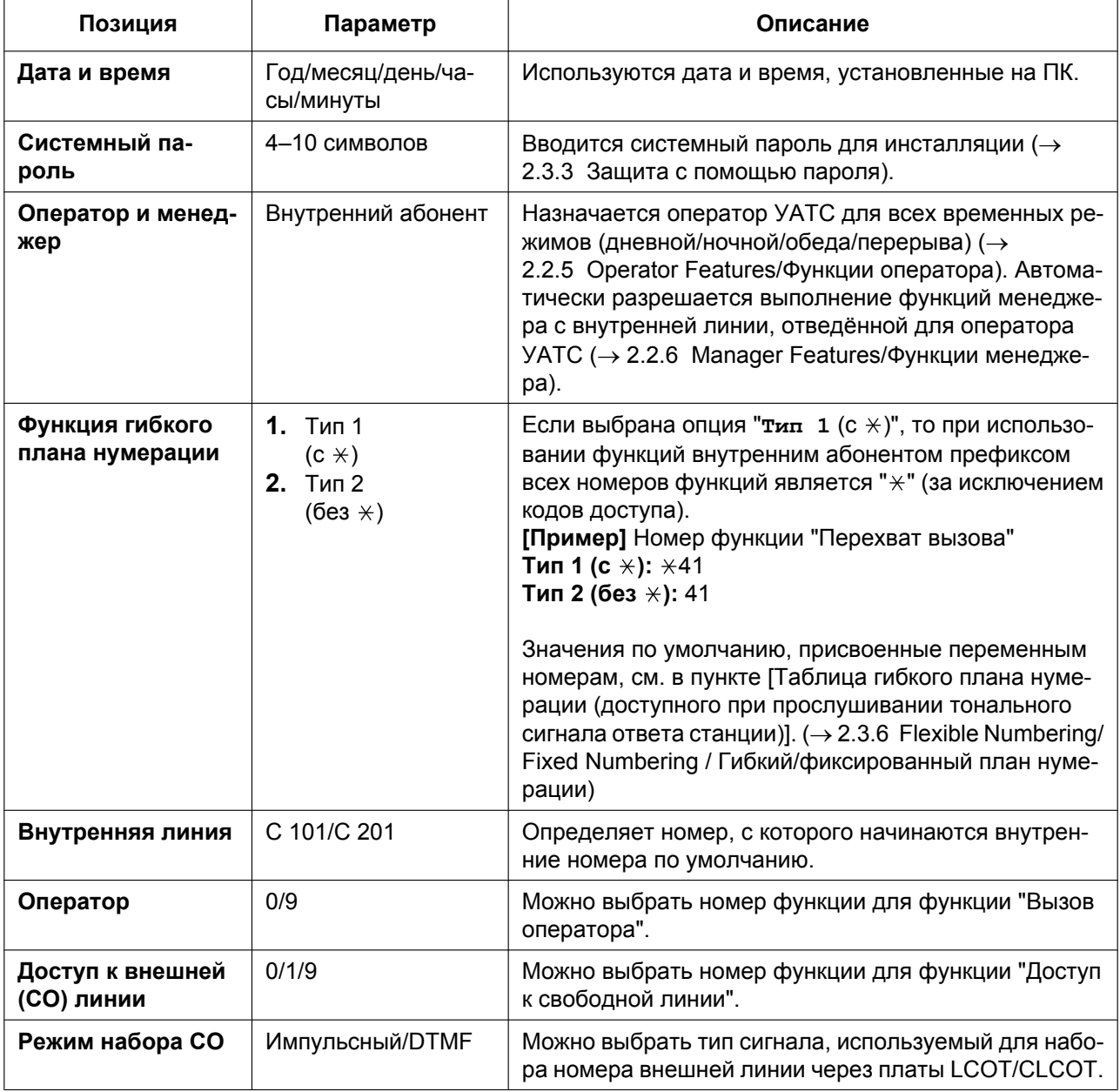

Следует отметить, что программируемые позиции могут варьировать в зависимости от используемой версии Maintenance Console.

## **2.3.5 Автоматическая настройка**

### **Описание**

Существует две функции автоматической настройки:

- **1.** Автоматическое конфигурирование для ISDN
- **2.** Автоматическая настройка времени

#### **1. Автоматическое конфигурирование для ISDN**

Конфигурация порта ISDN (BRI) может быть установлена автоматически посредством системного программирования.

В результате выполнения и получения вызова с использованием абонентского номера, назначенного каждому порту ISDN (BRI), устанавливается следующее:

- **a.** режим активизации L1;
- **b.** режим канала передачи данных L2;
- **c.** режим доступа (точка точка/точка группа точек);
- **d.** режим назначения TEI (фиксированный 00–63/автоматический).

#### **2. Автоматическая настройка времени**

Часы УАТС автоматически корректируются двумя способами:

#### **a. Установка летнего времени**

Посредством программирования устанавливаются начальная и конечная даты летнего времени. В заданный день часы УАТС переводятся на один час вперёд или назад в 02:00 ночи (если это определено системным программированием). Таким образом, на начальную дату летнего времени значение 02:00 сменяется значением 03:00, а на конечную дату летнего времени при достижении значения 02:00 устанавливается значение 01:00.

#### **Замечание**

Если активизирована функция "Звонок в заданное время (будильник)":

- на начальную дату летнего времени установка в интервале от 2:00 ДП до 3:00 ПП не действует;
- на конечную дату летнего времени установка в интервале от 1:00 ДП до 2:00 ПП приводит к двукратному срабатыванию звонка.

#### **b. Получение информации о времени от телефонной компании**

При выполнении следующих вызовов может быть получена информация о времени:

- входящий или исходящий вызов по ISDN-линии;
- входящий вызов по аналоговой линии с передачей идентификационных данных вызывающего абонента, включающих информацию о времени.

Часы УАТС ежедневно корректируются при поступлении первого вызова после 3:05 ДП (если это определено системным программированием).

#### **Замечание**

Если активизирована функция "Звонок в заданное время (будильник)", то либо установка времени не действует, либо звонок срабатывает дважды (в зависимости от произведенной корректировки времени).

## **Условия**

• При регистрации информации о вызовах в протоколе работы УАТС используются показания часов УАТС, поэтому при отмене летнего времени происходит перекрытие значений времени регистрации.  $(\rightarrow 1.26.1$  Station Message Detail Recording (SMDR)/Протокол работы УАТС (SMDR))

## **Ссылки на Руководство по функциям**

- [1.21.1.1 Цифровая сеть интегрального обслуживания \(ISDN\) ОБЗОР](#page-240-0)
- [1.28.4 Timed Reminder/Звонок в заданное время](#page-318-0)

## <span id="page-414-0"></span>**2.3.6 Flexible Numbering/Fixed Numbering / Гибкий/фиксированный план нумерации**

## **Описание**

Для направления вызова другому внутреннему абоненту или для получения доступа к функциям УАТС требуется набрать соответствующий номер (внутренний номер или номер функции). Существуют планы нумерации трех типов:

- **1.** Гибкий план нумерации (доступный при прослушивании тонального сигнала ответа станции)
- **2.** Гибкий план нумерации (доступный при прослушивании тонального сигнала "занято", "не беспокоить" (DND) или тонального сигнала контроля посылки вызова)
- **3.** Фиксированный план нумерации (доступный при наборе или во время разговора)
- **1. Гибкий план нумерации (доступный при прослушивании тонального сигнала ответа станции)** Внутренние номера и номера функций, доступные при прослушивании тонального сигнала ответа станции, могут быть заданы таким образом, чтобы максимально упростить их использование. Номера не должны конфликтовать. Также можно использовать значения по умолчанию (тип 1 или 2), приведенные в нижеследующей таблице.
	- **a. Внутренние номера:** внутренние номера состоят из первых цифр номера и дополнительных номеров. Внутренние номера (состоящие из цифр от "0" до "9") могут быть назначены следующим образом:
		- схемы нумерации: 1-64;
		- первые цифры номера: до трех цифр;
		- дополнительный номер: до двух цифр (по умолчанию: две цифры).
	- **b.** Номера функций: макс. четырехзначный номер, состоящий из цифр от "0" до "9", " $\times$ " и "#".
	- **c. Внутренние номера других УАТС (внутренний номер другой УАТС [СЛ] 1-16):** макс. трехзначный номер, состоящий из цифр от "0" до "9", " $*$ " и "#".

#### **[Таблица гибкого плана нумерации (доступного при прослушивании тонального сигнала ответа станции)]**

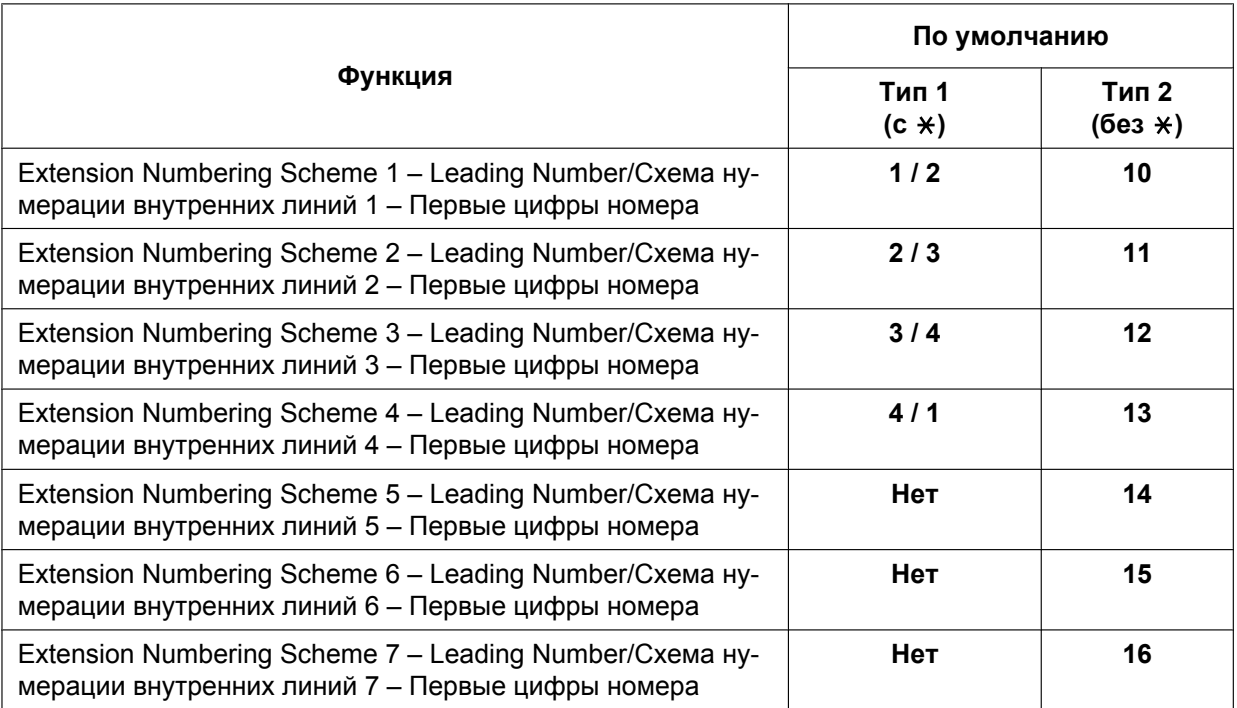

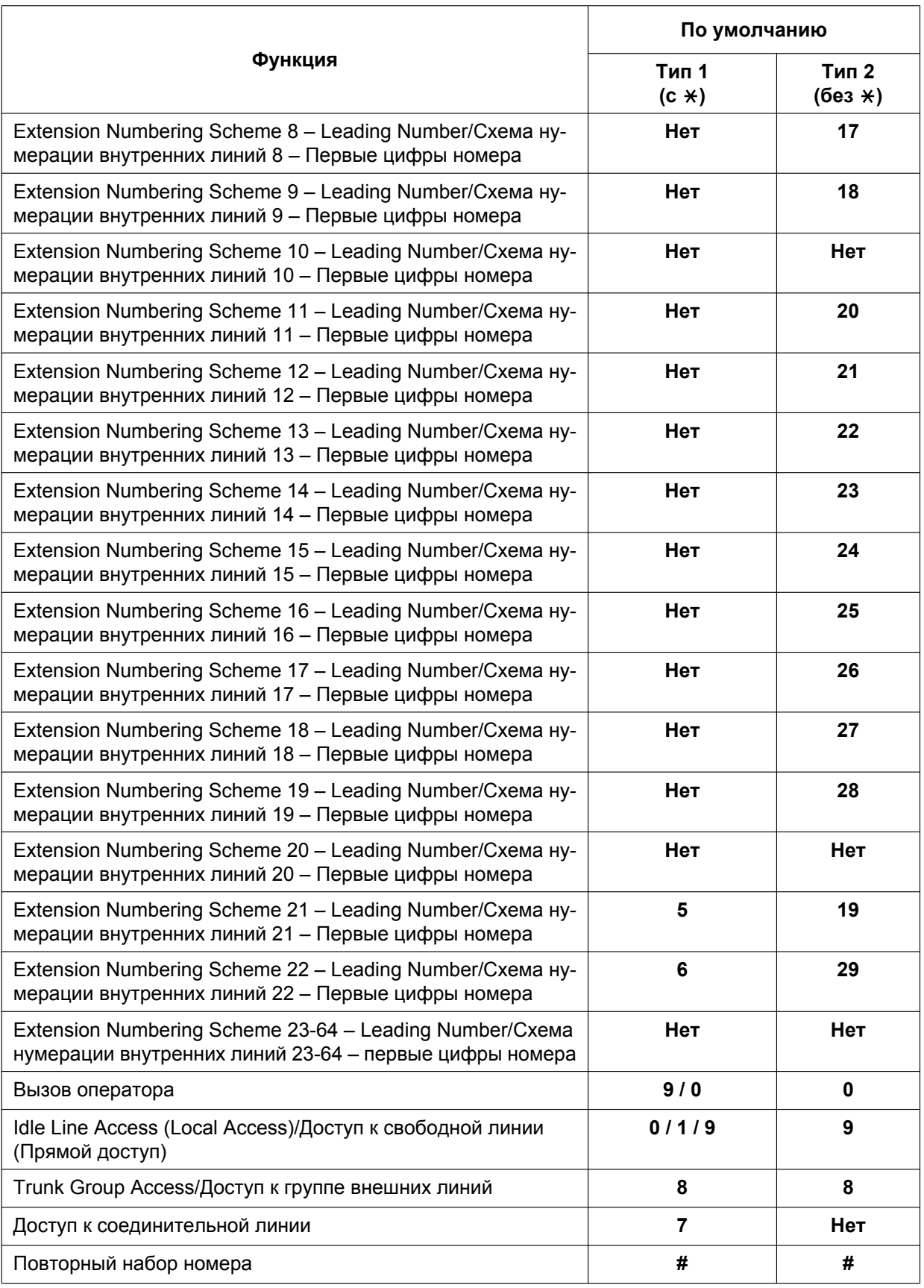

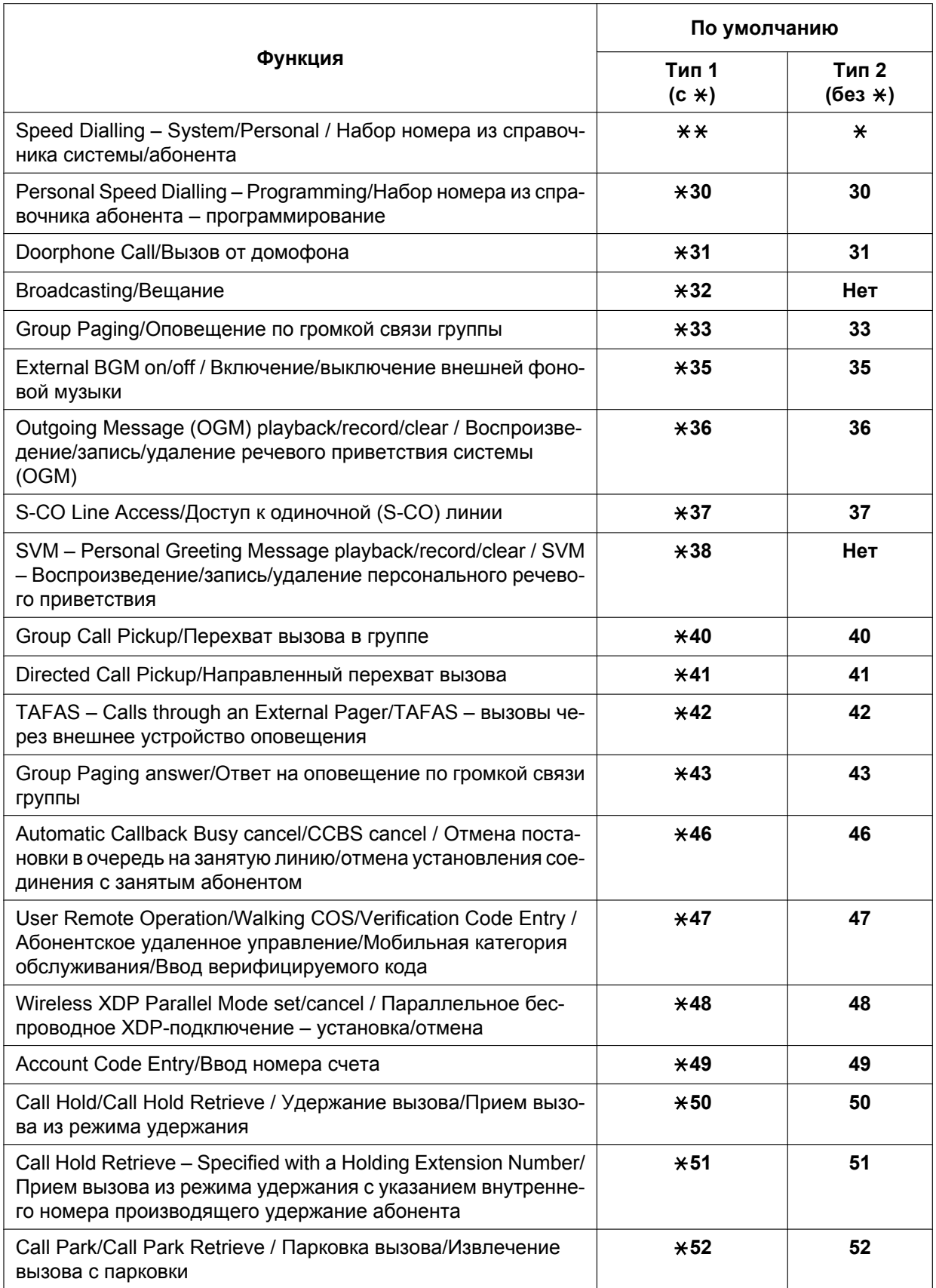

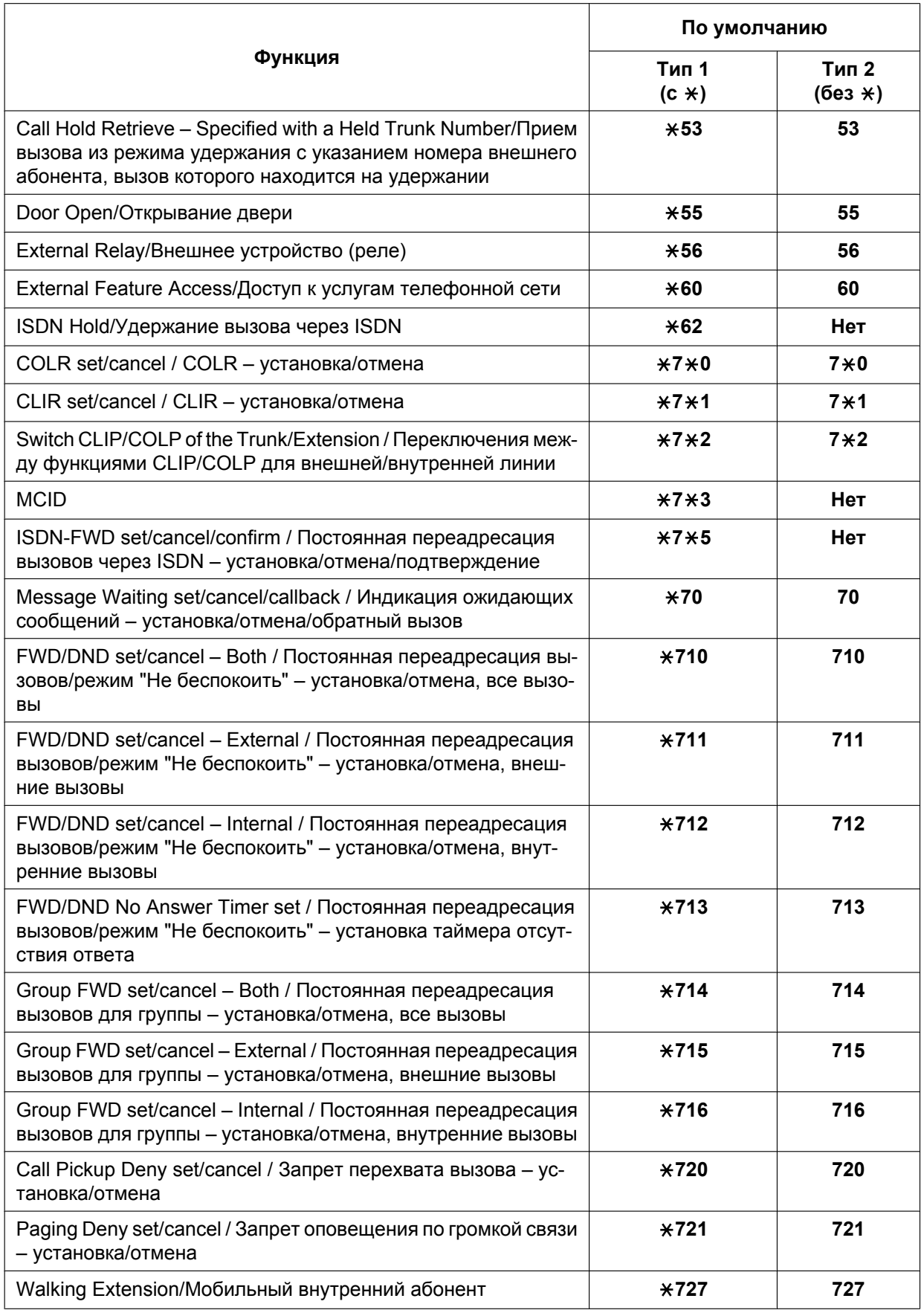

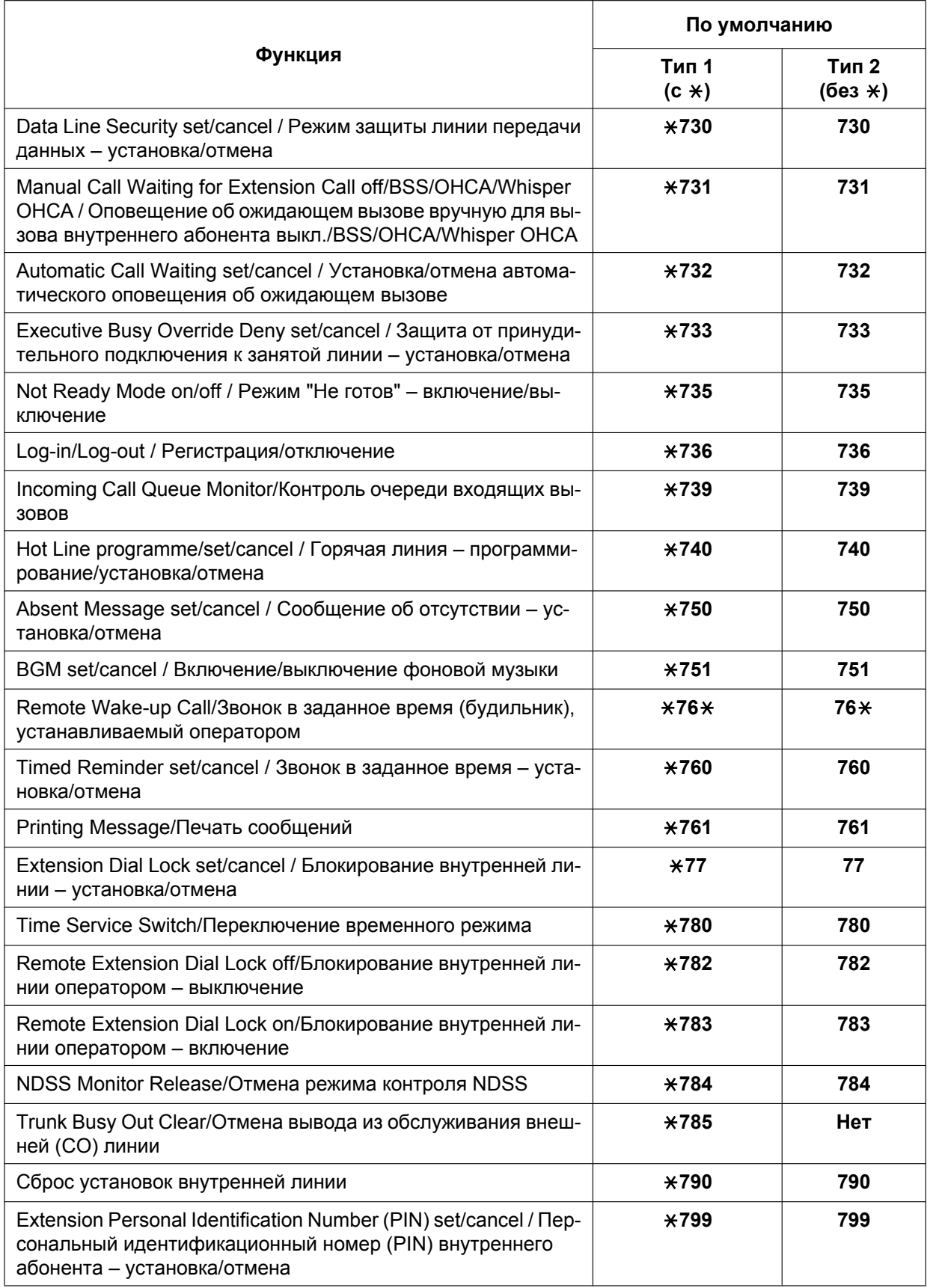

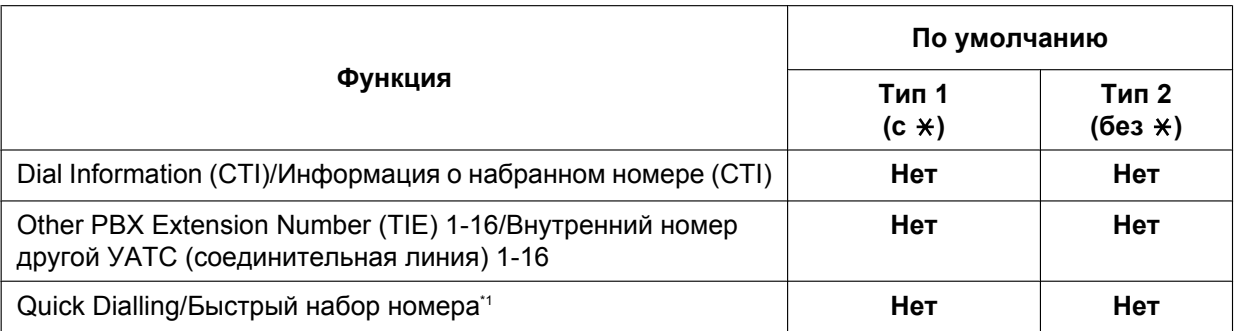

<span id="page-419-0"></span>\*1 Можно задать номера для быстрого набора, которые будут перекрываться с другими установленными номерами. Это используется для [Автоматическое перенаправление вызовов по частной IP-сети на внешние линии общего](#page-345-0) [пользования](#page-345-0).

**2. Гибкий план нумерации (доступный при прослушивании тонального сигнала "занято", "не беспокоить" (DND) или тонального сигнала контроля посылки вызова)** Номера функций (доступных при прослушивании тонального сигнала "занято", "не беспокоить" (DND) или тонального сигнала контроля посылки вызова) могут быть заданы так, чтобы максимально упростить их использование. Номера должны состоять из одного знака (цифры "0" до

### **[Таблица гибкого плана нумерации (доступно при прослушивании тонального сигнала "занято", "не беспокоить" (DND) или тонального сигнала контроля посылки вызова)]**

"9", " $\times$ " или "#") и не должны совпадать друг с другом. Значения по умолчанию см. в следующей

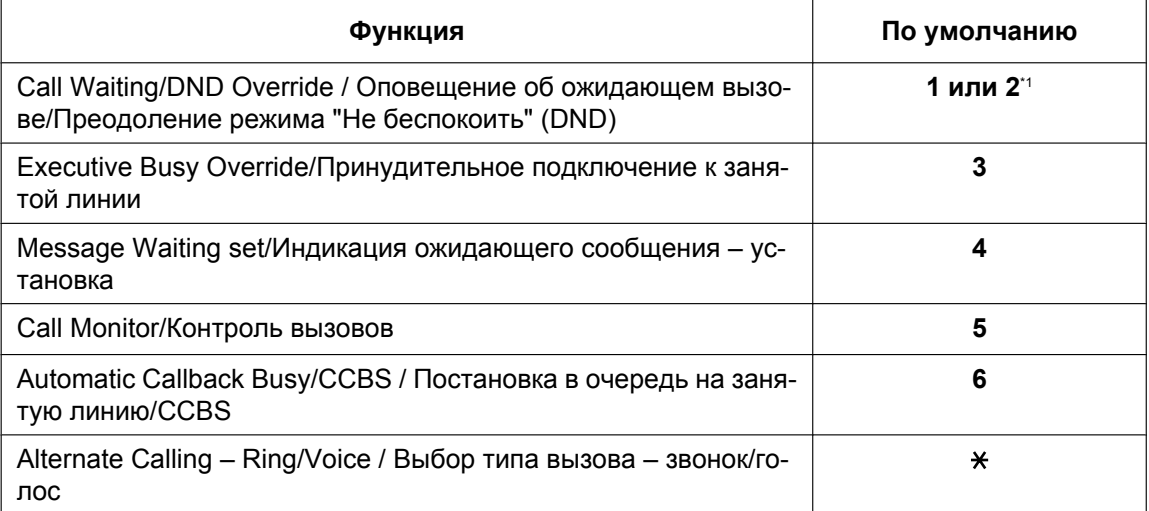

<span id="page-419-1"></span>\*1 Для использования оповещения об ожидающем вызове/преодоления режима "Не беспокоить" (DND) по умолчанию доступны "1" и "2".

**3. Фиксированный план нумерации (доступный при наборе или во время разговора)** Функции, доступные при наборе или во время разговора, имеют фиксированные номера (см. следующую таблицу).

таблице.

#### **[Таблица фиксированного плана нумерации (доступного при наборе или во время разговора)]**

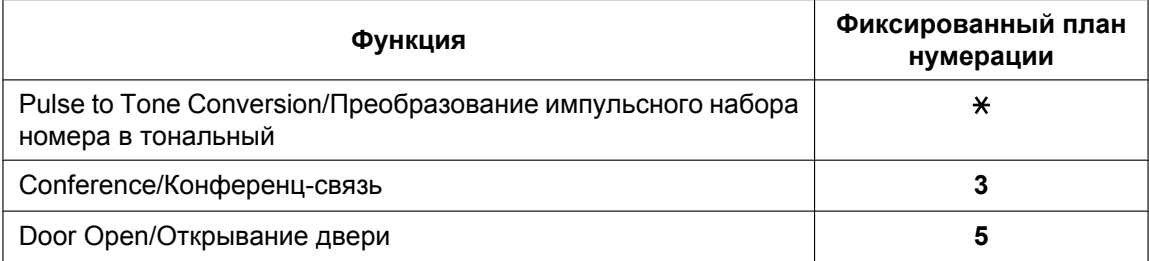

## **Условия**

- Всем функциям присвоены номера функций по умолчанию.
- Примеры конфликтующих номеров функций: 1 и 11, 0 и 00, 2 и 21, 10 и 101, 32 и 321 и т.д.
- **Номер функции + дополнительный номер (параметр)** Для некоторых переменных номеров функций требуются дополнительные цифры, позволяющие активизировать функцию. Например, для активизации оповещения об ожидающем вызове после номера функции "Оповещение об ожидающем вызове" следует ввести "1" (для деактивизации после номера функции следует ввести "0").
- Если в номере функции содержится " $\angle$ " или "#", то пользователи ТА с дисковым набором не могут получить доступ к данной функции.
- Пользователи внутренних ISDN-линий не могут использовать следующие функции:
	- запись/воспроизведение речевых приветствий системы;
	- удержание вызова/прием вызова из режима удержания (вызовы, помещенные на удержание на собственной линии);
	- Удержание вызова через ISDN
	- $-$  MCID
	- Мобильный внутренний абонент
	- Оповещение об ожидающем вызове
	- Горячая линия
	- Звонок в заданное время
	- Принудительное подключение к занятой линии
	- Контроль вызовов
	- Постановка в очередь на занятую линию/CCBS
	- Пользователи PS не могут использовать следующие функции:
		- Набор номера из справочника абонента
		- запись/воспроизведение речевых приветствий системы;
		- Доступ к одиночной (S-CO) линии
		- Мобильный внутренний абонент
	- Включение/выключение фоновой музыки
	- Звонок в заданное время
- PS может быть назначен только внутренний номер из 4 цифр или менее.

## **Ссылки на Руководство по программированию на СТ**

[100] Гибкий план нумерации

## **Ссылки на Руководство по функциям**

- [1.24.1 Voice Mail \(VM\) Group/Группа речевой почты \(VM\)](#page-265-0)
- [1.25.1 Portable Station \(PS\) Connection/Подключение микросотового терминала \(PS\)](#page-282-0)
- [3.1 Технические возможности системы](#page-431-0)

## **Ссылки на Руководство пользователя**

4.2.1 Таблица номеров функций

## **2.3.7 Floating Extension/Виртуальная внутренняя линия**

## **Описание**

Номера виртуальных внутренних линий могут назначаться ресурсам, после чего эти ресурсы воспринимаются как обычные внутренние линии. Эта функция также имеет название "Виртуальный терминал".

Номера, определяемые как номера виртуальных внутренних линий, могут использоваться в качестве адресатов входящих вызовов и т. п.

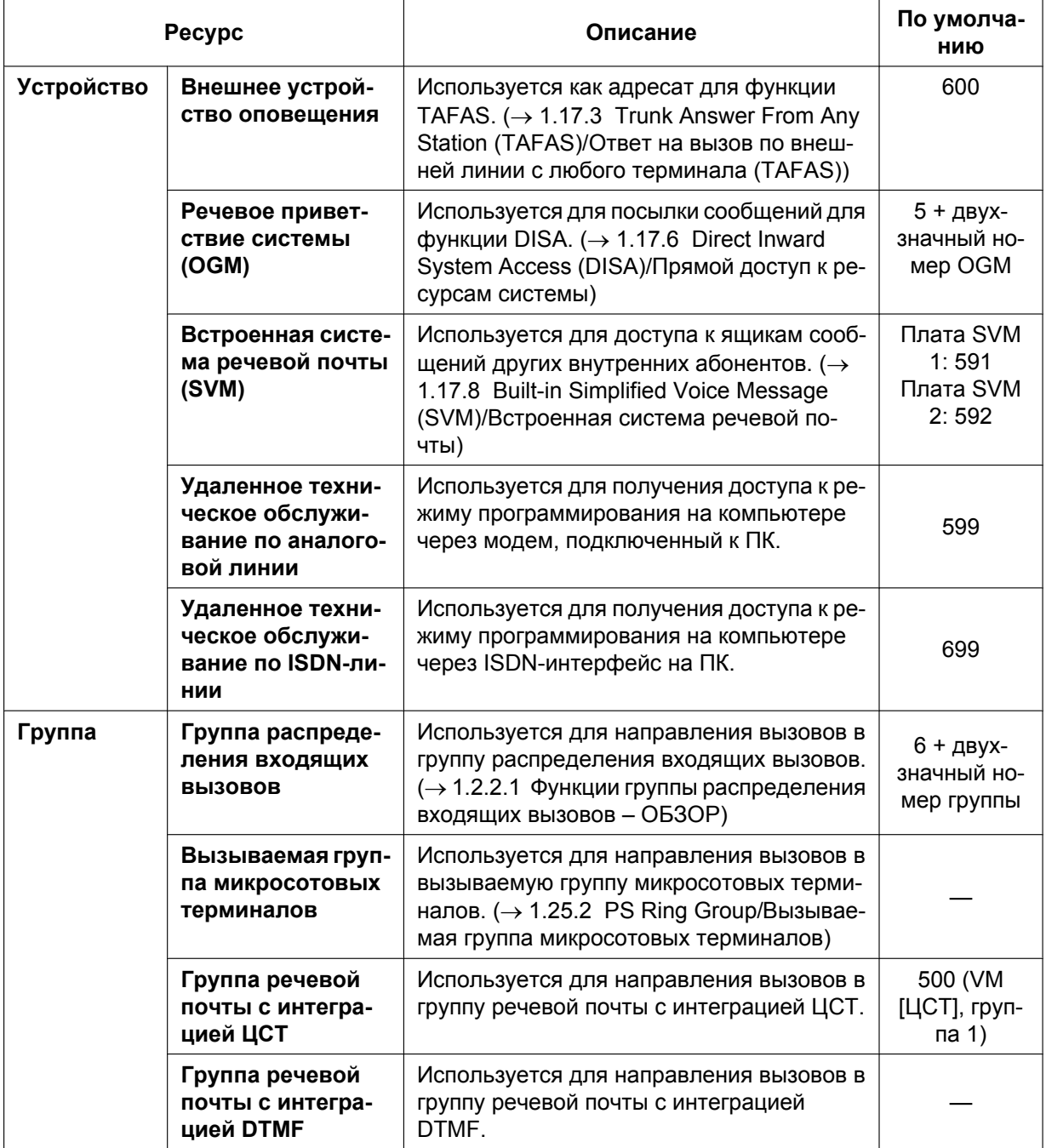

## **Условия**

• Номерам виртуальных внутренних линий можно присваивать имена.

### **Ссылки на Руководство по программированию на СТ**

[623] Имя группы распределения входящих вызовов

- [660] Номер виртуальной внутренней линии группы речевой почты
- [700] Номер виртуальной внутренней линии внешнего устройства оповещения
- [730] Номер виртуальной внутренней линии для речевого приветствия системы (OGM)
- [731] Имя речевого приветствия системы (OGM)
- [811] Номер виртуальной внутренней линии модема
- [812] Номер виртуальной внутренней линии для удаленного техобслуживания через ISDN

#### **Ссылки на Руководство по функциям**

- [1.24.1 Voice Mail \(VM\) Group/Группа речевой почты \(VM\)](#page-265-0)
- [2.3.1 Программирование на компьютере](#page-404-1)

## **2.3.8 Обновление программного обеспечения**

## **Описание**

Программное обеспечение можно загружать из ПК в УАТС с целью обновления следующих данных:

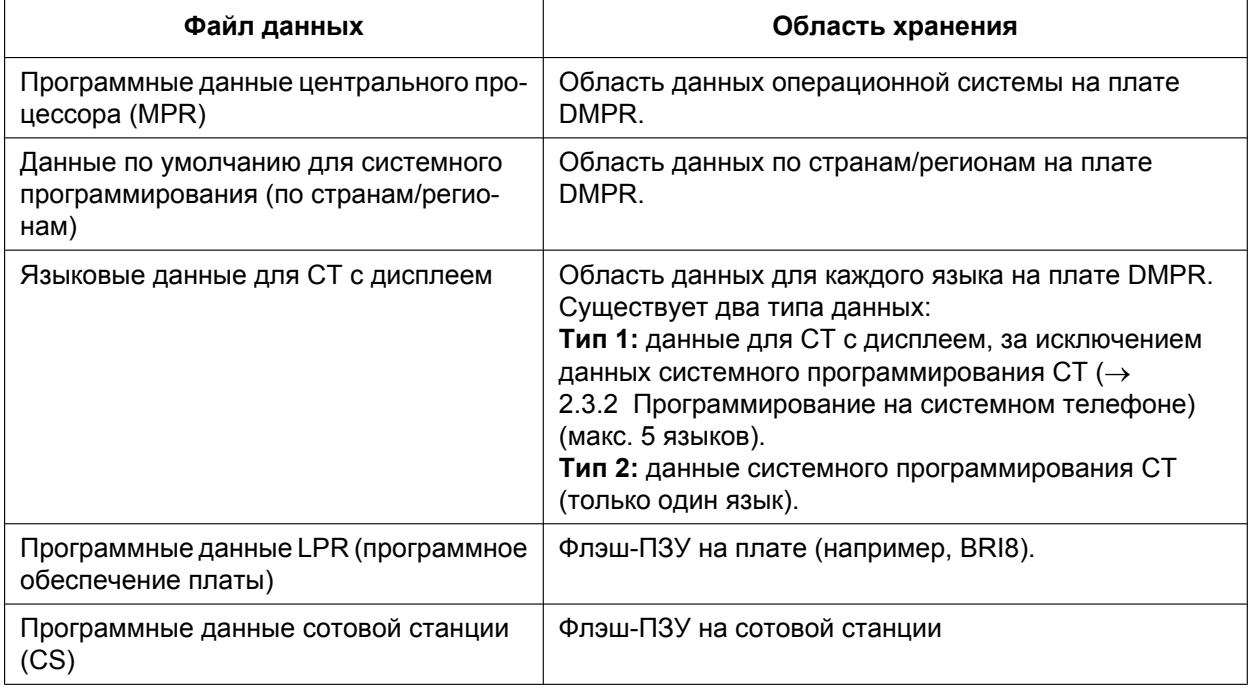

## **Условия**

• Версию программного обеспечения платы MPR можно проверить посредством системного программирования.

## **Ссылки на Руководство по установке**

2.3.1 Плата DMPR

## **Ссылки на Руководство по программированию на СТ**

[190] Информация о версии программного обеспечения главного процессора (MPR)

## **2.4 Устранение неисправностей/диагностика**

## **2.4.1 Power Failure Transfer/Переключение при исчезновении питания**

### **Описание**

При отказе источника питания УАТС к задействованным внешним (CO) линиям автоматически подключаются некоторые аналоговые ТА и/или оконечные ISDN-устройства (**Подключения при исчезновении питания**). УАТС производит переключение от подключений при нормальной работе к подключениям при исчезновении питания, и все текущие вызовы разъединяются. В случае исчезновения электропитания можно выполнять вызовы только по внешним линиям при использовании подключений при исчезновении питания.

## **Условия**

- При исчезновении электропитания выполняются только вызовы по внешним линиям. Все прочие функции не работают.
- **Источник питания постоянным током** Если при исчезновении питания переменным током сохраняется питание постоянным током от резервных аккумуляторных батарей, УАТС продолжает выполнять все функции.
- Ниже приведено описание плат аналоговых внешних линий, плат внутренних линий и некоторых портов PFT (портов, которые могут использоваться для подключений при исчезновении питания): **Платы внешних линий:** LCOT16 (4 порта PFT), LCOT8 (2 порта PFT), LCOT4 (2 порта PFT) и CLCOT8 (2 порта PFT)

**Платы внешних линий:** MCSLC24 (2 порта PFT) и MCSLC16 (2 порта PFT) К каждой плате внешних линий можно подключить только одну плату внутренних линий.

#### **Замечание**

Посредством системного программирования можно настроить поддержку вызовов по внешним линиям, установленных в момент исчезновения электропитания, даже в случае восстановления питания и обратного переключения соединения на обычную конфигурацию из режима подключения при исчезновении питания. Однако если такое программирование не выполнено, при восстановлении нормального питания соединение будет разъединено.

• Для подключений при исчезновении питания также могут использоваться платы BRI8 (1 порт PFT) и BRI4 (1 порт PFT).

Для получения подробной информации о подключениях при исчезновении питания см. Руководство по установке.

#### **Ссылки на Руководство по установке**

- 2.2.5 Подключение резервной аккумуляторной батареи
- 2.5.4 Плата MCSLC16 (KX-TDA1176) и плата MCSLC24 (KX-TDA1178)
- 2.10.1 Подключения при исчезновении питания

## **2.4.2 Power Failure Restart/Перезапуск при исчезновении питания**

## **Описание**

При восстановлении электропитания УАТС автоматически перезапускается с использованием сохраненных данных. УАТС регистрирует это событие ("Перезапуск системы") в журнале ошибок.

## **Условия**

• В случае исчезновения электропитания содержимое памяти УАТС сохраняется благодаря наличию резервного литиевого элемента питания (устанавливаемого на заводе-изготовителе). Содержимое памяти не утрачивается, за исключением данных для функции "Постановка в очередь на занятую линию" ( $\rightarrow$  [1.8.1 Automatic Callback Busy \(Camp-on\)/Постановка в очередь на занятую линию](#page-122-0) [\(Ожидание\)](#page-122-0)) и функции "Парковка вызова" (→ [1.13.2 Call Park/Парковка вызова\)](#page-173-0).

## **2.4.3 Информирование об ошибке/неисправности**

## **Описание**

При возникновении ошибки в работе УАТС и при обнаружении системой этой ошибки загорается красный индикатор кнопки аварийной сигнализации системы на СТ, подключенном к той внутренней линии, на которой использование данной функции разрешено посредством системного программирования (на одной УАТС может быть максимум две внутренних линии с этой функцией). Нажатие кнопки аварийной сигнализации системы приводит к выводу номера ошибки на дисплей. В случае возникновения нескольких ошибок номера ошибок выводятся в порядке приоритета (от высшего к низшему) и в порядке даты. Индикатор кнопки аварийной сигнализации системы автоматически выключается после отображения номеров всех ошибок.

Информацию об ошибках и способах их устранения см. в Руководстве по установке.

### **[Возможные ошибки (пример)]**

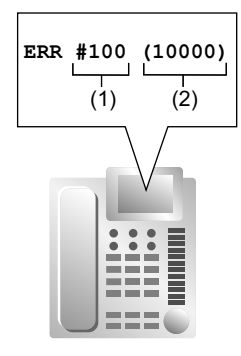

#### **[Пояснение]**

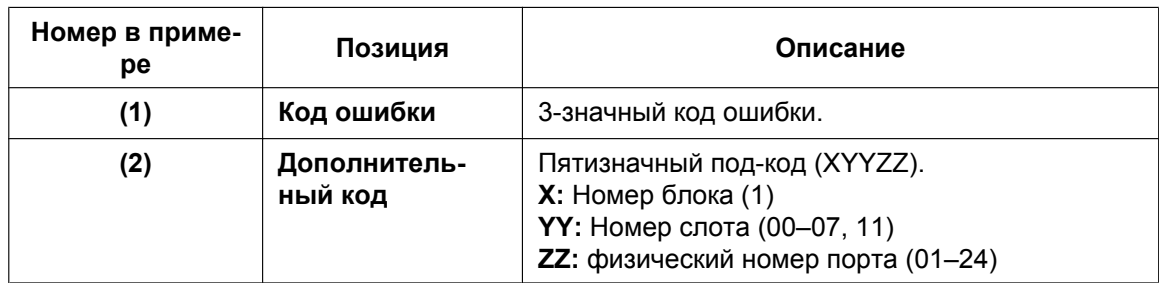

## **Условия**

• **Кнопка аварийной сигнализации системы**

В качестве кнопки аварийной сигнализации системы может использоваться кнопка с назначаемой функцией.

- Если внутренний абонент, которому разрешено использовать эту функцию, работает с PC Console или PC Phone, информация об ошибке/неисправности выводится на ПК, а также с помощью PC Console/PC Phone может быть направлена предварительно запрограммированному адресату. Информация передается из PC Console и PC Phone по электронной почте.
- Информация об ошибке/неисправности регистрируется в протоколе работы УАТС, если это определено системным программированием.
- Можно установить режим ежедневной автоматической диагностики УАТС, выполняемой в заданное время.

## **Ссылки на Руководство по установке**

4.1.5 Устранение неисправностей по журналу ошибок

## **Ссылки на Руководство по функциям**

- [1.20.2 Кнопки с назначаемой функцией](#page-232-0)
- [1.26.1 Station Message Detail Recording \(SMDR\)/Протокол работы УАТС \(SMDR\)](#page-295-0)

430 Руководство по функциям

# *Раздел 3*

# *Приложение*

# <span id="page-431-0"></span>**3.1 Технические возможности системы**

## **Система**

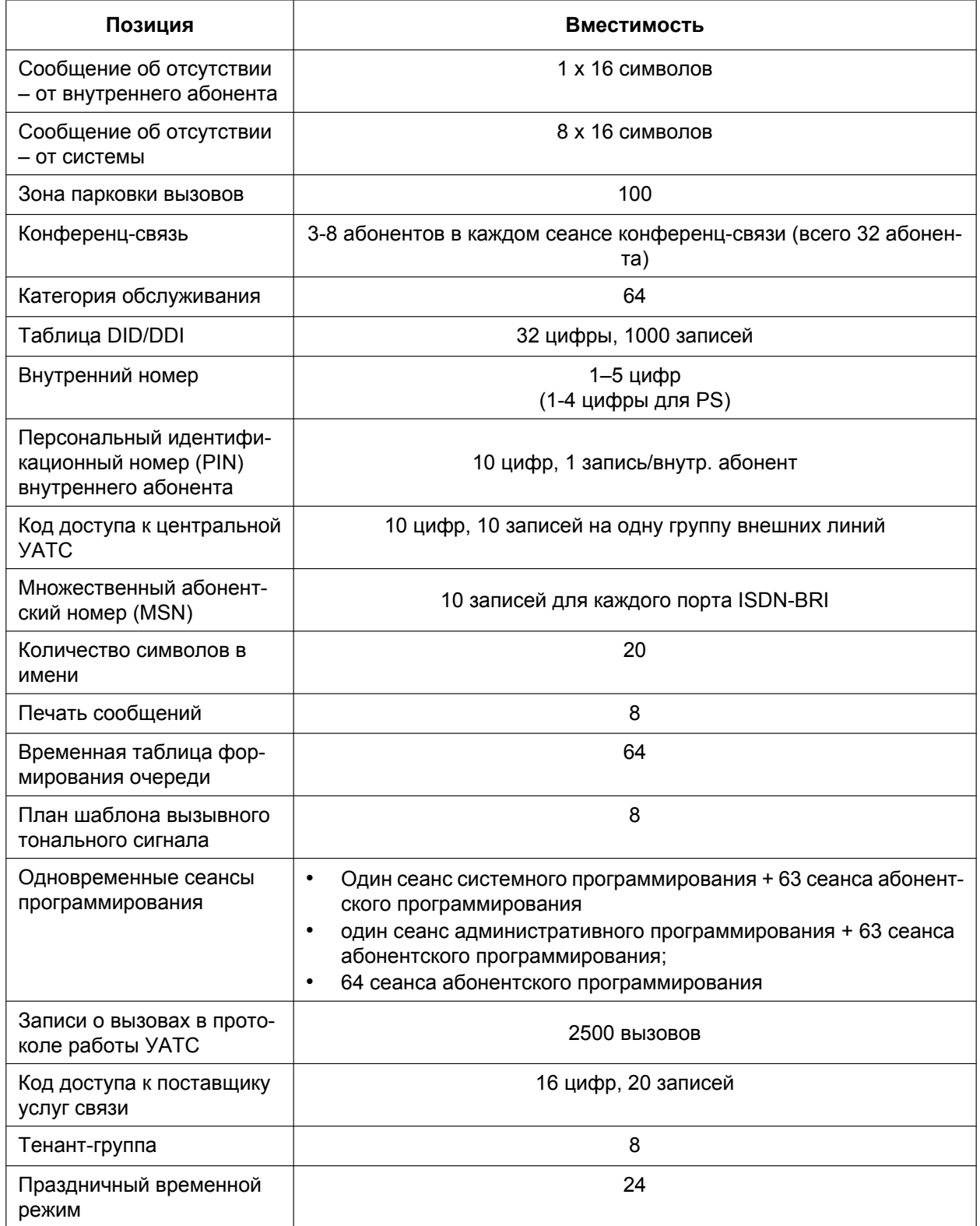
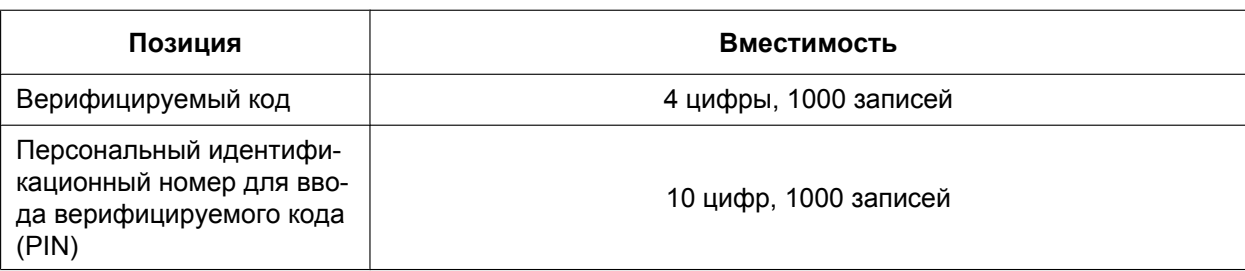

# **Набор номера**

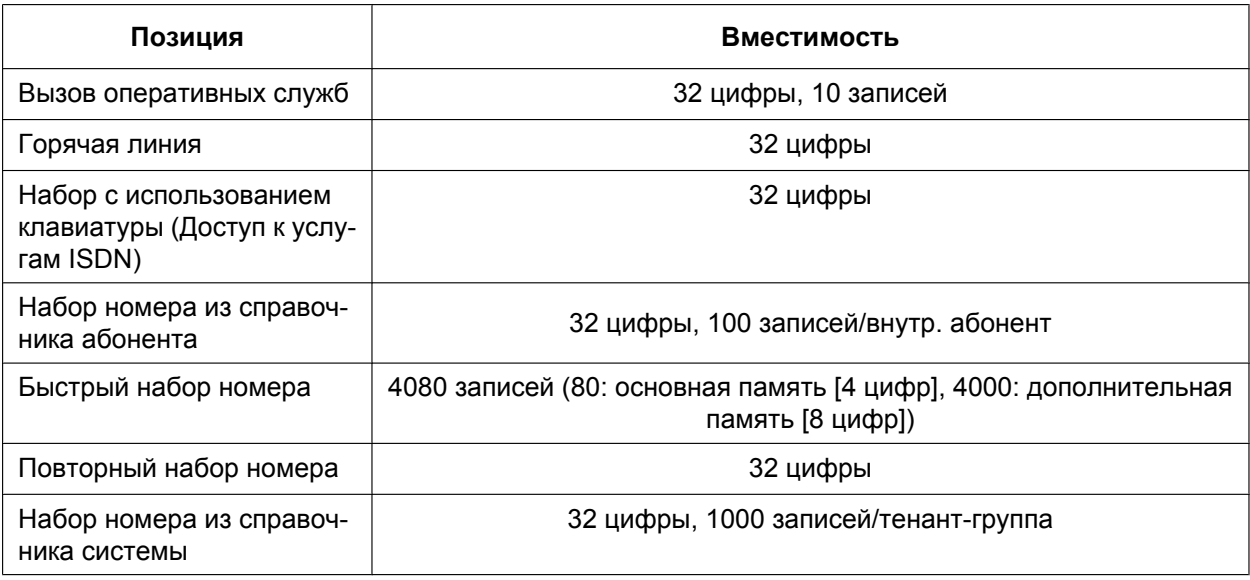

# **Группы**

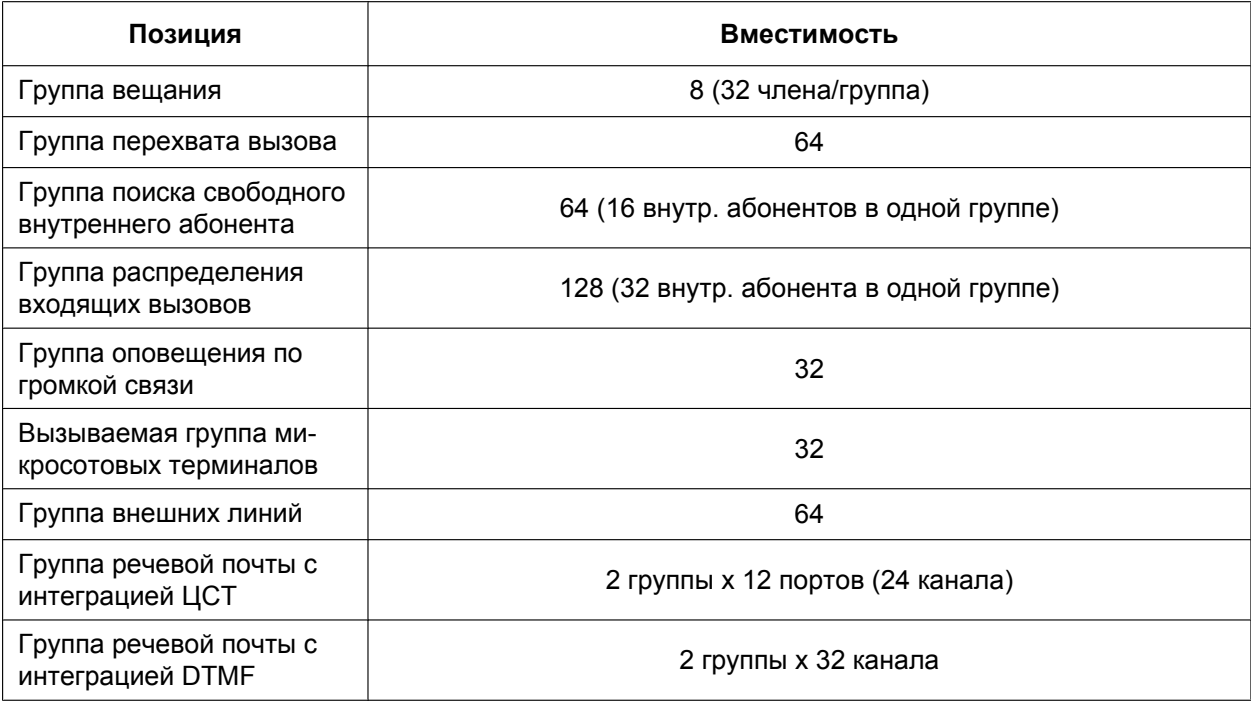

# **Ограничение доступа (TRS)/запрет вызовов**

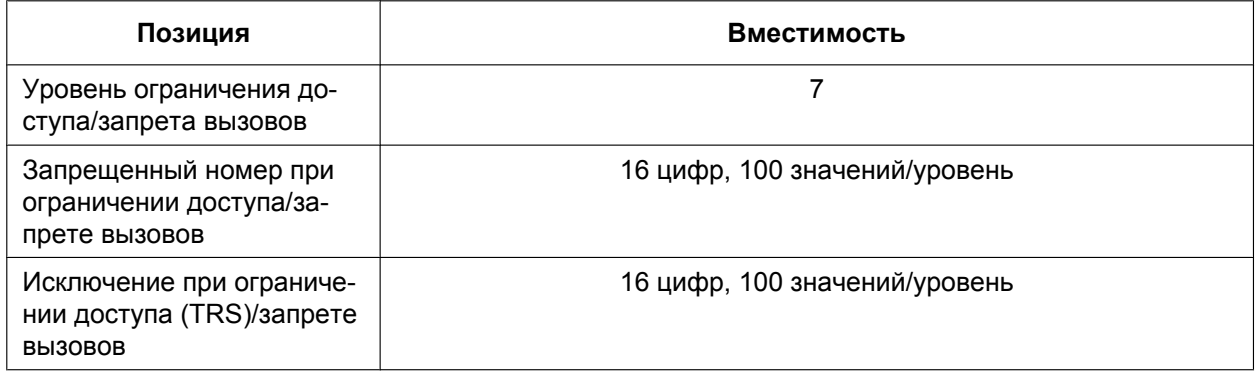

# **ARS**

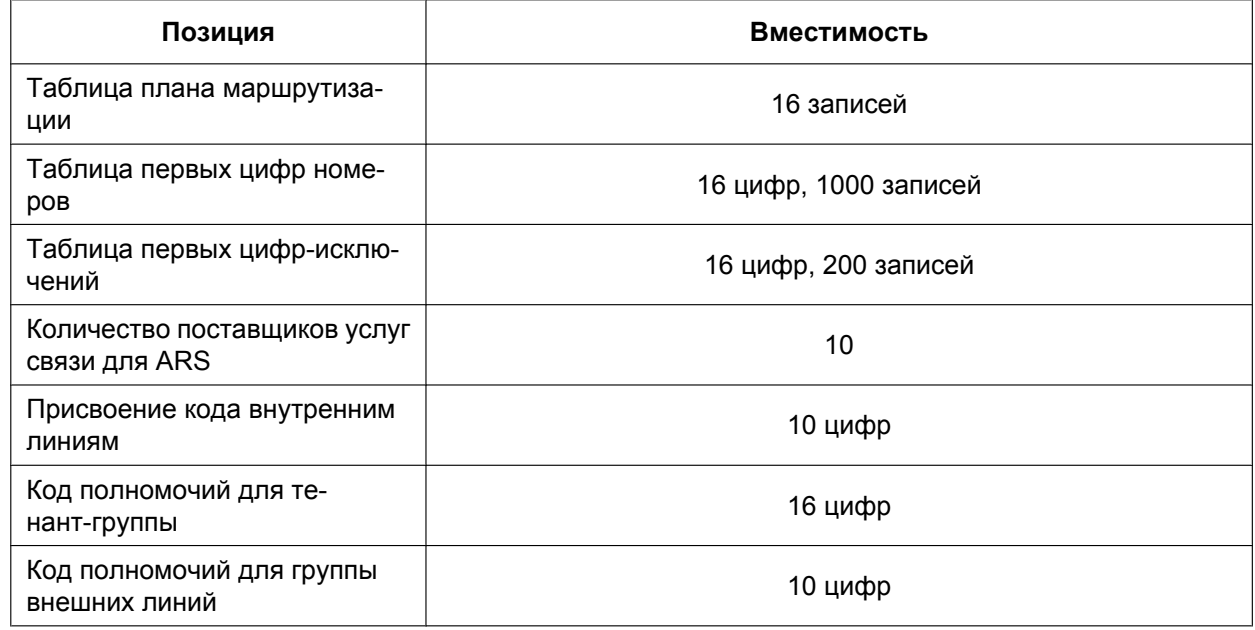

# **Журнал вызовов и ожидающее сообщение**

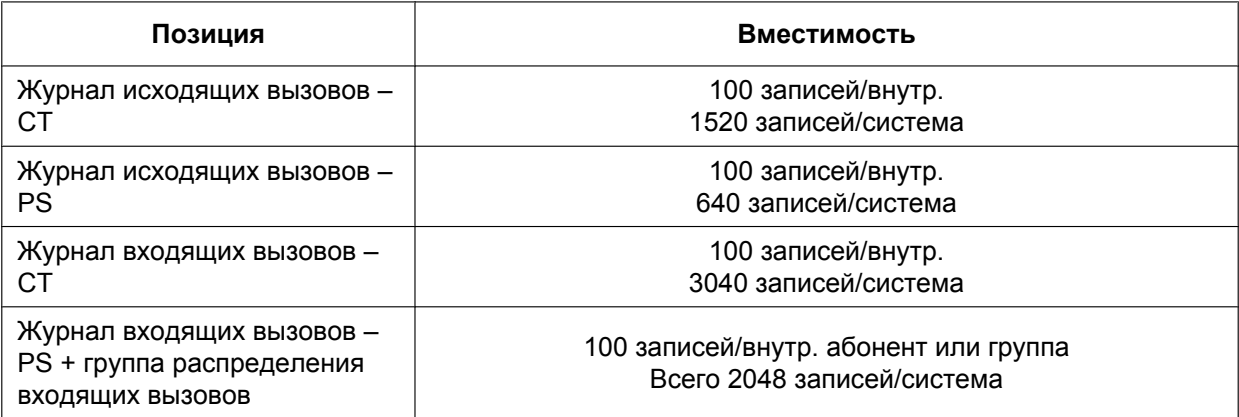

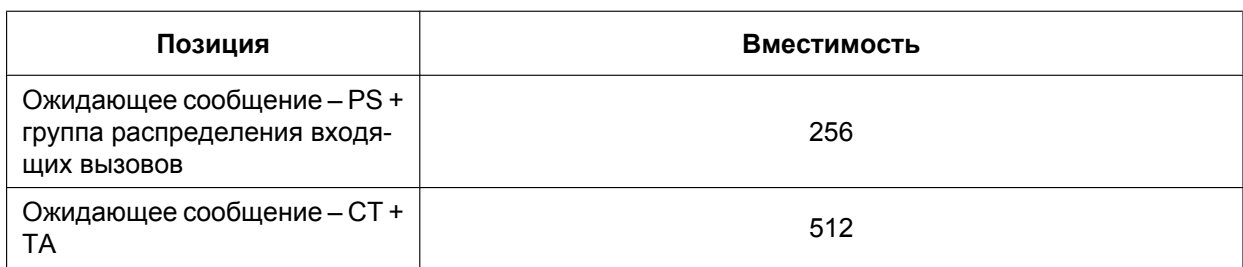

# **Речевое сообщение**

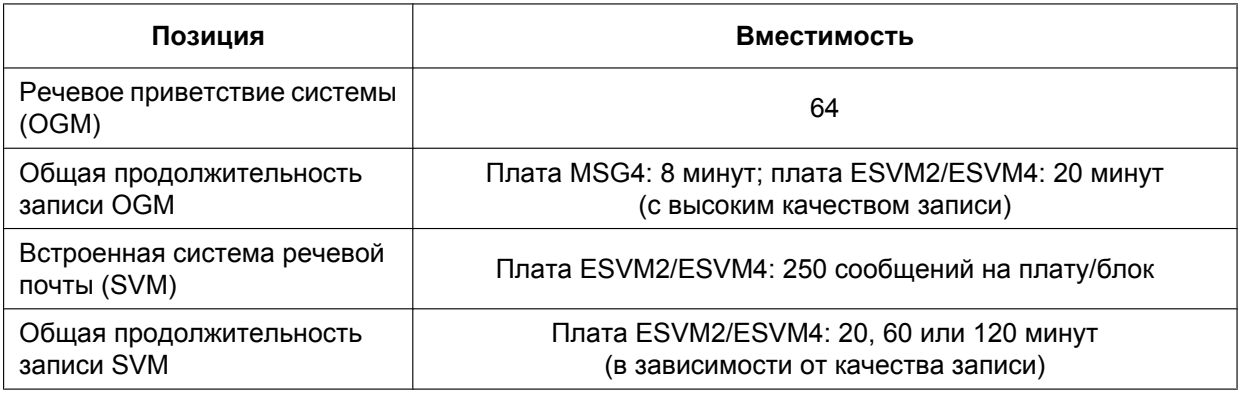

# **Функции для гостиниц и функции управления затратами на переговоры**

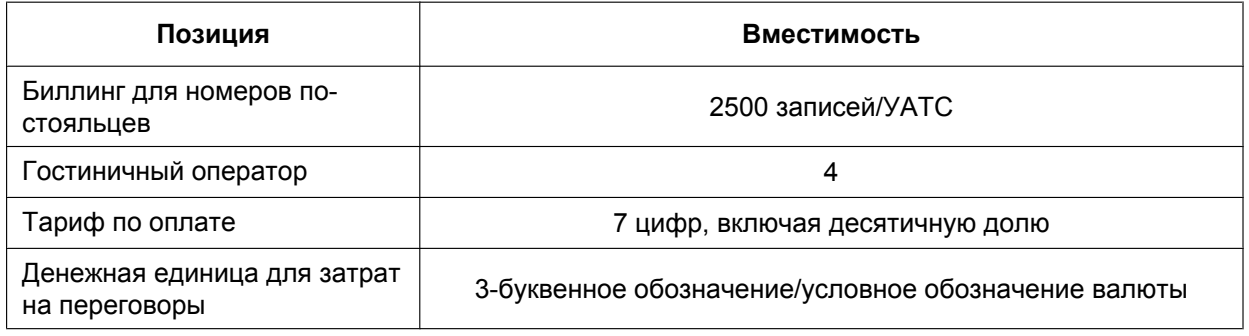

# **Сетевое взаимодействие**

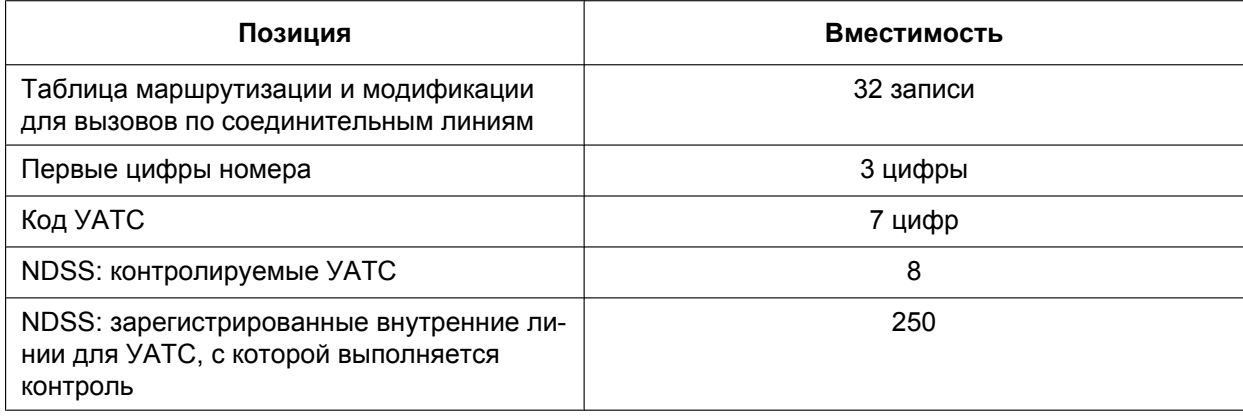

# **CTI**

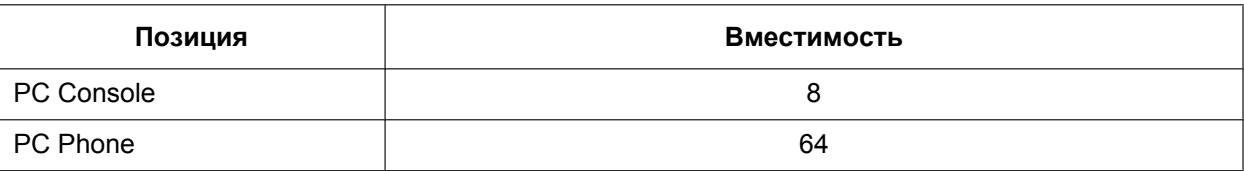

# **Пароль**

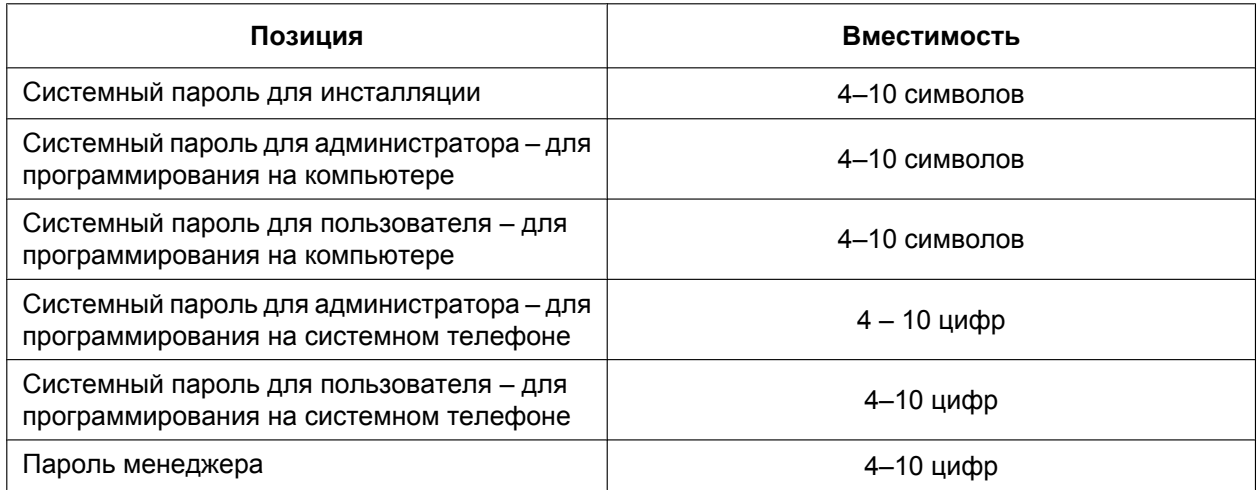

# **Код программирования**

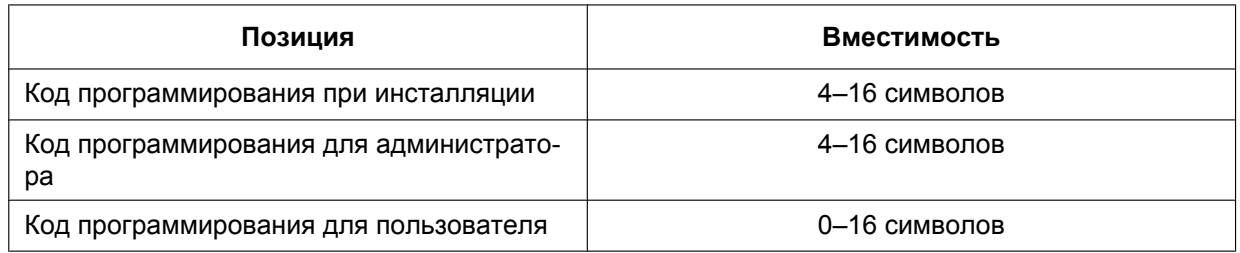

# <span id="page-436-0"></span>**3.2 Тональные/вызывные сигналы**

# **3.2.1 Тональные/вызывные сигналы**

**Шаблоны тональных сигналов (по умолчанию)**

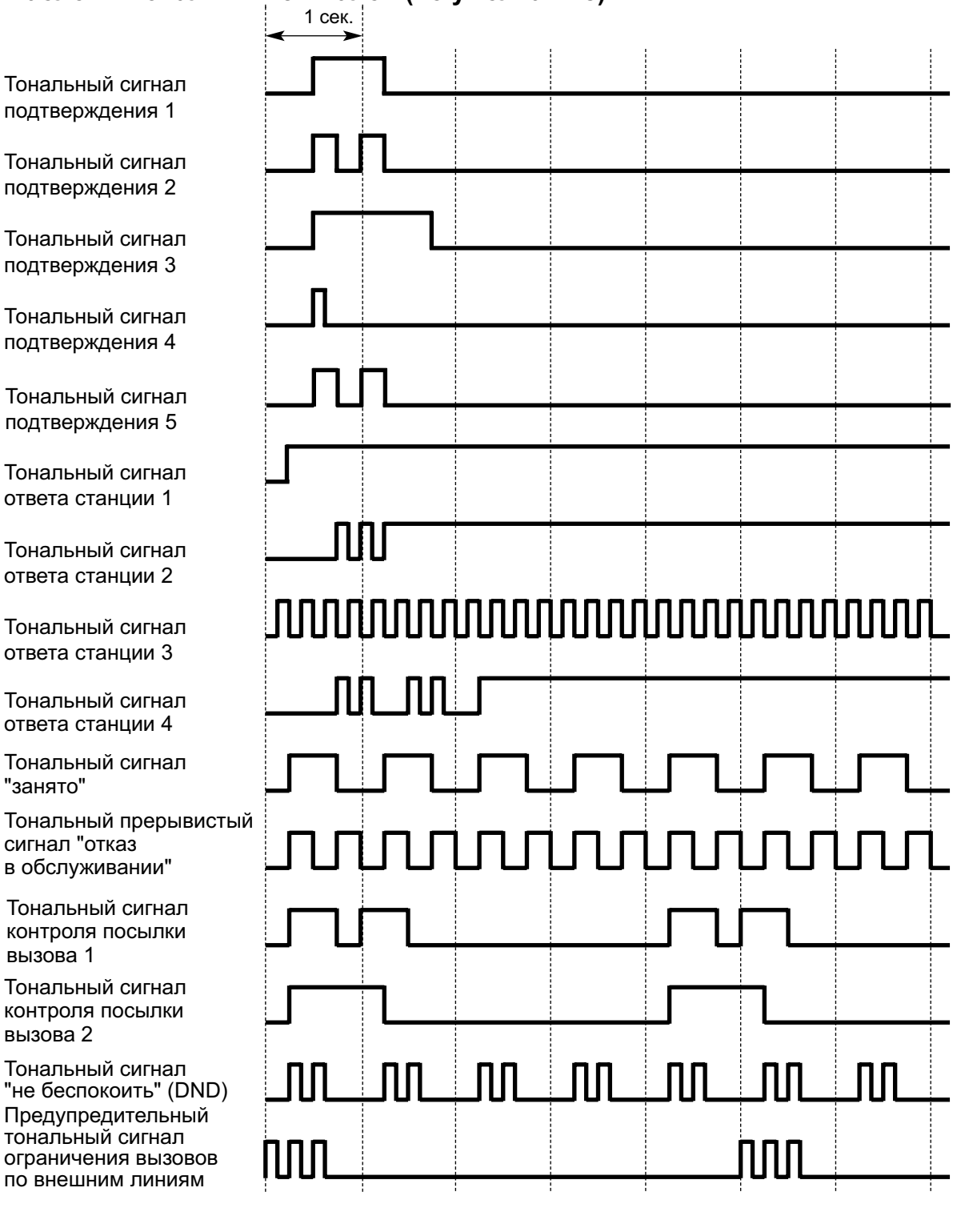

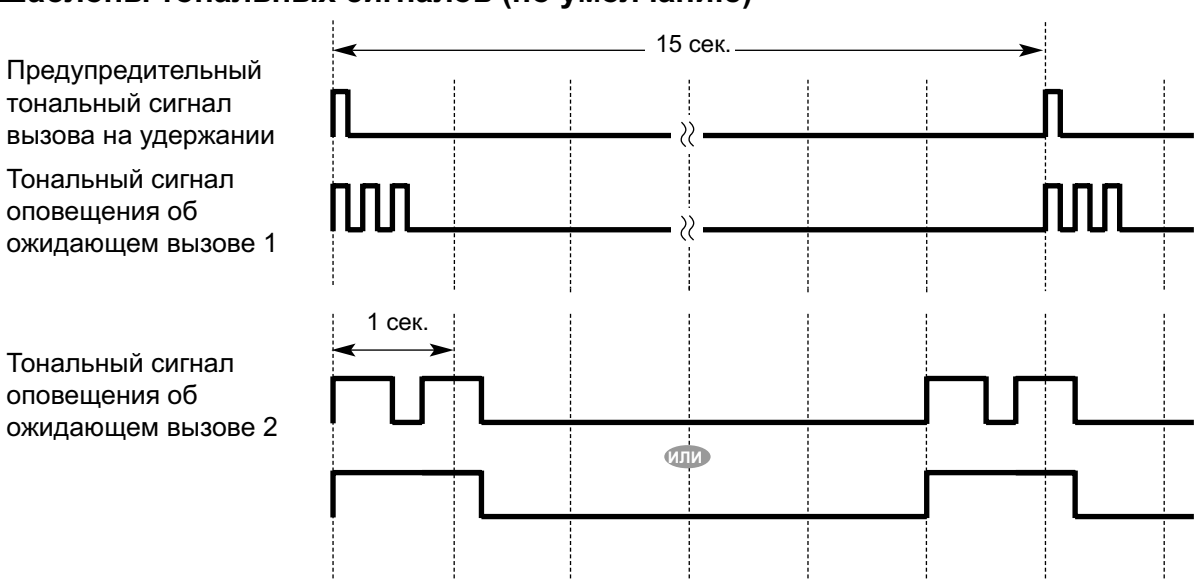

#### **Шаблоны тональных сигналов (по умолчанию)**

#### **Шаблоны вызывных сигналов (по умолчанию)\***

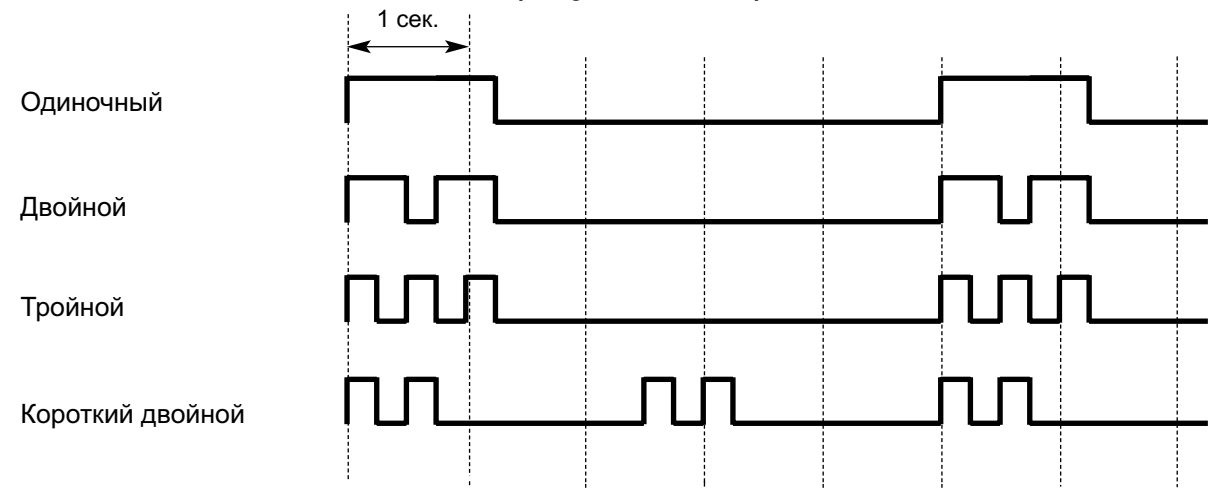

\* Продолжительность вызывного тонального сигнала зависит от страны/региона.

*Алфавитный указатель*

# **A**

 $AA \rightarrow AB$ томатизированный оператор-телефонист [196](#page-195-0) Absent Message/Сообщение об отсутствии [228](#page-227-0) Account Code Entry/Ввод номера счета [92](#page-91-0) Advice of Charge (AOC)/Уведомление об оплате [249](#page-248-0) Alternate Calling – Ring/Voice / Выбор типа вызова – звонок/ голос [88](#page-87-0) Alternate Receiving – Ring/Voice / Переключение режима получения вызова – звонок/голос [88](#page-87-1)  $ANI \rightarrow$  Автоматическая идентификация номера [218](#page-217-0)  $AOC \rightarrow Y$ ведомление об оплате [249](#page-248-0) ARS  $\rightarrow$  Автоматический выбор маршрута [147](#page-146-0) Authorisation Code/Код полномочий [151,](#page-150-0) [152](#page-151-0) Automated Attendant/Автоматизированный оператор-телефонист [196](#page-195-0) Automatic Call Hold/Автоматическое удержание вызова [171](#page-170-0) Automatic Call Park/Автоматическая парковка вызова [174](#page-173-0) Automatic Callback Busy (Camp-on)/Постановка в очередь на занятую линию (Ожидание) [123](#page-122-0) Automatic Extension Release/Автоматическое освобождение внутренней линии [87](#page-86-0) Automatic Fax Transfer/Автоматическая переадресация факсимильного вызова [206](#page-205-0) Automatic Log-out/Автоматическое отключение [67](#page-66-0) Automatic Number Identification (ANI)/Автоматическая идентификация номера [218](#page-217-0) Automatic Privacy/Автоматический защищенный режим [182](#page-181-0) Automatic Redial/Автоматический повторный набор номера [110](#page-109-0) Automatic Route Selection (ARS)/Автоматический выбор маршрута [147](#page-146-0) **B** Background Music (BGM)/Фоновая музыка (BGM) [192](#page-191-0) Barring/Запрет вызовов [132](#page-131-0) BGM – External/Внешняя фоновая музыка [192](#page-191-1)  $BGM \rightarrow \Phi$ оновая музыка [192](#page-191-0) Broadcasting Group/Группа вещания [185](#page-184-0) Broadcasting/Вещание [185](#page-184-1) Budget Management/Управление бюджетом абонента [140](#page-139-0) Built-in Simplified Voice Message (SVM)/Встроенная система речевой почты [208](#page-207-0) Busy on Busy/Эмуляция сигнала "занято" [63](#page-62-0)

# **C**

Call Billing for Guest Room/Биллинг вызовов, выполняемых из номеров постояльцев [313](#page-312-0) Call Charge Management/Управление затратами на переговоры [307](#page-306-0) Call Charge Services/Затраты на переговоры [306](#page-305-0) Call Directory – Extension Dialling/Телефонный справочник – набор номера внутреннего абонента [88](#page-87-2) Call Directory – Speed Dialling/Телефонный справочник – набор номера из справочника [112](#page-111-0) Call Forwarding (CF) – by ISDN (P-MP)/Постоянная

переадресация вызовов через ISDN (P-MP) [250](#page-249-0)

Call Forwarding (CF) – by ISDN (P-P)/Постоянная переадресация вызовов через ISDN (P-P) [252](#page-251-0) Call Forwarding (CF) – by QSIG/Постоянная переадресация вызовов через QSIG [355](#page-354-0) Call Forwarding (FWD)/Постоянная переадресация вызовов [70](#page-69-0), [71](#page-70-0) Call Hold (HOLD) – by ISDN/Удержание вызова через ISDN [254](#page-253-0) Call Hold Retrieve Deny/Запрет приема вызова из режима удержания [171](#page-170-1) Call Hold/Удержание вызова [171](#page-170-2) Call Monitor/Контроль вызовов [125](#page-124-0) Call Park Recall/Возврат вызова из режима парковки [174](#page-173-1) Call Park/Парковка вызова [174](#page-173-2) Call Pickup Group/Группа перехвата вызова [83,](#page-82-0) [387](#page-386-0) Call Pickup/Перехват вызова [83](#page-82-1) Call Splitting/Удержание вызовов "по кругу" [176](#page-175-0) Call Transfer (CT) – by ISDN/Переадресация вызова через ISDN [255](#page-254-0) Call Transfer (CT) – by QSIG/Переадресация вызова через QSIG [357](#page-356-0) Call Transfer with Announcement/Переадресация вызова с оповещением [167](#page-166-0) Call Transfer without Announcement/Переадресация вызова без оповещения [167](#page-166-1) Call Transfer/Переадресация вызова [167](#page-166-2) Call Waiting Caller ID (Visual Caller ID)/АОН для ожидающих вызовов с сигнализацией типа FSK (Отображение идентификатора вызывающего абонента) [44](#page-43-0) Call Waiting Tone/Тональный сигнал оповещения об ожидающем вызове [128](#page-127-0) Call Waiting/Оповещение об ожидающем вызове [43](#page-42-0) Caller ID/Идентификация вызывающего абонента [218](#page-217-1) Calling Line Identification (CLI) Distribution/Распределение вызовов по идентификатору вызывающего абонента [28](#page-27-0) Calling Line Identification Presentation (CLIP) – by QSIG/ Идентификация исходящих вызовов (CLIP) через QSIG [353](#page-352-0) Calling Line Identification Presentation (CLIP)/ Идентификация исходящих вызовов [218,](#page-217-1) [246](#page-245-0) Calling Line Identification Restriction (CLIR)/Запрет идентификации исходящих вызовов (CLIR) [247](#page-246-0) Calling Name Identification Presentation (CNIP) – by QSIG/ Идентификация имени вызывающего абонента (CNIP) через QSIG [353](#page-352-0) Calling Party Control (CPC) Signal Detection/Отслеживание сигнала окончания соединения [166](#page-165-0)  $CCBS \rightarrow Y$ становление соединения с занятым абонентом [257](#page-256-0)  $CCBS$  через QSIG  $\rightarrow$  Установление соединения с занятым абонентом через QSIG [359](#page-358-0) Cellular Phone XDP Parallel/Параллельное XDP-подключение сотовых телефонов [56](#page-55-0) Centralised Voice Mail/Централизованная речевая почта [365](#page-364-0) CF через ISDN (P-MP)  $\rightarrow$  Постоянная переадресация вызовов через ISDN (P-MP) [250](#page-249-0)  $CF$  через ISDN (P-P)  $\rightarrow$  Постоянная переадресация вызовов через ISDN (P-P) [252](#page-251-0)  $CF$  через QSIG  $\rightarrow$  Постоянная переадресация вызовов через QSIG [355](#page-354-0)

Circular Hunting/Циклический поиск [45](#page-44-0) Class of Service (COS)/Категория обслуживания [385](#page-384-0)  $CLI \rightarrow$  Распределение вызовов по идентификатору вызывающего абонента [28](#page-27-0)  $CLIP \rightarrow M$ дентификация исходящих вызовов [218,](#page-217-1) [246](#page-245-0)  $CLIP$  через QSIG  $\rightarrow$  Идентификация исходящих вызовов через QSIG [353](#page-352-0)  $CLIR \rightarrow 3$ апрет идентификации исходящих вызовов [247,](#page-246-0) [354](#page-353-0) CNIP через QSIG  $\rightarrow$  Идентификация имени вызывающего абонента через QSIG [353](#page-352-0)  $CNIR \rightarrow 3$ апрет идентификации имени вызывающего абонента [354](#page-353-1)  $COLP \rightarrow M$ дентификация входящих вызовов [246](#page-245-0)  $COLP$  через  $QSIG \rightarrow M$ дентификация входящих вызовов через QSIG [353](#page-352-0)  $COLR \rightarrow 3$ апрет идентификации входящих вызовов [247,](#page-246-0) [354](#page-353-0) Completion of Calls to Busy Subscriber (CCBS) – by QSIG/ Установление соединения с занятым абонентом через QSIG [359](#page-358-0) Completion of Calls to Busy Subscriber (CCBS)/ Установление соединения с занятым абонентом [258](#page-257-0) Computer Telephony Integration (CTI)/ Компьютерно-телефонная интеграция (CTI) [376](#page-375-0) Conference/Конференц-связь [179](#page-178-0), [180](#page-179-0), [185](#page-184-1) Confirmation Tone/Тональный сигнал подтверждения [322](#page-321-0) Connected Line Identification Presentation (COLP) – by QSIG/Идентификация входящих вызовов (COLP) через QSIG [353](#page-352-0) Connected Line Identification Presentation (COLP)/ Идентификация входящих вызовов [246](#page-245-0) Connected Line Identification Restriction (COLR)/Запрет идентификации входящих вызовов [247](#page-246-0) Connected Name Identification Presentation (CONP) – by QSIG/Идентификация имени вызываемого абонента (CONP) через QSIG [353](#page-352-0)  $COMP$  через  $QSIG \rightarrow M$ дентификация имени вызываемого абонента через QSIG [353](#page-352-0)  $CONR \rightarrow 3$ апрет идентификации имени вызываемого абонента [354](#page-353-1) Consultation Hold/Удержание вызова для переадресации [161,](#page-160-0) [169,](#page-168-0) [176](#page-175-1) COS - Категория обслуживания [385](#page-384-0)  $CPC \rightarrow$  Отслеживание сигнала окончания соединения [166](#page-165-0)  $CTI \rightarrow$  Компьютерная телефония [376](#page-375-0)

# **D**

Data Line Security/Режим защиты линии передачи данных [158](#page-157-0) DDI ® Прямой входящий набор [22](#page-21-0) Dial Tone Transfer/Разрешение на набор номера [142](#page-141-0) Dial Tone/Тональный сигнал ответа станции [320](#page-319-0) Dial Type Selection/Выбор типа набора номера [94](#page-93-0) Dialling Digit Restriction during Conversation/Ограничение набора цифр при разговоре [162](#page-161-0) DID ® Прямой входящий набор [22](#page-21-0) Digital XDP/Цифровое XDP-подключение [164](#page-163-0) DIL ® Прямой входящий вызов [20](#page-19-0)

Direct Dialling In (DDI)/Прямой входящий набор номера [22](#page-21-0) Direct In Line (DIL)/Прямой входящий вызов [20](#page-19-0) Direct Inward Dialling (DID)/Прямой входящий набор номера [22](#page-21-0) Direct Inward System Access (DISA)/Прямой доступ к ресурсам системы [196](#page-195-1) Direct One-touch Answering/Ответ на вызов нажатием одной кнопки [81](#page-80-0) Direct Recording/Непосредственная запись [210](#page-209-0) Direct Trunk Access/Прямой доступ к внешней линии [103](#page-102-0) Directed Call Pickup/Направленный перехват вызова [83](#page-82-2)  $DISA \rightarrow \Pi$ рямой доступ к ресурсам системы [196](#page-195-1) DISA Automatic Walking COS/Автоматическая мобильная категория обслуживания для DISA [198](#page-197-0) DISA Built-in Automated Attendant Number (DISA AA Service)/Номер услуги "Автоматизированный оператор-телефонист" для DISA (услуга DISA AA) [196](#page-195-0) DISA Intercept Routing – Busy/Автоматическая переадресация вызова при занятости для DISA [197](#page-196-0) DISA Intercept Routing – DND/Автоматическая переадресация вызова при режиме "Не беспокоить" для DISA [198](#page-197-1) DISA Intercept Routing – No Answer/Автоматическая переадресация вызова при отсутствии ответа для DISA [198](#page-197-2) DISA Intercept Routing – No Dial/Автоматическая переадресация вызова при отсутствии набора для DISA [196](#page-195-2) DISA Security Mode/Режим защиты для DISA [197](#page-196-1) DISA, автоматическая переадресация вызова при отсутствии набора [196](#page-195-2) DISA, автоматическая переадресация вызова при отсутствии ответа [198](#page-197-2) DISA, режим защиты [197](#page-196-1) Display Information/Отображение информации [239](#page-238-0) Display Lock/Блокирование вывода информации на дисплей [112](#page-111-1), [213](#page-212-0), [223](#page-222-0)  $DND \to P$ ежим "Не беспокоить" [70](#page-69-0), [76](#page-75-0) DND Override/Преодоление режима "Не беспокоить" (DND) [76](#page-75-1) Do Not Disturb (DND)/Режим "Не беспокоить" [70](#page-69-0), [76](#page-75-0) Door Open/Открывание двери [190](#page-189-0)

#### Doorphone Call/Вызов от домофона [188](#page-187-0)

# **E**

E1 Line Service/Услуги линий E1 [262](#page-261-0)  $EFA \rightarrow$  Доступ к услугам телефонной сети [161](#page-160-1) Emergency Call/Вызов оперативных служб [91](#page-90-0) Exclusive Call Hold/Эксклюзивное удержание вызова [171](#page-170-3) Executive Busy Override Deny/Защита от принудительного подключения к занятой линии [124](#page-123-0) Executive Busy Override/Принудительное подключение к занятой линии [124](#page-123-1) Extension Dial Lock/Блокирование внутренней линии [141](#page-140-0) Extension Feature Clear/Сброс установок внутренней линии [317](#page-316-0)

#### **Алфавитный указатель**

Extension Personal Identification Number (PIN)/ Персональный идентификационный номер (PIN) внутреннего абонента [315](#page-314-0) Extension PIN Lock/Блокирование PIN внутреннего абонента [315](#page-314-1) Extension Port Configuration/Конфигурация портов внутренних линий [384](#page-383-0) Extension User Group/Группа абонентов [387](#page-386-1) Extension-to-Trunk Call Duration/Продолжительность вызова "внутренняя линия – внешняя линия" [162](#page-161-1) External Feature Access (EFA)/Доступ к услугам телефонной сети [161](#page-160-1) External Relay Control/Управление реле внешних устройств [217](#page-216-0)

External Sensor/Внешний датчик [215](#page-214-0)

#### **F**

Flash/Recall/Terminate / Сигнал "флэш"/повторный вызов/ завершение вызова [159](#page-158-0)

Flexible Numbering/Fixed Numbering / Гибкий/

фиксированный план нумерации [415](#page-414-0)

Floating Extension/Виртуальная внутренняя линия [423](#page-422-0) Full One-touch Dialling/Полный набор номера одним нажатием [108](#page-107-0)

FWD – All Calls/Постоянная переадресация вызовов – все вызовы [71](#page-70-1)

FWD – Busy/No Answer / Постоянная переадресация вызовов при занятости/отсутствии ответа [71](#page-70-2)

FWD – Busy/Постоянная переадресация вызовов при занятости [71](#page-70-3)

FWD – Follow Me/Постоянная переадресация вызовов при перемещении абонента [71](#page-70-4)

FWD – No Answer/Постоянная переадресация вызовов при отсутствии ответа [71](#page-70-5)

 $FWD \rightarrow \text{Постоянная передресация вызовой 70, 71}$  $FWD \rightarrow \text{Постоянная передресация вызовой 70, 71}$  $FWD \rightarrow \text{Постоянная передресация вызовой 70, 71}$  $FWD \rightarrow \text{Постоянная передресация вызовой 70, 71}$  $FWD \rightarrow \text{Постоянная передресация вызовой 70, 71}$ 

## **G**

Group Call Distribution/Распределение вызовов в группе [52](#page-51-0)

Group Call Pickup/Перехват вызова в группе [83](#page-82-3) Group/Группа [387](#page-386-2)

#### **H**

Handover/Хэндовер ("эстафетная передача") [283](#page-282-0) Hands-free Answerback/Ответ по громкой связи [85](#page-84-0) Hands-free Operation/Режим громкой связи [154](#page-153-0) Headset Operation/Гарнитура [157](#page-156-0) Hold Recall/Возврат вызова из режима удержания [171](#page-170-4) Host PBX Access Code/Код доступа к центральной УАТС (Код доступа к телефонной компании от центральной УАТС) [98](#page-97-0)

Hot Line/Горячая линия [115](#page-114-0)

Hotel Operator/Гостиничный оператор [310](#page-309-0)

## **I**

Idle Extension Hunting Group/Группа поиска свободного внутреннего абонента [45,](#page-44-1) [388](#page-387-0)

Idle Extension Hunting/Поиск свободного внутреннего абонента [45](#page-44-1)

Idle Line Access (Local Access)/Доступ к свободной линии (Прямой доступ) [103](#page-102-1) Idle Line Preference/Выбор свободной линии [102](#page-101-0) Incoming Call Distribution Group/Группа распределения входящих вызовов [47](#page-46-0), [388](#page-387-1) Incoming Call Log/Журнал входящих вызовов [223](#page-222-1) Incoming Call Queue Monitor/Контроль очереди входящих вызовов [68](#page-67-0) Intercept Routing – Busy/Автоматическая переадресация вызова при занятости [30](#page-29-0) Intercept Routing – DND/Автоматическая переадресация вызова при режиме "Не беспокоить" [30](#page-29-1) Intercept Routing – No Answer (IRNA)/Автоматическая переадресация вызова при отсутствии ответа [30](#page-29-2) Intercept Routing – No Destination/Автоматическая переадресация вызова при отсутствии адресата [35](#page-34-0) Intercept Routing – Overflow in an Incoming Call Distribution Group/Автоматическая переадресация вызова при переполнении в группе распределения входящих вызовов [62](#page-61-0) Intercept Routing/Автоматическая переадресация вызова [30](#page-29-3) Intercom Call/Внутренний вызов [88](#page-87-3) Internal Call Block/Блокирование внутренних вызовов [38](#page-37-0) Interrupt Redial/Прерывание повторного набора номера [110](#page-109-1)  $IRNA \rightarrow$  Автоматическая переадресация вызова при отсутствии ответа [30](#page-29-2)  $ISDN \rightarrow \text{LJ}$ ифровая сеть интегрального обслуживания [241](#page-240-0) ISDN Centrex Service/Услуга ISDN Centrex [243](#page-242-0) ISDN Extension/Внутренняя ISDN-линия [259](#page-258-0) ISDN Service Access by Keypad Protocol/Доступ к услугам ISDN с использованием клавиатуры [261](#page-260-0) ISDN, услуга Centrex [243](#page-242-0)

Itemised Billing Code/Присвоение кода внутренним линиям [152](#page-151-1)

## **L**

Last Number Redial/Повторный набор последнего номера [110](#page-109-2) Line Preference – Incoming/Выбор линии – входящие вызовы [82](#page-81-0) Line Preference – Outgoing/Выбор линии – исходящие вызовы [102](#page-101-1) Line Preference Override/Преодоление приоритета линии [102](#page-101-2) Live Call Screening (LCS)/Фильтрация вызовов при их поступлении (LCS) [280](#page-279-0) Log-in/Log-out / Регистрация/отключение [65](#page-64-0) Log-in/Log-out Monitor / Контроль регистрации/ отключения [67](#page-66-1)

#### **M**

Malicious Call Identification (MCID)/Идентификация злонамеренных вызовов [257](#page-256-0) Manager Features/Функции менеджера [402](#page-401-0)  $MCID \rightarrow M$ дентификация злонамеренных вызовов [257](#page-256-0) Message Waiting/Ожидающее сообщение [225](#page-224-0)

 $MSN \rightarrow Yc$ луга вызова множественного абонентского номера [25](#page-24-0)

Multiple FWD/Многократная постоянная переадресация вызовов [73](#page-72-0)

Multiple Subscriber Number (MSN) Ringing Service/Услуга вызова множественного абонентского номера (MSN) [25](#page-24-0) Music on Hold/Фоновая музыка при удержании (MOH) [177](#page-176-0)

Mute/Выключение микрофона [156](#page-155-0)

#### **N**

 $NDSS \rightarrow \Pi$ рямой доступ к сетевым терминалам [360](#page-359-0) Network Direct Station Selection (NDSS)/Прямой доступ к сетевым терминалам [360](#page-359-0)

Network ICD Group/Сетевая группа распределения вызовов [370](#page-369-0)

No Line Preference/Выбор линии вручную [82,](#page-81-1) [102](#page-101-3)

# **O**

Off-hook Call Announcement (OHCA)/Оповещение о вызове при поднятой трубке [129](#page-128-0)

Off-hook Monitor/Прослушивание разговора при поднятой трубке [155](#page-154-0)

 $OGM \rightarrow Pe$ чевое приветствие системы [193](#page-192-0)

One-touch Dialling/Набор номера одним нажатием [108](#page-107-1) One-touch Transfer/Переадресация вызова нажатием одной кнопки [169](#page-168-1)

Operator Call/Вызов оператора [400](#page-399-0)

Operator Features/Функции оператора [400](#page-399-1)

Outgoing Call Log/Журнал исходящих вызовов [110](#page-109-3) Outgoing Message (OGM)/Речевое приветствие системы [193](#page-192-0)

Outside Destinations in Incoming Call Distribution Group/ Внешние абоненты в группе распределения входящих вызовов [56](#page-55-1)

Overflow Feature/Обработка при переполнении [62](#page-61-1)

## **P**

Paging Deny/Запрет оповещения по громкой связи [183](#page-182-0) Paging DND/Режим "Не беспокоить" для оповещения по громкой связи [76,](#page-75-2) [184](#page-183-0) Paging Group/Группа оповещения по громкой связи [183](#page-182-1), [388](#page-387-2) Paging/Оповещение по громкой связи [183](#page-182-2) Parallelled Telephone/Параллельный телефон [164](#page-163-1) Pause Insertion/Вставка паузы [97](#page-96-0) PC Console [379](#page-378-0) PC Phone [379](#page-378-0)  $PDN \rightarrow$  Первичный телефонный номер [116](#page-115-0) Personal Speed Dialling/Набор номера из справочника абонента [112](#page-111-2)  $PIN \rightarrow$  Персональный идентификационный номер внутреннего абонента [315](#page-314-0)  $PIN \rightarrow$  Персональный идентификационный номер для ввода верифицируемого кода [145](#page-144-0) PIN внутреннего абонента, блокирование [315](#page-314-1) Portable Station (PS) Connection/Подключение микросотового терминала (PS) [283](#page-282-1) Power Failure Restart/Перезапуск при исчезновении питания [427](#page-426-0)

Power Failure Transfer/Переключение при исчезновении питания [426](#page-425-0) Predialling/Предварительный набор номера [86](#page-85-0) Primary Directory Number (PDN)/Первичный телефонный номер [116](#page-115-0) Prime Line Preference/Выбор основной линии [82,](#page-81-2) [102](#page-101-4) Printing Message/Печать сообщений [305](#page-304-0) Priority Hunting/Поиск по приоритету [52](#page-51-1) Privacy Release/Отмена защищенного режима [182](#page-181-1)  $PS \rightarrow \Phi$ үнкции микросотового терминала [283](#page-282-1) PS Directory/Телефонный справочник PS [289](#page-288-0) PS Ring Group/Вызываемая группа микросотовых терминалов [285,](#page-284-0) [389](#page-388-0) PS, телефонный справочник [289](#page-288-0) Pulse to Tone Conversion/Преобразование импульсного набора номера в тональный [94](#page-93-1)

# **Q**

Queuing Feature/Формирование очереди [58](#page-57-0) Quick Dialling/Быстрый набор номера [114](#page-113-0) Quick Setup [412](#page-411-0)

# **R**

Remote Control/Удаленное управление [68](#page-67-1) Remote Extension Dial Lock/Блокирование внутренней линии оператором [141](#page-140-1) Reverse Circuit/Схема обнаружения сигнала переполюсовки [95](#page-94-0) Ring Tone Pattern Selection/Выбор шаблона вызывного тонального сигнала [41](#page-40-0) Ring/Звонок [53](#page-52-0) Ringing Line Preference/Выбор вызываемой линии [82](#page-81-3) Room Status Control/Контроль состояния номеров [310](#page-309-0)

# **S**

S-CO Line Access/Доступ к одиночной (S-CO) линии [103](#page-102-2) SDN → Вторичный телефонный номер [116](#page-115-0) Secondary Directory Number (SDN)/Вторичный телефонный номер [116](#page-115-0)  $SMDR \rightarrow \Pi$ ротокол работы УАТС [296](#page-295-0) Special Carrier Access Code/Код доступа к поставщику услуг связи [100](#page-99-0) Speed Dialling – Personal/System / Набор номера из справочника абонента/системы [112](#page-111-3) Station Message Detail Recording (SMDR)/Протокол работы УАТС [296](#page-295-0) Subaddressing/Субадресация [242](#page-241-0) Supervisory Feature/Функция контроля [68](#page-67-2)  $SVM \rightarrow B$ строенная система речевой почты [208](#page-207-0) SVM Log/Журнал SVM [211](#page-210-0) System Speed Dialling/Набор номера из справочника системы [112](#page-111-4)

# **T**

T1 Line Service/Услуги линий T1 [264](#page-263-0) TAFAS (Ответ на вызов по внешней линии с любого терминала) [191](#page-190-0) Tenant Service/Тенант-группы [391](#page-390-0)

#### **Алфавитный указатель**

Tenant-to-Tenant Call Block/Блокирование вызовов от тенант-группы к тенант-группе [392](#page-391-0)

Terminated Hunting/Однократный поиск [45](#page-44-2)

Three-party Conference (3PTY) – by ISDN/Трехсторонняя конференц-связь через ISDN [256](#page-255-0)

TIE Line Service/Услуги соединительных линий Time Service/Временной режим [395](#page-394-0)

Timed Reminder/Звонок в заданное время [319](#page-318-0)

Toll Restriction (TRS)/Call Barring (Barring) / Ограничение доступа/запрет вызовов [132](#page-131-0)

Toll Restriction (TRS)/Ограничение доступа [132](#page-131-0)

Transfer Recall/Возврат переадресованного вызова [168](#page-167-0)  $TRS/3a$ прет вызовов  $\rightarrow \Phi$ ункции ограничения доступа/ запрета вызовов [132](#page-131-0)

Trunk Access/Доступ к внешней линии [103](#page-102-3)

Trunk Answer From Any Station (TAFAS)/Ответ на вызов по внешней линии с любого терминала [191](#page-190-0)

Trunk Busy Out/Вывод из обслуживания внешней (СО) линии [96](#page-95-0)

Trunk Call Limitation/Ограничение вызовов по внешним линиям [162](#page-161-2)

Trunk Group Access/Доступ к группе внешних линий [103](#page-102-4) Trunk Group/Группа внешних линий [387](#page-386-3)

Trunk-to-Trunk Call Duration/Продолжительность вызова "внешняя линия – внешняя линия" [162](#page-161-3)

Two-way Recording into the VPS/Запись разговора средствами VPS [281](#page-280-0)

#### **U**

 $UCD \rightarrow P$ авномерное распределение вызовов [52](#page-51-2) Unattended Conference/Конференц-связь без участия оператора [180](#page-179-1)

Uniform Call Distribution (UCD)/Равномерное распределение вызовов (UCD) [52](#page-51-2)

User-to-user Signalling Type 1 (UUS-1)/

Межпользовательская сигнализация типа 1 [242](#page-241-1)

#### **V**

Verification Code Entry/Ввод верифицируемого кода [145](#page-144-1) Verification Code Personal Identification Number (PIN)/ Персональный идентификационный номер для ввода верифицируемого кода [145](#page-144-0) VIP Call/VIP-вызов [61](#page-60-0) Virtual Private Network (VPN)/Виртуальная частная сеть [348](#page-347-0) Virtual PS/Виртуальный PS [294](#page-293-0) VM  $\rightarrow$  Функции речевой почты [266](#page-265-0) Voice Mail (VM) Group/Группа речевой почты (VM) [266](#page-265-1), [388](#page-387-3) Voice Mail DPT (Digital) Integration/Речевая почта – интеграция ЦСТ [277](#page-276-0) Voice Mail DTMF Integration/Речевая почта – интеграция DTMF [269](#page-268-0) Voice Message, Built-in Simplified (SVM)/Встроенная система речевой почты [208](#page-207-0) Voice over Internet Protocol (VoIP) Network/Сеть передачи речи через протокол IP [345](#page-344-0) VoIP  $\rightarrow$  Сеть передачи речи через протокол IP [345](#page-344-0)  $VPN \rightarrow B$ иртуальная частная сеть [348](#page-347-0) VPS Data Control by the PBX/Управление данными системы VPS от УАТС [281](#page-280-1)

VPS, запись разговора [281](#page-280-0)

#### **W**

Walking COS Through DISA/Мобильная категория обслуживания с использованием DISA [198](#page-197-3) Walking COS/Мобильная категория обслуживания [143](#page-142-0) Walking Extension/Мобильный внутренний абонент [318](#page-317-0) Whisper OHCA/Оповещение о вызове при поднятой трубке в режиме "шепот" [130](#page-129-0) Wireless XDP Parallel Mode/Параллельное беспроводное XDP-подключение [291](#page-290-0)

**X**

XDP-подключение, цифровое [164](#page-163-0)

#### **А**

Автоматическая настройка [413](#page-412-0)

Автоматическая переадресация вызова, при занятости для DISA [197](#page-196-0)

Автоматическая переадресация вызова, при режиме "Не беспокоить" для DISA [198](#page-197-1)

Автоматическое оповещение об ожидающем

вызове [43](#page-42-1)

Автоматическое перенаправление вызовов по частной IP-сети на внешние линии общего пользования [346](#page-345-0) Автоматическое перенаправление на дополнительную УАТС [375](#page-374-0)

#### **Б**

Биллинг вызовов, из номеров постояльцев [313](#page-312-0) Блокирование, внутренней линии [141](#page-140-0)

## **В**

Ввод кода, верифицируемого [145](#page-144-1) Верифицируемый код, персональный идентификационный номер (PIN) для ввода [145](#page-144-0) Внешнее управление телефонными вызовами [376](#page-375-1) Внутренние вызовы, блокирование [38](#page-37-0) Внутренний абонент, блокирование PIN [315](#page-314-1) Внутренний абонент, персональный идентификационный номер (PIN) [315](#page-314-0) Внутренняя линия, конфигурация портов [384](#page-383-0) Внутренняя линия, сброс установок [317](#page-316-0) Выбор маршрута, автоматический (ARS) [147](#page-146-0) Выбор телефонной трубки/гарнитуры  $\rightarrow$  Гарнитура [157](#page-156-0) Вызов, запрет приема из режима удержания [171](#page-170-1) Вызов, затраты на переговоры [306](#page-305-0) Вызов, контроль [125](#page-124-0) Вызов, переадресация [167](#page-166-2) Вызов, телефонный справочник – набор номера внутреннего абонента [88](#page-87-2) Вызов, телефонный справочник – набор номера из справочника [112](#page-111-0) Вызов, удержание [171](#page-170-2) Вызов, удержание "по кругу" [176](#page-175-0) Вызов, удержание (HOLD) через ISDN [254](#page-253-0) Вызов, управление затратами на переговоры [307](#page-306-0) Вызовы в группе, перехват [83,](#page-82-0) [387](#page-386-0) Вызовы в группе, распределение [52](#page-51-0)

Вызывные тональные сигналы [437](#page-436-0) Выполнение вызовов с помощью кнопки SDN [116](#page-115-1)

#### **Г**

 $\Gamma$ РВВ  $\rightarrow$  Группа распределения входящих вызовов [47,](#page-46-0) [388](#page-387-1) Группа, вещания [185](#page-184-0) Группа, внешние линии [387](#page-386-1) Группа, внутренние абоненты [387](#page-386-3) Группа, вызываемые PS [285,](#page-284-0) [389](#page-388-0) Группа, оповещение по громкой связи [183](#page-182-1), [388](#page-387-2) Группа, перехват вызова [83,](#page-82-3) [387](#page-386-0) Группа, поиск свободного внутреннего абонента [45,](#page-44-1) [388](#page-387-0) Группа, распределение входящих вызовов [47](#page-46-0), [388](#page-387-1) Группа, речевая почта [266](#page-265-1), [388](#page-387-3)

## **Д**

Датчик, внешний [215](#page-214-0) Диагностика [426](#page-425-1) Дисплей, блокирование вывода информации [112,](#page-111-1) [213,](#page-212-0) [223](#page-222-0) Доступ к поставщику услуг связи, код [100](#page-99-0)

## **Ж**

Журнал вызовов, входящие вызовы [223](#page-222-1) Журнал вызовов, исходящие вызовы [110](#page-109-3)

#### **З**

Завершение вызова [159](#page-158-0) Запись, непосредственная [210](#page-209-0) Запрет извлечения вызова с парковки [174](#page-173-3) Звуковой тональный сигнал [320](#page-319-1) Звуковые сигналы [320](#page-319-1)

## **И**

Информирование об ошибке/неисправности [428](#page-427-0)

# **К**

Кнопка постоянной переадресации вызовов/режима "Не беспокоить", кнопка постоянной переадресации вызовов для группы [78](#page-77-0) Кнопка, с назначаемой функцией [233](#page-232-0) Кнопки с назначаемой функцией [233](#page-232-0) Кнопки с постоянной функцией [230](#page-229-0) Кнопки, с постоянной функцией [230](#page-229-0) Кнопки, функции PS [290](#page-289-0) Код внутренней линии, присвоение [152](#page-151-1) Конфигурирование и администрирование системы [383](#page-382-0) Конфигурирование системы – аппаратные средства [384](#page-383-1) Конфигурирование системы – программное обеспечение [385](#page-384-1)

#### **М**

Множественные VPS [368](#page-367-0) Мобильная категория обслуживания SDN [116](#page-115-1) Мобильная категория обслуживания, автоматическая для DISA [198](#page-197-0) Модуль Bluetooth [374](#page-373-0) Музыка, фоновая (BGM) [192](#page-191-0)

## **Н**

Набор из справочника системы, преодоление ограничения доступа (TRS)/запрета вызовов [132](#page-131-0) Набор номера из справочника терминала  $\rightarrow$  Набор номера из справочника абонента [112](#page-111-2) Набор номера одним нажатием, полный [108](#page-107-0) Назначение источника музыки [177](#page-176-1) Настройка, автоматическая [413](#page-412-0) Настройка, быстрая [412](#page-411-0) Нумерация, гибкая/фиксированная [415](#page-414-0)

# **О**

Обновление программного обеспечения [425](#page-424-0) Одним нажатием, набор номера [108](#page-107-1) Одним нажатием, переадресация вызова [169](#page-168-1) Оператор, блокирование внутренней линии [141](#page-140-0) Оператор, гостиничный [310](#page-309-0) Оповещение о вызове при поднятой трубке (OHCA) [129](#page-128-0) Освобождение внутренней линии, автоматическое [87](#page-86-0) Ответ на вызов, нажатием одной кнопки [81](#page-80-0) Ответ, нажатием одной кнопки [81](#page-80-0) Отложенный звонок [53](#page-52-1) Отмена других режимов [85](#page-84-1) Ошибка/неисправность, информирование [428](#page-427-0)

# **П**

Параллельное XDP-подключение, беспроводное [291](#page-290-0) Пароль [410](#page-409-0) Переадресация вызова без фильтрации  $\rightarrow$ Переадресация вызова без оповещения [167](#page-166-1) Переадресация вызова с фильтрацией  $\rightarrow$  Переадресация вызова с оповещением [167](#page-166-0) Переадресация факсимильного вызова, автоматическая [206](#page-205-0) Перенаправление вызовов в очереди, ручное [59](#page-58-0) Перехват вызова, направленный [83](#page-82-4) Повторный вызов [159](#page-158-0) Повторный набор номера, автоматический [110](#page-109-0) Повторный набор номера, прерывание [110](#page-109-1) Подключение к занятой линии, принудительное [124](#page-123-1) Подключения при исчезновении питания [426](#page-425-2) Поиск свободного терминала  $\rightarrow$  Поиск свободного внутреннего абонента [45](#page-44-1) Поиск, приоритет [52](#page-51-1) Поиск, циклический [45](#page-44-0) Последний номер, повторный набор [110](#page-109-2) Постановка в очередь на занятую линию (Ожидание) [123](#page-122-0) Постоянная переадресация вызовов, многократная [73](#page-72-0) Преодоление действия функции "Ограничение доступа (TRS)/запрет вызовов" набором номера из справочника системы [132](#page-131-1) Преодоление постоянной переадресации вызовов [74](#page-73-0) Приветствие, речевое системы (OGM) [193](#page-192-0)

Приложение [431](#page-430-0) Принудительное подключение к занятой линии, защита от [124](#page-123-0)

Программирование на компьютере [405](#page-404-0)

Программирование на системном телефоне [408](#page-407-0) Прямое управление телефонными вызовами [376](#page-375-2) Прямой набор SDN [116](#page-115-2)

## **Р**

Расширенные функции QSIG [360](#page-359-1) Режим "Не беспокоить", оповещение по громкой связи [76,](#page-75-2) [184](#page-183-0) Режим "шепот", оповещение о вызове при поднятой трубке [130](#page-129-0) Резюме [65](#page-64-1) Речевая почта, централизованная [365](#page-364-0) Роуминг PS по сетевой группе распределения вызовов [372](#page-371-0) Ручное перенаправление вызовов в очереди [59](#page-58-0)

# **С**

Сброс настроек терминала  $\rightarrow$  Сброс установок внутренней линии [317](#page-316-0) Светодиодная индикация [117](#page-116-0), [236](#page-235-0) Свободный внутренний абонент, поиск [45](#page-44-1) Сетевые функции [324](#page-323-1) Системный IP-телефон (IP-СТ) [374](#page-373-1) Сообщение, отсутствие [228](#page-227-0) Сообщения, печать [305](#page-304-0) Срочная переадресация вызова  $\rightarrow$  Ручное перенаправление вызовов в очереди [59](#page-58-0)  $CT \rightarrow \Phi$ үнкции системного телефона [230](#page-229-1) Стандартные функции QSIG [350](#page-349-0)

# **Т**

Таблицы запрещенных номеров [132](#page-131-2) Таблицы исключений [132](#page-131-3) Технические возможности системы [432](#page-431-0) Типы кнопки постоянной переадресации вызовов/режима "Не беспокоить" [78](#page-77-1) Типы кнопок постоянной переадресации вызовов для группы [78](#page-77-2) Тональные/вызывные сигналы [437](#page-436-0) Тональный сигнал, набор номера [320](#page-319-0) Тональный сигнал, оповещение об ожидающем вызове [128](#page-127-0) Тональный сигнал, подтверждение [322](#page-321-0)

## **У**

Уведомление о поступлении второго вызова занятому внутреннему абоненту [126](#page-125-0) Удержание вызова, автоматическое [171](#page-170-0) Удержание вызова, для переадресации [161,](#page-160-0) [169,](#page-168-0) [176](#page-175-1) Удержание вызова, эксклюзивное [171](#page-170-3) Управление системными данными [405](#page-404-1) Управление устройствами (реле), внешними [217](#page-216-0) Уровень ограничения доступа/запрета вызовов [133](#page-132-0) Услуга DISA АА  $\rightarrow$  Номер услуги "Автоматизированный оператор-телефонист" для DISA [196](#page-195-0)

Установка постоянной переадресации вызовов/режима "Не беспокоить" при помощи кнопки постоянной переадресации вызовов/режима "Не беспокоить" [79](#page-78-0) Устранение неисправностей/диагностика [426](#page-425-1)

#### **Ф**

Фильтрация, вызовы при поступлении (LCS) [280](#page-279-0) Функции для гостиниц [309](#page-308-0) Функции индикации входящих вызовов [40](#page-39-0) Функции микросотового терминала (PS) [283](#page-282-2) Функции набора номера из памяти [105](#page-104-0) Функции обработки сообщений [225](#page-224-1) Функции обслуживания внутренних вызовов [36](#page-35-0) Функции обслуживания входящих вызовов по внешним линиям [16](#page-15-0) Функции обслуживания вызовов по внешним линиям [90](#page-89-0) Функции ответа [81](#page-80-1) Функции переадресации вызова [167](#page-166-3) Функции речевой почты [266](#page-265-0) Функции системного телефона (СТ) [230](#page-229-1) Функции сотовых телефонов – ОБЗОР [381](#page-380-0) Функции управления внутренними линиями [315](#page-314-2) Функциональные кнопки PS [290](#page-289-0)

# **Ц**

Цифровая сеть интегрального обслуживания (ISDN) [241](#page-240-0)

# **Э**

Электронное отключение внутренней линии  $\rightarrow$ Блокирование внутренней линии [141](#page-140-0)

**Замечания**

#### Панасоник Систем Нетворкс Ко., Лтд. 1-62, 4-чоме, Миношима, Хаката-ку, Фукуока 812-8531, ЯпонияPanasonic System Networks Co., Ltd. 1-62, 4-chome, Minoshima, Hakata-ku, Fukuoka 812-8531, Japan

#### **Авторские права:**

Авторские права на этот документ принадлежат компании Панасоник Систем Нетворкс Ко., Лтд. Вы можете копировать его только для целей личного использования. Все виды копирования для других целей возможны только при письменном согласии правообладателя.

Panasonic System Networks Co., Ltd. 2010